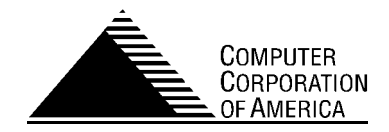

# Model 204

<span id="page-0-0"></span>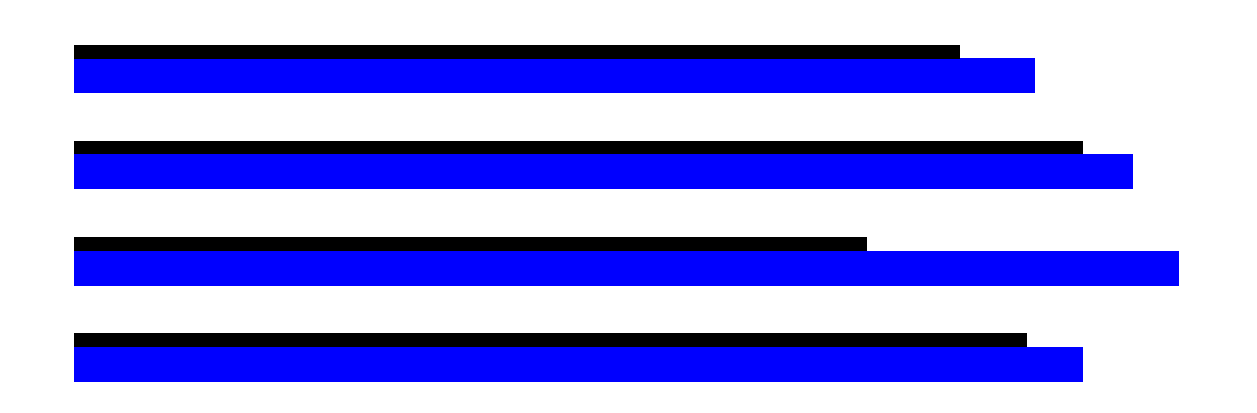

## <span id="page-0-1"></span>Messages Manual

## Version 5 Release 1

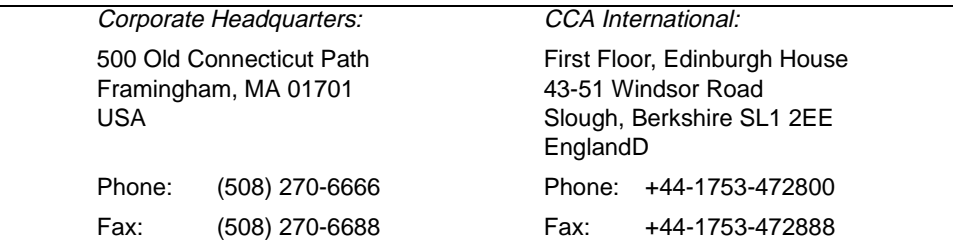

#### **Computer Corporation of America**

Model 204 Messages Manual Document Number MSG421A March 27, 2002

Copyright © 1989–2001 Computer Corporation of America. All rights reserved. Printed in the United States of America.

Access/204™, Advantage/SQL™, CCA Analytics™, Connect \*™, Dictionary/204™, MP/204™, MQ/204™, PQO/204™, WebGate™, and Workshop/204™ are trademarks, and ACCOLADE®, Imagine®, MarketPulse®, Model 204®, and 204® are registered trademarks of Computer Corporation of America.

IBM ® is a registered trademark of International Business Machines, Inc.

Windows ® is a registered trademark of Microsoft Corporation.

Other trademarks and trade names are used to identify entities claiming the marks and names of their products and are hereby acknowledged.

Any rights not expressly granted herein are reserved.

Permission to use this technical documentation (the "Document") retrieved from the Computer Corporation of America's ("CCA") server is granted, provided that (1) the copyright notice in the document appears on all copies, (2) use of this Document is for informational and noncommercial or personal and internal use only, and (3) no modifications are made to this Document. Use, duplication, or disclosure by the Government is subject to restrictions as set forth in subparagraph (c)(1)(ii) of the Rights in Technical Data and Computer Software clause at DFARS 252.227-7013.

CCA makes no representations about the suitability of the information contained in the Document. THIS DOCUMENT IS BEING PROVIDED TO YOU "AS IS" ACCORDINGLY, CCA MAKES NO WARRANTY AS TO ITS ACCURACY OR ITS USE.CCA HEREBY DISCLAIMS ALL WARRANTIES AND CONDITIONS WITH REGARD TO THIS DOCUMENT, INCLUDING ALL IMPLIED WARRANTIES AND CONDITIONS OF MERCHANTABILITY, FITNESS FOR A PARTICULAR PURPOSE, TITLE AND NON-INFRINGEMENT. IN NO EVENT SHALL CCA BE LIABLE FOR ANY SPECIAL, INDIRECT OR CONSEQUENTIAL DAMAGES OR ANY DAMAGES WHATSOEVER RESULTING FROM LOSS OF USE, DATA OR PROFITS, WHETHER IN AN ACTION OF CONTRACT, NEGLIGENCE OR OTHER TORTIOUS ACTION, ARISING OUT OF OR IN CONNECTION WITH THE USE OR PERFORMANCE OF INFORMATION CONTAINED IN THIS DOCUMENT.

Any use of the technical documentation or the information contained herein is at the risk of the user. This document may include technical or other inaccuracies or typographical errors. Changes are periodically added to this Document and CCA reserves the right to improve or make changes to the document at any time and without prior notice.

## **Contents**

#### Model 204<sup>®</sup>

## **Messages Manual**

### **Preface**

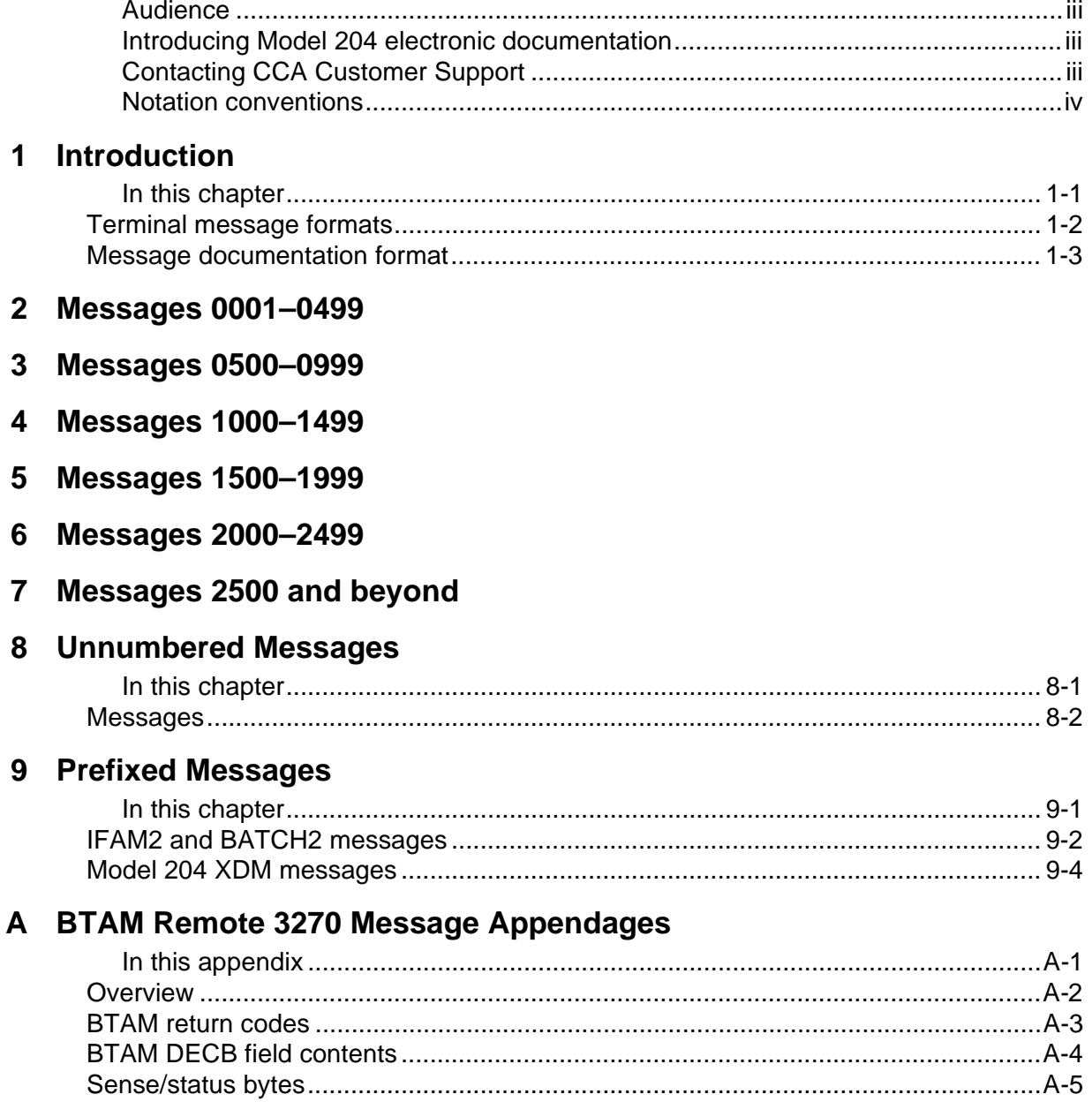

## **Messages listed alphabetically**

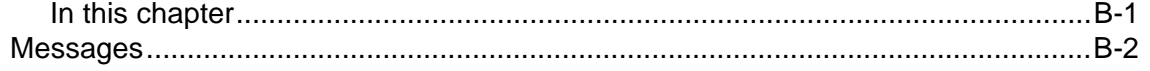

## Preface

<span id="page-4-0"></span>The Model 204 Messages Manual documents the messages for Model 204 that can appear on the terminal, in the audit trail, on the operators console, and those that are generated by the teleprocessing interfaces. The book explains what the messages mean and provides specific instructions for responding to messages.

Some of the messages documented in this manual refer to the ACF2, Security Server (formerly RACF), and Top Secret external security interfaces.

#### <span id="page-4-1"></span>**Audience**

The explanations and instructions apply to Model 204 users running under OS/390 or z/OS, VSE, and VM.

#### <span id="page-4-2"></span>**Introducing Model 204 electronic documentation**

Model 204 documentation includes several other manuals to which you might want to refer. The CD-ROM, titled Model 204 Documentation, contains the most recently released documentation for Model 204.

The document files are in Portable Document Format; each has a PDF file extension. You can view, navigate, and print the individual manuals, and you can search the entire document set using Adobe™ Acrobat Reader™ with Search software, which is also provided on the CD-ROM. Either view the manuals directly from the CD-ROM, or download the files to a network server.

In the PDF directory, open the README.TXT file on the Windows Notepad. This file includes instructions to download a copy of the Acrobat Reader with Search and to open the Model 204 Documentation Library Catalog.

**Note:** You may access the documentation online or print out copies, as needed. However, consistent with the terms of your license agreement, you may not copy or distribute the CD-ROM, or distribute hard-copies to third parties.

#### <span id="page-4-3"></span>**Contacting CCA Customer Support**

If you need assistance with this product beyond the provided online help and documentation, and you have licensed this product directly from CCA, either call CCA Customer Support at 1-800-755-4222, or access the CCA Customer Support section of the CCA Web site. The Web address is:

 $http://www.cca-int.com$ 

If you have not licensed this product directly from CCA, please consult your vendor.

#### <span id="page-5-0"></span>**Notation conventions**

This manual uses the following standard notation conventions in statement syntax and examples:

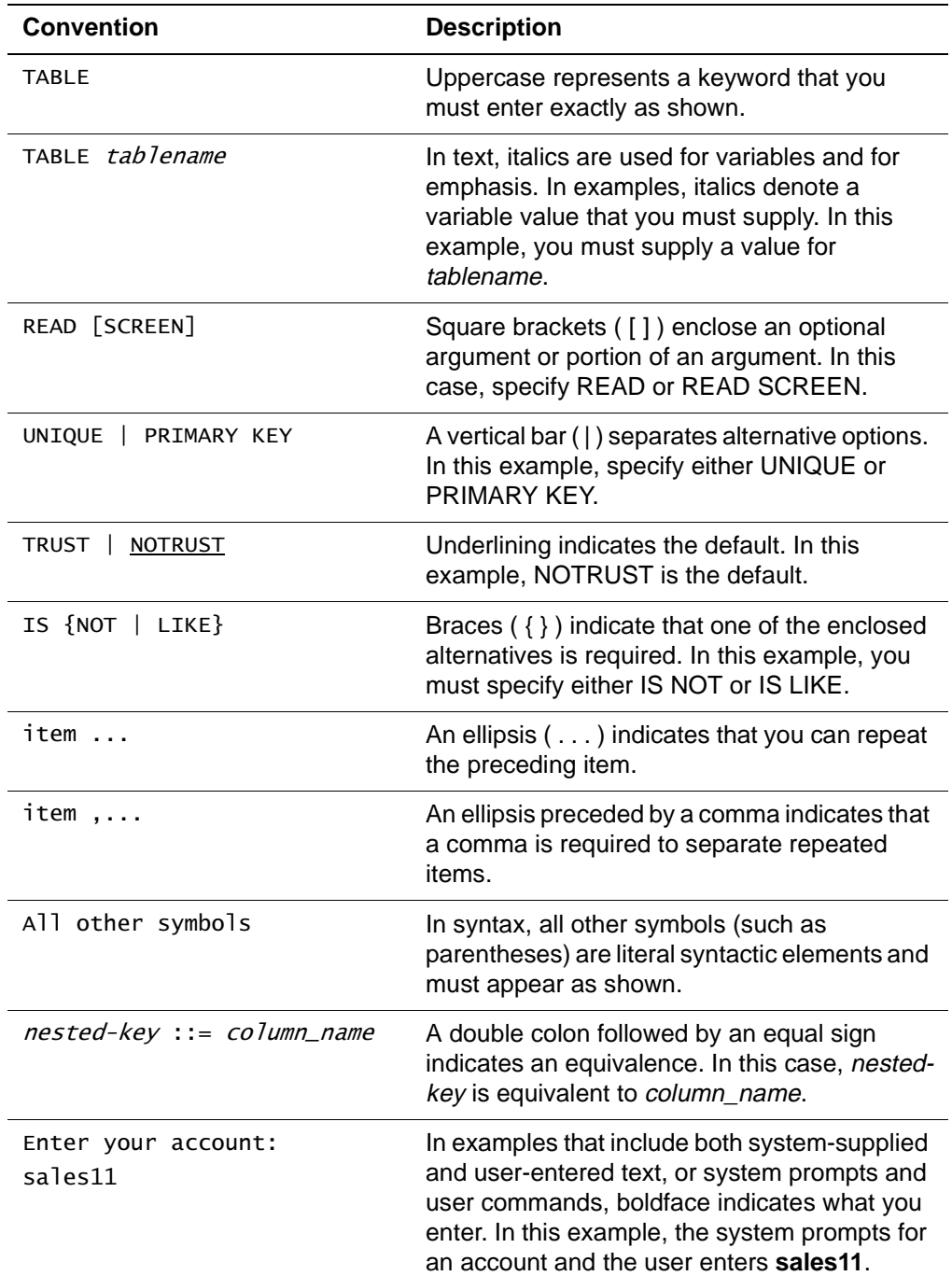

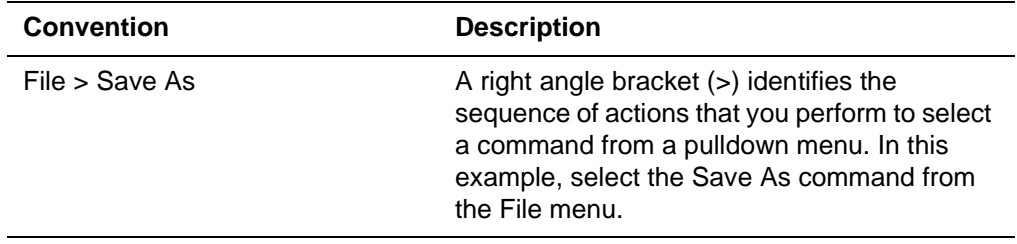

# <span id="page-8-0"></span>1 **Introduction**

### <span id="page-8-2"></span><span id="page-8-1"></span>**In this chapter**

- • [Chapter Terminal message formats](#page-9-0)
- • [Chapter Message documentation format](#page-10-0)

## <span id="page-9-0"></span>**Terminal message formats**

All Model 204 messages appear on the audit trail. They might also be displayed on the user's terminal and on the operator's console. The format of the messages as they appear on the user's terminal is:

\*\*\* nn M204.nnnn: message-text

where:

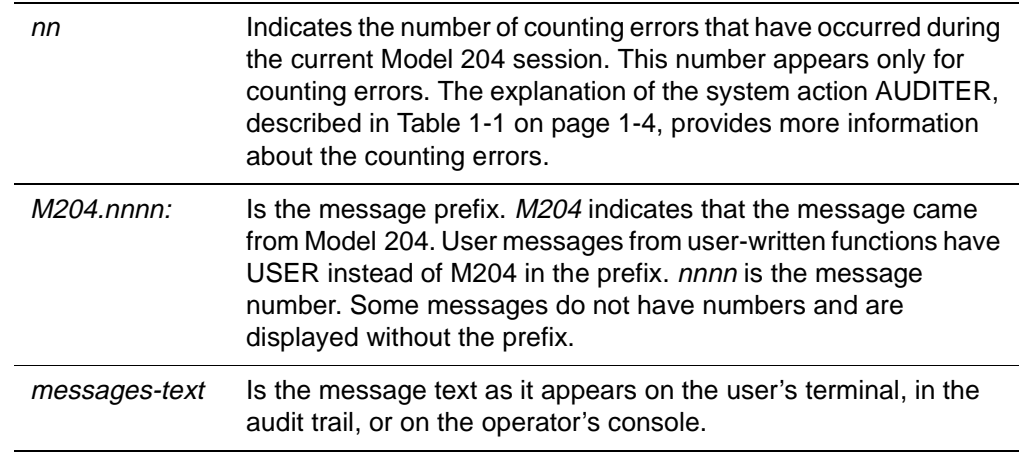

The numbered messages are documented in numerical order in Chapter 2 and listed alphabetically in Appendix B. The unnumbered messages are documented alphabetically in Chapter 3.

### <span id="page-10-0"></span>**Message documentation format**

Although the system manager can alter the prefix, class, and return code of messages with the MSGCTL command, this manual shows the basic, unaltered display values that Model 204 provides.

This manual uses the following format to document each Model 204 message:

nnnn message-text

explanation

RESPONSE: response FILE MANAGER RESPONSE: fm-response SYSTEM MANAGER RESPONSE: sm-response OPERATOR RESPONSE: op-response class onln-code batch-code sys-actions

where:

- nnnn is the number of the Model 204 message when the message is numbered.
- message-text is the text of the message as it appears on the user's terminal, in the audit trail, and on the operator's console.

The message text in the manual appears in uppercase letters except for generic terms, such as filename, for which Model 204 substitutes the appropriate value.

filename is replaced by FILE filename for a local file or by FILE filename AT location for a remote file.

groupname is replaced by PERM group groupname for a permanent group, by TEMP group groupname for a temporary group, or by ADHOC group groupname for an ad hoc group.

name is replaced by FILE filename for a local file, by FILE filename AT location for a remote file, by PERM group groupname for a permanent group, by TEMP group groupname for a temporary group, or by ADHOC group groupname for an ad hoc group.

explanation is an explanation of the Model 204 message.

While some explanations are easily understood, others are longer and more complex, identifying several distinct causes of the message. In the case of errors, the manual may also suggest ways to avoid the error in the future.

The explanation or system actions listed indicate the effect on the user's command, request, or on Model 204 of the condition that caused the message.

response is the required response, an indication to notify the file manager or system manager, or an indication that no response is required.

RESPONSE instructions are directed to an ordinary user without file manager or system manager privileges.

When running a BATCH204 job, the user is functioning as the system manager and should refer to the system manager's response.

• *fm-response* is the required response (if any) or a request to notify the system manager.

FILE MANAGER RESPONSE instructions are directed to a user with file manager login privileges.

sm-response is the required response (if any) for the system manager.

SYSTEM MANAGER RESPONSE instructions are directed to a user with system manager login privileges or responsibility for the file definitions (JCL or FILEDEFs) or user zero parameters.

• op-response is the required response (if any) or instructions to the operator to notify the system manager.

OPERATOR RESPONSE instructions are directed to a user at the operator's console.

• class is a single letter indicating the class of the message.

The classes are I (informational), P (prompt), and E (error).

Informational messages generally do not require a response. Prompting messages are prompts for a response, such as a prompt for a password. Error messages indicate either that an error has occurred or that the message provides debugging information.

• onln-code and batch-code are the online and batch return codes.

Each Model 204 message has an online and a batch return code associated with it. Each code is a number from 0 to 255.

Higher return codes generally indicate more severe errors. The lowest batch return code for an error class message is 4.

The job return code at the end of a run is the highest of the individual message return codes received during the run.

sys-actions are the automatic responses of Model 204 to the condition that generated the message. These responses are described in [Table 1-1.](#page-11-0)

<span id="page-11-0"></span>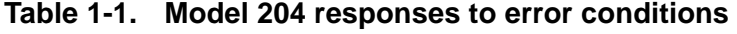

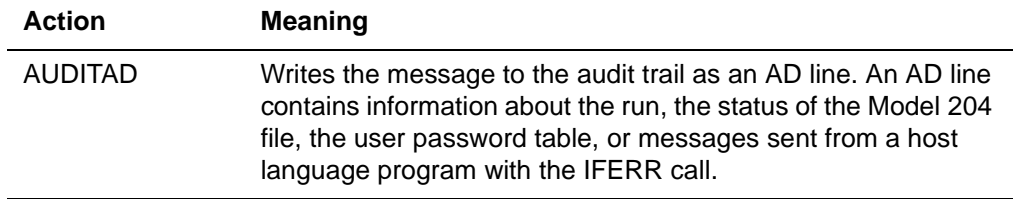

| <b>Action</b>   | <b>Meaning</b>                                                                                                    |
|-----------------|----------------------------------------------------------------------------------------------------|
| <b>AUDITER</b>  | Writes the message to the audit trail as an ER line and treats<br>this as a counting error: that is, after a specified number of these<br>errors, the user's session is terminated. The number of<br>allowable errors can be reset with the ERMX parameter. The<br>default is 30.                                                                                             |
| <b>AUDITMS</b>  | Writes the message to the audit trail as an MS line. An MS line<br>includes information related to user logins, logouts, file and<br>group opens and closes, and procedure includes.                                                                                                    |
| <b>AUDITRK</b>  | Writes the message to the audit trail as an RK line. An RK line<br>includes information on system initialization and the record of a<br>call to a Host Language Interface function.                                                                                                    |
| <b>CANCEL</b>   | Cancels the user's request.                                                                                                    |
| <b>DUMP</b>     | Generates a dump of the Model 204 region, partition, or virtual<br>machine.                                                                                                    |
| <b>ECHO</b>     | Displays the line that caused the error.                                                                                                    |
| <b>NOPREFIX</b> | Suppresses the M204.nnnn message prefix.                                                                                                    |
| NOTERM          | Writes the message to the audit trail, but does not display the<br>message on the user's terminal.                                                                                                    |
| <b>OPR</b>      | Displays the message on the operator's console.                                                                                                    |
| <b>SAVE</b>     | Saves message in user's last error buffer.                                                                                                    |
| <b>SNAP</b>     | Generates a snapshot (or dump) of a part of memory for a<br>Model 204 run. It contains information about the user server<br>area, Model 204 system control, and the data and I/O buffers.                                                                                                    |
| <b>VIEWERR</b>  | Stores messages in the error message table. These messages<br>are serious errors and include those messages that accompany<br>snaps. The number of messages saved in the error message<br>table is determined by the value of the ERRSAVE parameter.<br>The system manager or system administrator can display the<br>error message table by issuing the VIEW ERRORS command. |

**Table 1-1. Model 204 responses to error conditions (Continued)** 

# <span id="page-14-0"></span>2

## <span id="page-14-1"></span>**Messages 0001–0499**

#### **0001 ILLEGAL ANALYZE COMMAND**

A syntax error in an ANALYZE command was encountered. The command is ignored, and a new input line is read.

**Response:** Correct and retry.

E 0 4 AUDITER

#### **0002 NO ANALYZE WORK FILE**

Either Model 204 could not open up the file specified to the ANALYZE command, or the file is already an ANALYZE work file.

**Response:** Correct the statement and resubmit the job.

E 0 4 AUDITER

#### **0003 ANALYZE DONE**

This informational message states ANALYZE command processing has completed.

I 0 0 AUDITMS

#### **0004 ANALYZE WORK FILE OPENED**

The ANALYZE work file has been successfully opened.

I 0 0 AUDITMS

#### **0005 ANALYZE FIELDNAME = filename**

This informational message names the file being used in the ANALYZE command.

I 0 0 AUDITMS

#### **0006 ERRORS EXCEED ERMX**

The maximum number of errors specified by the ERMX parameter has been exceeded during execution of ANALYZE. The current statement is cancelled.

**Response:** Correct errors and execute again or check the validity of the ERMX setting and execute again.

E 0 4 AUDITER

#### **0007 UNABLE TO ADD SCLASS TO ARRAY**

Space allocated for the definition of an active subsystem is not sufficient to store all of the SCLASS information. This is a Model 204 system error.

**System manager response:** If updates were made to SCLASS while the subsystem was active, stop and restart the subsystem which will rebuild the subsystem control blocks. If the problem persists, increase SPCORE to acquire more space for the subsystem control blocks. If the above information does not solve the problem, notify CCA Customer Support.

E 0 4 VIEWERR AUDITAD

#### **0008 DOUBLE USE OF PROC DICTIONARY PAGE number**

A procedure dictionary page was used more than once, suggesting a problem in the file.

**File manager response:** The file should be reorganized.

E 0 4 AUDITER

#### **0009 DOUBLE USE OF PROC TEXT PAGE number**

A procedure text page has been used more than once, indicating that the file is in a corrupt state.

**File manager response:** The file should be reorganized.

E 0 4 AUDITER

#### **0010 PROC TEXT PAGE LOOP**

The forward pointer on a procedure text page points to itself, indicating that the file is in a corrupt state.

**File manager response:** The file should be reorganized.

E 0 4 AUDITER

#### **0011 DOUBLE USE OF ACT PAGE number**

ANALYZE has encountered this ACT page more than once, indicating that the file is in a corrupt state.

**File manager response:** The file should be reorganized.

E 0 4 AUDITER

#### **0012 DOUBLE USE OF RECORD DESCRIPTION PAGE number**

ANALYZE has encountered this record description page more than once, indicating that the file is in a corrupt state.

**File manager response:** The file should be reorganized.

E 0 4 AUDITER

#### **0018 subsystem name SET TO STOP, REMAINING USERS = n**

This informational message is printed in response to a subsystem STOP command. The message indicates that the subsystem will be stopped when the remaining n users exit from the subsystem. Other users will be prevented from entering the subsystem.

**System manager response:** You can let all the users of the subsystem exit voluntarily by using the BROADCAST command or force all users off the subsystem immediately by using the BUMP command.

I 0 0 AUDITMS

#### **0019 \*ZAP VERIFY REJECT, STORAGE REMAINS UNCHANGED**

The data that was specified in the verify argument to \*ZAP did not match the data found in the object of the \*ZAP.

**Response:** Use \*LOOK to determine the correct data for the verify argument of \*ZAP and retry the operation.

E 0 4 AUDITER

#### **0021 NSERVS+NUSERS(IF SWAPPING)+NSUBTKS+1 > 32767**

Too many Process Control Blocks have been requested.

Each server, User, Pseudo-Subtask and the Scheduler has a Process Control Block. There may not be more than 32767 Process Control Blocks.

NSERVS, NUSERS, NSUBTKS plus one are summed unless NSERVS=NUSERS, which indicates no server swapping is done: then the NUSERS is not summed.

**Response:** Adjust the combination of NUSERS, NSERVS and NSUBTKS + 1 so that it does not exceed 32767.

E 0 4 AUDITER

#### **0022 BUG .. modulename routine**

A Model 204 system error has occurred.

For example, if the message M204.0022: BUG. . DKBM WRONG PAGE READ is displayed, the error might be caused by one of the following reasons:

- Two different DDNAMEs, DLBLs, or FILEDEFs point to the same dataset name in an Online or BATCH204 environment when an attempt is made to open each.
- Various failures during DUMP or RESTORE processing that were overlooked.
- A multi-dataset, Model 204 file, which was incorrectly restored;
	- DSN=FIRST.M204 restored from a dump taken Jan 15, 1998 by a non-Model204 utility (FDR, DFDSS, IEBGENER, and so on)
	- DSN=SECOND.M204 restore from a dump taken Dec 15, 1998 by a non-Model204 utility, and so on.

**Response:** Notify your System Manager.

**System manager response:** Contact CCA Customer Support. Have the following documentation available:

- Audit trail
- Snap
- System dump (if generated)
- User Language request for user who received message when applicable

E 96 96 DUMP VIEWERR SNAP AUDITAD OPR

#### **0023 UNKNOWN OPTION:**

You have entered an invalid option in MONITOR SUBSYSTEM command.

**Response:** Notify the system manager.

**System manager response:** Read the M204 SYSTEM MANAGER'S GUIDE for valid options in MONITOR SUBSYSTEM command.

**Operator response:** Notify the system manager.

E 0 4 AUDITER

#### **0024 UNABLE TO INCLUDE SUBSYSTEM PROCEDURE: name**

The value of an application subsystem's communication global variable is name. The indicated procedure does not exist in the subsystem in-core procedure dictionary. The in-core procedure dictionary contains procedure names that start with either the precompilable prefix or the non-precompilable prefix from the subsystem definition. When the subsystem procedure file is a PROCFILE=\* (multiple procedure files) group the procedure could not be located in the UNLOCKED files.

**File manager response:** Verify the procedure name. Check the prefix for the valid type of procedure. Also check for spelling errors. Correct the statement that set the communication global variable and retry.

E 0 4 AUDITER

#### **0025 BUG .. APSY USE COUNT**

The count for the number of subsystem users is negative. This is a Model 204 system error.

**Response:** Notify the system manager.

**System manager response:** Call CCA Customer Support and have the following information available:

- Audit trail
- Snap

E 0 4 DUMP SNAP AUDITAD NOTERM

#### **0026 TOO MUCH AUDIT DATA**

The User Language AUDIT statement is being used to display information on the system audit trail. The request has attempted to audit more than a CCATEMP page worth of information. The request is most likely looping.

**Response:** Examine the request. If the AUDIT statement is being continued via ... (ellipses) and subsequent PRINT statements, then split the statement into multiple AUDIT statements. If the request is looping and the cause of the looping cannot be determined, then contact your system manager.

**System manager response:** Call CCA Customer Support and have the following information available:

- Audit trail
- Snap dump (Use the MSGCTL command to create a snap)
- User Language request that causes the problem

E 0 4 ECHO CANCEL AUDITER

#### **0027 AUX PROCEDURE DICTIONARY FULL**

When Model 204 performs a subsystem initialization, the subsystem procedure file is scanned twice. The first scan retrieves the number of subsystem procedures in order to allocate the subsystem's in-core procedure dictionary. The second scan retrieves the procedure information that is copied into the incore procedure dictionary. This error occurs when another user adds a new subsystem procedure between the first procedure file scan and the second.

**Response:** Reissue the subsystem command.

E 0 4 AUDITER

#### **0028 subsystem name SESSION ENDED**

The session for the indicated *subsystem name* has been terminated due to either a hard or soft user restart. A soft restart affects only the current user. A hard restart will attempt to stop the subsystem. In this case, new users of the subsystem are prohibited from logging in until the subsystem is restarted.

**Response:** Notify the system manager.

**System manager response:** Look at the audit trail to determine which error caused the user to restart. Restart the subsystem if necessary.

I 0 0 AUDITMS

#### **0029 FILE IN USE BY SUBSYSTEM subsystem, COMMAND REJECTED**

The file that the user is trying to open is in use by the indicated *subsystem*. The subsystem has the file lock option set in the subsystem definition. This option prevents any user from opening a subsystem file when the subsystem is active.

**Response:** Wait until the file is no longer in use, that is, wait until the subsystem is stopped, and retry.

E 0 4 AUDITER

#### **0030 Model 204 NEEDS 370 INSTRUCTION SET**

Model 204 uses instructions which are not supported on the IBM System/360 (or equivalent) and requires the System/370 instruction set. Since Model 204 cannot proceed further, it will terminate with a return code of 4 in the initialization step.

**System manager response:** You cannot upgrade to a Model 204 release past Release 7.1 because of this restriction. Contact CCA Customer Support for assistance.

E 0 4 AUDITER

#### **0031 STORAGE ACQUIRED FOR number JOURNAL BUFFER(S) = number BYTES**

This message specifies the dynamic storage allocation, in number of bytes, obtained on behalf of journaling, during Model 204 initialization.

I 0 0 AUDITAD

#### **0032 EQUAL SIGN NOT FOUND**

An equal sign is missing or misplaced. The equal sign must follow the first %variable or its subscript in an assignment statement.

**Response:** Correct the statement and retry.

E 0 4 ECHO AUDITER

#### **0033 INVALID EXPRESSION**

An assignment statement contains invalid text. Possible causes are a missing operator (+, -, \*, or /) before part of the expression, a missing semicolon between statements, or an erroneous line continuation character at the end of the statement.

**Response:** Correct the statement and retry.

E 0 4 ECHO AUDITER

#### **0034 VARIABLE PARAMETERS TOO LARGE**

One of the following errors has occurred:

- A subscripted %variable on the left side of an assignment statement IS NOT DECLARED AS AN ARRAY.
- In an obsolete format of the assignment statement, either the string length is greater than 255 or the number of decimal places is greater than the string length.

**Response:** Declare the %variable as an array or correct the string length or the number of decimal places. Then retry.

E 0 4 ECHO AUDITER

#### **0035 VARIABLE PARAMETERS MAY NOT BE RESET**

In a continuation request (after a MORE command), either the length of a string was specified longer than the maximum length defined during the basic request, or the number of decimal places was changed.

**Response:** If a longer string is required, either make the string longer in the basic request or use a different %variable in the continuation request. If the number of decimal places must change, use a different %variable. Then retry the request.

E 0 4 ECHO AUDITER

#### **0036 VARIABLE LENGTH MUST BE POSITIVE**

You have used a negative length to define the length of a %variable. The length must be a positive integer.

**Response:** Correct the statement and retry.

E 0 4 ECHO AUDITER

#### **0037 INVALID SYNTAX**

A User Language VARIABLES ARE, %variable IS, FOR %variable statement, or a PROCEDURE command contains a syntax error. For %variable declarations (VARIABLES ARE, %variable IS), the possible errors are:

- A LEN, DP, or ARRAY clause appears more than once.
- More than one type (STRING, FLOAT, FIXED) appears.

For an index loop (FOR %variable), the statement contains a keyword other than FROM, TO, or BY, or there is text following the statement (for example, a comment) on the same line.

For the PROCEDURE command, the ALIAS or PCLASS parameter appears more than once.

**Response:** Correct the error and recompile the request or reissue the command.

E 0 4 ECHO AUDITER

#### **0038 %VARIABLE ALREADY DEFINED - %variable**

A %variable is named in more than one declaration statement.

**Response:** Eliminate one of the %variable statements, or give one of the %variables another name.

E 0 4 ECHO AUDITER

#### **0039 REQUEST TOO LONG -- STBL**

Model 204 requires internal work tables for the User Language compiler and evaluator. Your request has exceeded its allocated space for the STBL work table. STBL contains all of the request's character strings, including %variable values for STRING variables, literal strings (quoted and not quoted), and %variable arrays. Refer to the Model 204 User Language Manual for further information.

**Response:** The amount of storage currently allocated to STBL can be displayed using the VIEW LSTBL command. Change the storage allocation for STBL using the command UTABLE LSTBL=size.

Modify your request to reduce STBL usage or split your request using END MORE and MORE.

**System manager response:** Reset the LSTBL parameter on the User 0 line.

E 0 4 ECHO AUDITER

#### **0040 INVALID ARRAY DECLARATION**

In a %variable declaration, either the array dimensions are not enclosed in parentheses, or multiple dimensions are not separated by commas.

**Response:** Correct the statement and retry the request.

E 0 4 ECHO AUDITER

#### **0041 TOO MANY DIMENSIONS DECLARED**

A %variable array has more than three dimensions specified.

**Response:** Correct the statement and retry. The maximum number of dimensions is three.

E 0 4 ECHO AUDITER

#### **0043 DIMENSION DECLARATION TOO LARGE**

A dimension of a %variable array exceeded the maximum of 65535.

**Response:** Correct the statement and retry.

E 0 4 ECHO AUDITER

#### **0044 TOO FEW/MANY SUBSCRIPTS**

The number of subscripts specified for a %variable or image item is not the same as the number of subscripts in the ARRAY declaration. A subscript with the correct number of dimensions must be specified for every reference to the %variable or image item.

**Response:** Correct the statement and retry.

E 0 4 ECHO AUDITER

#### **0046 USER RESTART DURING APSY RESTART**

Model 204 was unable to recover from a user restart while that user was running an application subsystem. In most cases, this message is caused by an error in the subsystem error procedure.

**Response:** Notify the system manager.

**System manager response:** Look at the audit trail to determine the cause of the error. The reason(s) for this error will be before the message.

E 0 4 AUDITAD

#### **0047 FROM/TO MISSING**

Either the FROM or the TO keyword is missing in an index loop statement of the form:

FOR %variable FROM expression TO expression BY expression

**Response:** Correct the statement and retry.

E 0 4 ECHO AUDITER

#### **0048 REDUNDANT FROM/TO/BY**

A FROM, TO, or BY clause was specified more than once in an index loop statement of the form:

FOR %variable FROM expression TO expression BY expression

**Response:** Correct the statement and retry.

E 0 4 ECHO AUDITER

#### **0049 MISSING RIGHT PAREN**

An expression starts with a left parenthesis, but the right parenthesis is missing.

**Response:** Correct the statement and retry.

E 0 4 ECHO AUDITER

#### **0050 INVALID VALUE, COUNT, OR OCCURRENCE**

The statement contains a VALUE, COUNT, or OCCURRENCE clause that is not followed by an IN label clause.

**Response:** Add the IN label and retry.

E 0 4 ECHO AUDITER

#### **0051 UNEXPECTED RIGHT PAREN OR COMMA**

An expression contains a right parenthesis that was not preceded by a left parenthesis, or the expression contains an extra comma.

**Response:** Correct the statement and retry.

E 0 4 ECHO AUDITER

#### **0052 ILLEGAL TERM**

One of the following errors occurs in a User Language arithmetic expression:

• The expression contains an invalid number.

- A function name is invalid or misspelled.
- The FUNC module is not linked into Model 204.

**Response:** If the expression contains an invalid number or invalid function name, correct the statement and retry. If a valid function has been named, contact the system manager.

**System manager response:** Rebuild the Model 204 module and include the FUNC module.

E 0 4 ECHO AUDITER

#### **0053 FIELD NAME REFERENCE NOT IN A FOR LOOP**

An arithmetic expression refers to a field name and is not inside a FOR EACH RECORD loop. All references to field names must be inside a record loop in order to identify the record correctly.

**Response:** Correct the statement and retry.

E 0 4 ECHO AUDITER

#### **0054 OVERFLOW IN RE-SCALING CONSTANT**

A Model 204 system error has occurred.

**Response:** Notify the system manager.

**System manager response:** Contact CCA Customer Support. Have the following available:

- A copy of the user's procedure
- Audit trail

E 0 4 ECHO AUDITER

#### **0055 I/O ERROR - dataset name**

An I/O error has occurred while processing the named dataset.

**System manager response:** Refer to your CCAAUDIT output or console log for more specific messages related to the error. Correct and rerun Model 204 if the dataset is crucial to the run. If there are no further messages to assist you in determining the problem, contact CCA Customer Support and have the following documentation ready:

- Audit trail
- Snap(s), if any

**Operator response:** Contact the system manager.

E 0 4 SAVE VIEWERR AUDITAD NOTERM OPR

#### **0056 TRAILING PAD CHARACTER NOT ALLOWED ON PREALLOCATED ORDERED OR KEY FIELD=fieldname, RECNUM=X'xxxxxxxx', VALUE=X'xxxxxxxxxx'**

In the process of storing into a preallocated Ordered or Key field, a string value contained trailing character(s) equivalent to the defined pad character for the field name specified in the message. For Fastload (FLOD or FILELOAD) the request is not cancelled, instead the value is not stored and the file is marked logically inconsistent.

**Response:** Correct the value specified in the message and rerun the request. For Fastload (FLOD or FILELOAD), the File Manager (see below) must reset the FISTAT parameter to X'00' prior to running the correctional updates.

**File manager response:** For Fastload (FLOD or FILELOAD), FISTAT has been set to X'40' as a reminder that the file could be 'logically inconsistent'. Reset the FISTAT parameter to X'00' when the User is ready to run the correctional updates.

E 0 4 CANCEL VIEWERR AUDITER

#### **0057 LEN OR DP PARAMETER TOO LARGE**

In a %variable definition, the length (LEN n) is greater than 255, the number of decimal places (DP n) is greater than 9, or the number of decimal places is greater than the length.

**Response:** Correct the statement and retry.

E 0 4 ECHO AUDITER

#### **0058 LEN MUST BE POSITIVE**

In a %variable declaration, the length is zero or negative. The length must be specified as a positive integer.

**Response:** Correct the statement and retry.

E 0 4 ECHO AUDITER

#### **0059 TYPE INCONSISTENT WITH LEN OR DP**

You have declared a fixed decimal or floating point %variable with a length (LEN n) or you have declared a floating point %variable with a number of decimal places (DP n). The variable specified does not allow the length or number of decimal places to be set.

**Response:** Correct the statement and retry.

E 0 4 ECHO AUDITER

#### **0060 Model 204 INITIALIZATION. VERSION = version number EVCP/RSQL VERSION = evcp / rsql version number**

This informational message is produced during Model 204 initialization. version number is the Model 204 release number. The evcp/rsql version number is the current maintenance level of the C language component of the Model 204 online. This message appears in your CCAAUDIT and CCAPRINT output.

I 0 0 AUDITAD

#### **0061 SMF SYSTEM ID = nnn, JOB NAME = xxx, STEP NAME = yyy, JES ID = jjj**

This informational message is sent to CCAPRINT and CCAAUDIT during Model 204 initialization. The following is provided based on the operating system::

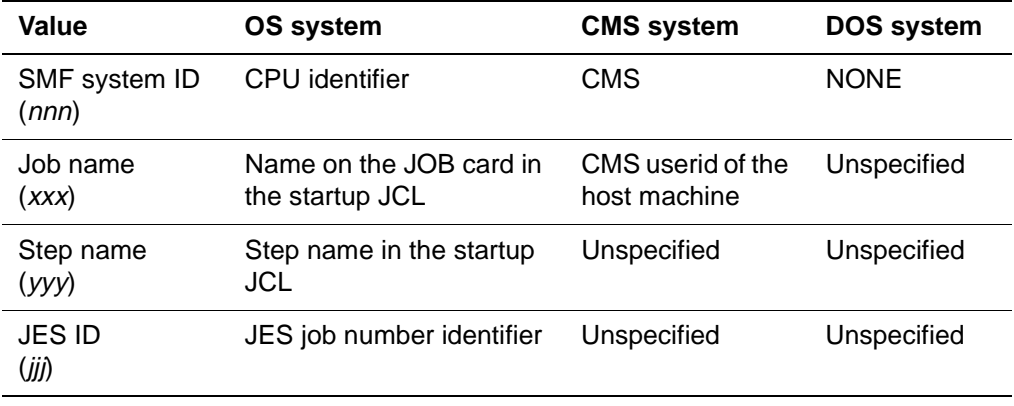

I 0 0 AUDITAD

#### **0062 EXECUTE PARAMETERS: parm=value,parm=value...**

This informational message is generated during Model 204 initialization and sent to CCAPRINT and CCAAUDIT. It echoes the execute parameters set by the system manager in one of the following ways:

- PARM option in the OS EXEC line
- CMS stack option
- DOS UPSI parameter
- IFSTRT parameters (for IFAM1 only) under any operating system

I 0 0 AUDITAD

#### **0063 INSUFFICIENT MAIN STORAGE TO PERFORM ENQUEUE**

Model 204 requires more main storage to enqueue on a resource. This error will result in a hard user restart.

**Response:** Notify your system manager.

**System manager response:** Increase the SIZE parameter in your startup JCL and rerun Model 204.

E 0 4 AUDITER

#### **0064 LSERVPD MUST BE BETWEEN 600 AND 32760**

You have specified a value for the length of the server pushdown list (LSERVPD) that is outside the valid range of 600 to 32760. Model 204 will set the correct minimum or maximum value depending on whether the value you specified was too low or too high. Model 204 processing will continue.

**System manager response:** You may want to reset the LSERVPD parameter before running Model 204 again.

E 0 4 AUDITMS

#### **0065 NSERVS CANNOT BE GREATER THAN NUSERS, RESET TO NUSERS**

You have specified a value for the number of servers (NSERVS) that is greater than the number of users (NUSERS) in the User 0 parameter line. Model 204 will set NSERVS to NUSERS and continue processing.

**System manager response:** If NSERVS was set incorrectly, correct the value of NSERVS at your convenience. If NUSERS was set incorrectly, correct the value and rerun Model 204.

E 0 4 AUDITAD

#### **0066 MINIMUM SERVSIZE REQUIRED FOR THIS USER IS nnnnnn**

This message displays the minimum server size required for this user. The minimum server size is determined by the user tables whose sizes are fixed at Model 204 initialization, along with the sizes of all variable length tables set in the user parameters, such as STBL and VTBL. These tables, and the formula for determining server size, are described in the Model 204 System Managers Guide.

I 0 0 AUDITAD

#### **0067 FIXED SERVER SIZE FOR THIS USER IS nnnnnn**

This message displays the size of the fixed portion of the server for this user. The fixed portion of the server is determined by the user tables whose sizes are set during initialization. These tables, and the formula for computing the fixed portion of a server, are described in the Model 204 System Managers Guide.

I 0 0 AUDITAD

#### **0068 SERVER SIZE INCREASED TO USER'S FIXED SIZE OF nnnnnn**

You have specified a SERVSIZE value less than that required for the fixed portion of the server. Model 204 has increased the value so that the server area allocated will be large enough to hold the user's fixed size. The formula for computing the user's fixed server size is described in the Model 204 System Managers Guide.

E 0 4 AUDITAD

#### **0069 FIXED AREA FOR USER WILL NOT FIT IN LARGEST SERVER, INITIALIZATION TERMINATED**

The fixed portion of a user's server will not fit into the largest server. Message M204.0067 displays the fixed server size required.

**System manager response:** The fixed area is the portion of a server that contains the user tables whose size is fixed during initialization. These tables and the formula for computing the size of the fixed portion is described in the Model 204 System Managers Guide.

You must increase the size of a server so that it is large enough to contain the fixed portion for the user. This is accomplished by setting the SERVSIZE parameter on the User 0 line. Alternately, you can reduce the size of the user tables, such as LOUTPB, to allow the fixed portion to fit in the largest server.

E 0 4 AUDITAD

#### **0070 SERVER TOO SMALL FOR USER: nnnn**

The server assigned to this particular user is too small. When no server swapping is performed (NSERVS is equal to NUSERS), a definite server size is assigned to the user. Otherwise, server swapping is in effect (NSERVS is less than NUSERS), but there is not a server large enough to contain the user.

**Response:** Check which of the above problems you have encountered. You may reduce your requirements by using the UTABLE command described in the Model 204 Command Reference Manual or, in the case of a host language application, the IFUTBL function described in the Model 204 Host Language Interface Manual. The LSERVER view-only parameter specifies the current server size. Notify your system manager if you cannot reduce your table requirements and therefore need a larger server size.

**System manager response:** The size of a server is determined by the SERVSIZE parameter. If servers are swapped, the value of the SERVSIZE parameter for the largest server must be at least as large as the aggregate table size for the largest user. If servers are not swapped, the SERVSIZE for each user must be as large as or larger than the aggregate table size for that user.

Refer to the Model 204 System Manager's Guide for additional information on server sizing, server swapping, and the SERVSIZE parameter.

E 0 4 AUDITER

#### **0071 LRETBL \* NUSERS TOO HIGH**

This message is issued when the value of LRETBL \* NUSERS exceeds its maximum value of X'FFFFFFFF'. This total length will be the length of the record enqueuing table.

CLASS E, ONLINE RC=60, BATCH RC=60

**System manager response:** Decrease NUSERS or LRETBL as needed. **Operator response:** Notify your system manager.

E 60 60 AUDITAD OPR

#### **0072 USER ZERO WON'T FIT IN LARGEST SERVER**

The servers specified for this initialization are not large enough for User 0.

**System manager response:** Increase SERVSIZE for one server so that it is large enough for User 0 or reduce the variable table sizes set on User 0 so that User 0 fits in a smaller server.

E 96 96 AUDITER

#### **0073 CHKP MODULE WAS NOT LINKED IN OR JOURNAL DATASET(S) COULD NOT BE OPENED FOR ROLL FORWARD LOGGING**

The CHKP module must be part of the Model 204 module that you are running and journaling must be active in order to do roll forward logging.

**System manager response:** Rebuild your Model 204 module including CHKP and/or turn on journaling by setting the SYSOPT parameter to include X'128' and the RCVOPT parameter to include X'08'. Make sure that a CCAJRNL DD statement (OS), DLBL statement (DOS), or FILEDEF statement (CMS) is present. Refer to the Model 204 System Manager's Guide for more information on checkpointing and roll forward logging.

E 0 4 AUDITER

#### **0074 INSUFFICIENT MAIN STORAGE FOR MINBUF SPECIFICATION above/below 16 MEG LINE, SPCORE = nnnnn, MINBUF = nnnnn, MAXBUF = nnnnn**

The main storage allocated to the Model 204 run is not enough to allocate the number of buffers specified by the MINBUF parameter.

If Model 204 is running on a non-XA/ESA operating system or if Model 204 is using STARTIO, then the required storage must be available below the 16MEG line.

For VSE/ESA the required storage may not cross the 16MEG line, meaning that the entire area must be available either above or below the line.

**System manager response:** Perform one or more of the following actions:

• Increase storage. Each buffer requires 6184 number of bytes.

- Decrease MINBUF (MINBUF should not be set lower than 18, or NSERVS  $*$  4 + 14 in MP environment).
- Decrease SPCORE.

**Response:** Notify your system manager.

E 60 60 AUDITAD OPR

#### **0075 INITIALIZATION COMPLETED. BUFFERS = nnnn**

This informational message is produced during Model 204 initialization. This indicates the actual number of buffers allocated for this run.

I 0 0 AUDITAD

#### **0076 NO FILES TO PROCESS, REGENERATE ENDING**

An error occurred for each file that was mentioned in the REGENERATE command.

**Response:** Notify your system manager.

**System manager response:** Preceding error messages indicate the specific problem for each file. See the description in this manual for each message. Correct the error and rerun media recovery.

**Operator response: Notify your system manager.** 

E 0 4 AUDITER

#### **0077 ERRORS DETECTED -- RUN CANCELLED**

This message appears with other messages generated during initialization that indicate the run is cancelled. These messages will appear as ER lines on the audit trail.

**System manager response:** Verify the setting and syntax of all initialization parameters. Review the audit trail for any ER lines and correct any problems. Rerun Model 204.

**Operator response:** Notify your system manager.

E 80 80 AUDITAD OPR

#### **0078 UNABLE TO OPEN CCAGRP**

The file (CCAGRP) that contains your permanent group definitions could not be opened.

**Response:** Notify your system manager.

- Check the SYSOPT parameter and verify that the 2 option is included.
- Verify that a CCAGRP dataset is present in a DD (OS), DLBL (DOS), or FILEDEF (CMS) statement.
- Ensure that the CCAGRP dataset was created using the CREATEG command (refer to the Model 204 System Manager's Guide for information on the CREATEG command).
- Verify that the CCAGRP dataset was not in use at that time by another Model 204 run, such as an IFAM1 or IFAM4 job.

E 0 4 AUDITER

#### **0079 INPUT BUFFER HIGH WATERMARK - nn**

This is the highest number of input buffers used during the Model 204 run. The CCAIN parameter TERMBUF determines the number of input buffers allocated and used by Model 204.

**System manager response:** This number should be used in conjunction with the number of input buffer waits to set the optimum number of input buffers. If Model 204 is waiting for an input buffer, it cannot receive input data from any SNA Communications Server (formerly VTAM) terminal user. This will impact performance adversely.

I 0 0 AUDITAD

#### **0080 EXPECTING SINGLE IDENTIFIER FOR FILE NAME**

A %variable was provided as a file name in an OPEN, CLOSE, READ or WRITE statement. The value of the %variable had more than one identifier. For example 'file name' with a space in between instead of 'filename' with no space in between. The statement sets the \$STATUS value to 2.

**Response:** Assign a valid file name to the %variable. Retry the request.

E 0 4 SAVE NOTERM

#### **0081 CAN'T OPEN CCATEMP**

The Model 204 scratch file CCATEMP could not be opened.

**Response:** Notify your system manager.

**System manager response:** CCATEMP may not be shared between Model 204 jobs. Make sure that the dataset is not in use by another Model 204 run.

E 0 4 AUDITER

#### **0082 TIMELEFT = nnnn**

This informational message is issued after Model 204 initialization. The value displays the amount of time in milliseconds left after Model 204 initialization is completed.

I 0 0 AUDITMS

#### **0083 FILE filename WAS CREATED BY A LATER RELEASE**

An attempt was made to open a file created in a release of Model 204 later then the release which you are running. (For example, a file is created in Release 2.1 and you attempt to open the file in Release 9.0.)

**File manager response:** To open the file you must use the release of Model 204 under which the file was created or a subsequent release. See your system manager and ask to have the file included in an appropriate run of Model 204.

E 0 4 AUDITMS

#### **0084 INSUFFICIENT FTBL SPACE FOR NGROUPS**

FTBL is a user work table that contains data structures particular to file groups. The setting of the NGROUPS parameter indicates that the size of FTBL is too small.

- If file groups will not be used, the NGROUPS parameter may be set to zero. The default value of NGROUPS is 5.
- If file groups will be used, increase the length of FTBL. Use the UTABLE command to change LFTBL or reset LFTBL on the User 0 parameter line.

E 0 4 AUDITMS

#### **0085 PASSWORD CHECKING FOR CMS IS TURNED ON**

The system manager has issued a LOGCTL P CMS command. Henceforth, Model 204 will prompt for passwords from all CMS users during login processing.

**System manager response:** If password prompting is not desired, issue the LOGCTL NP CMS command to turn off password prompting for CMS users. Otherwise, no response is required.

I 0 0 AUDITMS

#### **0086 PASSWORD CHECKING FOR CMS WILL BE BYPASSED**

The system manager has entered a LOGCTL NP CMS command to suppress the prompting of passwords from CMS users. Henceforth, any CMS user whose ID is identical to a userid in CCASTAT will not be prompted for a password during login processing.

**System manager response:** If password prompting during login is desired, the system manager should enter the LOGCTL P CMS command. Otherwise, no response is required.

I 0 0 AUDITMS

#### **0087 THE 'P' OR 'NP' OPTIONS ARE VALID ONLY WITH CMS**

The system manager has entered "LOGCTL P xxx" or "LOGCTL NP xxx" and xxx was entered incorrectly. CMS is the only valid option for the LOGCTL P or LOGCTL NP commands.

**System manager response:** Reenter the command with correct syntax.

E 0 4 AUDITER

#### **0088 FILE filename CAN NO LONGER BE OPENED BY THIS RELEASE**

This release of Model 204 cannot open the file, because the file was either created in or transformed to a file version subsequent to this release of Model 204. For example, Model 204 Version 2 Release 1 format files cannot be opened in Release 8.1.

**Response:** Contact your file manager.

**File manager response:** To access this file under the release of Model 204 used in this run, the file needs to be reorganized. (You may wish to ask your system manager to check the release of Model 204 which is being used in this run.) In order to retain the data in this file:

- Unload the data (for example, with PAIFLOD) using a release of Model 204 which can access this file.
- Create the file under the release of Model 204 used in this run reload the file.

**System manager response:** Check that you are using the expected release of Model 204 in the run. You may also wish to verify that the proper FILEDEF, dataset definition statement, or DLBL is used for this Model 204 file in this run.

E 0 4 AUDITMS

#### **0089 NO I/O ALLOWED ON TERMINAL WHILE PROCESS-TO-PROCESS IS IN EFFECT**

The DEFINE PROCESS command, for this partner process, specified TERMINAL=REMOTE. After an OPEN PROCESS statement is issued, this partner process owns the terminal and Model 204 cannot perform I/O to this terminal until a CLOSE PROCESS statement is issued.

**Response:** Either change the DEFINE PROCESS command parameter to TERMINAL=LOCAL or remove the User Language statements, between the OPEN PROCESS and CLOSE PROCESS statements, that are causing an I/O to the terminal.

E 0 4 AUDITER

#### **0090 DYNAMIC STORAGE ACQUIRED DURING INITIALIZATION = number, AFTER INITIALIZATION = number**

This message specifies the dynamic storage allocation, in number of bytes, during Model 204 initialization and immediately thereafter.

I 0 0 AUDITAD NOTERM

#### **0091 subtask-name PST STARTING hh:mm:ss.ss**

The pseudo subtask named by *subtask-name* starts at the time given by hh:mm:ss.ss.

I 0 0 NOTERM

#### **0092 subtask-name PST STOPPING hh:mm:ss.ss**

The pseudo subtask named by *subtask-name* stops at the time given by hh:mm:ss.ss.

I 0 0 NOTERM

#### **0093 streamname IS A RECURSIVE STREAM DEFINITION**

During validation of stream definitions, a stream specified as a member the name of a stream which in turn specified it as a member. For example, stream A specifies members B and C, and B is a stream which specifies A in its member list.

**System manager response:** Examine the DEFINE STREAM command, ensure that all the definitions are specified correctly, and that none specify each other in the member lists.

E 0 4 AUDITER NOTERM

#### **0094 OPEN FAILED FOR MEMBER membername OF CONCATENATED STREAM streamname**

During OPEN processing for CONCATENATED stream streamname, an error occurred while opening the individual member membername. Other messages may accompany M204.0094 which further describe the error.

**System manager response:** Examine other messages which may appear with M204.0094, and follow the instructions described for each.

E 0 4 AUDITER NOTERM

#### **0095 PARALLEL STREAM streamname DISABLED, NUMBER OF MEMBERS BELOW 'MINAVAIL'**

During parallel stream processing, at least one member of the stream streamname encountered an error and was removed from processing. The number of usable members was reduced to a level less than the number

specified in the MINAVAIL parameter on the DEFINE STREAM command. For output, a file full or I/O error condition is raised for the stream; for input, an end of data or I/O error condition is reflected.

**System manager response:** Examine other messages which may accompany M204.0095, and follow the instructions described for each.

**Operator response:** Notify the system manager.

E 0 4 NOTERM OPR

#### **0096 MEMBER membername REMOVED FROM PARALLEL STREAM streamname**

During parallel stream processing, the member *membername* of the stream streamname encountered an error and was removed from further processing.

For output streams, the error was a file full or I/O error. For input streams, the file encountered an I/O error. M204.0096 is not issued for an end-of-data condition on input. If the numbers of members remaining is greater than the MINAVAIL number specified, processing continues. If not, the appropriate condition is reflected to Model 204.

**System manager response:** M204.0096 may be accompanied by other messages which further describe what has occurred. Follow instructions described for those messages.

I 0 0 NOTERM OPR

#### **0097 feature SUPPORT NOT LINKED IN**

A module which is required for the requested *feature* was not included when Model 204 was generated.

**Response:** Ask your system manager if this feature should be available for use.

**System manager response:** If the feature in question is supposed to be a part of your Model 204 system, review the installation generation to make sure the appropriate modules were included. Your installation guide contains a list of modules with the feature(s) they include.

E 0 4 AUDITER

#### **0098 MINIMUM SERVSIZE FOR THESE TABLES = nnnnnnnn**

This message informs the user of the minimum server size, in bytes, required to contain the user's server tables. These tables are discussed in the Model 204 System Manager's Guide.

I 0 0 AUDITMS
#### **0099 MINIMUM SERVSIZE FOR THESE TABLES = nnnnnnnn**

This message informs the user of the minimum server size, in bytes, required to contain the server tables. These tables are discussed in the Model 204 System Manager's Guide.

I 0 0 NOTERM

## **0100 FILES MUST BE CLOSED TO CHANGE XTBL**

FTBL contains entries pertaining to file groups, some of which are allocated at the time the files are open. XTBL contains procedure security information for a file. These tables are in use when files or groups are open.

**Response:** Close the necessary file(s) and/or groups before attempting to change FTBL or XTBL.

E 0 4 AUDITMS

#### **0101 ALLOCATED GLOBAL VARIABLES WILL BE CLEARED**

When a UTABLE LGTBL command is issued, this message is sent to the user as a reminder that all existing global variables will be cleared from the global variable table (GTBL).

- Reply Y if the existing global variables can be cleared.
- Reply N if the existing global variables should remain. Reply of N will not allow the LGTBL parameter to be changed. Retry the UTABLE LGTBL command at a point where the existing global tables can be cleared.

I 0 0 AUDITMS

#### **0102 LITBL RESET CLEARS STACKED ARGUMENTS**

When a UTABLE LITBL command is issued, this message is sent as a reminder that the contents of ITBL will be cleared. ITBL holds \$READ responses and dummy string arguments.

- Reply Y if the contents of ITBL can be cleared.
- Reply N if the existing \$READ responses or dummy string responses should remain. A reply of N will not allow LITBL to be changed. Retry the UTABLE LITBL command when the contents of LITBL can be cleared.

I 0 0 AUDITMS

## **0103 INVALID OPTION - UTABLE**

You have specified an invalid option as part of the UTABLE command. The option appears in parentheses after the command.

**Response:** The format of the UTABLE command is described in the Command Reference Manual. Correct the parameter and retry the command.

E 0 4 AUDITER

# **0104 ERRORS DETECTED, TABLE SIZES NOT RESET**

Your attempt to reset the size of server table(s) has been rejected. The resizing was not performed because of errors.

**Response:** Make sure the syntax and format of the UTABLE command is correct. The UTABLE command is discussed in the Model 204 Command Reference Manual.

Retry the UTABLE command.

E 0 4 AUDITER

#### **0105 NEW TABLE SIZES WILL NOT FIT IN SERVER, TABLE SIZES NOT RESET**

Your new server table sizes will not fit in your server area.

- Ask your system manager to increase the server size to accommodate the new table sizes.
- Otherwise, reduce the table sizes to fit in your server area.

**System manager response:** Consider increasing the user's server size to accommodate the larger server tables. Server sizing is discussed in the Model 204 System Manager's Guide.

E 0 4 AUDITER

# **0106 RESTOREG NOT ALLOWED DURING ROLL BACK**

You have issued a RESTOREG command, but Model 204 is performing the roll back phase of recovery. Recovery is still in progress and the RESTOREG command cannot be executed.

**File manager response:** Wait for recovery to complete. Then retry the RESTOREG command.

E 0 4 AUDITER

## **0107 DUMPG NOT ALLOWED DURING ROLL BACK**

You have issued the DUMPG command, but Model 204 is performing the roll back phase of recovery. Recovery is still in progress. The DUMPG command cannot be issued.

**File manager response:** Allow recovery to complete. Then retry the DUMPG command.

E 0 4 AUDITER

# **0108 CHANGE APPLIED TO DISK CCASTAT, FURTHER UPDATES TO CCASTAT NOT ALLOWED IN THIS RUN**

This informational message is written to the audit trail to indicate that the RESTORE command has been issued for this file.

E 0 4 AUDITER

## **0109 INPUT TO RESTORE HAS WRONG FILE NAME: filename**

The file in the dump dataset from which you are restoring has a different name than the file you are restoring.

**File manager response:** Check to be sure that you are restoring from the correct dump dataset. If you do want to change the name of the file during the restore, see the Model 204 File Manager's Guide on the RESTORE command and changing the size or number of file datasets or the name of the file.

E 20 20 AUDITER

# **0110 INVALID DUMP/RESTORE COMMAND**

The DUMP command was followed by a word other than FROM, or the RESTORE command was followed by an invalid option number or a word other than TO.

**File manager response:** Correct and retry. See the Model 204 File Manager's Guide for a description of the valid RESTORE option numbers.

E 20 20 AUDITER

### **0111 EOF OR I/O ERROR ON INPUT TO RESTORE**

The RESTORE command encountered an end of file on input, before completion of the restore operation. Ordinarily, this is a symptom of an inconsistent backup tape and indicates that the dump operation which created the tape did not complete properly.

**File manager response:** Check to see if this is a media error. Try the RESTORE command again and see if you get the same error. If so, check the listing from the job which accomplished the DUMP. If the listing does not record a problem, contact your system manager.

**System manager response:** Contact CCA Customer Support. Have the following documentation available:

- Audit trail of the dump job.
- Audit trail of the restore job which failed.
- JCL listing from both jobs.

E 20 20 AUDITER

## **0112 NOT ENOUGH PAGES TO RESTORE FILE. AT LEAST X'number' PAGES REQUIRED**

The user specified option 128 in the RESTORE command and there were not enough pages allocated in the target file to contain the file being restored.

Allocate a least X'nn' of Model 204 pages to the dataset in order to restore the dumped file.

**File manager response:** A larger file must be allocated for this restore. For more information, see the Model 204 File Manager's Guide section on the RESTORE command.

E 20 20 AUDITER

## **0113 DSL/LPM ALTERATION IMPLIED BUT NOT AUTHORIZED**

Internal data structures (the dataset list or the logical page map) have been changed on the file that you are trying to restore. This is true if an INCREASE or DECREASE command was issued for the file after the DUMP that produced the dump dataset.

**File manager response:** Use the RESTORE command with the 128 option to alter the DSL/LPM, or either recreate or reallocate the target file to match the dump dataset.

E 20 20 AUDITER

### **0114 CCAGRP NOT INCLUDED IN JOB**

CCAGRP is the file which holds the definitions for all Model 204 file groups. The RESTOREG command restores the CCAGRP file from a sequential backup and cannot execute without the CCAGRP file.

**System manager response:** Add a file definition for CCAGRP (in your JCL or FILEDEFs), rerun Model 204, and retry the RESTOREG command. Make sure the X'02' bit of the SYSOPT parameter is turned on. See the Model 204 System Manager's Guide for more details.

E 20 20 AUDITER

## **0115 INVALID RESTORE OR RESTOREG OPTION**

The RESTOREG command may not change the file name from the CCAGRP file name; a RESTORE command may only do this if it specifies option 128.

**File manager response:** Issue the RESTOREG command with the standard CCAGRP filename. Issue the RESTORE command with the old filename or option 128.

E 20 20 AUDITER

#### **0116 BAD INPUT TO RESTORE**

The backup file is inconsistent. This is often the result of multivolume backup files being incorrectly defined in the JCL (for example, reel 2 mounted before reel 1, or reel 1 followed by an incorrect reel 2). Use of third party backup packages may also cause this message to be issued.

**File manager response:** The JCL for the FROM file should be examined and compared with the TO file JCL of the DUMP job.

E 20 20 AUDITER

## **0117 NOT ENOUGH PAGES TO MAKE REQUESTED ALTERATIONS DURING RESTORE**

You have run out of space in the main memory.

**File manager response:** Notify your system manager.

**System manager response:** Refer to the discussion of the parameters REGION, SPCORE, and MAXBUF in the Model 204 System Manager's Guide.

E 20 20 AUDITER

### **0118 EOF FOR CCARF STREAM AFTER SEQ# number1 OF number2**

This is an informational message giving the point at which EOF was assumed for the CCARF dataset.

I 0 0 OPR

# **0119 INTERNAL SQL COMPLILATION ERROR**

Model 204 returned a non-zero return code to SQL. Although this could be caused by an internal BUG, the most likely cause of this message is insufficient space allocation for one of the server tables or buffers. See the audit trail for further information.

**Response:** Contact System Manager.

**System manager response:** Examine audit trail for reason for compilation error. Take action indicated by other messages preceding this one. e.g. if QTBL is full, increase the size of QTBL. If the audit trail information does not provide a clear indication of the required action, contact CCA Customer Support. Be prepared to provide the audit trail and an account of user activity when the error occurred.

E 4 4 CANCEL AUDITER

# **0120 CHKP - INCREASE NSUBTKS**

There are not enough pseudo-subtasks defined in the run to allow checkpointing. The checkpointing function requires at least one pseudo subtask to run. If CPTO or CPTQ is specified, each requires an additional pseudo subtask. The parameter NSUBTKS must be increased to allow the run to continue.

**System manager response:** Increase the NSUBTKS parameter on the User 0 parameter line to account for CPTO, CPTQ, and checkpointing.

E 0 4 AUDITMS

# **0121 I/O ERROR DETECTED ON CHKPOINT STREAM**

This message is issued when Model 204 detects a permanent I/O error on the CHKPOINT dataset or, if CHKPOINT is defined as a CONCATENATED, PARALLEL, or RING stream, on one of the stream's members. When CHKPOINT is a single dataset, it is most likely full. When it is defined as a stream, other messages will appear which describe the error in more detail.

**System manager response:** Check the JES log if running under OS or the console log if running under VM to determine the cause of the error. Correct the problem.

**Operator response:** Notify the system manager of this problem.

E 104 104 NOTERM OPR

## **0122 ROLL FORWARD IS CANCELLED**

During roll forward, a permanent I/O error was detected while writing to the CHKPOINT dataset.

**System manager response:** Correct the cause of the permanent I/O error as indicated by message M204.0121 and run secondary recovery. With secondary recovery the CHKPOINT dataset from the aborted recovery run should be used as the RESTART dataset, and CCARF and CCAJRNL should not be changed from the aborted recovery run. They should still point to the same datasets as before.

**Operator response:** Contact the system manager prior to taking any action.

E 52 52 NOTERM OPR

#### **0123 UNABLE TO OPEN THE CHECKPOINT STREAM**

Model 204 was unable to open the CHKPOINT stream in a run where the checkpointing option was indicated via the X'01' bit of the RCVOPT parameter.

**System manager response:** Perform the following actions:

- Verify that a CHKPOINT dataset is included in the JCL or a valid DEFINE STREAM CHKPOINT command has been coded in the CCAIN stream prior to the User 0 parameter line.
- Verify that  $RECFM = F$ . BLKSIZE = pagesize, and  $LRECL =$  pagesize.
- Verify that the dataset or stream members exist on the specified physical device(s).

**Operator response:** Notify the system manager of this problem.

E 0 4 AUDITAD OPR

#### **0124 CHECKPOINTS ARE NOT ALLOWED DURING RECOVERY**

A CHECKPOINT command was issued while recovery was in progress. Checkpoints are not allowed during recovery since the CHKPOINT dataset of the recovery run is used for secondary recovery purposes.

**Response:** Retry the command after recovery has completed.

E 0 4 AUDITER

## **0125 CHECKPOINTING NOT ACTIVE**

One of the checkpoint commands (CHECKPOINT, CHKABORT, or CHKMSG) was issued while the checkpoint feature was inactive. Checkpointing is activated by setting the X'01' bit of the RCVOPT parameter on the User 0 parameter line.

**Response:** Contact your system manager if you require checkpointing and it is not active.

**System manager response:** If checkpointing is desired you must perform the following:

- Include a CHKPOINT dataset in the on-line JCL.
- Specify the RCVOPT X'01' bit on the User 0 parameter line.

E 0 4 AUDITMS

### **0126 FILE name NOT LOCATED IN DIRECTORY**

The STATUS command was issued for a specific file which was never opened during this run. The STATUS command is only intended to provide information on files opened during the specific run.

**System manager response:** Verify the file name and retry the command.

E 0 4 AUDITER

#### **0127 FILE NAME REQUIRED IF NOT ADMINISTRATOR**

The STATUS command was issued without a file name by a user who does not have system administrator or system manager privileges. Ordinary users cannot issue a global STATUS command.

**Response:** Retry the command with a specific file name.

E 0 4 AUDITER

#### **0128 OUTPUT SET TO NORMAL**

The output just requested appears in the normal output area. The USE command has been rejected. The reason the USE command was cancelled is identified in the message appearing previous to this one.

**Response:** Refer to the description of the previous message for the proper response.

E 0 4 AUDITAD

# **0129 REQUEST CANCELLED DUE TO I/O ERROR ON USE OUTPUT FILE filename**

An error was detected when trying to write a record to the USE dataset indicated.

**Response:** Notify your system manager.

**System manager response:** Check the audit trail for the reason the I/O error occurred. Contact CCA Customer Support if the error did not occur due to a hardware error or the file filling up when it resides on disk or tape.

E 0 4 AUDITAD

# **0130 CHECKPOINT NOT IN PROGRESS**

The CHKABORT command was issued when there was no pending checkpoints. This command is effective only when there is a checkpoint waiting on the completion of one or more updates.

E 0 4 AUDITMS

#### **0131 checkpoint status information**

This message is strictly informational and gives the status of the most recently completed checkpoint in the form:

CHECKPOINT COMPLETED ON yy.ddd hh: mm: ss.th

where:

 $yy.$ ddd = Julian date

 $hh:mm:ss.th = time$  in hours, minutes, seconds and thousandths of seconds

I 0 0 NOTERM

# **0132 CHECKPOINT IN PROGRESS, PLEASE WAIT**

A user participating in checkpoint logging was about to begin an update unit while a checkpoint was taking place. This message will not be issued unless the user remains enqueued for more than 10 seconds.

**System manager response:** A user has been enqueued for 10 seconds. The actual checkpoint process should not take this long. There may be a hardware or system software bottleneck.

I 0 0 AUDITMS

## **0133 USE DATA SET filename HAS A MAXIMUM RECORD LENGTH OF lrecl BUT THE CURRENT VALUE OF LOBUFF IS lobuff**

The current value of LOBUFF (see the Model 204 System Manager's Guide for explanation) is smaller than the maximum record length found for the USE dataset specified.

**Response:** Your two options are:

- Contact your system manager to have LOBUFF increased.
- Construct your output to conform to the current value of LOBUFF.

**System manager response:** Set the LOBUFF parameter to reflect the user's requirements on the user's parameter line.

E 0 4 AUDITER

## **0134 RESTART MUST BE FIRST COMMAND**

If the RESTART command appears in the CCAIN command stream, it must be the first command in the stream. Otherwise it is rejected.

**System manager response:** If you want to restart, make the RESTART command the first command in the CCAIN stream.

E 0 4 AUDITER

### **0135 NO CCARF DD STATEMENT - CAN'T PERFORM RECOVERY**

The RESTART command specified the roll forward option, but no CCARF dataset was supplied in the recovery run. The dataset which was CCAJRNL in the original run must be specified as CCARF in the recovery run.

**System manager response:** Correct the recovery run so that a CCARF dataset is specified or remove the roll forward option from the RESTART command. Rerun recovery.

**Operator response:** Notify the system manager.

E 52 52 AUDITAD OPR

#### **0136 NO CHKPOINT DD CARD - CAN'T PERFORM RECOVERY**

You are trying to run recovery but have not included an add card for the CHKPOINT file. Check the JCL for possible errors and retry the run.

**Operator response:** Inform the Model 204 System Manager that recovery has failed.

E 52 52 AUDITAD OPR

**0137 RESTART** There was insufficient spare core to allocate storage for the restart work area. **BYPASSED** This storage is obtained from space specified by the SPCORE parameter.

> **System manager response:** Increase the SPCORE parameter on the User 0 parameter line.

**Operator response:** Notify the system manager of this problem.

E 52 52 AUDITAD OPR

## **0138 UNABLE TO OPEN RESTART STREAM**

Model 204 was unable to open the dataset specified by the:

- RESTART DDNAME under OS
- RESTART DLBL under DOS
- RESTART FILEDEF under CMS
- DEFINE STREAM RESTART command in the CCAIN. If DEFINE STREAM been specified, a fatal error occurred during open processing for one or more of the members in the list.

**System manager response:** This error can be corrected by the following:

- If the DEFINE STREAM command was not specified, verify that the dataset name (DSN) specified by the RESTART DD statement of the recovery run matches the DSN associated with the CHKPOINT DD statement of the previous run.
- If the DEFINE STREAM command was specified, verify that the members specified are the same as those used during the previous run, and that the DD statements match.
- Check the JES log in the previous run to make sure the dataset(s) was catalogued properly or if the actual physical device addresses need to be specified for the dataset(s).
- Use a utility to verify the existence of the dataset(s) on the specified physical device(s).

**Operator response:** Notify your system manager that this error has occurred.

E 52 52 AUDITAD OPR

## **0139 EOF ASSUMED IN FIRST PASS OF RESTART STREAM AFTER SEQ# number1 OF number2**

This message is written when either a permanent I/O error or an out-ofsequence record terminates the scan of the RESTART stream. Recovery assumes an END OF FILE (EOF) would have occurred at this point. This is not an error condition if Model 204 terminated abnormally.

I 0 0 OPR

# **0140 NDIR MUST BE INCREASED. RESTART ABORTED.**

Model 204 ran out of slots in the file directory while trying to rebuild the directory during the roll back phase of recovery. The number of file directory entries specified by NDIR in the User 0 parameter line must be greater than or equal to the maximum number of files that will participate in recovery.

**System manager response:** Increase the NDIR parameter on User 0 and rerun Model 204 using the same job from the aborted recovery run.

**Operator response:** Notify the system manager of this problem.

E 0 4 AUDITAD OPR

### **0141 BUG .. DUPLICATE FILE NAME IN CP RECORD**

A duplicate file name was encountered while attempting to add a deferred update dataset to the file directory during recovery. This indicates a potential bug in the Model 204 software.

**System manager response:** Contact CCA Customer Support with the following documentation:

- Audit trail from the previous run
- Journal from the previous run
- Snap from the recovery run

**Operator response:** Notify the system manager.

E 0 4 AUDITAD OPR

### **0142 SERIOUS ERROR DURING ROLL BACK-RUN ABORTED**

A serious error which caused a user restart occurred during the roll back phase of recovery. The run was terminated before recovery completed successfully.

This message usually follows a message describing the error which caused the user restart.

**System manager response:** This is probably a Model 204 logic error. Contact CCA Customer Support. Have the following documentation available:

• UTILC output from the restart dataset

• Audit trail from the original run and the recovery run

**Operator response:** Notify the system manager.

E 52 52 AUDITAD OPR

## **0143 NO FILES CHANGED AFTER LAST CP, RESTART BYPASSED**

This message indicates that no updates were detected while scanning the checkpoint dataset beyond the last checkpoint or the specified checkpoint.

I 0 0 OPR

## **0144 UNABLE TO RESTART. NFILES MUST BE number**

To run recovery, Model 204 needs number file save areas, where number is the number indicated in the message and is specified in the NFILES parameter on the User 0 parameter line of the recovery run.

**System manager response:** Increase the NFILES parameter to the number specified in the error message. Rerun Model 204 recovery using the same job which produced the message.

**Operator response:** Notify the system manager.

E 52 52 AUDITAD OPR

## **0145 THE FOLLOWING FILES CAN NOT BE RECOVERED:**

The files listed following this message cannot be rolled back because of the reason specified in the M204.0146 message for that file. At this point no recovery has been run.

**System manager response:** Correct all detected errors and rerun Model 204 recovery.

**Operator response:** Notify the system manager.

E 0 4 OPR

#### **0146 filename 'error description'**

Model 204 has detected the error indicated by message M204.0146 for the specified file. The possible error conditions are:

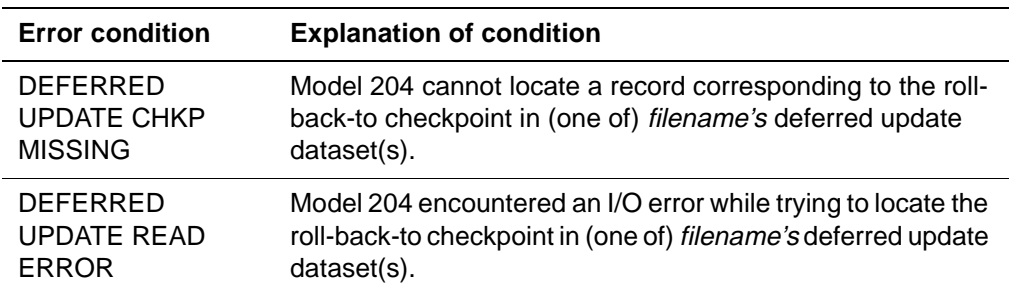

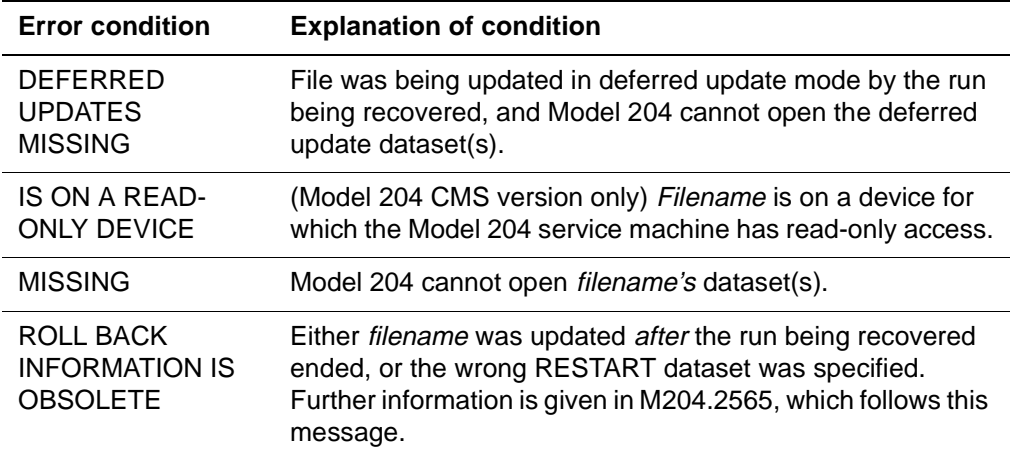

The action taken by Model 204 depends on the value specified on the ERROR option of the RESTART command.

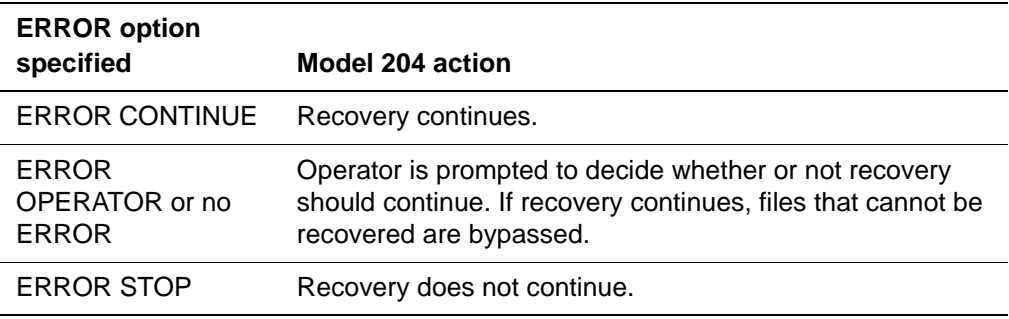

The following table lists possible reasons for failure to open files during recovery, and what action to take.

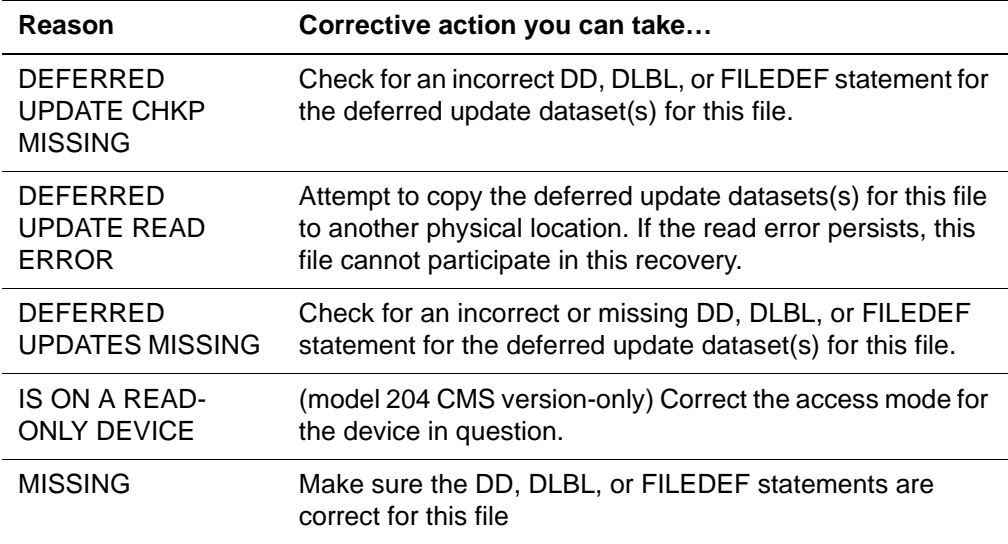

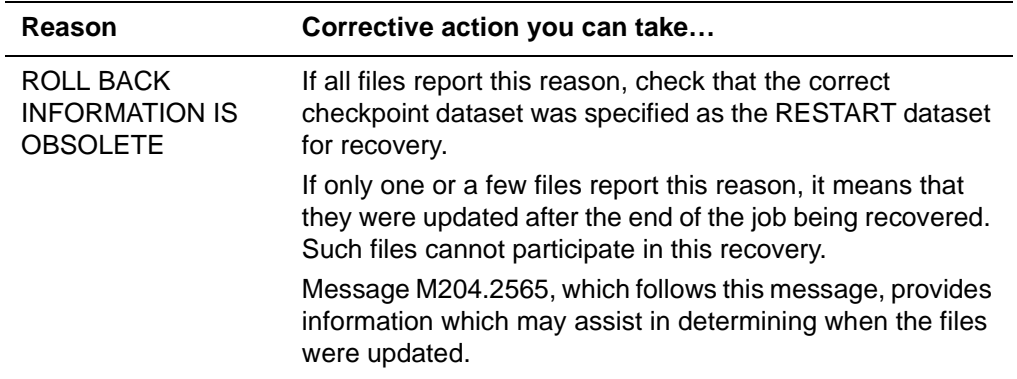

**System manager response:** Correct the error and rerun Model 204 recovery. **Operator response:** Notify the system manager of this message.

E 0 4 OPR

# **0147 RESTART ABORTED**

This message is issued when the operator responds NO to the option of whether or not to continue in a recovery run where errors were detected. The prompt to the operator is only issued if the OPERATOR option of the RESTART command is specified.

E 52 52 AUDITAD OPR

# **0148 THE FOLLOWING FILES WILL BE ROLLED BACK:**

This informational message lists all the files which will participate in the roll back.

I 0 0 OPR

# **0149 filename**

This informational message lists all the files which will participate in the roll back.

I 0 0 OPR

# **0150 READ PAST BEGINNING OF RESTART STREAM**

Model 204 has encountered an end-of-file (EOF) condition while reading the restart stream backwards during the second pass of the roll back. An EOF condition should not occur at this point since a valid stopping point was determined during the forward scan of the dataset. This error condition is most often caused by a multi-volume restart stream. Model 204 does not support multi-volume checkpoint datasets, since it uses the BDAM access method to read the file backwards. BDAM assumes an EOF condition whenever it reaches a volume boundary.

**System manager response:** Copy the restart dataset (or stream members) to a tape dataset or to a single-volume disk dataset and rerun the job with the remaining JCL intact.

**Operator response:** Notify your system manager that this error has occurred.

E 0 4 DUMP SNAP OPR

## **0151 I/O ERROR DURING ROLL BACK. RESTART FAILED.**

Model 204 has encountered a permanent I/O error condition while attempting to read the restart dataset backwards during the second pass of the roll back. This probably indicates a true hardware error since this dataset has already been scanned prior to beginning the roll back.

**System manager response:** Attempt to rerun the job without making any changes. If the job fails again, try to copy the restart dataset to another area and rerun the same Model 204 recovery job.

**Operator response:** Notify your Model 204 system manager of this error.

E 52 52 DUMP SNAP AUDITAD OPR

## **0152 UNKNOWN CHECKPOINT RECORD TYPE**

This message indicates a Model 204 system error. This message is issued when Model 204 encounters an unknown record type in a record from the checkpoint dataset.

**System manager response:** Contact CCA Customer Support. Have the following documentation available:

- Audit trail
- Snap
- UTILC output from the RESTART dataset or a copy of that dataset on tape

**Operator response:** Contact the system manager prior to taking any action.

E 0 4 DUMP SNAP OPR

#### **0153 BUG .. ROLLBACK LPM/DSL GREW**

While rolling back a file, Model 204 encountered a case where it apparently was adding a dataset to a database file. This could only occur if a dataset was deleted during the previous run. Such a deletion would involve a logic error. The database is physically damaged.

**System manager response:** Contact CCA Customer Support. Have the following documentation available:

- Audit trail
- Snap

• UTILC output

E 0 4 DUMP SNAP AUDITAD

# **0154 RESTART JOB jobname**

This message indicates that a roll back is being performed and that a coordination record written by a batch job has been read. The record is normally written to indicate that the issuer wished to be notified if any files were rolled back across this time boundary. The job name associated with the writer of the record appears with the message. If roll forward is not performed, the updates from this job will be completely undone following recovery.

**System manager response:** Notify the user associated with the job that issued the coordination record if roll forward is not also performed.

**Operator response:** Notify the system manager and provide him or her with the job name.

I 0 0 OPR

# **0155 RERUN JOB jobname**

While performing roll back recovery, Model 204 rolled back all updates applied by this IFAM job. If roll forward is also run, the updates will be reapplied according to the algorithm associated with each files FRCVOPT setting. The owner should be notified so that other participating non-Model 204 files can be recovered accordingly.

**System manager response:** Notify the owner of the accompanying job name so that he may take appropriate actions.

**Operator response:** Notify the system manager and provide him or her with the job name.

I 0 0 OPR

# **0156 INVALID CHECKPOINT DATE OR TIME: date or time**

The checkpoint ID specified on the RESTART command is not in the date and time format recognized by Model 204. This ID should be in the following format:

yy.ddd hh:mm:ss

Use the precise format as shown on the audit trail from which this ID was obtained.

**System manager response:** Correct the ID specification in User 0 and rerun Model 204.

E 52 52 AUDITAD

#### **0157 ROLLED BACK TO CHECKPOINT id**

This informational message indicates that Model 204 has rolled back the files participating in the roll back phase of recovery to the checkpoint specified in the message.

I 0 0 OPR

#### **0158 END OF ROLLBACK**

This informational message is issued after Model 204 has closed the RESTART dataset at the end of the roll back. It indicates a successful completion of the roll back process.

I 0 0 OPR

## **0159 CAN'T PERFORM ROLL FORWARD**

Model 204 was unable to open the CHKPOINT dataset. This dataset is required for roll forward.

**System manager response:** A CHKPOINT dataset is required to run roll forward. If one was included in the JCL, verify its existence, make any necessary corrections, and rerun primary recovery with the same restart and CCARF datasets.

**Operator response:** Notify the system manager prior to taking any action.

E 0 4 AUDITAD OPR

## **0160 ROLLBACK NOT SUCCESSFUL, RF NOT ALLOWED**

This is a Model 204 system error. The message is issued when an unexpected error condition was detected prior to beginning the roll forward phase of recovery.

**Response:** Contact your system manager.

**System manager response:** Contact CCA Customer Support. Have the following documentation available:

- Audit trail
- Snap
- UTILC output from the restart dataset, or a copy of that dataset on tape

**Operator response:** Contact the system manager.

E 0 4 DUMP SNAP AUDITAD

### **0161 WARNING: PRE-COMPILE PREFIX reason**

You are executing an application subsystem which specifies a multiple procedure file group as its portfolio. The application subsystem has invoked a procedure which has a pre-compiled prefix but which is contained in an unlocked member of the portfolio group (see the explanation of NUMLK in the Model 204 System Managers Guide). The procedure has been determined to violate the rules for pre-compiled procedures and this warning message tells you that the procedure will not be saved if it is placed in a locked member of the group.

**Response:** Either remove the pre-compilation violation or change the procedure's prefix.

E 0 4 AUDITAD

## **0162 SERIOUS ERROR DURING ROLL FORWARD-RUN ABORTED**

This message is issued when roll forward aborts due to a serious error. A preceding message indicates why roll forward terminated.

**System manager response:** Take actions required by the previous error message(s) produced during this run.

**Operator response:** Contact the system manager.

E 52 52 DUMP SNAP OPR

### **0163 BUG .. WHILE SEARCHING ICL**

A Model 204 system error has occurred.

**Response:** Contact your system manager.

**System manager response:** Contact CCA Customer Support. Have the following documentation available:

- Audit trail of previous run
- Snap
- UTILJ from the CCARF dataset or a copy of that dataset on tape
- UTILC from the restart dataset or a copy of that dataset on tape

E 0 4 DUMP SNAP AUDITAD

## **0164 STORAGE ALLOCATION FAILED DURING ROLL FORWARD**

Model 204 was unable to obtain sufficient storage from the space indicated by the SPCORE parameter during the first pass of roll forward. No updates have been reapplied to any of the files at the point this message is issued.

**System manager response:** Increase the amount of storage available to Model 204 by increasing the value of SPCORE on the User 0 parameter line. Make the necessary changes and run secondary recovery using the CHKPOINT dataset from this run (that is, the aborted recovery run) as the

RESTART dataset in the next run. Use the same CCARF and CCAJRNL datasets as in the aborted recovery run.

E 0 4 DUMP SNAP AUDITAD

## **0165 MISSING AN UPDATE UNIT FROM ICL**

While scanning the CCARF dataset, Model 204 has detected the end of an update unit for which no corresponding start of update unit was found. Possible explanations for this error are:

- A utility program was used to copy the original journal to dataset being used as CCARF and a portion of the original dataset was not copied.
- A copy was not done.

**System manager response:** If the original journal was a multi-volume dataset and was copied to another dataset for input to this run, verify that all volumes were in fact copied and rerun the job. If CCARF was the original dataset, contact CCA Customer Support. Have the following documentation available:

- Audit trail of the original run
- Snap
- UTILJ of the CCARF dataset or a copy of this dataset on tape
- UTILC of the restart dataset or a copy of this dataset on tape

E 0 4 DUMP SNAP

# **0166 CHECKPOINT MISSING FROM CCARF**

This message is issued when Model 204 has successfully completed roll back but was unable to locate a checkpoint record in the input journal (CCARF) that corresponds to the checkpoint ROLLED BACK to. Possible reasons for this error are:

- The RESTART checkpoint and CCARF journal datasets are not from the same run.
- The original CCAJRNL journal dataset was a multi-volume file, and the datasets were not included in the recovery JCL.

**System manager response:** Verify that the CCARF dataset was produced in the same run as the RESTART dataset. Ensure that all original volumes are included in the JCL. Make the necessary changes and run secondary recovery using the CHKPOINT dataset of this run (that is, the aborted recovery run) as the RESTART dataset and the corrected CCARF dataset.

E 0 4 AUDITAD

## **0167 CHECKPOINTING TERMINATED, RUN CANCELLED**

Model 204 has detected a permanent I/O error from the previous I/O operation to the CHKPOINT dataset. Since checkpointing is active, the run is being terminated. See accompanying message M204.0121 for additional information.

**System manager response:** Take appropriate actions according to message M204.0121. Run primary recovery using the damaged CHKPOINT dataset as the RESTART dataset and the CCAJRNL dataset as the CCARF dataset.

**Operator response:** Notify your system manager.

E 0 4 NOTERM OPR

## **0168 BUG .. ILLEGAL OPTION FOR ROLL FORWARD**

A Model 204 system error has occurred. This message is issued when an invalid roll forward option was logged to the journal.

**System manager response:** Contact CCA Customer Support. Have the following documentation available:

- Audit trail from this and the previous run
- Snap
- UTILJ output from the CCARF or CCAGEN dataset or a copy of that dataset on tape

E 0 4 DUMP SNAP AUDITAD

# **0169 BUG.. WHILE REAPPLYING RF ENTRY TYPE entry type, SUBTYPE entry subtype, FROM UPDATE UNIT update unit number TO FILE filename [RECORD: nnn]**

A Model 204 system error occurred. Model 204 encountered an error while attempting to reapply an update during ROLL FORWARD processing. When available, a record number is included in this message.

**System manager response:** Contact CCA Customer Support. Please have the following documentation available:

- Complete text of the error message
- Audit trail from both this run and the previous run
- Snap

If follow-up diagnosis is necessary, CCA Customer Support requires copies of the following items:

• CCARF or CCAGEN dataset

• RESTART dataset, if this is RESTART recovery

E 0 4 DUMP SNAP AUDITAD

#### **0170 NO FILES NEED TO BE ROLLED FORWARD**

Model 204 has not detected any updates beyond the checkpoint to which it rolled back.

I 0 0 AUDITAD

#### **0171 A DISCONTINUITY WAS DETECTED FOR FILE filename IN UPDATE update id**

During the open process for this file, Model 204 detected that another job has updated this file since the previous close. Once a file is opened, Model 204 maintains a copy of the last update date/time stamp in memory. This date/time stamp is also in the FPL that is written out to disk. If a batch job subsequently updates this file, then the date/time stamp in the FPL will differ from the one in memory and this message is issued.

**Response:** Note the update id and notify the file manager.

**File manager response:** If you want to preclude this condition in the future, you can set the FRCVOPT X'10' bit on for this file. You can reset this option at any time or it can be set at the time of file creation.

**System manager response:** You can open all of your production files in User 0 and close them when you receive an EOD command. This is another method of preventing discontinuities caused by other updating jobs.

I 0 0 NOTERM

#### **0172 END OF UPDATE update id AT hh:mm:ss.th**

The update successfully completed at the specified time and a log of updates performed was written to the journal dataset (if Roll Forward logging is active).

I 0 0 AUDITAD NOTERM

## **0173 START OF UPDATE update id AT hh:mm:ss.th**

This informational message is written at the start of each update unit.

I 0 0 AUDITAD NOTERM

## **0174 BUG .. ROLL FORWARD DID NOT GET THE SAME RECORD NUMBER FOR FILE filename OLD RECNO: nnn NEW RECNO: nnn**

A Model 204 system error has occurred.

**System manager response:** Contact CCA Customer Support. Have the following documentation available:

• Audit trail from the previous run

- Snap
- UTILJ output from the CCARF dataset

Run secondary recovery using the CHKPOINT dataset as the RESTART dataset and omit the failing file from the JCL. If the failing file was dynamically allocated, rename the dataset to cause the open to fail.

E 0 4 DUMP SNAP AUDITAD

# **0175 ROLL FORWARD OPTIMIZATION ERROR**

The sequence number of the CCARF dataset record containing the checkpoint ROLLED BACK TO is recorded during the first pass of roll forward. After rewinding the CCARF dataset, pass two of roll forward reads CCARF forward without examining the records read until it reaches the record which it believes contains the ROLLED BACK TO checkpoint. When this record was examined, that checkpoint was not found.

Model 204 rewinds the CCARF dataset again, and reads from the beginning examining each record until it finds the ROLLED BACK TO checkpoint or finds and EOF marker.

**System manager response:** Recovery may complete successfully, though it will take a bit longer to run. In any case, save the audit trail, CCAPRINT, the console log, and copies of both the CCARF and RESTART datasets. Report the problem to CCA Customer Support.

**Operator response:** Contact the system manager prior to taking any further action.

E 52 52 DUMP SNAP OPR

# **0176 BACKOUT LOG MISMATCH DURING ROLL FORWARD**

A transaction which was successfully backed out in the original online failed to back out successfully during roll forward. This is a serious system error which will cause roll forward to abort.

**System manager response:** Contact CCA Customer Support. Have the following documentation available:

- audit trail from the previous run
- snap
- UTILJ output from the CCARF dataset or a copy of that dataset on tape
- UTILC output from the RESTART dataset or a copy of that dataset on tape

**Operator response:** Contact your system manager.

E 0 4 AUDITAD

# **0177 RESERVED WORD = text**

text was found in a FIND statement or in the selection specification of an IFFIND function. text is a reserved word, and is illegal in either of those contexts. If a FIND statement produced the message, compilation continues but the request is not executed. If an IFFIND function produced the message, the function returns a code of 4.

**Response:** Check the FIND statement or the specification of the IFFIND function for correct syntax. If wrong, correct and retry. If correct, consult the Model 204 User Language Manual or Host Language Interface Manual and use quotes around the reserved word. Otherwise, contact the file manager to change the field name(s) so that the reserved word is omitted.

**File manager response:** Consider renaming the fields containing User Language reserved words.

E 0 4 ECHO AUDITER

# **0178 FIELD NAME OMITTED**

No valid field name was found before the first valid operator in the FIND statement or the selection specification of the IFFIND function. If a FIND statement produced the message, compilation continues but the request is not executed. If an IFFIND function produced the message, the function returns a code of 4.

**Response:** Check the field name in the FIND statement or the specification of the IFFIND function for correct spelling. If the spelling is wrong, correct and retry. If it is correct, consult the Model 204User Language Manual or the Host Language Interface Manual for the reserved word list. See if the field name is a reserved word. If it is, use quotation marks around the reserved word(s) and retry.

E 0 4 ECHO AUDITER

## **0179 TABLE B SEARCH IMPLIED FOR FIELD = fieldname IN [FILE filename | GROUP groupname | ADHOC GROUP]**

A FIND statement or IFFIND function must do a sequential retrieval where indexed retrieval is impossible. A Table B search results. This request would be more efficient if *fieldname* were KEY, NUMERIC RANGE, or ORDERED. depending upon the context.

The possible FIND statement contexts producing this message are:

- $field name = value where field name is NON-KFY$
- fieldname IS value or IS GREATER THAN value or IS LESS THAN value where fieldname is NON-RANGE
- fieldname IS BETWEEN value1 AND value2 where fieldname is NON-RANGE
- *fieldname* IS AFTER value or IS BEFORE value for any type of field
- *fieldname* IS PRESENT for any type of field
- *fieldname* IS ALPHA ... value for an ORDERED NUMERIC field
- fieldname IS NUM ... value for an ORDERED CHARACTER field

**Response:** For those fields where IS ALPHA was specified for an ORDERED NUMERIC field, then change IS ALPHA to IS NUM and the same applies to fields defined as ORDERED CHARACTER where IS NUM was used.

**File manager response:** If several of these messages appear for a given fieldname, consider using the REDEFINE command making fieldname a KEY, NUMERIC RANGE, or ORDERED.

I 0 0 NOTERM

# **0180 TABLE B SEARCH IMPLIED FOR FIELD = fieldname IN [FILE filename | GROUP groupname | ADHOC GROUP]**

A FIND statement or IFFIND function must do a sequential retrieval where indexed retrieval is impossible. A Table B search results, and the MBSCAN count is exceeded. Compilation continues but the request is not executed.

The possible FIND statement contexts producing this message are:

- $field name = value where field name is NON-KFY$
- fieldname IS value or IS GREATER THAN value or IS LESS THAN value where fieldname is NON-RANGE
- fieldname IS BETWEEN value1 AND value2 where fieldname is NON-RANGE
- fieldname IS AFTER value or IS BEFORE value for any type of field
- fieldname IS PRESENT for any type of field
- fieldname IS ALPHA ... value for an ORDERED NUMERIC field
- fieldname IS NUM ... value for an ORDERED CHARACTER field

**Response:** Reset MBSCAN, using the RESET command described in the Command Reference Manual, and retry. Correct syntax of request if using IS ALPHA on ORDERED NUMERIC fields, or IS NUM on ORDERED CHARACTER fields.

**File manager response:** If several of these messages appear for the same fieldname, consider making fieldname a KEY, NUMERIC RANGE, or ORDERED field, depending upon the context.

**System manager response:** Consider changing the default value of MBSCAN, set on User 0's parameter line, or use the Model 204 default of -1.

E 0 4 ECHO AUDITER

#### **0181 CAN'T RESERVE BUFFER, NOT ENOUGH LEFT.**

A Model 204 process failed to reserve required private buffers from the system private buffer pool. The user was restarted softly.

**Response:** Report to System Manager.

**System manager response:** Increase the MINBUF value in CCAIN. This error should not occur if  $MINBUF = (4+14)*NSERVS.$ 

E 0 4 AUDITER

#### **0182 STATEMENT LABEL EXPECTED, NOT text**

A VALUE IN or FIND\$ clause is found in a FIND statement or the selection specification of the IFFIND function with *text* following instead of a statement label. VALUE IN must refer to the label of a NOTE, FOR EACH VALUE, or FOR EACH OCCURRENCE statement. FIND\$ must refer to the label of a FIND statement. In User Language, the compilation continues but the request is not executed. If an IFFIND function produced the message, the function returns a return code of 4.

**Response:** If an IFFIND function produced the message, remove any VALUE IN or FIND\$ clauses and retry. If a FIND statement produced the message, correct the FIND\$ or the VALUE IN clause and retry.

E 0 4 ECHO AUDITER

## **0183 INSUFFICIENT ACCESS TO SELECT ON FIELD fieldname**

You do not have sufficient field level security privileges to use *fieldname* in a User Language FIND statement, an IFFIND function, or a FLOD L statement; that is, the SELECT access rights are set too low to FIND on this field.

**Response:** Obtain higher field security SELECT privileges from the file manager, stop using fieldname to select records, or have the file manager lower the security level for fieldname.

**File manager response:** Consider raising the user's SELECT privileges or using the REDEFINE command to lower the security level for *fieldname*. Refer to the Model 204 File Manager's Guide for more detail.

E 0 4 ECHO AUDITER

#### **0184 MISSING ')'**

An unpaired left parenthesis is found in a FIND statement or in the selection specification of an IFFIND function. If an IFFIND function produced the error, the function returns a return code of 4. If a FIND statement produced the error, compilation continues, but the request is not executed.

**Response:** Inspect the FIND statement or IFFIND specification, close all unpaired parentheses, and retry.

E 0 4 ECHO

## **0185 ILLEGAL USE OF FIELDNAME VARIABLE**

Two consecutive percent signs, which are used to start fieldname variables, are used in an illegal context. If a User Language statement produced the message, compilation continues but the request is not executed. If an IFFIND specification produced the message, the function returns a return code of 4.

**Response:** Check the statement(s) or IFFIND specification for proper use of field name variables, as described in the Model 204 User Language Manual or the Model 204 Host Language Interface Manual.

E 0 4 ECHO AUDITER

## **0186 NEW OR INVALID LIST NAME IN LIST\$ CLAUSE**

A LIST\$ clause is found in a FIND statement or in the selection specification of an IFFIND function. If a FIND statement produced the message, the list name has not yet been detected in the request. If an IFFIND function produced the message, the list name was not referenced by a previous IFPROL or IFLIST call. In User Language, the compilation continues, but the request is not executed. An IFFIND function returns a return code of 4.

**Response:** If a User Language statement produced the message, insert a CLEAR LIST list name statement, or any other User Language statement using the list name and retry. If an IFFIND function produced the message, insert an IFPROL or IFLIST call prior to the IFFIND and retry.

E 0 4 ECHO AUDITER

# **0187 POINT\$ NOT ALLOWED IN GROUPS**

A POINT\$ clause is found in a FIND statement or in the selection specification of an IFFIND function. Because a group of files is opened and not a single file, POINT\$ is illegal. Internal record numbers apply only to single files. In User Language, compilation continues but the request is not executed. IFFIND returns a return code of 4.

**Response:** Retry the User Language request with a single file opened or the single file as the default file, or add an IN file clause to the FIND statement. Change the host language program to open a single file rather than a group.

E 0 4 ECHO AUDITER

# **0188 NO SORTED GROUPS**

An SFL\$ or SFGE\$ clause is found in a FIND statement or in the selection specification of an IFFIND function. Because a group is opened and not a single sorted file, the clause is illegal. The User Language compilation

continues, but the request is not executed. The IFFIND function returns a return code of 4.

**Response:** Make a single sorted file the default or current file and retry.

E 0 4 ECHO AUDITER

#### **0189 FILE IS NOT SORTED**

An SFL\$ or SFGE\$ clause is found in a FIND statement or in the selection specification of the IFFIND function. Because a non-sorted file is opened as the default file, the clause is illegal. In User Language, compilation continues but the request is not executed. IFFIND returns a return code of 4.

**Response:** Do one of the following:

- Make a single sorted file the default and retry.
- Change the FIND statement or IFFIND argument that produced the error.
- Have the file manager recreate the file as a sorted file.

**File manager response:** Consider recreating and re initializing this file as a sorted file.

E 0 4 ECHO AUDITER

## **0190 FILE\$ AND LOCATION\$ MUST BE IN GROUP CONTEXT**

A FILE\$ or LOCATION\$ clause was found in a FIND statement. Because a single file is the current default, the clause is illegal. The User Language compilation continues but the request is not executed. Or a FILE\$ clause was found in the selection specification of the IFFIND function with a single file as the current default. The IFFIND function returns a return code of 4.

**Response:** Make a group the default and retry, or change the FIND statement of the IFFIND specification that produced the error message.

E 0 4 ECHO AUDITER

## **0191 FILE NOT IN CURRENT GROUP. FILE = filename**

A FILE\$ clause is found in a FIND statement or in the selection specification of an IFFIND function, but filename is not opened or the file is not part of the group. In User Language, compilation continues, but the request is not executed. IFFIND returns a return code of 4.

**Response:** Check filename for correct spelling. If incorrect, fix and retry. If correct and the group opened is a temporary group, recreate it to include filename and retry. If the group is permanent, contact your system manager.

**System manager response:** If the group is permanent, consider adding filename to it.

E 0 4 ECHO AUDITER

## **0192 AND OR THAN REQUIRED, NOT word**

An unrecognizable word is found in a FIND statement or IFFIND selection specification, where only AND or THAN are legal. Two correct specifications are:

- Field IS BETWEEN value1 AND value2
- Field IS GREATER THAN value

In User Language, compilation continues, but the request is not executed. IFFIND returns a code of 4.

**Response:** Check the FIND statement or IFFIND specification for a misspelled word, correct, and retry.

E 0 4 ECHO AUDITER

# **0193 INCONSISTENT RANGE CONDITIONS**

Two operators following IS in a FIND statement or in the selection specification of the IFFIND function are incorrectly used. A correct example is:

AGE IS GREATER THAN 18 AND LESS THAN 64

An incorrect example is:

AGE IS GREATER THAN 18 AND NOT GREATER THAN 5

The operator following AND is illegal with the first operator. In User Language, compilation continues, but the request is not executed. IFFIND returns a return code of 4.

**Response:** Check the discussion in the Model 204 User Language Manual or Host Language Interface Manual on range retrievals for allowable combinations of operators. Correct the FIND statement or IFFIND specification and retry.

E 0 4 ECHO AUDITER

# **0194 THAN REQUIRED, NOT word**

A FIND statement or the selection specification of an IFFIND function contains word rather than THAN after GREATER or LESS in a numeric range retrieval condition.

**Response:** Correct the statement or IFFIND specification and retry.

E 0 4 ECHO AUDITER

## **0195 UNIT unit-type USED BY ddname DD STATEMENT CURRENTLY IN USE**

This message applies only to the OS and CMS versions of Model 204. Another user or task is already enqueued on the unit which is used by the named dataset.

**Response:** Retry the request after a few minutes. If the problem persists, notify your system manager.

**System manager response:** Verify that the unit is indeed in use by another user or task. If the problem persists, contact CCA Customer Support.

E 0 4 AUDITER

# **0196 DATA SET dataset name USED BY ddname DD STATEMENT CURRENTLY IN USE**

This message applies only to the OS and CMS versions of Model 204. Another user or task is already enqueued on the dataset used by the specified DD statement.

**Response:** Retry the request after a few minutes. If the problem persists, contact the system manager.

**System manager response:** Verify that the named dataset is indeed in use by another user or task. If the problem persists, contact CCA Customer Support.

E 0 4 AUDITER

## **0197 INVALID NOTERM VALUE**

NOTERM is a user parameter that specifies the number of IODEV cards or the number of terminal connections in the Model 204 online job. For IODEV 7 or 37 threads, the parameter NOTERM is set on the first IODEV parameter statement. If the value of NOTERM is missing or a negative number, or if NOTERM is set to some other value on an IODEV statement other than the first IODEV statement, this message will appear.

Verify that the number of IODEV cards for each line type 7 or 37 matches the value specified in the NOTERM parameter on the first IODEV statement of each type. Correct the parameter and rerun Model 204.

E 0 4 AUDITAD NOTERM

## **0198 REQUEST TOO LONG -- VTBL**

The length of the user's variable table has exceeded the space that was allocated for a User Language request. The compilation is aborted. Entries in VTBL are of variable size. Most entries range from 8 to 20 bytes, and some entries are much bigger. Many User Language statements and some constructs cause one or more compiler variables to be allocated. Refer to the Model 204 User Language Manual for a list of what causes VTBL to overflow.

**Response:** To display the size of LVTBL, use the VIEW command with the LVTBL parameter. To increase LVTBL, use the UTABLE command with the LVTBL parameter as described in the Model 204 Command Reference Manual. Then retry.

**System manager response:** Consider resetting the default LVTBL.

E 0 4 ECHO AUDITER

## **0199 OPEN FAILED FOR SNA COMMUNICATIONS SERVER APPLID %C WITH REASON CODE X'%X'**

A SNA Communications Server ACB OPEN failed. The reason code stated in the message is explained in the IBM SNA Communications Server Macro Language Reference manual or the ACF/SNA Communications Server Programmer's Reference manual. This error can be caused by:

- An incorrect name was specified in the vtamname parameter on the User 0 CCAIN parameter line. The name must match a valid SNA Communications Server application defined in the VTAMLST file by an APPLID macro. The Model 204 default is 'M204 '.
- A value was specified in the NOTERM parameter on the User 0 parameter line that is smaller than the number of IODEV parameter cards for the type. The Model 204 initialization tries to open a second ACB with the same name as the first after it has processed NOTERM number of IODEV cards. This is an open error X'58'.

**System manager response:** The possible responses are:

- Verify that the vtamname specified in your User 0 parameter line is a correct application name. Correct the parameter and rerun Model 204.
- Verify that the value for NOTERM for each set of IODEV types (7 or 37) equals the number of IODEV parameter cards. Correct the NOTERM value and rerun Model 204.
- Verify that the ACB is not already open by another application.

**Operator response:** Notify the system manager.

E 0 4 VIEWERR AUDITAD NOTERM OPR

# **0200 INSUFFICIENT ACCESS TO READ FIELD fieldname**

A User Language statement, FLOD command, or Host Language Interface function attempted to read fieldname. The user's READ privileges are lower than the field security READ level defined for fieldname. The operation is not executed.

**Response:** Change the operation so that it does not attempt to read fieldname, contact your file manager to obtain higher read privileges, or to have the field security lowered for the fieldname.

**File manager response:** Consider increasing the user's read privileges, or lowering the security level for the fieldname.

E 0 4 ECHO AUDITER

#### **0201 UNABLE TO START type PST, INCREASE NSUBTKS**

Model 204 uses internal or pseudo subtasks (PSTs) to perform certain asynchronous tasks. The parameter NSUBTKS has not been set high enough to allow for the number of PSTs needed for the Model 204 on-line run. The default value for NSUBTKS is 4.

**System manager response:** Review the total number of PSTs needed in the Model 204 online run. Correct the value of PSTs in the NSUBTKS parameter on User 0 CCAIN line and rerun Model 204.

E 0 4 AUDITAD NOTERM

## **0202 FILE RECORDS REQUIRES EITHER AN INVISIBLE,KEY OR INVISIBLE ORDERED FIELD. FIELD = fieldname**

In a FILE RECORDS statement, the fieldname is a NON-KEY, NON-ORDERED or VISIBLE field in the file or in at least one file within a group. The fieldname must be a KEY (or ORDERED) INVISIBLE field.

**Response:** Correct the statement and retry.

E 0 4 ECHO AUDITER

## **0203 "STORE" REQUIRES UPDTFILE**

The STORE statement was used with a file group that does not have a default update file (UPDTFILE) defined.

**Response:** Either use the statement format "IN filename STORE RECORD" to specify the file to be updated, or have the group re-created with the UPDTFILE parameter specified. If this is a temporary group, re-create it and specify the UPDTFILE parameter. If this is a permanent group, contact the system manager to specify the parameter for the group.

**System manager response:** Re-create the permanent group and specify the file to be updated with the UPDTFILE parameter.

E 0 4 ECHO AUDITER

## **0204 PARAMETER %C OBSOLETE AND NOT RESET**

The named parameter is obsolete in this release, but has been left in the system to allow for compatibility with previous releases. The parameter is viewable, but not setable.

**Response:** This message is informational only, and does not require a response. Removing the parameter will eliminate the message.

I 0 0 AUDITMS

## **0205 SORT/HASH KEY REQUIRED IN NEW RECORD**

This is a sorted or hashed file or a group of sorted or hashed files.

**Response:** Specify the sort or hash key immediately after the STORE RECORD statement or in the key argument of the IFBREC call and retry.

E 0 4 ECHO AUDITER

## **0206 UNSORTED FILE, SORT KEY REJECTED**

In a STORE RECORD statement, text follows the STORE RECORD in the position reserved for sort and hash keys, but the file is neither sorted nor hashed.

**Response:** Remove the text following the STORE RECORD, or insert a semicolon (line end character) if the text is valid but belongs on the next line.

E 0 4 ECHO AUDITER

## **0207 SNA COMMUNICATIONS SERVER NTO INTERFACE RESTARTED**

The SNA Communications Server interface was closed because either a SNA Communications Server error had been detected or a VTAMOFF command had been issued. The console operator entered RETRY to the Model 204 online prompt and the SNA Communications Server NTO interface routine is now ready to accept new SNA Communications Server sessions.

I 0 0 NOTERM OPR

# **0208 UPDATING SORT KEY NOT PERMITTED**

An ADD, CHANGE, or DELETE statement is attempting to modify the record's sort or hash key. To change a sort or hash key, the entire record must be deleted and added with the new key value.

**Response:** Delete the record, and store a new record with the modified sort or hash key.

E 0 4 ECHO AUDITER

# **0209 NEW VALUE NULL OR TOO LONG FOR fieldname**

A value to store in fieldname is longer than the defined length of the preallocated field or is null.

**Response:** Correct the statement and retry. If the field must be lengthened, contact the file manager.

**File manager response:** To change the length of the preallocated field, reorganize the file. During the reorganization, change the field definition to increase the field's length, give the field the CODED attribute, or make the field non-preallocated. Field types and file reorganization are described in the File Manager's Guide.

E 0 4 ECHO AUDITER

## **0210 NUMBER REQUIRED, NOT: word**

A User Language statement or a system control command contains a word where the syntax requires a number. In most cases, the number must be an integer with an optional leading plus or minus sign. In some cases, the number can be specified as a hexadecimal (X'nn') or character (C'c') constant.

**Response:** Correct the error and recompile the request or reissue the command.

E 0 4 ECHO AUDITER

# **0211 REQUEST TOO LONG - QTBL**

The User Language request overflowed QTBL during compilation. QTBL contains the executable instructions (quadruples) generated by the compiler. Compilation continues, with quadruples starting over at the beginning of QTBL. This message can be issued more than once during a single compilation, indicating that QTBL has filled up a corresponding number of times.

**Response:** To display the size of QTBL, use the VIEW command with the LQTBL parameter. Use the UTABLE command to increase the size of QTBL.

The size of QTBL is controlled by the LQTBL parameter. Compute the new value of LQTBL by multiplying the old value of LQTBL by the number of times this message appears. Then add the value of the QTBL statistic shown by a TIME REQUEST command following the compilation. The new value of LQTBL should be slightly larger than this sum. If you cannot expand QTBL, try to rewrite your request to contain fewer (or less complex) statements, or break the request into two or more pieces using END MORE and MORE.

Note: Because of QTBL filling, IFAM users may experience subsequent M204.0566 QUADRUPLE MISSING messages.

**System manager response:** The LQTBL parameter can be reset on User 0.

E 0 4 ECHO AUDITER

## **0212 WORD TOO LONG**

A word used as input to Model 204 is longer than 255 characters. This message is frequently displayed when a closing quotation mark is missing, in which case further error messages may be generated after this message.

**Response:** Correct the statement and retry.

E 0 4 ECHO AUDITER

# **0213 PHRASE TOO LONG**

A field name or field value is longer than 255 characters. This message is frequently displayed when a closing quotation mark is missing.

**Response:** Correct and retry.

E 0 4 ECHO AUDITER

### **0214 FIELD NAMES UNAVAILABLE IN GROUPS**

The statement PRINT ALL FIELD NAMES cannot be used with a file group.

**Response:** Execute the procedure with a single file open or use the format:

IN filename PRINT ALL FIELD NAMES

where filename is a single file. The DISPLAY command can also be used to display field names one file at a time.

E 0 4 ECHO AUDITER

## **0215 ILLEGAL statement DESTINATION - label**

One of the following errors is present in the request:

- A jump or call to a non-existent statement label
- A jump into a FOR loop, ON unit, or SUBROUTINE from a statement inside the loop, ON unit, or SUBROUTINE
- A jump to the beginning of a subroutine
- A call to a label which is not defined as a subroutine

This error occurs only for JUMP or CALL statements. The destination label which could not be resolved is printed with the message.

**Response:** Correct the statement and retry.

E 0 4 AUDITER

## **0216 MISSING CALL DESTINATION STATEMENT LABEL**

The statement label of the subroutine is missing on the CALL statement.

**Response:** Correct the statement and retry.

E 0 4 ECHO AUDITER

#### **0217 TOO MANY PARTS IN CALLED STATEMENT NUMBER**

The statement number of the subroutine in a CALL statement has more than one part. The SUBROUTINE statement must be labeled in order to be called. The label cannot be a multi-part statement number.

**Response:** Correct the statement number or replace the number with a label. Retry the request.

E 0 4 ECHO AUDITER

# **0218 REST OF LINE IGNORED AFTER: text**

The *text* shown in the message and the remainder of the statement are ignored. RETURN is a complete statement that ends a subroutine or an ON UNIT and cannot have additional text.

**Response:** Either remove the text from the RETURN statement or place a semicolon (end of line character) after the RETURN if the text is part of the next statement. Correct the statement and retry.

E 0 4 ECHO AUDITER

# **0219 RETURN VALID ONLY IN SUBROUTINE**

A RETURN statement appears outside of a subroutine.

**Response:** Correct the statement by placing the RETURN in a subroutine or by removing the RETURN statement. Retry the request.

E 0 4 ECHO AUDITER

# **0220 SUBROUTINE STATEMENT CANNOT BE NESTED**

A SUBROUTINE statement is nested within another User Language block. A block begins with FOR, ON, IF/ELSE/ELSEIF, or SUBROUTINE, and ends with a corresponding END statement.

**Response:** Move the subroutine outside all other blocks. Check for a missing block end statement before the SUBROUTINE statement. Retry the request.

E 0 4 ECHO AUDITER

# **0221 SNA COMMUNICATIONS SERVER CLOSE ERROR: X15, ERRFLAG= X'xx' X'xx'**

An error occurred during the SNA Communications Server ACB CLOSE. Two error codes are returned. The first is the contents of register 15. The second value is the ACBERFLG field of the SNA Communications Server ACB. The values returned are explained in the appropriate IBM SNA Communications Server Macro Language Reference manual or the ACF/SNA Communications Server Programmer's Reference manual.

**System manager response:** This is an unusual error. If the problem persists, contact CCA Customer Support. Have the audit trail available.

**Operator response:** Notify the system manager.

E 0 4 VIEWERR AUDITAD NOTERM OPR

## **0222 RETRY VALID ONLY WITHIN AN ON UNIT**

A RETRY statement appears outside an ON unit.

**Response:** Remove the RETRY statement or place it inside an ON unit. Retry the request.

E 0 4 ECHO AUDITER

# **0223 STATEMENT LABEL MULTIPLY DEFINED**

A statement label is found that is not unique in a User Language request. This error does not prevent the request from executing. A jump or call to a statement label defined multiple times goes forward to the nearest occurrence of the statement label, or backward to the nearest occurrence if there is no forward occurrence. Other statement label references go to the first occurrence in the request.

**Response:** Change statement label(s) and retry. You can ignore this message if you are satisfied that the request executes correctly.

I 0 0 ECHO

# **0224 REQUEST TOO LONG -- NTBL**

Your User Language request has overflowed NTBL during compilation. NTBL contains entries for all statement labels, list names, %variable names, screen names, menu names, and image names. If your request starts with MORE, then the beginning of NTBL is occupied by entries from earlier requests, with many of the statement label entries removed.

Compilation continues, with name entries starting over at the beginning of the new portion of NTBL. Other compilation errors may result as references are made to names whose entries have been overlaid. This message can be issued more than once during a single compilation, indicating that NTBL has filled a corresponding number of times.

**Response:** To display the size of NTBL, use the VIEW command with the LNTBL parameter. Increase LNTBL using the UTABLE command as described in the Model 204 Command Reference Manual, or decrease the number of NTBL entries added by the request and retry. To increase LNTBL, compute the new value by multiplying the old value by the number of times this message
appears. Then add the value of the NTBL statistic (shown by a TIME REQUEST command following the compilation).

**System manager response:** Consider increasing the default value of LNTBL in the system initialization stream.

E 0 4 ECHO AUDITER

# **0225 TOO MANY PARTS IN STMT NUMBER**

Too many parts are found in a statement number in a User Language request. Statement number parts are separated by a period. The request is terminated after compilation.

There is no limit to the number of parts in a statement number, but the number of parts must correspond to the statement's location in the request. You must add one part for numbered statements that appear within a block begun by FOR, IF/THEN, SUBROUTINE, or ON.

**Response:** Consult the Model 204 User Language Manual for the correct usage of statement numbers. Then correct and retry.

1. E 0 4 ECHO AUDITER

# **0226 REQUEST TOO LONG -- QTBL**

The length of the user's quadruple table has been exceeded. The request is terminated following compilation.

**Response:** Increase LQTBL via the UTABLE command as described in the Model 204Command Reference Manual and retry.

**System manager response:** Consider increasing the default LQBTL on User 0's parameter line.

E 0 4 ECHO AUDITER

# **0227 USER MAY NOT ACCESS FILE/GROUP**

The user does not have sufficient security privileges to access the file or group in this request. The request is terminated after compilation.

**Response:** Check the file and/or group being accessed. If incorrect, fix and retry. If correct, obtain a file password associated with the file and/or group and which has higher privileges. Retry the request. The file manager will supply the password.

**File manager response:** Consider giving the user higher privileges to open the file(s) and/or group(s) involved.

#### **0228 PART OF STATEMENT IGNORED**

The remainder of a User Language statement is ignored due to previous syntax errors. This remainder of the User Language request accompanies the message. The request terminates following compilation.

**Response:** Correct syntax error(s) and retry.

E 0 4 AUDITER

# **0229 INVALID STATEMENT**

The User Language request being compiled contains a syntax error. This message may be preceded by another message identifying the error. The following errors produce only this message:

- The statement is unidentifiable.
- A FOR EACH OCCURRENCE or a PRINT ALL INFORMATION statement appears outside a FOR EACH RECORD loop.
- A PRINT or NOTE statement contains a field name reference outside a FOR EACH RECORD loop.
- FOR EACH RECORD/IN ORDER is specified for a set produced by SORT RECORDS.
- A field update, PLACE RECORD, or REMOVE RECORD statement appears outside a FOR EACH RECORD loop.
- A field update statement appears inside a FOR EACH RECORD loop against a set produced by SORT RECORDS.
- An OPEN or CLOSE statement does not specify the DATASET option.
- Extra text, such as a comment, appears on the same line as the statement.
- A header or trailer number in a SET or RESET clause is non-numeric or is less than 1 or greater than the value of the MAXHDR or MAXTRL parameter.
- The number of lines to skip in SKIP n LINES (outside a SCREEN definition) is less than 1 or greater than 100.
- LOOP END or STOP IF appears outside a FOR loop.
- The Model 204 module does not contain the component of the compiler that processes the invalid statement.

**Response:** Check for spelling errors, any associated error, or violated restrictions. Correct the statement and recompile the request. If the statement is correct, contact your system manager for help in identifying an omitted compiler component.

**System manager response:** Examine your Model 204 module for missing components using the module list in the Model 204 System Manager's Guide or the Model 204 Installation Guide. Rebuild the Model 204 module if necessary.

E 0 4 ECHO AUDITER

### **0230 INVALID TEXT AFTER "END"**

Illegal text is found following END in a User Language request. The request is terminated after compilation.

**Response:** The only valid text that can follow the END statement is PROCEDURE, MORE, USE, NORUN, SCREEN, MENU, IMAGE, and the block structure keywords BLOCK, FIND, FOR, IF, ON, STORE, and SUBROUTINE (can be followed by a label). For more information on the END statement, refer to the Model 204 User Language Manual.

E 0 4 ECHO AUDITER

## **0231 TOO MANY FILES IN GROUP**

An IN filename clause with too many file names is found preceding a User Language statement. The maximum is 54. Compilation continues but the request is not executed.

**Response:** Decrease the number of files in the IN clause and retry. Consider creating a temporary group or having this group made permanent. The maximum number of files in a permanent or temporary group is 256.

**System manager response:** Consider making this a permanent group.

E 0 4 ECHO AUDITER

# **0232 FILE OR GROUP ISN'T OPEN - name**

This message can be generated for any of these reasons:

- A CLOSE command for a file or group not currently open was issued.
- An IN *filename* clause or IN *groupname* clause was issued as part of a User Language statement. The specified file or group was not currently open. The compilation continues, but the request is not evaluated.
- The OUTPUT file context specified for the COPY PROC command was a file or group not currently open.

**Response:** In the first case, no response is required. In the second case, make sure that all files accessed in the IN clause are open or eliminate those which are not open from the IN clause and retry. For the third case, open the file.

### **0233 DUPLICATE FILES IN GROUP - filename**

The file name of the IN *filename* clause in a User Language statement occurs more than once in this ad hoc group. The compilation continues but the request is not executed.

**Response:** Remove multiple occurrences of the file name from the ad hoc group and retry the request.

E 0 4 ECHO AUDITER

## **0234 FUNCTIONS ILLEGAL IN GROUP DEFINITIONS**

An IN filename clause has a User Language function, which begins with a \$ in place of a file name. The compilation continues but the request is not executed.

**Response:** Replace the \$function name with a file name and retry.

E 0 4 ECHO AUDITER

## **0235 GROUP SUPPORT NOT LINKED IN**

The two possible reasons for this message are:

- A request attempts to access a group of files, but the Model 204 module that handles permanent, temporary, and ad hoc group processing is not present in the load module. The compilation continues but the request is not executed.
- A create command was issued to create a permanent or temporary group and the Model 204 load module used does not contain the module which handles processing of groups. The CREATE command is rejected.

**Response:** Contact the system manager.

**System manager response:** Make sure that the user is executing a Model 204 load module with GRUP linked in. If the Model 204 module does not have GRUP included, consult the Model 204 Installation Guide and rebuild the module.

E 0 4 ECHO AUDITER

# **0236 INVALID FUNCTION IN 'IN' CLAUSE**

A function name other than the legal \$CURFILE and \$UPDATE is found in an IN clause in a User Language statement. The compilation continues but the request is not executed.

**Response:** Remove the illegal function and retry.

#### **0237 \$CURFILE MUST BE IN FOR LOOP**

An IN \$CURFILE clause is illegal outside of a User Language record loop. Compilation continues but the request is not executed.

**Response:** Delete the IN \$CURFILE clause or move the statement to within a record loop and retry.

E 0 4 ECHO AUDITER

## **0238 CURRENT GROUP HAS NO UPDATE FILE**

An IN \$UPDATE clause is found in a User Language statement but the group opened has no file designated as its update file. The compilation continues but the request is not executed.

**Response:** If the IN \$UPDATE clause is unnecessary, remove it and retry. If the group opened is a temporary group, create it again and specify an UPDTFILE parameter (as described in the Model 204 Command Reference Manual) and retry. If the group is permanent, consult the system manager to do the same.

If the file is permanent, consider specifying an UPDTFILE parameter with the CREATE command to define a group update file. The Model 204 Command Reference Manual describes this procedure in more detail.

E 0 4 ECHO AUDITER

# **0239 CTO STATEMENT MUST BE WITHIN RECORD LOOP**

A COUNT OCCURRENCES (CTO) statement appears outside a FOR EACH RECORD loop.

**Response:** Correct and retry.

E 0 4 ECHO AUDITER

# **0240 FRV IMPOSSIBLE. FIELD = fieldname**

A FOR EACH VALUE (FRV) or a FIND ALL VALUES (FDV) statement specifies a field that does not have the FRV attribute.

**Response:** Ask your file manager to redefine the field to give it the FRV attribute, or rewrite your User Language request to eliminate the FOR EACH VALUE statement. The Model 204 User Language Manual describes techniques for simulating the FOR EACH VALUE statement with NON-FRV fields.

**File manager response:** Use the REDEFINE command to give the field the FRV attribute. The field must also have the KEY attribute. REDEFINE is described in the Model 204 File Manager's Guide.

### **0241 SORTED/GROUP FRV SUPPORT NOT LINKED IN**

The statements FOR EACH VALUE (in group context), FOR EACH VALUE...IN ORDER, and SORT VALUES require that your Model 204 module contain the component that handles sorting. This component is not present in the module being run.

**Response:** Contact the system manager.

**System manager response:** Rebuild your version of Model 204, adding the SORT module.

E 0 4 ECHO AUDITER

## **0242 SORTKEY OR ORDERED FIELD NOT FOUND -- "IN ORDER" IGNORED**

A FOR EACH RECORD...IN ORDER (BY) statement refers to a record set from an unsorted file, or a field name is specified following "BY" which is neither the sort key nor an ordered field. The IN ORDER option is ignored because IN ORDER implies the file is in sorted order and IN ORDER BY must be followed by the name of the sort key or an ORDERED field. When the request is executed, the records are processed in unsorted order.

**Response:** Remove or correct the IN ORDER clause. If you must process records in sorted order, consider using the SORT statement.

E 0 4 ECHO

# **0243 "IN ORDER" NOT VALID IN GROUP CONTEXT**

A FOR EACH RECORD...IN ORDER statement refers to a record set from a group. Neither sorted files nor ORDERED fields can be used in group context to retrieve data in sorted order.

**Response:** Remove the IN ORDER clause, if unsorted processing is acceptable. If you must process records from a group in sorted order, use the SORT statement. If you want to process records from one file in the group and that file is sorted, or the statement specifies IN ORDER BY ordered field, use the IN filename clause to your FIND statement to restrict the set to a single file.

E 0 4 AUDITER

#### **0244 POSITIVE NUMBER REQUIRED**

A PAUSE statement specified a negative number for the number of seconds to wait.

**Response:** Specify a number between 1 and 600 and retry the request.

#### **0245 MAXIMUM PAUSE TIME IS 600 SECONDS**

A PAUSE statement specified a number greater than 600 for the number of seconds to wait.

**Response:** Specify a number between 1 and 600 and retry the request.

E 0 4 ECHO AUDITER

## **0246 SNA COMMUNICATIONS SERVER request FAILURE FOR termid: X0,FDBK2=X'xx',X'xx'**

The error can occur for the following reasons:

- Issuing SETLOGON macro during initialization. The SETLOGON macro tells SNA Communications Server that Model 204 is ready to accept logons. Failure occurs at this point, the Model 204 run is terminated.
- The use of SETLOGON during a restart of the SNA Communications Server interface after a crash. If the error occurs at this point, the interface is not restarted and the Model 204 online run does not terminate.
- Issuing a CLSDST macro to disable a SNA Communications Server session with the terminal.
- Issuing a SEND macro that SNA Communications Server could not handle.

The SNA Communications Server request and the terminal ID are displayed. The two error codes returned are the contents of register 0 and the RPLFDB2 field of the SNA Communications Server RPL. These codes are explained in the IBM SNA Communications Server Macro Language Reference manual or ACF/SNA Communications Server Programmer's Reference manual.

**System manager response:** Review the error codes in the manuals mentioned above and discuss the problem with your SNA Communications Server systems programmer. If the problem persists, call CCA Customer Support.

**Operator response:** Notify the system manager.

E 0 4 VIEWERR AUDITAD NOTERM OPR

#### **0247 SCREEN, MENU, OR IMAGE NAME NOT SPECIFIED**

A CLEAR TAG, MENU, PREPARE, READ, REREAD, SCREEN or IMAGE statement ends without specifying a screen, menu, or image name.

**Response:** Add the screen, menu, or image name and retry the request.

E 0 4 ECHO AUDITER

## **0248 CLEAR TAG MUST REFER TO INPUT ITEM**

The word following TAG in a CLEAR TAG statement starts with % but names a screen prompt or a non-screen %variable.

**Response:** Specify a screen input item name or remove the % for a screen name and retry.

E 0 4 ECHO AUDITER

# **0249 USE OF MENU REQUIRES NON-ZERO LFSCB**

There is no full screen buffer (FSCB) to hold your menu definition.

**Response:** Use the VIEW command with the LFSCB parameter to display the size of the FSCB. Use the UTABLE command to change the size of the FSCB. The size of the FSCB is controlled by the LFSCB parameter. The Model 204 User Language Manual contains guidelines for estimating FSCB use. The UTABLE command is described in the Model 204 Command Reference Manual.

**System manager response:** Consider changing the value of the LFSCB parameter in the Model 204 initialization stream.

E 0 4 ECHO AUDITER

### **0250 word IS AN INVALID MENU OPTION**

The word displayed appears as the first word on a menu definition line. The word is not one of the valid options for a menu line.

**Response:** Correct and retry.

E 0 4 ECHO AUDITER

#### **0251 TITLE MUST BE FIRST MENU LINE**

A title is specified in a menu definition on the second line or subsequent lines.

**Response:** Move the title to the first line of the menu definition and retry.

E 0 4 ECHO AUDITER

#### **0252 MENUS LIMITED TO 23 LINES**

The menu being defined contains more than 23 lines, including the title, prompts, and skipped lines.

**Response:** Reduce the number of lines on the menu by eliminating prompts or skipped lines. Alternatively, consider converting the menu to a screen and use more than one column or more than 23 lines.

E 0 4 ECHO AUDITER

#### **0253 "END MENU" MISSING**

The first END statement following a MENU statement does not say END MENU. The END statement is treated as the end of the request.

**Response:** Add an END MENU statement and retry.

E 0 4 ECHO AUDITER

# **0254 NAME GIVEN IS NOT A SCREEN**

The name specified in a PREPARE SCREEN, PRINT SCREEN, READ SCREEN, or REREAD SCREEN statement is not defined as a screen.

**Response:** Specify the correct screen name. If the name is a menu, change the SCREEN option to MENU or omit the SCREEN option. Retry the request.

E 0 4 ECHO AUDITER

## **0255 NAME GIVEN IS NOT A MENU**

The name specified in a PREPARE MENU, PRINT MENU, or READ MENU statement is not defined as a menu.

**Response:** Specify the correct menu name. If the name is defined as a screen, change the MENU option to SCREEN or omit the MENU option.

E 0 4 ECHO AUDITER

# **0256 NEGATIVE MESSAGE LENGTH ON SNA Communications Server SEND**

Model 204 tried to send a message of negative length. The user is restarted.

**Response:** Notify the system manager.

**System manager response:** Contact CCA Customer Support. Have the following documentation available:

- Audit trail
- **Snap**

E 0 4 SNAP AUDITAD NOTERM

## **0257 SNA COMMUNICATIONS SERVER SEND EXCEPTION FOR dev: SSENSEI, SSENSMI, USENSEI - X'xxxxxx'**

Model 204 received sense information in response to a SNA Communications Server SEND operation. The message provides the SNA Communications Server network name for the device which caused the error. The SNA Communications Server sense information will detail the reasons for the SEND exception. These codes are explained in the appropriate manuals: IBM SNA Communications Server Macro Language Reference, SNA Reference Summary, or ACF/SNA Communications Server Programmer's Reference. The terminal is disconnected and the user is restarted.

**System manager response:** Review the error codes in the manuals mentioned above and discuss the error with your SNA Communications Server systems programmer. If the problem persists, contact CCA Customer Support.

**Operator response:** Notify the system manager.

E 0 4 VIEWERR AUDITAD NOTERM OPR

## **0258 INVALID OPTION: word1 word2**

The second word of a multiple word option in a READ, REREAD, or PRINT SCREEN statement or a screen item definition is invalid. An example of a multiple word option is the WITH CURSOR clause in a READ, REREAD, or PRINT statement.

**Response:** Correct the option and retry.

E 0 4 ECHO AUDITER

## **0259 UNEXPECTED END OF STATEMENT**

A User Language statement ends in the middle of a multi-word clause. This can be caused by a missing line continuation character.

**Response:** Correct the statement and retry the request.

E 0 4 ECHO AUDITER

#### **0260 item MUST BE QUOTED STRING OR %VARIABLE**

The specified item must be either a quoted string or a %variable. For example:

READ SCREEN XYZ TITLE UNQUOTEDTITLE

is incorrect. The correct way to specify a literal for the title would be:

READ SCREEN XYZ TITLE ' QUOTEDTITLE'

**Response:** Correct the statement and retry.

E 0 4 ECHO AUDITER

## **0261 LOGON FAILED - name; INCREASE NUMBER OF M204 SNA COMMUNICATIONS SERVER type TERMINALS**

The device at the SNA Communications Server network name stated in the message tried to connect to Model 204, but there were no threads available. The type corresponds to 3270- or NTO-type terminals (IODEV 7 or 37). The connection to Model 204 has been denied.

**System manager response:** Verify that you have an adequate total number of IODEV 7 or 37 statements in your CCAIN input data stream.

**Operator response:** Notify the system manager.

E 0 4 VIEWERR AUDITAD NOTERM OPR

#### **0262 FSCB FULL. SCREEN/MENU/IMAGE COMPILATION ABORTED.**

The user's full screen buffer (FSCB) is too small to hold the screen, menu, or image being defined.

**Response:** Use the UTABLE command to increase the value of the LFSCB parameter, which controls the size of the full screen buffer. The Model 204 User Language Manual contains guidelines for estimating full screen buffer use.

E 0 4 ECHO AUDITER

## **0263 AT/TO MUST BE BETWEEN 1 AND n**

The value specified as the AT or TO column number on a PRINT statement or for a screen or menu prompt, input, or title is non-numeric or is not between the positions mentioned in this message.

**Response:** Correct the column number and retry.

E 0 4 ECHO AUDITER

## **0264 SNA COMMUNICATIONS SERVER CLOSEDOWN/CRASH**

SNA Communications Server has crashed or is being closed down. All SNA Communications Server users are restarted and their terminals are disconnected. The system operator will be prompted whether the SNA Communications Server interface(s) can be restarted. If SNA Communications Server is again active, the operator can enter RETRY in response to the prompt. The interface(s) will restart and SNA Communications Server users will be able to connect again. The SNA Communications Server interface(s) will remain closed if the system operator does not reply or replies HALT.

**Operator response:** Enter RETRY to restart the SNA Communications Server interface. Reply HALT or ignore the reply response if you do not want to restart the SNA Communications Server interface.

E 0 4 NOTERM

# **0265 USE OF SCREEN REQUIRES NON-ZERO LFSCB**

There is no full screen buffer (FSCB) to hold your screen definition.

**Response:** Use the UTABLE command to change the size of the FSCB. The size of the FSCB is controlled by the LFSCB parameter. The Model 204 User Language Manual contains guidelines for estimating FSCB use.

**System manager response:** Consider changing the value of the LFSCB parameter in the Model 204 initialization stream.

#### **0266 LINE IGNORED AFTER INVALID ITEM: word**

Either word appears in a screen or menu definition line but is not a valid type of item (INPUT, PROMPT, and so on) or word appears in a MODIFY statement but is not a valid option.

**Response:** If word is a valid part of an item definition, check for syntax or punctuation errors in earlier items on the failing definition line. Correct the item or MODIFY statement and retry.

E 0 4 ECHO AUDITER

# **0267 TITLE MUST BE FIRST SCREEN LINE**

A title is specified in a screen definition on the second or a subsequent line.

**Response:** Move the title to the first line of the screen definition and retry.

E 0 4 ECHO AUDITER

## **0268 UNEXPECTED END OF LINE IN SCREEN/MENU ITEM**

A screen definition line ends immediately after the word INPUT or PROMPT. An item name or quoted prompt string is required.

**Response:** Check for a missing line continuation character. Specify the missing text and retry.

E 0 4 ECHO AUDITER

# **0269 NULL ITEM NOT ALLOWED**

A SCREEN, MENU PROMPT, or INPUT item has no space reserved on the screen or menu line. The space reserved for an item is determined by the item's AT and TO columns or by the end of the previous item and the end of the display line.

**Response:** Allow more space for the item and retry.

E 0 4 ECHO AUDITER

# **0270 AT COLUMN ALREADY USED**

The starting column for a SCREEN or MENU item is already occupied by an earlier item on the same line. An extra column must be allowed to the left of the new item for the attribute byte required by the 3270 hardware. This message is often caused by the omission of a TO or LEN clause from the previous item on the line. If no TO or LEN is specified for an INPUT item or a variable PROMPT, the item extends to the end of the display line.

**Response:** Correct the column overlap and retry.

#### **0271 LEN MUST BE BETWEEN 1 AND n**

The value of the LEN option in a screen or menu item definition or the TITLE clause in a READ, REREAD, or PRINT statement is non-numeric or is not between 1 and the maximum specified in the message.

**Response:** Correct the item length and retry.

E 0 4 ECHO AUDITER

## **0272 DUPLICATE AT, TO, OR LEN SPECIFICATION**

A screen, menu, or image item definition contains more than one AT, TO, or LEN clause, or contains both a TO and a LEN clause.

**Response:** Correct the error and retry.

E 0 4 ECHO AUDITER

## **0273 DEFAULT MUST BE QUOTED STRING**

The text following the DEFAULT option for a SCREEN item is not enclosed with quotation marks.

**Response:** Enclose the default value with single quotation marks and retry the request.

E 0 4 ECHO AUDITER

# **0274 DUPLICATE DEFAULT SPECIFICATION**

A SCREEN item definition contains two DEFAULT clauses.

**Response:** Eliminate one of the DEFAULT clauses and retry.

E 0 4 ECHO AUDITER

## **0275 DUPLICATE TAG SPECIFICATION**

A SCREEN INPUT item definition contains two TAG clauses.

**Response:** Eliminate one of the TAG clauses and retry.

E 0 4 ECHO AUDITER

### **0276 TAG MUST BE SINGLE QUOTED CHARACTER**

The text following the WITH option in a screen INPUT TAG clause is not a single character enclosed by quotation marks.

**Response:** Make sure the tag character is one character long and is enclosed in single quotation marks.

### **0277 NUMERIC CONFLICTS WITH ALPHA OR ALPHANUM**

A screen INPUT item is defined as both NUMERIC and ALPHA or ALPHANUM.

**Response:** Eliminate one of the validation options and retry the request.

E 0 4 ECHO AUDITER

### **0278 APSY: name1 = name2**

This message is issued when you are running a subsystem under TEST DEBUG mode. name1 is the name of the subsystem's communication global variable and name2 is the value of the communication global variable. This message indicates which subsystem procedure will be included next and is issued before a subsystem procedure is included.

**Response:** You have the option of entering another procedure name to override the procedure to be included next. To include the procedure named in the message, press ENTER without entering a new name.

I 0 0 AUDITMS

## **0279 NONNUMERIC VALUE SPECIFIED FOR RANGE**

A screen INPUT item definition contains a non-numeric value for one of the bounds in a NUMERIC RANGE validation pair.

**Response:** Correct the value and retry.

E 0 4 ECHO AUDITER

# **0280 VERIFY STRING SHOULD BE QUOTED**

A screen INPUT item definition contains a VERIFY clause in which the text after the word VERIFY is not enclosed by quotation marks.

**Response:** Enclose the VERIFY text in single quotation marks and retry the request.

E 0 4 ECHO AUDITER

#### **0281 SCREEN ITEMID MUST BE BETWEEN 1 AND 32767**

The value specified in a screen PROMPT or INPUT ITEMID clause is not a number in the valid range.

**Response:** Correct the item ID and retry the request.

E 0 4 ECHO AUDITER

#### **0282 "END SCREEN" MISSING**

The first END statement following a SCREEN statement is not END SCREEN. The END statement is treated as the end of the request.

**Response:** Add an END SCREEN statement and retry.

E 0 4 ECHO AUDITER

# **0283 SNA COMMUNICATIONS SERVER 3270 INTERFACE RESTARTED**

The system operator replied RETRY to a prompt asking if the Model 204 SNA Communications Server 3270 interface should restart. The Model 204 SNA Communications Server 3270 interface opened and users may connect through SNA Communications Server.

**Operator response:** Users now can be informed that the Model 204 SNA Communications Server 3270 interface is ready.

I 0 0 NOTERM OPR

## **0284 INPUT ITEM NAME MUST BE UNQUOTED**

A screen INPUT item name is enclosed by quotation marks on the input definition line.

**Response:** Remove the quotation marks that enclose the INPUT item name and retry. Use the DEFAULT clause to specify an initial value for the input item.

E 0 4 ECHO AUDITER

## **0285 name IS A RESERVED ITEM NAME**

A screen, menu, or image item has a reserved name. Model 204 reserves names for special variables associated with each screen, menu, and image. The use of each special variable is described in the Model 204 User Language Manual.

The following names are reserved for screens:

- COLUMN
- ITEMID
- **ITEMNAME**
- **PFKEY**
- ROW

SELECTION is reserved for menus. READLEN is reserved for images.

**Response:** Choose a different item name and retry.

E 0 4 ECHO AUDITER

# **0286 PERMANENT 3270 I/O ERROR ON termid, SENSE = sensecode**

Model 204 has detected a permanent I/O error for a device noted in the message. The terminal is disconnected and the user is restarted.

**System manager response:** Examine the audit trail for other messages relating to the I/O error. The output from the online run can contain TCAM or SNA Communications Server log messages reflecting the cause of the error. If the problem persists, contact CCA Customer Support.

**Operator response:** Notify the system manager.

E 0 4 VIEWERR AUDITAD NOTERM OPR

# **0287 SNA COMMUNICATIONS SERVER RECEIVE FAILED FOR TERMINAL dev**

Model 204 experienced an unexpected I/O error on a SNA Communications Server receive. The terminal network name is mentioned in the message. The terminal is disconnected, the user is restarted, and a SNAP is taken.

**System manager response:** Examine the Model 204 audit trail and online run JCL for other information about the SNA Communications Server I/O error. If the problem persists, contact CCA Customer Support. Have the following information available:

- Snap
- Audit trail

**Operator response:** Notify the system manager.

E 0 4 VIEWERR SNAP AUDITAD NOTERM OPR

#### **0288 SKIP REQUIRES POSITIVE NUMBER**

The value supplied for a SKIP n LINES statement in a SCREEN or MENU definition is non-numeric or less than 1.

**Response:** Specify a valid integer and retry.

E 0 4 ECHO AUDITER

# **0289 INVALID SYNTAX FOR SKIP**

A SKIP statement in a screen or menu definition does not correctly specify LINE or LINES or contains text after LINE or LINES.

**Response:** You cannot put any text on the SKIP statement such as comments. You can only SKIP n LINE or SKIP n LINES where n is an integer or a %variable. Correct the statement and retry.

E 0 4 ECHO AUDITER

#### **0290 INDEX CHANGE ERROR, FIELD=fieldname, RECNUM=X'xxxxxxxx', TYPE= X'xxxxxxxx', FIELD VALUE=X'xxxxxxxxxx'**

In the process of changing the value of the field specified in the message, an inconsistency was detected between the Table B value and the index value.

**File manager response:** Contact CCA Customer Support and have available all information contained in the message.

E 0 4 CANCEL VIEWERR AUDITER

## **0291 INDEX DELETE ERROR, FIELD=fieldname, RECNUM=X'xxxxxxxx', TYPE= X'xxxxxxxx', FIELD VALUE=X'xxxxxxxxxx'**

In the process of deleting the value of the field specified in the message, an inconsistency was detected between the Table B value and the index value.

**File manager response:** Contact CCA Customer Support and have available all information contained in the message.

E 0 4 CANCEL VIEWERR AUDITER

## **0292 ERROR, RUNNING procname WITH errclass = value**

This message is issued when you are running a subsystem in TEST DEBUG mode. The subsystem error procedure specified by procname will be included next with the error class global variable set to the indicated value. This message informs you which type of error occurred.

I 0 0 AUDITMS

#### **0293 NUMERIC RANGE DELETE FAILURE ON RECNUM=X'xxxxxxxx'; VALUE NOT FOUND FOR FIELD=fieldname, TYPE=X'xxxx'**

The field name specified in the message is a NUMERIC RANGE field. A request is attempting to delete a value for this field which does not exist on the record number specified in the message.

**File manager response:** Correct the statement and retry

E 0 4 CANCEL VIEWERR AUDITER

## **0294 NUMERIC RANGE ADD FAILURE ON RECNUM=X'xxxxxxxx'; VALUE ALREADY DEFINED FOR FIELD=fieldname, TYPE=X'xxxx'**

The field name specified in the message is a NUMERIC RANGE field. A request is attempting to store a second value for the field name in the specified record number. The attempt fails since two values for NUMERIC RANGE fields cannot exist at once.

**File manager response:** Make certain that old values are deleted for the field name before new values are added, and retry.

E 0 4 CANCEL VIEWERR AUDITER

## **0295 ITEM NAME MISSING**

A TAG statement ends without specifying any operands.

**Response:** Specify a screen INPUT item name in the TAG statement and retry the request.

E 0 4 ECHO AUDITER

## **0296 DEFAULT TITLE MUST APPEAR BEFORE TITLE LINE**

The DEFAULT TITLE statement is not the first non-comment line in a screen definition.

**Response:** Use the DEFAULT TITLE statement as the first line in the screen definition and retry.

E 0 4 ECHO AUDITER

#### **0297 TAG MUST REFER TO INPUT ITEM**

The item name specified in a TAG statement is not defined as a screen INPUT item.

**Response:** Check for a misspelled item name on the TAG statement, add the item to the screen definition, or correct the INPUT item name and retry the request.

E 0 4 ECHO AUDITER

### **0298 INVALID OPTION: word**

A word appearing in an IDENTIFY, OPEN, POSITION, PRINT MENU, PRINT SCREEN, READ, REREAD, TAG statement, an image definition statement, or a DESECURE command is not a valid option.

**Response:** If the word is a valid option, check for syntax or punctuation errors earlier in the statement. Correct the error and retry.

**File manager response:** Correct and retry the DESECURE command.

E 0 4 ECHO AUDITER

### **0299 SNA COMMUNICATIONS SERVER LOGON FAILED - dev; X0, FDBK2 = X'xx' X'xx'**

Model 204 failed issuing an INQUIRE or OPNDST macro for the device displayed. Model 204 could not establish a connection (a SNA Communications Server session) with the terminal. The two return codes, X0 (which corresponds to field RPLRTNCD) and FDBK2 (which corresponds to field RPLFDBK2), detail the exact cause of the error. These codes are explained in the IBM manuals SNA Communications Server Macro Language Reference and ACF/SNA Communications Server Programmers Reference.

**System manager response:** Review the error codes in the manuals mentioned above and discuss them with your SNA Communications Server systems programmer. If the error persists, contact CCA Customer Support and have the audit trail from the on-line job available.

**Operator response:** Inform the Model 204 system manager of the error.

E 0 4 VIEWERR AUDITAD NOTERM OPR

## **0300 SNA COMMUNICATIONS SERVER %C FOR TERMINAL CODE - %C, REASON CODE - X'%X'**

A SNA Communications Server terminal was disconnected from SNA Communications Server because of a network error.

**System manager response:** Contact your SNA Communications Server systems programmer for an explanation of the reason code.

E 0 4 VIEWERR AUDITAD NOTERM OPR

## **0301 REFERENCED STATEMENT LABEL UNDEFINED**

A User Language statement other than a JUMP or a CALL refers to a label that has not yet been defined in the request.

**Response:** Verify that the correct statement label has been specified. If it is correct and the statement label is defined later in the request, move the reference after the statement label definition and retry. If the referenced statement label is not accurate, correct and retry.

E 0 4 ECHO AUDITER

## **0302 LIST NAME CAN'T BEGIN WITH %%**

A percent sign is found in a User Language statement where a list name is expected. The compilation continues but the request is not executed.

**Response:** Correct the list name and retry.

1. E 0 4 ECHO AUDITER

### **0303 SYSSERVR DD NAME OBSOLETE**

SYSSERVR, SYSSERV0,...SYSSERV9 should be changed to CCASERVR, CCASERV0...CCASERV9, and CCASRV10...CCASRV99 for Model 204 server datasets. This message is issued as a warning when running Model 204 under OS/390 or z/OS or CMS. When running under DOS, the names CCASRVR, CCASRV0...CCASRV9 must be used.

**System manager response:** Model 204 will run when the SYSSERV names are used. However, it is advisable to substitute the SYS prefix with CCA for server datasets. For example, SYSSERVR becomes CCASERVR.

**Operator response:** Notify your system manager.

E 0 4 AUDITAD OPR

#### **0304 SUBSCRIPTS REQUIRED FOR %variable**

%variable is defined as an array, but a reference is found with no subscript. The compilation continues but the request is not executed.

**Response:** Correct the statement by referencing the array to include a subscript value and retry.

E 0 4 ECHO AUDITER

## **0305 SUBSCRIPTS OR LENGTH SPECIFICATION NOT ALLOWED**

A User Language %variable is found with a subscript or length following a %variable that is neither an array nor assigned to a value.

A correct example:

 $W(5) = '12345'$ 

Invalid examples:

PRINT %V(5)

\$SUBSTR(%V(5),1,3)

In both of the invalid examples, the 5 refers to a subscript and not to a length.

The compilation continues, but the request is not executed.

**Response:** Eliminate the %variable length or subscript and retry.

E 0 4 ECHO AUDITER

## **0306 DEFAULT LEN NOT POSITIVE**

The default variable length parameter, VLEN, is a negative number. The compilation continues but the request is not executed.

**Response:** Make VLEN positive by using the RESET command as described in the Model 204 Command Reference Manual. Then retry.

E 0 4 ECHO AUDITER

# **0307 DEFAULT LEN OR DP TOO LARGE**

The user's VDP default parameter is larger than the default VLEN parameter or VDP is greater than 15. The compilation continues but the request is not executed.

**Response:** Use the RESET command to change the VDP and/or VLEN parameters as described in the Model 204 Command Reference Manual. Then retry.

#### **0308 ILLEGAL VARIABLE TYPE FOR FIELD NAME VARIABLE**

A User Language %variable defined as FIXED or FLOAT is found in a context where only a field name variable is legal. Field name variables must be defined as STRING. The compilation continues but the request is not executed.

**Response:** Change the definition of the %variable to STRING and retry.

E 0 4 ECHO AUDITER

## **0309 ILLEGAL USE OF %VARIABLE**

A User Language %variable is found where only a field name variable is legal. The compilation continues but the request is not executed.

**Response:** Correct the syntax, using a field name variable, and retry.

E 0 4 ECHO AUDITER

# **0310 BUG .. RDSN**

A Model 204 system error has occurred.

**Response:** Notify the system manager.

**System manager response:** Contact CCA Customer Support. Have the following documentation ready:

- Snap
- Audit trail
- User Language request for the user who received the message

E 64 64 DUMP SNAP AUDITAD

# **0311 UNACCEPTABLE STATEMENT REFERENCE**

A User Language statement refers by statement number to another statement that does not provide the required type of information. An example illustrating the error follows:

10. PRINT 'BUDGET !!' AT 50 20. %A = COUNT IN 10

Statement 10 does not produce the count required by statement 20. The compilation continues but the request is not executed.

**Response:** Change the statement number to refer to a statement that supplies the needed information, or change the statement at the number referenced so that it supplies the needed information. Then retry.

# **0312 DISK VERSION OF PASSWORD TABLE TOO LARGE TO READ INTO ALLOCATED STORAGE**

The disk version of the password table has been updated by another job while the current job is running. The space reserved for password update entries (that is, the LOGADD parameter) is not large enough to hold the additional password entries.

**System manager response:** If you do not want to update the original disk version of the password table, and the new password update entries from another concurrent job are not required, the current job can be kept running until the normal scheduled termination is reached. Otherwise, terminate the current job, increase the argument for the LOGADD parameter, and then restart the job.

E 0 4 AUDITAD

# **0313 FIELD NAME EXPECTED, NOT RESERVED WORD: word**

In a User Language statement other than FIND, a word is found where only a valid field name is legal. The compilation continues, but the request is not executed.

**Response:** Consult the Model 204 User Language Manual for the correct syntax, correct the statement, and retry.

E 0 4 ECHO AUDITER

# **0314 INSUFFICIENT ACCESS TO UPDATE FIELD fieldname**

A User Language statement, FLOD command, or Host Language Interface function attempted to update fieldname. The user's field UPDATE access rights are lower than the field security update level defined for fieldname.

**Response:** Change the request or operation so as not to update fieldname, obtain higher user privileges from the file manager, or have the field security UPDATE level lowered for fieldname. Retry the job.

**File manager response:** Consider increasing the user's UPDATE privileges or lowering the field security update level for fieldname.

E 0 4 ECHO AUDITER

# **0315 INSUFFICIENT ACCESS TO ADD FIELD fieldname**

A User Language statement, FLOD command, or Host Language Interface function attempted to assign a new value to fieldname. The user's ADD privileges are lower than those defined for fieldname.

**Response:** Change the operation so as not to assign a value to fieldname, obtain higher add privileges from the file manager, or have the field security add level lowered for fieldname. Retry the request.

**File manager response:** Consider increasing the user's add privileges or lowering the field security level for fieldname.

E 0 4 ECHO AUDITER

# **0316 BTAM DEBUGGING AID - X'xx' X'xxxxxxxx' X'xxxxxxxx' X'xx' X'xxxxxxxx' X'xx'**

An unrecoverable BTAM error has occurred for this terminal. Pertinent information from the BTAM DECB used for the READ or WRITE information is output. This information is presented as follows:

- X'xx' is the value found in the DECB field.
- X'xxxxxxxx' are the values found in the DECTYPE and DECLNGTH fields.
- X'xxxxxxxx' are the values found in the DECSENS0, DECSENS1, and DECCOUNT fields.
- X'xx' is the value found in the DECFLAGS field.
- X'xxxxxxxx' are the values found in the DECTPCOD, DECERRST, and DECCSWST fields.
- X'xx' is the BTAM operation return code.

Explanation of the fields and values can be found in the OS/VS BTAM manual.

**System manager response:** The values provided in the message can be used to debug problems on-line in Model 204.

**Operator response:** Notify the Model 204 system manager.

E 0 4 AUDITAD NOTERM OPR

# **0317 USE READER ACCEPTS NO ARGUMENTS**

The USE READER and USE \$JOB commands do not allow any arguments. The additional arguments are ignored and processing continues.

**Response:** Remove the extraneous arguments.

E 0 4 AUDITER

# **0318 INVALID USE OF SUBSCRIPT**

A User Language statement refers to a field name with a subscript where a subscript is illegal. The only User Language statement that allows a field name with a subscript is INSERT. The compilation continues, but the request is not executed.

**Response:** Consult the Model 204 User Language Manual for the correct syntax, change the statement, and retry.

E 0 4 ECHO AUDITER

## **0319 INVALID SUBSCRIPT SYNTAX**

A User Language statement is found with a subscript that cannot be parsed due to invalid syntax. The compilation continues, but the request is not executed.

**Response:** Consult the Model 204 User Language Manual for the correct syntax, change the statement, and retry.

E 0 4 ECHO AUDITER

## **0320 FIELD IS INVISIBLE. FIELD = fieldname**

An attempt to compile a PRINT, NOTE, CHANGE, DELETE, SORT, or FOR EACH OCCURRENCE (FEO) statement for an invisible field name failed. Compilation can continue, but the request will not evaluate.

**Response:** Remove the field name from the statement and retry.

E 0 4 ECHO AUDITER

#### **0321 INVALID CROSS-REFERENCE**

A User Language statement references a list associated with a different file or group than is being accessed. An example of this might be:

JOHN: IN THISFILE FIND ALL RECORDS FOR WHICH NAME = JOHNNY APPL: PLACE RECORDS IN JOHN ON LIST APPLES CRITIC: IN THATFILE FIND ALL RECORDS FOR WHICH  $REMARKS = SNI DE$ ORAN: PLACE RECORDS IN CRITIC ON LIST ORANGES HISF: IN THISFILE FIND ALL RECORDS RID: REMOVE ALL RECORDS IN THISF FROM LIST ORANGES

The last statement receives the error message because LIST ORANGES is associated with THATFILE. The compilation continues, but the request is not executed.

**Response:** Change the statement to reference a list associated with the same file or group accessed and retry.

E 0 4 ECHO AUDITER

# **0322 EXPECTED ARGUMENT MISSING**

You issued a USE \$PRINT or USE \$PUNCH command with parameters but did not specify a value for one of them. For example, USE \$PRINT CLASS.

**Response:** Refer to the Model 204 Command Reference Manual for correct syntax, and retry the command.

E 0 4 AUDITER

### **0323 INVALID USE OF %VARIABLE**

A %variable is found in a User Language CLEAR TAG, IDENTIFY, MENU, PREPARE, READ, REREAD, or SCREEN statement where only a screen, menu, or image name is legal.

**Response:** Change the statement to use a valid screen, menu, or image name and retry.

E 0 4 ECHO AUDITER

#### **0324 SCREEN, MENU, OR IMAGE NAME NOT DEFINED**

A User Language CLEAR TAG, PREPARE, READ, REREAD, IDENTIFY, or PRINT statement contains a name that has not been defined in the request.

**Response:** Check the screen, menu, or image name for correct spelling. If the spelling is wrong, correct and retry. Otherwise define the screen, menu, or image name used and retry.

E 0 4 ECHO AUDITER

## **0325 ONLY 32768 ITEMS ALLOWED PER SCREEN PANEL**

A screen definition contains more than 32768 items on one panel (physical screen). A panel is the portion of the screen that can be displayed at one time on a user's terminal. One item is counted for each title, prompt, and input, and for each display line that contains any input items.

**Response:** Combine items if possible, remove items, or spread the items out onto an additional panel. Retry the request.

E 0 4 ECHO AUDITER

#### **0326 COLON NOT ALLOWED IN SCREEN, MENU, OR IMAGE NAME**

A User Language CLEAR TAG, MENU, PREPARE, IDENTIFY, PRINT, READ, REREAD, or SCREEN statement uses a menu or screen name containing a colon.

**Response:** Eliminate the colon from the statement and retry.

E 0 4 ECHO AUDITER

#### **0327 DUPLICATE SCREEN, MENU, OR IMAGE NAME: name**

A User Language menu, screen, or image statement defines a name that was already defined.

**Response:** Change the name so that it is unique in the request and retry.

E 0 4 ECHO AUDITER

#### **0328 DUPLICATE INPUT/PROMPT NAME: name**

A User Language menu or screen is being defined. The name is found and is not unique for this screen or menu. The compilation continues, but the request is not executed.

**Response:** Change the name to make it unique within the screen or menu and retry.

E 0 4 ECHO AUDITER

## **0329 SCREEN OR IMAGE NAME NOT FOUND: name**

The statement refers to a screen, menu, or image variable, and the screen, menu, or image name is undefined.

**Response:** Correct the spelling of the screen, menu, or image name and retry.

E 0 4 ECHO AUDITER

# **0330 BUG .. FULL SCREEN ITEM NAME**

A Model 204 system error has occurred.

**Response:** Notify the system manager.

**System manager response:** Contact CCA Customer Support. Have the following documentation ready:

- Audit trail
- Snap
- User Language request for the user who received the message

E 0 4 DUMP SNAP AUDITAD

# **0331 POLLNO MUST START AT 1 AND ASCEND**

The IODEV parameter statements for the CICS, TSO, INTERCOMM, and CMS interfaces require the setting of the POLLNO parameter. These are the IODEV statements 29, 11, 41, and 39, respectively. The first statement of each group must have the POLLNO value set to 1 and each statement must follow in ascending sequence. Model 204 encountered one of these IODEV groups during initialization and POLLNO was either not set or was not set to 1.

**System manager response:** Verify that the values of POLLNO are correctly set on the user parameter lines. Correct the value and rerun the job.

E 0 4 AUDITER NOTERM

## **0332 rc nn FROM CRFS op**

The possible formats are:

Format 1: RC nn FROM CRFS OPEN/PUT/GET

Format 2: ECB postcode FROM CRFS PUT/GET

The formats are explained as follows:

- Format 1 indicates that Model 204 module CRFS attempted to open channel, send a message down the channel, or receive a message from a channel. CRAM was unable to satisfy the request. The message states the return code and the operation attempted.
- Format 2 indicates that Model 204 module CRFS received an unexpected post code from CRAM while attempting an I/O operation on a channel. The message states the post code and the operation attempted.

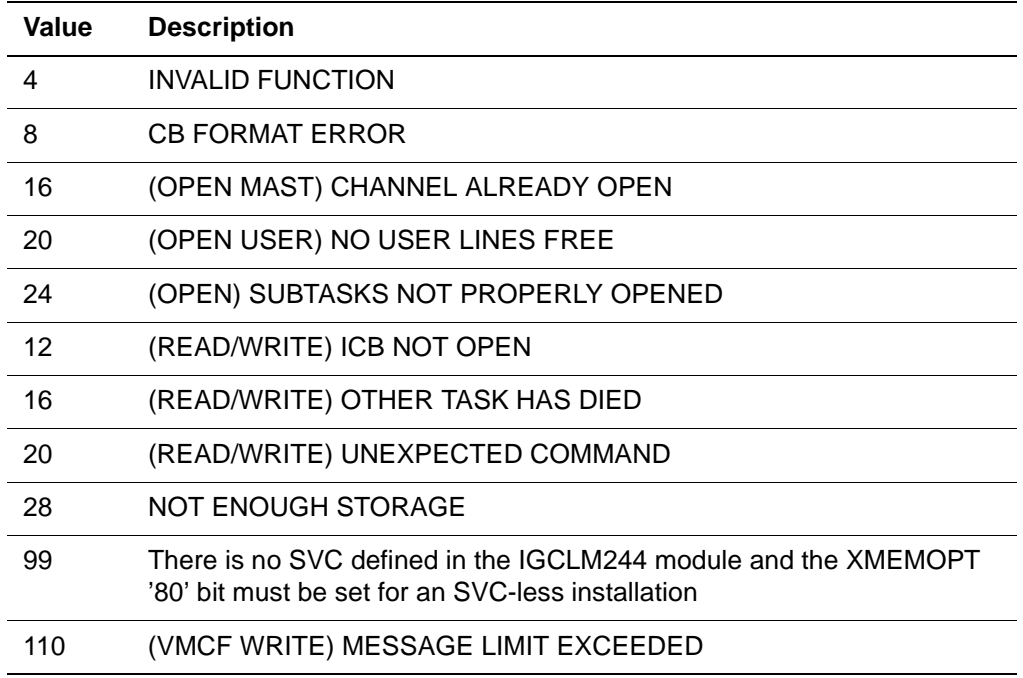

Possible return codes include the following values:

**System manager response:** Contact CCA Customer Support and have the audit trail available.

E 0 4 AUDITAD NOTERM

## **0333 PARAMETER TOO LONG: parameter**

You issued a USE \$PRINT or USE \$PUNCH command and specified an invalid value for a parameter. For a character parameter, the length of the parameter is longer than the maximum. For a numeric parameter, the value of the parameter is larger than the maximum.

**Response:** Refer to the Model 204 Command Reference Manual for correct syntax, and retry the command.

E 0 4 AUDITER

# **0334 LOUTPB GREATER THAN PAGESIZE**

Back paging was requested for other than a full-screen terminal by giving the parameter NBKPG a value greater than zero. The value of the parameter LOUTPB, which specifies the size of the output page buffer in the user's server area, is greater than the value of the parameter PAGESZ. This parameter defaults to 6184 and is the size of the disk pages and I/O buffers used by Model 204.

**System manager response:** If back paging is really necessary for the nonfull-screen terminal, decrease the value of the parameter LOUTPB on the user parameter line to a number which is less than or equal to the value of the parameter PAGESZ - 40. Rerun the job.

E 0 4 NOTERM

# **0335 LOUTPB PARAMETER TOO SMALL**

Back paging was requested for a non-full-screen terminal by setting the parameter NBKPG to a value greater than zero. The parameter LOUTPB must have a value that is not less than either the product of the parameters OUTMRL and OUTLPP or 1920. These parameters are specified on either the IODEV statement or on the User 0 parameter line.

**System manager response:** If back paging is necessary for the non-fullscreen terminal, the value of the parameter LOUTPB must be set to the minimum specified above. Correct and rerun the job.

E 0 4 NOTERM

#### **0336 rc nn FROM CRIO op**

The formats are:

Format 1: RC nn FROM CRIO OPEN/PUT/GET

Format 2: ECB postcode FROM CRFS PUT/GET

The formats are explained as follows:

• Format 1 indicates that Model 204 module CRIO attempted to open a channel, send a message down a channel, or receive a message from a channel. CRAM was unable to satisfy the request. The message states the return code and the operation attempted. For example, the return code 16 indicates that the CRAM channel is already open.

• Format 2 indicates that Model 204 module CRFS received an unexpected post code from CRAM while attempting an I/O operation on a channel. The message shows the post code and the operation attempted.

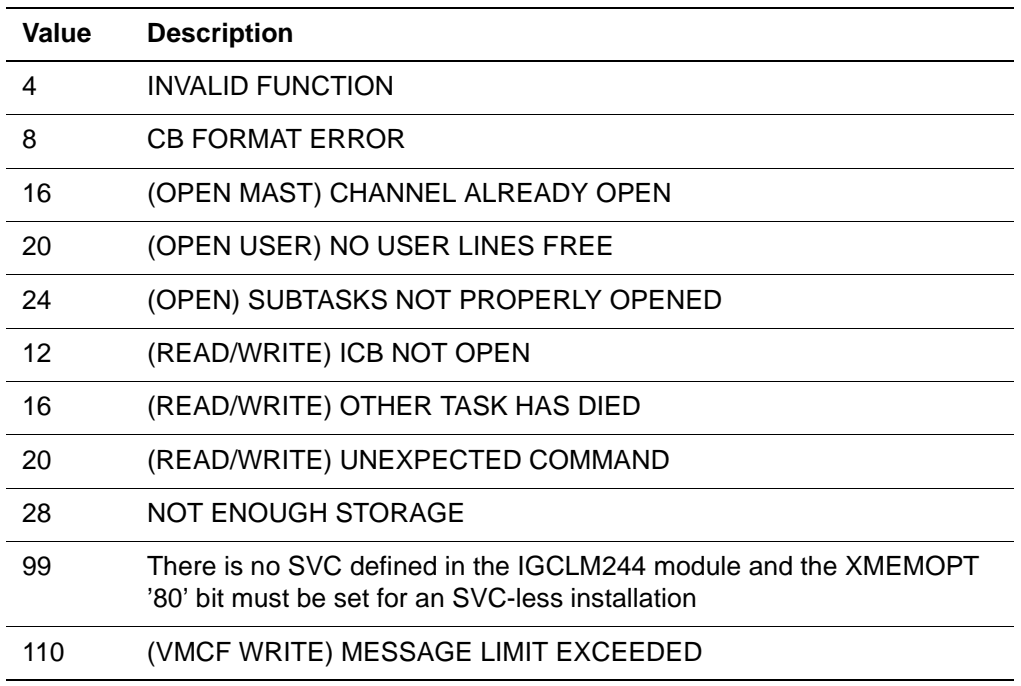

Possible return codes include the following values:

**System manager response:** Contact CCA Customer Support and have the audit trail available.

E 0 4 AUDITAD NOTERM

# **0337 WRONG VERSION FOR CCASTAT**

Model 204 does not recognize the version number of this password table. The reasons may be:

- The password table was created for a version of Model 204 that uses format incompatible with that expected by the current version of Model 204.
- The password table has been corrupted.
- Model 204 is incorrectly processing the table.

**System manager response:** Possible responses are as follows:

• Verify that the password table was created by a version of the ZBLDTAB utility compatible with the version of Model 204 you are running. If the versions are not compatible, you must re-create the table with a correct version of the ZBLDTAB utility or only use the table while running the version of Model 204 for which it is compatible.

- Verify that the dataset containing the password table has not been corrupted by another job. If it has been corrupted, the table must recreated.
- If neither case applies, Model 204 is incorrectly processing your password table. Contact CCA Customer Support.

E 0 4 AUDITMS

# **0338 INCORRECT FORMAT FOR CCASTAT**

Model 204 encountered an end-of-file condition reading the first record in the password table. The password table is empty or Model 204 is incorrectly reading the table.

**System manager response:** If the dataset is empty, run the ZBLDTAB utility to create the password table or rerun with Model 204 pointing to a valid password table. Contact CCA Customer Support if the dataset contains a valid password table.

E 0 4 AUDITMS

# **0339 CCASTAT DATASET MISSING**

Model 204 cannot find the CCASTAT dataset during initialization. This will prevent Model 204 from coming up if logins are required. Logins are required if the SYSOPT parameter includes option 16.

**System manager response:** You must provide a CCASTAT dataset if logins are required.

- Run the ZBLDTAB program to create a CCASTAT dataset if one does not exist.
- For OS systems, insert a DD statement for CCASTAT into your startup JCL and rerun Model 204.
- For DOS systems, insert the DLBL and EXTENT statements for CCASTAT into your startup JCL and rerun Model 204.
- For CMS systems, insert a FILEDEF statement for CCASTAT in your startup EXEC and rerun Model 204.

I 0 0 AUDITMS

# **0340 UNABLE TO OPEN CCASTAT**

Model 204 cannot open the CCASTAT dataset. This prevents Model 204 from coming up if logins are required. Logins are required if the SYSOPT parameter includes option 16.

**System manager response:** Model 204 issues a message previous to this message that gives the reason for being unable to open CCASTAT. Refer to the explanation of that message.

E 0 4 AUDITER

## **0341 UNABLE TO OPEN CCASTAT**

Model 204 is unable to open the CCASTAT dataset and logins are not required. Logins are not required if the SYSOPT parameter does not include option 16.

**System manager response:** This is an informational message and does not affect the operation of Model 204. Model 204 issues a message prior to this message explaining the inability to open CCASTAT.

I 0 0 AUDITMS

#### **0342 CTTC: yy.ddd hh:mm:ss, yy.ddd hh:mm:ss jjjjjjjj, vvvvvv, dsn**

This message appears on the audit trail during initialization of Model 204 for runs specifying a CCASTAT dataset. The following fields describe the dataset:

- yy.ddd hh:mm:ss (first) is the date and time that the table was created.
- yy.ddd hh:mm:ss (second) is the date and time that the table was updated.
- jijjjjjij is the name of the last job that updated the table.
- vvvvvv is the volume serial of the disk on which the table resides.
- dsn is the dataset name.

I 0 0 AUDITAD NOTERM

#### **0343 CHANGE APPLIES ONLY TO THIS RUN; UPDATES TO CCASTAT NOT ALLOWED**

The current update to CCASTAT, and any subsequent updates until the end of the run, are made only to the local copy of the password table. The updates are not reflected in the disk copy of the table. This happens for one of the following reasons:

- Model 204 is updating the disk version of the password table for another user when the system attempts to update it for this user.
- An error occurred when Model 204 attempted to open the CCASTAT dataset to update the disk copy version.
- One of the above errors occurred previously in the run and all updates to the disk copy are now disallowed.

**System manager response:** Determine why updates are no longer allowed by examining the audit trail. If an error occurred while trying to open the CCASTAT dataset for updating the disk copy, contact CCA Customer Support. Otherwise, rerun Model 204 and try updating the password table again if you want the changes to be permanent.

E 0 4 AUDITER

# **0344 DISK VERSION OF CCASTAT CHANGED BY JOB jobname yy.ddd hh:mm**

A LOGCTL or LOGKEY command cannot update the disk version of the password table because it has been changed since the beginning of the run by another job. The name of the updating job and the time and date of the change are included in the message. The LOGCTL or LOGKEY takes effect for the current job, but the updated password table cannot be written out to disk for use by other jobs.

**System manager response:** Model 204 does not require any action. However, if you want the change to be made to the disk version, then you must update the table from another job, or rerun the current job and retry the commands to update the password table.

E 0 4 AUDITMS

# **0345 CCASTAT UPDATED**

The disk version of the password table has been updated as a result of a LOGCTL, LOGKEY, or AUTHCTL command.

I 0 0 AUDITAD

# **0346 RESTART DURING UPDATE, CCASTAT UPDATES DISALLOWED**

You have been restarted while updating the password table due to an error described in a previously issued message.

**Response:** Notify your system manager immediately, since the disk version of the password table may have been corrupted.

**System manager response:** Issue a LOGCTL command to force the disk version of the table to be updated. No further action is required if the update completes successfully. If the update is not allowed because another job has updated the table (refer to the explanation for messages M204.0343 and M204.0344), then the disk version has not been corrupted and no further action is required. If you are restarted while trying to update the table and further attempts to update the table result in a user restart, the two alternatives are:

- If another job (JOB A) is running that is using the same password table, and that password table has not been updated by your job (JOB B) since JOB A initialized, attempt to update the password table from JOB A.
- If no other job is running that uses the same table, or if the attempt to update the table from that job fails, rebuild your password table. Contact CCA Customer Support about the cause of the original user restart.

**Operator response:** Notify your system manager immediately, since the disk version of the password table may have been corrupted.

E 0 4 VIEWERR AUDITAD OPR

#### **0347 PASSWORD**

This is a prompting message.

**Response:** Enter the appropriate login, file, or group password.

P 0 0 AUDITMS

#### **0348 SYSTEM SHUTDOWN IN PROGRESS, LOGINS NOT ALLOWED**

The EOD (end of day) command was issued by the system manager and you used a user ID that does not have system manager login privileges. Refer to the Model 204 System Manager's Guide for a discussion of the EOD command.

E 0 4 AUDITER

## **0349 LOGIN FAILED**

Either you entered an invalid userid, or the password for the userid is incorrect. If an external authorizer is active, you may not be authorized to use Model 204, or you may have entered an invalid account code if account validation is active.

**Response:** Retry the login with a valid user ID and the correct password. If you are still unable to log in, contact your system manager to verify your userid and password.

**System manager response:** Issue the LOGLST command to determine if the user has a user ID and, if so, find out his or her password from your hardcopy file record and give the correct password to the user. If you do not have any record of the password or if the user ID does not exist, change the entry or add a new entry to the password table for the user with the LOGCTL command. If an external authorizer is active (ACF2, Security Server (formerly RACF), Top Secret), use the appropriate commands for that system to verify that the user is a valid system user. If Model 204 is validating the authority of the user to enter the system, verify that the user has the appropriate authorization. In addition, if the default user ID has been set to blanks, or, if the default user ID cannot log in, no CCASTAT defined users may log in. Finally, if account validation is active, ensure that the userid has the authority to use the account code that was entered.

E 0 4 AUDITER

## **0350 NEW PASSWORD ACCEPTED**

The request to change your password at login time was successful.

I 0 0 AUDITMS

## **0351 NEW PASSWORD REJECTED**

Your request to change your password at login time or to change a file or group password at OPEN time has not been successful. Either the new password was longer than the eight character limit, or you do not have sufficient privileges to change it.

**Response:** Respond as follows:

- Verify with your system manager that you have the appropriate privilege to change your own password.
- Correct the new password and retry the command.

**System manager response:** If an external authorizer is active, the user may have violated the local rules for changing passwords. These violations can include:

- Password too short
- Password too long
- Password contains characters or prefixes not allowed
- Password cannot be user ID or user initials
- Old password cannot be reused

These rules are only defined locally and vary according to authorizer, so you may have to talk to your installation security officer to determine what the problem is.

E 0 4 AUDITER

# **0352 IODEV-nn OK uuuuuuuuuu aaaaaaaaaa llllll yy.ddd mmm dd hh.mm.ss ccc nnnnnnnn**

This is an audit trail message for either a successful login or logout. The fields for the message are:

- nn is the IODEV type of the user's thread.
- *uuuuuuuuuu* is the user ID of the user who just logged in or out.
- aaaaaaaaaa is the account code of the user that just logged in or out.
- *IIIII* is LOGIN when a user is logging in and LOGOUT when a user is logging out.
- yy.ddd is the current Julian date.
- mmm dd is the current month and day. mmm is the abbreviated version of the month.
- hh.mm.ss is the current time is hours, minutes, and seconds.
- ccc is the number of currently active users. This number does not include the user who is logging in or out.
- nnnnnnnn is the terminal ID. If the user is communicating with Model 204 through SNA Communications Server or TCAM, this field is determined by the logical terminal ID as specified in the installation's SNA Communications Server or TCAM terminal configuration. If the user is using a VMCF channel, this field consists of the first eight characters of the user's Model 204 account. This field is blank for all other methods of communicating with Model 204.

## I 0 0 AUDITAD NOTERM

#### **0353 uuuuuuuuuu aaaaaaaaaa llllll yy mmm dd hh.mm**

This message is sent to a user's terminal and the audit trail for either a successful login or logout. The fields for the message are:

- uuuuuuuuuu is the user's user ID.
- aaaaaaaaaa is the user's account.
- *IIIII* is LOGIN when the user is logging in and LOGOUT when the user is logging out.
- yy mmm dd is the current Gregorian date (for example, 11 MAR 57).
- hh.mm is the current time in hours and minutes.

I 0 0 AUDITMS

# **0354 ALL USERS ARE LOGGED OUT**

This message is produced when the last user logs out and an EOD (end of day) command is outstanding.

**Operator response:** You may now issue the EOJ (end of job) command to terminate the job.

I 0 0 NOTERM OPR

#### **0355 INVALID KEYWORD: parameter**

A USE \$PRINT or USE \$PUNCH command was issued specifying a parameter that is not supported.

**Response:** Refer to the Model 204 Command Reference Manual for correct syntax, and retry the command.

E 0 4 AUDITER

#### **0356 PASSWORD MAY NOT BE CHANGED**

Your attempt to change a user ID, file, or group password was not successful because you do not have the appropriate privileges.

**File manager response:** Ask the system manager to correct your user ID privileges in the password table.

**System manager response:** Issue a LOGCTL C command to change the user's privileges. The LOGCTL command is discussed in the Model 204 System Manager's Guide.

E 0 4 AUDITER

# **0357 INVALID RESTART OPTION: option**

The option printed with this message was issued with the RESTART command and is not a valid RESTART option.

**System manager response:** Verify this option in either the Model 204 System Manager's Guide, or the Model 204 Command Reference Manual.

E 52 52 AUDITAD

# **0358 PASSWORD CHANGED**

Your request to change a password was successful.

I 0 0 AUDITMS

#### **0359 INVALID PASSWORD**

This is a private file or group. You supplied an invalid file or group password in response to a prompt from the open request.

**Response:** Reissue the OPEN command, and then enter the correct password when prompted.

E 0 4 SAVE

#### **0360 TERMINAL SECURITY VIOLATION - userid\_name**

You attempted to log into Model 204 from a terminal which was not specified in the password table entry for your user ID. This may happen if new terminals were added to the system or your work station was changed and the system manager has not yet changed the password table entry. Refer to the Model 204 Command Reference Manual for a discussion on terminal security.

**Response:** Log into Model 204 from a valid terminal. Contact your system manager to determine which terminals are valid for your userid.

**System manager response:** Determine the cause of the violation: improper userid, terminal list omission, or security violation. If necessary, use the
LOGCTL command or the TMASKUPDATE command to update the password table.

**Operator response:** Notify the system manager that a terminal security violation has occurred.

E 0 4 VIEWERR AUDITAD NOTERM OPR

## **0361 PASSWORD TABLE NOT IN CORE, FILE NOT SECURED**

An attempt to secure a Model 204 file failed because there is not a copy of the password table in core. Refer to the Model 204 Command Reference Manual for a discussion on securing Model 204 files. The table will not be in core for one of the following reasons:

- The CCASTAT dataset is not specified in the startup JCL or EXEC.
- The CCASTAT dataset is specified in the startup JCL or EXEC, but Model 204 run was unable to open it during initialization.
- The version of the password table is incompatible with the version of Model 204 being used. refer to the explanation of message M204.0337.

In each of the above cases, option 16 of the SYSOPT parameter was not on. Option 16 indicates that logins are required. The above errors were not fatal because of the omission of option 16.

**System manager response:** Determine why the table is not in core. Rerun Model 204 before you allow the SECURE command to be retried.

E 0 4 AUDITER

# **0362 FILE filename text**

You have successfully secured or desecured a Modl 204 file, depending on the value of text. (The value will be either SECURED" or DESECURED.) Refer to the Model 204 Command Reference Manual for discussions of the SECURE and DESECURE commands.

I 0 0 AUDITMS

#### **0363 FILE filename IS NOT SECURED, COMMAND IGNORED**

The DESECURE command issued to a Model 204 file was unsuccessful. The file was not secured. Refer to the Model 204 Command Reference Manual for a discussion of the SECURE and DESECURE commands.

**File manager response:** Verify that a Model 204 file has been secured before attempting to desecure it.

#### **0364 PASSWORD TABLE HAS BEEN CORRUPTED - NOTIFY SYSTEM MANAGER**

Model 204 has determined during initialization that the disk version of the password table (CCASTAT) has been corrupted, and must be rebuilt.

**Response:** Notify your system manager immediately.

**System manager response:** The disk version of your password table has been corrupted. Corruption may have resulted from someone attempting to update the password table without using Model 204 or from another job writing over the table. In either case, the table must be rebuilt.

E 0 4 AUDITER

## **0365 ARGUMENT TOO LONG**

One of the arguments provided for a LOGFILE, LOGGRP or LOGLST command was too long. The command is ignored. Arguments for the LOGFILE and LOGGRP commands must not be longer than 9 characters. Arguments for the LOGLST command must not be longer than 10 characters. Refer to the Model 204 Command Reference Manual for a discussion of the LOGFILE, LOGGRP, and LOGLST commands.

**System manager response:** Correct the command arguments and retry the command.

E 0 4 AUDITER

## **0366 LOGCTL COMMAND BEING PROCESSED, TRY AGAIN**

One user has issued a LOGFILE, LOGGRP, or LOGLST command while another user is in the process of executing a LOGCTL command.

**System manager response:** Retry the command when the other user has finished the LOGCTL command.

E 0 4 AUDITER

#### **0367 ENTER TABLE KEY OR RETURN**

This message is a response to a LOGKEY command issued by a system manager. Respond with the appropriate table key to update the password table. Press the ENTER key if you do not wish to update the password table key. Refer to the Model 204 Command Reference Manual for a discussion of the LOGKEY command.

I 0 0 AUDITMS

#### **0368 NEW KEY REJECTED**

Your request to update the password table key (via the LOGKEY command) was not successful. The new key was longer than eight characters or contained blanks, commas, or colons.

**System manager response:** Retry the command with a correct (new) key. The LOGKEY command is discussed in the Model 204 Command Reference Manual.

E 0 4 AUDITER

## **0369 PASSWORD TABLE NOT IN CORE**

A LOGCTL or TMASKUPDATE command cannot be processed because the password table is not in core. Refer to the explanation of message M204.0361 for the reasons why the password table may not be in core.

**System manager response:** Determine why the table is not in core. Rerun Model 204 before you retry the LOGCTL or TMASKUPDATE command.

E 0 4 AUDITER

#### **0370 TABLE IN USE, TRY AGAIN**

One user has issued the LOGCTL command while another user is processing a LOGCTL, LOGFILE, LOGGRP, LOGLST, or AUTHCTL command.

**System manager response:** Retry the LOGCTL command when the other user is finished.

E 0 4 AUDITER

## **0371 INVALID LOGCTL SYNTAX**

One or more of the arguments given for a LOGCTL command is invalid. Refer to the Model 204 Command Reference Manual for a discussion of the LOGCTL command.

**System manager response:** Retry the command with correct argument(s).

E 0 4 AUDITER

#### **0372 ENTRY ALREADY EXISTS**

You attempted to add a previously existing entry to the password table via the LOGCTL A command.

**System manager response:** Use the LOGCTL C command if you wish to change the entry.

E 0 4 AUDITER

#### **0373 ENTRY NOT DELETED**

This message is issued if you perform an attention interrupt while Model 204 is in the process of executing a LOGCTL D command.

**System manager response:** Retry the command (and do not press ATTN) if you want LOGCTL D to take effect.

E 0 4 AUDITER

## **0374 text**

This message is issued in response to a LOGCTL A or LOGCTL C command. text is ENTER FILE/GROUP PASSWORD, PRIVILEGES, CLASS, SELECT, READ, UPDATE, ADD when you are adding or changing a file or group password table entry. text is ENTER PASSWORD, PRIVILEGES, PRIORITY when you are adding or changing a user ID table entry.

**System manager response:** Enter the information requested in the message.

I 0 0 AUDITMS

# **0375 ENTRY NOT ADDED/CHANGED**

This message is issued if you perform an attention interrupt while Model 204 is in the process of executing a LOGCTL A or LOGCTL C command.

**System manager response:** Retry the command (and do not press ATTN) if you want the LOGCTL A or LOGCTL C command to take effect.

E 0 4 AUDITER

# **0376 PARAMETERS ACCEPTED**

A LOGCTL A or LOGCTL C command has executed successfully.

I 0 0 AUDITMS

# **0377 INSUFFICIENT TABLE SPACE TO PROCESS REQUEST**

You attempted to add or change a password table entry using the LOGCTL A or LOGCTL C command, but the in-core copy of the password table is not large enough to process the command. The amount of space allocated during initialization for updates to the password table is determined by the value of the LOGADD parameter. Refer to the Model 204 System Manager's Guide for a discussion of the LOGADD parameter.

**System manager response:** You must rerun Model 204 and retry the command to update successfully. The value of LOGADD must be greater than zero or no updates to the password table are allowed.

E 0 4 AUDITER

# **0378 SPECIFIED ENTRY NOT FOUND**

The LOGCTL command was issued to change or delete an entry in the password table, but the entry is not in the table.

**System manager response:** Verify that you have issued the LOGCTL command for the correct password table entry. Use the LOGCTL A command to add the entry if you originally issued the LOGCTL C command to change the entry.

E 0 4 AUDITER

## **0379 ENTER TERMINAL LIST, ALL, NONE, ADD, DEL, OR RETURN**

This message is the second response by Model 204 to a LOGCTL command issued to add an entry to the password table. When a file or group entry is being added, the response to this message restricts user access to the file or group according to terminal. When a userid entry is being added, the response restricts logins for the userid according to terminal. Refer to the Model 204 Command Reference Manual for a discussion of the LOGCTL command.

**System manager response:** Enter the appropriate information if you want to restrict access to certain terminals.

I 0 0 AUDITMS

#### **0380 INVALID SYNTAX FOR TERMINAL LIST, ALL ASSUMED**

You issued an invalid list in response to message M204.0379 (which requests a list of terminals to which the use of the password table entry will be restricted). Model 204 assumes ALL, allowing the entry to be used from all terminals.

**System manager response:** You must issue the LOGCTL C command with a valid terminal list if you want to restrict use of the entry to particular terminals.

E 0 4 AUDITER

# **0387 \*ZAP INVALID SYNTAX**

**Response:** Correct syntax and attempt \*ZAP command again.

E 0 4 AUDITER

#### **0389 exception type EXCEPTION OCCURRED AT address = module name + offset**

A Model 204 system error has occurred. The exception type is either PROTECTION, ADDRESS, or OPERATION.

**Response:** Notify your system manager.

**System manager response:** Contact CCA Customer Support. Have the following documentation ready:

- Audit trail
- Snap
- System dump

• User Language request for the user who received the message

E 0 4 DUMP VIEWERR SNAP AUDITAD OPR

#### **0390 BUG .. exception type EXCEPTION OCCURRED AT module name & offset**

A Model 204 system error has occurred. The exception type is either PROTECTION, ADDRESS, or OPERATION.

**Response:** Notify your system manager.

**System manager response:** Contact CCA Customer Support. Have the following documentation ready:

- Audit trail
- Snap
- User Language request for the user who received the message

E 96 96 DUMP VIEWERR SNAP AUDITAD OPR

## **0391 SNAPID = snap id**

A snap has been taken either at the request of the user or the system. The snap ID is a snap identification number.

**Response:** Note the snap ID if the snap is to be used for problem solving.

I 0 0 AUDITAD

#### **0392 INVALID DISPLAY OPTION: option**

The option shown is an invalid option of the DISPLAY command. Check the Model 204 Command Reference Manual for valid options and syntax, paying special attention to where parentheses are required.

**Response:** Correct and retry.

E 0 4 AUDITER

## **0393 SPECIFIED CHECKPOINT NOT FOUND IN RESTART STREAM**

Model 204 has just scanned the RESTART stream and has not found the checkpoint that you specified with the RESTART command.

**System manager response:** Verify the checkpoint ID in the audit trail from the previous run. Correct the RESTART command and rerun the job.

E 52 52 AUDITAD

#### **0394 FILE NOT OPEN: filename**

You issued a DISPLAY FILE command in which a file which was not then open was specified. The file name may be misspelled. See the Model 204 Command Reference Manual.

**Response:** Open the file, if necessary, or correct the file name. Retry the command.

E 0 4 AUDITER

## **0395 DYNAMIC ALLOCATION FAILED**

This message applies only to the OS/390 or z/OS and CMS versions of Model 204. An error was encountered while trying to perform dynamic allocation while executing a USE \$JOB, USE \$PRINT, or USE \$PUNCH command.

**Response:** Notify your system manager.

**System manager response:** Refer to the audit trail or console log. This message will be accompanied by a message indicating the nature of the error. Correct the error and have the user retry the command.

E 0 4 AUDITER

## **0396 INVALID DISPLAY FIELD OPTION**

An option specified in the DISPLAY FIELD command is invalid. See the Model 204 Command Reference Manual.

**Response:** Correct and retry.

E 0 4 AUDITER

## **0397 MUST SPECIFY NAME LIST OR "ALL"**

The options to be displayed (that is, FIELDS, FILES, PROCEDURES, and so on) must be listed by name or the word ALL must be specified.

**Response:** Correct and retry.

E 0 4 AUDITER

#### **0398 FATAL I/O ERROR ON CCARF IN PASS 2 OF ROLL FORWARD**

The second pass of roll forward detected an end of file condition at a different place in the CCARF input stream than was detected in the first pass. This indicates a problem with the media used for the CCARF input stream.

**System manager response:** The most likely cause of the problem, is a hardware error. Try copying the journal to another dataset, or mounting it on another device, and re-submit the recovery job.

E 52 52 DUMP SNAP AUDITAD OPR

#### **0399 RECORD DESCRIPTION UNAVAILABLE FOR filename**

The file specified is open and has preallocated fields. Model 204 attempts to read the record description but fails due to lack of space in the SPCORE free area. The user is restarted.

**Response:** Wait until space is freed by the closing of files by other users and retry. If the problem persists, have the system manager increase the SPCORE parameter.

**System manager response:** Consider rerunning Model 204 and increasing the SPCORE parameter on User 0's parameter line.

E 0 4 AUDITMS

#### **0400 UNABLE TO ALLOCATE SUFFICIENT STORAGE TO PERFORM CONCATENATION ON dataset name DATASET**

There is not enough storage available for reading the contents of the concatenated dataset DCB into another data buffer.

**System manager response:** Increase the core allocation and rerun Model 204 if the concatenated dataset is crucial to the run.

E 0 4 AUDITER

#### **0401 NON-POSITIVE LENGTH DETECTED ON JOURNAL ENTRY**

A Model 204 system error has occurred.

**System manager response:** Contact CCA Customer Support. Have the following documentation available:

- Audit trail of previous run
- **Snap**
- UTILJ output from the CCARF or CCAGEN dataset/stream

If follow-up diagnosis is necessary, CCA Customer Support will require:

• A complete copy of the CCARF or CCAGEN dataset/stream

**Operator response:** Contact the system manager.

E 0 4 DUMP SNAP OPR

# **0402 NO PREALLOCATED FIELDS IN filename**

This is an informational message issued in response to the DISPLAY RECORD command when there are no preallocated fields in the specified file name.

**Response:** No response is required.

#### **0403 INVALID OPTION LIST**

An option specified in a command (for example, the DISPLAY RECORD command) is invalid. See the Model 204 Command Reference Manual.

**Response:** Correct and retry.

E 0 4 AUDITER

#### **0404 BUG .. DISPLAY RECORD**

A Model 204 system error has occurred. An impossible combination of field attributes was noted during the command DISPLAY RECORD.

**Response:** Notify your system manager.

**System manager response:** Contact CCA Customer Support. Have the following documentation available:

- Audit trail
- Snap

E 0 4 AUDITER

## **0405 INVALID DEFINE OPTION: option**

An attribute specified in the DEFINE command is invalid or the syntax is unrecognized. Refer to the Model 204 Command Reference Manual.

**Response:** Correct and retry.

E 0 4 AUDITER

#### **0406 REDUNDANT SPECIFICATION: field specification**

An attribute for the field has been specified twice in a DEFINE or REDEFINE command. Refer to the Model 204 Command Reference Manual.

**Response:** Specify each option only once. Correct and retry.

E 0 4 AUDITER

## **0407 INVALID REDEFINE ATTRIBUTE: attribute**

An attribute or syntax of a REDEFINE command is invalid. For example, you may not redefine a field as preallocated (with OCCURS) if it was not preallocated previously and any records were added to the file. You may not change the number of occurrences (with OCCURS) once any records have been added to the file. Refer to the Model 204 Command Reference Manual.

**Response:** Correct and retry.

#### **0408 OCCURS MUST BE BETWEEN 1 AND 255**

You issued a DEFINE FIELD command with an OCCURS attribute that was not between 1 and 255, inclusive. The OCCURS attribute in a DEFINE FIELD command is used to determine the number of times this field will appear in each record. See the Model 204 Command Reference Manual or File Manager's Guide for more information on the DEFINE FIELD command and the OCCURS attribute.

**Response:** Correct and retry.

E 0 4 AUDITER

# **0409 LENGTH MUST BE BETWEEN 1 AND 255**

You issued a DEFINE FIELD command with a LENGTH attribute that was not between 1 and 255. The LENGTH attribute in the DEFINE FIELD command indicates how many bytes to reserve for each occurrence of a field in each record. See the Model 204 Command Reference Manual or File Manager's Guide for more information on the DEFINE FIELD command and the LENGTH attribute.

**Response:** Correct and retry.

E 0 4 AUDITER

# **0410 FV/MV MAY NOT BE SPECIFIED**

In the DEFINE FIELD command, the attributes MV (many-valued) and FV (fewvalued) cannot be specified simultaneously. See the Model 204 Command Reference Manual.

**Response:** Correct and retry.

E 0 4 AUDITER

#### **0411 CONFLICTING ATTRIBUTES: attributes**

The field type attributes displayed may not be specified together in a field description. See the Model 204 Command Reference Manual discussion of the DEFINE command.

**Response:** Correct and retry.

E 0 4 AUDITER

# **0412 RECORD SECURITY OVERRIDE REQUIRED**

You have issued the DELETE FIELD command in a file with record security. This is not allowed without special override security privileges since you could alter the records of another user. See the Model 204 File Manager's Guide discussion of record security.

**Response:** You need override security. See your file manager.

E 0 4 AUDITER

# **0413 FEW VALUED FIELD REJECTED BECAUSE FVFPG=0**

You tried to define a field with the few-valued (FV) attribute. However, the Model 204 file parameter, FVFPG (few-valued field pages) was set to zero at file creation time. There is no space for the values of fields defined with the FV attribute. Therefore, Model 204 rejected this attribute for the specified field.

**Response:** If you require this attribute, see your file manager.

**File manager response:** To increase FVFPG, reorganize the file.

E 0 4 AUDITER

#### **0414 INVALID RENAME SYNTAX**

A RENAME command was issued with invalid syntax. Commas were probably incorrectly used.

**Response:** Correct and retry.

E 0 4 AUDITER

#### **0415 ONLY VISIBLE FIELDS CAN BE RENAMED**

The RENAME command cannot be used in this case to change the name of an INVISIBLE field.

**Response:** If you need to change the name of an INVISIBLE field, see your file manager.

**File manager response:** To change the name of an INVISIBLE field, you should delete all occurrences of the old field and then add them to the record with the new name. See the discussion in the Model 204 File Manager's Guide on the RENAME command.

E 0 4 AUDITER

## **0416 NEW NAME ALREADY EXISTS**

You attempted to rename a field with the same name as another existing field.

**Response:** To delete a field, use the DELETE FIELD command to delete the field which already exists. Otherwise, use a different field name and retry the RENAME command.

E 0 4 AUDITER

# **0417 CANNOT DELETE SORT/HASH KEY FIELD**

In a sorted file or hash key file, the DELETE FIELD command cannot be used to delete the sort or hash key field on which the file structure is based.

**Response:** If it is necessary to delete this field, ask your file manager to reorganize the file.

**File manager response:** If appropriate, reorganize the file as non-sorted or non-hashed, or pick a different sort or hash key and then reorganize the file.

E 0 4 AUDITER

## **0418 CANNOT DELETE RECORD SECURITY FIELD**

A file with record security has a field associated with each record that contains information about the record's owner. This field cannot be deleted with the DELETE FIELD command since this would impair security. See the discussion in the Model 204 File Manager's Guide on record security.

**File manager response:** To delete this field, reorganize the file so the field is no longer the record security field.

E 0 4 AUDITER

#### **0419 INVALID REDEFINE SYNTAX**

The syntax of a REDEFINE command is invalid. A field name is not followed by an attribute list (starting with either a left parenthesis (() or the keyword WITH). See the Model 204 Command Reference Manual.

**Response:** Correct and retry.

E 0 4 AUDITER

# **0420 MANY VALUED FIELD REJECTED BECAUSE MVFPG=0**

You tried to define a field with the many-valued (MV) attribute, but the file parameter MVFPG (multi-valued field pages) was set by the file manager to zero. No space exists to store the values for fields with the many-valued attribute.

**Response:** If an MV field is required, notify your file manager.

**File manager response:** Reorganize the file to set MVFPG to a larger value.

E 0 4 AUDITER

## **0421 DICTIONARY PAGE FULL, CAN'T EXTEND**

A REDEFINE command has specified new options for a field that requires additional space in Table A. Making a field update in place or adding a security level can cause this.

**Response:** Delete or redefine other fields in the file to free up space in Table A. Otherwise, notify your file manager.

**File manager response:** You have to reorganize the file with a larger ATRPG.

#### **0422 REDEFINITION SUCCESSFULLY UNDONE FOR fieldname**

A REDEFINE FIELD was backed out.

**Response:** Refer to messages M204.0423 or M204.0424.

I 0 0 AUDITAD

#### **0423 RANGE FIELD OCCURS MORE THAN ONCE IN RECORD record number**

A redefine attempted to give a field the NUMERIC RANGE attribute, but a record in the file has more than one occurrence of the field. See the Model 204 File Manager's Guide.

**Response:** If this field must have the NUMERIC RANGE attribute, find all records with more than one occurrence of this field with a User Language request using a COUNT OCCURRENCES statement. Delete multiple occurrences until only one remains. Then retry the REDEFINE command.

E 0 4 AUDITER

## **0424 AT RECORD record number**

A REDEFINE command that has added entries to Table C has run out of space. You may have issued a REDEFINE command to give a field the NUMERIC RANGE attribute. This attribute requires additions to the Table C entries for the field. There was not enough space to add all the Table C entries required. A backout of the entries added by the redefine is now taking place. See message M204.0422.

**Response:** If the backout of Table C entries succeeds, your file is consistent. If it is essential that the field be redefined with the new attribute, notify your file manager.

**File manager response:** If all current contents of Table C are required (other NUMERIC RANGE data, and so on), you must reorganize the file with a larger Table C.

I 0 0 AUDITMS

## **0425 DP PARAMETER MUST BE POSITIVE**

The declaration of a %variable, screen item, or image item contains a negative value for the DP specification. DP specifications must be either zero, a positive integer or the character "\*" (which is only valid with STRING items and screen items).

**Response:** Correct the DP value and retry the request.

E 0 4 ECHO AUDITER

#### **0426 WRONG PAGE READ -- DKWT, FILE: filename HASH CELL: X'offset'**

Either Model 204 attempted to read a page from a corrupted file or a system error caused Model 204 to believe a file is corrupted.

**Response:** Notify your system manager.

**System manager response:** Check for the following possible errors:

- Another program overwrote part of your Model 204 file.
- Another file in your run of Model 204 points to the same dataset.
- A corrupted VTOC for the volume where the extents for two different datasets overlap.

If none of the above has occurred, contact CCA Customer Support. Have the following documentation ready:

- Audit trail
- Snap

E 96 96 DUMP SNAP AUDITER

## **0427 INSUFFICIENT GETVIS STORAGE TO LOCATE THE LABEL FOR filename**

There was not enough storage in the GETVIS partition to obtain the label information for the file name.

**System manager response:** Rerun Model 204 in a larger partition or decrease the SIZE parameter (thus increasing GETVIS) for Model 204 and rerun within the same partition.

E 0 4 AUDITER

## **0428 DATA SET filename RESIDES ON DOS DEVICE TYPE device-type WHICH IS NOT CURRENTLY SUPPORTED.**

Model 204 does not currently support the DOS device on which the dataset named by the file name resides.

**System manager response:** Move the dataset to a supported device type and rerun Model 204.

E 0 4 AUDITER

## **0429 # OF PRIVATE BUFFERS REQUIRED (amount required) > # ALLOCATED FOR CURRENT M204 SESSION (amount allocated).**

A Model 204 process failed to reserve private buffer from the system private buffer pool because the number requested system private buffer pool total. The user was restarted.

**Response:** Report to System Manager.

**System manager response:** 1. Increase the MINBUF to at least 4 \* NSERVS + (private buffer required in the error message). Restarting Model 204 is necessary to run the failed process. 2. Inform CCA Customer Support about this problem. Please include CCAAUDIT and CCASNAP output.

E 0 4 SNAP AUDITER

#### **0430 SUBSYSTEM name STARTED**

This is an informational message that indicates successful completion of the START SUBSYSTEM subsystem name command.

I 0 0 AUDITMS

#### **0431 SUBSYSTEM name STOPPED**

This is an informational message indicating completion of the STOP SUBSYSTEM subsystem name command.

I 0 0 AUDITMS

# **0432 UNABLE TO LOGIN USER FOR SUBSYSTEM name**

An error prevented Model 204 from logging you in. The indicated subsystem has the auto login option set in the subsystem definition. The auto login option directs Model 204 to log you into the Model 204 system using the subsystem name as the login account.

**Response:** Notify the system manager.

**System manager response:** Save the audit trail and contact CCA Customer Support.

E 0 4 VIEWERR AUDITAD

# **0433 NO PROCEDURES SELECTED FOR SUBSYSTEM name**

No procedures with appropriate names were found in the procedure file for the indicated subsystem. During subsystem initialization, Model 204 scans the subsystem procedure file for procedures whose names begin with either the precompilable or the non-precompilable prefix from the subsystem definition.

**Response:** Notify the system manager.

**System manager response:** Check the subsystem definition to verify the name of the procedure file and the precompileable and non-precompileable name prefixes. Check the procedures in the procedure file to be sure some names begin with one of the prefixes.

E 0 4 VIEWERR AUDITAD

#### **0434 NJBUFF RESET TO %C**

The NJBUFF parameter was reset to an invalid value. NJBUFF must be equal to:

- One (1), or
- Value of the NSERVS parameter, plus NSUBTKS parameter, plus 1.

NJBUFF specifies the number of journal buffers allocated by Model 204 during initialization.

**Response:** Notify the system manager.

**System manager response:** Reset the NJBUFF parameter to a valid value and rerun Model 204.

I 0 0 AUDITAD

# **0435 WAITING FOR A BUFFER**

Model 204 had to wait for a buffer to free up in the buffer pool to perform I/O. Model 204 continues to function correctly. This condition should never occur under normal circumstances (that is, for the run MINBUF equals at least (4 \* NSERVS) but not less than 4).

**Response:** Contact your system manager if the problem persists.

**System manager response:** Make sure that the value of MINBUF (minimum buffers allocated for the run) is at least equal to four per server (4 \* NSERVS). Reset the value if it is not. Otherwise, issue a \*SNAP command when this condition occurs and contact CCA Customer Support.

I 0 0 AUDITAD NOTERM

## **0436 UNABLE TO ALLOCATE PD FOR SUBSYSTEM name**

Not enough core was available to allocate the in-core procedure dictionary for the subsystem.

**Response:** Notify the system manager.

**System manager response:** Increase the amount of spare core (SPCORE) available by one of the methods described in the Model 204 System Manager's Guide. The amount of space required to allocate a subsystem's in-core procedure dictionary is equal to ((number of procedures \* 24) + 40).

E 0 4 VIEWERR AUDITAD

#### **0437 BUG .. APSY PD EMPTY FOR SUBSYSTEM name**

Model 204 failed to set up the in-core procedure dictionary correctly for the indicated subsystem. This is a Model 204 system error.

**Response:** Notify the system manager.

**System manager response:** Contact CCA Customer Support.

E 0 4 DUMP VIEWERR SNAP AUDITAD

#### **0438 UNABLE TO RUN SUBSYSTEM name INITIALIZATION PROCEDURE - errorcode**

The initialization procedure for the specified subsystem could not be executed for one of the following reasons:

- There were compilation errors.
- The procedure name indicated by the proc name does not begin with either the precompileable or the non-precompileable prefix in the subsystem definition.
- The subsystem procedure file is not opened for this user.

**Response:** Notify the system manager.

**System manager response:** Correct the error and retry. The audit trail may contain additional information. For a list of possible error codes see the User Language Manual, Table 23-1 on page 23-9.

E 0 4 VIEWERR AUDITAD

# **0439 PAGE BEING ILLEGALLY MODIFIED**

Before physically writing a Model 204 file page out to disk, Model 204 performs several internal consistency checks. In this case, the page was marked to be updated, but the modification was not completed or was performed illegally. This message indicates a Model 204 system error.

**Response:** Note the updating commands, statements, or host language calls which preceded the error message. Notify your system manager.

**System manager response:** Obtain an exact description of the user's actions at the time of the error. Contact CCA Customer Support. Have the following documentation available:

- Audit trail
- Snap

E 96 96 DUMP SNAP AUDITAD NOTERM

## **0440 filename DISK UPDATE (COMPLETED|ABORTED)**

This message indicates that Model 204 attempted to write all of the modified pages for the indicated file to disk in order to mark the file PHYSICALLY CONSISTENT. This process is performed at different times, depending on whether the DKUPDTWT parameter is zero.

If it is zero then the process is performed by a user thread at the end of an update or a set of related updates (such as a User Language request), if no other users are currently updating the file.

If DKUPDTWT is non-zero then the process can be performed either on a user thread after certain file-related commands or on the CHKPPST PST at periodic intervals or as part of CHECKPOINT processing. When this process is executed from the PST and a user thread attempts to begin an update unit for the file, the DISK UPDATE process may be ABORTed in order to allow the user to begin updating the file. The disk update process will be attempted at a later time when no update units are active.

When the COMPLETED version of the message is issued it indicates that all updated file pages, including the File Parameter List, have been successfully written to disk and that FISTAT is set to zero.

When the ABORTED version of the message is issued it indicates that the process of writing pages to disk has been aborted in order to allow a new update unit to proceed (or to allow a user thread to do the disk update). The file remains in an "updated" state and FISTAT is not set to zero. This version of the message DOES NOT indicate that there is an integrity problem with the file, just that it's updates have not yet been fully written to disk.

I 0 0 AUDITAD NOTERM

# **0441 CCATEMP FULL: operation | pooltype**

The operation being performed required an extra page from CCATEMP, but there were no free pages available. CCATEMP is defined by the system manager, and provides a set of work pages that are assigned on request to various users. If a request gets this message, it might be because some other user is holding a large number of CCATEMP pages.

The message specifies either the *operation* being performed, or the *pooltype* (section) of CCATEMP that was full.

operation can be one of:

- \$BLDPROC
- "USE PROCEDURE" COMMAND
- WHILE INITIALIZING SORT
- FOR FRV KEYS
- WHILE GENERATING RECORDS TO BE SORTED
- WHILE GENERATING ORDERED INDEX SORTED RECORDS
- WHILE PERFORMING SORT

pooltype can be one of:

- SMALL MODEL PAGE POOL
- SMALL MODEL PAGE POOL AND EXPANSION PAGE POOL

The current request is cancelled.

If the operation was \$BLDPROC or "USE PROCEDURE" COMMAND, then the temporary procedure that was being written is deleted, except for its very last CCATEMP page, which is retained for information purposes.

In some cases the user is restarted and, if the user was in the process of updating any files, Model 204 marks them physically inconsistent.

CCATEMP pages below 64K are allocated from the small model pool. CCATEMP pages above 64K are allocated from the expansion area pool.

The *pooltype* specified in the message indicates whether you exceeded the capacity of the small model pool or both the small model and expansion area pools.

**Response:** Notify your system manager.

**System manager response:** Recover the physically inconsistent files using one of the following procedures:

- ROLL BACK/ROLL FORWARD processing
- File reorganization procedure described in the Model 204 File Manager's Guide
- The RESTORE command for restoring previously dumped copies

This message is informational, but it indicates a need to increase the space allocation for CCATEMP. As the size of CCATEMP is fixed at initialization, it is necessary to bring down Model 204 to increase it.

E 60 60 CANCEL AUDITAD

## **0442 UNABLE TO RUN SUBSYSTEM name LOGIN PROCEDURE-GTBL FULL**

Model 204 was unable to set the subsystem communications global variable to the subsystem login procedure because GTBL was full.

**Response:** Notify the system manager.

**System manager response:** Use the VIEW LGTBL command to display the current size of GTBL. Then use the UTABLE command with the LGTBL parameter to increase the size of the table.

E 0 4 VIEWERR AUDITAD

# **0443 TABLE D FULL IN FILE filename**

You attempted to add data to Table D for the file indicated, but Table D is full. If the file is a transaction backout file, Model 204 will initiate backout for the transaction under way and cancel the current request. The file can still be used. If the file is not a transaction backout file, Model 204 logs you out and closes any files you had open. Any files that were being updated are marked physically inconsistent.

**Response:** Notify your file manager.

**File manager response:** If the file was a transaction backout file, there will not be anything wrong with the file. You may want to expand Table D since it is probably close to full.

If the file is not a transaction backout file, you need to recover the file using restart recovery (roll back and roll forward), the file reorganization procedure described in the Model 204 File Manager's Guide, or the RESTORE command. The RESTORE command restores from a dumped copy of the file and increases the size of TABLE D for the file named in the message.

E 48 48 CANCEL AUDITAD

#### **0444 SUBSYSTEM MUST BE STOPPED FOR TEST OPTION**

You have tried to issue a TEST subsystem command while the subsystem is currently active.

**Response:** Enter the STOP SUBSYSTEM command and then retry the TEST command.

E 0 4 AUDITER

## **0445 NOT ENOUGH CHUNKS IN TABLE D IN FILE filename**

Your request to update the file's procedure directory attempted to acquire a number of contiguous Table D pages (a chunk) from the file indicated, but not enough contiguous pages are available. This condition can only happen with procedure dictionary allocations.

**Response:** Notify your file manager.

**File manager response:** Recover the physically inconsistent file using roll back/roll forward, the file reorganization procedure described in the Model 204 File Manager's Guide, or the RESTORE command. Then increase the number of pages in Table D.

E 0 4 AUDITAD

#### **0446 subsystem name TEMPORARILY DISABLED**

The indicated subsystem is unavailable because it is running in TEST mode or was halted with the STOP SUBSYSTEM command.

**Response:** Try accessing the subsystem later. SYSTEM MANAGER RESPONSE: If no STOP or TEST command was explicitly issued, review the audit trail prior to the first 0446 error message. Look for earlier messages in the audit trail for instance, if CCATEMP filled then increase the space allocation for CCATEMP and rerun Model 204.

#### **0447 TABLE D INCONSISTENCY IN FILE filename**

A Model 204 system error has occurred.

**Response:** Notify your system manager.

**System manager response:** Contact CCA Customer Support. Have the following documentation ready:

- Audit trail
- Snap

E 72 72 DUMP SNAP AUDITAD

#### **0448 SUBSYSTEM TEST IN PROGRESS, COMMAND REJECTED**

You entered the START SUBSYSTEM or STOP SUBSYSTEM command while the subsystem was in TEST mode.

**Response:** Try entering the command later.

E 0 4 AUDITMS

## **0449 INVALID ARGUMENT TO \$CHKTAG OR \$CHKMOD**

The SCREEN NAME or SCREEN ITEM NAME is not found.

**Response:** Correct the reference, check for spelling errors and retry.

E 0 4 CANCEL AUDITER

# **0450 BUG .. DKFLSHP FLUSHING filename WITH PAGES ON DIRTY CHAIN**

A Model 204 system error has occurred.

**Response:** Notify your system manager.

**System manager response:** Contact CCA Customer Support. Have the following documentation ready:

- Journal and Checkpoint datasets
- Snap and DUMP (if produced)

E 96 96 DUMP SNAP AUDITER

## **0451 DKFUB .. PAGE WAS BEING MODIFIED IN FILE filename**

A situation occurred which caused Model 204 to perform a user restart, during which disk buffers that were being updated were written out. This results in a damaged Model 204 file, which should be recovered according to your installation's procedures.

**Response:** Contact your file manager to perform the recovery.

**File manager response:** The file must be recovered. Recovery processing is discussed in the Model 204 File Manager's Guide.

E 0 4 AUDITAD NOTERM

#### **0452 TTBL FULL**

TTBL, the table used to keep track of temporary (CCATEMP) pages, has overflowed. Both the editor and the FIND evaluator make use of these temporary pages that are tracked in TTBL.

**Response:** Increase the space available in TTBL by using the UTABLE command to increase the value of the LTTBL parameter. The UTABLE command is discussed in the Model 204 Command Reference Manual. Alternatively, reduce your application's requirements for TTBL.

**System manager response:** If this is a system-wide problem, increase the value of the LTTBL parameter on the user's parameter line.

E 40 40 CANCEL AUDITAD

# **0453 NO DD CARD FOR FILE filename**

This message applies only to the OS and CMS versions of Model 204. For the OS version, the DD statement for the specified file is missing from the JCL. For the CMS version, the FILEDEF statement is missing from the EXEC procedure.

**Response:** Verify that you have specified the correct file name. Retry the request with the correct file name. If the problem persists, notify your system manager.

**System manager response:** Supply the proper DD statement or FILEDEF statement for the specified file in your OS JCL or CMS EXEC procedure or by issuing a DEFINE DATASET command for the file.

E 0 4 AUDITER

## **0454 UNABLE TO OPEN FILE DATASET filename**

An error occurred while attempting to open the dataset named *filename*.

**Response:** Verify that the file you are attempting to open has been define to Model 204. Contact your system manager if the problem persists.

**System manager response:** Refer to your CCAAUDIT output or console log for more specific messages related to the open failure. Correct and rerun Model 204. If there are no further error messages to assist you, contact CCA Customer Support and have the following documentation ready:

- Audit trail
- Snap dumps

# **0455 INSUFFICIENT SPCORE**

Model 204 tried to dynamically allocate additional main memory for a particular function but none was available. Unless prevented by SPCORE or MAXBUF, Model 204 will allocate all available memory to its buffer pool during initialization. SPCORE defaults to 8192 bytes and MAXBUF defaults to 256 buffers. Spare core is the amount of spare memory reserved for dynamic allocation during the Model 204 run. It includes memory explicitly reserved by setting the SPCORE parameter plus memory left over after all buffers up to MAXBUF are allocated.

**Response:** See your system manager about increasing the amount of storage or reduce your storage requirements by resetting parameters.

**System manager response:** Increase the amount of SPCORE set in the CCAIN parameters. This will reserve the specified amount of memory for dynamic usage. Refer to the Model 204 System Manager's Guide for more information. Alternatively, MAXBUF may be lowered below the number of buffers actually allocated in the Model 204 run, or the amount of memory allocated to the Model 204 run may be increased.

To increase the amount of memory available to Model 204 when running in an OS operating system, increase the REGION parameter on the EXEC card. When running under DOS, increase the size of the GETVIS area available to the partition. When running under CMS, increase the virtual machine size using the CP DEFINE STORAGE command.

E 0 4 AUDITER

## **0456 ILLEGAL PAGESZ PARAMETER, FILE: ddname**

The PAGESZ parameter is not the page size supported by Model 204 for the device containing ddname. The error is detected when Model 204 attempts to open ddname. If ddname is for CCATEMP, an invalid value of PAGESZ may have been specified on the User 0 parameter line; otherwise, the system manager has attempted to use an incompatible set of devices.

**System manager response:** Refer to the description of the PAGESZ parameter in the Model 204 Command Reference Manual.

E 0 4 AUDITER

#### **0457 UNIT TYPE INCOMPATIBLE WITH PAGE SIZE, FILE: filename**

The PAGESZ in effect is neither compatible with the unit type (3330, 3350, etc.) on which the Model 204 file filename resides nor the page sizes supported for that unit.

**Response:** Notify your system manager.

**File manager response:** Notify your system manager.

**System manager response:** Refer to the Model 204 System Manager's Guide for the proper combinations of unit types and file page sizes.

E 0 4 AUDITER

#### **0458 BUG DEAD SUBTASK**

This indicates that all open/close subtasks have terminated abnormally. Model 204 will take a snap dump and terminate the run.

**System manager response:** Contact CCA Customer Support and have the following documentation ready:

- Audit trail
- Snap dump(s)

**Operator response:** Notify your system manager.

E 0 4 DUMP VIEWERR SNAP NOTERM OPR

## **0459 RESOURCE LOCKING TBL FULL. SUBSYSTEM subsystemname NEEDS n ENTRIES**

The indicated subsystem cannot be started because there is not enough space in the resource enqueuing table. The subsystem requires  $n$  entries from the resource enqueuing table.

**Response:** Wait and retry the subsystem command. Notify your system manager so the problem can be avoided in future Model 204 runs.

**System manager response:** Increase the size of the resource enqueuing table by at least n. The size of the resource enqueuing table is the product of the LENQTBL and NUSERS parameters. LENQTBL and NUSERS are set during Model 204 system initialization from User 0's parameter line.

E 0 4 VIEWERR AUDITAD

## **0460 SNAPLIM EXCEEDED, SNAP NOT GENERATED**

The number of generated snaps allowed by your Model 204 run has exceeded the parameter SNAPLIM.

**Response:** Notify your system manager.

**System manager response:** Reset the value of the parameter SNAPLIM if more snaps are desired.

E 100 100 AUDITAD NOTERM OPR

#### **0461 WRONG PAGE WRITE ATTEMPT ON FILE filename,**

In trying to write a file page from a disk buffer to disk, Model 204 detected the disk buffer monitor hash field cell does not match the table/page number in the file to which it is to write. Model 204 takes a snap dump and terminates the run.

**Response:** Notify your system manager.

**System manager response:** Contact CCA Customer Support and have the following documentation available:

- Audit trail
- Snap(s)
- User Language request for the user who received the message

E 96 96 DUMP SNAP AUDITAD

#### **0462 TROUBLE WITH DISK I/O ON FILE filename**

An error was encountered while trying to write a file page from a disk buffer to disk. Model 204 will take a snap dump and attempt to continue processing.

**Response:** Note any requests entered immediately before receiving the message. One common cause of this message is attempting to open a Model 204 file before creating it. Notify your system manager.

**System manager response:** Once you have verified that you are not having hardware problems and a user error has not occurred, contact CCA Customer Support and have the following documentation ready:

- Audit trail
- Snap dump(s)
- User Language request for the user who received the message

E 96 96 DUMP SNAP AUDITAD

## **0463 TROUBLE WITH DISK I/O**

An error was encountered while trying to write a file page from a disk buffer to disk. At this point the information pointing to the particular file affected was lost. Model 204 will take a snap dump and attempt to continue processing.

**Response:** Note any requests entered immediately before receiving the error message. Notify your system manager.

**System manager response:** Once you have verified that this is not a hardware problem, contact CCA Customer Support and have the following documentation ready:

- Audit trail
- Snap(s)

• User Language request for the user who received the message

E 96 96 DUMP SNAP AUDITAD

# **0464 POSSIBLE INCORRECT DD STATEMENT**

This message normally follows error message M204.0462. It is possible that the I/O error encountered while writing to the specified file is due to an incorrect DD statement for the OS version of Model 204, an incorrect FILEDEF statement for the CMS version, or incorrect DLBL and EXTENT statements for the DOS version.

**File manager response:** Notify your system manager.

**System manager response:** Correct your OS or DOS JCL or CMS EXEC statement for the file in question. Otherwise, contact CCA Customer Support and have the following ready:

- Audit trail
- Snap dumps (if any)
- If applicable, the User Language request of the user who received the message

E 96 96 AUDITAD

## **0465 I/O ERROR FORMATTING EXTENT**

An I/O error was encountered while disk records for a Model 204 file were being formatted. Model 204 will take a snap dump and terminate the formatting.

**File manager response:** Notify your system manager.

- Verify that this is not a hardware error.
- Contact CCA Customer Support and have the audit trail and snap dumps ready.

**Operator response:** Notify your system manager.

E 0 4 DUMP VIEWERR SNAP AUDITAD OPR

#### **0466 LOGIN VIOLATION BY USERID userid**

The identified USERID attempted to log into Model 204 on one thread with an incorrect password. The LOGTRY parameter indicates the number of invalid logins.

**Response:** Contact your system manager to verify your password before trying to log into Model 204 again.

**System manager response:** Determine the reason for this security violation. Refer to the LOGFAIL and LOGTRY parameters documented in the Model 204 System Manager's Guide.

E 0 4 AUDITAD NOTERM OPR

#### **0467 SUBSYSTEM INITIALIZATION PROCEDURE: procname**

The subsystem is under TEST DEBUG mode. The message indicates the name of the included subsystem initialization procedure.

I 0 0 AUDITMS

## **0468 COMPILATION NOT SAVED - reason**

The compilation for a precompileable subsystem procedure could not be saved for the indicated reason. The procedure is marked as a non-precompiled procedure for the duration of the subsystem session.

**Response:** Notify the system manager.

**System manager response:** Look at the audit trail to determine the name of the procedure in error. Correct the procedure so that it follows all the conventions required for subsystem precompiled procedures.

E 0 4 AUDITMS

#### **0469 SUBSYSTEMS MAY NOT BE NESTED**

A subsystem procedure issued a subsystem command. Model 204 does not allow subsystems to be nested.

**Response:** Notify the system manager.

**System manager response:** Correct the problem so the subsystem does not issue a subsystem command.

E 0 4 AUDITER

#### **0470 ERROR OPENING FILE filename**

This message applies only to the DOS version of Model 204. An error occurred while opening the specified Model 204 file.

**Response:** Notify your system manager.

**System manager response:** Refer to your CCAAUDIT output and console log for more specific messages related to the open failure. Make sure that you have run the ALLOCATE utility against the file before specifying it in your run. Correct errors and rerun Model 204.

#### **0471 INVALID EOD OPTION, text ON ASSUMED**

You issued an EOD command but specified an invalid value for the ON/OFF option. The default value of ON was processed. The value you specified is echoed in text.

**Response:** Correct the value for the ON/OFF option if you wish to alter the default value. Then retry the command.

E 0 4 AUDITMS

## **0472 subsystem name NOT AVAILABLE**

The indicated subsystem is not available for general use.

**Response:** Notify the system manager or try again later.

**System manager response:** Issue the START SUBSYSTEM command to make the subsystem available for general use.

E 0 4 AUDITER

## **0473 UNABLE TO INITIALIZE <subsystem name> or <SUBSYSTEMS>**

If the message reports a specific subsystem, that subsystem could not be initialized because of an error.

If the message is issued by User 0 during Model 204 initialization and reports SUBSYSTEMS, then APSY initialization failed, and subsystems will not be available during this run.

**Response:** Notify the system manager.

**System manager response:** If the message reports a specific subsystem, look at the audit trail or issue the TEST subsystem command to determine which error caused subsystem initialization to fail.

If the message reports SUBSYSTEMS, then the server tables for User 0 are not large enough to initialize subsystem handling. Change the User 0 parameters so that its server table sizes are at least as large as the sizes listed in the description of message M204.1457, and then restart Model 204.

E 0 4 AUDITER

# **0474 DISCONNECTED FROM subsystem name**

This is an informational message. You are logged out of the subsystem.

I 0 0 AUDITMS

#### **0475 CLOSE FAILED FOR FILE filename**

Model 204 detected an error while closing the dataset named.

**System manager response:** Refer to your console log or CCAAUDIT output for more specific messages relating to the close failure. If there are no other error messages, contact CCA Customer Support.

E 0 4 AUDITER

## **0476 DP \* ONLY VALID WITH STRING**

The DP \* option is only valid with STRING %variables, screen items, or STRING image items. The DP value for numeric items must be a numeric value.

**Response:** Correct or remove the DP specification and retry the request.

E 0 4 ECHO AUDITER

## **0477 FILE filename WAS RESTORED**

The file specified in this message was restored by the RESTORE command. If the REGENERATE command was used, the restore indicates that no updates were reapplied. The REGENERATE command issues the RESTORE command internally prior to reapplying any updates.

**System manager response:** Verify that no updates were reapplied if the REGENERATE command was issued.

I 0 0 AUDITMS

#### **0478 2265 DD CARD MISSING - ddname**

The Model 204 online run requires a DD statement with a ddname stated in the message. There must be one DD statement with a ddname of the form T17Unnn for every IODEV 17 defined in the CCAIN parameters. T17Unnn refers to the relative order of the IODEV 17 parameter statements to other IODEVs defined to Model 204. For example, if the first IODEV 17 statement is the twenty-first IODEV statement in the Online job, then T17Unnn is T17U021.

**System manager response:** Verify the ddnames with the IODEVs defined in the CCAIN parameters.

E 0 4 AUDITER NOTERM

#### **0479 CAN'T INITIALIZE 2265 SUBTASK**

Model 204 uses internal or pseudo subtasks (PST) to perform certain asynchronous events, such as checkpointing and input/output operation control. The BTAM interface for IODEV 17 line types requires one PST. The message indicates that all PSTs were allocated when the first IODEV 17 was processed.

**System manager response:** Review the total number of PSTs needed in the on-line run and correct the number by changing the NSUBTKS parameter in the CCAIN parameters on User 0's line. Rerun the Model 204 on-line job.

E 0 4 AUDITER

#### **0480 FATAL ERROR ON 2265 READ**

A non-recoverable I/O error occurred while reading from a 2265 terminal. The user is restarted.

**System manager response:** Check the terminal for errors. Then issue the REACTIVATE command.

**Operator response:** Check the terminal for errors. Then issue the REACTIVATE command.

E 0 4 VIEWERR AUDITAD NOTERM OPR

## **0481 TERMINAL INPUT LINE TOO LONG - IGNORED**

The last line you entered was longer than the value specified in the CCAIN parameter INMRL. The default value of INMRL is 80. The line you entered is ignored.

**Response:** You can take either of the following options:

- Reenter the input line in a shorter form.
- Reset the value of INMRL using the RESET command.

E 0 4 AUDITMS

# **0482 2265 \*TESTxx**

This message is an input echo of the \*TESTxx command issued for a 2265 terminal.

I 0 0 AUDITAD NOTERM

## **0483 ERROR ON 2265 WRITE**

An I/O error occurred while writing to a 2265 terminal.

**System manager response:** Review the Model 204 audit trail for other messages related to the error.

E 0 4 AUDITAD NOTERM

#### **0484 LOCAL 3270 DD CARD MISSING: ddname**

The Model 204 online run was expecting a DD statement with the ddname stated in the message. The ddname must match the INPUT parameter coded on the IODEV 35 parameter statement. The on-line run is terminated.

**System manager response:** Check the ddname entries for all local BTAM 3270 terminals in your Model 204 online job. Verify that there is a correct DD statement for every IODEV 35.

E 0 4 AUDITER NOTERM

## **0485 BAD RETURN CODE ON LOCAL 3270 WRITE: X'xx'**

A write to a local BTAM terminal failed. The return code stated in the message is a return code from BTAM. The user is restarted.

**System manager response:** Review the error code in the OS/VS BTAM Manual or the DOS/VS BTAM Manual. If the problem persists, contact CCA Customer Support and have the following information available:

- Snap
- Audit trail

**Operator response:** Notify the system manager.

E 0 4 VIEWERR SNAP AUDITAD NOTERM OPR

#### **0486 LOPEN FAILED FOR LOCAL 3270: X'xx',**

An LOPEN for a local 3270 BTAM terminal failed. The value X'xx' is the code for the failure. These LOPEN codes are explained in the OS/VS BTAM Manual or the DOS/VS BTAM Manual.

**System manager response:** Review the error code in the OS/VS BTAM Manual. If the problem persists, contact CCA Customer Support and have the following information available:

- Audit trail
- Snap

**Operator response:** Notify the system manager.

E 0 4 VIEWERR SNAP AUDITAD NOTERM OPR

#### **0487 BAD 3270 LOCAL DATA STREAM**

There is a problem with a data stream that was output to a BTAM local 3270 terminal. The Model 204 thread is deactivated.

**System manager response:** The terminal thread can be reactivated by issuing the REACTIVATE command. Contact CCA Customer Support and have the following g information available:

- Snap
- Audit trail

**Operator response:** Notify the system manager.

E 0 4 VIEWERR SNAP AUDITAD NOTERM OPR

# **0488 I/O ERROR ON LOCAL 3270**

An I/O error occurred on a local 3270 terminal.

**System manager response:** Check the audit trail for more information. **Operator response:** Notify the system manager.

E 0 4 VIEWERR AUDITAD NOTERM OPR

## **0489 BAD RETURN CODE ON LOCAL 3270 READ: X'xx'**

A local BTAM 3270 read did not complete successfully. The error code is reflected in the message. The user is restarted.

**System manager response:** Review the error code in the OS/VS BTAM Manual or the DOS/VS BTAM Manual. If the error persists, contact CCA Customer Support and have the following information available:

- Snap
- Audit trail

**Operator response:** Notify the Model 204 system manager.

E 0 4 VIEWERR SNAP AUDITAD NOTERM OPR

#### **0490 FILE filename WAS RESTORED**

This message is issued in response to a STATUS command. It appears if the file was regenerated and no updates were reapplied.

I 0 0 AUDITMS

# **0491 INVALID LOCAL 3270 DATA STREAM**

An invalid data stream was received from a local BTAM terminal.

**System manager response:** If the problem persists, contact CCA Customer Support and have the following information available:

- Snap
- Audit trail

**Operator response:** Notify the Model 204 system manager.

E 0 4 VIEWERR SNAP AUDITAD NOTERM OPR

#### **0492 TROUBLE WITH BTAM LOCAL 3270 I/O: X'xxxxxxxx'**

A BTAM read or write macro returned an unrecoverable I/O error. There are four BTAM DECB fields represented in the message in the following order: DECB, DECFLAGS, DECERRST, DECSENS0

**System manager response:** Review the DECB fields in the OS/VS BTAM Manual or DOS/VS BTAM Manual. If the error persists, contact CCA Customer Support and have the audit trail from the on-line run available.

**Operator response:** Notify the Model 204 system manager.

E 0 4 VIEWERR AUDITAD NOTERM OPR

## **0493 \$UNBIN ARGUMENT NOT 2 OR 4 CHARACTERS**

A User Language \$UNBIN function has been passed an argument whose length is not 2 or 4. The function returns a null string and execution continues.

**Response:** Correct the argument passed to \$UNBIN and retry.

E 0 4 AUDITER

## **0494 FLOAT LENGTH MUST BE 4, 8 OR 16**

In defining a floating point field - DEFINE field (FLOAT LEN n) - an improper length (LEN n) was specified. The valid lengths for a floating point field are 4, 8 or 16.

**Response:** Correct with a length of 4, 8, or 16 and retry.

E 0 4 AUDITER

#### **0495 SCREEN OPTION REQUIRES TERMINAL OPTION WITHIN A PROCEDURE**

A procedure contains an EDIT (SCREEN) command.

**Response:** Replace the EDIT command's SCREEN option with the TERMINAL option, remove the SCREEN option and follow the EDIT command line with Line Editor commands, or issue the EDIT command from your terminal.

E 0 4 AUDITMS

#### **0496 SCREEN OPTION REQUIRES A FULL SCREEN TERMINAL**

You issued an EDIT (SCREEN) command but Model 204 does not provide full screen support for your terminal.

**Response:** Omit the (SCREEN) option and use the Line Editor.

E 0 4 AUDITMS

#### **0497 SNAPID = snap id**

A SNAP occurred at the request of either the user or the system. The snap number identifies the snap dump.

I 0 0 AUDITAD NOTERM

# **0498 TRANSACTION BACKOUT FILES MUST BE UPDATED WITHOUT ACCESSING NON-TBO FILES**

All files which could be used in the request must be transaction backout files.

**Response:** Change the request to only use transaction backout files or contact the file manager to change the non-transaction backout file(s) to be transaction backout files.

**File manager response:** Alter the file options to include transaction backout if appropriate.

E 0 4 AUDITER

## **0499 FILE NOT FREED: filename**

A FREE command for the file failed due to one of the following:

- The file name starts with the characters CCA.
- The file was not dynamically allocated using the ALLOCATE command.
- You do not have system administrator privileges and the file was allocated with SCOPE=SYSTEM.
- You do not have system administrator privileges and the file name is a type of file that, according to the value of the ALOCPRIV parameter, may not be freed by general users.

**Response:** Correct the error and retry the command if appropriate.

# 3 **Messages 0500–0999**

#### **0500 FILE filename: RESTORING FROM DUMP OF date/time**

This is an informational message displayed on the terminal and written to the audit trail to inform you of the date and time that the file being restored was originally dumped.

I 0 0 AUDITAD

## **0501 MODEL PARAMETER INVALID: number**

An illegal value of the MODEL parameter has been specified on the user's parameter line.

**System manager response:** Specify a legal value for the MODEL parameter on the user's parameter line.

E 0 4 AUDITER

#### **0502 BTAM REMOTE 3270-USER OVERRUN X'xxxxxxxx'**

This message is issued as a result of I/O (READ/WRITE) operations, when the host Transmission Control Unit reports that data transmission rates have exceeded its processing capability. The user is restarted softly.

This condition is recognized due to the DECB error indications or to the Extended Information Byte (EIB) support in the Model 204 module DS7R, which prevents unpredictable input from being received.

This message will not appear until all specified retries have been exhausted or the error changes during the retry process. If the error changes, retries terminate and the original conditions are reported. Multiple BTAM messages (IEAnnnnx) may accompany this message.

**System manager response:** Issue the REACTIVATE command to restart failing terminals, lines, or control units. If the errors continue, see Appendix A to interpret the diagnostic information in the hexadecimal appendage and take one or more of the following actions:

- Contact your systems programmer to correct the installation software.
- Contact your hardware engineer to repair network equipment.
- Contact CCA Customer Support to correct Model 204 system errors. Please have diagnostic results and the audit trail available.

**Operator response:** Issue the REACTIVATE command to restart failing terminals, lines, or control units. If the error continues, contact your system manager.

E 0 4 VIEWERR AUDITAD NOTERM OPR

#### **0503 INVALID TERMBUF SPECIFICATION**

This message is issued during initialization (IODEV processing) when the TERMBUF parameter is set incorrectly. Model 204 is terminated. TERMBUF should be between 1 (the default) and the value of NOTERM for the line group.

**System manager response:** Correct TERMBUF in the CCAIN input and rerun Model 204.

E 0 4 AUDITAD NOTERM

# **0504 TERMBUF SPECIFICATION SHOULD BE AT LEAST 2**

This message is issued during initialization (IODEV processing) when TERMBUF=1 (the default) but more than one terminal has been defined on the BTAM line being initialized. Model 204 continues but BTAM performance is unpredictable. Communications may become frozen.

**System manager response:** Correct TERMBUF in the CCAIN input and rerun Model 204.

E 0 4 AUDITER

#### **0505 REMOTE 3270 DD CARD MISSING: ddname**

The Model 204 on-line run was expecting a DD card with the ddname stated. The ddname is specified by the INPUT parameter on the first IODEV 25 statement for a BTAM remote line.

**System manager response:** Correct the IODEV statements in the CCAIN input or correct the JCL and rerun Model 204.

E 0 4 AUDITER NOTERM
#### **0506 UNABLE TO START BTAM PST, INCREASE NSUBTKS**

This message is issued during initialization (IODEV processing) when there is no available pseudo subtask (PST), or all of the pseudo subtasks are allocated when the first IODEV 35 or first IODEV 25 is being processed. Model 204 uses internal or pseudo subtasks to perform asynchronous functions. The BTAM 3270 interfaces use a PST to read from all terminal devices.

**System manager response:** Increase the value of NSUBTKS in the CCAIN input. One PST is needed for the BTAM 3270 interfaces. Rerun Model 204.

E 0 4 AUDITAD NOTERM

#### **0507 INVALID DEVICE SELECTION CHARACTER: X'xx'**

This message is issued during initialization (IODEV processing) when the loworder half of the DVADD parameter does not specify the hexadecimal equivalent of a valid device polling address. Model 204 continues without this terminal. The hexadecimal appendage contains the invalid device polling address.

**System manager response:** Correct the DVADD parameter in the CCAIN input and rerun Model 204.

**Operator response:** Notify the system manager.

E 0 4 VIEWERR AUDITER NOTERM OPR

## **0508 INVALID CONTROL UNIT SELECTION CHARACTER: X'xx'**

This message is issued during initialization (IODEV processing) when the highorder half of the DVADD parameter does not specify the hexadecimal equivalent of a valid control unit selection address. Model 204 continues but addressing errors will occur and the control unit will eventually be dropped from polling. The hexadecimal appendage contains the invalid control unit selection address.

**System manager response:** Correct the DVADD parameter in the CCAIN parameters and rerun Model 204.

**Operator response:** Notify the system manager.

E 0 4 VIEWERR AUDITER NOTERM OPR

### **0509 BTAM REMOTE 3270-USER DATA CHECK X'xxxxxxxx'**

This message is issued as a result of I/O (READ/WRITE) operations, when the host Transmission Control Unit experiences a parity error. See message M204.0502.

E 0 4 VIEWERR AUDITAD NOTERM OPR

### **0510 BTAM REMOTE 3270-USER PROGRAM CHECK X'xxxxxxxx'**

This message is issued as a result of I/O (READ/WRITE) operations, when a network component has received an invalid command or order. The user is restarted softly. See message M204.0666.

**System manager response:** Issue the REACTIVATE command to restart failing terminals, lines, or control units. If the errors continue, see Appendix A to interpret the diagnostic information in the hexadecimal appendage and take one or more of the following actions:

- Contact your systems programmer to correct the installation software.
- Contact your hardware engineer to repair network equipment.
- Contact CCA Customer Support to correct Model 204 system errors. Please have diagnostic results and the audit trail available.

**Operator response:** Issue the REACTIVATE command to restart failing terminals, lines, or control units. If the errors continue, notify the system manager.

E 0 4 VIEWERR SNAP AUDITAD NOTERM OPR

# **0511 BTAM REMOTE 3270-RESPONSE AND RETURN CODE X'xxxxxxxx'**

This message is issued as a result of I/O (READ/WRITE) operations, when BTAM has rejected a macro issued by the Model 204 module DS7R. The function rejected is given in the hexadecimal appendage. One of the following happens, depending on the function which was rejected:

- The BTAM line is idled.
- The remote control unit is removed from the polling list.
- Terminal communication is suspended.
- The user is restarted softly.

**System manager response:** See the operator response below to determine which users failed. Refer to message M204.0510.

**Operator response:** The user number shown at the beginning of this message on your console may be in error. The affected users can be determined by issuing the STATUS command to display users who can be reactivated. Then issue the REACTIVATE command to restart failing terminals, lines, or control units. If the errors continue, notify the system manager.

E 0 4 VIEWERR AUDITAD NOTERM OPR

# **0512 BTAM REMOTE 3270-RESPONSE AND SENSE INFORMATION X'xxxxxxxx'**

This message is issued as a result of I/O (READ/WRITE) operations. It follows another error message. The conditions causing the message are reported in the SENSE/STATUS bytes in the hexadecimal appendage.

**System manager response:** Determine the SENSE/STATUS bytes from the hexadecimal appendage and respond according to the action specified in message M204.0510.

**Operator response:** Notify the system manager.

E 0 4 VIEWERR AUDITAD NOTERM OPR

### **0513 %C**

- For Call Attach Facility, \$STATUS will contain the return code (R15) and \$STATUSD the reason code (R0).
- For an SQL request, if the SQLCODE is not 0 or 100, \$STATUS will contain a return code of 8, and \$STATUSD will contain the returned SQLCODE.
- For an SQLCODE of 0 or 100, both \$STATUS and \$STATUSD will contain the same result.
- For an RCL request on V4R2 and later releases, the format message is echoed up to 220 bytes.

**Response:** If the error is an SQL error code, check \$ERRMSG to display information regarding the returned SQLCODE. Otherwise, it's a Call Attach Facility error. Print \$ERRMSG and contact the System Manager.

**System manager response:** Check \$STATUS and \$STATUSD for CAF return and reason codes, and \$ERRMSG for the CAF error explanation.

I 0 0 SAVE VIEWERR AUDITRK NOTERM

# **0514 BTAM REMOTE 3270-CU UNIT CHECK X'xxxxxxxx'**

This message is issued as the result of I/O (READ/WRITE) operations, when a remote 3270 control unit experiences an unclassified error condition. The remote control unit is removed from the polling list, terminal communication is suspended, and the user is restarted softly.

This message will not appear until all specified retries have been exhausted or the error changes during the course of the retry process. If the error changes, retries terminate and the original conditions are reported. Multiple BTAM messages (IEAnnnnx) may be expected to accompany an occurrence of this message.

**System manager response:** Refer to message M204.0510.

**Operator response:** Issue the REACTIVATE command to restart failing terminals, lines, or control units. If the errors continue, notify the system manager.

E 0 4 VIEWERR SNAP AUDITAD NOTERM OPR

### **0515 BTAM REMOTE 3270 ERROR**

This message can be issued during initialization (IODEV processing), when the control blocks required for BTAM line control cannot be chained properly. This could be caused by an error in memory management, but is probably a Model 204 system error. This terminates Model 204.

This message may also be issued as a result of I/O (READ/WRITE) operations, when a bad return code is received from BTAM as a result of a RESETPL macro intended to stop polling in order to initiate an output operation. The BTAM line is idled, the remote control unit is removed from the polling list, terminal communication is suspended, and the user is restarted softly.

**System manager response:** If this message is issued during initialization and terminates Model 204, contact CCA Customer Support. Have the audit trail available.

If this message is issued after initialization, issue the REACTIVATE command to restart failing terminals, lines, or control units. If the errors continue, see Appendix A to interpret the diagnostic information in the hexadecimal appendage and take one or more of the following actions:

- Contact your systems programmer to correct the installation ware.
- Contact CCA Customer Support to correct Model 204 system errors. Please have diagnostic results and the audit trail available.

**Operator response:** Issue the REACTIVATE command to restart failing terminals, lines, or control units. If the errors continue, notify the system manager.

E 0 4 VIEWERR SNAP AUDITAD NOTERM OPR

# **0516 3275 DD CARD MISSING - ddname**

Model 204 requires a DD statement with the ddname shown in the error message. Model 204 requires one DD statement in the form of T19Unnn for every IODEV 19 in the CCAIN parameters. T19Unnn refers to the relative position of the IODEV 19 statements to other IODEV statements in the online job. For example, if the first IODEV 19 statement is the twenty-fifth IODEV statement in the online job, the ddname for that IODEV is T19U025.

**System manager response:** Verify the ddnames in the JCL with the IODEVs defined in the CCAIN parameters. Correct the ddname and rerun the Model 204 on-line job.

E 0 4 AUDITER NOTERM

# **0517 SNA COMMUNICATIONS SERVER (formerly VTAM) INPUT EXCEPTION, USER IS RESTARTED**

Model 204 had an unexplained SNA Communications Server input error. The terminal is disconnected and the user is restarted.

**System manager response:** Check the Model 204 audit trail for other information regarding the input error and the on-line JCL for any SNA Communications Server log messages. If the problem persists, contact CCA Customer Support and have the audit trail available.

E 0 4 AUDITAD NOTERM

### **0518 CAN'T INITIALIZE 3275 SUBTASK**

Model 204 uses internal or pseudo subtasks (PST) to perform certain asynchronous tasks. One PST is required for every IODEV 19 line group defined in the CCAIN parameters. All PSTs were allocated before all of the IODEV 19 statements were processed. The online run is terminated.

**System manager response:** Determine the actual number of pseudo subtasks needed in the Model 204 on-line run, replace the value of the NSUBTKS parameter with the new value, and rerun the job.

**Operator response:** Notify the system manager.

E 0 4 VIEWERR AUDITER NOTERM OPR

### **0519 FATAL ERROR ON 3275 READ**

A non-recoverable I/O error occurred while reading from a 3275 terminal. The user is restarted softly.

**Operator response:** Check the terminal and connections for errors. Then issue the REACTIVATE command.

E 0 4 VIEWERR AUDITAD NOTERM OPR

### **0520 3275 \*TESTxx**

This informational message is an input echo of the \*TESTxx command that is issued for a 3275 terminal.

I 0 0 AUDITAD NOTERM

### **0521 ERROR ON 3275 WRITE**

An I/O error occurred while writing to a 3275 terminal.

**System manager response:** Review the Model 204 audit trail for other related error messages. If the problem persists, contact CCA Customer Support with the audit trail.

E 0 4 AUDITAD NOTERM

# **0522 3275 WRITE - error**

Terminal power has been switched off. The user is restarted softly.

**Operator response:** When the terminal is back on line, issue the REACTIVATE command.

E 0 4 VIEWERR AUDITAD NOTERM OPR

### **0523 BAD 3275 RETURN CODE = X'xx'**

A BTAM read or write to a 3275 terminal has failed. The macro return code is stated in the message.

**System manager response:** Review the error code in the OS/VS BTAM Manual. If the error persists, contact CCA Customer Support and have available the following information:

- Snap
- Audit trail

**Operator response:** Notify the Model 204 system manager.

E 0 4 VIEWERR SNAP AUDITAD NOTERM OPR

# **0524 BAD 3275 RETURN CODE = X'xx'**

A BTAM read or write has a bad return code. The code is stated in the message.

**System manager response:** Review the error code in the OS/VS BTAM Manual. If the problem persists, contact CCA Customer Support and have the audit trail from the online job available.

E 0 4 AUDITAD NOTERM

# **0525 WARNING: CAN'T EDIT INTO PROCEDURE**

Your installation's security controls do not permit you to update this procedure.

**Response:** Notify the file manager.

**File manager response:** Alter the procedure's security if appropriate, or contact the system manager to change the user's security.

**System manager response:** If appropriate, change the user's privileges or class.

E 0 4 AUDITMS

#### **0526 EDITING INTO procedure**

This message is issued by the Line Editor in response to the EDIT command and indicates that the Editor is ready to accept editing commands. The procedure is the name of the procedure or previous request which will contain the results of the editing session.

I 0 0 AUDITMS

#### **0527 REST OF LINE IGNORED, INVALID OPERATION = c**

The Line Editor does not recognize c as an editing command. The operation and the rest of the current input line are ignored.

**Response:** Correct and retry.

E 0 4 AUDITER

# **0528 REST OF LINE IGNORED. CANCELLED OPERATION = c**

You pressed the attention key or entered \*CANCEL while the Line Editor was reading input for the c editing command. The rest of the command line is ignored.

E 0 4 AUDITMS

# **0529 NOT FOUND. WILL IGNORE REST OF LINE**

The Line Editor cannot find the search string you specified with the S or R command. The rest of the command line is ignored.

**Response:** None required. Add a colon (:) following the S or R command to suppress this message.

E 0 4 AUDITMS

#### **0530 PROCEDURE NAME TOO LONG, REST OF LINE IGNORED**

A procedure name specified in a Line Editor command is longer than 255 characters. The Editor assumes that a quoted string at the beginning of a command line is a procedure name.

**Response:** Correct and retry.

E 0 4 AUDITMS

### **0531 PROCEDURE NAME SYNTAX ERROR, REST OF LINE IGNORED**

A procedure name specified in a Line Editor command is invalid because it is null or contains a quote, an equal sign, a comma, a blank, or starts with a number or a minus sign. The Editor assumes that a quoted string at the beginning of a command line is a procedure name.

**Response:** Correct and retry. Do not enclose previous request numbers in quotes.

E 0 4 AUDITMS

### **0532 INVALID PREVIOUS REQUEST NUMBER**

The number specified before a Line Editor I command is not negative or zero. A positive number is usually a repetition factor, and is not valid immediately before the I command.

**Response:** Correct and retry. Use parentheses around the I command to specify repetition.

E 0 4 AUDITMS

## **0533 EDITING SPACE EXHAUSTED -- DKBL**

The space allocated to hold new text during a line editing session has been exhausted. You are restarted softly, and the entire editing session is lost. One disk page (approximately 6000 characters) is allocated for insertions and replacements.

**Response:** If you must insert more text, break your editing session into pieces by exiting from the Editor and reissuing the EDIT command. Otherwise, use the Full Screen Editor which does not have the limit of 6000 characters.

E 16 16 AUDITAD

## **0534 NESTED ITERATION NOT ALLOWED**

A Line Editor command line contains two left parentheses without an intervening right parenthesis, indicating an iteration block within another iteration block.

**Response:** Correct and retry.

E 0 4 AUDITMS

### **0535 ITERATION STRING EXCEEDS 256 CHARACTERS**

A Line Editor command string enclosed in parentheses is longer than 256 characters.

**Response:** Shorten the command string to be repeated and retry the command line.

E 0 4 AUDITMS

### **0536 SKIPPING TO NEXT ')'**

An iteration error has been detected in a Line Editor command string. An earlier message identifies the error. A right parenthesis is required to end the iteration.

**Response:** Correct the original error and retry the command string.

E 0 4 AUDITMS

### **0537 POSITIVE ITERATION COUNT REQUIRED, COUNT = n**

The number n immediately preceding a left parenthesis in a Line Editor command string is negative or zero.

**Response:** Correct and retry.

E 0 4 AUDITMS

#### **0538 BTAM REMOTE 3270 INTERVENTION REQUIRED X'ccttuuuu'**

This message is issued as a result of I/O (READ/WRITE) operations, when the remote terminal is not ready to receive output. The write operation is delayed until the terminal device is made ready. This provides support for printer terminals.

**System manager response:** Follow the operator response to determine which users failed. Determine the device affected and ready the device.

**Operator response:** The user number shown at the beginning of this message on your console may be in error. The affected user can be determined from the hexadecimal appendage of X'ccttuuuu' where uuuu is the user number. Determine the device affected and ready the device.

E 0 4 VIEWERR AUDITAD NOTERM OPR

#### **0539 CAN'T EDIT INTO PROCEDURE**

You do not have update or create privileges for the procedure to be used as output for your Line Editor session.

**Response:** Use the procedure name or previous request option of the END or GO command to specify a procedure for which you have update privileges. If you cannot update any procedures and do not want to save your work in a previous request, use the QUIT command to exit from the editing session without saving anything.

E 0 4 AUDITER

# **0540 BUG .. EDIT, ENQ CHAIN**

A Model 204 system error has occurred.

**Response:** Notify the system manager.

**System manager response:** Contact CCA Customer Support. Have the following documentation ready:

- Audit trail
- Snap
- User Language request for user who received message

E 0 4 SNAP AUDITAD

### **0541 PROCEDURE IS IN USE: procedure**

The procedure named in the message is currently in use by another user. The command entered cannot be processed until the procedure is no longer in use.

**Response:** Retry the command when the procedure is no longer in use.

E 0 4 AUDITER

### **0542 EDIT COMPLETE - command**

This message shows the command that caused the editor to end processing.

I 0 0 AUDITMS

### **0543 WARNING: PROCEDURE CAN'T action INTO ITSELF**

The procedure being INCLUDED contains either a COPY PROC command or an EDIT command which attempts to updated the included procedure.

**Response:** Specify a different output procedure or previous request with the COPY PROC, END, or GO command.

E 0 4 AUDITMS

## **0544 IGNORING 256 CHARACTERS. DELIMITER=c**

A character string argument for a Line Editor command is longer than 256 characters. The previous 256 characters are ignored. The argument goes from the next character to the expected delimiter c. This message is frequently caused by forgetting the ending delimiter for an I command that inserts more than one line of text.

**Response:** Specify the required delimiter. You may need to correct changes that have already been made to the procedure.

E 0 4 AUDITER

# **0545 SPACE NOT ALLOWED AS DELIMITER**

A space appears as the starting delimiter for a string argument in a Line Editor command.

**Response:** Correct and retry.

E 0 4 AUDITMS

### **0546 PROCEDURE NOT DEFINED**

A previous request or procedure being used as input for the Line Editor, either for the EDIT command or the Editor I command, is not defined.

**Response:** Check for misspelling. Correct and retry.

E 0 4 AUDITER

# **0547 PROCEDURE LINE TOO LONG**

The procedure line is longer than 255 characters.

E 0 4 AUDITER

#### **0548 action - CANNOT MODIFY PROCEDURE DICTIONARY**

A Model 204 system error has occurred. The old copy of the procedure is intact.

**Response:** Notify the system manager.

**System manager response:** Contact CCA Customer Support, and have available the snap produced with this error message. A free Table D page in the file may no longer be available.

E 0 4 SNAP AUDITER

### **0549 CANNOT DEFINE NEW PROCEDURE - procedure**

The procedure was not stored in the file for the reason described in a preceding error message. If there was no preceding message, either there was no space in the file to store the procedure or a Model 204 system error has occurred.

**Response:** If there was a preceding message, follow the instructions for that message. If not, enter the VIEW TABLES command and check the DSIZE and DPGSUSED parameters to see if there was room for the procedure in Table D. If there was no space, notify the file manager. If there was space, then a system error occurred and you should notify the system manager.

**File manager response:** Use the INCREASE command to increase the size of Table D.

**System manager response:** If no error message preceded this one and there was space in Table D, contact CCA Customer Support. Have the audit trail available.

E 0 4 AUDITER

# **0550 EDITING SPACE EXHAUSTED -- QTBL**

The editor uses the storage area called QTBL as a work area during editing. The available storage in QTBL was exhausted and the user was restarted. The editing session is lost.

**Response:** Either increase the size of QTBL with the UTABLE command and the LQTBL parameter, or end the edit session frequently and restart the edit. QTBL space is taken each time lines are added, deleted, or inserted in a procedure. Ending the session and restarting consolidates this space.

E 16 16 AUDITAD

# **0551 REQUEST TOO LONG -- STBL**

Model 204 requires internal work tables for the User Language compiler and evaluator. Your request exceeds the allocated space for the STBL work table where strings and other values are stored.

**Response:** Use the VIEW LSTBL command to determine the current size of STBL and the UTABLE LSTBL= command to change the size of STBL.

E 0 4 AUDITAD

### **0552 VARIABLE TOO SMALL FOR RESULT**

In an assignment statement, the %variable on the left side of the statement is too small to contain the value of the numeric expression on the right side of the statement. If the target variable is a string, a single asterisk is assigned. Evaluation of the request continues.

**Response:** Change the length or format of the %variable on the left side of the expression to accommodate the size number generated, or reduce the size of the value generated. Retry the request.

E 0 4 AUDITMS

#### **0553 SUBSCRIPT RANGE ERROR FOR array**

The value of a subscript for the *array* name shown in the message was either not numeric, less than 1, or greater than the maximum dimension declared for the %variable.

**Response:** Make sure that a legal value is provided as the subscript, and retry the request.

E 0 4 CANCEL AUDITER

### **0554 DIVIDE BY ZERO**

A User Language arithmetic expression attempted to divide by zero. The result of the divide operation is set to zero. Evaluation of the request continues.

**Response:** Correct the statement and retry.

E 0 4 AUDITMS

### **0555 EXTRA NUMERIC FIELD IGNORED FOR FIELDNAME=fieldname IN TABLE B RECORD NO.= record-number**

The field name specified in the message is a NUMERIC RANGE field. A User Language request, FLOD instruction, or Host Language Interface function illegally attempts to store a second value for the field name in a record. The attempt fails since two values for NUMERIC RANGE fields cannot exist at once.

The message may list the fieldname only, not the Table B record number.

**Response:** Delete the old field name, add the new field name, and try again.

E 40 40 AUDITMS

### **0556 EXTRA NUMERIC FIELD IGNORED FOR FIELDNAME= fieldname IN TABLE B RECORD NO.= record-number**

A NUMERIC RANGE field can exist only once in each record. The request is attempting to insert a second NUMERIC RANGE field for the field name in the record.

The message might list the field name only, not the Table B record number.

**Response:** Correct the statement and retry.

E 98 98 AUDITMS

## **0557 FILE RECORDS REQUIRES EITHER AN INVISIBLE,KEY OR ORDERED FIELD. FIELD = fieldname**

A User Language FILE RECORDS statement or a Host Language IFFILE call specifies a field name variable. The field name variable contains the name of a field that is NON-KEY, NON-ORDERED or VISIBLE in the current file or in one of the files in the current group. The field must be KEY (or ORDERED) and INVISIBLE.

**Response:** Correct by using a KEY (or ORDERED) INVISIBLE field or ask your file manager to make the NON-KEY field a KEY. Retry the request.

**File manager response:** Consider making the NON-KEY field a KEY.

E 0 4 CANCEL AUDITER

# **0558 \$SETL NOT ALLOWED FOR FULL SCREEN DEVICE**

A Model 204 system error has occurred.

**Response:** Notify the system manager.

**System manager response:** Contact CCA Customer Support. Have the following documentation available:

- Snap
- Audit trail

E 0 4 CANCEL AUDITER

# **0559 UPDATING SORT KEY. FIELD = fieldname**

A field name variable used in an ADD, CHANGE, or DELETE statement contains the name of the current file's sort or hash key. The field name is included in the message.

**Response:** Change the logic to delete the entire record, and then add the record with the changed sort or hash key.

E 0 4 CANCEL AUDITER

# **0560 INVISIBLE FIELD. FIELD = fieldname**

A User Language statement that operates on VISIBLE fields specifies a field name variable. When the statement is executed, the value of the variable is fieldname, the name of an INVISIBLE field.

**Response:** Set the field name variable to the name of a VISIBLE field, or check the field type using the \$DSCR function and avoid executing statements that require a different type.

E 0 4 CANCEL AUDITER

# **0561 VALUE NON-NUMERICAL. VALUE = value**

In a FIND statement, the *value* supplied for a numeric range field is not a number.

**Response:** Correct the statement and retry.

E 0 4 CANCEL AUDITER

## **0563 ARITHMETIC OVERFLOW**

A value to be stored in a fixed decimal field is greater than the maximum field size. This can result from arithmetic operations using fixed decimal numbers or from moving too large a number into a fixed decimal field.

The largest number that can be stored is approximately 9 multiplied by 10 to the eighteenth power. Note that each decimal place defined for a fixed decimal number reduces the maximum size of the number by a power of 10. For example, if a field is defined with 11 decimal places, the maximum number that can be stored in the field is 9 multiplied by 10 to the seventh power or 90000000.

**Response:** Correct the field definition to accommodate the largest values. It may be appropriate to use floating point variables if very large numbers occur.

E 0 4 AUDITER

### **0564 CONNECTION TO USER LOST (PHONE WAS HUNG UP)**

This message is written to the audit trail to indicate that the user was restarted because terminal communication was lost.

E 0 4 NOTERM

#### **0565 CAN'T PROCESS ON unittype - VTBL FULL**

Model 204 uses internal work tables for the compiler and evaluator. Your request has attempted to evaluate an ON unit which requires additional space in the VTBL work area, but VTBL space has been exhausted.

**Response:** Use the VIEW LVTBL command to determine the present size of VTBL. Use the UTABLE command with the LVTBL parameter to increase the size of VTBL and retry the request.

E 0 4 CANCEL AUDITER

#### **0566 QUADRUPLE MISSING**

A Model 204 system error has occurred.

**Response:** Notify the system manager.

**System manager response:** Contact CCA Customer Support. Have the audit trail and snap dump available.

E 56 56 DUMP SNAP AUDITAD

# **0567 TOO MANY CALL LEVELS - ON FIND CONDITION - VTBL**

Model 204 requires internal work tables for the User Language compiler and evaluator. A CALL statement requires space in the VTBL work area and the available space is exhausted.

**Response:** Use the VIEW LVTBL command to determine the space currently allocated to VTBL. Use the UTABLE command with the LVTBL parameter to increase the space in VTBL and rerun the request.

E 0 4 AUDITER

### **0568 BTAM REMOTE 3270-CU UNKNOWN ERROR X'xxxxxxxx'**

This message can be issued as a result of I/O (READ/WRITE) operations, when conditions reported upon I/O completion do not conform to 3270 bisynchronous conventions. This usually reflects a serious error at the remote control unit, but may also be due to the host Transmission Control Unit or host CPU hardware or software.

Also, this message is issued when a non-zero BTAM return code is received in response to a macro which is vital to regain line control.

The remote control unit is removed from the polling list, terminal communication is suspended, and the user is restarted softly.

This message will not appear until all specified retries have been exhausted, or the error changes during the course of the retry process. If the error changes, retries terminate and the original conditions are lost. Multiple BTAM messages (IEAnnnnx) may accompany an occurrence of this message.

**System manager response:** Follow the operator response below to determine which users failed. Issue the REACTIVATE command to restart failing terminals, lines, or control units. If the errors continue, see below and Appendix A to interpret the diagnostic information in the hexadecimal appendage and take one or more of the following actions:

- Contact your systems programmer to correct the installation software.
- Contact your hardware engineer to repair network equipment.
- Contact CCA Customer Support to correct Model 204 system errors. Please have diagnostic results and the audit trail available.

If this message was issued as a result of I/O operations, then the contents of the hexadecimal appendage are unpredictable. The DECB in the snap should be consulted for problem determination. Note that the DECB will contain the final conditions and not the original conditions. In Release 7.1 under OS, the DECB is located X'68' bytes into a storage block named 'BTAM RMT'. There is a storage block for each BTAM line.

If this message was issued as a result of a macro failure, then the hexadecimal appendage will contain a BTAM return code. See Appendix A for details.

**Operator response:** The user number shown at the beginning of this message on your console may be in error. The affected users can be determined by issuing the STATUS command to display users that you can reactivate. Then issue the REACTIVATE command to restart failing terminals, lines, or control units. Notify the system manager.

E 0 4 VIEWERR SNAP AUDITAD NOTERM OPR

# **0569 FIND: TABLE B RECORDS TO BE SEARCHED = number**

A FIND statement requiring a direct search of the file has identified the *number* of records to be retrieved. This number exceeds the value of the MBSCAN parameter.

**Response:** Reply to the prompt that follows this message to indicate whether or not you want the direct search to proceed. Use the VIEW MBSCAN command to determine the maximum number of records to be retrieved without a prompt. Use the RESET MBSCAN command to change the number of records. A value of -1 indicates no limit.

I 0 0 AUDITMS

### **0570 NON-FRV, NON-ORDERED FIELD. FIELD = fieldname**

A field name variable is used in a FOR EACH VALUE statement and the field name in the variable names a NON-FRV and NON-ORDERED field.

**Response:** Specify an FRV field or recode the User Language request to simulate FOR EACH VALUE processing as described in the *Model 204 User* Language Manual. Retry the request.

**File manager response:** Consider using the REDEFINE command to make the field FRV.

E 0 4 CANCEL AUDITER

# **0571 POINT\$ ARGUMENT SYNTAX ERROR**

The POINT\$ keyword in a FIND must be followed by a record number. The record number may be an integer or a %variable that contains a value that can be converted to an integer.

**Response:** Correct the statement and retry.

E 0 4 AUDITER

### **0572 NEW VALUE NULL, PAD, OR TOO LONG FOR fieldname**

The string to be stored in a preallocated *fieldname* is one of the following:

- Longer than the maximum length of the field
- Null (or entirely equal to the PAD character specified for the field)
- Terminates with a pad character.

**Response:** Correct the statement and retry.

E 0 4 CANCEL AUDITER

## **0573 VALUE(S) TOO LONG--STBL**

Model 204 requires internal work tables for the User Language compiler and evaluator. Your request has exceeded the allocated space for the STBL work table.

**Response:** Use the VIEW LSTBL command to determine the current space allocation for STBL. Use the UTABLE command with the LSTBL parameter to increase the size of STBL.

E 40 40 AUDITAD

# **0574 REQUEST TOO LONG -- VTBL**

Model 204 requires internal work tables for the User Language compiler and evaluator. Your request exceeded the allocated space for VTBL.

**Response:** Use the VIEW LVTBL command to display the current size of VTBL. Use the UTABLE command with the LVTBL parameter to increase the size of VTBL.

E 0 4 CANCEL AUDITER

## **0575 BTAM REMOTE 3270-CU POLLING TIMEOUT X'xxxxxxxx'**

This message is issued as a result of I/O (READ/WRITE) operations, when the remote 3270 control unit fails to respond to polling within a device-specific time interval (normally 25 seconds). The remote control unit is removed from the polling list, terminal communication is suspended, and the user is restarted softly.

This message will not appear until all specified retries have been exhausted, or the error changes during the course of the retry process. If the error changes, retries terminate and the original conditions are reported. Multiple BTAM messages (IEAnnnnx) may accompany an occurrence of this message.

**System manager response:** Issue the REACTIVATE command to restart failing terminals, lines, or control units. If the errors continue, see Appendix A to interpret the diagnostic information in the hexadecimal appendage and take one or more of the following actions:

- Contact your systems programmer to correct the installation software.
- Contact your hardware engineer to repair network equipment.
- Contact CCA Customer Support to correct Model 204 system errors. Please have diagnostic results and the audit trail available.

**Operator response:** Issue the REACTIVATE command to restart failing terminals, lines, or control units. If the errors continue, notify the system manager.

E 0 4 VIEWERR AUDITAD NOTERM OPR

### **0576 BTAM REMOTE 3270-CU TRANSMIT ERROR X'xxxxxxxx'**

This message is issued as a result of I/O (READ/WRITE) operations when a transmission between the host Transmission Control Unit and the remote 3270 control unit appears to either device not to contain the necessary control sequence. The remote control unit is removed from the polling list, terminal communication is suspended, and the user is restarted softly.

Refer to message M204.0575 for more information.

E 0 4 VIEWERR AUDITAD NOTERM OPR

# **0577 QTBL FULL -- DIRECT SEARCH**

Model 204 requires internal work areas for the User Language compiler and evaluator. Your request has exceeded the allocated space in the QTBL work area during evaluation of a FIND statement that requires a direct search of the file.

**Response:** Use the VIEW LQTBL command to display the space currently allocated to QTBL. Use the UTABLE command with the LQTBL parameter to increase the space allocated to QTBL.

E 0 4 CANCEL AUDITER

### **0578 TOO MANY CALL LEVELS - VTBL**

Model 204 requires internal work areas for the User Language compiler and evaluator. A subroutine CALL or ON UNIT invocation requires additional space in the VTBL work area. Your request exceeded the allocated space for VTBL.

**Response:** Use the VIEW LVTBL command to display the current space allocation for VTBL. Use the UTABLE command with the LVTBL parameter to increase the space allocated to VTBL.

E 0 4 CANCEL AUDITER

#### **0579 CANNOT RETURN - EMPTY STACK**

A Model 204 system error has occurred.

**Response:** Notify the system manager.

**System manager response:** Contact CCA Customer Support. Have the audit trail and a copy of the user's procedure available.

E 0 4 CANCEL AUDITER

# **0580 BUG .. SOR**

While processing a sorted file retrieval, a Model 204 system error has occurred.

**Response:** Notify the system manager.

**System manager response:** Contact CCA Customer Support. Have the audit trail and snap available.

E 0 4 DUMP VIEWERR SNAP AUDITAD

### **0581 WAITING FOR SHARE ACCESS TO FILE dataset name**

A batch Model 204 run is attempting to establish a share enqueue on a Model 204 file, but another job already has an exclusive enqueue outstanding for the same file. Model 204 retries the enqueue and waits for the file to become available.

**System manager response:** The message indicates that a job is waiting for an enqueued file to become available, and is tying up system resources. You have the options of waiting for the enqueued file to be dequeued, closing the file in the job which has the exclusive enqueue on the file, or holding the job until the required file is available.

**Operator response:** Notify the system manager.

I 0 0 OPR

## **0582 ACCESS TO FILE dataset name PREVENTED BY: jobname**

A shared DASD enqueuing conflict occurred for the specified file. Another Model 204 run processing on a different CPU has established an enqueue against this file. This conflicts with the enqueue level you are attempting to establish. That is, if you want a share enqueue, another run has an exclusive enqueue on the file; if you want an exclusive enqueue, another run already has either a share or an exclusive enqueue. If this message occurs in a batch Model 204 run, Model 204 waits for five minutes and retries the enqueue. It continues to wait and retry until the enqueue succeeds.

Model 204 maintains a Shared DASD Enqueue List for each file on the File Parameter List page, that is, on the first page of the file. Refer to the Model 204 System Manager's Guide for more details on file enqueueing between multiple copies of Model 204.

**Response:** Retry the request or command later or notify your system manager if you suspect that the job holding the enqueue has crashed.

**System manager response:** There may be either a real enqueueing conflict or an obsolete shared DASD enqueue list due to a system crash. The job name specified in the message will assist you in determining the cause. Use the ENQCTL command to correct obsolete shared DASD enqueue lists. This command should be used with extreme caution as its abuse can cause file integrity problems. See the Model 204 System Manager's Guide for more information about the ENQCTL command.

**Operator response:** Notify the Model 204 system manager if there are multiple occurrences of this message.

I 0 0 OPR

# **0583 WAITING FOR EXCLUSIVE ACCESS TO FILE dataset name**

A batch Model 204 run is attempting to establish an exclusive enqueue on a Model 204 file, but another job already has an exclusive or share enqueue outstanding for the file. Model 204 retries the enqueue and waits for the file to become available. This message is usually preceded by message M204.0582. Refer to that message for more information.

**Response:** Notify your system manager if you suspect the run of Model 204 that had the enqueue has crashed.

**System manager response:** The message indicates that a job is waiting for an enqueued file to become available, and is tying up system resources. You have the options of waiting for the enqueued file to be dequeued, closing the file in the job which has the enqueue on the file, or holding the job until the required file is available.

**Operator response:** Notify the system manager if there are multiple occurrences of this message.

I 0 0 OPR

### **0584 FILE IS IN USE: dataset name**

This message appears when an Online run of Model 204 encounters a file enqueueing conflict.

**Response:** Try the procedure or command later, or notify your system manager if you suspect the run of Model 204 that had the enqueue has crashed.

**Operator response:** Notify the system manager if there are multiple occurrences of this message.

E 0 4 OPR

#### **0585 SHARED DASD ENQ LIST OVERLAID FOR filename at time on date**

An entry in the list of shared DASD enqueueing entries has been overlaid. Model 204 keeps a data structure called the shared DASD enqueue list to handle sharing of Model 204 files across multiple CPUs. This message will appear if the last job to close the file cannot find its original entry in the list. This may occur if there were two jobs with the same job and step name, or if the system operator used the ENQCTL command to modify the shared DASD enqueue list.

**System manager response:** Make sure that all Model 204 jobs have unique job and step names and that the system operators make careful use of the ENQCTL command.

**Operator response:** Notify the system manager.

E 0 4 VIEWERR NOTERM OPR

### **0586 ENQCTL NOT ALLOWED DURING ROLL BACK**

The ENQCTL command was issued while the roll back was in progress. The command is ignored and the roll back continues.

**Response:** Wait for the roll back to complete and retry the ENQCTL command.

E 0 4 AUDITER

## **0587 INVALID/MISSING ARGUMENT(S)**

The ENQCTL command was issued with either invalid or missing arguments. See the Model 204 Command Reference Manual for the correct syntax.

**Response:** Correct the syntax and retry.

E 0 4 AUDITER

#### **0588 system id,enq type,jobname,stepname,date,time**

This message is issued in response to the ENQCTL command. The message is used to display the enqueueing list entries that are present for the file specified. If no entries for the file are present, the text "NO ENTRIES PRESENT" is displayed. If any arguments other than a file name are provided on the ENQCTL command, the entries that satisfy the arguments are displayed using the format described and are deleted from the shared DASD enqueueing list. See the *Model 204 System Manager's Guide* for more information on the ENQCTL command.

I 0 0 AUDITMS

### **0589 COMMAND REQUIRES OS/390 or z/OS OR CMS ENVIRONMENT**

You issued an ALLOCATE command to dynamically allocate a file or a USE command that requires a print or punch file to be dynamically allocated and you are not running in an operating environment that supports dynamic allocation.

**Response:** Refer to the Model 204 Command Reference Manual for ALLOCATE and USE command restrictions. Notify your system manager if you are running in an OS/390 or z/OS or CMS environment.

If you are not running Model 204 under OS/390, z/OS, or CMS, define the required datasets in the JCL for the Model 204 job stream. If you are running Model 204 under OS/390 or z/OS or CMS, report the problem to CCA Customer Support.

E 0 4 AUDITER

### **0590 SHARE-DASD ENQUEUEING INACTIVATED, FPL OF FILE filename IS ON A READ-ONLY DEVICE**

SHARE-DASD enqueueing protects a file from concurrent access by multiple Model 204 runs. Write access to the disk containing the indicated file is required to activate SHARE-DASD enqueueing. Since the file is being opened for READ-ONLY access, the OPEN will be allowed, but unexpected results may occur.

**Response:** Notify your system manager.

**System manager response:** Changing the access mode of the disk containing the indicated file to READ/WRITE will prevent inconsistencies between multiple runs accessing the file concurrently.

I 0 0 AUDITMS

### **0591 SHARE DASD ENQ LIST FULL FOR FILE filename**

In the process of opening a file, Model 204 writes an entry to the file's share dasd enq list (contained on the FPL). The entry is deleted when the file is closed. However, if a job terminates abnormally without closing the file, its share dasd enq list entry will remain on the FPL. This message is issued when all space available for the share dasd enq list is exhausted and Model 204 is unable to add a new entry.

**Response:** Contact your file manager.

**File manager response:** Use the ENQCTL command to view the entries on the share dasd enq list for the file and delete those which are obsolete.

E 0 4 VIEWERR AUDITER OPR

# **0592 INVALID STRING TYPE SPECIFICATION**

The keyword(s) following the 'STRING' keyword did not match any of these:

• EBCDIC

- DBCS
- KANJI
- MIXED DBCS
- MIXED KANJI

**Response:** Correct the keywords and recompile the request.

E 0 4 ECHO AUDITER

### **0593 INVALID FILE NAME: filename/ddname**

When issuing an ALLOCATE or a FREE command, either you did not specify a DD name or the DD name exceeded eight characters in length. If you were running the DOS version of Model 204, the file name you specified is incorrect or exceeds seven characters in length and no DEFINE DATASET command had been issued prior to opening the file.

**Response:** If you were executing an ALLOCATE or FREE command, reissue the command with a valid DD name or file name. If you were running under DOS, verify the file name or issue the proper DEFINE DATASET command before opening the file. If the problem persists, contact your system manager.

**System manager response:** For DOS, make sure the proper DEFINE DATASET command was issued prior to opening the file.

E 0 4 AUDITER

# **0594 DP IS INVALID WITH PURE DBCS**

The declaration of a DBCS %variable, screen item or image item contains a DP specification. DBCS items may not contain DP specifications.

**Response:** Remove the DP specification from the item declaration and retry the request.

E 0 4 ECHO AUDITER

# **0595 UNDECLARED VARIABLES ARE NOT PERMITTED WITH THE UNDEFINED OPTION**

A reference was made to a User Language variable which has not been declared when the VARIABLES ARE UNDEFINED option was in effect.

**Response:** If the variable name was misspelled, correct and retry. If the variable name is correct, declare the variable and retry.

**System manager response:** When the last user of a file closes it, it's DCB area is freed. Instruct users to close some of their open files and retry the command. To prevent this problem from occurring in future Model 204 runs, increase the value of the NDCBS parameter. NDCBS defaults to a value of 10.

E 0 4 ECHO AUDITER

### **0596 BTAM REMOTE 3270-DEVICE TIMEOUT X'xxxxxxxx'**

As a result of I/O (READ/WRITE) operations, an attached remote terminal fails to respond to its control unit in a device-specific time interval. Terminal communication is suspended and the user is restarted softly.

This message will not appear until all specified retries have been exhausted, or the error changes during the course of the retry process. If the error changes, retries terminate and the original conditions are reported. Multiple BTAM messages (IEAnnnnx) may accompany this message.

**System manager response:** Issue the REACTIVATE command to restart failing terminals, lines, or control units. If the errors continue, see Appendix A to interpret the diagnostic information in the hexadecimal appendage and take one or more of the following actions:

- Contact your systems programmer to correct the installation software.
- Contact your hardware engineer to repair network equipment.
- Contact CCA Customer Support to correct Model 204 system errors. Please have diagnostic results and the audit trail available.

**Operator response:** Issue the REACTIVATE command to restart failing terminals, lines, or control units. If the errors continue, contact the system manager.

E 0 4 VIEWERR AUDITAD NOTERM OPR

# **0597 IN ORDER CLAUSE IS INVALID AGAINST SORTED SET**

A "FOR EACH RECORD IN label IN ORDER" statement refers to the result of a SORT RECORDS statement. The IN ORDER clause is only valid when the FOR statement refers to a FIND statement or to a LIST.

**Response:** Remove the IN ORDER clause. If you want to process records in index or sort order, refer to a FIND statement or to a LIST.

E 0 4 ECHO AUDITER

# **0598 FREE FAILED - reason**

The FREE failed for a dynamically allocated file due to the given reason.

**System manager response:** In the case of a user error, correct the error and retry the command. Otherwise, contact CCA Customer Support.

E 0 4 AUDITER

### **0599 THERE IS NO CURRENT DEFAULT STRING LENGTH**

You have done something like:

RESET VLEN 0 RESET VTYPE STRING B %Z='a' END

Notice that the default length is 0.

**Response:** Supply a nonzero value for RESET VLEN or explicitly declare a length for the %variable.

E 0 4 ECHO AUDITER

### **0600 BTAM REMOTE 3270-DEVICE BCC ERROR X'xxxxxxxx'**

As a result of I/O (READ/WRITE) operations, the computed longitudinal cyclicredundancy (parity) check of a transmission block fails to match the block check character transmitted with the block. Terminal communication is suspended and the user is restarted softly. Because the host CPU has much stronger parity checking, this error is often attributed to the remote terminal. However, the error is most often due to transmission (carrier) facilities.

This message will not appear until all specified retries have been exhausted, or the error changes during the course of the retry process. If the error changes, retries terminate and the original conditions are reported. Multiple BTAM messages (IEAnnnnx) may accompany this message.

**System manager response:** Issue the REACTIVATE command to restart failing terminals, lines, or control units. If the errors continue, see Appendix A to interpret the diagnostic information in the hexadecimal appendage and take one or more of the following actions:

- Contact your systems programmer to correct the installation SOFTWARE.
- Contact your hardware engineer to repair network equipment.
- Contact CCA Customer Support to correct Model 204 system errors. Please have diagnostic results and the audit trail available.

**Operator response:** Issue the REACTIVATE command to restart failing terminals, lines, or control units. If the errors continue, notify the system manager.

E 0 4 VIEWERR AUDITAD NOTERM OPR

### **0601 BTAM REMOTE 3270-DEVICE INOPERABLE (PRTR) X'xxxxxxxx'**

As a result of I/O (READ/WRITE) operations, a printer terminal becomes permanently inoperative. Terminal communication is suspended and the user is restarted softly.

For more information, refer to message M204.0600.

E 0 4 VIEWERR AUDITAD NOTERM OPR

# **0602 FILE IS IN USE**

You are executing a command or User Language request which will read or update a Model 204 file. Your attempt to access the file conflicts with the activities of other users of the file. Certain file operations require exclusive

access to the file. These operations include the INITIALIZE, REDEFINE, DELETE FIELD, INCREASE, DECREASE, DUMP, and RESTORE commands. While the operations are in progress, no other user may access the file. Also, the operations cannot begin as long as other users are accessing the file. This message is accompanied by the prompt:

M204.1076: DO YOU REALLY WANT TO TRY AGAIN?

Situations involving the application subsystem in which this error can happen are as follows:

- An attempt to store a procedure which you have been editing and that the subsystem has locked.
- An attempt to access a file which conflicts with the activities of other users of the file. The subsystem uses the default response of N and exits.

**Response:** Respond Y to attempt to access the file again or respond N to quit.

Many commands listed above can take a long time to complete. Interactive use of the commands against large files is not recommended.

E 0 4 AUDITER

### **0603 NO DEFAULT FILE/GROUP**

You issued a CLOSE command without specifying a file name or ALL and you do not have a default file.

**Response:** Specify ALL or the name of an open file or group. If you do not have any open files or groups, no response is needed.

E 0 4 AUDITER

# **0604 CLOSING DEFAULT, USER MUST ESTABLISH NEW DEFAULT**

Either a CLOSE command closed your default file or group, or a TEMP or PERM scattered group OPEN command which was issued against the (already open) default group failed; this caused the scattered default to be closed. A new default must be established before any further commands that require a default file or group can be issued.

**Response:** Issue an OPEN or DEFAULT command to establish a new default file or group.

I 0 0 AUDITMS

## **0605 BTAM REMOTE 3270-DEVICE PARITY ERROR X'xxxxxxxx'**

As a result of I/O (READ/WRITE) operations, a display terminal detects a parity error in transmitted text. Terminal communication is suspended and the user is restarted softly.

For further information, refer to message M204.0600.

E 0 4 VIEWERR AUDITAD NOTERM OPR

## **0606 FILE IS MEMBER OF OPEN TEMP GROUP - NOT CLOSED**

You issued a CLOSE command for a file which is a member of an open temporary group. The file is left open.

E 0 4 AUDITER

#### **0607 ACTIVE PROCEDURE FILE NOT CLOSED - filename**

A CLOSE command is being executed from within a permanent procedure for the file which contains the included procedure. The file is left open.

A CLOSE ALL command issued from within a nested procedure may generate this message several times, once for each file affected.

E 0 4 AUDITMS

# **0608 FILE CLOSED: filename**

A CLOSE command was successfully executed. In the case of a CLOSE ALL command, the message will appear once for each file closed.

I 0 0 AUDITMS

# **0609 FILE filename MUST BE TRANSFORMED USING A RELEASE OF Model 204 PRIOR TO 8.0**

You attempted to open or restore a Model 204 file that was created in a release of Model 204 prior to Release 8.0. The code to perform the necessary transformation was dropped from Model 204 as of Release 8.0.

**Response:** Open the file under a release of Model 204 prior to Release 8.0. See your system manager for assistance.

E 0 4 AUDITMS

# **0610 FILE DIRECTORY IS FULL**

You are attempting to open a Model 204 file which has not been previously opened in this run. When this occurs, Model 204 tries to allocate a File Directory entry for this file. The message is generated when the new entry exceeds the maximum number of directory entries defined for the run. The open will fail.

The NDIR parameter specifies the maximum number of File Directory entries for a Model 204 run. It defaults to a value of 5 and can be set on User 0's parameter line.

**Response:** Ask your system manager to increase the value of NDIR. **System manager response:** Increase the value of NDIR for future runs.

E 0 4 AUDITER

# **0611 ALL FILE DCB'S ARE IN USE**

You are attempting to open a Model 204 file and have run out of DCBs. Each dataset of a Model 204 file requires at least one file DCB area when the file is open. If the file spans datasets, one DCB is required per dataset for the file. When the last user to have the file concurrently open closes it, all its DCB areas are freed and can be used for opening other files. When running Model 204 under DOS, a DCB is equivalent to a DTF. The total number of file DCB areas is controlled by the parameter NDCBS.

**Response:** An online user may wait and try to open a file later. Notify your system manager about changing the NDCBS parameter.

**System manager response:** Increase the NDCBS parameter. The parameter is discussed in the Model 204 System Manager's Guide. NDCBS defaults to a value of 10 and can be set on User 0's parameter line.

E 0 4 AUDITER

# **0612 NO OPENS ALLOWED DURING ROLL BACK**

During the first pass of the roll back phase of the RESTART command, terminal users cannot open any Model 204 files. Once the first pass ends, users are allowed for retrieval only to open files not participating in recovery. When recovery completes, normal access to all files is permitted.

**Response:** Wait a few minutes for pass one of the roll back to complete and retry the OPEN command.

E 0 4 AUDITER

# **0613 GROUP NOT FOUND, OPEN REJECTED**

An attempt to open a temporary or permanent group failed because no group definition exists for the group. Groups are defined via the CREATE GROUP command.

**Response:** Verify the spelling of the group name. If the name is spelled correctly, the group does not exist. Create the group if it is to be a temporary group (that is, one that exists for your terminal session), or ask the system manager to create the group if it is to be a permanent group.

E 0 4 AUDITER

### **0614 ARGUMENT MISSING**

You issued an OPEN or an OPENC command without specifying a file name or a group name.

**Response:** Retry the command, specifying the appropriate file name or group name.

E 0 4 AUDITER

### **0615 filename IS BEING RECOVERED**

You are attempting to open a file which is being recovered. The file is inaccessible to users until recovery completes. The open fails and the following message is generated:

M204.0630: OPEN COMMAND REJECTED

**Response:** Wait a few minutes for recovery to complete and retry.

I 0 0 AUDITMS

### **0616 TAG MUST REFER TO INPUT ITEM: screen-name variable-value**

The item name specified in a TAG statement is not defined as a screen input item.

**Response:** Check for a misspelled item name or a field other than an input item assigned to a %variable on the TAG statement. Add an item to the screen definition or correct the input item name and retry the request.

E 0 4 CANCEL AUDITER

#### **0617 CHECKPOINT REQUIRED TO UPDATE FILE filename**

You are attempting to open a file with update privileges. The file manager has specified that checkpoint logging is required to update this file and checkpoint logging is not in effect for this run. A file is opened for update either by opening a public or semi-public file with default privileges to permit updating, or by opening a private or semi-public file and specifying a password with update privileges.

Checkpoint logging is required when the X'40' bit of the FRCVOPT parameter is turned on.

**Response:** Consult with your file manager and your system manager. Either the system manager should turn on checkpoint logging for the run (RCVOPT  $=$ 1) or the file manager should turn off the bit requiring checkpoint logging.

E 0 4 AUDITER

# **0618 ROLL FORWARD LOGGING REQUIRED TO UPDATE FILE filename**

You are attempting to open a file with update privileges. The file manager specified that roll forward logging is required to update this file and roll forward logging is not in effect for this run. A file is opened for update either by opening a public or a semipublic file with default update privileges or by opening a private or a semipublic file and specifying a password with update privileges.

The file manager specifies that roll forward logging is required to update this file by turning on the X'80' bit of the FRCVOPT parameter.

**Response:** Consult with your file manager and your system manager. Either the system manager should turn on roll forward logging (RCVOPT = 8) for the run or the file manager should not require roll forward logging for updating this file.

E 0 4 AUDITER

# **0619 GROUP FILE OPENED: filename**

You issued an OPEN command to open a permanent group. The message appears for each file successfully opened as part of the permanent group.

I 0 0 NOTERM

### **0620 FILE filename OPENED (-- NO UPDATES ALLOWED)**

An OPEN command to open a Model 204 file has completed successfully. The clause NO UPDATES ALLOWED appears if the file is opened with retrievalonly privileges. A file is opened with retrieval-only privileges if any of the following conditions apply:

- A public or semipublic file is opened with default privileges specifying retrieval only.
- A private or semipublic file was opened and you specify a password associated with retrieve-only privileges.
- The Model 204 file being opened resides on a read-only disk.

I 0 0 AUDITMS

# **0621 recovery-status**

This informational message specifies the recovery status of the file being opened. The recovery status is indicated as follows:

- FILE filename REGENERATED TO CHECKPOINT OF dd mmm yyyy hh:mm:ss.th
- FILE filename REGENERATED TO DISCONTINUITY OF dd mmm yyyy hh:mm:ss.th
- FILE filename ROLLED BACK TO CHECKPOINT OF dd mmm yyyy hh:mm:ss.th
- FILE filename ROLLED BACK TO DISCONTINUITY OF dd mmm yyyy hh:mm:ss.th

where:

• *filename* specifies the file being opened.

- dd mmm yyyy is the day, month and year.
- hh:mm:ss.th is the time in hours, minutes, seconds, and thousandths of a second.

The message is generated if the FISTAT parameter indicates that the file has been recovered (X'10').

I 0 0 AUDITMS

# **0622 recovery-status**

This message specifies the recovery status of the file being opened. The possible status messages are:

- UPDATE nn OF dd mmm yyyy hh:mm:ss.th WAS HIGHEST UPDATE REAPPLIED TO filename BY recovery method
- UPDATE nn OF dd mmm yyyy hh:mm:ss.th WAS LOWEST UPDATE BACKED OUT OF filename BY recovery method
- UPDATE nn OF dd mmm yyyy hh:mm:ss.th WAS LOWEST UPDATE PARTIALLY REAPPLIED TO filename BY recovery method

Where:

- *nn* is the update unit number.
- $dd$  mmm yyyy is the day, month and year.
- hh:mm:ss.th is the time in hours, minutes, seconds, and thousandths of a second.
- *filename* is the name of the file being opened.
- recovery method is either ROLL FORWARD or REGENERATE.

The message is generated only if the FISTAT parameter indicates that the file has been recovered (X'10').

I 0 0 AUDITMS

### **0623 filename MAY BE LOGICALLY INCONSISTENT**

You opened a file whose FISTAT parameter indicates a possible logical inconsistency. Logical inconsistencies occur when Model 204 encounters a serious system or user error between update operations. System errors include non-recoverable terminal I/O errors and CCATEMP full conditions. The user is restarted softly. User errors include server tables filling up and User Language requests that result in cancellation. While such errors do not destroy information, they may result in unfinished updates.

**Response:** Notify the file manager.

**File manager response:** Determine if a logical inconsistency exists and correct it if one does exist. Note that Model 204 cannot determine whether a logically related set of updates was interrupted.

I 0 0 AUDITMS

### **0624 file name IS IN DEFERRED UPDATE MODE**

You have opened a file successfully. The file is in deferred update mode. Updates to the indices are not applied until program Z is run. See the discussion in the Model 204 File Manager's Guide on deferred updates.

I 0 0 AUDITMS

# **0625 filename IS FULL**

The indicated file is full.

**Response:** Notify your file manager.

I 0 0 AUDITMS

## **0626 file name IS PHYSICALLY INCONSISTENT**

The file is physically inconsistent. It has been damaged from a system crash or error. The data and indices may not be consistent since the file buffers which contained updated entries may not have been written to that disk. The file is not usable. You may run recovery, restore the file from a dumped copy made before the problem occurred, or reset FISTAT so you can run a PAI FLOD to try to recover the data.

**Response:** Inform the Model 204 system manager.

**System manager response:** Choose a method to recover the file (for example, RESTORE, reorganize, and so on). Do not try only to reset FISTAT, as unpredictable results can occur. The file must be re-created.

I 0 0 AUDITMS

### **0627 filename IS NOT INITIALIZED**

This message is issued after a successful open of a file that is not initialized. You must initialize the file using the INITIALIZE command before processing can begin.

**Response:** Contact your file manager.

**File manager response:** Issue the INITIALIZE command for the file.

I 0 0 AUDITMS

### **0628 FILE MESSAGE NOT PRINTED -INSUFFICIENT STORAGE**

During the opening of a Model 204 file, the file broadcast message, if one is present, is read into memory. At the completion of open processing, Model 204 attempts to display the message on the user's terminal. The attempt to display the message failed because not enough storage was available to read the message text into memory during the open.

Although no broadcast message is displayed, the file has been successfully opened and may be used.

**Response:** Notify your system manager. Processing of the file can continue.

**System manager response:** Increase the value of the SPCORE parameter to eliminate this problem in future Model 204 runs.

I 0 0 AUDITMS

# **0629 FLIO NOT LINKED IN**

The deferred update feature is not available in the Model 204 load module used for this run.

**Response:** Use immediate updating of key or numeric range fields by removing the deferred update file name from the OPEN command, or notify your system manager of the problem.

The FLIO object module which handles deferred updating is not linked to the Model 204 load module being used. Either use another load module which has FLIO linked in or add FLIO to the load module being used.

E 0 4 AUDITER

### **0630 command COMMAND REJECTED**

The command you issued failed. This message is usually preceded by another message explaining the reason for the failure.

**Response:** Correct the condition(s) causing the command to fail and retry.

E 0 4 AUDITER

### **0631 MAXIMUM NUMBER OF FILES OPEN ALREADY**

The NFILES parameter on the User 0 line determines the maximum number of Model 204 files which can be opened simultaneously. When you issued this OPEN command, the maximum number of concurrently opened files had been reached.

**Response:** Contact your system manager.

**System manager response:** To prevent this error, increase the value of the NFILES parameter on the User 0 line. See the Model 204 System Manager's Guide.

E 0 4 AUDITER

### **0632 BTAM REMOTE 3270-DEVICE PARITY ERROR (PRTR) X'xxxxxxxx'**

This message is issued as a result of I/O (READ/WRITE) operations, when a printer terminal detects a parity error in transmitted text. See the discussion of parity errors in message M204.0600. Terminal communication is suspended and the user is restarted softly.

**Response:** Issue the REACTIVATE command to restart failing terminals, lines, or control units. If the errors continue, notify the system manager.

E 0 4 VIEWERR AUDITAD NOTERM OPR

# **0633 DATASET INCORRECTLY DUMP/RESTORED, FILE: filename**

The dump/restore for the file named in the message failed.

This message may also be issued if pages have been removed from the end of a Model204 file. This can be achieved by trying to copy a larger file into a smaller one using a non-Model 204 utility.

**Response:** Examine the audit trail for other error information.

E 0 4 AUDITER

### **0634 TROUBLE WITH DISK I/O, POSSIBLE INCORRECT DD CARD**

Model 204 encountered an error trying to read or write to the file. This often results from issuing an OPEN command for a file which has not been created.

**Response:** Check the JCL and the dataset for errors.

E 0 4 AUDITER

### **0635 RESERVED PREFIX USED**

A Model 204 command specified a DD name or file name that begins with CCA, SYS, OUT, or TAPE. These are reserved prefixes and are not allowed except when the USE command refers to a file whose DD name starts with OUT.

**Response:** Change the name and retry the command.

E 0 4 AUDITER

### **0636 FILE SECURITY VIOLATION**

A user has attempted to open a secured Model 204 file with an invalid or obsolete password table. The open fails and the user is restarted.

During the open, Model 204 verified the password table key in the File Parameter List of the secured file. It did not match the key in the password table. This may not be a deliberate error or it may reflect an attempt to breach Model 204's security system.

**System manager response:** Determine if the user was attempting to bypass Model 204 security and take whatever action you deem appropriate. Otherwise, inform the user of the correct password table to use.

**Operator response:** Notify the system manager.

E 0 4 VIEWERR AUDITAD OPR

### **0637 NO ROOM FOR RECORD DESCRIPTION**

During the opening of a Model 204 file, the record description, which exists if any fields contain the preallocated attribute, is read into memory. The message is produced if insufficient storage exists to hold the entire record description. The file is opened successfully, but any attempt to reference a preallocated field will generate an error.

**Response:** Notify your file manager and system manager. Depending on your application, you may not be able use the file. Wait a few minutes for other users to finish their tasks, and try again.

**System manager response:** Increasing the value of the SPCORE parameter will prevent this problem from occurring in future Model 204 runs.

E 0 4 AUDITMS

### **0638 NUMBER OF SLOTS = nn**

This message is issued in response to a TABLEC command. The total number of possible Table C entries is displayed.

I 0 0 AUDITMS

## **0639 SLOTS USED = nn**

This message displays the total number of slots used in TABLE C of the file. It is issued in response to the TABLEC command.

I 0 0 AUDITMS

### **0640 PERCENTAGE OF TABLE C USED = nn**

This message is issued in response to the TABLEC command. It displays the ratio of slots used to the total number of slots.

I 0 0 AUDITMS

#### **0641 filename HAS NEVER BEEN USED**

This message is issued in response to a TABLEB command and indicates that this file has not yet been used.

I 0 0 AUDITMS

### **0642 INVALID TABLEB OPTION**

A TABLEB command was entered with an incorrect option. The valid options are:

- LIST
- OVERFLOW
- MASTER
- PAGE
- PAGES

Refer to the Model 204 Command Reference Manual for the exact syntax and meaning.

**Response:** Correct the syntax and retry.

E 0 4 AUDITER

### **0643 AN OPERAND IS INVALID OR MISSING**

An operand on the TABLEB command was missing or invalid. Refer to the Model 204 Command Reference Manual for the exact syntax of the TABLEB command.

**Response:** Correct the syntax and retry.

E 0 4 AUDITER

### **0644 INVALID OPERAND FOLLOWING FIRST NUMBER**

The format of the TABLEB command was invalid. Refer to the Model 204 Command Reference Manual for the exact syntax of the command.

E 0 4 AUDITMS

### **0645 PAGE NUMBERS IN WRONG ORDER**

The page numbers in the TABLEB command were specified high to low instead of low to high.

**Response:** Correct the syntax and retry.

E 0 4 AUDITER

## **0646 filename IS NOT A SORTED FILE**

The TABLEB command requested information on overflow areas of the file, but the file is not a sorted file. Only sorted files have overflow areas.

**Response:** Correct and retry.

E 0 4 AUDITER
# **0647 BUG .. TABLEB**

A Model 204 system error has occurred.

**Response:** Contact your system manager.

**System manager response:** Contact CCA Customer Support. Have the following documentation available:

- Audit trail
- Snap

E 0 4 DUMP SNAP AUDITAD

### **0648 TOO MANY SPECIFIED OPTIONS**

You specified too many options in a TABLEB command. Refer to the Model 204 Command Reference Manual for the exact syntax.

**Response:** Correct and retry.

E 0 4 AUDITMS

# **0649 PAGE NUMBER MUST BE POSITIVE**

You issued a TABLEB command but the page number specified was not numeric or not a positive integer. Refer to the Model 204 Command Reference Manual for the exact syntax.

**Response:** Correct and retry.

E 0 4 AUDITMS

#### **0650 PAGE NUMBER SPECIFIED IS TOO SMALL**

You issued a TABLEB command in which the page number specified was not within TABLE B. Refer to the Model 204 Command Reference Manual for the exact syntax of the command.

**Response:** Correct and retry.

E 0 4 AUDITMS

# **0651 PAGE NUMBER SPECIFIED IS TOO BIG**

You have specified the PAGE or PAGES option of the TABLEB command and the page number given exceeds the allowed maximum. In a hashed file, the maximum is determined by the page number of the highest Table B page. Page numbers are assigned sequentially starting with 0 and going to BSIZE - 1. For example, in a hashed file with  $BSIZE = 50$ , the page number of the highest Table B page is 49.

In other file types, the maximum is the highest active Table B page, which can be obtained by viewing the BHIGHPG parameter.

**Response:** Specify a valid page number and retry the command.

E 0 4 AUDITMS

# **0652 DEFERRED UPDATE DDNAME MUST START WITH "TAPE"**

You issued an OPEN command for a file specifying the file name, a comma, and the deferred update dataset. The ddname of the deferred update dataset must start with TAPE. See the Model 204 File Manager's Guide for details.

**Response:** Correct and retry.

E 0 4 AUDITER

### **0653 CAN'T OPEN DEFERRED UPDATE DATASET: ddname**

Model 204 has attempted to open the deferred update dataset with the ddname displayed. The dataset could not be opened successfully.

**Response:** Check to make sure that the ddname that was specified in the OPEN command was included in the JCL for the Model 204 run.

E 0 4 AUDITER

# **0654 INSUFFICIENT CORE FOR DEFERRED UPDATE DATASET: filename**

There was not enough unallocated main memory available to Model 204 to open the deferred update dataset and accommodate the necessary output buffers. See the Model 204 File Manager's Guide for details.

**Response:** Notify the system manager.

**System manager response:** Increase the parameter SPCORE (normally set on User 0's parameter line). See the discussion in the Model 204 File Manager's Guide on using the deferred update feature.

E 0 4 AUDITER

# **0655 CAN'T REPOSITION DEFERRED UPDATE DATASET: reason**

Model 204 tried to place an initial checkpoint id into the deferred update dataset. The writing out of this checkpoint id failed due to the reason specified in the message.

**Response:** Notify the system manager.

**System manager response:** Check the reason mentioned in the message and try to correct if possible.

E 0 4 AUDITER

#### **0656 UPDATES DEFERRED TO ddname**

This informational message states that Model 204 has successfully opened the deferred update dataset.

I 0 0 AUDITMS

#### **0657 SORT ERROR**

A problem occurred during execution of one of the sort steps used to apply deferred update records to a Model 204 file.

**File manager response:** Check to see if the sort package used to perform the sort step had problems.

**System manager response:** Check to see if the sort package used to perform the sort step had problems.

E 64 64 DUMP SNAP AUDITER

### **0658 TROUBLE WITH DEFERRED UPDATE I/O: dataset name or reason**

Model 204 had a problem writing a record out to the deferred update dataset. The reason is given in the second message if the dataset name is in the first message.

**System manager response:** Check any problems that may have occurred with the deferred update dataset. Operating system messages about the dataset may provide useful information.

**Operator response:** Inform the system manager of this message and operating system messages that may have occurred concerning the dataset.

E 0 4 DUMP VIEWERR SNAP AUDITER OPR

# **0659 CAN'T OPEN TAPEI**

In a FLOD operation, TAPEI is the input dataset containing the raw data. Model 204 had problems opening the TAPEI dataset for the File Load utility.

**File manager response:** Check to make sure that the dataset associated with the TAPEI ddname in your FLOD run is correct.

E 24 24 AUDITAD

#### **0660 UNABLE TO ATTACH SORT, RC = number**

Model 204 has run into a problem trying to attach a subtask to handle the sort of deferred update records in a FLOD run.

**File manager response:** Check the return code by referring to the manual containing information about supervisor macros for your operating system.

E 24 24 AUDITER

#### **0661 SORT WORK DD CARD, CCA1WK01, MISSING**

Model 204 could not find the dd statement for the sort work file CCA1WK01. The sort for the single-step File Load utility relies upon the availability of this work file.

**File manager response:** Check the JCL for your File Load run against the sample JCL found in the Model 204 File Manager's Guide.

E 24 24 AUDITER

### **0662 CAN'T DEFER UPDATES, FLOD ABORTED**

A five-step run of the File Load Utility (FLOD) cannot open the dataset corresponding to ddname TAPE2. This dataset is used by FLOD to automatically defer updates to the index of a Model 204 file. The FLOD run will stop due to this error.

**File manager response:** Check the dataset corresponding to the ddname TAPE2 in your FLOD run JCL.

E 0 4 AUDITER

# **0663 BTAM REMOTE 3270-DEVICE CONTROL ERROR X'xxxxxxxx'**

This message is issued as a result of I/O (read/write) operations, when a remote control unit detects that an attached terminal has not responded properly to its control instructions. Terminal communication is suspended and the user is restarted softly.

This message will not appear until all specified retries have been exhausted, or the error changes during the course of the retry process. If the error changes, retries terminate and the original conditions are reported. Multiple BTAM messages (IEAnnnnx) may accompany an occurrence of this message.

**System manager response:** Issue the REACTIVATE command to restart failing terminals, lines, or control units. If the errors continue, see Appendix A to interpret the diagnostic information in the hexadecimal appendage and take one or more of the following actions:

- Contact your systems programmer to correct the installation software.
- Contact your hardware engineer to repair network equipment.
- Contact CCA Customer Support to correct Model 204 system errors. Please have diagnostic results and the audit trail available.

**Operator response:** Issue the REACTIVATE command to restart failing terminals, lines, or control units. If the errors continue, notify the system manager.

E 0 4 VIEWERR AUDITAD NOTERM OPR

#### **0664 CAN'T OPEN SORT5**

During execution of the third step of a five-step FLOD, Model 204 attempted to open the sorted dataset to be applied against the index of the Model 204 file. The open failed. The ddname of this dataset must be SORT5.

**File manager response:** Check the JCL for your FLOD run for the dataset with ddname SORT5. You may wish to look at the sample JCL found in the Model 204 File Manager's Guide.

E 24 24 AUDITAD

# **0665 CAN'T OPEN TAPE5**

During the execution of the third step of a five-step File Load run, Model 204 failed in an attempt to open the dataset used to store for-each-value records. The ddname of this dataset must be TAPE5.

**File manager response:** Check the JCL of your File Load run for the dataset with ddname TAPE5. You may wish to look at the sample JCL in the Model 204 File Manager's Guide.

E 24 24 AUDITAD

# **0666 BTAM REMOTE 3270-USER LOST DATA X'xxxxxxxx'**

This message is issued as a result of I/O (read/write) operations, when a data stream appears to BTAM not to contain the required framing characters. The user is restarted softly.

This message can reflect a broad range of errors, from trivial to the very serious. Technical factors make it impractical to base system actions upon distinctions between these errors; therefore the system manager should diligently monitor occurrences of this message.

This message will not appear until all specified retries have been exhausted, or the error changes during the course of the retry process. If the error changes, retries terminate and the original conditions are reported. Multiple BTAM messages (IEAnnnnx) may accompany an occurrence of this message.

**System manager response:** Issue the REACTIVATE command to restart failing terminals, lines, or control units. If the errors continue after the REACTIVATE or if the errors appear frequently for the same device, run communications diagnostics tests for the device and take one or more of the following actions:

- Contact your systems programmer to correct the installation software.
- Contact your hardware engineer to repair network equipment.
- Contact CCA Customer Support to correct Model 204 system errors. Please have diagnostic results and the audit trail available.

**Operator response:** Issue the REACTIVATE command to restart failing terminals, lines, or control units. Notify the system manager.

E 0 4 VIEWERR AUDITAD NOTERM OPR

#### **0667 UNABLE TO ATTACH FRV SORT, RC = number**

Model 204 attempted to attach a subtask to perform a sort of the for-each-value records in a FLOD run. The attach came back with a non-zero return code.

**File manager response:** Check the return code from the ATTACH operation in the supervisor macro manual for your operating system to determine the problem.

E 64 64 AUDITER

#### **0668 INVALID EDIT OPTION: word**

You specified an EDIT command with word as an option in parentheses, but word is not a valid option.

**Response:** Correct and retry.

E 0 4 AUDITER

#### **0669 SERVER INITIALIZATION ERROR: \$STATUS=nn \$STATUSD=nn**

A request for a server program, such as, Connect  $\star$ , a Horizon process, or PQO failed.

**Response:** Consult the Horizon: Intersystem Processing Guide for an explanation of the \$STATUS and \$STATUSD codes.

E 0 4 AUDITMS

#### **0670 FILE filename IS ON A READ-ONLY DEVICE**

The indicated file is on a disk that is accessed in read-only mode. Write access to the file is required.

**System manager response:** Change the access mode for the disk containing the file to READ/WRITE.

E 24 24 AUDITMS

#### **0671 FILE filename IS ON A READ-ONLY DEVICE**

The CCATEMP file is on a disk that is accessed in read-only mode. Write access to CCATEMP is required.

**System manager response:** Change the access mode for the disk containing CCATEMP to READ/WRITE.

E 24 24 AUDITMS

#### **0672 FILE IS IN DEFERRED UPDATE MODE**

A FILELOAD command (the one-step File Load update) was attempted for a file which is currently in deferred update mode. The File Load command, unlike the FLOD command, requires that there be no deferred updates outstanding for this file. A file may be in deferred update mode for any of the following reasons:

- The file was opened in the current job with a deferred update dataset specified in the OPEN command.
- The file was previously opened in an Online or Batch Model 204 run with deferred update specified. There has been no Z step run under File Load operation to process the deferred updates.
- The file was previously updated with the FLOD operation under File Load operation with deferred update specified. There was no Z step run to process the deferred updates.

**File manager response:** Process any outstanding deferred updates and make sure that the file open for the File Load operation does not include a deferred update dataset.

E 24 24 AUDITER

# **0673 UNABLE TO LOAD SUBSYSTEM %S ERROR PROCEDURE - %C**

An error occurred when Model 204 attempted to load the error procedure for the indicated subsystem during restart processing. Restart continued, but the error procedure was not run.

**Response:** Contact your System Manager.

**System manager response:** Refer to the Model 204 User Language Manual in the chapter Application Subsystem Development, section Error Global Variable, and take actions appropriate to the specific reason for the error occurring.

E 0 4 VIEWERR AUDITAD

### **0674 NOT ENOUGH CORE FOR SORT COMMUNICATIONS AREA**

Execution of the File Load command (the one-step File Load update) was ended because there was insufficient main memory space to allocate the sort work areas.

**File manager response:** Under OS and DOS, allocate a larger region for the File Load operation. Under CMS, run the operation in a larger virtual machine.

E 24 24 AUDITER

### **0675 RECORD DESCRIPTION UNAVAILABLE**

There is no record description in core for this file. The record description is used for describing the preallocated portion of the records in the file. The File Load operation cannot run without the description in core. There was insufficient memory specified by the SPCORE parameter to allow the record description to be read, and therefore the FLOD will not execute.

**File manager response:** Resubmit the job with a higher setting for SPCORE.

E 0 4 AUDITMS

# **0677 BAD LINE -- IGNORED**

An invalid FLOD operation code was encountered. The invalid line is ignored, and compilation continues, but the compiled FLOD operation program will not be executed.

**File manager response:** Correct the FLOD program specification and resubmit the job.

E 0 4 AUDITER

# **0678 DUPLICATE TAG -- IGNORED**

The FLOD program contains two label definition statements with identical label numbers. The second label definition statement is ignored and compilation continues, but the FLOD program will not be executed.

**File manager response:** Correct the label definition statement and resubmit the job.

E 0 4 AUDITER

# **0679 IMPLIED DECIMAL POSITION INVALID**

You coded a FLOD statement to Convert From Packed (CFP) with a decimal position (fourth parameter) which is less than zero or greater than 16. The decimal position must be between 0 and 16, inclusive. Compilation of the FLOD program will continue, but it will not be executed.

**File manager response:** Correct the FLOD program and resubmit the job.

E 0 4 AUDITER

### **0680 NESTING LEVEL TOO DEEP**

The FLOD program contains more than three levels of nested locate loops, but no more than three are allowed. Locate loops are initiated by L or LOOK statements and are terminated by ENDL statements. Compilation of the FLOD program continues but it will not be executed.

**File manager response:** Correct the FLOD program and resubmit the job.

E 0 4 AUDITER

#### **0681 TOO MANY ENDL'S**

An ENDL FLOD statement was encountered for which there was no matching L statement. A locate loop is therefore not properly defined. Compilation of the FLOD program continues but execution will not occur.

**File manager response:** Correct the FLOD program and resubmit the job.

E 0 4 AUDITER

# **0682 FLOD COMPILATION ERRORS FOUND**

Compilation errors were found during processing of the FLOD program. Execution of the FLOD program was not attempted. Thus, no file update occurred. Find these compilation error messages in the FLOD compile listing.

**File manager response:** Correct the FLOD program and resubmit the job.

E 24 24 AUDITAD

#### **0683 FLOD filename**

This message appears on the audit trail as on RK line, signifying the following:

- FLOD compilation has finished without errors.
- TAPEI has been successfully opened.
- FLOD evaluation is proceeding.

I 0 0 AUDITRK NOTERM

# **0684 NO VALUE SUPPLIED -- COL=0**

An input record position of zero was indicated for a FLOD read and load a field statement, but there was no corresponding translate value. A zero position and length should be used only with a mode setting that has the 0400 bit specified and followed by a single entry translate table which contains the constant field value that is to be added.

The update has been terminated.

**File manager response:** Correct the read and load a field statement and resubmit the update.

E 64 64 DUMP SNAP AUDITAD

## **0685 EDITING INTO procedure**

The edited procedure specified is recorded on the audit trail.

I 0 0 NOTERM

#### **0686 SQL RESERVED**

E 0 4 SAVE VIEWERR AUDITER

#### **0687 ALL DEVICES IN USE**

There was not a CCAPRn (for ROUTER=MVS or ROUTER=VM) or a CCAPPRn (for ROUTER=POWER) dataset available when you issued a USE PRINTER command.

**Response:** Wait and retry the command when there are fewer USE PRINTER commands active. Ask your system manager to define more CCAPRn or CCAPPRn datasets if this message appears frequently.

**System manager response:** Refer to the Model 204 System Manager's Guide for a description of the use of CCAPRn and CCAPPRn. Additional CCAPRn or CCAPPRn datasets may be needed.

E 0 4 AUDITER

# **0688 INPUT RECORD NUMBER record number**

This message reports the record number within your input to the FLOD operation which produced error message M204.0315 about insufficient fieldlevel access privileges to process the update. This field update is ignored, but the FLOD program continues to execute the other updates.

**File manager response:** The update must be done by a user with sufficient field-level authority to update the relevant fields.

I 0 0 AUDITMS

#### **0689 FILE RECORD NUMBER internal record number**

The internal record number of the Model 204 record referenced by the unsuccessful update reported by messages M204.0315 and M204.0688 is displayed. The FLOD program continues to execute and ignores the update of this field.

**File manager response:** Determine your problem and if necessary run this update from a user with sufficient field-level security.

I 0 0 AUDITMS

#### **0690 NULL FIELD NAME -- EXECUTING D COMMAND**

A FLOD D statement (update a field whose name is specified in the input data file) encountered a null (all blanks) field name. The D statement's update is ignored, but processing of the FLOD program continues.

**File manager response:** Null field names may have been used to designate updates which were intentionally avoided. If not expected, examine the input

file for the null field name designations to determine which updates need to be rerun.

E 0 4 AUDITER

# **0691 BRANCHED TO MISSING TAG**

A FLOD program contained a branch to a label for which there was no label definition statement. This message will be followed by message M204.0692 which will identify the label and terminate execution of the update.

**File manager response:** Correct the FLOD program and resubmit the update.

E 64 64 DUMP SNAP AUDITAD

#### **0692 TAG NUMBER = label number**

This label number is referenced in the FLOD program, but there is no corresponding label definition statement. The update is terminated.

**File manager response:** Correct the FLOD program before resubmitting this job.

E 0 4 AUDITAD

### **0693 STRING TOO LONG**

An attempt was made to put more than 255 bytes into a string buffer by either an S statement with an invalid length or by an M statement appending too many bytes. The File Load job is terminated and no further updates are processed.

**File manager response:** Correct the FLOD program before resubmitting the job.

E 64 64 DUMP SNAP AUDITAD

# **0694 FLOD FINISHED -- PASS COUNT SATISFIED**

The File Load program terminated after completing the specified number of passes through the FLOD program. The number of passes is specified in the second argument of the FLOD or File Load command line.

**File manager response:** If additional updates are desired from the same input file, simply resubmit the File Load program specifying the appropriate number of input records to skip over.

I 0 0 AUDITMS

### **0695 INVALID BINARY INPUT**

Model 204 has detected a binary field that exceeds four bytes in length. The high-order four bytes are stored as the binary number.

**Response:** Correct the FLOD instructions or the source data and rerun the job. If this FLOD operation updates an existing file, the input stream will have to be edited to account for the previous updates that may have occurred prior to the error.

E 0 4 AUDITER

# **0696 DECIMAL POINT POSN INVALID. NOT INSERTED**

The number of decimal places specified in a FLOD CFP statement was less than zero or greater than the number of digits in the result string. A decimal point is not inserted.

**File manager response:** Correct the decimal place specification in the CFP statement before resubmitting the update.

E 0 4 AUDITER

### **0697 FLOD FINISHED -- STOP STATEMENT**

The execution of a FLOD STOP statement has terminated the execution of the update. The value of the job step return code has been set to the value specified in the STOP statement.

I 0 0 AUDITMS

### **0698 FLOD FINISHED -- END OF INPUT**

A FLOD program has completed its processing of the input data file.

I 0 0 AUDITMS

# **0699 BEGIN FIRST Z STEP**

The first index-update step of the File Load has begun. This step will apply the sorted updates to Table C and Table D and will produce the for-each-value records that are processed later.

I 0 0 AUDITMS

# **0700 END FIRST Z STEP**

The first index-update portion of the File Load has completed.

I 0 0 AUDITMS

# **0701 BEGIN SECOND Z STEP**

The second index-update portion of the File Load has begun. This portion of the one-step File Load updates the for-each-value entries in Table A. The

second index-update portion of the File Load has begun. This portion of the one-step File Load updates the for-each-value entries in Table A.

I 0 0 AUDITMS

#### **0702 END SECOND Z STEP**

The second index-update portion of the File Load is complete.

I 0 0 AUDITMS

#### **0703 FLOD FINISHED -- RECORD COUNT SATISFIED**

The File Load has completed the update of as many Model 204 records as specified in the third parameter of the FLOD or FILELOAD command.

**File manager response:** To process additional input records, resubmit your File Load job specifying the number of input records to skip over before resuming update processing.

I 0 0 AUDITMS

## **0704 NO RECORD DEFINED -- FLOD**

The execution of the FLOD program has attempted to add a field but without specifying the record to which the field is added. The File Load operation is terminated with a hard restart.

The record to update is specified within a FLOD program either by an L statement which locates an existing Model 204 record or by specifying the X'8000' bit in the mode argument to the read and load a field statement. This program attempted to process a read and load a field statement for which there was no current Model 204 record.

**File manager response:** Correct the FLOD program specification so that read-and-load-a-field statements are in the context of a current record.

E 64 64 AUDITAD

# **0705 ERROR IN RECORD record-number**

An error has been reported during the update of the specified record number. The previous message has described the specific error. Further passes of the FLOD program will continue.

I 0 0 AUDITMS

# **0706 COMMAND REQUIRES OPERATION IN A VIRTUAL MACHINE**

The USE PRINTER command with ROUTER=VM is valid only in a VM environment. It may be used in native CMS or with a guest OS or DOS operating system under VM.

**Response:** If you are not operating in a VM environment, issue a different form of the USE command (for example USE OUTxxxx). If you are operating in a VM environment, contact your system manager.

**System manager response:** When Model 204 is running in a guest operating system under VM, verify that the printer SVC has been properly installed.

E 0 4 AUDITER

# **0707 TABLE B FULL -- APPENDS**

Table B, the data portion of a Model 204 file, is completely full. No further records can be added to the file. The File Load program which produced this error has been ended.

**File manager response:** Reorganize this file allocating additional pages (parameter BSIZE) or more records per page (BRECPPG) to the Table B section of the file.

E 48 48 AUDITAD

# **0708 RETURN CODE FROM command WAS return code**

A nonzero return code was produced by the specified command during the execution of a USE PRINTER/PUNCH command. For ROUTER=VM, command is SPOOL/TAG. For ROUTER=POWER, command is SEGMENT.

**Response:** For ROUTER=VM, refer to the IBM CP Command Reference for General Users manual for a description of the return code. For ROUTER=POWER, refer to the IBM VSE/POWER Installation and Operations Guide for a description of the return code. Correct the USE PRINTER/PUNCH command or the DEFINE PRINTER/PUNCH command if it contains erroneous values.

E 0 4 AUDITER

# **0709 CLOSING SNA COMMUNICATIONS SERVER INTERFACE**

A VTAMOFF command has been issued to deactivate the SNA Communications Server interface. All users logged in through the SNA Communications Server interface at the time the command was issued will be softly restarted.

**Operator response:** This is an informational message that requires no response.

I 0 0 NOTERM OPR

### **0710 TOO MANY OCCURRENCES FOR FIELDNAME= fieldname IN TABLE B RECORD NO.= record-number**

A File Load program attempted to add too many occurrences of fieldname in the preallocated section. No occurrence was added, and the execution of FASTLOAD continues.

**File manager response:** The preallocated section can only contain as many occurrences of a field as specified in the OCCURS attribute in the field description. If you want additional occurrences accepted into the Model 204 file, you must reorganize the file and increase the number given in the OCCURS clause for fieldname, or omit the OCCURS clause (and optional accompanying LENGTH clause) to allow this field to have a variable number of occurrences on each record.

E 0 4 AUDITER

# **0711 INCOMPRESSIBLE VALUE FOR FIELDNAME=%C IN TABLE B RECORD NO.=%C**

An attempt was made by a File Load program to update a field in the preallocated section of a Model 204 file with a value which is not compressible to a Model 204 binary or floating point value. The update of fieldname is ignored, and the execution of the File Load program continues.

**File manager response:** There is probably an error in the input data. If you want *fieldname* to be able to accept incompressible values, reorganize the file and remove fieldname from the preallocated section by taking the OCCURS attribute out of the field description, or by giving the field the BINARY, CODED and OCCURS attributes.

E 0 4 AUDITER

# **0712 VALUE TOO LONG FOR FIELDNAME= fieldname IN TABLE B RECORD NO.= record-number**

Where:

- fieldname specifies the name of the field within the record.
- record-number specifies the Model 204 record number that incurred the error.

A File Load program has encountered an attempt to update fieldname, a field in the preallocated section, with a value that exceeds the defined length for fieldname. The update to fieldname did not occur, but the File Load program continues.

**File manager response:** You can do one of the following:

- Correct the FLOD program or input file.
- Increase the size of the preallocated field which is specified in the LENGTH attribute of the field description.
- Leave this field out of the preallocated section by not specifying the OCCURS attribute.

**Note:**Changes to the preallocated section requires reorganizing the file.

E 0 4 AUDITER

## **0713 END OF LINE -- RCODE**

A File Load program contains an incomplete statement. The compilation of the program will continue, but the update will not be executed. This message is issued if the equal sign  $(=)$  is omitted following a field name, the value in an LDC statement, a translation table entry in a read-and-load-a-field statement, or a CASE statement entry. This message is also issued if a blank line was entered in the File Load program. Blank lines are not allowed.

**File manager response:** Correct the File Load program and resubmit it.

E 0 4 AUDITER

# **0714 BAD TAG OR INDEX NUMBER**

During compilation of a File Load program, a reference was made to an index register or label that was not in the range of 1 to LNTBL, inclusive. The File Load program will continue to compile but will not be executed.

**File manager response:** Correct the FLOD statements in error before resubmitting the job.

E 0 4 AUDITER

# **0715 INVALID COMMAND FORMAT**

You issued a REACTIVATE command from the operator's console and specified an invalid option. The valid options are either ALL or a list of user numbers. If you do not specify an option, ALL is assumed.

**Operator response:** Correct the option and retry the command.

E 0 4 NOTERM OPR

# **0716 INVALID USERID**

You issued a MSG, WARN, or BUMP command from the operator's console and specified a user ID that is not valid.

**Operator response:** Correct the user ID and retry the command.

E 0 4 NOTERM OPR

# **0717 INVALID FILE SPECIFICATION**

You issued a BUMP FILE command from the operator's console and specified an invalid file name.

**Operator response:** File names may consist of a maximum of eight characters (seven characters for DOS). These characters can be numbers, letters, or the special characters @, #, and \$. The file names can not start with CCA, SYS, OUT, or TAPE. Correct the file name and retry the command.

E 0 4 NOTERM OPR

#### **0718 INVALID USER NUMBER SPECIFIED**

From the operator's console, you issued one of the Model 204 commands that requires the specification of a user number (for example, MSG, BUMP, or WARN). The user number you specified was either negative or greater than the number of users specified in the NUSERS parameter.

**Response:** Correct the user number and retry the command.

E 0 4 NOTERM OPR

### **0719 UP TOO FAR**

More FLOD UP statements were executed than the number of nested L statements. The user is restarted, aborting execution of the FLOD procedure.

**File manager response:** Correct the FLOD program before resubmitting the job.

E 64 64 DUMP SNAP AUDITAD

# **0720 DOWN TOO FAR**

More FLOD DOWN statements were executed than UP statements. The user's job is restarted, aborting execution of the FLOD procedure.

**File manager response:** Correct the File Load program before resubmitting.

E 64 64 DUMP SNAP AUDITAD

# **0721 CASE COMMAND HAS OVER 25 ENTRIES**

A File Load program attempted to specify a CASE statement with more than 25 entries, the allowable maximum. The compilation will continue, but the execution of the File Load program will be terminated.

**File manager response:** Correct the File Load procedure before resubmitting.

E 0 4 AUDITER

# **0722 REPEATING RANGE FIELD PROHIBITED**

A File Load program has an LDRF statement which refers to a field that has the NUMERIC RANGE attribute in its field description. Since multiple occurrences of NUMERIC RANGE fields are disallowed, LDRF cannot specify a NUMERIC RANGE field. The File Load program will continue to compile, but will not be executed.

**File manager response:** Correct the File Load program or change the field attribute to NON-RANGE, and resubmit the job.

E 0 4 AUDITER

## **0723 FUNCTION NOT DEFINED**

A dollar sign preceding an unknown word is found in a User Language statement. The function named does not exist. The compilation continues, but the request is not executed.

**Response:** Make sure that the spelling of the User Language function is correct. Correct and retry. If the function name is spelled correctly, contact your system manager to see if the function is included in the version of Model 204 that you are using.

**System manager response:** Review the function modules that are linked with the Model 204 program. The options for doing this are described in the Model 204 System Manager's Guide and the Model 204 Installation Guide.

E 0 4 ECHO AUDITER

# **0724 COMMUNICATION ERROR - SENSE=sense\_code**

The Model 204 SQL communication layer is reporting an error that occurred within either Model 204 or the partner communication layer. This message is issued prior to ERROR 2012 which restarts the SQL thread. It only appears in the audit trail and therefore will only be seen by the Model 204 system manager.

The following table describes each sense code:

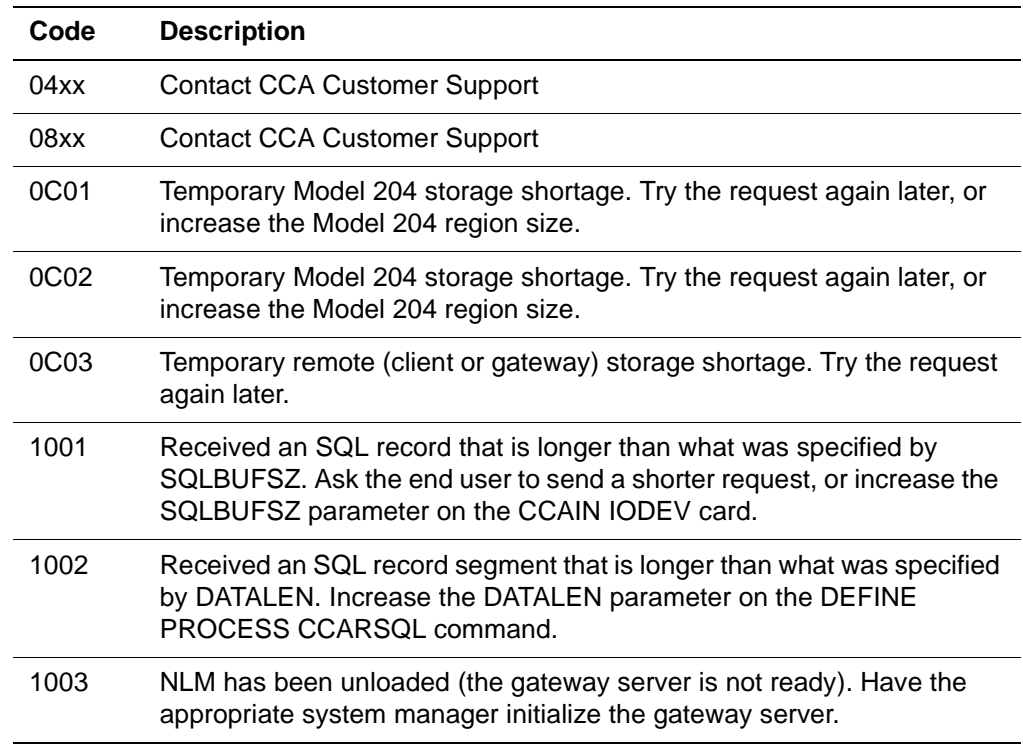

E 0 4 AUDITMS

#### **0725 TOO MANY ARGUMENTS**

A User Language function is specified with more than the expected number of arguments. The compilation continues, but the request is not executed.

**Response:** Consult the Model 204 User Language Manual for the correct syntax. Then retry with the correct number of arguments.

E 0 4 ECHO AUDITER

#### **0726 FUNCTION NOT LINKED IN**

A function used in a User Language request has not been included in the Model 204 system.

**Response:** Contact the system manager.

**System manager response:** Review the function FUNU module that was linked with the Model 204 program. This message is issued when a function name appears in the table at label FUNUTAB but the subroutine to evaluate the function is not present. This can happen if the label on the subroutine is spelled incorrectly or if the subroutine is in a separate CSECT that was omitted from the Model 204 link.

E 0 4 ECHO AUDITER

# **0727 INVALID FUNCTION SYNTAX**

A function reference is found in a User Language statement. The right parenthesis for its arguments was found, but the left parenthesis is missing. The compilation continues, but the request is not executed.

**Response:** Correct the function call and retry.

E 0 4 ECHO AUDITER

### **0728 FUNCTION MUST BE INSIDE FOR LOOP**

A function reference is found which is legal only inside a record loop. The compilation continues, but the request is not executed.

**Response:** Move the function reference within a record loop, or remove the function reference. Then retry.

E 0 4 ECHO AUDITER

# **0729 FUNCTION MUST BE IN FILE CONTEXT**

A User Language function that is allowed only in a single file context appears in a statement whose context is a file group.

**Response:** Rerun the request with a single file open rather than a group. If the request refers to both a file and a group, move the function call to a statement with single file context or remove the function call.

E 0 4 ECHO AUDITER

# **0730 STRING TOO LONG**

A response to a \$READ function exceeds 256 characters in length and is without an imbedded LINEND character. The value returned by \$READ is truncated at 255 characters. The 256th character is lost. Additional unused response characters are available for the next \$READ call.

**Response:** Keep responses to \$READ less than 256 characters, or use more \$READs if required.

E 0 4 AUDITER

# **0731 \$UNFLOAT ARGUMENT NOT 4 OR 8 CHARACTERS**

A \$UNFLOAT function is invoked with an input string that is not four or eight bytes long. \$UNFLOAT returns a null string.

**Response:** Correct the length of the argument and retry.

E 0 4 AUDITER

# **0732 FORMAT ERROR**

A HALT command is being processed and the text specified for the message or reply field of the HALT message is not equal to the length specified. This message is followed by a COMMAND REJECTED message. If an IF/THEN statement in User Language is being processed, the statement has incorrect syntax. Compilation continues but the request is not executed.

**Response:** If an IF/THEN statement produces the message, correct the syntax and retry the request.

**System manager response:** If a HALT command produces the message, recalculate the length or change the text in the MESSAGE or REPLY field to conform to the length specified. Then retry the command.

E 0 4 AUDITER

# **0733 \$ENCRYPT PARAMETER NOT A POSITIVE INTEGER**

A User Language \$ENCRYPT function is specified with its second argument (a parameter to be used internally) as zero or a negative number. \$ENCRYPT returns a null string.

**Response:** Supply a positive number as the second argument. Correct the statement and retry the request.

E 0 4 AUDITER

#### **0734 GLOBAL VALUE IS NOT NUMERIC - \$INCRG**

The value stored in the global variable supplied as a \$INCRG function argument is not numeric. \$INCRG returns a value of 1 and leaves the global variable unchanged.

**Response:** Check the spelling of the global variable name. If incorrect, fix and retry. If correct, check the previous references to that variable to be sure that a numeric value resides in it prior to the \$INCRG function, and retry.

E 0 4 AUDITER

# **0735 NO ROOM FOR NEW VALUE OF GLOBAL - \$INCRG**

The global variable table is too small to contain the value generated by a \$INCRG function. \$INCRG returns a value of 2 and deletes the old value of the global variable.

**Response:** Increase the LGTBL parameter using a UTABLE command, as described in the Model 204 Command Reference Manual, or change the \$INCRG function reference so that it needs fewer significant digits. Retry the request. If the message occurs frequently, contact the system manager.

**System manager response:** Consider increasing the default LGTBL parameter.

E 0 4 AUDITER

### **0736 INVALID VALUE COUNT**

The first argument passed to a \$ENTER function is not a positive number. \$ENTER returns a value of 1.

**Response:** Correct the value passed to \$ENTER and retry.

E 0 4 AUDITER

### **0737 UNDEFINED %VARIABLE**

While checking for each %variable to be processed by a User Language \$ENTER function, Model 204 fails to find one of them elsewhere in the request. \$ENTER flushes the rest of the input line and returns a value of 1. For example, in the request:

\$ENTER(3,'ENTER REAL INCOME','99999','XX')

the %variables %XX01, %XX02, and %XX03 must each appear somewhere in the request. This message may also be received if the second argument is omitted from the \$ARRSIZE function.

**Response:** Verify that the first \$ENTER argument specifies the right number of %variables to be read. Mention all necessary %variables elsewhere in the

request or define them using %variable IS statements. Retry the request. If the error occurred on a \$ARRSIZE call, supply the second parameter.

E 0 4 AUDITER

# **0738 VALUE TOO LONG - TRUNCATION OCCURRED**

One of the values entered in response to a \$ENTER function prompt is longer than 256 characters. The value is truncated to a length of 255 and execution continues. Characters up to the next separator character are ignored.

**Response:** Supply shorter values in response to future \$ENTER prompts.

E 0 4 AUDITER

### **0739 TOO MANY VALUES GIVEN**

The response to the prompt from a \$ENTER function contains more values than the function arguments indicate are expected. A separator character specified as one of the \$ENTER arguments is used to divide the response into separate values. Execution continues, but the extra values are ignored.

**Response:** Correct the \$ENTER function to coincide with the response, or correct the response to meet the requirements of the \$ENTER function. Retry the request.

E 0 4 AUDITER

#### **0740 \$JOBCODE ARGUMENT NOT IN THE RANGE 0 TO 4095**

The argument given to the \$JOBCODE function is not in the allowable range. Execution continues but the function returns a 4095 return code.

**Response:** The range of \$JOBCODE is 0 to 4095. Correct the argument and retry.

E 0 4 AUDITER

# **0741 INVALID ACCESS STRING - string**

A User Language \$FLSCHK function is executed, but the second argument contains a character string other than S, R, U, or A. The function returns a zero and execution continues.

**Response:** Fix the \$FLSCHK function argument and retry.

E 0 4 AUDITER

# **0742 INVALID CONTEXT SPECIFICATION: text**

Either a User Language \$FLSACC, \$FLSCHK, \$UPDATE, or \$VIEW function is called, or the Full Screen Editor SAVE, GET, or END command is found with the standard Model 204 file/group context specification text. The function call or editor command fails.

**Response:** Check the correct syntax for this context specification in the Model 204 User Language Manual under the \$FLSACC function. Fix and retry the request.

E 0 4 AUDITER

# **0743 INVALID SECOND ARGUMENT TO \$ROUND**

The second argument passed to a User Language \$ROUND function is negative. The function returns the first argument unaltered and execution continues.

**Response:** The second argument indicates decimal positions. If omitted or zero, the value returned will be an integer. If negative, the value returned will be the first argument unaltered. Correct the \$ROUND argument and retry the request.

E 0 4 AUDITER

# **0744 FORTRAN ROUTINES WEREN'T LINKED IN**

A User Language mathematical function is found, but the FORTRAN subroutines needed by these functions are not present in the Model 204 module. Compilation continues but the request is not executed.

**Response:** Contact the system manager.

**System manager response:** Relink the Model 204 module to include the FORTRAN routines being invoked, or inform users not to use User Language mathematical functions. You may review the Model 204 Installation Guide about including the FORTRAN subroutines.

E 0 4 AUDITER

### **0745 NEGATIVE ARGUMENT TO \$SQRT, RETURN 0**

The argument given for the User Language \$SQRT function is less than zero. Execution continues but the function returns 0.

**Response:** Correct the argument passed to \$SQRT and retry.

E 0 4 AUDITER

### **0746 ARGUMENT 2 TO \$ARCTAN2 WAS 0, RETURN 0**

The second argument for a User Language \$ARCTAN2 function is zero, causing the function to attempt division by zero. Execution continues, but the function returns 0.

**Response:** Correct the argument(s) passed to \$ARCTAN2 and retry.

E 0 4 AUDITER

# **0747 ARGUMENT TOO BIG FOR TRIG FUNCTIONS, RETURN 0**

The magnitude of the argument passed to a User Language \$ARCSIN or \$ARCCOS is greater than 1, or the magnitude of the argument passed to \$TAN, \$COTAN, \$SIN, or \$COS is greater than 1.0 times 10. Execution continues but the function returns 0.

**Response:** Correct the argument passed to the function and retry.

E 0 4 AUDITER

#### **0748 ARGUMENT TOO BIG FOR \$IXPI,RETURN 0**

One of the arguments passed to the User Language function \$IXPI is not less than 1.0 times 10. Execution continues but \$IXPI returns 0.

**Response:** Correct the argument passed and retry.

E 0 4 AUDITER

# **0749 INVALID ARGUMENTS TO \$RXPI OR \$IXPI, RETURN 0**

The first argument passed to a User Language \$RXPI or \$IXPI function is zero, and the second argument is not greater than zero. Execution continues but the function returns 0.

**Response:** Correct the arguments passed to the function and retry.

E 0 4 AUDITER

#### **0750 INVALID ARGUMENTS TO \$RXPR, RETURN 0**

Either the first argument passed to a User Language \$RXPR function is zero and the second argument is not greater than zero, or the first argument is less than zero and the second argument is not zero. Execution continues but the function returns 0.

**Response:** Correct the argument(s) passed and retry.

E 0 4 AUDITER

#### **0751 INVALID ARGUMENT TO \$LOG OR \$LOG10, RETURN 0**

The argument passed to a User Language \$LOG or \$LOG10 function is not greater than zero. Execution continues but the function returns 0.

**Response:** Correct the argument passed and retry.

E 0 4 AUDITER

#### **0752 EXPONENT TOO LARGE FOR \$EXP, RETURN 0**

The argument passed to a User Language \$EXP function is larger than the limit of 174.63. Execution continues but the function returns 0.

**Response:** Correct the argument passed to \$EXP and retry.

E 0 4 AUDITER

#### **0753 \$SINH OR \$COSH ARGUMENT INVALID, RETURN 0**

The magnitude of the argument passed to a User Language \$SINH or \$COSH function exceeds the 175.366 limit. Execution continues, but the function returns 0.

**Response:** Correct the argument passed and retry.

E 0 4 AUDITER

### **0754 BAD ARGUMENT TO \$GAMMA, RETURN 0**

The argument passed to a User Language \$GAMMA function is either negative or greater than the 57.5744 limit. Execution continues but the function returns 0.

**Response:** Correct the argument passed to the \$GAMMA function and retry.

E 0 4 AUDITER

# **0755 BAD ARGUMENT TO \$LGAMMA, RETURN 0**

The argument passed to a User Language \$LGAMMA function is either negative or greater that the limit of 4.2913 times 10. Execution continues, but the function returns 0.

**Response:** Correct the argument passed to the \$LGAMMA function and retry.

E 0 4 AUDITER

# **0756 NO CODE TABLES DEFINED**

A User Language \$CODE or \$DECODE function is invoked but no userdefined code tables have been defined. Execution continues but the function returns a null string.

**Response:** Contact the system manager.

**System manager response:** Relink to include CDTB in the Model 204 module being run. Consult the Model 204 System Manager's Guide to establish code tables, if more information is needed.

E 0 4 AUDITER

# **0757 INVALID CODE TABLE IDENTIFIER = text**

A User Language \$CODE or \$DECODE function is executed. text is given for a code table name but is not found among installation-specific code tables. Execution continues but the function returns a null string.

**Response:** Check the spelling of text. If incorrect, fix and retry. If correct, contact the system manager.

**System manager response:** If necessary, consult the Model 204 System Manager's Guide to create the code table text.

E 0 4 AUDITER

# **0758 INSUFFICIENT STORAGE FOR MESSAGE**

You issued one of the Model 204 commands that requires the specification of message text (for example, MSG, WARN, or BROADCAST). Model 204 does not have enough storage to process this message text.

**Response:** Notify your system manager.

**System manager response:** Increase the amount of general memory available to Model 204 either by increasing the value of SPCORE, or by decreasing the value of MAXBUF. Both parameters are specified on User 0's parameter line. You may also have to increase the memory available to the job by changing the REGION parameter in OS, increasing the virtual machine size in CMS, or increasing the partition size in DOS.

E 0 4 VIEWERR NOTERM OPR

# **0759 SORT WORK DD CARD, CCA2WK01, MISSING**

The ddname CCA2WK01 needed by the FILELOAD command for working space in the second sort step does not exist.

**File manager response:** Check the JCL of your FLOD run for the dataset with ddname CCA2WK01. You may wish to look at the sample JCL found in the Model 204 File Manager's Guide.

E 0 4 AUDITMS

#### **0760 SORT RETURN CODES - SORT 1: completion code, SORT 2: completion code**

A problem has occurred in one of the two sorts of a one-step FLOD. The completion codes issued by the sorts are reported as six hexadecimal digits. The first three digits are the subtask system completion code, such as 0C4. The last three digits are the user completion code, such as 010, which is decimal 16.

**File manager response:** Check to see what problems the sort package may have incurred.

**System manager response:** Check to see what problems the sort package may have incurred.

E 0 4 AUDITMS

# **0761 ATRPG\*ASTRPPG EXCEEDS 4000**

You attempted to create a file with invalid parameters. The number of dictionary entries is determined by the product of the parameters ATRPG and ASTRPPG. The maximum product is 4000 (attribute dictionary entries). The CREATE command is rejected.

**Response:** The file must be recreated. Retry the CREATE command specifying ATRPG and ASTRPPG parameter values such that the product of the two is less than 4000.

E 0 4 AUDITER

# **0762 UNNECESSARY SORT/HASH KEY IGNORED**

A sort or hash key field definition was entered on the same line as the INITIALIZE command, but the FILEORG parameter of the CREATE command did not specify that a sorted or hash key file was being created. Review the CREATE and INITIALIZE command parameters in the Model 204 File Manager's Guide.

**Response:** Correct the command and retry.

E 0 4 AUDITMS

# **0763 BEGIN INITIALIZATION: FILE filename**

Model 204 has started to initialize the file named in the message. This is an informational message.

I 0 0 AUDITAD

# **0764 END INITIALIZATION: FILE filename**

This informational message is issued to indicate that the file has been successfully initialized.

I 0 0 AUDITAD

#### **0765 ENTER SORT, HASH, OR RECORD SECURITY KEY**

Model 204 is prompting for a SORT, HASH, or RECORD SECURITY key.

**Response:** Respond to this prompt with the SORT, HASH, or RECORD SECURITY key field name and attributes.

I 0 0 AUDITMS

#### **0766 TYPE OF KEY EXPECTED, NOT: value**

Model 204 has just prompted for the type of key to be defined. You have entered something other than SORT, HASH, or RECSCTY.

**Response:** Retry with the correct value. Refer to the Model 204 File Manager's Guide for the correct syntax.

E 0 4 AUDITER

### **0767 UNNECESSARY SORT/HASH KEY REJECTED**

A sort or hash key was specified for a file during initialization or as an argument of a host language interface IFINIT call. However, the file was created with a FILEORG parameter inconsistent with the key specified. Initialization fails.

**Response:** If the file is not a sorted or hash file, eliminate the sort or hash key from the INITIALIZE command or IFINIT call and retry. If the file should be a sorted or hash file, contact the file manager to create the file with the proper FILEORG parameter.

**File manager response:** Consider creating the file again, setting FILEORG to allow for sort or hash keys.

E 0 4 AUDITER

# **0768 UNNECESSARY RECORD SECURITY KEY REJECTED**

You have specified a record security key (RECSCTY) but the OPENCTL parameter for the file did not specify record security. Review the RECSCTY and OPENCTL parameter settings for consistency. These parameters are described in the Model 204 File Manager's Guide.

E 0 4 AUDITER

# **0769 FILE OPTION NOT ALLOWED FROM OPERATOR**

You issued a BROADCAST FILE command from the operator's console but the FILE option is not allowed from the console.

**File manager response:** Log into Model 204 with file manager privileges and issue the BROADCAST FILE command.

**Operator response:** Contact your file manager.

E 0 4 NOTERM OPR

# **0770 BROADCAST MESSAGE NOT PRESENT**

You issued a BROADCAST command from the operator's console without message text, and there is no outstanding BROADCAST message to delete.

**Operator response:** Supply message text if you want to add a BROADCAST message. If you were attempting to delete the current BROADCAST message, no further action is required.

E 0 4 NOTERM OPR

### **0771 "=" EXPECTED AFTER FIELD NAME**

An INITIALIZE command has been issued for a file whose FILEORG parameter specifies a SORT, HASH or RECSCTY option, but the character following the field name was not an equal sign  $(=)$ . The only correct values

following the field name are an equal sign  $(=)$  followed by a decimal number. A correct example is:

INITIALIZE = SORTKEY = 8

**File manager response:** Correct the syntax and retry.

E 0 4 AUDITER

# **0772 "(" EXPECTED AFTER FIELD NAME**

An INITIALIZE command has been issued for a file whose FILEORG parameter specifies either the SORT, HASH or RECSCTY option, but the character following the field name was not a left parenthesis ((). The only valid information following the field name is field attributes within parentheses. A correct example is:

INITIALIZE SORT IO (KEY,FRV)

**Response:** Correct and retry. See the Model 204 File Manager's Guide for a discussion of the correct syntax.

E 0 4 AUDITER

#### **0773 FIELD NAME REQUIRED**

This message is caused by one of the following conditions:

- A field name in a User Language statement was a null string. This is probably due to failure to initialize a %variable meant to contain the field name referred to by the corresponding %%variable. Refer to the Model 204 User Language Manual.
- A field name was not given for a DEFINE FIELD command.

**Response:** Correct and try again.

E 0 4 AUDITER

#### **0774 NO CREATES ALLOWED DURING ROLL BACK**

You have issued a CREATE file name command, but Model 204 is currently performing a roll back recovery operation. No file creations are allowed during the roll back.

**Response:** Try your request later.

E 0 4 AUDITER

### **0775 NO NAME GIVEN**

You have issued a CREATE command, but have not specified a file name.

**Response:** Retry the command providing a file name.

E 0 4 AUDITER

### **0776 option IS AN INVALID OPTION**

The option specified in the message is invalid for the command you have entered.

**Response:** Commands are discussed in the Model 204 Command Reference Manual. Review the correct format and options available for this command. Correct the command and try again.

E 0 4 AUDITER

### **0777 RESERVED NAME USED**

The name specified in a CREATE command cannot be "file" or "group". Pick a new file name and retry the command.

**Response:** None required.

E 0 4 AUDITER

# **0778 DEVICE unit NOT DEFINED**

You issued a USE PRINTER/PUNCH command with a ROUTER=VM attribute, but the CCAPRn or CCAPUn selected by Model 204 to direct the output specifies a printer or punch device that is not defined to VM.

**Response:** Contact your system manager.

**System manager response:** Correct any incorrect device addresses specified for CCAPRn or CCAPUn. When running under OS/390 or z/OS, correct any //CCAPRn DD UNIT=unit or //CCAPUn DD UNIT=unit statements that specify a non-existent device address. When running under DOS, correct any incorrect DEFINE DATASET CCAPRn/CCAPUn WITH SCOPE=SYSTEM FILENAME=SYSxxx commands. Verify that the FILENAME option specifies a SYSxxx assigned to an existing VM printer or punch device. SYSxxx is assigned using the // ASSGN statement.

E 0 4 AUDITER

# **0779 INVALID DBCS DATA ENCOUNTERED**

One of the following occurred:

- You tried to assign an odd number of bytes to pure DBCS variable.
- You tried to assign a MIXED DBCS value that was missing its trailing shift sequence.

**Response:** The request is cancelled. Assign an even number of bytes, or add a trailing shift sequence.

E 0 4 CANCEL AUDITER

#### **0780 FILE ALREADY IN USE**

The file specified by the CREATE command is already open.

**Response:** See your system manager.

E 0 4 AUDITER

# **0781 NO FILESAVE AREAS AVAILABLE**

A file save area is required for each concurrently open file in a Model 204 run. The number of currently open files equals the number of file save areas. Since the CREATE and CREATEG commands open a file internally, these commands can not be processed at this time.

**Response:** Wait until a file is closed and retry the command.

**System manager response:** The default value of the NFILES parameter is 2. The maximum allowable value is 16383 (or 16382 for a run using the permanent groups feature). If the RESTART parameter used in Model 204 recovery is included in the CCAIN parameters, the value of NFILES must be set at least as large as the maximum number of files open in the run being recovered.

E 0 4 AUDITER

# **0782 BEGIN CREATION: FILE name**

You have entered a CREATE command and Model 204 is expecting you to enter file creation parameters or END. The Model 204 File Manager's Guide has the correct syntax for file creation parameters.

**Response:** Enter the file parameters appropriate for the file being created.

I 0 0 AUDITMS

### **0783 INCORRECT DDNAME LIST**

The list of ddnames entered as part of the CREATE command was specified incorrectly. This probably resulted from a CREATE file name command without the FROM word following the Model 204 file name. A correct example is:

CREATE M204FILE FROM M204FILE, M204F2

where the first M204FILE is the file name and the second M204FILE is the ddname. Note that FROM follows the file name.

**File manager response:** Review the CREATE command in the Model 204 File Manager's Guide and retry the command.

E 0 4 AUDITER

# **0784 FIRST DDNAME IS NOT FILE NAME**

The first ddname in the CREATE command is not the same as the Model 204 file name specified. All Model 204 files must be named the same as the first ddname in the list of ddnames naming the component datasets.

**File manager response:** Refer to the Model 204 File Manager's Guide for the proper syntax and retry the command, specifying a correct ddname list.

E 0 4 AUDITER

### **0785 DUPLICATE DDNAMES**

You issued a CREATE file command, specifying the same ddname more than once in the ddname list. A single ddname can appear only once.

**File manager response:** Correct the syntax and retry the command.

E 0 4 AUDITER

### **0786 SPECIFIED USER NOT ACTIVE:**

From the operator's console, you issued one of the Model 204 commands that requires the specification of a user number (for example, MSG, BUMP, or WARN). The user number you specified refers to a user who is not active at this time. In the case of the MSG and WARN commands, the user number you specified is echoed.

**Response:** Correct the user number and retry the command.

E 0 4 NOTERM OPR

# **0787 READING FILE PARAMETERS**

You have issued a CREATE command and Model 204 is expecting you to enter file creation parameters or END. The Model 204 File Manager's Guide has the correct syntax for all file creation parameters.

**Response:** Enter the parameters appropriate for the file being created.

I 0 0 AUDITMS

### **0788 INVALID PARAMETER CARD**

The parameter line for a CREATE command does not start with either PARAMETER or END. All parameter lines must start with the keyword PARAMETER followed by a list of the parameters being set. You may have as many parameter lines as desired. The keyword END must follow the last parameter line.

**Response:** Correct the syntax and retry.

E 0 4 AUDITER

#### **0789 SORTED FILE PARAMETERS IGNORED**

You have issued an CREATE command specifying sorted file parameters, but the FILEORG parameter in effect for this file does not indicate a sorted file. The sorted file parameters specified in the command are ignored. Sorted file parameters include BPGPMSTR, BPGPOVFL, and BEXTOVFL.

**File manager response:** If you do not want a sorted file, the CREATE command has produced the intended results and you may proceed to open and initialize the file. Otherwise, recreate the file specifying the sort option of the FILEORG parameter (X'01').

E 0 4 AUDITMS

# **0790 FILE TOO BIG**

The total number of records possible in Table B exceeds 512 segments, where the number of records per segment equals ((PAGESZ - 40) \* 8). The number of possible segments in Table B is calculated by the following formula:

 $(BSIZE * BREGPPG) / ((PAGESZ - 40) * 8)$ 

If the result exceeds 512, too many segments result and Model 204 rejects the CREATE command.

**File manager response:** Make the file smaller (by specifying a smaller BSIZE or smaller BRECPPG), or divide the file into smaller pieces and use the file group feature to process them as a single logical file.

E 0 4 AUDITER

### **0791 AN EVEN LENGTH IS REQUIRED FOR PURE DBCS**

The declaration of a DBCS %variable, screen item or image item specified an odd number of bytes. DBCS items (except in Hitachi environments) must be declared to have an even number of bytes.

**Response:** Correct the item declaration and retry the request.

E 0 4 ECHO AUDITER

# **0792 TOTAL TABLE SIZE TOO LARGE**

The total table size derived from the parameters in the CREATE command is greater than the space allocated to the file on the disk. The total table size for a Model 204 file is calculated as:

 $8 + \text{ATRPG} + \text{FVFPG} + \text{WFPG} + \text{BSIZE} + \text{CSIZE} + \text{DSIZE}$ 

**File manager response:** Change the table sizes and retry, or reallocate the file datasets to provide sufficient disk space for the parameters you want to specify.

E 0 4 AUDITER

# **0793 I/O ERROR FORCED FORMATTING**

You specified the NO FORMAT option of the CREATE command, but the file is not yet formatted. Model 204 overrides the NO FORMAT option and formats the file. Formatting a file consists of breaking the allocated DASD space into physical blocks of length PAGESZ.

E 0 4 AUDITER

# **0794 END FILE CREATION: filename**

This message is issued to indicate that a CREATE FILE command has successfully completed processing.

I 0 0 AUDITMS

# **0795 DATA TYPE MUST BE RESET**

You have done something like this:

B VARIABLES ARE UNDEFINED VARIABLES ARE LEN 10 %X='a' END

Notice that there is now NO VARIABLE TYPE.

**Response:** Specify a valid variable type with RESET VTYPE, or VARIABLES ARE.

E 0 4 ECHO AUDITER

### **0796 ASIZE CANNOT EXCEED 16777216**

The size of Table A, ASIZE, must not exceed 16,777,216 pages. The CREATE command is rejected.

ASIZE =  $ATRPG$  +  $FVFPG$  +  $MVFPG$ .

**File manager response:** Retry the command specifying values for ATRPG, FVFPG, and MVFPG whose sum does not exceed the 16777216 limit. Refer to the Model 204 File Manager's Guide for more information on file sizes.

E 0 4 AUDITER

# **0797 BSIZE\*BRECPPG MUST NOT EXCEED 16777216**

The product of BSIZE and BRECPPG must not exceed 16,777,216. This specifies the maximum number of records allowed in a single Model 204 file. The CREATE command is rejected.

**File manager response:** Retry the command specifying values for BSIZE and BRECPPG whose product does not exceed the 16,777,216 limit. Refer to the Model 204 File Manager's Guide for more information on file sizes.

E 0 4 AUDITER

# **0798 FILE ALLOCATION NOT PERMITTED DURING ROLL BACK PASS 1**

You may not dynamically allocate a Model 204 or deferred update dataset while Model 204 is still in the first pass of roll back processing.

**Response:** Wait until Model 204 is finished with restart processing to retry the command that failed.

E 0 4 AUDITMS

# **0799 I/O ERROR WHILE FORMATTING EXTENT**

Model 204 had an I/O error while formatting the file specified in the CREATE command. The CREATE command is rejected.

**File manager response:** This is probably a hardware error. Move the datasets which make up this file to other extents and retry the command. Report this error to your operations staff.

E 0 4 AUDITER

# **0800 MIXED DBCS SCREEN ITEMS NOT SUPPORTED ON THIS DEVICE**

An attempt to compile a User Language screen was made on a TEPCO terminal which does not support mixed DBCS input fields.

**Response:** User Language screens can be run on TEPCO terminals, but screens cannot be compiled on them. Compilation must take place on an IBM terminal in the TEPCO/IBM environment.

E 0 4 ECHO AUDITER

#### **0801 CREATE COMMAND REJECTED**

The CREATE command was rejected due to an earlier error, such as message numbers M204.0788, M204.0790, M204.0792, M204.0796, and so on. The file is not created.

**File manager response:** Correct the earlier error and retry the command.

E 0 4 AUDITMS

# **0802 DIRECT FILE HASH KEY FEATURE USED**

You have issued an INCREASE TABLEB or DECREASE TABLEB command for a file which has a FILEORG setting indicating a hashed file. INCREASE TABLEB and DECREASE TABLEB commands are not allowed for hashed files.

**File manager response:** Reorganize the file to have the desired BSIZE.

E 0 4 AUDITER

#### **0803 INVALID INCREASE AMOUNT**

A non-numeric string or a non-positive number was specified as an amount in an INCREASE TABLEB or INCREASE TABLED command.

**File manager response:** Correct the value and retry.

E 0 4 AUDITER

### **0804 NOT ENOUGH FREE SPACE**

The free space left in the file is less than the increment (n) specified in the INCREASE TABLEx n command. The command is rejected.

**Response:** There are three ways to increase your table:

- Use the VIEW FREESIZE command to determine the number of pages available to the INCREASE TABLEx command. Then retry the command specifying an increment no larger than the number.
- Increase the value of the FREESIZE parameter using the INCREASE DATASETS command, the DUMP or RESTORE 128 technique, or the file reorganization routine. These are described in the Model 204 File Manager's Guide.
- Issue a DECREASE command to add sufficient pages to the FREESIZE parameter to allow the increase to occur, then retry the command.

E 0 4 AUDITER

# **0805 INCREASE MAKES FILE TOO BIG**

The increment specified in the INCREASE TABLEB command will result in a BSIZE which would exceed either the maximum number of records (that is, 16,777,216) or the maximum number of segments (that is, 512).

**Response:** Specify an increment which will not result in a BSIZE exceeding the maximum, and retry the command.

E 0 4 AUDITER

#### **0806 INVALID/MISSING ARGUMENT(S)**

The system operator has entered the ENQCTL command with invalid or missing arguments. The correct format is:

ENQCTL filename sysid jobname stepname date time
where the attributes following ENQCTL represent optional parameters. Refer to the Model 204 System Manager's Guide for more information. Be careful with this command, as errors may result in a loss of data integrity.

**Operator response:** Consult with the system manager if you have questions.

E 0 4 NOTERM OPR

# **0807 FILE TABLE INCREASED: table name**

The INCREASE TABLEx command has successfully increased the size of the table by the specified increment.

I 0 0 AUDITMS

## **0808 NO DDNAMES GIVEN**

There were no ddnames specified in the INCREASE DATASETS command. The command is rejected.

**Response:** Correct and retry. Refer to the Model 204 File Manager's Guide for more information on the use and format of the INCREASE DATASETS command.

E 0 4 AUDITER

## **0809 system id,enq type,jobname,stepname,date,time**

This message is an entry from the Model 204 shared DASD enqueue list.

I 0 0 NOPREFIX NOTERM OPR

# **0810 INVALID COMMAND FORMAT**

You issued a REACTIVATE command and specified an invalid option. The valid options are either ALL or a list of user numbers. If you do not specify an option, all users are assumed.

**Response:** Correct the option specifying which user(s) to reactivate and retry the command.

E 0 4 AUDITER

# **0811 FILE DATASETS INCREASED**

The INCREASE DATASETS command has successfully added the specified datasets to the file.

I 0 0 AUDITMS

### **0812 INCREASE COMMAND REJECTED**

The INCREASE TABLE $x$  n command was rejected due to either of the following:

- A previous error for the INCREASE TABLEB n or INCREASE TABLED n commands
- A syntax error (an attempt to increase something other than datasets or Tables B or D)

**File manager response:** Correct the error and retry the command.

E 0 4 AUDITER

## **0813 PRINTER SVC IS NOT INSTALLED**

This message only applies to guest operating systems in a VM environment. The USE command was issued specifying ROUTER=VM, but the SVC has not been installed.

**Response:** Contact your system manager or issue a form of the USE command that does not require the VM printer SVC, for example, USE OUTxxxx.

**System manager response:** Check to see that the VM printer SVC was properly installed.

E 0 4 AUDITER

# **0814 INVALID DECREASE AMOUNT**

You issued a DECREASE TABLE $x$  n command, but the specified decrement (n) was a non-numeric string or a nonpositive number. The command is rejected.

**Response:** Correct the decrement value and retry the command.

E 0 4 AUDITER

# **0815 NOT ENOUGH ROOM IN TABLE**

You issued a DECREASE TABLE x n command, but the table specified  $(x)$  does not contain a block of unused pages at the end of the table large enough to satisfy the specified decrement  $(n)$ .

**File manager response:** Retry the command specifying a smaller decrement.

E 0 4 AUDITER

#### **0816 INITIALIZE REJECTED FOR FILE WITH ACTIVE PROCEDURE**

You issued the INITIALIZE command from within a permanent procedure to initialize the file containing the procedure. The INITIALIZE command is rejected.

**File manager response:** If the file must be initialized, issue the INITIALIZE command from command level. Note that initializing a file destroys all field definitions, data procedures, and the procedure security table (that is, the

Access Control Table). Take appropriate measures to save this information before initializing the file.

E 0 4 AUDITER

### **0817 FILE TABLE DECREASED: table name**

The DECREASE TABLEx n command has successfully decreased the size of the indicated table by the specified decrement (n).

I 0 0 AUDITMS

# **0818 DECREASE COMMAND REJECTED**

The DECREASE TABLE $x$  n command was rejected due to either of the following:

- A previous error for the DECREASE TABLEB  $n$  or DECREASE TABLED  $n$ commands, such as the errors explained by messages M204.0814 or M204.0815
- A syntax error, an attempt to decrease something other than tables B or D

**Response:** Correct the earlier error and retry the command.

E 0 4 AUDITER

# **0819 FTBL FULL .. CAN'T ADD GFT ENTRY**

You have referenced a field name in a group context. Whenever the compiler encounters a field name that has a group context, it builds an entry in FTBL. There was insufficient space in FTBL to create the required entries.

**Response:** Increase the size of FTBL with the UTABLE command. See the Model 204 Command Reference Manual for further information.

E 0 4 AUDITAD

# **0820 IN SORTED FILES BPGPMSTR AND BPGPOVFL MUST BE BETWEEN 1 AND 32767**

The value specified for BPGPMSTR or BPGPOVFL was invalid. Both of these parameters must be between 1 and 32,767. For more information, refer to the Model 204 File Manager's Guide.

E 0 4 AUDITER

# **0821 GROUP FILE CLOSED: name**

Model 204 is attempting to close all the files in the named group. This informational message is issued for each file that is successfully closed.

I 0 0 NOTERM

### **0822 CAN'T CLOSE GROUP BECAUSE OF ACTIVE PROCEDURE**

You are attempting to close a group from a procedure that was included from one of the files in the group. Model 204 will not allow the group to be closed until the procedure has ended.

**Response:** If you wish to close the group from an active procedure included from that group, you must first open the file as an individual file.

E 0 4 AUDITER

# **0823 entityname HAS BEEN DEFINED AS A STREAM - STREAMS ARE NOT CURRENTLY SUPPORTED BY THIS FUNCTION**

You have attempted to use an entity that has been defined as a stream for a function not currently supported by stream processing. The only datasets that are currently supported by stream processing are CCAJRNL, CHKPOINT, CCARF, CCAGEN and RESTART.

**System manager response:** Correct the DEFINE DATASET command and retry.

E 0 4 AUDITER

# **0824 PERMANENT GROUPS NOT AVAILABLE**

You have issued a DELETE GROUP or CREATE GROUP command but access to the definitions of permanent groups is not possible. To enable these commands, the SYSOPT X'02' bit must be set in the EXEC statement parameters or set dynamically and the CCAGRP file must be included in the JCL.

**Response:** Contact your system manager.

**System manager response:** Make the necessary changes to the JCL and to the SYSOPT parameter. Rerun Model 204. Refer to the Model 204 System Manager's Guide for further information.

E 0 4 AUDITER

# **0825 READING GROUP PARAMETERS**

You have just issued the CREATE GROUP command and Model 204 is requesting that you now enter the parameters necessary to define the group.

**Response:** Enter the required parameters. The group parameters are described in detail in the Model 204 System Manager's Guide.

I 0 0 AUDITMS

## **0826 INVALID PARAMETER LINE, COMMAND REJECTED**

The previous CREATE GROUP parameter line did not begin with the keyword PARAMETER. When creating a group, parameters are supplied on lines which begin with PARAMETER, and are terminated by a line which contains only the keyword END.

**Response:** See the Model 204 System Manager's Guide for a detailed description of the CREATE parameters.

E 0 4 AUDITER

#### **0827 INVALID PARAMETER, COMMAND REJECTED: parameter**

The parameter specified in this message is not valid for the CREATE GROUP command.

**Response:** See the Model 204 System Manager's Guide for a detailed description of the CREATE GROUP parameters.

E 0 4 AUDITER

## **0828 TEMP GROUP CREATED: name**

Model 204 has successfully created the temporary group specified in this message. This is an informational message.

I 0 0 AUDITMS

### **0829 GROUP IS IN USE**

You issued a CREATE GROUP command for a group that already exists. This group is currently in use.

**Response:** Use the DISPLAY GROUP ALL command to determine the status of all previously defined groups.

E 0 4 AUDITER

#### **0830 PERM GROUP CREATED: name**

Model 204 has successfully created the permanent group specified by this informational message and CCAGRP has been updated to reflect this.

I 0 0 AUDITMS

## **0831 MISSING FROM CLAUSE, CREATE REJECTED**

You have issued a CREATE GROUP command and have left off the FROM clause indicating which files are to be included in this group.

**Response:** Correct the command and retry it. See the Model 204 System Manager's Guide for a detailed description of the CREATE GROUP command.

### **0832 TOO MANY FILES, CREATE REJECTED**

You have issued a CREATE GROUP command with too many files specified in the FROM clause. Model 204 allows a maximum of 256 files in a single group.

**Response:** Reduce the number of files and retry the command.

E 0 4 AUDITER

# **0833 DUPLICATE FILES filename: (CREATE) REJECTED**

(1) If the message contains the keyword CREATE, then a nonremote file appears more than once in the FROM clause of a CREATE GROUP command for a permanent or temporary group or appears more than once in a User Language IN clause. Each nonremote group member must be unique. If PQO is active, the nonuniqueness of remote group members is determined on the server. In case (1), uniqueness is determined without any synonym expansion. The group is not created or the IN clause is not compiled.

-OR-

 (2) If the message does not contain the keyword CREATE, then a nonremote file appears more than once after synonym expansion for a permanent, temporary, or ad hoc group. In the case of permanent and temporary groups further messages should indicate an OPEN failure. For ad hoc groups, the statement containing the clause fails to compile

**Response:** Remove the duplicate file and retry the command or clause. In case (2) above, this may involve the changing of file synonyms by reissuing the DEFINE FILE command. If so, and the group involved is temporary or permanent, the group need not be deleted and recreated.

E 0 4 AUDITER

# **0834 UPDATE FILE MUST BE GROUP MEMBER**

The UPDTFILE or PROCFILE parameter in a group create specifies a file name that is not included in the command's FROM clause. Therefore the file is not a member of the group. The files specified must be members of the group. The group is not created.

**Response:** Include the file(s) in the FROM clause or specify a different file and retry the command.

E 0 4 AUDITER

## **0836 CCAGRP ALREADY EXISTS**

The CREATEG command has been issued to create CCAGRP, but CCAGRP already exists. The command is rejected.

**System manager response:** If you wish to recreate the CCAGRP file, you must run a batch job with the SYSOPT X'02' bit off and put the CREATEG

command in the User 0 input stream. See the Model 204 System Manager's Guide for a detailed description of this procedure.

E 0 4 AUDITER

## **0837 SNA COMMUNICATIONS SERVER term INTERFACE IS CLOSING**

The Model 204 SNA Communications Server interface mentioned in the message is being closed due to an operator shutdown or a crash of SNA Communications Server. All terminals are disconnected and the users are restarted.

**System manager response:** There are two possible responses:

- RETRY—Have the console operator issue the RETRY command to the online prompt if your SNA Communications Server network is to be restarted. All users must log back onto the online run.
- HALT—If your SNA Communications Server network is to remain inactive, have the console operator reply HALT to the online prompt. The online run is not terminated; however, it is inaccessible through your SNA Communications Server terminal network.

**Operator response:** Notify the system manager of the impending prompt to ensure the correct response.

I 0 0 VIEWERR NOTERM OPR

# **0838 SNA COMMUNICATIONS SERVER term INTERFACE HAS BEEN CLOSED FOREVER**

The SNA Communications Server interface named in the message text has been closed and can not be restarted. The console operator is not prompted for a restart of the interface. All terminals are disconnected and the users are restarted.

**System manager response:** Review the Model 204 audit trail for additional messages about the closing of the interface. The Model 204 on-line run printout also may contain SNA Communications Server log messages.

**Operator response:** Notify the Model 204 system manager that this message appeared.

E 0 4 VIEWERR NOTERM OPR

# **0839 CCAGRP DATASET TOO SMALL**

The dataset specified as CCAGRP does not have enough space to create any pages other than the FCT. Double the amount of space and try again.

**System manager response:** Reallocate the CCAGRP dataset giving it more space; there was not room for more than three pages.

#### **0840 DISK I/O ERROR WHILE FORMATTING**

Model 204 encountered a permanent I/O error while formatting the CCAGRP dataset.

**System manager response:** If possible, scratch and reallocate this dataset on another volume and rerun the job.

E 0 4 AUDITER

#### **0841 BUG .. CCAGRP ALREADY IN DIRECTORY**

A Model 204 system error has occurred.

**System manager response:** Contact CCA Customer Support. Have the following documentation available:

- Audit trail from this run
- SNAP

E 0 4 AUDITER

# **0842 CREATEG COMMAND REJECTED**

This error can be caused by any of the following:

- Open failed for the CCAGRP dataset.
- Model 204 did not have sufficient DCBs available.
- Model 204 had insufficient SPCORE to create a control block.
- The CCAGRP dataset resides on a read-only device.

**System manager response:** Verify each of the above conditions, make the necessary changes, and rerun the job.

E 0 4 AUDITMS

### **0843 checkpoint status information**

This is an informational checkpoint message. It is written both to the audit trail and to the operator. The message is either about timeout or completion. If it is about timeout, it contains one of the following:

- CHECKPOINT TIMED OUT ON yy.ddd hh:mm:ss.th n DUE TO USER nn or (an alternate form if additional information is available):
- CHECKPOINT TIMED OUT ON yy.ddd hh:mm:ss.th DUE TO USER nn userid RUNNING procname (... )
- CHECKPOINT TIMED OUT ON yy.ddd hh:mm:ss.th UPDATING FILE filename

The later of these forms can only occur when the DKUPDTWT parameter is greater than zero.

If it is about completion, it will contain:

CHECKPOINT COMPLETED ON yy.ddd hh:mm:ss.th

**System manager response:** Checkpoint timeouts can be caused by one or both of the following problems:

- 1. The duration of typical update units is long compared to the CPTO or CPTQ parameters. Update units that span terminal I/O are a common example.
- 2. There are a very large number of modified pages in the buffer pool at the time a checkpoint is attempted and it takes more than CPTO or CPTQ seconds to write them all to disk.

The first case should be addressed by reviewing update unit logic for the presence of COMMIT statements prior to terminal I/O statements. If that is not the problem, then it may be necessary to either increase one of the parameters or to revise the application's update strategy.

The second case may be indicated by the occurrence of the FILE version of the timeout message. If this message is seen frequently, it may indicate that the Anticipatory Write Window is too small. The difference between the number of buffers allocated in the run and the setting of the LDKBMWND parameter controls the maximum number of unwritten modified buffers that can be in the buffer pool at a given time. If this message appears frequently, and timeouts cannot be traced to a specific, poorly behaving program, then consideration should be given to increasing LDKBMWND.

**Note:**It is possible for the FILE version of the timeout message to appear, even though the problem is not the Anticipatory Write Window. If the typical duration of update units is very close to the setting of the CPTO or CPTQ there will be insufficient time to write even a small number of modified pages to disk.

I 0 0 NOTERM OPR

# **0844 RECOVERY IS NOW COMPLETE**

This informational message indicates that recovery is complete and no errors were detected. The CHKPOINT dataset has been rewound and an initial checkpoint has been taken. All files dynamically allocated to recovery have been freed and all files have been closed.

I 0 0 OPR

#### **0845 UPDATES NOT ALLOWED DURING RECOVERY**

You are trying to delete a permanent group and recovery is still in progress. No updates are allowed until recovery completes.

**Response:** Wait for recovery to complete, and retry the command.

E 0 4 AUDITER

# **0846 GROUP IS IN USE**

You have just issued the DELETE GROUP command but another user has the group open at this time.

**Response:** Contact your file manager to resolve the apparent conflict.

**File manager response:** Take appropriate actions to determine ownership of this group.

E 0 4 AUDITMS

### **0847 CLOSE GROUP BEFORE DELETING**

You have just issued a DELETE GROUP command for a group that you still have open. You must close the group before deleting it.

**Response:** Close the group and retry the DELETE command.

E 0 4 AUDITER

# **0848 PERM GROUP DELETED: name**

Model 204 has successfully deleted the permanent group specified in this informational message.

I 0 0 AUDITMS

## **0849 GROUP NOT FOUND: name**

You have just issued a DELETE GROUP command and Model 204 cannot find the group specified in this message.

**Response:** Verify the group name and retry the command if the name was misspelled. Otherwise, contact your file manager.

**File manager response:** Use the DISPLAY GROUP ALL command to resolve this issue.

E 0 4 AUDITER

# **0850 BUG .. FSPUT - OUTPUT PAGE BUFFER OVERFLOW**

An output data stream being constructed by Model 204 has exceeded the end of the output page buffer in the user server area.

**Response:** Notify the system manager.

**System manager response:** Save the resulting snap and audit trail and call CCA Customer Support.

**Operator response:** Inform the system manager.

E 0 4 VIEWERR SNAP OPR

#### **0851 TEMP GROUP DELETED: name**

Model 204 has successfully deleted the group specified in this message.

I 0 0 AUDITMS

# **0852 BUG .. GRDOGT**

A Model 204 system error has occurred.

**System manager response:** Contact Model 204 Commercial Software Support. Have the following documentation available:

- Audit trail from this run
- Snap

E 96 96 DUMP SNAP AUDITAD

### **0853 INVALID DISPLAY OPTION**

Model 204 detected an invalid option with the DISPLAY command.

**Response:** Verify the options that were specified and retry the command. See the Model 204 Command Reference Manual for a detailed description of the DISPLAY command.

E 0 4 AUDITER

#### **0854 PROCEDURE CANNOT REDEFINE INCLUDED PROCEDURE**

A procedure can redefine an existing procedure but cannot redefine itself or any other procedure in the current list of included procedures.

**Response:** Correct the problem and retry.

E 0 4 AUDITER

# **0855 CCAGRP IS BEING RECOVERED AND CAN'T BE DISPLAYED**

The CCAGRP file is being recovered and cannot be displayed at this time.

**Response:** Wait for recovery to complete and retry the command.

I 0 0 AUDITMS

#### **0856 UNDEFINED GROUP NAME IGNORED: name**

The group name displayed by this message and specified in a DISPLAY GROUP command and was not defined to Model 204.

**Response:** Verify the group name and retry the command.

E 0 4 AUDITER

# **0857 GROUP LEFT OPEN WITH OLD PRIVILEGES**

This message is issued when a user attempts to open a previously opened group with a password which would reduce the user's privileges.

**Response:** If you want to have the group open with fewer privileges, you must close the group and then open it with a more restrictive password.

E 0 4 AUDITER

# **0858 GROUP group name**

**or**

# **GROUP group name OPENED (-- NO UPDATES ALLOWED)**

The first format of this message indicates that Model 204 processed the named group. It may be preceded by other related messages.

The second format of this messaages indicates that Model 204 successfully opened all the files that make up the specified group.

I 0 0 AUDITMS

## **0859 PERM GROUPS ARE NOT AVAILABLE DURING RECOVERY**

Model 204 cannot open a permanent group while restart recovery is running because CCAGRP, which contains permanent group definitions, participates in recovery.

**Response:** Wait for recovery to complete. Then retry the command.

I 0 0 AUDITMS

#### **0860 OPEN GROUP LIMIT (NGROUP) EXCEEDED**

You already have the maximum number of groups open. Every open group requires an entry in the group table. The number of entries is determined by the value of the NGROUP parameter.

**Response:** Close a group if you wish to open another.

**System manager response:** If you require a larger maximum number of concurrently open groups, you can increase the NGROUP parameter on the User 0 parameter line.

E 0 4 AUDITER

# **0861 FTBL FULL, CAN'T OPEN GROUP**

The size of FTBL is too small to allow another group to be opened. FTBL is a structure in Model 204 used to store field name and control information for file groups.

You can determine the current size of FTBL with the command VIEW UTABLE. The length of FTBL may be set with the UTABLE command and the LFTBL parameter. This can be set by the user through the CCAIN parameters. Refer to the Model 204 System Manager's Guide and the Model 204 Command Reference Manual for more information.

**Response:** Increase the value of LFTBL.

E 0 4 AUDITER

# **0862 OPENING FILE: name**

Model 204 is opening the file named in the message.

I 0 0 AUDITMS

#### **0863 GROUP OPEN FAILED, FILES LEFT OPEN**

You issued an OPEN command for a temporary group, but the open failed because one of the files within the group could not be opened. The files in the group which are already open remain open as individual files.

**Response:** Determine which member of the temporary group could not be opened. Correct the problem and retry the command.

E 0 4 AUDITER

## **0864 GROUP OPEN FAILED, CLOSING PARTIAL GROUP**

You issued an OPEN command for a permanent group, but the open failed because one of the files in the group could not be opened. The files which were already opened as part of the group are closed.

**Response:** Determine which file could not be opened, correct the problem, and retry the command.

# **0865 IFSORT**

IFSORT is called. This message is informational only.

I 0 0 AUDITRK NOTERM

# **0866 IFSRTC**

IFSRTC is called. This message is informational only.

I 0 0 AUDITRK NOTERM

# **0867 IFSRTE**

IFSRTE is called. This message is informational only.

I 0 0 AUDITRK NOTERM

# **0868 GROUP ALREADY EXISTS**

You have attempted to create a temporary or permanent group with a group name that already exists. If you are trying to create a temporary group, you already created this group. If you are attempting to create a permanent group, someone previously defined this group. The DISPLAY GROUP ALL command can be used to see what groups are currently defined.

**Response:** If this is a permanent group, contact your system manager to resolve the naming conflict. If this is a temporary group, select a new name and reissue the command.

E 0 4 AUDITER

#### **0869 CCAGRP SECURITY TRANSFORMED**

The Model 204 group file was transformed from the old format (Release 3.18) to the new format. This is an informational message.

I 0 0 AUDITMS

### **0870 CURRENT FUNCTION NOT ALLOWED WITH SORTED RECORD/SET**

A Host Language Interface call is made that refers to the current record. The current record is a member of a sorted record set (built by IFSORT) but the call requires a record from an unsorted set.

**Response:** An IFFIND call must be inserted to establish an unsorted record set, followed by an IFGET call to establish a current record. Alternately, IFBREC or IFPOINT can be called to establish a current record that is not part of a sorted set. Correct the host language program and retry.

#### **0871 IFSTRT (IFAM/II) jobname**

IFSTRT is called by a host language program using IFAM2. This message is informational only. The jobname of the MVS (OS/390 or z/OS) or VSE job is displayed. Under CMS, the virtual machine ID of the IFAM2 user is displayed.

I 0 0 AUDITRK AUDITMS NOTERM

#### **0872 IFOPEN**

IFOPEN is called. This message is informational only.

I 0 0 AUDITRK NOTERM

# **0873 IFCLOSE**

IFCLOSE is called. This message is informational only.

I 0 0 AUDITRK NOTERM

# **0874 IFFINDC/IFFNDXC/IFFACC**

A Host Language program has called IFFINDC, IFFNDXC or IFFACC. This message is informational only.

I 0 0 AUDITRK NOTERM

# **0875 COMPILATION NAME REQUIRED**

A compile-only Host Language Interface function (for example, IFFINDC or IFGETC) has been called with an omitted or null compilation name argument. The function returns a code of 4.

**Response:** Change the host language program to supply a valid compilation name, or use the compile and execute form of the function. Retry the program.

E 0 4 AUDITER

# **0876 IFFINDE**

IFFINDE is called. This message is informational only.

I 0 0 AUDITRK NOTERM

# **0877 IFFNDXE**

IFFNDXE is called. This message is informational only.

I 0 0 AUDITRK NOTERM

#### **0878 IFFIND/IFFNDX**

Either IFFIND or IFFDNX is called. This message is informational only.

I 0 0 AUDITRK NOTERM

#### **0879 WRONG COMPILATION TYPE**

Using the compiled Host Language Interface, an execute call is made whose compilation name refers to a previous compilation call of the wrong type. For example, an IFGETE call uses the same compilation name as a previous IFFINDC call. A code of 6 is returned by the function.

**Response:** Check the host language program for spelling errors on compilation names, correct, and retry. Consult the Model 204 Host Language Interface Manual to learn which execute calls can be used with certain compile calls. Correct any errors and retry.

E 0 4 AUDITER

## **0880 IFFIND COMPLETE**

A record set has been successfully retrieved by an IFFIND call. This message is informational only.

I 0 0 AUDITRK NOTERM

#### **0881 IFCOUNT = count**

This message shows the result of an IFCOUNT call and is informational only.

I 0 0 AUDITRK NOTERM

## **0882 IFGETC/IFMOREC/IFPUTC**

Either IFGETC, IFMOREC, or IFPUTC is called. This message is informational only.

I 0 0 AUDITRK NOTERM

### **0883 IFCTOC**

IFCTOC is called. This message is informational only.

I 0 0 AUDITRK NOTERM

#### **0884 IFGETE/IFGETXE**

Either IFGETE or IFGETXE is called. This message is informational only. I 0 0 AUDITRK NOTERM

## **0885 IFMOREE/IFMORXE**

Either IFMOREE or IFMORXE is called. This message is informational only. I 0 0 AUDITRK NOTERM

#### **0886 IFMORE/IFMOREX**

Either IFMORE or IFMOREX is called. This message is informational only. I 0 0 AUDITRK NOTERM

# **0887 IFGET(X)**

A form of IFGET is called. This message is informational only. I 0 0 AUDITRK NOTERM

# **0888 IFCTOE**

IFCTOE is called. This message is informational only. I 0 0 AUDITRK NOTERM

## **0889 IFFLUSH**

IFFLUSH is called. This message is informational only.

I 0 0 AUDITRK NOTERM

## **0890 SYNTAX ERROR: error**

You have a syntax error on a command designated by error. **Response:** Correct the syntax and retry the command. E 0 4 AUDITER

# **0891 IFLIST**

IFLIST is called. This message is informational only. I 0 0 AUDITRK NOTERM

# **0892 IFPROL**

IFPROL is called. This message is informational only. I 0 0 AUDITRK NOTERM

#### **0893 IFRRFL**

IFRRFL is called. This message is informational only.

I 0 0 AUDITRK NOTERM

#### **0894 IFRPRM**

IFRPRM is called. This message is informational only.

I 0 0 AUDITRK NOTERM

### **0895 IFEPRM**

IFEPRM is called. This message is informational only.

I 0 0 AUDITRK NOTERM

## **0896 INVALID PARAMETER**

IFEPRM is called with a parameter name which either is not a Model 204 parameter name or is a non-viewable parameter name. A return code of 4 is returned by the call.

**Response:** Check the host language program to correct the spelling of the parameter name and retry, or consult the Model 204 Command Reference Manual to see if the parameter in question is viewable.

**System manager response:** See the Model 204 System Manager's Guide for the parameter in question.

E 0 4 AUDITER

# **0897 IFEPRM - RESULT TOO LONG**

IFEPRM produces a result which is longer than the host language output string length. If the host language is COBOL, the result exceeds the LIBUFF parameter. The function returns a code of 4.

**Response:** Expand the output string length to accommodate the result and retry. If the host language is COBOL, Model 204 must be brought up again with LIBUFF reset.

E 0 4 AUDITER

### **0898 IFDISP**

IFDISP is called. This message is informational only.

I 0 0 AUDITRK NOTERM

#### **0899 IFFNSH**

IFFNSH is called. This message is informational only.

I 0 0 AUDITRK NOTERM

### **0900 IFLOG**

IFLOG is called. This message is informational only.

I 0 0 AUDITRK NOTERM

## **0901 IFPOINT**

IFPOINT is called. This message is informational only.

I 0 0 AUDITRK NOTERM

### **0902 IFCTO**

IFCTO is called. This message is informational only.

I 0 0 AUDITRK NOTERM

# **0903 ifamcall - RESULT TOO LONG**

An IFGET or IFCTO call produces output which exceeds the length of the area supplied. The call returns a code of 4.

**Response:** Increase the size of the output area to accommodate the result of the call. For IFGET with an EDIT specification, check for incorrect lengths or repetition factors.

E 0 4 AUDITER

# **0904 EDIT SPEC SYNTAX ERROR**

An IFGET, IFMORE, IFPUT, IFUPDT, IFFTCH or IFSTOR EDIT specification has a syntax error(s). Errors that may cause this are listed below.

At compilation, possible errors are:

- The EDIT list contains an unknown format item.
- The operand for a format item is missing or incorrectly specified.
- Parentheses are not correctly nested.

At execution, possible errors are:

- The EDIT list refers to a position that is outside the boundaries of the data buffer.
- Errors in the G format descriptor:
- The 'bypass' indicator is set and the rest of the descriptor isn't zero.
- The 'search-by-value' indicator is set in the descriptor of the second value (it can be set only for the first value).
- The 'search-by-value' indicator is set and the 'absent' indicator is set for the first (search) value.
- The 'search-by-value' indicator is set for the field that is to be added or inserted.
- An unsupported data type is specified.

The function returns a code of 4.

**Response:** Consult the Model 204 Host Language Interface Manual to correct the syntax of the EDIT specification or the G format descriptor and retry. If the host language indicator is 2 (for COBOL or FORTRAN) and LIBUFF has been exceeded by the EDIT specification, contact the system manager to rerun Model 204 with a larger LIBUFF.

**System manager response:** Consider rerunning Model 204 with an increased LIBUFF parameter on User 0's parameter line.

E 0 4 AUDITER

# **0905 VALUE TOO LONG FOR STBL**

A Host Language Interface call has exceeded the size of the string table defined for the current thread. The call returns a code of 7.

**Response:** Use an IFFLUSH call to release the server space used by a previous compile/execute call or calls, or insert an IFUTBL call before the call causing the message to increase the LSTBL parameter. Retry the request. Both IFFLUSH and IFUTBL are described in the Model 204 Host Language Interface Manual.

E 0 4 AUDITER

### **0906 UNKNOWN SPECIFICATION TYPE**

An IFGET, IFMORE, or IFPUT call passes a specification of a type other than EDIT, DATA, or LIST. The call returns a code of 4.

**Response:** Consult the Model 204 Host Language Interface Manual to correct the specification(s) and retry.

E 0 4 AUDITER

# **0907 IFAM JOB TOO LONG -- QTBL**

A series of Host Language Interface calls exhausts the available space in the quadruple table. The call causing the message returns a code of 4.

**Response:** Use an IFFLUSH call to release the server space used by a previous compile/execute call or calls, or insert an IFUTBL call before the call causing the message to increase the LQTBL parameter. Retry the request. Both IFFLUSH and IFUTBL are described in the Model 204 Host Language Interface Manual.

E 0 4 AUDITER

#### **0908 NAME LIST SYNTAX ERROR**

The field or %variable name list following DATA, EDIT, or LIST in an IFGET, IFMORE, IFPUT, or IFCTO call or a %variable specification has invalid syntax. One of the following errors causes this message:

- The name list does not start with a left parenthesis.
- The right parenthesis is missing.
- An occurrence subscript is specified incorrectly.
- A %variable name is not defined or does not start with %.

The call returns a code of 4.

**Response:** Consult the Model 204 Host Language Interface Manual to correct the name list, and retry.

E 0 4 AUDITER

# **0909 ARGUMENT PASSED TO \$SETL IS OUT OF RANGE. VALUE = text**

A User Language \$SETL function determines that the argument passed is text instead of a valid numeric value between 1 and 32767. The line number is not changed and execution continues.

**Response:** Correct the value passed to the \$SETL function, and retry.

E 0 4 AUDITER

#### **0910 ILLEGAL SUBSCRIPT**

An IFGET, IFMORE, IFPUT, or IFCTO call is made and the field name list has a subscripted field name with an invalid subscript value. The call returns a code of 4.

**Response:** Correct the subscript and retry. Consult the Model 204 Host Language Interface Manual for the correct field name list syntax.

### **0911 FIELD OR VARIABLE NAME LIST TOO LONG - QTBL**

An IFGET, IFMORE, IFPUT, or IFCTO call or a %variable specification has a name list following EDIT or LIST that exceeds the available quadruple table space. The call producing the message returns a code of 7.

**Response:** Consult the Host Language Interface Manual to calculate how much QTBL space your program needs. Call IFFLSH to delete compiled calls that you no longer need. In IFAM2 or IFAM4, insert an IFUTBL call to increase LQTBL to the proper amount and retry. In IFAM1, specify a larger value of LQTBL in the prologue parameter of IFSTRT.

**System manager response:** For IFAM2 and IFAM4, consider increasing the value of LQTBL in the system initialization stream.

E 0 4 AUDITER

# **0912 EXTRA )**

An IFFIND call has selection criteria with an extra closing parenthesis or without a valid ending delimiter. The call returns a code of 4.

**Response:** Consult the Model 204 Host Language Interface Manual to correct the selection criteria and retry the command.

E 0 4 AUDITER

### **0913 IFFIND ERRORS**

An IFFIND call is found to have a syntax error. An earlier message identifies the error. The call returns a code of 4.

**Response:** Call IFGERR to get the previous error message, or look at the audit trail. Consult the Model 204 Host Language Interface Manual to correct the argument or arguments that are in error and retry.

I 0 0 AUDITRK NOTERM

#### **0914 END IFFIND**

An IFFIND call is compiled successfully. This message is informational only.

I 0 0 AUDITRK NOTERM

# **0915 UPCASE IS INVALID WITH DBCS DATA TYPES**

The declaration of a DBCS or MIXED DBCS INPUT item contains the UPCASE keyword or has failed to override an UPCASE specification on a DEFAULT INPUT statement. Case translation is not supported for DBCS and MIXED DBCS items.

**Response:** Remove the UPCASE keyword from the item declaration or add a NOCASE keyword to override the DEFAULT INPUT statement.

E 0 4 ECHO AUDITER

#### **0916 IFAM JOB TOO LONG -- VTBL**

A Host Language Interface call has exceeded the variable table size. The call returns a code of 7.

**Response:** Consult the Model 204 Host Language Interface Manual to calculate the VTBL space necessary for your program. Call IFFLSH to delete compiled calls or %variables that you no longer need. In IFAM2 or IFAM4, insert an IFUTBL call in the program to increase LVTBL, and retry. In IFAM1, specify a larger value of LVTBL in the prologue parameter of IFSTRT.

**System manager response:** For IFAM2 and IFAM4, consider increasing the value of LVTBL in the system initialization stream.

E 0 4 AUDITER

# **0917 IFAM JOB TOO LONG -- NTBL**

A Host Language Interface function exhausts the available name table space. The call producing the message returns a code of 7.

**Response:** Consult the Model 204 Host Language Interface Manual to calculate the amount of NTBL space necessary for your program. Call IFFLSH to delete compiled calls or %variables that you no longer need. In IFAM2 or IFAM4, insert an IFUTBL call to increase LNTBL to sufficient size, and retry. In IFAM1, specify a larger value of LNTBL in the prologue parameter of IFSTRT.

**System manager response:** For IFAM2 and IFAM4, consider increasing the value of LNTBL in the system initialization stream.

E 0 4 AUDITER

# **0918 UNDEFINED COMPILATION**

A Host Language Interface execute call is made without a compilation name or with a name that does not belong to an earlier compilation. The call returns a code of 5.

**Response:** Consult the Model 204 Host Language Interface Manual to correct the syntax of the call producing the message and retry.

E 0 4 AUDITER

# **0919 \$ENTER FIXED POINT VALUE INCORRECT**

A FIXED %variable cannot be updated by the \$ENTER function because the corresponding input value is not a valid number or has more than 15 significant digits. The %variable remains unchanged, and \$ENTER continues execution with the next input value.

**Response:** Supply valid numeric responses to \$ENTER or rewrite the User Language request to use STRING %variables with \$ENTER.

# **0920 VALUE OR NAME LIST SYNTAX ERROR**

The %variable assignment specification for a Host Language Interface call or the field name list for an IFPUT call is incorrect. The possible errors are:

- A DATA specification is found with a name list.
- The data area of a DATA specification is in a form other than fieldname=value for field assignment, or %variable=value for %variable assignment.
- A field name or %variable is undefined.
- A value in the data area in a LIST specification is not enclosed in quotation marks, or a group of values is in a form other than 'value1' 'value2', et cetera.

The call returns a code of 4.

**Response:** Consult the Model 204 Host Language Interface Manual to correct the specification, checking all %variable and field names for correct spelling, and retry.

E 0 4 AUDITER

# **0921 NO MESSAGE SPECIFIED**

You issued a MSG or WARN command from the operator's console and no message text was specified.

**Response:** Retry the command with message text.

E 0 4 AUDITMS

### **0922 INVALID LANGUAGE CODE**

An IFSTRT call specifies a language code unknown to Model 204. The call fails and the host language program must call IFSTRT again to proceed. Valid codes are 1 for PL/I F-level, 2 for COBOL and FORTRAN, and 3 for PL/I Optimizer or Checkout.

**Response:** Consult the Model 204 Host Language Interface Manual to correct the language code, and retry.

E 0 4 AUDITER

# **0923 INVALID STRING ARGUMENT**

A string argument passed to a Host Language Interface call either ends with a hyphen or contains unpaired quotation marks. If the host language is COBOL, LIBUFF may have been exceeded or the string did not end with a semicolon. The call returns a code of 4.

**Response:** Check the strings being passed, fix, and retry. If LIBUFF has been exceeded, Model 204 must be brought up again to increase it.

E 0 4 AUDITER

# **0924 IFINIT**

IFINIT is called. This message is informational only.

I 0 0 AUDITRK NOTERM

# **0925 FUNCTION REQUIRES FILE CONTEXT**

A group of files is opened and a Host Language Interface call is made which requires that only a single file be opened. The call returns a code of 4.

Check the previous IFOPEN call to insure that a single file is opened when the call that produced the message is made. In IFAM2 or IFAM4, make sure the call that produced the message was issued for the right thread. Fix and retry.

E 0 4 AUDITER

# **0926 FUNCTION REQUIRES FILE MANAGER PRIVILEGE**

You do not have file manager privileges. A Host Language Interface call is made which is illegal without those privileges. The call returns a code of 4.

**Response:** Remove the call producing the message and retry, or obtain file manager privileges and retry.

**System manager response:** Consider giving the user file manager privileges.

E 0 4 AUDITER

# **0927 IFDFLD**

IFDFLD is called. This is an informational message only.

I 0 0 AUDITRK NOTERM

#### **0928 IFDFLD REQUIRES FILE CONTEXT**

A group of files is opened and an IFDFLD call is made which requires that a single file only be opened. The call returns a code of 4.

**Response:** Check the IFOPEN calls preceding the IFDFLD call producing the message to insure that a single file is opened when the call is made. Fix and retry.

#### **0929 IFRFLD/IFNFLD/IFDELF**

Either IFRFLD, IFNFLD, or IFDELF is called. This message is informational only.

I 0 0 AUDITRK NOTERM

#### **0930 REQUIRES SUBSYSTEM COMMAND PRIVILEGE**

You do not have the privileges necessary to perform a subsystem command with a specific option. Subsystem command privileges are granted separately for each subsystem and option.

**Response:** Contact a user with the appropriate subsystem privileges to issue the command for you. Contact the system manager if you need special subsystem privileges for the future.

**System manager response:** Grant the user subsystem command privileges if appropriate.

E 0 4 AUDITER

# **0931 UNABLE TO ALLOCATE SUBSYSTEM CONTROL BLOCK**

This message is issued when Model 204 attempts to initialize a subsystem and there is insufficient memory for the creation of in-core subsystem control blocks.

**Response:** Notify the system manager.

**System manager response:** Increase the value of the SPCORE parameter or decrease MAXBUF in the Model 204 initialization parameters to ensure that enough space is available to initialize a subsystem.

E 0 4 VIEWERR AUDITER

# **0932 IFBREC**

IFBREC is called. This message is informational only.

I 0 0 AUDITRK NOTERM

# **0933 UNEXPECTED END-OF-PROCEDURE DURING REQUEST COMPILATION. TYPE 'END NORUN' TO CANCEL**

During compilation of a User Language request, all levels of procedure input were exhausted and further input will be expected from the terminal. All subsequent terminal input will become part of the request until an END statement is entered.

**Response:** Enter User Language statements to complete the partial request and run it. Enter END NORUN to end the compilation without running the

request. If you did not expect to enter part of the request from your terminal, add the missing END statement to the procedure you were running.

E 0 4 AUDITAD

# **0934 PROCEDURE TRIED TO DEFINE PROCEDURE procname BUT FAILED**

An attempt to define a procedure from within a procedure was not successful for a reason explained by a previous error message. This message informs the user of the procedure name that was being defined when the failure occurred.

**Response:** Correct the problem and retry.

E 0 4 CANCEL AUDITER

# **0935 IFDREC**

IFDREC is called. This message is informational only.

I 0 0 AUDITRK NOTERM

# **0936 IFPUTE**

IFPUTE is called. This message is informational only.

I 0 0 AUDITRK NOTERM

#### **0937 IFPUT**

IFPUT is called. This message is informational only.

I 0 0 AUDITRK NOTERM

## **0938 FATAL RECORD LOCKING TABLE INCONSISTENCY**

A Model 204 system error has occurred.

**System manager response:** Contact CCA Customer Support. Have the following documentation available:

- Audit trail
- Snap
- System dump
- User Language request for user who received message

**Operator response:** Notify your system manager.

E 96 96 DUMP SNAP AUDITAD

# **0939 = REQUIRED, NOT word**

A FIND statement or the selection specification of an IFFIND function contains *word* rather than an equal sign  $(=)$  following a not sign  $(^{\wedge})$  in a retrieval condition. In User Language, the compilation continues but the request is not executed. IFFIND returns a return code of 4.

**Response:** Correct the statement or IFFIND specification and retry.

E 0 4 ECHO AUDITER

#### **0940 IFDSET**

IFDSET is been called. This is an informational message only.

I 0 0 AUDITRK NOTERM

# **0941 IFDVAL**

IFDVAL is called. This message is informational only.

I 0 0 AUDITRK NOTERM

# **0942 IFFILE**

IFFILE is called. This message is informational only.

I 0 0 AUDITRK NOTERM

# **0943 SYNTAX ERROR -- IFFILE**

The second argument of an IFFILE call is in a form other than fieldname=value. The call returns a code of 4.

**Response:** Correct the argument and retry.

E 0 4 AUDITER

#### **0944 NONEXISTENT RECORD REFERENCED IN FILE filename**

An IFPOINT call is made passing a record number which does not exist. The call returns a code of 4.

**Response:** Make certain that all record numbers passed exist in the opened file or group, and retry.

E 0 4 AUDITER

# **0945 RECORD SECURITY VIOLATION**

An IFPOINT call attempts to access a record to which the user has no access because of record security. The call returns a code of 4.

**Response:** Avoid accessing the record or obtain record security access to the record, and retry.

**File manager response:** Consider giving the user record security access to the record.

E 0 4 AUDITER

# **0946 INVALID FILE SPECIFICATION**

A Model 204 command is issued or a Host Language Interface call is made which allows for the specification of a file name, and the file name is either not opened or is invalid. The command fails and the Host Language Interface call returns a code of 4.

**Response:** Make sure the file is opened. Check the file name for spelling. File names may consist of a maximum of eight characters (seven characters for DOS). These characters can be numbers, letters, or the special characters @, #, and \$. The file names cannot start with CCA, SYS, OUT, or TAPE. Correct the file name and retry the command.

E 0 4 AUDITER

# **0947 NO CURRENT RECORD**

A Host Language Interface call is made which refers to a current record. At the time of the call, no current record has been selected by previous Host Language Interface calls. The call returns a code of 4.

**Response:** Insert calls to select a current record prior to the call producing the message, and retry.

E 0 4 AUDITER

# **0948 MAX PFKEY MUST BE GREATER THAN 0**

A MAX PFKEY statement in a User Language screen definition specifies a negative number or zero.

**Response:** Change the number to be an integer between 1 and 255 and retry.

E 0 4 ECHO AUDITER

# **0949 DUPLICATE MAX PFKEY REJECTED**

More that one MAX PFKEY statement appears in a User Language screen or menu definition.

**Response:** Remove all but one MAX PFKEY statement and retry.

E 0 4 ECHO AUDITER

### **0950 AT COLUMN + LEN MUST NOT EXCEED n**

The space for a screen or menu item defined by the AT COLUMN and LEN keywords exceeds the column position mentioned in this message.

**Response:** Recalculate and adjust the AT COLUMN and LEN numbers and retry.

E 0 4 ECHO AUDITER

### **0951 UNDEFINED FIELD fieldname**

An IFFLS call passes fieldname which has never been defined in the opened file or group. The call returns a code of 4.

**Response:** Check the spelling of fieldname. If it is incorrect, fix and retry. If it is correct, check the IFOPEN call preceding the IFFLS call producing the message to insure that the correct file or group is opened. Fix and retry.

E 0 4 AUDITER

# **0952 SPECIFIED ACCESS NOT ALLOWED FOR FIELD fieldname**

An IFFLS call specifies fieldname. Your field security level access does not allow access to fieldname in the manner specified by the access string passed. The call returns a code of 4.

**Response:** If the return code is expected, no response is necessary. If increased field level security is necessary, contact the file manager to increase your field security level or to decrease the field's security level.

**File manager response:** Consider increasing the user's field security level or decreasing the field's security level.

E 0 4 AUDITER

# **0953 INVALID ACCESS STRING text**

An IFFLS call passes the illegal access string text. The call returns a code of 4.

**Response:** The only valid characters to pass are S, R, U, or A. If the access string is null, SRUA is assumed. Fix and retry.

E 0 4 AUDITER

#### **0954 IFAM2 INITIALIZED, THREADS = number**

This informational message displays the number of available threads after IFAM2 initialization is complete.

**Operator response:** Inform users that the Model 204 IFAM2 interface is initialized and can now be accessed.

I 0 0 AUDITAD OPR

#### **0955 IFAM2 CRAM OPEN ERROR, IFAM HALTED- CHANNEL= channelname**

An attempt has been made to open a channel that is already open.

This error could also occur if XMEMOPT=X'8X' has not been specified and the system has been configured to use XDM CRAM.

**Response:** Contact the system manager.

**System manager response:** The most common reason for a CRAM open failure is using a CRAM channel name that is already open. This can happen if there are multiple copies of Model 204 running in the same system. Review the error codes listed with message M204.0956. If the problem persists, contact CCA Customer Support and have the following information available:

- Snap
- Audit trail

**Operator response:** Issue the IFAMOPEN command to recover.

E 0 4 DUMP VIEWERR SNAP AUDITAD OPR

# **0956 SERIOUS CRAM ERROR, THREAD HALTED. ERROR CODE = xx**

CRAM has encountered a serious error from which it cannot recover. The condition will force a snap and a restart of the user. Some errors result in a halted CRAM thread. All other threads remain unaffected.

**System manager response:** Determine the error. The possible error codes are:

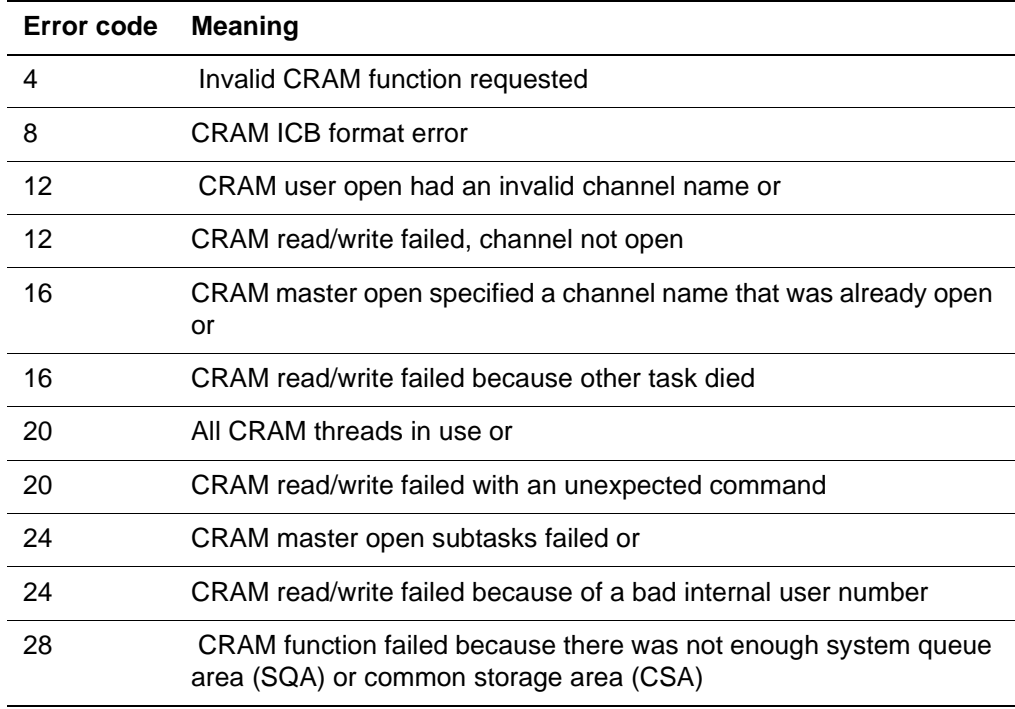

The IFAMSTAT command may be used to display status information on all IFAM users. If the thread is halted, you may need to issue IFAMFORCE or IFAMDRAIN commands. Refer to the Model 204 Command Reference Manual.

If the problem persists, contact CCA Customer Support and have the following information available:

- Snap
- Audit trail

**Operator response:** Notify the system manager.

E 0 4 DUMP VIEWERR SNAP AUDITAD OPR

# **0957 IFAM BATCH JOB DIED, THREAD RELEASED FOR jobname**

An HLI job either abended or terminated without a call to IFFNSH. The thread is logged off automatically.

**System manager response:** If you have questions on the status of CRAM threads, you can issue the IFAMSTAT command. This command and other IFAM commands are explained in the Model 204 Command Reference Manual and the Model 204 Host Language Interface Manual.

I 0 0 AUDITAD

#### **0958 FORCED LOGOUT OF IFAM THREAD FOR JOB jobname**

This informational message is the result of the system manager issuing the IFAMFORCE command.

I 0 0 AUDITAD

# **0959 RELEASE 5 IFIF, CALL REJECTED FOR: jobname**

A Host Language Interface job was using an old version of the IFIF module not compatible with the current CRAM or a valid IFDIAL channel name was supplied for an IFSTRT connection. The job cannot complete.

**Response:** Specify the correct channel name or, to use the current IFIF module, relink the program being executed, specifying the current Model 204 library.

**System manager response:** Review the status and contents of the Model 204 system libraries.

**Operator response:** Notify the system manager.

E 0 4 VIEWERR NOTERM OPR

#### **0960 APPARENT RESTART LOOP, THREAD HALTED AFTER nn**

It appears the thread is in a restart loop. This is caused by too many restarts without any IFSTRTs. IFAM will shut the thread down, while other threads remain unaffected. This situation usually reflects a system problem. The message displays the number of restart tries.

**Response:** Contact the system manager.

**System manager response:** Have the user review the HLI program for logic errors. If this problem occurs repeatedly, gather all pertinent information and contact CCA Customer Support.

E 0 4 DUMP VIEWERR SNAP AUDITAD OPR

#### **0961 UNABLE TO FORCE SIGNON CHECKPOINT FOR JOB: jobname**

A batch job sign-on checkpoint was desired, so a checkpoint was attempted. However, CPSORT attempts to take the checkpoint were exceeded; so no checkpoint was taken.

**System manager response:** You may want to review the use of checkpointing within your Model 204 system; consult the System Manager's Guide for further information.

I 0 0 AUDITMS

# **0962 SIGN ON, JOB NAME = jobname**

This is an informational message. An IFAM2 job connected to Model 204 and caused a checkpoint record to be written.

I 0 0 AUDITAD

#### **0963 SIGN OFF. JOB NAME = jobname**

This is an informational message. An IFAM2 job disconnected successfully from Model 204 and caused a checkpoint record to be written.

I 0 0 AUDITAD

# **0964 UNABLE TO FORCE SIGNOFF CHECKPOINT FOR JOB = jobname**

A IFAM2 job disconnected from Model 204 but was unable to complete a checkpoint. This is an informational message.

**System manager response:** If you have many of these messages, you may want to review the use of checkpointing at your installation.

I 0 0 AUDITMS

### **0965 THREAD LOGOUT- IFFNSH OR IFDTHRD (IFAM2)**

An IFAM2 job was disconnecting from Model 204 and the last message was not processed correctly. The thread is logged out. This is an informational message.

**System manager response:** If the error occurs constantly, gather all pertinent information and contact CCA Customer Support.

I 0 0 AUDITRK NOTERM

# **0966 IFAM2 TERMINATION. num1 THREADS USED, num2 ACTIVE AT SHUTDOWN**

This is an informational message issued when the Model 204 IFAM2 interface is closed. The number of threads used and the number of active threads at shutdown are displayed.

I 0 0 AUDITAD OPR

# **0967 CAN'T ASK FOR A CHECKPOINT WITHOUT A WAIT**

This is an informational message indicating a logic error within the IFAM2 program. The message is produced when the function code is 1 and the thread is the last one of a job to dequeue on checkpoints.

**Response:** Review the use of checkpointing in the Model 204 Host Language Interface Manual.

E 0 4 AUDITER

#### **0968 IFCHKPT -- CHECKPOINT REQUEST**

This is an informational message stating that a checkpoint has been initiated.

I 0 0 AUDITRK NOTERM

### **0969 IFCHKPT -- CHECKPOINT WAITING**

This is an informational message stating that your job is waiting for a checkpoint to be taken.

I 0 0 AUDITRK NOTERM

# **0970 IFCHKPC**

A secondary checkpoint user issued a call to IFCHKPT to determine if a checkpoint was in progress. This message indicates that one was in progress.

I 0 0 AUDITRK NOTERM

# **0971 M204 IS NOT IN FULL OPERATION YET, CALL REJECTED FOR: jobname**

Model 204 is not initialized, and the communication cannot be completed.

**Response:** Reissue the call at a later time.

**Operator response:** Inform the user who submitted the IFAM job.

I 0 0 NOTERM OPR

# **0972 IFAM2 MASTER ICB NOT OPEN**

An IFAMCLOSE command has been issued for a channel name which is already closed.

**System manager response:** Verify the correct IFAM channel name and reissue the IFAMCLOSE command.

E 0 4 AUDITER

#### **0973 IFAM2 NOT DRAINED, IFAMCLOSE NOT ALLOWED**

An IFAMCLOSE command has been issued, but IFAM has not been drained. The command cannot be executed.

**System manager response:** Issue an IFAMDRAIN command and retry the IFAMCLOSE command. The IFAMDRAIN command and other IFAM commands are explained in the Model 204 Command Reference Manual.

E 0 4 AUDITER

#### **0974 IFAM2 NOT INITIALIZED IN THIS RUN**

One of the following commands has been issued: IFAMOPEN, IFAMSTART, IFAMSTAT, IFAMHALT, IFAMFORCE, IFAMDRAIN, or IFAMCLOSE. However, IFAM2 was never initialized because there were no IODEV 23 or 43 parameter statements defined in the Model 204 job.

**Response:** Contact the system manager.

**System manager response:** If IFAM is desired, add the correct IODEV statements in the CCAIN parameters of the Model 204 job and rerun.

E 0 4 AUDITER

## **0975 IFAM2 NOT ACTIVE**

An IFAMDRAIN command has been issued, but IFAM is no longer active. Either a master ICB open failed, or an IFAMCLOSE command was successfully executed.

E 0 4 AUDITER

# **0976 IFAM2 DRAINED**

An IFAMDRAIN command has been issued, but IFAM is already drained. At this point there are no active IFAM2 threads.

**System manager response:** You can issue the IFAMCLOSE command.

E 0 4 AUDITER

# **0977 IFAM2 DRAIN IN PROGRESS, ACTIVE THREADS= nn**

An IFAMDRAIN command has been issued, and the drain is in progress. The message indicates the number of threads active when the command was issued. An IFAMSTAT command issued previously shows what threads were active.

E 0 4 AUDITER

#### **0978 INVALID CHANNEL TYPE- name**

An IFAM command such as IFAMOPEN has been issued for a channel which does not exists. The message displays the requested channel name.

**System manager response:** Reissue the IFAM command with the correct channel name.

E 0 4 AUDITER

# **0979 NO THREADS ARE ACTIVE**

An IFAMFORCE command has been issued, but there are no active threads. The command has no effect.

E 0 4 AUDITER

#### **0980 INVALID THREAD NUMBER- nn**

One of the following commands has been issued: IFAMSTART, IFAMSTAT, IFAMHALT, or IFAMFORCE, but the optional thread number is invalid. An IFAMSTAT command displays the threads that are active.

**System manager response:** Reissue the command with the correct thread number.

E 0 4 AUDITER

### **0981 SPECIFIED THREAD IS NOT ACTIVE- nn**

An IFAMFORCE command was issued with the thread number attribute. The thread number specified is not an active thread. The message displays the thread number requested.

**System manager response:** Verify the active threads by issuing the IFAMSTAT command and reissue the IFAMFORCE command with the correct number.
#### **0982 NO THREADS DEFINED FOR IFAM2 CHANNEL channelname**

An IFAM command has been issued for an IFAM2 channel name that has no IODEV 23 or 43 parameter statements defined to it in the Model 204 online job.

**System manager response:** Add the correct number of IODEV parameter statements to the Model 204 online job and rerun.

E 0 4 AUDITER

# **0983 IFAM2 ALREADY HALTED**

An IFAMHALT command was issued to temporarily suspend IFAM2 processing but IFAM2 processing was already suspended.

E 0 4 AUDITER

# **0984 CONFLICTING ATTRIBUTE REJECTED: attribute**

A screen or menu item attribute conflicts with other attributes defined for this item. Some combinations of attributes that cause this error are multiple colors or multiple highlighting options (UNDERSCORE, BLINK, REVERSE).

**Response:** Remove the attribute in conflict and retry.

E 0 4 ECHO AUDITER

#### **0985 THREAD HALTED, OR HALT PENDING- nn**

An IFAMHALT command for an optional thread has been issued, but the halt was already in effect.

**System manager response:** Verify the thread number and reissue the command with the correct thread number.

E 0 4 AUDITER

# **0986 DEFAULT CURSOR COLUMN MUST BE BETWEEN 1 AND 80**

A DEFAULT CURSOR statement in a User Language screen definition specifies a COLUMN that is not an integer within the range of 1 to 80.

**Response:** Adjust the column number and retry.

E 0 4 ECHO AUDITER

# **0987 IFAM2 MASTER ICB NOT CLOSED**

An IFAMOPEN command has been issued for an IFAM2 channel which is already open.

E 0 4 AUDITER

#### **0988 DEFAULT CURSOR ROW MUST BE BETWEEN 1 AND END OF SCREEN**

A DEFAULT CURSOR statement in a User Language screen definition specifies a row that is not an integer between 1 and the number of rows in the screen definition.

**Response:** Adjust the row number and retry.

E 0 4 ECHO AUDITER

#### **0989 IFAM2 MASTER ICB NOT OPEN, IFAMSTART IMPOSSIBLE**

An IFAMSTART command has been issued, but the channel is not open.

**System manager response:** Issue an IFAMOPEN command for the channel, then reissue the IFAMSTART command.

E 0 4 AUDITER

# **0990 THREAD NOT STARTED, HALTED DUE TO RESTART LOOP: nn**

An IFAMSTART command has been issued, but a thread cannot be started because of a previous restart loop. Refer to message M204.0960 for more information.

E 0 4 AUDITER

#### **0991 ELSE INCORRECTLY PAIRED WITH IF**

A User Language ELSE statement is not matched with a corresponding IF statement.

**Response:** Eliminate any unmatched ELSE statements or extra END IF statements.

E 0 4 ECHO AUDITER

# **0992 FILE filename, FLOAT TRANSFORM ALREADY COMPLETED, COMMAND IGNORED**

The TRANSFORM FLOAT command has already been issued for this file and the file transformation has already been performed.

E 0 4 AUDITER

#### **0993 FILE filename, FLOAT TRANSFORM COMPLETED**

The TRANSFORM FLOAT command has successfully completed for this file.

I 0 0 AUDITAD

#### **0994 IFAM4 INITIALIZED, THREADS = nn**

This informational message indicates that IFAM4 has successfully initialized. The number of available threads is displayed in the message.

**Operator response:** Inform users that the IFAM4 interface has initialized and can now be accessed.

I 0 0 AUDITAD OPR

#### **0995 IFAM4 TERMINATION REQUESTED BY MONITOR**

IFAM4 has received a post code from the Model 204 module IFIF which requests that IFAM4 terminate processing. This usually results when Model 204 terminates while an IFAM4 job is in execution.

I 0 0 AUDITAD

#### **0996 BUG .. SICK RECORD FOUND BY TRANSFORM**

A Model 204 system error has occurred.

**Response:** Notify your system manager.

**System manager response:** Contact CCA Customer Support. Have the following documentation available:

- Audit trail
- Snap

E 0 4 DUMP VIEWERR SNAP AUDITAD

#### **0997 DUPLICATE DEFAULT CURSOR OPTIONS REJECTED**

A User Language screen definition contains more than one DEFAULT CURSOR statement for a particular operation (READ, REREAD, TAG, or PRINT), or a DEFAULT CURSOR statement contains more than one ROW clause or COLUMN clause.

**Response:** Remove extra DEFAULT CURSOR statements or options and retry.

E 0 4 ECHO AUDITER

# **0998 UNABLE TO ENTER THE name SUBSYSTEM**

You are not authorized to enter the indicated subsystem.

**Response:** Enter a new Model 204 command. Contact your system manager if you need access to the subsystem.

**System manager response:** Consider giving the user authority to enter the indicated subsystem.

E 0 4 AUDITER

# **0999 NUMBER %VARIABLE USED FOR VARIABLE-NAME VARIABLE**

A FIXED or FLOAT %variable or a numeric special screen or menu item (ROW, COLUMN, PFKEY, ITEMID, or SELECTION) has been used to name another %variable through the colon prefix. For example, if %SALARY were a fixed variable, a reference to :%SALARY would produce this message.

**Response:** If a variable-name variable is intended, redefine the variable as STRING, or use a different variable that is already a string. Otherwise, remove the initial colon. Retry the request.

E 0 4 ECHO AUDITER

# 4

# **Messages 1000–1499**

#### **1000 Variable-name VARIABLE CANNOT BE RESOLVED. VALUE = value**

The value of a variable-name variable (:%variable) is not the name of any variable defined for the request being evaluated.

The *value* should be the name of a screen or menu item or, if an initial value is being declared for a variable, the value must be defined prior to its use.

**Response:** If value starts with a percent sign (%), remove the percent sign. Otherwise, make the value the name of a screen or menu item. If an initial value is being declared for a variable, define the variable prior to its use in the initial clause. Retry the request.

E 0 4 CANCEL AUDITER

# **1001 SCREEN ITEM VARIABLE REQUIRED, NOT word**

Either a User Language MODIFY or TAG statement mentions word in place of a screen or menu item name or a CLEAR TAG statement mentions a variable rather than a screen name but the variable is not a screen item. In these statements, the item name can be specified directly or in the form of a variablename variable (:%variable).

**Response:** Correct the statement and retry the request.

E 0 4 ECHO AUDITER

# **1002 THREAD LOGOUT- IFFNSH OR IFDTHRD (IFAM4)**

This informational message states that logout processing has completed successfully for the Model 204 job.

I 0 0 AUDITRK NOTERM

#### **1003 IFAM4 TERMINATION. num1 THREADS USED, num2 ACTIVE AT SHUTDOWN**

This is an informational termination message for IFAM4. The number of threads active at shutdown are specified.

I 0 0 AUDITAD

#### **1004 DATA INCONSISTENT WITH EDIT SPEC**

A host language call to IFPUT uses the EDIT specification with an E format. The data area described by the E format does not contain a valid string representation of a number. Processing of the IFPUT call stops at the invalid data and the call returns a code of 4.

**Response:** Refer to the Model 204 Host Language Interface Manual for the correct value format for E format strings. Make sure the lengths in the E format item and preceding items in the EDIT specification correspond to the values in the data area. Retry the call.

E 0 4 AUDITER

# **1005 VARIABLE-NAME VARIABLE MUST RESOLVE TO SCREEN ITEM. VALUE = value**

The *value* of a variable-name variable (:%variable) is not the name of a screen or menu item.

**Response:** If a variable-name variable is intended, make the value the name of a screen or menu item. If it is not intended, remove the initial colon. Retry the request.

E 0 4 CANCEL AUDITER

# **1006 FILE filename MUST BE DEFINED WITH A DATASET TYPE OF DIRECT OR SEQUENTIAL**

The parameter DIRECT or SEQUENTIAL is missing, or an incorrect dataset type (file organization method) has been specified in your DEFINE DATASET command.

**System manager response:** Check the DEFINE DATASET command to make sure that all the required parameters were entered correctly. Retry the command. If this error occurs often, contact CCA Customer Support.

E 0 4 AUDITER

# **1007 DLBL STATEMENT FOR filename MUST SPECIFY DIRECT ACCESS**

The DLBL statement for a Model 204 file does not specify that it is a direct access (DA) file.

**File manager response:** Inform your system manager.

**System manager response:** Verify the JCL and make sure that all DLBL statements for Model 204 files have the DA parameter. Rerun the job.

E 0 4 AUDITER OPR

#### **1008 LOUTPB MUST BE INCREASED TO AT LEAST number**

The value of the parameter LOUTPB, which determines the size of the output page buffer in the user's server area, is not large enough to support the IBM 3270 terminal model specified in the MODEL parameter. The number in the message is the minimum value of LOUTPB necessary to support the IBM 3270 terminal. DBCS USERS NOTE: This parameter must be set before the DBCS parameter is set, or you will get this message no matter what your later LOUTPB setting is.

**System manager response:** Change the LOUTPB parameter on the user parameter line or IODEV statement for the device type to the specified minimum value. Rerun the job.

E 0 4 AUDITER NOTERM

# **1009 DEVICE SUPPORT NOT LINKED IN**

The interface routine for the terminal device support specified by the IODEV parameter has not been linked into the Model 204 load module.

**System manager response:** Check the link-edit of the Model 204 load module to see if the necessary interface routines are being linked in.

E 0 4 AUDITER

# **1010 BUG .. PUTL**

Model 204 is attempting to output to a device support interface that has not been linked into the Model 204 load module.

**System manager response:** Contact CCA Customer Support and have the following information available:

- Snap
- Audit trail

**Operator response:** Notify the system manager.

E 0 4 VIEWERR SNAP NOTERM OPR

# **1011 READING A PRINTER**

Model 204 has attempted to get input from an output device.

**System manager response:** Check the IODEV parameter for the thread that received this message to be sure that it is correct. If the IODEV is correct, contact CCA Customer Support and have the following information available:

- Snap
- Audit trail

**Operator response:** Notify the system manager.

E 0 4 VIEWERR SNAP AUDITAD

# **1012 WRITING A READER**

Model 204 has attempted to write output to an input device.

**System manager response:** Check the value of the IODEV parameter on the thread receiving the message. If the value of the IODEV parameter is correct, contact CCA Customer Support and have the following information available:

- Snap
- Audit trail

**Operator response:** Notify the system manager.

E 0 4 VIEWERR SNAP AUDITAD

#### **1013 EJECTING A READER**

Model 204 has attempted to write output to an input device.

**System manager response:** Check the value of the IODEV parameter for the thread that received this message. If the value of the IODEV parameter is correct, contact CCA Customer Support and have the following information available:

- Snap
- Audit trail

**Operator response:** Notify the system manager.

E 0 4 VIEWERR SNAP AUDITAD

#### **1014 OUTPUT PAGE BUFFER FULL**

The output page buffer in the user's server area is not large enough to hold the terminal data stream created by either a User Language full screen definition or the Model 204 Full Screen Editor.

**Response:** Alter the User Language full screen definition to require less space in the output page buffer by:

• Removing items from the screen definition or shortening the items

- Dividing the screen into more than one panel by using NEW PAGE
- Dividing the screen into multiple screen definitions

**System manager response:** If none of the above actions resolves the problem, increase the LOUTPB parameter for the IODEV in question. Note that LOUTPB may not exceed PAGESZ if back packing is requested (NBKPG greater than 0).

E 0 4 CANCEL AUDITER

# **1015 BUG .. FULL SCREEN LENGTH**

Model 204 is attempting to load a compiled User Language full screen definition into the full screen buffer in the user's server area. This fails because either the length to be moved is negative or the full screen buffer is not large enough to accommodate the compiled screen.

**Response:** Notify the system manager.

**System manager response:** Contact CCA Customer Support and have the following information available:

- Snap
- Audit trail

E 0 4 VIEWERR SNAP AUDITAD

# **1016 BUG .. PGOUT**

Model 204 is attempting to save backpages on disk. This message is the result of trying either to save more information than will fit on a disk page or to move a negative length on the disk page. A disk page is set by the PAGESZ parameter on the User 0 parameter line. The default size is 6184 bytes.

**System manager response:** Contact CCA Customer Support and have the following information available:

- Snap
- Audit trail

**Operator response:** Notify the system manager.

E 0 4 VIEWERR SNAP AUDITAD NOTERM

# **1017 IFAM1 - USER RESTART**

Model 204 performed restart processing on an IFAM1 user.

**Response:** Refer to the error messages displayed prior to this message. Correct the errors and retry the IFAM1 program.

E 6 6 DUMP SNAP AUDITAD

# **1018 RESTART DURING INITIALIZATION OR TERMINATION**

A situation has occurred during Model 204 initialization or termination which has caused Model 204 to perform restart processing. Errors reported prior to this message explain why Model 204 took this action.

**Response:** Notify your system manager.

**System manager response:** Refer to the preceding error messages for corrective action. Correct the errors and rerun Model 204.

E 0 4 AUDITAD

# **1019 RESTART DURING RESTART**

A Model 204 system error has occurred.

**Response:** Notify your system manager.

**System manager response:** Contact CCA Customer Support. Have the following documentation ready:

- Audit trail
- Snap
- 1. E 0 4 AUDITAD

# **1020 USER RESTART LOOP**

A Model 204 system error has occurred.

**Response:** Notify your system manager.

**System manager response:** Contact CCA Customer Support. Have the following documentation ready:

- Audit trail
- Snap

E 96 96 DUMP VIEWERR SNAP AUDITAD NOTERM

# **1021 subtask-name PST RESTARTED**

A situation has occurred that has caused Model 204 to perform restart processing on a pseudo-subtask. Errors reported prior to this message indicate why Model 204 took this action.

**System manager response:** Refer to the preceding error messages for corrective action. Correct the errors. Rerun Model 204.

1. E 0 4 AUDITAD NOTERM

#### **1022 USER RESTARTING type of restart**

A situation has occurred which has caused Model 204 to initiate restart processing on this user.

A blank in the 'type of restart' field indicates a hard (user) restart. A hard restart results when a severe error encountered during update operations leaves the file physically inconsistent. A soft restart is recognized when a severe error encountered between update operations leaves the file logically inconsistent. For example, a TABLE D FULL IN FILE filename error message will be followed by this message. A CCATEMP FULL message, a TOO MANY ERROR message, and many others are also followed by this message. A more detailed discussion of the different types of restart can be found in the Model 204 File Manager's Guide.

**Response:** Refer to the preceding error messages for corrective action. Correct the errors and retry the request.

E 0 4 AUDITAD NOTERM

#### **1023 USER SUSPENDED**

An error has occurred which caused Model 204 to suspend processing for this user. This can be the result of an unrecoverable I/O error or of exceeding CPU time indicated by message M204.1027.

**Response:** Notify your system manager.

**System manager response:** An earlier error message will describe the specific error. Correct that error and rerun Model 204 to activate the user.

E 0 4 AUDITMS

# **1024 USER RESTARTED type of restart**

Model 204 has successfully completed the restart process for a user and the user has been logged out. This message follows message M204.1022. Refer to that message for an outline of the different types of restart.

**Response:** Log back in and correct the errors which caused Model 204 to perform restart processing and retry the request.

E 0 6 AUDITAD

# **1025 feature SUPPORT NOT LINKED IN**

The Model 204 CCAIN file contains an IODEV number which is not supported.

- Feature = 'IFAM2': IODEV 23 or 43 was specified but not supported.
- Feature = 'CRAM/SQL': IODEV 13 or 17 was specified but not supported
- Feature = 'APPC': IODEV 27, 19, 33, or 51 was specified but not supported.

**Response:** Notify your system manager.

**System manager response:** Re-link the load module, following the instructions in the installation manual for the feature named in the error message.

E 0 4 AUDITAD

# **1026 BUG .. MAINCMDL**

A Model 204 system error has occurred.

**Response:** Notify your system manager.

**System manager response:** Contact CCA Customer Support. Have the following documentation available:

- Audit trail
- Snap

E 0 4 AUDITMS

# **1027 TIME -- NO MORE REQUESTS**

This message applies to the OS version of Model 204 only. The Model 204 job has used up all but 3000 milliseconds of its allotted CPU time. The remaining 3000 milliseconds are used to close files and shut down Model 204 gracefully, thus avoiding a 322 ABEND, which could damage files. Model 204 obtains its allotted time (MAXTIME) from the TIME parameter of the JCL EXEC statement.

**Response:** Notify your system manager.

**System manager response:** Check the TIME parameter on your JCL EXEC statement and restart the Model 204 job.

E 0 4 AUDITAD

# **1028 PLEASE LOGOUT AND HANG UP**

The system manager issued an EOD (end of day) command, requesting that you log out and hang up your phone (disconnect from Model 204).

**Response:** Log out from Model 204 and hang up your phone (if appropriate).

I 0 0 AUDITMS

#### **1029 USER CONNECTION LOST (PHONE WAS HUNG UP)**

The connection you established to Model 204 was broken. You will be softly restarted. Situations which can cause this include hanging up your phone while connected to Model 204 or the disconnection of your coaxial cable.

**Response:** Reestablish your connection and log into Model 204. If this problem occurs again, contact your system manager.

**System manager response:** The cause is most likely a physical communication problem such as a bad phone line or a loose coaxial connection. If the problem persists after inspection of the communication equipment, contact CCA Customer Support. Have the information from the audit trail ready.

E 0 4 NOTERM

#### **1030 INVALID Model 204 COMMAND**

You issued a command that Model 204 does not recognize. Common causes are issuing edit commands or User Language statements when at command level and misspelling commands or subsystem names.

**Response:** Correct the command and retry. The Model 204 Command Reference Manual contains information on all valid Model 204 commands.

E 0 4 AUDITER

# **1031 PLEASE LOGIN**

You issued a command without first logging in to Model 204. Most commands require that you be logged in.

**Response:** Log in with the LOGIN or LOGON command and retry your original command. If you entered the LOGOUT or LOGOFF command and you are trying to disconnect your terminal from Model 204, use the DISCONNECT command. Refer to the Model 204 Command Reference Manual for more information.

E 0 4 AUDITER

#### **1032 DEFAULT FILE OR GROUP NEEDED**

The command or request attempted requires that either a file or a group be opened as the default. This message is produced for some commands issued without an IN clause after a CLOSE command has produced the message: CLOSING DEFAULT, USER MUST ESTABLISH NEW DEFAULT.

**Response:** Open a file or group using the OPEN or DEFAULT command and retry the command or request.

E 0 4 ECHO AUDITER

# **1033 INVALID OPTION WITH DBCS DATA TYPE**

The following screen item validation options are not permitted with pure DBCS screen items: ALPHA, NUM, ALPHANUM, VERIFY, PAD.

**Response:** Do not use the validation options listed above when using pure DBCS data.

E 0 4 ECHO AUDITER

# **1034 COMMAND REQUIRES FILE MANAGER PRIVILEGE**

You issued a Model 204 command which requires file manager privileges. You do not have these privileges as determined by your file password or the default privileges of the file you are currently processing.

**Response:** Have your file manager perform the function.

E 0 4 AUDITER

#### **1035 COMMAND INVALID FROM PROCEDURE**

You issued a command from within a stored procedure that is only valid when issued from the terminal's command level.

**Response:** Remove the command from the procedure and issue it from the terminal level.

E 0 4 AUDITER

#### **1036 UPDATES NOT PERMITTED**

A user without the update privilege attempted to update a file.

**Response:** Obtain update privileges for this file if you wish to be allowed to update it.

E 0 4 ECHO AUDITER

# **1037 COMMAND REQUIRES SINGLE FILE**

The current command may not be issued for a group. You must have a default file rather than a group to perform certain forms of the VIEW command such as VIEW FPARMS, VIEW TABLES, VIEW FILE, VIEW DSIZE, and VIEW BSIZE.

**Response:** You can make a file the default by opening the file and issuing a VIEW command before opening other files, by using the DEFAULT command, or by using the IN filename clause before a VIEW command (for example, IN filename VIEW TABLES).

E 0 4 AUDITER

#### **1038 INVALID PRINT FONT SPECIFICATION**

An incorrect value was supplied as part of the FONT specification. The only valid values are LARGE, or SMALL.

**Response:** Correct statement and try request again.

E 0 4 CANCEL AUDITER

#### **1039 FEATURE NOT LINKED IN**

You have issued a command or Host Language Interface call that cannot be executed because a component of Model 204 is not present in the version you are running.

**Response:** Contact your system manager.

**System manager response:** Identify the component of Model 204 that is needed and rebuild your Model 204 module. The Model 204 System Manager's Guide and the Model 204 Installation Guide contain lists of components and their functions. If that information is not sufficient, contact CCA Customer Support.

E 0 4 AUDITER

# **1040 RUN ABORTED**

The X'01' bit of the RCVOPT parameter has been set to enable checkpoint logging. The checkpoint dataset cannot be opened. The run is terminated.

**System manager response:** Correct the RCVOPT parameter on User 0's parameter line, if incorrect, and retry. Under CMS, check for a CHKPOINT FILEDEF. Under OS, check for a CHKPOINT DD statement. Under DOS, check for CHKPNT DLBL and EXTENT statements. Fix and retry.

E 0 4 AUDITMS

#### **1041 MORE IS INVALID -- IGNORED**

You have issued the MORE command to begin a User Language request continuation. However, there is nothing to continue, probably for one of the following reasons:

- You have not issued a BEGIN command.
- Your previous request did not end with END MORE.
- You issued after your last request a command that cancels an earlier END MORE.

**Response:** Correct the error and rerun your previous request.

E 0 4 AUDITER

# **1042 COMPILATION ERRORS**

Errors have been detected during compilation of your User Language request. The request is not run. Earlier messages identify the specific errors.

**Response:** Correct the errors and recompile the request.

E 0 16 AUDITMS

#### **1043 SYSTEM SHUTDOWN IN PROGRESS; PLEASE DISCONNECT**

Model 204 is terminating and is instructing all users who are not yet logged in to disconnect from Model 204.

**Response:** Disconnect from Model 204 by issuing a DISCONNECT command.

I 0 0 AUDITMS

#### **1044 OUTPUT SET TO NORMAL**

The USE command issued before compilation of a User Language request no longer applies because:

- The request ended with END NORUN.
- The request had compilation errors.
- You entered the EDIT command while composing an ad hoc request.
- You hit the attention key or entered \*CANCEL during compilation.

**Response:** Correct any User Language errors. Reissue the USE command and recompile the request.

E 0 4 AUDITMS

# **1045 REQUEST CANCELLED - UNABLE TO LOCK ALL RECORDS**

Your User Language request could not run to completion because of a conflict between you and another Model 204 user for control of one or more records. You can read records while other users are reading them, but you cannot update a record if any other user is reading or updating that record.

**Response:** Try running your request again when there are fewer users sharing your files. As a longer range solution, consider rewriting your request to use ON RECORD LOCKING CONFLICT, ON FIND CONFLICT, RELEASE RECORDS, and FIND AND RESERVE. The Model 204 User Language Manual describes record level enqueueing.

E 0 4 AUDITER

# **1046 BUG .. MACMPLX**

A Model 204 system error has occurred.

**Response:** Notify your system manager.

**System manager response:** Contact CCA Customer Support. Have the following information available:

- Audit trail
- Snap

• User Language request for the user who received this message

E 0 4 DUMP SNAP

#### **1047 value IS AN INVALID parameter**

The value provided for the specified parameter is invalid.

**Response:** Refer to the Model 204 Command Reference Manual for a list of the correct values for the parameter. Retry the command.

E 0 4 AUDITER

# **1048 COMMAND INVALID FROM TERMINALS**

You have issued a command from a terminal which can only be issued from the CCAIN by User 0. The following commands must be issued by User 0: FILELOAD, FLOD, HALT, REGENERATE, RESTART, and Z.

**System manager response:** Place the command in User 0's command stream.

E 0 4 AUDITER

# **1049 REDEFINE entity COMMAND NOT SUPPORTED**

You issued a REDEFINE command and specified an attribute which is not supported. The only attribute currently supported is FIELD.

**Response:** Correct the entity specified and retry the command.

E 0 4 AUDITER

# **1050 BUFFER USAGE STATISTICS FOR TCAM DD NAME ddname**

This informational message precedes other informational messages generated by the MONITOR command. The ddname in the message is the TCAM queue which the statistics reference.

I 0 0 NOPREFIX AUDITAD

#### **1051 THE ANSWER IS answer**

You issued a reply to a HALT message that did not match the text in the reply field of the HALT command. The answer is replaced by the text specified in the reply. This text should be used to reply if you wish to resume the reading of User 0's input which was suspended by the HALT message. This message does not always indicate an error. For example, if the operator responded STATUS to the HALT message, a list of active users and their open files will be displayed, followed by the "THE ANSWER IS answer" message.

**Operator response:** Retry the command with the corrected reply text.

I 0 0 NOTERM OPR

# **1052 CLOSING TCAM INTERFACE**

A TCAMOFF command has been issued to deactivate the TCAM interface. All users logged in through the TCAM interface at the time the command was issued will be softly restarted. This is an informational message.

I 0 0 NOTERM OPR

#### **1053 BUFFER USAGE STATISTICS FOR VTAMNAME vtamname**

This is an informational message generated by the MONITOR command. The VTAMNAME is the SNA Communications Server (formerly VTAM) application identifier for the Model 204 on-line job specified in the CCAIN User 0 parameter line.

I 0 0 AUDITAD

#### **1054 PRINT N FN INVALID IN THIS ENVIRONMENT**

E 0 4 CANCEL AUDITER

# **1055 NUMBER OF INPUT BUFFER WAITS - number**

This is an informational message generated by the MONITOR command. The message displays the number of times Model 204 could not read new data from terminals because all input buffers were busy.

**System manager response:** This information is important for tuning your Model 204 online system. If the number of input buffer waits is high relative to the number of users, you should increase the number of input buffers with the TERMBUF parameter in the CCAIN parameters.

I 0 0 AUDITAD

# **1056 NUMBER OF WRITE WAITS - number**

This is an informational message generated by the MONITOR command. It displays the number of times Model 204 issued an output operation to TCAM or SNA Communications Server and was forced to wait for the access method to move the data buffer. For TCAM, the number should be very small. For SNA Communications Server, the number should be very large, since SNA Communications Server moves output differently than TCAM. This message can also be found on the audit trail for the on-line run.

**System manager response:** The number displayed gives you information on how your TCAM/SNA Communications Server network may be running.

I 0 0 AUDITAD

#### **1057 number1 OUT OF number2 INPUT BUFFERS ARE ACTIVE**

This is an informational message generated by the MONITOR command. It indicates the current input buffer usage for the access method specified in the MONITOR command. The information is both displayed and written to the audit trail. This information is not an average but rather a 'snapshot' of the current input buffer usage.

**System manager response:** Use this information for tuning your Model 204 on-line system. If the percentage of active input buffers is consistently high, you should increase the number of input buffers. This is done by resetting the TERMBUF parameter in the User 0 CCAIN parameter line.

I 0 0 AUDITAD

## **1058 number1 OUT OF number2 OUTPUT BUFFERS ARE ACTIVE**

This is an informational message generated by the MONITOR command. The message displays the number of output buffers in use when the MONITOR command was issued.

**System manager response:** This information is useful in tuning the Model 204 on-line system. If the percentage of active buffers is exceptionally high, increase the NOUTBUF parameter. If the percentage is low, decrease the NOUTBUF parameter. This parameter is on the User 0 line of the CCAIN parameters in the Model 204 on-line job. Correct and rerun.

I 0 0 AUDITAD

# **1059 NUMBER OF TERMINALS IN OUTPUT BUFFER WAIT QUEUE IS number**

This is an informational message generated by the MONITOR command. The message displays the number of Model 204 users waiting for an output buffer for either the TCAM or SNA Communications Server access method.

**System manager response:** This information is useful for tuning your Model 204 online system. If the number of users waiting for output buffers is consistently high, you should increase the number of output buffers with the NOUTBUF parameter in the User 0 line of the CCAIN parameters.

I 0 0 AUDITAD

# **1060 NUMBER OF QUEUE CONGESTIONS - number**

This is an informational message generated by the MONITOR command. It displays the number of times Model 204 had data to send to TCAM but could not send the data because all the TCAM queues were busy.

**System manager response:** This information is useful for tuning your Model 204 online system and your TCAM network. If this number is consistently high, discuss the possibility of increasing the number of buffers available within TCAM.

I 0 0 NOPREFIX AUDITAD

#### **1061 THERE ARE NO interface-name INTERFACE STATISTICS TO DISPLAY**

You issued a MONITOR command requesting information about an interface that is not active in this run of Model 204.

**System manager response:** Check to see if you have specified the correct interface. (SNA Communications Server and TCAM are the only ones currently supported.) If it is correct, then check that it is active for this run. Then retry the command.

E 0 4 AUDITER

# **1062 NO NAME GIVEN, COMMAND REJECTED**

You issued a DEFAULT command or used an IN clause and failed to provide a file or group name.

**Response:** Retry the command with a file or group name specified.

E 0 4 AUDITER

#### **1063 FILE OR GROUP name NOT OPEN, COMMAND REJECTED**

You issued a DEFAULT command or used an IN clause for a command that requires a file or group name. The file or group is not currently open.

**Response:** Correct the file or group name specified. If it is correct, open the file or group before retrying the command.

E 0 4 AUDITER

#### **1064 I/O ERROR DUMPING filename TO ddname**

An I/O error was encountered writing the Model 204 file to the backup dataset.

**Response:** Look for possible problems such as the incorrect specification of the dataset or the dataset length. Check whether there were media problems.

E 20 20 AUDITER

# **1065 name|name2 WAS NOT PREVIOUSLY DEFINED**

An ALLOCATE, USE name, USE PRINTER, USE PUNCH or DEFINE (except for DEFINE FIELD) command has failed due to one of the following reasons:

- You issued ALLOCATE name with no other parameters, but name has not been previously defined using a DEFINE DATASET command.
- You issued ALLOCATE name LIKE name2, but name2 has not been previously defined using a DEFINE DATASET or ALLOCATE command. In this case, name2 is displayed in the message.
- You issued a DEFINE DATASET/PRINTER/PROCESS/PUNCH/STREAM name like name2 command, but name2 has not been previously defined

with the DEFINE command. In this case, *name2* is substituted in the message.

• You issued USE name, USE PRINTER name, or USE PUNCH name, but name does not exist.

**Response:** Verify that *name* or *name2* have been correctly defined and retry the command.

E 0 4 AUDITER

#### **1066 parameter NOT SPECIFIED**

You issued an ALLOCATE command without specifying a required parameter.

**Response:** Retry the command specifying all required parameters.

E 0 4 AUDITER

#### **1067 INVALID parameter SPECIFIED**

You issued an ALLOCATE command specifying an invalid value for *parameter*.

**Response:** Refer to the Model 204 Command Reference Manual for the allowable values of parameter and retry the command.

E 0 4 AUDITER

# **1068 %C EXPECTED AND NOT FOUND**

You issued one of the following forms of the ALLOCATE command:

- ALLOCATE name LIKE name2 parm, in which parm is not the word WITH. In this case, *phrase* is substituted with "WITH".
- ALLOCATE name *dsname parm*, in which ALLOCATE *name dsname* is the form of the ALLOCATE command available prior to Release 8.0. The only arguments allowed are name and dsname. parm is invalid. In this case, phrase is substituted with "WITH/LIKE".

**Response:** Correct the command syntax and retry.

E 0 4 AUDITER

# **1069 ALLOCATE/FREE FAILED WITH RETURN CODE return\_code ERROR REASON CODE value INFORMATION REASON CODE value**

An error was detected during a dynamic allocation (SVC 99). The return and reason codes are described in the IBM manual MVS Programming: Authorized Assembler Services Guide, GC28-1763, chapter 26.

**Response:** Correct the error and retry the command.

E 0 4 AUDITER

#### **1070 ALLOCATE FAILED - reason**

Your ALLOCATE command failed because of the specified reason.

**Response:** Correct the problem indicated by the reason and retry the command.

E 0 4 AUDITER

# **1071 FINISH DURING FINISH**

A Model 204 system error has occurred.

**Response:** Notify your system manager.

**System manager response:** Contact CCA Customer Support. Have the following documentation ready:

- Audit trail
- Snap

E 88 88 DUMP SNAP AUDITAD NOTERM

# **1072 Model 204 TERMINATION BEGUN**

Model 204 has begun termination processing. This message appears in the audit trail when running all Model 204 modules other than ONLINE. This is an informational message.

I 0 0 AUDITAD NOTERM

#### **1073 ONLINE Model 204 TERMINATION BEGUN**

Model 204 has begun termination processing. This message appears in the audit trail and on the operator console for the ONLINE module. This is an informational message.

I 0 0 AUDITAD NOTERM OPR

# **1074 CCATEMP PAGES USED = pages used OUT OF pages defined**

Model 204 is terminating and reports both the maximum number of temporary (CCATEMP) pages used and the number of temporary (CCATEMP) pages defined for this run. This is an informational message.

I 0 0 AUDITAD NOTERM

#### **1075 TERMINATION COMPLETE. RETURN CODE = value**

Model 204 is terminating and reports the return code for this run. If more than one error occurred during the run, the return code will be the error code of the highest severity. The return codes are documented in the Model 204 System Manager's Guide.

I 0 0 AUDITAD NOTERM

# **1076 DO YOU REALLY WANT TO action**

You are being asked to verify the action specified in the message. An explanation of the question often appears on the preceding line of output.

- For Online APSY users, the defaults listed are provided.
- From Online non-APSY users, this question requires an answer of Y (yes) or N (no). Any response other than Y or N is ignored and generates the following:

M204.1078: PLEASE REPLY "Y" OR "N".

# **Context: following a circumstance**

When following a request to reset FTBL, GTBL, or XTBL, this message gives you a chance to quit before deleting the data in those tables. The default is Y (yes).

The message DO YOU REALLY WANT TO CLEAR THE PHYSICALLY BROKEN BIT? following a reset of FISTAT is checking whether you want to change the state of a file Model 204 has marked as physically broken. Specifying Y resets FISTAT to the specified value; specifying N does not change the setting of FISTAT. The default is Y.

The message DO YOU REALLY WANT TO EDIT INTO EXISTING PROCEDURE? implies that your action to save a procedure will overwrite an already existing procedure with the same name. Specifying Y, the default, overwrites the existing procedure. Specifying N does not overwrite the existing procedure, and you are given a chance to save the procedure under another name.

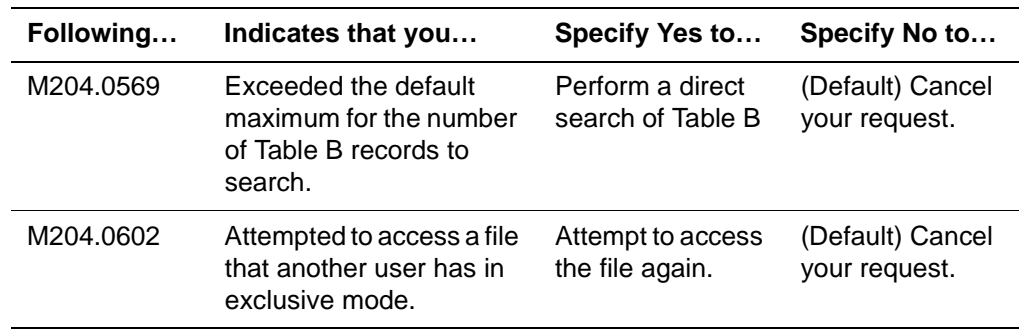

# **Context: following a message**

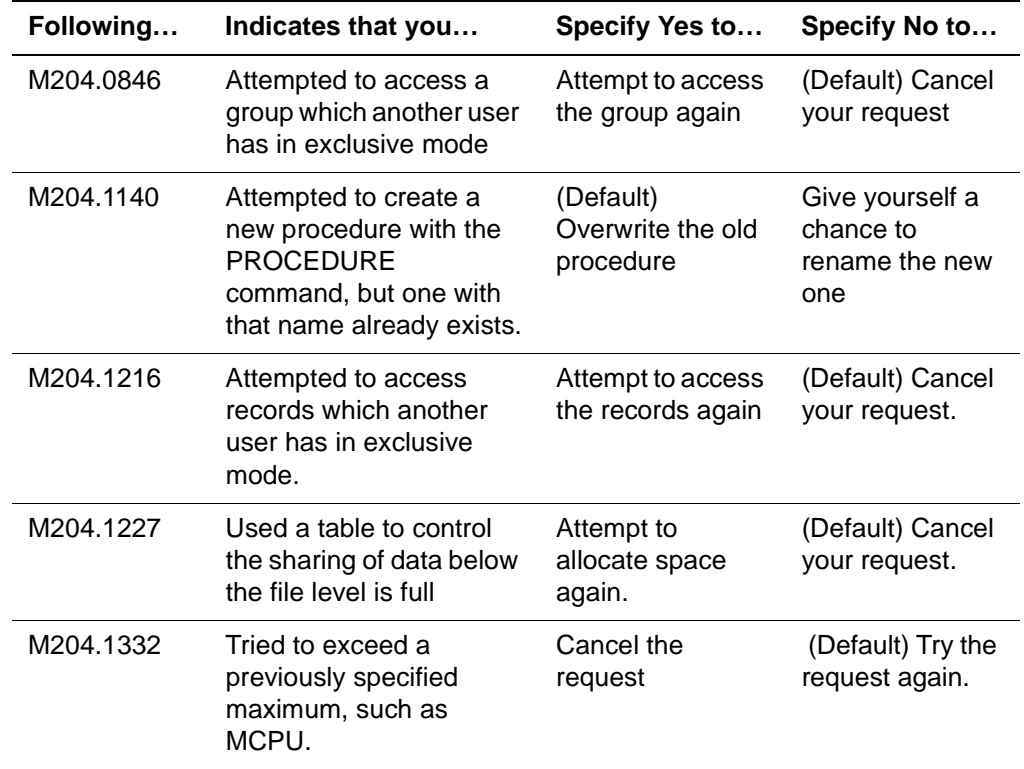

**Response:** Decide which action you wish to take and reply with either Y (yes) or N (no).

P 0 0 AUDITAD

#### **1077 REPLY = reply options**

Model 204 has asked you to reply to a decision. The valid responses are Y (yes) and N (no), but you replied with something else.

**Response:** Reply with Y or N.

E 0 4 AUDITAD NOTERM

#### **1078 PLEASE REPLY "Y" OR "N"**

You have answered a Model 204 "Reply =" message with a value other than Y or N.

**Response:** Reply with a Y to indicate yes or a N to indicate no.

E 0 4 AUDITAD

# **1079 INVALID ERROR MESSAGE NUMBER SPECIFIED**

A user-written function has attempted to generate an error message, but the text of the message could not be found. This is because the specified error number was not found in the user message module (MSGU).

**Response:** Notify your system manager.

**System manager response:** Either change the error number specified to correspond to an existing error message in MSGU, or add to the MSGU module a new error message corresponding to the correct error number. This second action requires another link-edit of the affected load modules.

E 0 4 ECHO AUDITER

# **1080 TOO MANY ERRORS**

You have exceeded the maximum number of errors allowed per Model 204 session. This value is specified in the ERMX parameter and can be reset by any user.

**Response:** Log back in and correct the request generating the errors. If you need more errors than the current maximum, increase ERMX with the RESET ERMX = n command, where n specifies the new maximum.

E 32 32 AUDITAD

# **1081 MESSAGE FACILITY RESTART**

A BUMP command was issued to force you off the Model 204 system.

**Response:** Contact your system manager to determine why you were bumped.

E 0 4 AUDITMS

#### **1082 SUBTASK tcb-address WAS ABENDED WITH ABCODE ABEND-code**

This message identifies an abending UL/DB2 or MQ/204 subtask and the ABEND code set by the system.

**System manager response:** Keep the snap, audit trail, and job log information for problem determination.

E 0 4 SNAP AUDITER

# **1083 DUPLICATE ITEMID: n**

This is a warning intended to inform the programmer that an item id may have inadvertently been specified for more than one screen item.

**Response:** Review the screen definition to make certain that duplicate use of the item id was intentional.

I 0 0 ECHO

# **1084 BROADCAST MESSAGE NOT PRESENT**

You issued a BROADCAST command without message text, and there is no outstanding BROADCAST message to delete.

**Response:** Supply message text if you want to add a BROADCAST message. If you were attempting to delete the current BROADCAST message, no action is necessary since there is no outstanding BROADCAST message to delete.

E 0 4 AUDITER

#### **1085 INSUFFICIENT STORAGE FOR command**

Model 204 tried to dynamically allocate additional main memory for a particular command but none was available. Unless prevented from setting SPCORE or MAXBUF, Model 204 will allocate all available memory to its buffer pool during initialization. SPCORE defaults to 8192 bytes and MAXBUF defaults to 256 buffers. Spare core is the amount of spare memory reserved for dynamic allocation during the Model 204 run. It includes memory explicitly reserved by setting the SPCORE parameter plus memory left over after all buffers up to MAXBUF are allocated. This message will be preceded by message M204.1335.

**Response:** See your system manager about increasing the amount of storage or reduce your storage requirements by resetting parameters.

**System manager response:** Increase the amount of SPCORE set in the CCAIN parameters. This will reserve the specified amount of memory for dynamic usage. Refer to the Model 204 System Manager's Guide for more information. Alternatively, MAXBUF may be lowered below the number of buffers actually allocated in the Model 204 run or the amount of memory allocated to the Model 204 run may be increased.

To increase the amount of memory available to Model 204 when running under OS, increase the REGION parameter on the EXEC card. When running under DOS, increase the size of the GETVIS area available to the partition. When running under CMS, increase the virtual machine size using the CP DEFINE STORAGE command.

E 0 4 AUDITER

#### **1086 ITEMID NOT FOUND: itemid**

The *itemid* specified in a screen definition DEFAULT CURSOR ITEMID clause is not defined for any of the screen's items.

**Response:** Specify a valid itemid in the DEFAULT CURSOR statement or change the ITEMID clause of the item under which the cursor should be placed. Retry the request.

E 0 4 ECHO AUDITER

# **1087 COMMAND REQUIRES OPEN FILE**

You issued a BROADCAST FILE command, which requires that a Model 204 file be open. There is no file open.

**Response:** Open the file the BROADCAST FILE message applies to and retry the command.

E 0 4 AUDITER

#### **1088 option1 AND option2 ARE MUTUALLY EXCLUSIVE OPTIONS**

You did one of the following:

- Issued a USE command specifying both *option1* and *option2*
- Issued a DEFINE PRINTER or a DEFINE PUNCH command, then a USE command, and the combined options from the commands contained option1 and option2

option1 and option2 are mutually exclusive. The USE command is rejected.

**Response:** Correct the DEFINE PRINTER, DEFINE PUNCH, and/or USE command and retry.

E 0 4 AUDITER

# **1089 MESSAGE TOO LONG FOR FILE BROADCAST**

A BROADCAST FILE command specified a message that was longer than 258 characters.

**Response:** Change the text of the message to be within the 258 character limit and retry the command.

E 0 4 AUDITER

# **1090 DEFAULT CURSOR ITEM NAME NOT FOUND**

A User Language DEFAULT CURSOR statement specifies an item name that is not defined in the screen definition.

**Response:** Check for a misspelled item name. Correct the DEFAULT CURSOR statement or add the missing item definition. Retry the request.

E 0 4 ECHO AUDITER

#### **1091 INVALID USERID**

You issued a MSG, WARN, or BUMP command and specified an invalid user ID.

**Response:** Correct the user ID and retry the command.

E 0 4 AUDITER

#### **1092 INVALID USER NUMBER SPECIFIED**

You issued a Model 204 command that requires the specification of a user number. The number you specified is either negative or greater than the number of users specified in the NUSERS parameter of the User 0 line.

**Response:** Correct the user number and retry the command.

E 0 4 AUDITER

# **1093 SORRY, THAT COMMAND IS NOT ALLOWED FOR A Model 204 SYSTEM DATASET**

You issued a command that is not allowed for a dataset beginning with the characters CCA.

**Response:** Retry the command specifying a name that does not begin with the characters CCA.

E 0 4 AUDITER

# **1094 component TRACING IS NOW | ALREADY ON | OFF**

This message is given in response to the \*TRACE command, to inform the user as to the current state of the tracing for the specified component.

I 0 0 AUDITAD

#### **1095 "keyword" IS INVALID - SPECIFY "ON" OR "OFF"**

This message is given in response to the \*TRACE command. The syntax of the command is \*TRACE component keyword. keyword must be ON or OFF or omitted to mean ON.

**Response:** Type \*TRACE component ON (or just \*TRACE component) to activate tracing of the specified component. Type \*TRACE component OFF to deactivate tracing of the specified component.

E 0 4 AUDITER

# **1096 THERE WERE NO UPDATES FOR BACKOUT TO PROCESS**

Either the request contained a BACKOUT statement and no changes had been made, or an attempt to make the first change caused transaction backout to be initiated.

**Response:** If the backout was due to a file full condition, ask your file manager to take steps to provide additional file space where needed.

I 0 0 AUDITAD

# **1097 NO MESSAGE SPECIFIED**

A MSG or WARN command was issued and no message text was specified.

**Response:** Retry the command with message text specified.

E 0 4 AUDITER

#### **1098 SPECIFIED USER NOT ACTIVE: user id**

A Model 204 command was issued that requires the specification of a user ID. The user ID you specified refers to a user who was not actively logged in or does not exist. With the MSG and WARN commands, the user ID specified will be echoed.

**Response:** Correct the user ID and retry the command.

E 0 4 AUDITER

# **1099 TRANSACTION number HAS BEEN BACKED OUT**

During a transaction, an event occurred that started transaction backout. Updates that were being processed were undone. The event could have been a user-coded BACKOUT statement, a user restart, a request cancellation, or a run-time error.

**Response:** A preceding message explains which event caused the transaction to be backed out. To determine what action to take, look up the message number in this manual.

I 0 0 AUDITAD

#### **1100 HORIZON TRANSPORT ERROR -- PROCESS=process\_name, REMOTEID=remote\_id, @SESD=session\_block\_address**

A system error occurred on a Horizon session, requiring the session to be terminated. Remote id identifies the node name of the session partner (specified by the REMOTEID parameter of the PROCESSGROUP definition). Process\_name identifies the name of the process that was currently open when the error occurred. A Horizon program issued OPEN PROCESS process name to establish the process. If there was not an active process at the time of the error, this name will not appear. Session block address is the address of the session control block on which the error occurred (for CCA use only).

**Response:** Contact the System Manager

**System manager response:** Obtain the CCASNAP and CCAAUDIT files and contact CCA Customer Support.

E 0 20 SNAP AUDITER NOTERM OPR

#### **1101 UNEXPECTED ru\_category RECEIPT -- RH=req\_header, RU=req\_unit ...**

Horizon has received unexpected data, possibly due to an LU 6.2 protocol violation by the remote partner. Ru category identifies the type of data that was expected. Reg\_header shows the 3-byte SNA Communications Server request header, in hexadecimal. Req unit shows the first 16 bytes of the SNA

Communications Server request unit, in hexadecimal. This message is preceded by message number 1100, which contains additional diagnostic information.

**Response:** Contact the System Manager

**System manager response:** See error message number 1100.

E 0 4 AUDITER

# **1102 DISCARDING RESPONSE FROM remoteid -- RPLSEQNO=rno, SEVCBSQN=sno, RH=rh, HSID=hsid**

This informational audit message is issued whenever Horizon receives and discards a SNA Communications Server response for a conversation. This is a normal event which can be expected to occur intermittently during Horizon processing. It is only important if it occurs in the proximity of a serious Horizon error. The message identifies the name of the remote LU from which the response was received. It also contains diagnostic information that may be useful to CCA Customer Support.

I 0 0 NOTERM OPR

# **1103 IFFTCNE**

An informational message indicating that SQL nested rows were fetched.

I 0 0 AUDITRK NOTERM

#### **1104 IFUPDNE**

An IFUPDNE Host Language Interface call has been executed. This is an informational message.

I 0 0 AUDITRK NOTERM

#### **1105 ONINIT -- ONLINE MONITOR NEEDS STATISTICS MODULE STAT**

While attempting to initialize the pseudo subtask used to collect and print performance statistics, Model 204 found that the statistics module (STAT) was not link-edited into the Model 204 module being used.

**System manager response:** Relink the affected Model 204 module with STAT included. These procedures are outlined in the Model 204 System Manager's Guide and the Model 204 Installation Guide.

E 0 4 AUDITER

# **1106 ONINIT -- TOO FEW PSEUDO SUB TASKS**

Model 204 attempted to initiate a pseudo subtask that would collect and print performance statistics, but the maximum number of pseudo subtasks specified in the NSUBTKS parameter have already been initialized. Pseudo subtasks are internal processes that perform special functions.

**System manager response:** Increase the maximum number of pseudo subtasks Model 204 is allowed to initialize by increasing the value of the NSUBTKS parameter on User 0's parameter line. Restart the job. Pseudo subtasks are discussed in the Model 204 System Manager's Guide.

E 0 4 AUDITER

# **1107 NO STATISTICS IN RUN - MONITOR COMMAND INVALID**

You issued a MONITOR command but the statistics module (STAT) was not link-edited into the Model 204 load module, such as ONLINE or BATCH204, being used.

**System manager response:** Relink the affected Model 204 load module with STAT included. These procedures are outlined in the Model 204 System Manager's Guide and the Model 204 Installation Guide.

E 0 4 AUDITER

#### **1108 CONFLICTING KEYWORDS SPECIFIED**

You issued a MONITOR command and specified two keywords that are incompatible.

**System manager response:** Correct the conflicting keywords and retry the command. The MONITOR command is discussed in the Model 204 System Manager's Guide. The exact syntax of each variation of the MONITOR command can be found in the Model 204 Command Reference Manual.

E 0 4 AUDITER

# **1109 FILE NOT OPEN: filename**

You issued a MONITOR FSTAT command and specified a file list containing a filename for a file that is not OPEN and therefore has no associated file statistics.

**System manager response:** Reissue the command after opening the file or reissue the command with a corrected filename.

E 0 4 AUDITER

#### **1110 QTBL TOO SMALL FOR SELECTIVE (USER|FILE) DISPLAY**

If USER DISPLAY was specified, you issued the MONITOR command specifying a selected list of users. For example, MONITOR (1,3,5) STATISTICS. When a list of users is specified, the MONITOR command processor uses QTBL to determine which users to display statistics for. This requires that the product of the length of QTBL (LQTBL) and 16 be at least as large as the number of users in this run (NUSERS). The message was issued because the value of LQTBL is not large enough. If FILE DISPLAY was specified, you issued the MONITOR command specifying a selected list of filenames. For example, MONITOR FSTAT (filenam1,filenam2,...,). This requires that the file list not contain more entries than the length of QTLB (LQTBL).

**System manager response:** Issue the UTABLE command to increase the value of LQTBL and retry the command. Or, if FILE DISPLAY was specified, reissue the command with fewer entries in the file list.

E 0 4 AUDITER

# **1111 PERFORMANCE MONITORING NOT ACTIVE**

You issued a MONITOR command and specified the PERFORMANCE option (display clause), or the REPORT option (update clause), but the collection of performance statistics has not been enabled. The collection of performance statistics is controlled by the RPTCNT parameter, which is set on User 0's parameter line. A value of 0 (the default) indicates that no performance statistics should be collected.

**System manager response:** Change the value of the RPTCNT parameter on User 0's parameter line to enable the collection of performance statistics. The RPTCNT parameter is discussed in the Model 204 System Manager's Guide.

E 0 4 AUDITER

#### **1112 (INVALID USER NUMBER SPECIFIED: user number|EMPTY LIST)**

You issued a MONITOR command and specified a user number that was either negative or greater than the number of users specified by the NUSERS parameter on User 0's parameter line, or the user list contained no members.

**System manager response:** Correct the user number and retry the command.

E 0 4 AUDITER

# **1113 CONFLICTING REFRESH SPECIFICATIONS**

You issued a MONITOR command and specified more than one option for the update clause. Only one is allowed.

**System manager response:** Correct the update clause and retry the command. The MONITOR command is discussed in the Model 204 System Manager's Guide.

E 0 4 AUDITER

# **1114 REFRESH TIME MUST BE GREATER THAN ZERO**

A MONITOR command specified (in the update clause) a number of seconds that was not greater than 0.

**System manager response:** Correct the number of seconds in the update clause and retry the command. The MONITOR command is discussed in the Model 204 System Manager's Guide.

E 0 4 AUDITER

# **1115 UNDEFINED WORD: word**

A MONITOR command specified a value for the refresh time (in the update clause) that was either non-numeric or negative.

**System manager response:** Correct the number of seconds in the update clause and retry the command. The MONITOR command is discussed in the Model 204 System Manager's Guide.

E 0 4 AUDITER

#### **1116 NO CLOSING PARENTHESIS FOR (USER|FILE) LIST**

You issued a MONITOR command specifying part of a list of user numbers or file names (that is, a left parenthesis followed by one or more user numbers separated by commas or one or more file names separated by commas) but did not finish the list with a right parenthesis.

**System manager response:** Correct the list syntax and retry the MONITOR command. The MONITOR command is described in the Model 204 System Manager's Guide.

E 0 4 AUDITER

#### **1117 REFRESH OPTION REQUIRED AFTER WORD 'EVERY'**

You issued a MONITOR command specifying the EVERY option in the update clause, but failed to supply a value for the number of seconds.

**System manager response:** Supply a value for the EVERY option and retry the command. The MONITOR command is described in the Model 204 System Manager's Guide.

E 0 4 AUDITER

#### **1118 PARAMETER NOT VIEWABLE = parametername**

You have attempted to view a parameter not included in the view set.

**Response:** Refer to the Model 204 Command Reference Manual for a description of the parameter and when and how it may be viewed.

E 0 4 AUDITMS

#### **1119 READING PARAMETERS**

This message is used during initialization. Model 204 is reading the system parameters. This message is followed by the parameters set on the User 0 line paired with their values.

I 0 0 AUDITMS

# **1120 NO CURRENT FILE**

A current file is usually the default file established by the OPEN or DEFAULT command. When a VIEW or RESET command is entered to view or reset a filerelated parameter, the default file can be overridden in the IN clause of the command. In IFAM, the default file can be overridden by the file-spec parameter of the IFEPRM or IFSPRM/IFRPRM calls. This message is issued when no current file was established.

**Response:** Use the OPEN or DEFAULT command or the IN clause to establish a current file and retry the command.

E 0 4 AUDITER

#### **1121 THE VALUE OF parameter CANNOT BE relation THAN value**

You have set 'parameter' to a value less than the minimum or greater than the value allowed by Model 204.'relation' will indicate LESS or GREATER.

**Response:** Refer to the Model 204 Command Reference Manual for parameter boundaries and retry the command.

E 0 4 AUDITMS

# **1122 INVALID PARAMETER = parametername**

A command to view or reset a parameter or table referred to a nonexistent parameter.

**Response:** Verify the syntax of the command and the spelling of the parameter. Retry the command. Commands are described in the Model 204 Command Reference Manual and in the Model 204 System Manager's Guide.

E 0 4 AUDITER

#### **1123 PARAMETER parameter NOT RESET**

You have attempted to reset a parameter that either cannot be reset or was not reset due to a syntax error in your RESET or UTABLE command.

**Response:** Possible responses are:

• Verify that the parameter can be reset. Parameters are described in the Model 204 Command Reference Manual and the Model 204 System Manager's Guide.

• Confirm the method of resetting the parameter by using a RESET and or a UTABLE command.

E 0 4 AUDITER

# **1124 number of USER(S) SCHEDULED FOR BUMP**

This is an informational message issued after a number of user(s) have been successfully scheduled for bump from the Model 204 system.

I 0 0 AUDITMS

# **1125 PARAMETER 'INPUT' MUST SPECIFY A VALID PROGRAMMER LOGICAL UNIT**

Under DOS, the INPUT parameter specified on a BTAM Local 3270 or BTAM Remote 3270 IODEV statement does not specify a valid logical unit for the Model 204 partition. The format of the INPUT parameter value is SYSnnn, where nnn is the logical unit number to be assigned to the BTAM line.

**System manager response:** Check the value of the INPUT parameter on the IODEV statement and correct as necessary.

E 0 4 AUDITER

# **1126 SUBSYSTEM name MUST BE STARTED**

The indicated subsystem is stopped and must be started before it is available for general use.

**Response:** Issue the START SUBSYSTEM command if you are authorized to do so, or contact another user who can issue the START SUBSYSTEM command.

E 0 4 AUDITER

# **1127 INCONSISTENT FILEORG SPECIFIED**

You have designated a file as both sorted and hashed through your setting of the parameter FILEORG. The file cannot be both sorted and hashed.

**File manager response:** Valid settings of the FILEORG parameter are described in the Model 204 File Manager's Guide. Correct the value of the FILEORG parameter and retry the CREATE command.

E 0 4 AUDITER

# **1128 CAN'T GET FILE EXCLUSIVE-FRCVOPT WAS NOT RESET**

You have attempted to reset FRCVOPT for a file while another user is using it.

**File manager response:** In order to change the setting of FRCVOPT, the file must not be in use by any other user or Model 204 job.

E 0 4 AUDITER

# **1129 PREVIOUS REQUEST NOT ALLOWED: n**

The ASSIGN and DEASSIGN commands require procedure names. You have entered a zero or negative integer which designates the current or previous requests which are kept as temporary procedures.

**Response:** You can make a temporary procedure permanent and give it a name by using the EDIT command.

E 0 4 AUDITER

# **1130 INVALID DELIMITER**

A parameter separating names in a name list for a command such as DISPLAY FIELD is invalid.

**Response:** Correct and retry.

E 0 4 AUDITER

# **1131 CAN'T action**

The procedure action cannot be taken for one of the following reasons:

- The procedure is in use by another user.
- The procedure is not in the file.
- The user does not have the correct privileges to change the procedure.

**Response:** Make sure the procedure name is spelled correctly. If the named procedure is in use, retry the command when the procedure is no longer in use. Otherwise, arrange to place the procedure in the file or to obtain the privileges to change the procedure.

E 0 4 AUDITER

#### **1132 FLOAT FIELD TYPE UNAVAILABLE WITHOUT TRANSFORM**

You are attempting to define a floating point field for a pre-Release 8.0 file which has not had Table B transformed to support floating point fields.

**File manager response:** Issue the TRANSFORM FLOAT command which modifies Table B so that it is compatible with the floating point feature. Upon completion, the defining of floating point fields for the transformed file is allowed. The float transformation is irreversible; once the file has been transformed, it has to be recreated and reloaded in order to be used in Release 7.1 and earlier releases.

E 0 4 AUDITER

# **1133 ILLEGAL VALUE FOR DBCS PARAMETER**

You have set the designated parameter to a value greater than the maximum allowed by Model 204Model 204.
**Response:** Refer to the Model 204 Command Reference Manual for parameter boundaries and retry the command.

E 0 4 AUDITER

## **1134 CAN'T DEASSIGN ALIAS: aliasname**

The *alias* cannot be deassigned for one of the following reasons:

- Another user is currently accessing the procedure.
- The alias name is not found.
- The user does not have authorization to change this procedure.

**Response:** If the procedure is being accessed, retry the command later. If you do not have authorization, contact your file manager. Otherwise, arrange to place the procedure in the file or to obtain the privileges to change the procedure.

**File manager response:** Grant the appropriate access or perform the command for the user.

E 0 4 AUDITER

## **1135 CAN'T DEASSIGN A PROCEDURE NAME: procedure name**

The alias named on the DEASSIGN command is the procedure name, not the alias. DEASSIGN is used only with aliases.

**Response:** Use the RENAME or DELETE command to rename or remove a procedure.

E 0 4 AUDITER

# **1136 DEFINE PROCEDURE name**

This is an informational message which is written to the audit trail when one procedure starts to define another with a PROCEDURE command.

I 0 0 AUDITAD NOTERM

### **1137 UNEXPECTED END-OF-PROCEDURE DURING PROCEDURE DEFINITION. TYPE 'END PROC' TO END DEFINITION.**

During procedure definition, all levels of procedure input were exhausted and further input will soon be expected from the terminal. All subsequent terminal input lines will become part of the procedure being defined until an END PROCEDURE command is entered.

**Response:** If you did not expect to enter part of the procedure from your terminal, type END PROCEDURE. Edit the procedure that contains the PROCEDURE command and add the missing END PROCEDURE.

E 0 4 AUDITAD

### **1138 INVALID DELIMITER AFTER PROCEDURE NAME**

The procedure name or parameters in a PROCEDURE command ends with a comma. The command is ignored.

**Response:** Omit the comma.

E 0 4 AUDITER

### **1139 ALIAS IS IN USE, IGNORED: alias**

An alias specified in a PROCEDURE command is currently being accessed by another user. The procedure is defined along with any other aliases that were specified in the command.

**Response:** Use the ASSIGN command to add the alias to the procedure (if the alias becomes available), assign an alternate alias, or ignore the error.

E 0 4 AUDITER

### **1140 PROCEDURE name ALREADY EXISTS**

You have attempted to store a procedure in the file, and a procedure with the same *name* already exists.

**Response:** Respond to the prompt that follows this message by indicating whether or not you want to overwrite the existing procedure.

E 0 4 AUDITAD

## **1141 INVALID CLASS SPECIFICATION**

The CLASS specification given in a PROCEDURE command does not agree with the class of an existing secured procedure.

**Response:** Reissue the command with the proper class specification, or delete the existing procedure before defining the new procedure.

E 0 4 AUDITER

### **1142 ALIASES IGNORED ON PREVIOUS REQUEST REDEFINITION**

Aliases should not be specified when the PROCEDURE command is used to redefine a previous request.

**Response:** To make a previous request permanent, use the EDIT command to store the request in a named procedure. Then you may assign aliases to it with the ASSIGN command.

E 0 4 AUDITMS

# **1143 CAN'T ADD ALIAS: alias name**

alias is already in use as a procedure name or an alias of some other procedure. The procedure and any other alias names given are accepted. **Response:** Use the DEASSIGN and ASSIGN commands to remove or add aliases to existing procedures.

E 0 4 AUDITER

### **1144 DEFINE PROCEDURE name**

This informational message notifies the user that terminal input is being placed into procedure name. Model 204 will accept subsequent input lines as input to the new procedure being defined. Procedure definition ends with the END PROCEDURE command.

I 0 0 AUDITAD

### **1145 PROCEDURE name parameters**

A PROCEDURE command is being executed to define or redefine a permanent procedure. A copy of the command is written to the audit trail. This is an informational message.

I 0 0 AUDITRK NOTERM

### **1146 PROCEDURE name DEFINITION ENDED**

An END PROCEDURE command has been recognized by Model 204. The definition of the procedure name has terminated.

I 0 0 AUDITAD

### **1147 END PROCEDURE**

This message is an RK line added to the audit trail to indicate that a procedure definition has completed.

I 0 0 AUDITRK NOTERM

### **1148 CAN'T DEFINE PROCEDURES**

You do not have authority to create procedures in this file, or do not have authority to change this existing procedure.

**Response:** Contact your file manager.

**File manager response:** Consider giving the user authority to maintain or create procedures in this file.

E 0 4 AUDITER

### **1149 parametername HAS BEEN SET TO ITS MINIMUM|MAXIMUM VALUE: value**

You have attempted to reset a parameter either below the minimum or above the maximum allowed for it. Model 204 has reset the parameter to the correct minimum or maximum.

**Response:** Retry the command with a value within the correct range or leave the value as is since Model 204 has already reset the parameter to the correct minimum or maximum.

E 0 4 AUDITMS

### **1150 NO SUBSYSTEM FILES DEFINED FOR SUBSYSTEM name**

During subsystem initialization, Model 204 detected that no files were defined for the indicated subsystem. The subsystem definition is incomplete.

**Response:** Notify the system manager.

**System manager response:** Complete the subsystem definition by adding the necessary files.

E 0 4 AUDITER

### **1151 CAN'T DELETE PROCEDURE THAT'S IN USE**

You have attempted to delete a procedure that is currently included in your own set of executing procedures.

**Response:** To delete a procedure, use the DELETE command when you are not in the procedure.

E 0 4 AUDITER

## **1152 CHANGE command-line**

This message is an RK line in the audit trail. It indicates a procedure has been deleted using the DELETE command. This message is informational.

I 0 0 AUDITRK NOTERM

### **1153 CAN'T DELETE PROCEDURE procedure name**

The procedure cannot be deleted for one of the following reasons:

- The specified procedure does not exist.
- The specified procedure is being used by another user.
- You do not have proper authority to delete this procedure.

**Response:** Check for misspelling, wait until the procedure is not in use by someone else, or have the file manager provide you with access to this procedure.

**File manager response:** Consider giving the user access to delete this procedure.

E 0 4 AUDITER

#### **1154 INVALID OPTIONS SPECIFIED**

You have entered an invalid option for the DISPLAY PROCEDURE command.

**Response:** Retry the command with correct options. The DISPLAY command is described in the Model 204 Command Reference Manual.

E 0 4 AUDITER

# **1155 INVALID KEYWORD**

Use of the keywords UCLASS or PCLASS is invalid for the DISPLAY PROCEDURE command.

**Response:** See the Model 204 Command Reference Manual for the correct syntax of the DISPLAY command. Retry the command with valid options.

E 0 4 AUDITER

## **1156 INVALID PRIVILEGE LIST**

Invalid arguments were encountered in a DISPLAY PROCEDURE (PRIVILEGES) command.

**Response:** See the Model 204 Command Reference Manual for the correct syntax. Retry the command with valid arguments.

E 0 4 AUDITER

### **1157 SUBSYSTEM subsystem name, SCLS DEFINITION NOT FOUND**

During subsystem initialization, Model 204 could not locate an SCLS definition record in CCASYS for this subsystem.

**System manager response:** Complete the Sclass definition.

E 0 4 AUDITER

#### **1158 CAN'T action PROCEDURE: procname**

Procedure procname cannot be displayed or copied for one of the following reasons:

- The specified procedure does not exist.
- The specified procedure is being modified.
- You do not have proper authority to display/copy this procedure.

**Response:** Check for misspelling, wait until the procedure is not in use by someone else, or have the file manager grant you access to this procedure.

**File manager response:** Consider giving the user access to display or copy this procedure. If the user has access to the procedure and it is a SECURED procedure, check that the user has access to the same PCLASS in the output file.

E 0 4 AUDITER

## **1159 ILLEGAL CLASS: class**

An invalid class number has been specified in the DISPLAY PROCEDURE command. The range of classes is between 1 and 255.

**Response:** Correct the class number and retry the command.

E 0 4 AUDITER

### **1160 CAN'T DISPLAY CLASS: class**

You are not authorized to display procedures assigned to *class*.

**Response:** Contact the file manager.

**File manager response:** If appropriate, authorize the user to display procedures in this class.

E 0 4 AUDITER

### **1161 INCLUDE LEVEL TOO DEEP FOR DISPLAY**

INCLUDEs can be nested to only five levels. The DISPLAY PROCEDURE command uses one of these levels and therefore cannot be issued by a procedure at the fifth nesting level.

**Response:** Either combine procedures that can be at the same level, place INCLUDEs for consecutively executed procedures in the same procedure, or move the DISPLAY command to a different procedure.

E 0 4 AUDITER

# **1162 DEFAULT MUST BE FILE**

The DISPLAY PROCEDURE (PRIVILEGE) command must be issued for a single file, not for a file group.

**Response:** Open a single file or use the following format: IN filename DISPLAY PROCEDURE (PRIVILEGES).

E 0 4 AUDITER

### **1163 MUST BE FILE MANAGER TO DISPLAY OTHERS' PRIVS**

Only users with file manager privileges may display other users' access privileges. This message is informational.

E 0 4 AUDITER

#### **1164 BUG PROCEDURE LOOP CONTINUING.**

A Model 204 system error has occurred.

**Response:** Notify the system manager.

**System manager response:** Contact CCA Customer Support. Have the snap and audit trail available.

E 0 4 DUMP SNAP AUDITER

# **1165 INCLUDE TOO DEEP**

Your request tried to include more than five levels.

**Response:** Rearrange the included procedures by combining procedures or by placing more than one include in a procedure.

E 0 4 AUDITER

# **1166 TOO MANY INCLUDE ARGUMENT STRINGS**

A Model 204 system error has occurred.

**Response:** Notify your system manager.

**System manager response:** Contact CCA Customer Support. Have the following documentation ready:

- Audit trail
- Commands and procedures executed by the user who received the message

E 0 4 AUDITER

# **1167 ITBL FULL -- ARGUMENT STRING IGNORED**

Model 204 stores the arguments passed between procedures in a work table called ITBL. The storage currently allocated to ITBL is too small to accommodate the size of the arguments being passed.

**Response:** Use the VIEW LITBL parameter to determine the current size of ITBL. Use the UTABLE command with the LITBL parameter to increase the size of ITBL.

E 0 4 AUDITER

# **1168 IN context INCLUDE procname**

This message appears only on the audit trail to indicate that a procedure has been included. This message is informational.

I 0 0 NOTERM

### **1169 CAN'T INCLUDE procedure name**

The procedure cannot be included because either it was not in the file or you do not have authority to use it.

**Response:** Use the correct procedure name or contact the file manager if you need access to the procedure.

**File manager response:** If appropriate, give the user USE access to the procedure.

E 0 4 AUDITER

### **1170 ERROR WHILE OPENING FILES FOR SUBSYSTEM name**

An error occurred while opening the files defined for subsystem name. Subsystem processing is terminated.

**Response:** Notify the system manager.

**System manager response:** Verify that all the files for the subsystem exist in the run, and that the names in the SCLASS definitions for the subsystem are correct.

E 0 4 VIEWERR AUDITER

### **1171 CAN'T INCLUDE**

You are not authorized to include this procedure.

**Response:** Contact the file manager.

**File manager response:** If appropriate, change the user's access privileges.

E 0 4 AUDITER

### **1172 PREVIOUS REQUEST NOT DEFINED**

A command specifies the number of a previous request (temporary procedure) that has not been defined.

**Response:** Create the previous request or refer to one that already exists, and retry.

E 0 4 AUDITER

## **1173 CAN'T DISPLAY procedure**

The Full Screen Editor cannot find procedure, or you are not authorized to display this procedure.

**Response:** If the procedure is in the file, contact the file manager.

**File manager response:** If appropriate, alter the user's access privileges.

E 0 4 AUDITER

## **1174 NO PROCEDURE FILE**

The file group currently open has no procedure file defined.

**Response:** If the group is temporary, redefine the group and specify with the PROCFILE parameter the file that contains procedures within the group. If the group is permanent, contact the system manager.

**System manager response:** Redefine the group and specify with the PROCFILE parameter the file that contains procedures.

E 0 4 AUDITER

# **1175 PROC.DICT: NOT ENOUGH SPACE AT PAGE, CELL: n**

The procedure dictionary page selected by Model 204 to hold a new procedure or alias name does not have enough room for the name to be added.

**Response:** Notify your file manager. You may be able to add the procedure or alias name by changing the name slightly.

**File manager response:** Reorganize your file, reducing the value of the PDSTRPPG parameter. You may need to change the PDSIZE parameter as a result of changing PDSTRPPG. The Model 204 File Manager's Guide describes file reorganization techniques.

E 0 4 AUDITAD

### **1176 CAN'T EDIT INTO procedure name**

You are not authorized to edit into the output *procedure* specified in the EDIT command.

**Response:** Contact the file manager if you need to edit into this procedure.

**File manager response:** If appropriate, give the user access to the procedure's class.

E 0 4 AUDITER

## **1177 PROCEDURE REJECTED. PDSIZE=0 IN FILE file**

The file does not have room allocated for procedures.

**Response:** Contact the file manager.

**File manager response:** If procedures are to be allocated in this file, create the file with PDSIZE not equal to zero to allow space for procedure dictionary entries.

E 0 4 AUDITER

### **1178 NO USER CLASSES DEFINED FOR SUBSYSTEM name**

While trying to enter a user into a subsystem, Model 204 could not find any SCLASS definitions. The subsystem definition for name is incomplete. The

subsystem is not available for use until an SCLASS is defined for the subsystem.

**Response:** Notify the system manager.

**System manager response:** Define an SCLASS to complete the definition for the indicated subsystem.

E 0 4 AUDITER

## **1179 UNABLE TO ALLOCATE ENOUGH STORAGE TO PROCESS PASSWORD TABLE**

Model 204 is unable to allocate sufficient storage for the password control table.

**System manager response:** Terminate Model 204, increase the region size and the SPCORE size (or the partition GETVIS area in DOS), and restart the job.

**Operator response:** Inform your system manager.

E 0 4 AUDITER

### **1180 INVALID KEYWORD: keyword**

For a PROCEDURE command, a keyword other than PCLASS or ALIAS was specified. For a SECURE PROCEDURE or DESECURE PROCEDURE command, a keyword other than ALL, ACCESS, NAME, PCLASS, or UCLASS was specified.

**Response:** Correct the command and retry.

E 0 4 AUDITER

## **1181 UNEXPECTED SNA CONTROL MESSAGE FOR terminal, CONTROL = X'ss',SENSE=X'xx'**

The terminal (or LU) specified in the message has sent an unexpected SNA control command. Model 204 does not expect and can not respond to SNA control commands.

**System manager response:** You should review the control and sense information with your SNA Communications Server systems programmer. It may indicate a network problem. If the problem persists, perform a SNA Communications Server line trace for the LU involved and for Model 204. Then contact CCA Customer Support.

E 0 4 AUDITER NOTERM

## **1182 INVALID CLASS: class**

The class specified in a PROCEDURE command is negative or greater than 255.

**Response:** Correct the command and retry.

E 0 4 AUDITER

### **1183 ALIAS BUFFER OVERFLOW**

The list of aliases specified for a PROCEDURE command is too long. Each alias requires one more byte than the length of the alias name. The total must be less than 256 bytes.

**Response:** Use the ASSIGN command to add those aliases that could not be entered on the PROCEDURE command.

E 0 4 AUDITER

### **1184 ALIAS NAME SYNTAX ERROR, ALIAS IGNORED: alias**

The PROCEDURE command was issued with an invalid ALIAS list. The indicated alias has been ignored. Either an alias contained a quotation mark or a null entry (two consecutive commas).

Only the indicated alias is ignored.

**Response:** Use the ASSIGN command to add the alias later.

E 0 4 AUDITER

### **1185 INVALID SYNTAX FOR PROCEDURE NAME**

The procedure name is invalid because of invalid characters in the name or because the name exceeds 255 characters.

**Response:** Correct the command and retry.

E 0 4 AUDITER

# **1186 BAD PREVIOUS REQUEST NUMBER**

A reference was made to a previous request (for example, INCLUDE -4), but the request number was too small. The number of previous requests is controlled by the parameter NORQS, which may be set on any user's parameter line during Model 204 system initialization.

**Response:** Ask the system manager to increase NORQS.

**System manager response:** Increase the value of NORQS on the user's parameter line.

E 0 4 AUDITER

## **1187 SNA COMMUNICATIONS SERVER LOGMSG FAILED, LOGMSG LENGTH nn, PLEASE LOGON.**

The user had specified a login message within the DATA area for the SNA Communications Server logon command. The length of the message within the

DATA area has exceeded 137 characters. The user is not logged on but the connection to Model 204 remains.

**Response:** You may manually log in to Model 204 at this point. In the future, make sure the message passed within the DATA area of the SNA Communications Server login command is less than 137 characters. If the problem persists, see your Model 204 system manager.

**System manager response:** If the user has not entered a DATA clause, the message passed to Model 204 at login may be coming from the USSTAB component of SNA Communications Server. You should consult your SNA Communications Server systems programmer.

E 0 4 AUDITAD

### **1188 UNABLE TO RUN PROCEDURE procname FOR SUBSYSTEM name - GTBL FULL**

Model 204 was unable to set the communication global variable to the procedure name procname. The global variable table (GTBL) was full. Subsystem processing is terminated for the user.

**Response:** Use the VIEW LGTBL command to display the current length of GTBL. Issue the UTABLE command with the LGTBL parameter to increase the size of GTBL.

**System manager response:** Consider increasing the value of the LGTBL parameter set during Model 204 system initialization.

E 0 4 VIEWERR AUDITAD

# **1189 NO PROCEDURE NAME GIVEN**

A DISPLAY PROCEDURE or DELETE PROCEDURE command was issued without a procedure name.

**Response:** Retry the command with a procedure name.

E 0 4 AUDITER

## **1190 MAXBUF SET TO SAME VALUE AS MINBUF = value**

The explicit or default value for the MAXBUF parameter was less than the explicit or default value for the MINBUF parameter, so MAXBUF has been automatically reset to the MINBUF value.

**System manager response:** This is an informational message and no action is required.

1. E 0 4 AUDITER

# **1191 MAXIMUM HEADER OR TRAILER NUMBER EXCEEDED**

A SET HEADER or SET TRAILER statement specified a header or trailer number which exceeds MAXHDR or MAXTRL.

**Response:** Increase MAXHDR or MAXTRL or reduce the number on the SET statement.

E 0 4 ECHO AUDITER

### **1192 CAN'T EXPAND ACT IN filename**

The procedure security access controls for the file reside in the access control table (ACT). The SECURE command tried to add new entries, but the table is full.

**File manager response:** Use the DESECURE command to remove unwanted entries, then retry the command.

E 0 4 AUDITER

### **1193 UNABLE TO RUN SUBSYSTEM name ERROR PROCEDURE**

Either no error procedure exists or an error occurred when Model 204 attempted to run the error procedure for the indicated subsystem. The user is disconnected from the subsystem.

**Response:** If an error procedure is defined for the subsystem, verify that the subsystem error procedure is correct.

I 0 0 VIEWERR

## **1194 DESTINATION MUST BE A LIST OF PAIRED PROCESSGROUP-SYMBOLIC NAMES OR A SINGLE PROCESSGROUP**

E 0 4 AUDITER

## **1195 CAN'T CLOSE ALL FILES FROM A SUBSYSTEM**

Using the UTABLE command, you have attempted to reset the user parameters LFTBL and LXTBL from within an application subsystem. The size of FTBL, which is used for file groups, and XTBL, which holds procedure security information for open files, cannot be changed from within an application subsystem.

**Response:** Retry the UTABLE command outside of the application subsystem.

E 0 4 AUDITER

### **1196 MISSING ARGUMENTS**

The DESECURE command requires additional arguments. Consult the Model 204 Command Reference Manual for the syntax required.

**File manager response:** Retry the command with the complete syntax.

E 0 4 AUDITER

### **1197 ERROR IN ACT MODIFICATION**

A DESECURE PROCEDURE command cannot be completed because there is no Access Control Table (ACT) or one of the specified user classes does not have an entry in the ACT. In the latter case, processing stops with the missing user class.

**File manager response:** Use the DISPLAY PROCEDURE (PRIVILEGES) command to see what UCLASS entries exist in the ACT. Verify that you have used the correct form of the DESECURE PROCEDURE command. If you specified a UCLASS list, reenter the command with the unprocessed classes.

E 0 4 AUDITER

## **1198 HAVE NOT ADDED USER CLASS: class**

The Access Control Table (ACT) did not have enough free space to add the user class. The maximum number of pages possible for an ACT is five. This message is issued when all five pages are allocated to the ACT and there is not enough free space for a new entry.

**File manager response:** Use the DESECURE command to clean up old, unnecessary user class entries. This will free up space for new user class entries.

E 0 4 AUDITMS

### **1199 UCLASS=ALL NOT ALLOWED. ACT DOES NOT EXIST IN filename**

A SECURE PROCEDURE UCLASS=ALL command cannot be processed because there are no user class entries in the Access Control Table. A SECURE command with the UCLASS=ALL option changes privileges for UCLASS/PCLASS entries that have already been created, but does not create any new entries.

**File manager response:** Add individual UCLASS/PCLASS entries with the UCLASS=list option of the SECURE command.

E 0 4 AUDITER

### **1200 ROLL FORWARD action taken per incomplete transaction FOR THE FOLLOWING FILES:**

Roll forward initially reapplies all individual updates and then attempts to back out any incomplete transactions.

If the incomplete transaction can be backed out, this message will appear as:

ROLL FORWARD BACKED OUT TRANSACTION number FOR THE FOLLOWING FILES:

Update units that cannot be backed out and that may not have completed, such as procedure definitions, are left partially reapplied. The message will appear as:

ROLL FORWARD PARTIALLY REAPPLIED TRANSACTION number FOR THE FOLLOWING FILES:

**File manager response:** If a transaction was only partially reapplied, the file manager should consider the effect this has on the file.

I 0 0 AUDITMS

# **1201 UNEXPECTED EOC**

The command you issued expects more input.

**File manager response:** Refer to the Model 204 Command Reference Manual for correct syntax and retry the command.

E 0 4 AUDITER

### **1202 MORE THAN ONE NAME AND/OR UCLASS KEYWORD**

A SECURE or DESECURE command contains more than one NAME or UCLASS keyword.

**File manager response:** Correct the command and retry.

E 0 4 AUDITER

#### **1203 filename WAS LAST UPDATED ON yy.ddd mon dd hh:mm:ss**

Upon opening a file for update, the most recent update history for the file is displayed as follows:

- $yy.$ ddd = Julian date
- *mon dd* = month day
- hh:mm:ss = time in hours, minutes, and seconds

I 0 0 AUDITMS

### **1204 INVALID PROCEDURE NAME: procedure**

The procedure named in a SECURE or DESECURE command was not found in the file or the name contained invalid characters such as quotation marks.

**File manager response:** Enter the correct procedure or correct the syntax and retry.

E 0 4 AUDITER

# **1205 BUFFER OVERFLOW**

If you get this message in response to a SECURE or DESECURE command, there are more than 254 names or classes specified for one command. If you are communicating with PC 204, the amount of input received from PC 204 exceeds the input buffer size.

**Response:** If the request was communicating with PC 204, notify the system manager. Otherwise, contact the file manager.

**File manager response:** If the response was to a SECURE or DESECURE command, repeat the command specifying fewer than 255 names or classes in the NAME or PCLASS list.

**System manager response:** Contact CCA Customer Support.

E 0 4 AUDITER

## **1206 MORE THAN ONE UCLASS OR PCLASS KEYWORD**

A SECURE or DESECURE command contains duplicate UCLASS or PCLASS keywords.

**File manager response:** Correct the command and retry.

E 0 4 AUDITER

### **1207 INVALID CLASS NUMBER: class**

The procedure class number specified in a SECURE or DESECURE command must be in the range 1-255.

**File manager response:** Correct the procedure class number and retry.

E 0 4 AUDITER

### **1208 INVALID ACCESS: keyword**

The access *keyword* shown in the message is invalid. Valid keywords for the SECURE and DESECURE commands are USE, COPY, CHANGE, DEFINE, and DELETE.

**File manager response:** Correct the command syntax and retry.

E 0 4 AUDITER

### **1209 RETRY IS NOT VALID IN AN ON unittype UNIT**

A User Language RETRY statement appears within an ON ERROR or ON FIELD CONSTRAINT CONFLICT unit.

**Response:** Remove the RETRY statement and retry the request. Use a STOP, RETURN, or JUMP statement to exit from the ON unit.

E 0 4 ECHO AUDITER

### **1210 "ALL" IS INVALID FOR NAME LIST IN SECURE COMMAND**

SECURE command encountered 'ALL' while 'NAME = procname1, procname2, is expected.

**Response:** Notify the file manager.

**File manager response:** Read M204 FILE MANAGER'S GUIDE or M204 COMMAND REFERENCE MANUAL for usage of SECURE command. **Operator response:** Notify the file manager.

E 0 4 AUDITER

### **1211 INVALID PCLASS LIST**

The syntax of the PCLASS list for the SECURE command is invalid.

**File manager response:** Correct the command syntax and retry.

E 0 4 AUDITER

## **1212 ON ERROR ON-UNIT IGNORED - VTBL FULL**

A User Language request has ended abnormally. The request contains an ON ERROR unit, but Model 204 cannot invoke the ON ERROR unit because there is not enough space available in the VTBL working storage area.

**Response:** Correct the prior error that led to the attempt to invoke the ON ERROR unit. Issue the VIEW LVTBL command to see the current size of VTBL. To prevent future errors, increase the size of VTBL by issuing the UTABLE command with the LVTBL parameter.

**System manager response:** Consider increasing the value of the LVTBL parameter set during Model 204 system initialization.

E 0 4 AUDITER

### **1213 P.D. PAGE FULL. CAN'T SECURE PROC: procname**

Model 204 was unable to secure the procedure indicated by procname because of lack of space on the procedure dictionary page.

**File manager response:** Reorganize your file, reducing the value of the PDSTRPPG parameter. You may need to change the PDSIZE parameter as a result of changing PDSTRPPG. The Model 204 File Manager's Guide describes file reorganization techniques.

E 0 4 AUDITER

# **1214 filename**

This file had an incomplete transaction reapplied during roll forward. This message follows message M204.1200 and is used to list each file that was involved in the incomplete transaction.

I 0 0 AUDITMS

# **1215 XTBL - NOT ENOUGH SPACE**

Model 204 uses internal work tables for the User Language compiler and evaluator. The table that holds user privilege information is not large enough for the current request.

**Response:** Use the VIEW LXTBL command to determine the current space allocation for XTBL. Use the UTABLE command with the LXBTL parameter to increase the size of XTBL.

E 0 4 AUDITER

# **1216 RECORD LOCKING CONFLICT**

A User Language request or an attempt to enter a subsystem has tried to lock a set of records or a single record in a way which conflicts with another user's access. This message may be followed by the message M204.1076, DO YOU REALLY WANT TO TRY AGAIN?

**Response:** If you think that the other user is sure to give up the access to the records you want, you can answer Y and another attempt will be made. You can wait before answering to give the other user more time to finish working with the records.

However, by answering Y, you may create a deadlock with another user, where you cannot continue without access to records the other user holds and the other user cannot continue without access to records you hold. When this happens, Model 204 repeats this message and the prompt to retry. You should consider answering N to let the other user continue.

If you choose not to retry the enqueue or if you are not given a chance to retry, wait until you think the records have become available and retry the entire request or command. Consider revising the application to include an ON RECORD LOCKING CONFLICT unit which will be invoked in the event of a record locking conflict. Refer to the Model 204 User Language Manual for more information on ON units.

**System manager response:** If this message occurs often, some Model 204 applications probably are poorly written and hold enqueues on record sets even when it is wrong to do so (during user screen interaction, for example). Review programming for record enqueueing in the Model 204 User Language Manual, or contact CCA Customer Support.

I 0 0 AUDITMS

### **1217 IFBOUT**

A host language program has called IFBOUT. This is an informational message.

I 0 0 AUDITRK NOTERM

## **1218 IFCMMT**

A host language program has called IFCMMT. This is an informational message.

I 0 0 AUDITRK NOTERM

### **1219 RECORD LOCKING TABLE FULL**

The record enqueueing table (also called the record locking table), which is used to control the sharing of data below the file level, does not have enough space available to compile your request. The compilation is abandoned. Host Language Interface users are softly restarted with this message.

**Response:** In an online environment, the request may successfully compile at another time, depending on the demands on the record enqueueing table space from other requests. If the problem persists, contact your system manager.

**System manager response:** You can increase the size of the record enqueueing table by giving the LRETBL parameter a larger value. Refer to the Model 204 System Manager's Guide and Model 204 Command Reference Manual for a description of LRETBL.

E 0 4 AUDITER

### **1220 filename NOT INITIALIZED**

An attempt has been made to enqueue on a file resource where the file has not been initialized. Notify your file manager.

**File manager response:** The file must be initialized. See the discussion in the Model 204 File Manager's Guide on the INITIALIZE command.

E 0 44 AUDITAD

### **1221 filename IS PHYSICALLY INCONSISTENT**

An attempt has been made to enqueue on a file resource where the file is physically inconsistent.

**Response:** Notify your file manager.

**File manager response:** Refer to the discussion in the *Model 204 File* Manager's Guide on maintaining file integrity for the steps to follow when a file is physically inconsistent.

E 0 44 AUDITAD

### **1222 filename IS FULL**

An attempt has been made to enqueue on a file resource for a full file.

**Response:** Notify your file manager.

**File manager response:** Reorganize the file with larger appropriate table(s). However, the file may be physically inconsistent as well. In this case, refer to the discussion in the Model 204 File Manager's Guide section on maintaining file integrity.

E 48 48 AUDITAD

### **1223 ENQ .. WAITING FOR resourcename (EXCL/SHR) filename BEHIND userid userno RUNNING procname(...)**

This message is output to the audit trail to indicate that the user is waiting to enqueue on a specific resource (usually the named file). If initialization parameter CFRLOOK  $= 0$ , not all of the information is available. There are three forms of this message.

The first form is for the critical file resources RECENQ, DIRECT, INDEX and EXISTS. Its format is:

M204.1223 ENQ. . WAITING FOR resource enqtype filename

Where:

resource = RECENQ, DIRECT, INDEX or EXISTS

enqtype = SHR or EXC

The second form is also for critical file resources RECENQ, DIRECT, INDEX and EXISTS. Its format is:

M204.1223 ENQ ... WAITING FOR resource (SHARE/EXCLU-SIVE) (BEHIND userid userno RUNNING procname)

The second form only prints if one user is blocking another by holding the critical file resource exclusively. If the procname is not available then the literal 'BEHIND' and the procname is not printed.

The third form is:

M204.1223 ENQ .. WAITING FOR resource filename

Where:

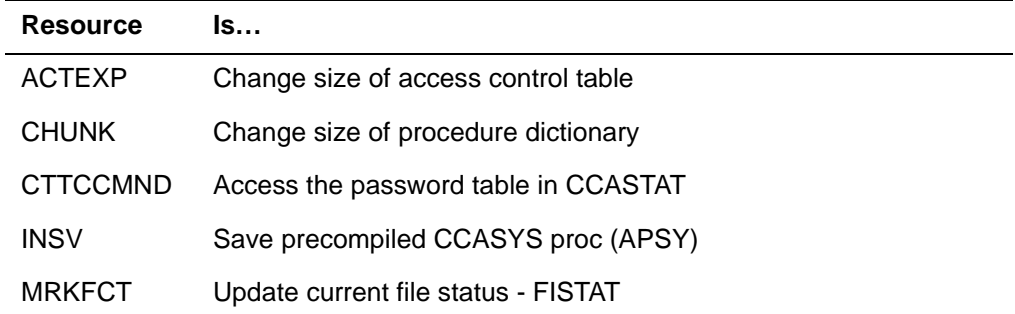

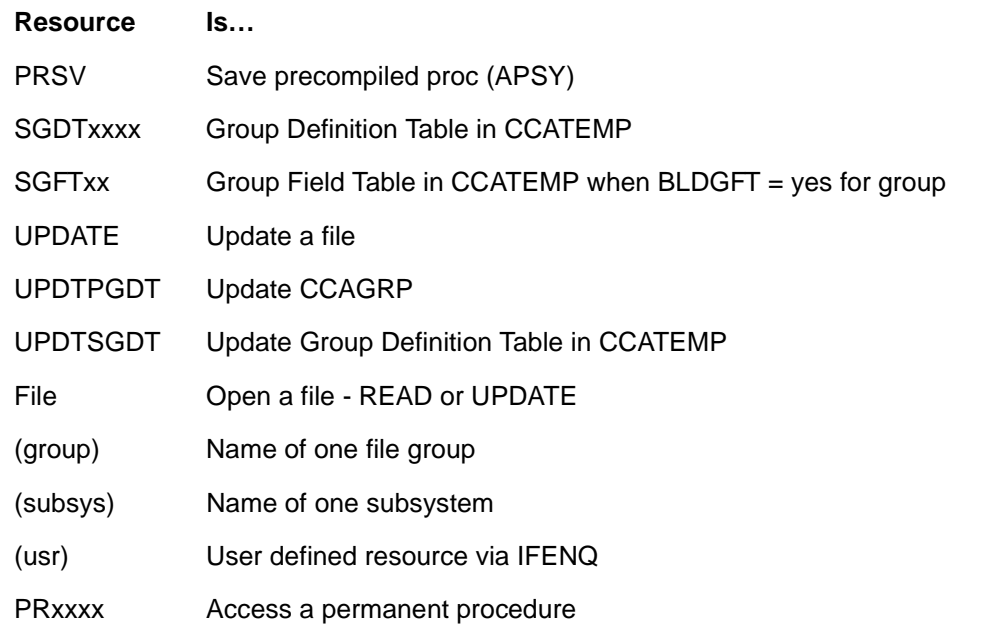

For more information see Resource Locking alias Resource Enqueueing in the Model 204 System Manager's Guide.

**System manager response:** Contact the file manager and application users if this message occurs often for the same resource. Changes to data division in Model 204 files or changes to applications may reduce enqueueing conflicts and improve performance.

I 0 0 AUDITAD NOTERM

# **1224 BUG .. CENQ**

A Model 204 system error has occurred.

**Response:** Notify your system manager.

**System manager response:** Contact CCA Customer Support. Have the following documentation available:

- Audit trail
- Snap
- User Language request for the user who received message

E 0 4 DUMP VIEWERR SNAP AUDITAD

## **1225 RESOURCE LOCKING TABLE FULL**

An attempt has been made to enqueue on a resource and the resource enqueueing table, also called the resource locking table, is full.

**Response:** Notify your system manager.

**System manager response:** If this problem persists, the length of the resource enqueueing table may be changed by increasing the system parameter LENQTBL.

E 96 96 VIEWERR AUDITAD OPR

### **1226 BUG .. CDEQ**

A Model 204 system error has occurred.

**Response:** Notify your system manager.

**System manager response:** Contact CCA Customer Support. Have the following documentation available:

- Audit trail
- Snap
- User Language request for the user who received the message

E 0 4 DUMP VIEWERR SNAP AUDITAD

### **1227 RECORD LOCKING TABLE FULL**

The record locking table, also called the record enqueueing table, which is used to control the sharing of data below the file level has become full. The system asks: DO YOU REALLY WANT TO TRY AGAIN?

**Response:** Reply Y if you want to wait for space to free up. Otherwise, enter N. If the error persists or occurs again, notify your system manager.

**System manager response:** Increase the size of the record enqueueing table by giving the LRETBL parameter a larger value. Refer to the Model 204 Command Reference Manual for a description of LRETBL. Refer to the Model 204 User Language Manual for a discussion on data sharing below the file level.

E 0 4 AUDITMS

### **1228 BUG .. REUSE QUEUE ERROR, FILE filename**

A Model 204 system error has occurred.

**Response:** Notify your system manager.

**System manager response:** Contact CCA Customer Support. Have the following documentation available:

- Audit trail
- Snap

• User Language request or host language program for the user who received the message

E 0 4 DUMP VIEWERR SNAP AUDITAD

### **1229 TABLE B FULL -- INSERTS --: FILE filename**

In a sorted file, you tried to add a new record, but it failed to fit in any of the overflow areas available. The file may be intact, but no new records with the same or lower sort key can be added.

**Response:** Contact your file manager.

**File manager response:** Reorganize the file. To help prevent the problem, check that the ratio of MASTER to OVERFLOW records is correct. Also, ensure the data to be initially loaded into the file is sorted before the load. See the discussion in the Model 204 File Manager's Guide on sorted files, which describes OVERFLOW areas, insertions, and the proper ratio of MASTER to OVERFLOW area pages.

E 48 48 CANCEL AUDITAD

# **1230 TABLE B FULL -- APPENDS --: FILE filename**

Too many records have been added to Table B. The system has exhausted the record numbers available to the file. The file may be usable, but no more records can be added.

**Response:** Contact your file manager.

**File manager response:** Reorganize the file with more usable space in Table B. Note that you may have a great deal of free space available on each page but are unable to use it because your slots per page are exhausted. See Model 204 File Manager's Guide on recommended file loading techniques and the refining the parameter settings.

E 48 48 CANCEL AUDITAD

### **1231 TABLE B FULL -- SPILLS --: FILE filename**

In a hash key file, there is no room for new records. The file may be intact, but it must be expanded and reorganized to add new records.

**Response:** Contact your file manager.

Reorganize the file with a larger Table B.

E 48 48 CANCEL AUDITAD

# **1232 VALUE CANNOT BE CONVERTED FOR PREALLOCATED FIELD fieldname**

A User Language request or a host language or FLOD program has attempted to store an incompressible value in a FLOAT or BINARY preallocated field. Refer to the Model 204 User Language Manual, the Model 204 Host Language

Interface Manual, or the Model 204 File Manager's Guide for a description of the range and format of numbers that can be stored in FLOAT and BINARY preallocated fields.

**Response:** Correct your request or program to store a compressible value, use a different field, or contact your file manager.

**File manager response:** A field with OCCURS, BINARY, and CODED as attributes will avoid this problem in the future. Next time you reorganize the file, add CODED to the BINARY preallocated fields.

E 0 4 CANCEL AUDITER

#### **1233 DFAV, BAD RECORD NUMBER recnum FOR FILE filename**

An attempt was made to add a field to a non-existent record. This can happen if an ADD statement follows a DELETE RECORD statement in a FOR loop. It may also occur because another user deletes the record or as a result of an inconsistent file structure. The request is cancelled.

**Response:** Check your User Language logic. If it seems correct and this error occurs again, see your file manager.

**File manager response:** Try to find the source of the error. If it seems that the file structure has been damaged, contact your system manager.

**System manager response:** Call CCA Customer Support. Please have the following documentation available:

- Audit trail
- The User Language or host language program which caused the error.

E 0 4 CANCEL AUDITER

## **1234 ADDING TOO MANY OCCURRENCES OF fieldname**

You tried to add too many occurrences to a field whose definition includes the OCCURS n attribute. For example, a field was defined with the OCCURS 6 clause, the current record already has 6 occurrences, and you tried to add a seventh occurrence.

**Response:** A REDEFINE command cannot change the number of occurrences after data has been put in the file. If a reorganization is required, contact your file manager.

**File manager response:** Reorganize the file, defining the field with a larger number of occurrences.

E 0 4 CANCEL AUDITER

# **1235 ZAP MISSING FOR PATCH NUMBER number (HEX)**

Model 204 has attempted to branch to the PTCH\$ module, in order to invoke a corrective maintenance 'ZAP'. The PTCH\$ part of the maintenance is missing. Either the maintenance was only partially applied, or it was incorrectly applied. Verify the maintenance action for the indicated zap. The AUTOFIX system can aid in diagnosing/correcting the problem.

**Response:** Contact the system manager.

**System manager response:** Research your maintenance procedures and history. If the problem remains, contact CCA Customer Support when the following information is available:

- Snap dump
- Maintenance application job and history.

E 0 4 DUMP SNAP AUDITAD

## **1236 TABLE D LIST PAGE BUG: FILE filename**

A Model 204 system error has occurred. The file is inconsistent. A particular page in Table D has been destroyed.

**Response:** Notify your system manager.

**System manager response:** Contact CCA Customer Support. Have the following documentation available:

- Audit trail
- Snap

E 0 4 DUMP SNAP AUDITAD

## **1237 sort key value DID NOT FIT IN PREFERRED OVERFLOW AREA**

A sorted file is inefficient in storing new records because it is overfilled in some areas.

**Response:** Notify the file manager.

**File manager response:** You should reorganize the sorted file, possibly making it larger. However, it is possible reorganization of the same size file will solve the problem. Refer to the discussion in the Model 204 File Manager's Guide on sorted files.

I 0 0 AUDITMS

## **1238 recovery status OF filename WAS LAST REQUIRED ON dd mmm yyyy hh:mm.th**

This informational message indicates the latest recovery history of the file being opened. The recovery history is in one of the following forms:

- RECOVERY OF filename WAS LAST REQUIRED ON dd mmm yyyy hh:mm.th
- REGENERATION OF filename WAS LAST REQUIRED ON dd mmm yyyy hh:mm.th

Where:

dd mmm yyyy is the day, month, and year.

hh:mmth is time in hours, minutes, seconds, and thousandths of seconds

The message is generated only if the FISTAT parameter (X'10') indicates that the file has been recovered.

I 0 0 AUDITMS

### **1239 EXTENSION MISSING FOR recnum IN FILE filename**

A Model 204 system error has occurred. A required record extension is missing.

**Response:** Notify your system manager.

**System manager response:** Contact CCA Customer Support. Have the following documentation available:

- Audit trail
- Snap
- User Language request or host language program for the user who received the message

E 0 4 DUMP CANCEL SNAP

### **1240 FIELD DESCRIPTIONS NOT SUPPORTED**

The attempt to define a field is not supported at your installation. The module DDLM is not linked into Model 204.

**Response:** Contact your system manager.

**System manager response:** If you do have DDLM linked, consult the Model 204 Installation Guide for the procedures to link it.

E 0 4 AUDITER

### **1241 INVALID FIELD NAME: fieldname**

You have issued a DEFINE FIELD command with a field name which does not begin with a letter.

**Response:** Correct the field name and try again.

E 0 4 AUDITER

### **1242 OLD- AND NEW-STYLE DEFINITIONS MAY NOT BE MIXED**

In the DEFINE FIELD command, the attributes of a field should be enclosed in parentheses and not prefixed by an equal sign (=). Refer to the Model 204 Command Reference Manual.

**Response:** Correct the command syntax and retry.

E 0 4 AUDITER

### **1243 INVALID DELIMITER FOLLOWING FIELD NAME**

An invalid delimiter such as) follows a field in the DEFINE command. Valid delimiters are:

- A comma to indicate another field name follows. For example, the command DEFINE AGE, NAME, both AGE and NAME are fields with default attributes.
- A left parenthesis ( ( ) to indicate that attributes are being assigned. An example would be DEFINE AGE (KEY, RANGE). Space is not a delimiter, since Model 204 field names may contain spaces (for example, DEFINE CUST ID defines one field, not two).

**Response:** Correct the command syntax and retry.

E 0 4 AUDITER

## **1244 BACKOUT IS INVALID FOR NON-TRANSACTION BACKOUT FILES**

The user has coded the BACKOUT statement as part of a request that accesses non-transaction backout files.

**Response:** Either ask your file manager to change the non-transaction backout files to transaction backout files, or do not reference the nontransaction backout files in the request that contains the BACKOUT statement.

**File manager response:** Alter the file options to include transaction backout if appropriate.

E 0 4 CANCEL AUDITER

### **1245 PARAMETER parametername NOT RESET DUE TO CONFLICTING ATTRIBUTES**

An attempt to RESET a system parameter failed because the new value contained conflicting attributes.

**Response:** Consult the Model 204 Command Reference Manual for allowable values.

E 0 4 AUDITER

### **1246 BUG .. DFIN, BAD RECORD NUMBER recnum FOR FILE filename**

A Model 204 system error has occurred.

**Response:** Notify your system manager.

**System manager response:** Contact CCA Customer Support. Have the following documentation available:

• Audit trail

- Snap
- User Language request or host language program for the user who received the message

E 0 4 CANCEL AUDITER

### **1247 PROCEDURE procedurename IN subsystem MADE RESIDENT**

This is an informational message indicating that the QTBL portion of a precompiled request has been copied from the user's server into shared storage. This user and all subsequent users will use the shared copy resulting in a reduction in server I/O.

I 0 0 NOTERM

### **1248 LOOKING FOR CLOSE QUOTE / COMMENT**

This message is only a reminder that you must supply a closing quotation mark or an equivalent number of comment terminators. Use the EDIT command to move the closing quotation mark or comment terminator to its proper location. Then the request or command you are composing will execute.

 Model 204 is looking for a quote or comment terminator, both of which must be in pairs:

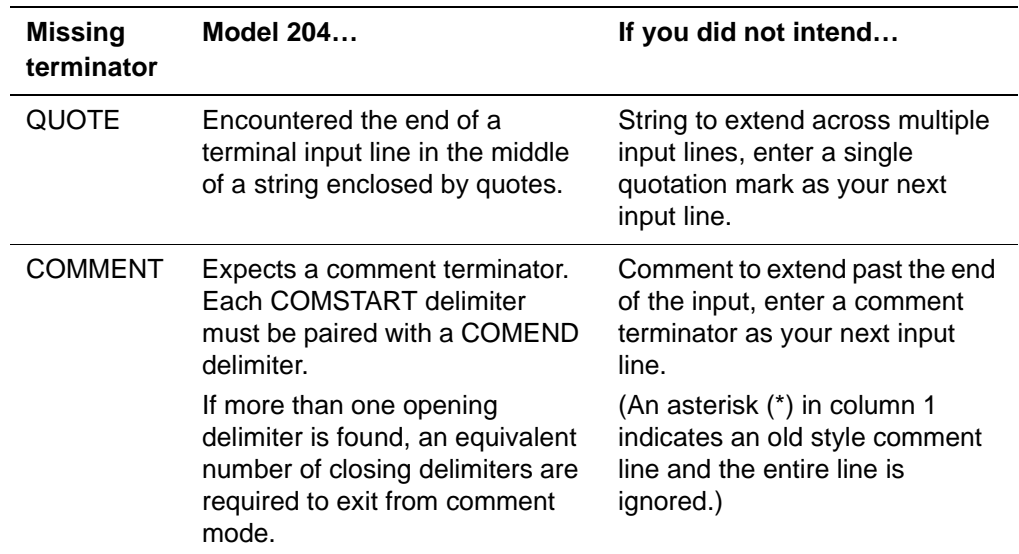

### I 0 0 AUDITMS

# **1249 UNEXPECTED END OF SUBSYSTEM PROCEDURE**

An outer level procedure in an application subsystem contains no more input lines but does not end at a command input point. The procedure ends in the middle of compiling a User Language request or in the middle of a multi-line command.

**Response:** Stop the subsystem and edit the procedure to supply the input lines required to complete the request or last command.

E 0 4 AUDITMS

### **1250 END OF INPUT DATA**

No more lines could be read from the user's primary input device. This message normally appears if User 0's input (CCAIN) does not contain an EOJ command. In this case, the entire Model 204 run is terminated as though an EOJ command were present. For users other than User 0, this message is followed by message:

M204.1023: USER SUSPENDED

**System manager response:** If this message appears prematurely for User 0 in a multi-user ONLINE run, use a HALT or \*SLEEP command to delay further processing of User 0's input. If this message appears for a terminal user, contact CCA Customer Support and have the audit trail available.

E 0 4 AUDITER

### **1251 LINE TOO LONG**

A logical input line is longer than LIBUFF bytes. A logical input line is composed of one or more physical input lines where all but the last line have a non-blank character in column INCCC and all dummy string substitutions have been performed.

**Response:** If you do not want to have your physical input lines concatenated, either verify that the INCCC parameter is set to a column beyond the end of your longest physical input line (but not beyond INMRL), or set INCCC to 0 to disable this type of line continuation.

If you are compiling a User Language request and you want to have your lines continued, use a hyphen at the end of the line but before the INCCC column. Lines continued in this way have no buffer limit.

If the problem continues, contact your system manager.

**System manager response:** If necessary, increase the value of the LIBUFF parameter in your Model 204 system initialization stream.

E 0 4 AUDITER

### **1252 UNABLE TO STOP SUBSYSTEM name**

During STOP SUBSYSTEM command processing, Model 204 opens all subsystem files. An error occurred while Model 204 was attempting to open the files, and Model 204 cannot properly stop the subsystem. The error may have occurred for one of the following reasons:

• The SCLASS associated with the user could not be found in CCASYS.

- The SCLASS record associated with the user was being updated at the time the STOP SUBSYSTEM command was issued.
- An error occurred while Model 204 was opening a subsystem file.

**Response:** The problem may be due to a record enqueueing conflict. Try again later. If the problem persists, notify the system manager.

**System manager response:** Check to make sure the SCLASS record for the user exists in CCASYS. Check to make sure that the subsystem files exist for the on-line Model 204.

E 0 4 AUDITER

### **1253 UNEXPECTED END OF INCLUDED DATA**

Model 204 tried to read a line from an included procedure for a dummy string substitution, but all of the procedure's lines had been processed.

**Response:** Add your dummy string value to the appropriate procedure, or use a different kind of dummy string so that Model 204 uses a different source for the substitute value. Rules on dummy string substitution appear in the Model 204 Command Reference Manual and the Model 204 User Language Manual.

E 0 4 AUDITER

## **1254 USER LANGUAGE STATEMENT IS INVALID IN THIS CONVERSATION STATE**

This error occurs when a User Language program executes a Horizon command or statement that is not appropriate for the current state of the conversation. (For example, issuing a SEND verb when the conversation is in RECEIVE state is not permitted and will result in this error.)

**Response:** Determine the Horizon command or statement that was being executed, and consult the Model 204 Intersystem Processing Guide to find out which states the verb may be issued from. Determine what state the conversation actually was in, and modify the program (or the partner program, if necessary) to ensure that the conversation is in a valid state before issuing that verb. Often this error occurs when you have not tested for an error that may have occurred on a previous Horizon verb that has placed the conversation in RESET state.

E 0 4 VIEWERR AUDITER NOTERM

### **1255 FILE filename, PROCEDURE procedure name, CMMTRL SUBSTITUTION COMPLETED**

The TRANSFORM PROCEDURE command has substituted the statement CMMTRL for the statement COMMIT in the given file. (CMMTRL is the abbreviation for COMMIT RELEASE.)

I 0 0 AUDITMS

### **1256 PERIOD EXPECTED. CHARACTER = c**

A line in a translation table following a FLOD read-and-load-field statement contains c in column 1. Only a blank or a period is valid.

**Response:** Correct the error and recompile the FLOD program.

E 0 4 AUDITER

### **1257 FILE filename MUST BE DEFINED WITH A DATASET TYPE OF SEQUENTIAL**

The parameter SEQUENTIAL is missing or an incorrect dataset type (file organization method) has been specified in your DEFINE DATASET command.

**System manager response:** Check the DEFINE DATASET command to make sure that all the required parameters have been entered correctly. Retry the command. If the problem persists, contact CCA Customer Support.

E 0 4 AUDITER

### **1258 DLBL STATEMENT FOR filename CANNOT SPECIFY DIRECT ACCESS**

The DA parameter has been specified on the DLBL statement for a sequential file.

**File manager response:** Inform your system manager.

**System manager response:** Verify your JCL and make sure that the DA parameter does not appear on any DLBL statement for a sequential file.

E 0 4 AUDITER OPR

## **1259 TABLE A FULL - letter FILE filename**

You have run out of space in Table A. The letter in the message is one of the following:

- A -- Out of attribute (field) definition space
- F -- Out of few-value definition space
- M -- Out of many-value definition space

**Response:** See your file manager.

**File manager response:** Reorganize the file with a larger Table A. See the Model 204 File Manager's Guide for a discussion on the contents and size of Table A (ATRPG, FVFPG, and MVFPG parameters).

E 48 48 CANCEL AUDITAD

## **1260 FIELD WAS PREVIOUSLY DEFINED WITH DIFFERENT ATTRIBUTES, NEW FIELD OPTIONS IGNORED**

A DEFINE FIELD command has attempted to define an existing field with different attributes.

**Response:** If you wish to redefine the attributes of the field, you must issue the REDEFINE FIELD command. Notify your file manager.

E 0 4 AUDITER

### **1261 NEW FIELD NAMES NOT PERMITTED**

The file manager set the FOPT file parameter to prevent new field names from being defined. (The FOPT parameter includes the X'01' bit.)

**Response:** If you require a new field, see your file manager.

**File manager response:** If you cannot allow users the right to add fields, you might predefine fields for future use. Field level security may be helpful.

E 0 4 AUDITER

## **1262 NO NEW PREALLOCATED FIELDS ALLOWED**

This message is probably caused by an attempt to define a preallocated field after records already exist in a file. This is not possible since the record structure would change.

**Response:** If you cannot work with a new non-preallocated field, see your file manager.

**File manager response:** Reorganize the file with the required preallocated field.

E 0 4 AUDITER

### **1263 RECORD DESCRIPTION FULL FOR FILE filename**

You have defined so many preallocated fields that you have exceeded the upper limit of space for the record description.

**Response:** You have to determine a smaller set of fields to be preallocated. See message M204.1264.

E 0 4 AUDITER

### **1264 PREALLOCATED FIELD BLOCK TOO BIG IN FILE filename**

The total preallocated length of a preallocated field (a field with the OCCURS attribute) is the length of the field multiplied by the value of the OCCURS attribute. The preallocated block size is the sum of the preallocated length of each preallocated field in the file.

You have attempted to define a field with the OCCURS attribute. When the total preallocated length of the field is added to the current length of the preallocated block, the preallocated block exceeds its size limit. The preallocated block size limit for any file organization is (PAGESZ - 53). The field definition fails.

**Response:** Either make this field a nonpreallocated field, or reevaluate the fields that are preallocated in this file.

E 0 4 AUDITER

## **1265 NO SUCH FIELD NAME. FIELD = name**

A field has been referenced which has not been defined, or which has too high a level of security for access.

**Response:** Correct the request and retry. If you are using field name variables, be sure that the referenced field name is enclosed in quotation marks.

E 0 4 AUDITER

#### **1266 NONEXISTENT RECORD REFERENCED - record number IN FILE filename**

An illegal record number was passed to the routine that opens a record for access. This could be the result of using a physically inconsistent file after resetting FISTAT. Processing will continue, but the record referenced is not available.

**Response:** Notify your system manager.

**System manager response:** If this problem reoccurs for files which are not physically inconsistent, contact CCA Customer Support. Have the following documentation ready:

- Audit trail
- User Language request for user who received this message

E 0 4 AUDITMS

## **1267 MULTIPLE FIELD NAME DEFINITIONS NOT ALLOWED WHEN FIELD OPTION SPECIFIED**

In the command DEFINE FIELD, multiple field name definitions are not permitted on one line.

**Response:** Correct and retry command.

E 0 4 AUDITER

### **1268 BUG .. DFRA: SICK RECORD - recnum IN FILE filename**

A Model 204 system error has occurred.

**Response:** Notify your system manager.

**System manager response:** Contact CCA Customer Support. Have the following documentation available:

- Audit trail
- Snap
- User Language request or the host language program of the user who received the message

E 0 4 DUMP VIEWERR SNAP AUDITAD

### **1269 BUG .. RTSTRL**

A Model 204 system error has occurred.

**Response:** Notify your system manager.

**System manager response:** Contact CCA Customer Support. Have the following documentation ready:

- Audit trail
- **Snap**

E 96 96 DUMP VIEWERR SNAP AUDITAD

#### **1270 TABLE C FULL - PROPERTY ENTRY, FILE filename**

You have run out of space in Table C for the addition of new fieldname=value pairs. The file should be reorganized with more Table C space.

**Response:** See your file manager.

**File manager response:** Reorganize the file with a larger Table C, fewer KEY fieldname=value pairs, or fewer NUMERIC RANGE values.

E 48 48 CANCEL AUDITAD

# **1271 THE ALTIODEV PARAMETER IS VALID ONLY IN THE CMS VERSION**

You have tried to set the alternate I/O device parameter (ALTIODEV) on the User 0 parameter line or on the PARM field of the EXEC card in your OS startup JCL. The ALTIODEV parameter is valid only when running under CMS and is passed to Model 204 via the &STACK control statement. Model 204 initialization terminates abnormally.

**System manager response:** Delete the ALTIODEV parameter and rerun Model 204.

E 0 4 AUDITER

### **1272 TABLE C FULL - PAGE ENTRY: FILE filename**

Although Table C may still have space, the last attempt to add a new page entry was unsuccessful. A record in a new segment with a given fieldname=value pair could find no room in Table C.

**Response:** See your file manager.

**File manager response:** Reorganize the file with a larger Table C. If a larger Table C is not possible, a slightly different number of pages may solve the problem.

E 48 48 CANCEL AUDITAD

## **1273 TABLE C FULL - REDEFINE: FILE filename**

The same condition results as in message M204.1270. However, since the redefine backs itself out, a hard restart is not necessary.

**Response:** Clean up your current work. Note that any attempt to add a new KEY fieldname=value pair will cause a hard restart. See your file manager.

**File manager response:** Reorganize the file with a larger Table C, fewer KEY field-value pairs, or fewer NUMERIC RANGE values.

E 0 4 CANCEL AUDITAD

### **1274 BUG .. FILESWP**

A Model 204 system error has occurred.

**Response:** Notify your system manager.

**System manager response:** Contact CCA Customer Support. Have the following documentation available:

- Audit trail
- Snap
- User Language request of user who received message

E 0 4 DUMP SNAP AUDITAD

### **1275 BUG2 .. FILESWP**

A Model 204 system error has occurred.

**Response:** Notify your system manager.

**System manager response:** Contact CCA Customer Support. Have the following documentation available:

- Audit trail
- Snap

• User Language request of user who received message

E 0 4 DUMP SNAP AUDITAD

### **1276 INSUFFICIENT ACCESS TO SELECT ON FIELD fieldname**

When using a %%variable (field name variable), the "companion" %variable contains a field name with too high a level of security for access.

**Response:** If you must select on this field, notify your file manager.

**File manager response:** Do one of the following:

- Use the REDEFINE command to change the level of the field to allow access by this user.
- Ask your system manager to use the LOGCTL command to change this user's access level.
- Explain to the user that security considerations prohibit access to this field.

E 0 4 CANCEL AUDITER

### **1277 INSUFFICIENT ACCESS TO READ FIELD fieldname**

When using a %%variable (field name variable), the "companion" %variable contains a field name with too high a level of security for your attempted access.

**Response:** If you must read this field, notify your file manager.

**File manager response:** Refer to message M204.1276 for options.

E 0 4 CANCEL AUDITER

### **1278 INSUFFICIENT ACCESS TO UPDATE FIELD fieldname**

When using a %%variable (field name variable), the "companion" %variable contains a field name with too high a level of security for your attempted access.

**Response:** If you must update this field, notify your file manager.

**File manager response:** Refer to message M204.1276 for options.

E 0 4 CANCEL AUDITER

## **1279 INSUFFICIENT ACCESS TO ADD FIELD fieldname**

When using a %%variable (field name variable), the "companion" %variable contains a field name with too high a level of security for your attempted access.
**Response:** If you must add this field, notify your file manager. **File manager response:** Refer to message M204.1276 for options.

E 0 4 CANCEL AUDITER

# **1280 FIELD NOT FOUND**

When using a %%variable (field name variable), the "companion" %variable contains a field name with too high a level of security for your attempted access, or the field name does not exist.

**Response:** Check that the field name used was the one intended. If so, notify your file manager.

**File manager response:** Refer to message M204.1276 for options.

E 0 4 CANCEL AUDITER

## **1281 CAN NOT INITIALIZE MORE THAN NSUBTKS PSEUDO SUBTASKS**

Model 204 attempted to initialize more pseudo subtasks than are allowed by the NSUBTKS parameter.

**Response:** Notify your system manager.

**System manager response:** Change the maximum number of pseudo subtasks Model 204 is allowed to initialize by increasing the value of the NSUBTKS parameter on User 0's parameter line. Pseudo subtasks are discussed in the Model 204 System Manager's Guide. If NSUBTKS is too small and a PST cannot restart, this message can occur multiple times and although this is not an indication of a loop in the online, it warrants System Manager attention to determine whether the online should be terminated and NSUBTKS increased.

E 0 4 AUDITER

# **1282 PARALLEL STREAM streamname DISABLED, RECORD number IS NOT THE SAME FOR ALL MEMBERS**

The different members of parallel stream streamname are not identical. Record number differs between the different members of the parallel stream. This message is accompanied by either message M204.1350 or M204.1894 for each member of the parallel stream. These messages detail the differences found between the members for the specified record.

**System manager response:** Examine the audit trail, job control language, and additional messages issued by Model 204 or the operating system to determine the cause of the differences. If the stream is used for recovery and only one valid member is available, then use the single valid member rather than the parallel stream. Refer to the Model 204 System Manager's Guide for a description of how to use parallel streams for recovery.

E 0 4 NOTERM OPR

#### **1283 BUG SERVSWAP**

A Model 204 system error has occurred.

**Response:** Notify your system manager.

**System manager response:** Contact CCA Customer Support. Have the following documentation available:

• Audit trail

Snap dump(s)

E 0 4 DUMP SNAP AUDITAD

# **1284 BUG .. TOO FEW BUFFERS**

A Model 204 system error has occurred.

**Response:** Notify your system manager.

**System manager response:** Contact CCA Customer Support. Have the following documentation ready:

- Audit trail
- Snap dump(s)

E 0 4 DUMP SNAP AUDITER NOTERM

# **1285 TROUBLE WITH SERVER I/O**

An I/O error occurred during a server dataset access.

**Response:** Notify your system manager.

**System manager response:** This is probably a hardware error. If the problem reoccurs, consider moving the server datasets to a different device. If this action fails to resolve the problem, contact CCA Customer Support. Have the following documentation available:

- Audit trail
- Snap

E 96 96 DUMP SNAP AUDITER NOTERM

# **1286 BUG .. TIMERENQ**

A Model 204 system error has occurred.

**Response:** Notify your system manager.

**System manager response:** Contact CCA Customer Support. Have the following documentation available:

• Audit trail

• Snap dump(s)

**Operator response:** Notify your system manager.

E 0 4 DUMP VIEWERR SNAP AUDITAD

# **1287 BUG .. TIMEREXP**

A Model 204 system error has occurred.

**Response:** Notify your system manager.

**System manager response:** Contact CCA Customer Support. Have the following documentation ready:

- Audit trail
- Snap dump(s)

**Operator response:** Notify your system manager.

E 0 4 DUMP VIEWERR SNAP AUDITAD

# **1288 CMS INTERFACE VERSION = version**

This informational message is produced during Model 204 initialization. The version is the release indicator of the M204CMS module.

I 0 0 AUDITAD

# **1289 (LGTBL - GTBLHASH\*10) MUST BE AT LEAST 288 FOR SUBSYSTEM PROCESSING**

You cannot use application subsystems when the amount of free space in the global variable table (GTBL) is less than 288 bytes. Model 204 initialization will terminate abnormally.

**System manager response:** If you do not require application subsystems in this run, turn off the SYSOPT=X'01' setting. Otherwise, set the LGTBL and GTBLHASH parameters on the User 0 parameter line so that (LGTBL minus (GTBLHASH times10)) is at least 288 bytes. Rerun Model 204.

E 0 4 AUDITER

#### **1290 INVALID PRIORITY SPECIFICATION**

You issued a PRIORITY command with a value other than LOW, STANDARD, or HIGH.

**System manager response:** Correct the priority value and retry the command.

E 0 4 AUDITER

### **1291 INVALID PRIORITY SPECIFICATION**

You have issued a PRIORITY command from the operator's console with an invalid priority (that is, neither LOW, MEDIUM nor HIGH).

**Operator response:** Retry the command with a correct value.

E 0 4 AUDITER OPR

### **1292 INVALID \*TRACE OPTION: character\_string**

The \*TRACE command accepts only two arguments: the name of the component to be traced, and the keyword ON or OFF. Additional arguments are invalid.

**Response:** Type \*TRACE component ON (or just \*TRACE component) to activate tracing for the specified component. Type \*TRACE component OFF to deactivate tracing for the specified component.

E 0 4 AUDITER

# **1293 ENTRY TO BLOCKMODE DISALLOWED**

An error has occurred in issuing the reserved PC 204 command BLOCKMODE.

**Response:** If you are using PC 204, notify your system manager. If you are not using PC 204, you have entered a command reserved for PC 204.

**System manager response:** Have the audit trail available. Notify CCA Customer Support.

E 0 4 AUDITMS

# **1294 LU62 SNA COMMUNICATIONS SERVER request FAILURE; RETNCD, FDBK2 = xx xx; SENSE = xx**

A SNA Communications Server request failed. The return code, feedback, and sense codes are reported in the message. Refer to the SNA Communications Server Messages and Codes manual for their explanation.

**System manager response:** Contact CCA Customer Support. Please have the audit trail and snap ready. Note: Not all request failures reflect error conditions. If the conversation has proceeded correctly, no action may be required.

E 0 4 VIEWERR AUDITER NOTERM OPR

# **1295 NO AUDIT TRAIL OR JOURNALING STREAM(S)**

This error can occur only if the SYSOPT parameter includes the 128 option. (Refer to the Model 204 System Manager's Guide.) Problems with both the audit trail and journal dataset(s) result in this error. The CCAAUDIT dataset must be defined by appropriate JCL statements (DD, DLBL/EXTENT,

FILEDEF). The CCAJRNL stream must be defined in the JCL or via the DEFINE STREAM CCAJRNL command which is inserted in the CCAIN stream prior to the User 0 parameter line.

**System manager response:** In your JCL or EXEC procedure, either supply the CCAAUDIT statement or, if you have already provided one, examine it and check for any causes of an open failure. Do this only if you require an audit trail for the run. Also, include statements for the CCAJRNL (or the correct DEFINE STREAM command) if you want roll forward information to be logged to the journal dataset. Rerun Model 204.

**Operator response:** Contact your system manager.

E 0 4 AUDITER NOTERM OPR

# **1296 DATA CONVERSION ERROR FOR FIELD fieldname RECORD NUMBER recnum IN FILE filename**

A data conversion error has occurred when attempting to fetch data from a Model 204 record in response to an IFAM or SQL request. The message indicates the field, record, and file where the invalid data was encountered.

**File manager response:** Use the diagnostic information in the message to access the record and evaluate its contents. If the data on the record is bad, modify it. If the data on the record is good, then the SQL column data type or the IFAM edit format specification is incorrect and should be changed to match the type of data contained in the field.

I 0 0 AUDITAD

#### **1297 AUDIT TRAIL MESSAGE(S) HAVE BEEN LOST**

This message relates to an undocumented feature which has been excluded from future releases of Model 204.

E 0 4 OPR

## **1298 UNABLE TO OPEN CCAJRNL**

Problems were encountered while opening the specified journal dataset for output. If you are using multiple journal datasets (CCAJRNL along with CCAJRNL1 to CCAJRNL9), Model 204 will proceed with processing the other journals; the run will be uninterrupted. If you are using only one journal dataset, the run will eventually be aborted with another error message.

**System manager response:** Reexamine the JCL and make sure the DD statements (OS) or the DLBL and EXTENT statements (DOS) point to the right datasets. If you are running under CMS, verify that the FILEDEF statement(s) in your EXEC procedure are correct. Rerun Model 204 if you are using only one journal dataset or let the run continue with one less journal dataset if you are using multiple journals.

**Operator response:** Contact your system manager.

E 0 4 OPR

#### **1299 AUDITING NOT POSSIBLE**

This message applies only if the SYSOPT (system options) value includes option 128. (Refer to the Model 204 System Manager's Guide.) The open for CCAAUDIT and/or the journal dataset(s) has failed. Therefore, any form of auditing is no longer possible.

**System manager response:** Refer to your CCAPRINT output for more specific error messages related to the open failure. Correct the error and rerun Model 204.

**Operator response:** Contact your system manager.

E 0 4 AUDITER OPR

### **1300 RESTART COMMAND REQUIRES CHECKPOINT LOGGING - RUN TERMINATED**

One of the following errors has occurred:

- 1. RESTART recovery requires a CHKPOINT (or CHKPNT) definition.
- 2. ROLL FORWARD was specified on the RESTART command and the X'01' bit of the REVOPT parameter was not set.
- 3. The CHKPOINT dataset has failed to open.

### **System Manager response**

- 1. Define a CHKPOINT (or CHKPNT) dataset.
- 2. Set the RCVOPT parameter's X'01' bit on.
- 3. Allocate a new CHKPOINT dataset.

**Operator response:** Notify the system manager.

E 52 52 AUDITAD OPR

#### **1301 NO JOURNAL STREAM(S) OPENED**

The open for the CCAJRNL stream failed.

**System manager response:** Refer to your CCAPRINT or CCAAUDIT output for more specific error messages related to the open failure(s). Correct the error and rerun Model 204.

**Operator response:** Contact your system manager.

E 0 4 OPR

### **1302 ABNORMAL TIMEOUT RETURN FROM function IN ACB SERVICES**

The Distributed Application Facility's ACB services PST has encountered an unexpected or abnormal timeout error while performing the named function. This message may be associated with out network events and/or messages

**Response:** Contact your Model 204 system manager if the problem persists.

**System manager response:** Contact CCA Customer Support if the problem persists.

E 0 4 SNAP AUDITER NOTERM

### **1303 I/O ERROR DETECTED ON CCAJRNL STREAM**

An error has occurred while writing to this journal dataset.

**System manager response:** Refer to your CCAAUDIT output or console log for more specific messages. If you are using multiple journals, Model 204 will simply close this particular journal and proceed with processing the other journals. Therefore, you can either rerun Model 204 or let the run continue with one less journal. If there are no further messages to assist you, contact CCA Customer Support and have the following documentation ready:

- Audit trail
- Snap dumps, if any
- Console log, if possible

**Operator response:** Contact your system manager.

E 104 104 DUMP VIEWERR SNAP NOTERM OPR

# **1304 IFERLC**

IFERLC is called. This message is informational only.

I 0 0 AUDITRK NOTERM

### **1305 UNBIND FAILED FOR BUMPED OR TIMED OUT SESSION**

This message relates to an undocumented feature which has been excluded from future releases of Model 204.

E 0 4 SNAP AUDITER NOTERM

#### **1306 MERGED JOURNAL NOT ALLOWED FOR RESTART**

You are trying to process special merged journals in a recovery run. These are allowed only in a regeneration run.

**System manager response:** Correct the problem and rerun recovery. **Operator response:** Notify your system manager.

E 0 4 OPR

# **1307 termid LOGON REJECTED - SESSION PARMS NOT ACCEPTABLE (REASON CODE:reason)**

The Model 204 3270 terminal handler has found the session parameters passed by SNA Communications Server for the terminal logging on to be unsupportable. The following reason codes are defined: 1 - The terminal has been defined with a non-3270 transmission services profile. 2 - The terminal has been defined to require definite responses to messages it sends inbound to the host.

**System manager response:** Contact your SNA Communications Server systems programmer to correct the SNA Communications Server definition.

E 0 4 VIEWERR AUDITAD NOTERM OPR

# **1308 CONCATENATION NOT ALLOWED FOR CCARF**

You have concatenated journals for the CCARF dataset in your recovery run. This is not allowed for recovery journal datasets.

**System manager response:** Concatenated journals are valid only in a regeneration run. Correct the error and rerun recovery.

**Operator response:** Notify your system manager.

E 0 4 OPR

#### **1309 JOURNALLING TERMINATED, RUN CANCELLED**

This message applies only if the SYSOPT (system options) value includes option 128. (Refer to the Model 204 System Manager's Guide.) There have been problems writing to the journal dataset(s). The formatting of the audit trail is also disabled.

**System manager response:** Refer to your CCAAUDIT output or console log for more specific messages relating to the I/O error(s). Correct and rerun Model 204. If there are no further messages to assist you, contact CCA Customer Support and have the following documentation ready:

- Audit trail
- Snap dumps, if any
- Console log, if possible

**Operator response:** Contact your system manager.

E 0 4 NOTERM OPR

#### **1310 JOURNALLING TERMINATED**

Roll forward logging is active (RCVOPT=X'08') and all journal datasets have been closed due to open or output errors.

**System manager response:** Refer to the Model 204 System Manager's Guide for a description of the RCVOPT parameter. Refer to your console log for more specific messages. Correct and rerun Model 204.

**Operator response: Contact your system manager.** 

E 0 4 VIEWERR NOTERM OPR

# **1311 CCAAUDIT FORMATTING TERMINATED**

An I/O error has occurred while formatting journal entries to the audit trail.

**System manager response:** Refer to your console log for more specific messages. If roll forward logging is active (RCVOPT=X'08'), Model 204 continues processing. You can simply run the AUDIT204 program against your journal dataset(s) for your audit trail output. The AUDIT/204 program is discussed in the Model 204 System Manager's Guide. Otherwise, end the run, correct the error, and rerun Model 204.

**Operator response: Contact your system manager.** 

E 0 4 NOTERM OPR

### **1312 CCAAUDIT FORMATTING TERMINATED**

An I/O error has occurred while formatting journal entries to the audit trail. Roll forward logging to the journal dataset(s) is also disabled.

**System manager response:** Refer to your console log for more specific messages. Correct and rerun Model 204. Refer to the Model 204 System Manager's Guide for proper recovery procedures.

**Operator response:** Contact your system manager.

E 0 4 DUMP VIEWERR SNAP NOTERM OPR

#### **1313 UNABLE TO OPEN dataset name**

If the dataset name is CCAGEN, the DD or DLBL and EXTENT statements for CCAGEN are missing from the DOS or OS JCL for your regeneration run. For the CMS version of Model 204, the FILEDEF statement is missing from the EXEC procedure. If the dataset name is CCARF, the DD or DLBL and EXTENT statements for CCARF are missing from the OS or DOS JCL for your recovery run. For the CMS version of Model 204, the FILEDEF statement is missing from the EXEC procedure.

**System manager response:** Supply the appropriate DD or DLBL and EXTENT statements in your OS or DOS JCL. If you are running under CMS, include the FILEDEF statement in your EXEC procedure. Rerun Model 204.

**Operator response:** Contact your system manager.

E 0 4 OPR

### **1314 IFEFCC**

IFEFCC is called. This message is informational.

I 0 0 AUDITRK NOTERM

#### **1315 TRANSPORT=CRAM IS NOT SUPPORTED IN CMS**

E 0 4 AUDITER

### **1316 CAN'T ALLOCATE THE JOURNAL BUFFER**

There is not enough storage to allocate the data buffer for reading in the contents of the named dataset.

**System manager response:** If this is a regeneration run, increase your core allocation and rerun. If this is a recovery run and you are using multiple CCARF datasets, you may be able to proceed processing with one less dataset. Otherwise, increase your core allocation and rerun.

**Operator response:** Contact your system manager.

E 0 4 OPR

# **1317 CAN'T PROCESS dataset name**

An I/O error has occurred while processing the first record of the named dataset.

**System manager response:** Refer to your console log for more specific messages. If you are using tapes, the wrong volume may have been mounted. The operator will be prompted to retry or cancel the reading of the dataset. If you are concatenating journals for a regeneration run, make sure that they are concatenated in chronological order. Once you determine the problem, have the operator enter RETRY and mount the correct tape. Otherwise, have the operator reply CANCEL. Contact CCA Customer Support and have the following information ready:

- Audit trail
- Snap(s), if any

**Operator response:** You will be prompted to retry or cancel the processing after this error message appears. Contact your system manager.

E 0 4 OPR

#### **1318 INCORRECT VOLUME MOUNTED FOR dataset name**

An I/O error has occurred while reading this tape volume for the first time.

**System manager response:** The wrong tape volume may have been mounted. At this point, the tape has been rewound and the operator is prompted to retry or cancel the processing of the tape. This error can frequently arise from mounting multi-reel tape journals out of order. Verify the volume serial number of the tape and have the operator mount the correct tape and enter RETRY to the prompt message.

**Operator response:** You will be prompted to retry or cancel processing of the named dataset. Contact your system manager.

E 0 4 OPR

## **1319 EOF ASSUMED FOR dataset name**

A sequence error has occurred while reading the named dataset. At this point, Model 204 has gone beyond the first record and is assuming that an EOF marker has not been written for the end of the dataset. Model 204 will attempt to continue processing.

**System manager response:** This message can be avoided by running the UTILJ utility against journals that were not closed properly due to a system crash.

**Operator response:** Contact your system manager.

I 0 0 OPR

# **1320 OFFLOAD COMPLETE FOR MEMBER membername OF RING STREAM streamname**

Member membername of stream streamname has been off loaded to the off load stream specified by the OFFLOAD parameter in the DEFINE STREAM statement for this ring stream.

I 0 0 NOTERM

#### **1321 ALIAS ARGUMENT ISN'T COMPATIBLE WITH PREVIOUS CALL**

\$LSTPROC code verifies that the alias argument on a call that requests the next procedure/alias name is the same as on the call that requested the first procedure/alias name.

**Response:** Check your procedure to assure that subsequent invocations of \$LSTPROC specify the same value for this argument as the one that was used when the first procedure/alias name was requested.

E 0 4 CANCEL AUDITER

# **1322 BLOCK OF LENGTH block size READ FROM dataset name IS NOT A MULTIPLE OF THE LRECL OF record length**

For this fixed-length dataset, the block size is not divisible by the record length.

**System manager response:** Make sure the block size is a multiple of the record length. Correct the error and rerun Model 204 if the dataset is crucial to the run.

E 0 4 SAVE AUDITAD

#### **1323 BLOCK OF LENGTH block length READ FROM dataset name WITH A BLOCK DESCRIPTOR WORD WHICH SPECIFIES A LENGTH OF block size**

For this variable-length dataset, the length specified in the block descriptor word (BDW) is not consistent with the length of the block actually read.

**System manager response:** Verify the block size that you have specified for the named dataset. Make sure you have added eight bytes (four for the block descriptor word and four for the record descriptor word) to the maximum record length. Correct the error and rerun Model 204 if the dataset is crucial to the run.

E 0 4 SAVE AUDITAD

# **1324 BLOCK OF LENGTH block size READ FROM dataset name CONTAINS A RECORD AT OFFSET record number WITH A RECORD DESCRIPTOR WORD WHICH SPECIFIES A LENGTH OF record length**

For this variable-length dataset, the length of the specified record is not consistent with the length in the record descriptor word (RDW).

**System manager response:** Verify the record length that you have specified for the named dataset. Make sure you have added four bytes (for the record descriptor word) to the maximum record length. Correct the error and rerun Model 204 if the dataset is crucial to the run.

E 0 4 SAVE AUDITAD

## **1325 LU62 SNA COMMUNICATIONS SERVER request LINK FAILURE; RETNCD, FDBK2 = xx xx; SENSE = xx**

An LU 6.2 request cannot be acted upon because the link to the network has failed.

**System manager response:** The SNA Communications Server ACB for a Horizon link is not open. Determine the problem and reopen the link. See your SNA Communications Server systems programmer for an explanation of the return codes.

E 0 4 VIEWERR AUDITER NOTERM OPR

#### **1326 PAGE TRACE - page number**

You have used a directed output dataset; line information is forthcoming. Message M204.1327 will also be printed.

I 0 0 AUDITMS

#### **1327 NUMBER OF U DD LINES OUTPUT = number of output lines**

You have used a directed output dataset. This message tells you how many lines were written to that dataset.

I 0 0 AUDITMS

#### **1328 ERROR PUSHDOWN LIST OVERFLOWED**

The allocated pushdown list (PDL) for Model 204 system tasks is too small, and an overflowed condition has occurred. This is a Model 204 system error.

**Response:** Notify your system manager.

**System manager response:** Contact CCA Customer Support. Have the following documentation ready:

- Audit trail
- Snap dump(s)
- System dump
- User Language request for the user who received message

E 0 4 DUMP VIEWERR SNAP AUDITAD

## **1329 USER'S PUSHDOWN LIST OVERFLOWED**

The pushdown list (PDL) allocated by the parameter LPDLST has overflowed.

**Response:** Do one of the following:

- Increase the value of LPDLST using the UTABLE command described in the Model 204 Command Reference Manual.
- Notify your system manager.

**System manager response:** Contact CCA Customer Support. Have the following documentation ready:

- Audit trail
- Snap(s)
- System dump
- User Language request for the user who received the message

E 0 4 DUMP VIEWERR SNAP AUDITAD

### **1330 STINPST -- TOO FEW PSEUDO SUB TASKS**

Pseudo subtasks are used in the reporting of performance statistics, checkpoint coordination, I/O with TCAM devices, and the SNA Communications Server interface. You have exceeded the number of pseudo subtasks specified by the NSUBTKS parameter.

**Response:** Notify your system manager.

**System manager response:** The NSUBTKS parameter is discussed in the Model 204 System Manager's Guide. Reset NSUBTSKS and rerun Model 204.

E 0 4 AUDITER

### **1331 RUN KILLED - NO MORE TIME**

Model 204 watches the CPU time used by the job and compares it to the time specified for the job. When only a few milliseconds remain, Model 204 issues this message, cleans up its internal processing, flushes all its buffers, then shuts down with FISTAT set to X'02' for all opened Model 204 files. This avoids the S322 abend associated with the job.

FISTAT is set to X'02' (file is physically inconsistent) because at the time of shutdown, the update requests may not be completed. The setting warns the user that something must be done to verify all update requests prior to the automatic shutdown.

**Response:** Check your User Language program for looping or talk to your system manager about increasing the time limit.

**System manager response:** Check whether the activities performed by the job should take longer than the allowed time, and if necessary, increase the time.

E 60 60 AUDITER OPR

# **1332 LONG REQUEST - EXCEEDED %C <= %C**

This is an informational message accompanied by a message indicating that parameter exceedS or equalS maximum values specified for the following parameters:

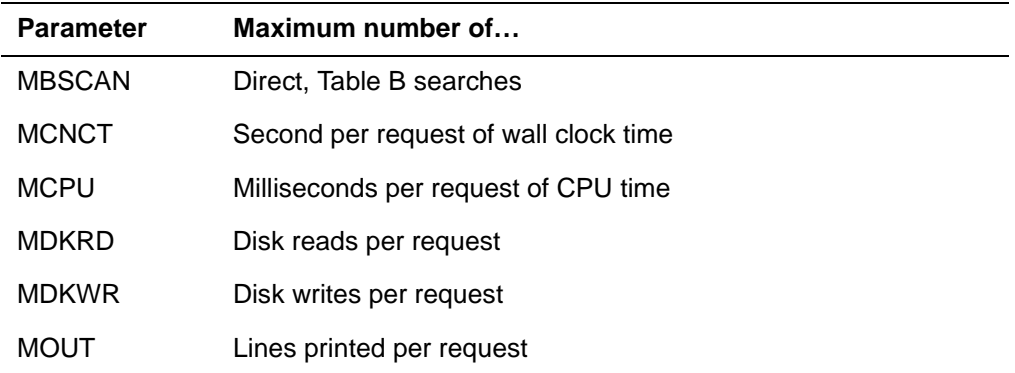

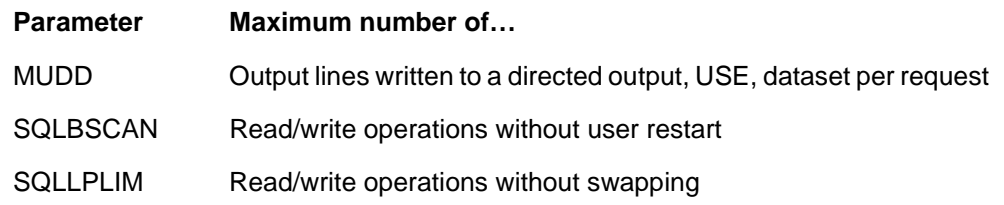

The message DO YOU REALLY WANT TO CONTINUE? follows.

**Response:** Reply Y or N to the DO YOU REALLY WANT TO CONTINUE? message. The default is N. A reply of Y continues the request until the value or values are again exceeded. A reply of N terminates the request. To prevent the problem in the future, reset the appropriate parameter(s).

E 0 4 AUDITER

# **1333 CANCELLED W/ DUMP**

You have replied Y to the DO YOU REALLY WANT TO SNAP DUMP? message. This message informs you of the action being taken following the disruption of a long request. A snap dump is taken and the user is restarted.

E 60 60 DUMP SNAP AUDITAD

### **1334 INSUFFICIENT MAIN STORAGE FOR OPERATOR REPLY**

A message has been sent to the operator requesting a reply. There is not enough main storage allocated to contain this response.

**System manager response:** Increase the size of the SPCORE parameter on the User 0 line to allow more room for operator messages.

**Operator response:** Notify the system manager.

E 0 4 VIEWERR AUDITAD OPR

# **1335 INSUFFICIENT MAIN STORAGE AVAILABLE TO ALLOCATE number BYTES**

Model 204 tried to dynamically allocate additional main memory for a particular function but none was available. Unless prevented by the SPCORE or MAXBUF parameters, Model 204 will allocate all available memory to its buffer pool during initialization. SPCORE defaults to 8192 bytes and MAXBUF defaults to 256 buffers. Spare core is the amount of spare memory reserved for dynamic allocation during the Model 204 run. It includes memory explicitly reserved by setting the SPCORE parameter along with memory left over after all buffers up to MAXBUF are allocated.

**Response:** See your system manager about increasing the amount of storage or reduce your storage requirements by resetting parameters.

**System manager response:** Increase the value of SPCORE set in the CCAIN parameters. This will reserve the specified amount of memory for dynamic usage. Refer to the Model 204 System Manager's Guide for more information. Alternately, MAXBUF may be lowered below the number of buffers actually

allocated in the Model 204 run, or the amount of memory allocated to the Model 204 run may be increased.

To increase the amount of memory available to Model 204 when running under OS, increase the REGION parameter on the EXEC statement. When running under DOS, increase the size of the GETVIS area available to the partition. When running under CMS, increase the virtual machine size using the CP DEFINE STORAGE command.

E 0 4 AUDITER

## **1336 REGION TOO SMALL - RUN TERMINATED**

The storage allocated for Model 204 is too small to complete initialization.

**System manager response:** Estimation of region size is discussed in the Model 204 System Manager's Guide. Refer to this discussion, resolve the problem, and rerun Model 204.

**Operator response:** Notify your system manager.

E 80 80 OPR

# **1337 CONSTRAINT INCONSISTENCY ENCOUNTERED**

A system error has occurred in Model 204.

**Response:** Notify your system manager.

**System manager response:** Contact CCA Customer Support. Have the following documentation ready:

- Audit trail
- Snap

E 0 4 DUMP VIEWERR SNAP NOTERM

# **1338 NO ON ATTENTION UNIT**

This message appears on the audit trail when a User Language request is interrupted by an attention interrupt and does not contain an ON ATTENTION unit. If the request is part of an updating transaction and transaction backout is enabled, the transaction is backed out.

I 0 0 CANCEL NOTERM

#### **1339 FILE filename, PROCEDURE TRANSFORM COMPLETED**

The TRANSFORM PROCEDURE command has successfully completed.

I 0 0 AUDITAD

#### **1340 INCORRECT TRANSFORM COMMAND PARAMETER**

The TRANSFORM command accepts only FLOAT, PROCEDURE, or PROC as command parameters.

**Response:** Retry with an acceptable command parameter.

E 0 4 AUDITER

# **1341 LOCKED filename FOR SUBSYSTEM name IS ALREADY OPENED**

This message is issued when Model 204 attempts to initialize a subsystem that is defined with the file lock option, while at the same time a user has one of the subsystem files open. This error prevents the successful initialization of subsystem name.

**Response:** If you have any subsystem files open, close those files and try the subsystem command again. If you do not have any open subsystem files, wait and try again later.

E 0 4 AUDITER

# **1342 UNABLE TO RUN CCASYS PROCEDURE: procname | errortype**

This message is issued if an error occurs when Model 204 tries to include one of the CCASYS procedures used to control the application subsystem facility. An additional explanatory message may be produced.

The error may occur for the following reasons:

- Compilation errors have occurred.
- One or more server tables is too small.
- GTBL is full.
- The attention key was hit.

**Response:** Check that the server tables are at least as large as the sizes listed in the description of message M204.1457.

E 0 4 AUDITER

# **1343 IFFWOL**

IFFWOL is called. This message is informational.

I 0 0 AUDITRK NOTERM

# **1344 IFFWOLC**

IFFWOLC is called. This message is informational.

I 0 0 AUDITRK NOTERM

# **1345 IFFWOLE**

IFFWOLE is called. This message is informational.

I 0 0 AUDITRK NOTERM

## **1346 SERVER AREA GREATER THAN CYLINDER CAPACITY FOR THIS DEVICE. CYLINDER SIZE = nnn BYTES.**

The number of bytes specified for the largest server area (SERVSIZE) is greater than nnn, the number of bytes contained in a cylinder for the type of disk device on which your CCASERVR (CCASRVR for DOS) dataset resides.

**System manager response:** You must ensure that the largest SERVSIZE value does not exceed nnn or you must place your server datasets on a type of disk device that has a larger cylinder capacity.

E 96 96 AUDITER

# **1347 SESSIONGROUP WINNERS CANNOT EXCEED MAXIMUM**

The user requested more winner sessions than had been specified as the MAXIMUM.

**Response:** Specify a value for WINNERS that is less than or equal to the MAXIMUM number of sessions in the SESSIONGROUP. This specification is made on the DEFINE or MODIFY SESSIONGROUP command.

E 0 4 AUDITMS

# **1348 CAN'T OPEN SERVER DATASET: dataset name**

An error occurred when Model 204 attempted to open the server dataset dataset name.

**System manager response:** Check that Model 204 has been provided the correct information to open the dataset by verifying that the JCL (under OS/390 or z/OS or DOS) or FILEDEF (under CMS) specifies the correct dataset name and disk address. If the JCL or FILEDEF is correct, determine whether the dataset has been erased or is being used by another job.

E 96 96 AUDITAD

# **1349 INSUFFICIENT SPACE ALLOCATED TO SERVER DATASET(S), ADDITIONAL BYTES REQUIREMENT = number**

Insufficient space was allocated to the server datasets to handle the size and number of server areas specified for the run.

**System manager response:** Allocate additional space to the server dataset(s). This can be accomplished in one of two ways. Either increase the size of an existing dataset by the number of bytes specified, or add a new dataset with the specified number of bytes and give it the name next in the

appropriate sequence listed below: OS/390 or z/OS and CMS: CCASERVR, CCASERV1-9, CCASRV10-99 VSE: CCASRVR, CCASRV1-9, CCASV10-99

**Operator response:** Contact the system manager.

E 96 96 AUDITAD OPR

### **1350 PARALLEL STREAM streamname MEMBER membername RECORD number § SEQ # sequence OF date time á IS OF LENGTH length**

This message is issued when record number *number* within parallel stream streamname has different lengths for different members. This message is issued for each member to specify a difference between the members of the parallel stream.

The message issued for parallel stream member membername identifies the length of record number *number* as being *length* for the member. If the stream contains checkpoint or journal records then the sequence number sequence and the date and time date time of the record are given.

This message is always issued in conjunction with message M204.1282.

**System manager response:** Follow the instructions given for message M204.1282.

I 0 0 NOTERM OPR

### **1351 LU62 SNA COMMUNICATIONS SERVER request errortype X15, X0 = xx xx; RETNCD, FDBK2 = xx xx; SENSE = xx**

A SNA Communications Server error has been detected by Horizon.

**System manager response:** Contact CCA Customer Support. Be sure to have the M204 snap dump and audit trail available.

E 0 4 SNAP AUDITER NOTERM OPR

# **1352 SERVER TOO BIG BY number of bytes**

This error message immediately follows error message M204.1351 in the audit trail. The amount displayed provides the number of bytes to decrease the server area so that this user may fit on the preallocated dataset area.

**System manager response:** Please refer to error message M204.1351.

E 96 96 AUDITER

# **1353 IDAL COUNT EXCEEDED, EXCPVR NOT POSSIBLE**

EXCPVR (execute channel program, virtual to real) performs its own virtual to real address translation. This is accomplished through the use of IDAL's (indirect address list). The area allocated to the IDAL has been exceeded making EXCPVR invalid for this device.

**System manager response:** Your options are:

- Set SVIOMAXT to a lower value.
- Do not use the EXCPVR option.
- Decrease the size of the largest server(s).

E 0 4 AUDITAD

# **1354 APPLICATION LOOP INVOLVING ERROR PROCEDURE IN SUBSYSTEM subsystem name**

A loop was detected during error processing in the subsystem indicated.

**Response:** Contact your system manager.

**System manager response:** Insure that the 'error procedure' compiles with no errors and that it sets global variables correctly.

1. E 0 4 VIEWERR

### **1355 UNKNOWN ERROR MESSAGE FOR VTAMLU62 EXIT**

A Model 204 internal inconsistency was detected. This error should not have occurred.

**System manager response:** If the problem persists, use MSGCTL to take a Model 204 snap for the message. Contact CCA Customer Support when the snap is produced.

E 0 4 VIEWERR AUDITER NOTERM OPR

#### **1356 LU62 SNA Communications Server ERROR; FMH5 (ATTACH) EXPECTED**

SNA Communications Server received an unidentified request from a remote LU.

**System manager response:** Something other than an FMH-5 RU was received by SNA Communications Server. This is a protocol violation by the remote LU. If the remote LU is Model 204, contact CCA Customer Support.

**Operator response:** Notify your system manager.

E 0 4 VIEWERR AUDITER NOTERM OPR

### **1357 OPEN ERROR - text**

An error has occurred during the opening process of a sequential dataset, where the *text* is a copy of an error message text from the IBM operating system.

**System manager response:** Verify the *text* of this message to determine the reason for the error, correct the error, then rerun the job. However, if the

problem cannot be solved locally, contact CCA Customer Support and have the following information available:

- Snap dump(s)
- Audit trail

E 0 4 AUDITER NOTERM

### **1358 OPEN FAILED FOR filename**

An error occurred while opening the dataset specified by filename.

**System manager response:** Verify that the dataset has been properly allocated. Refer to your CCAAUDIT output or console log for more specific messages. Correct the error and rerun Model 204 if the dataset is crucial to the run.

E 0 4 AUDITER NOTERM

## **1359 UNABLE TO ALLOCATE SUFFICIENT STORAGE TO OPEN entity name**

An attempt was made to OPEN the entity named in the message. The attempt failed because there was not enough spare core available to Model 204 in which to allocate the necessary control blocks.

**System manager response:** Increase the core and rerun Model 204 if the entity is crucial to the run. This is accomplished by increasing the value of the SPCORE parameter in the CCAIN stream. This may require making more virtual storage available to Model 204 by:

- Increasing REGION under OS
- Increasing SIZE under DOS
- Increasing STORAGE under CMS

E 0 4 AUDITER

### **1360 NOTERM TOO LARGE; ACTUAL NUMBER OF type THREADS IN USE IS number**

The number of threads actually initialized differs from the NOTERM value. This could result from an invalid NOTERM value or an error during initialization of a particular thread. Where 'type' is the IODEV type (i.e. IODEV =  $7$ )

**Response:** Contact your system manager.

**System manager response:** Check the NOTERM value to make sure it is correct. If the error is caused by a thread not being initialized, check the AUDIT TRAIL for further information.

I 0 0 AUDITAD NOTERM OPR

### **1361 ddname DD STATEMENT CURRENTLY IN USE**

This message applies only to the OS and CMS versions of Model 204. Model 204 is attempting to open a dataset that is already in use, or the user is trying to enqueue on a ddname that is already enqueued.

**Response:** Retry the request after a few minutes. If the problem persists, contact your system manager.

**System manager response:** Verify that the dataset is already in use. If not, contact CCA Customer Support.

E 0 4 AUDITER

### **1362 symbolic-unit-number IS AN INVALID LOGICAL UNIT**

This message applies only to the DOS version of Model 204. The symbolic unit number specified for a dataset is unassigned or invalid.

**System manager response:** For sequential disk files, make sure that the symbolic unit information on the EXTENT statement for the file is correct and that the symbolic unit number is assigned to a disk device.

For tape files, verify that the symbolic user number (SYSnnn) used as the DOS file name on the TLBL statement is assigned to a tape drive.

For unit record files, make sure that an ASSGN statement for the symbolic unit has been included in the JCL.

E 0 4 AUDITER

# **1363 filename IS CURRENTLY IN USE**

Model 204 is trying to open a sequential file or terminal that is already open or is trying to enqueue on a dataset that is already enqueued.

**Response:** Rewrite the User Language request so that the file, terminal, or dataset is only opened once. If the problem persists, contact your system manager.

**System manager response:** Verify that the dataset, sequential file, or terminal is already in use. If it is not, contact CCA Customer Support

E 0 4 AUDITER

# **1364 RETRYABLE STXIT AB TRAPPED at module-name + offset**

A system error has triggered the execution of the abnormal termination retry routine for Model 204. This error occurred while processing I/O. Model 204 will attempt to continue processing.

**System manager response:** If the problem persists, contact CCA Customer Support and have the following documentation ready:

• Audit trail

- Snap dumps, if any
- System dump, if any

**Operator response:** Notify your system manager.

I 0 0 VIEWERR AUDITAD NOTERM OPR

# **1365 STXIT AB TRAPPED at module-name + offset**

You have encountered an unrecoverable system error. Model 204 will ask the operator if a full partition dump is to be taken and terminate with a return code of 100.

**System manager response:** The operator will be prompted to reply YES or NO to a Model 204 request on whether to take a full partition dump. If the operator replies NO, Model 204 will only terminate the run. Contact CCA Customer Support and have the following documentation ready:

- Audit trail
- Snap dumps, if any
- Full partition dump, if any

**Operator response:** You will be prompted to reply YES or NO on whether Model 204 should take a full partition dump. Contact your system manager for directions.

E 100 100 VIEWERR AUDITAD OPR

### **1366 RETRYABLE STXIT AB TRAPPED at module-name + offset**

You have encountered a system error which triggered the execution of the abnormal termination retry routine for Model 204. Model 204 will take a snap dump and attempt to continue processing. The return code at termination time will be 96.

**System manager response:** If the problem persists, contact CCA Customer Support and have the following documentation ready:

- Audit trail
- Snap dump(s)

**Operator response:** Notify your system manager.

E 96 96 DUMP VIEWERR SNAP AUDITAD OPR

#### **1367 RETRYABLE STXIT AB TRAPPED at module-name + offset**

You have encountered a system error which triggered the execution of the abnormal termination retry routine for Model 204. Model 204 will attempt to continue processing. The return code at termination time will be 96.

**Operator response:** Refer to message M204.1366.

E 96 96 VIEWERR AUDITAD OPR

# **1368 INSUFFICIENT REAL STORAGE TO PERFORM PFIX**

There is not enough real storage in the partition to page fix an area of storage.

**System manager response:** Increase the size of real storage for the partition and rerun Model 204.

**Operator response:** Notify your system manager.

E 0 4 OPR

# **1369 PFREE ISSUED FOR STORAGE WHICH WAS NOT PAGE FIXED**

Model 204 is trying to page free an area of storage which is not page fixed.

**System manager response:** Get a supervisor dump and a full partition dump. Contact CCA Customer Support and have the following information ready:

- Audit trail
- Partition dump
- Supervisor dump

**Operator response:** Notify your system manager.

E 0 4 OPR

### **1370 AUTHORIZATION REQUIRED FOR operation**

Under VSE, User 0 parameters requested functionality such as EXCPVR which is not available in a VSE environment.

**System manager response:** Eliminate references to non VSE features in your CCAIN parameter stream

E 0 4 AUDITER

#### **1371 INSUFFICIENT MAIN STORAGE FOR OPERATOR MESSAGE**

There was not enough main storage to allocate a block needed to send a message to the operator.

**System manager response:** Increase the SIZE parameter in your JCL and rerun Model 204.

**Operator response:** Notify your system manager.

1. E 0 4 VIEWERR AUDITAD OPR

#### **1372 TIME=1440 MAY NOT BE SPECIFIED WITH TIMER SVC**

The timer SVC or PC requires SMF accounting to be active for the job step. A value of 1440 for the TIME parameter will disable SMF accounting.

**System manager response:** Set the value of the TIME parameter on the JOB or EXEC card to a value other than 1440.

E 0 4 AUDITER

### **1373 RETRYABLE STAE TRAPPED at module-name + offset**

You have encountered a system error that triggered the execution of the abnormal termination retry routine for Model 204. This error occurred while processing I/O. Model 204 will attempt to recover and continue processing.

**System manager response:** If the problem persists, notify CCA Customer Support. Have the following documentation ready:

- Audit trail
- Previous snap dumps, if any
- System dump, if any

**Operator response:** Contact your system manager.

E 0 96 VIEWERR AUDITAD NOTERM OPR

# **1374 STAE TRAPPED at module-name + offset**

You have encountered an unrecoverable system error. Model 204 will take a snap dump and terminate with a return code of 100.

**System manager response:** Contact CCA Customer Support. Have the following documentation ready:

- Audit trail
- Snaps
- System dump, if any

**Operator response:** Notify your system manager.

E 100 100 DUMP VIEWERR SNAP AUDITAD OPR

# **1375 RETRYABLE STAE TRAPPED at module-name + offset**

You have encountered a system error which triggered the execution of Model 204's abnormal termination retry routine. Model 204 will take a snap dump and attempt to continue processing. The return code at termination time will be 96.

**System manager response:** If the problem persists, contact CCA Customer Support. Have the following documentation ready:

- Audit trail
- Snap
- System dump

**Operator response: Contact your system manager.** 

E 96 96 DUMP VIEWERR SNAP AUDITAD OPR

## **1376 RETRYABLE STAE TRAPPED at module-name + offset**

You have encountered a system error which triggered the execution of Model 204's abnormal termination retry routine. Model 204 will attempt to continue processing and the return code at termination time will be 96.

**Operator response:** Refer to message M204.1373.

E 96 96 VIEWERR AUDITAD OPR

# **1377 VS ONLY OPTION IGNORED - function**

The special system function displayed is available only to VS systems (that is, VS, CMS, or FACOM OS IV). Examples are EXCPVR and PAGEFIX.

**System manager response:** Refer to the Model 204 Installation Guide and the Model 204 System Manager's Guide for details on the VS system functions.

**Operator response:** Notify your system manager.

E 0 4 AUDITMS

# **1378 AUTHORIZATION UNDER APF REQUIRED FOR function**

You are trying to use a special system function which requires that the load library the Model 204 Online module resides in be authorized under the Authorized Program Facility (APF). The run is not terminated, but the function requested is not allowed. The functions that use this test are EXCPVR, PAGEFIX, IOS Branch Entry, SMFSVC, and User Language to DB2.

**System manager response:** Refer to the Model 204 Installation Guide for instructions on authorizing the load library. Consult with your system programing staff if necessary. After you have implemented the proper procedures, rerun Model 204.

E 0 4 AUDITMS

# **1379 Model 204 SNAP FAILED**

You encountered a problem that resulted in a snap. An error occurred while opening the CCASNAP dataset or executing the SNAP macro. An appropriate message will be issued if the error occurred while opening the CCASNAP

dataset. If the error resulted from executing the snap macro, a system dump will be printed and the job or step will terminate with a condition code of 100.

**System manager response:** Contact CCA Customer Support. Have the following documentation ready:

- Audit trail
- Previous SNAPs, if any
- System dump

**Operator response:** Contact your system manager.

E 0 4 VIEWERR AUDITAD NOTERM OPR

# **1380 INVALID NOTERM OR POLLNO VALUE**

The value of the NOTERM parameter or POLLNO parameter on this user parameter line in CCAIN was missing or was not set to the correct number. Model 204 is terminated.

**System manager response:** Examine the first IODEV statement of the type preceding the message. This entry must specify the total number of IODEVs (NOTERM) of that type. The POLLNO parameter of this first IODEV statement must have 'POLLNO=1'. The following POLLNO parameters must be specified in ascending order. Once set, the value of NOTERM may not be changed for that particular group of IODEV statements. Correct and rerun Model 204.

E 0 4 AUDITER NOTERM

### **1381 TCAM START/STOP DD CARD MISSING - ddname**

The group of terminals specified by the IODEV 33 parameter statements require a pair of DD statements for both the input messages and output messages for the terminal-to-MCP communication. These are specified to Model 204 through the parameters INPUT and OUTPUT on the first IODEV 33 statement for a line group in the CCAIN data stream. The DD statements indicate the queue names associated with the TCAM MCP for Model 204. These names must be the same as the name of the TPROCESS macro with the QUEUES operand for this terminal type in the MCP.

**System manager response:** Verify the IODEV parameters, INPUT and OUTPUT, with the online JCL DD statements. Correct and rerun the Model 204 job.

E 0 4 AUDITAD NOTERM

#### **1382 UNABLE TO START TC41 PST, INCREASE NSUBTKS**

Model 204 uses internal or pseudo subtasks (PSTs) to monitor certain asynchronous events. One of these events is reading for the TCAM start/stop interface, which requires a PST for each TCAM group. The message displays when the value of NSUBTKS is not large enough to allow allocation of a PST for the interface.

**System manager response:** Check the number of PSTs required for the online run and change the value of NSUBTKS in the User 0 line of the CCAIN parameters. The TCAM start/stop interface uses a single PST.

E 0 4 AUDITAD NOTERM

#### **1383 X3270CHK ERROR FOR TERMINAL termid; RETURN CODE = X'return code'**

A nonzero return code was returned by the X3270CHK exit. Contact your system manager.

**System manager response:** An error exists in the X3270CHK exit routine. The routine returned a non-zero return code. The user supplied exit, X3270CHK, returned an error code while processing for the terminal specified.

E 0 4 AUDITER NOTERM

#### **1384 X3270OUT ERROR FOR TERMINAL termid; RETURN CODE = X'return code'**

A nonzero return code was returned by the X3270OUT exit. Contact your system manager.

**System manager response:** An error exists in the X3270CHK exit routine. The routine returned a non-zero return code for the terminal specified.

E 0 4 AUDITER NOTERM

#### **1385 X3270IN ERROR FOR TERMINAL termid; RETURN CODE = X'return code'**

An error return code was returned by the X3270IN exit. Contact your system manager.

**System manager response:** An error exists in the X3270IN exit routine. The routine returned an invalid return code for the terminal specified.

E 0 4 AUDITER NOTERM

### **1386 ERROR INVOKING SUBSYSTEM THROUGH THE AUTOSYS PARAMETER**

An attempt to invoke the auto subsystem has failed. This could happen if the subsystem has not been initialized, some parameters were not set up correctly, or the user was not authorized to use the subsystem.

**Response:** Inform your system manager or, if you are authorized, start the subsystem manually.

**System manager response:** Make sure the subsystem has been started. If it is not, start the subsystem manually. If the subsystem has been started, verify that there is an entry in the CCASYS for the user to use the subsystem. After termination of Model 204, check the audit trail.

#### E 0 4 AUDITER

## **1387 TCAM CLOSEDOWN/EOF/CRASH**

The Model 204 TCAM interface detected that TCAM is no longer active or that TCAM started the termination procedure known as closedown. All Model 204 users connected through TCAM will be restarted.

**Operator response:** Reply through the console with either of the following:

- RETRY—If TCAM has been reactivated, the Model 204 interface will restart and users are able to log into the online system.
- HALT—The TCAM interface remains closed for the rest of the online run. Users are not able to log into the system through TCAM.

I 0 0 NOTERM

# **1388 TCAM START/STOP TERMINAL INTERFACE RESTARTED**

The TCAM start/stop terminal interface to the Model 204 online run is restarted following a TCAM crash or closedown. All TCAM users that were restarted when the crash or closedown occurred can now log on again to Model 204 though TCAM. This informational message is generated after the system operator entered RETRY to restart the TCAM interface.

**Operator response:** Notify the users that the interface is operational again.

I 0 0 VIEWERR NOTERM OPR

#### **1389 MISMATCH BETWEEN USER IMAGE AND INTERNAL IMAGE**

\$LSTFLD code verifies that the loop control variable has not been changed since the last time \$LSTFLD updated it. If it has been changed, e.g. by the issuing procedure, this message is issued. The user image must exactly match the image described in the manual and must be managed by the \$LSTFLD function, not by the user.

**Response:** Check your procedure to assure that the image matches the one described in the manual, and that it is handled cleanly. If \$LSTFLD is compiled more than once in the procedure or called for multiple files, care must be taken that one image is not used simultaneously for more than one purpose.

E 0 4 CANCEL AUDITER

# **1390 PERMANENT TERMINAL I/O ERROR - dev**

A permanent terminal I/O error occurred for the terminal named in the message. The TCAM or SNA Communications Server start/stop interface cannot recover from the error. The user is restarted.

**System manager response:** Try the following possible solutions:

• Examine the log message at the termination of the online run for TCAM or SNA Communications Server sense code information.

- Try the terminal device with another application.
- Ask the system operator if any TCAM or SNA Communications Server messages appeared on the console.
- Confer with the TCAM or SNA Communications Server systems programmer about possible causes of error.

**Operator response:** Notify the system manager.

E 0 4 VIEWERR AUDITAD NOTERM OPR

# **1391 FILE ARGUMENT ISN'T COMPATIBLE WITH PREVIOUS CALL**

\$LSTPROC code verifies that the filename argument on a call that requests the next procedure/alias name is the same as on the call that requested the first procedure/alias name.

**Response:** Check your procedure to assure that subsequent invocations of \$LSTPROC either omit this argument or specify the same file/group context as the one that was used when the first procedure/alias name was requested.

E 0 4 CANCEL AUDITER

#### **1392 SOFT RESTART OF USER DUE TO BUMP OR INACTIVE THREAD TIMEOUT**

A soft restart of the user's thread has occurred due to either a BUMP command or an inactive thread timeout.

I 0 0 AUDITMS

# **1393 USER HALTED DUE TO INVALID DESTINATION CODE - dest X'xxxxxxxx'**

The Model 204 TCAM interface tried to send a message to the specified destination. TCAM did not recognize it. The user is softly restarted.

**System manager response:** Contact CCA Customer Support and have the following information available:

- Snap
- Audit trail

**Operator response:** Notify the system manager.

E 0 4 VIEWERR SNAP AUDITAD NOTERM OPR

#### **1394 RUN KILLED, WORK AREA INCOMPATIBILITY**

An internal buffer area used by Model 204 as a work area is in a format which TCAM cannot process. The Model 204 online run is terminated.

**System manager response:** Contact CCA Customer Support and have the following information available:

- Snap
- Audit trail

**Operator response:** Notify the system manager.

E 96 96 SNAP AUDITAD NOTERM OPR

# **1395 UNRECOGNIZABLE TCAM POST CODE - X'xx'**

A post code from a TCAM macro was not recognized. The Model 204 user is restarted.

**System manager response:** Try the following solutions:

- Look up the X'xx' return code from the Model 204 message in the appropriate TCAM Application Programmer's Guide.
- Check the online run for any TCAM log messages.
- Contact CCA Customer Support and have the snap and audit trail available.

**Operator response:** Notify the system manager.

E 0 4 VIEWERR SNAP AUDITAD NOTERM OPR

## **1396 TCAM CLOSEDOWN DETECTED**

The Model 204 TCAM interface detected a TCAM error or a TCAMOFF command was issued. The interface attempts an orderly closedown and a restart of the connections to TCAM. Model 204 online prompts the operator whether the TCAM interface should be reopened or permanently halted.

**System manager response:** The two possible responses are:

- RETRY -- If TCAM is operational, have the console operator issue the RETRY command so that Model 204 reopens the TCAM interface.
- HALT -- If TCAM is not operational due to a software problem, have console operator issue the HALT command. The Model 204 TCAM interface remains closed and all TCAM terminals are unable to access Model 204 online for the rest of the run.

**Operator response:** Inform users that Model 204 has detected a TCAM closedown and is shutting off access through its TCAM interface. Inform the system manager.

I 0 0 VIEWERR NOTERM OPR

# **1397 EOF REACHED ON TCAM START/STOP QUEUE**

The Model 204 TCAM interface received an 'end of file' or 'EOF' control character from the TCAM MCP. Model 204 interprets this to mean that there is no more data to send. In an attempt to keep the on-line run in operation, Model 204 logs off all Model 204 TCAM users and closes down the TCAM interface.

**System manager response:** Notify your TCAM systems programmer. **Operator response:** You are prompted to enter one of the following:

- RETRY -- Tell Model 204 to attempt to reopen the TCAM interface.
- HALT -- Keep the interface unavailable for the rest of the online run.

Notify the Model 204 system manager that this error occurred.

E 0 4 VIEWERR AUDITAD NOTERM OPR

# **1398 COMMIT OF TRANSACTION %C NOT CONFIRMED ON REMOTE NODE %C**

Communication has been lost with a remote node while executing commit of a current transaction.

**Response:** When communication error is resolved, check whether the data were stored or backed out. If transaction was backed out, the M204.1099 message will appear in the audit trail on the service side.

I 0 0 AUDITAD

## **1399 UNRECOGNIZABLE TCAM POST CODE - X'xx'**

The Model 204 TCAM interface received an unrecognized post code from TCAM that is not specific to a particular user. This error may point to a more serious system teleprocessing problem. All Model 204 users are halted and the online run is terminated.

**System manager response:** See your TCAM systems programmer for an explanation of the return code specified in the message. The appropriate TCAM Systems Programmer's Guide or TCAM Messages and Codes manual should have the correct explanation.

**Operator response:** Inform the system manager and the users that Model 204 has detected a possible TCAM problem and has closed access through its TCAM interface routines.

E 96 96 VIEWERR SNAP AUDITAD NOTERM OPR

# **1400 NO IODEV=33 THREAD FOR TERMINAL - char X'xx'**

When the user tried to connect to Model 204 with a start/stop terminal device through TCAM, all threads may have been busy and the connection refused or there may have been no IODEV 33 statement present in the Model 204 online job.

**System manager response:** Check for the following:

• There are no IODEV 33 parameter statements defined in the Model 204 online job. Insert the IODEV 33 parameter statements.

- The value of NUSERS on the User 0 parameter line of the Model 204 online job is less than the actual number of IODEV statements (including zero). Model 204 initializes only NUSER threads and ignores the remaining threads or IODEV statements defined. Correct the value of NUSERS.
- There are insufficient IODEV 33 statements defined to the Model 204 online job. Add the additional IODEV 33 statements.
- You are using static allocation of the IODEV 33 threads by assigning specific terminal IDs to the TERMID parameter in each IODEV statement. All TCAM terminals are not defined in the Model 204 online job with their own IODEV 33 statement. Add the additional IODEV 33 statement with the TERMID parameter set to the TCAM terminal needing access to the online job.

E 0 4 SNAP AUDITAD NOTERM

# **1401 FORCED LOGOUT DUE TO BUMP**

The user has been logged out of Model 204 due to a BUMP command issued by the system manager or the operator.

**Response:** The user may log on to Model 204 again.

I 0 0 AUDITMS

# **1402 TCAM 3270 DD CARD MISSING - ddname**

The group of terminals specified by the IODEV 21 parameter statements require a pair of DD statements for the input messages and output messages from the terminal to the MCP. These are specified to Model 204 through the parameters INPUT and OUTPUT on the first IODEV 21 statement for a line group in the CCAIN data stream. The DD statements specify the queue names associated with the TCAM MCP for Model 204. These names must be the same as the name of the TPROCESS macro with the QUEUES operand for this terminal type in the MCP.

**System manager response:** Verify the IODEV parameters, INPUT and OUTPUT, with the online JCL DD statements. Correct and rerun the Model 204 job.

E 0 4 AUDITAD NOTERM

# **1403 UNABLE TO START TC75 PST, INCREASE NSUBTKS**

Model 204 uses internal subtasks or pseudo subtasks (PSTs) to perform certain asynchronous functions, such as checkpointing and input/output operation control. The TCAM interface uses a PST to read data from all 3270 terminals in a group. The message indicates that during initialization of Model 204 on line all available PSTs were allocated before the first IODEV 21 was processed.

**System manager response:** Review the total number of PSTs needed for the online run. Change the value of NSUBTKS on the User 0 CCAIN parameter line and rerun the Model 204 online job.

E 0 4 AUDITAD NOTERM

# **1404 FAILED TO OPEN CCAGEN**

An error was encountered while attempting to open the CCAGEN dataset for media recovery (REGENERATE). Media recovery is terminated.

**System manager response:** This message follows more specific messages related to the open failure. Refer to your CCAAUDIT output or console log for further details. Correct the error and rerun media recovery.

E 53 53 AUDITER

#### **1405 UNKNOWN JOURNAL ENTRY**

During the first pass of the regeneration process, an invalid type of journal entry was encountered. See message M204.1435 ERROR DURING REGENERATE, REGENERATE IS CANCELLED for other system actions.

**System manager response:** Verify that your CCAGEN input points to the right journal dataset(s). Refer to the discussions in the Model 204 File Manager's Guide and the Model 204 System Manager's Guide on media recovery for instructions on concatenating journals or using special merged journals. If the problem remains, contact CCA Customer Support and have the following documentation ready:

- Audit trail
- Snap(s)
- UTILJ output for CCAGEN dataset

E 53 53 DUMP SNAP AUDITER

# **1406 MISSING JOURNAL WAS DETECTED BETWEEN dd mmm yyyy hh:mmth AND dd mmm yyyy hh:mmth FOR FILE filename**

During media recovery, Model 204 keeps track of special FPL time stamps which are logged to the journal. If at any time during the first pass of CCAGEN Model 204 detects that the time stamps in the journal are out of sync with each other, or with the time stamp in the restored FPL page of the file, this error message is issued.

This situation arises when one or more of the journals required to run media recovery is missing from CCAGEN. The time stamps in this error message provide the best estimation of the time boundaries of the gap in journal data which can be made with the information available in the file and CCAGEN. The missing journal(s) does not necessarily cover this entire time period.

Model 204 will deactivate the file for the rest of media recovery and attempt to continue processing any other files.

**File manager response:** Verify that your CCAGEN input points to the correct journal dataset(s). Refer to the discussions in the Model 204 File Manager's Guide and the Model 204 System Manager's Guide on media recovery for instructions on concatenating journals or using special merged journals. If there are other files involved in the run, allow the processing to continue and set up another run to process the one file in question with the missing journal(s) included. If the missing journals are unavailable, you can partially recover the file by specifying an earlier stopping point for it.

E 0 4 AUDITER

## **1407 discontinuity type DISCONTINUITY OCCURRED AT dd mmm yyyy FOR FILE filename**

During a media recovery (REGENERATE) job for the specified file, a discontinuity of the type noted was encountered in CCAGEN. The date and time of the event which logged the discontinuity are noted in this message. Discontinuities caused by CREATE(G), RESTORE(G), INITIALIZE, REGENERATE, RESET FISTAT, RESET FRCVOPT and by overlapping jobs updating the same file cannot be 'crossed over' by media recovery.

This message indicates that the noted discontinuity occurred after the time of the backup being used as the starting point for media recovery, and before any specified stopping point. The file will be deactivated for the rest of media recovery. Model 204 will issue the error message M204.1436 STOPPED PROCESSING FILE filename and will attempt to process any other files in the media recovery run.

**File manager response:** You can partially recover the file in question by specifying a stopping point prior to the discontinuity. Change your REGENERATE command input and rerun media recovery for that particular file.

Refer to the Model 204 System Manager's Guide or the Model 204File Manager's Guide for more information on discontinuities and media recovery.

E 0 4 AUDITER

### **1408 NO UPDATES IN CCAGEN AFTER FILE dd mmm yyyy = event OF FILE FILENAME**

This message indicates that the journal data included in CCAGEN for a media recovery run does not include any updates to the file specified in the message which occurred after the time of the backup of the file.

If media recovery is performing the restore (meaning that a FROM clause was specified on the REGENERATE command), the *event* in the message text will be DUMP and the time shown will be the time of the start of the dump used for the restore.

If media recovery is not performing a restore (meaning that no FROM clause was specified on the REGENERATE command for this file), the event in the message text will be LAST UPDATE BEFORE BACKUP and the time shown will be the time of the end of the last transaction which updated the file before it was backed up.

The file will be deactivated. REGENERATE command processing will continue for any other files being recovered.

**System manager response:** Make sure that you have included all journals containing updates to the file in question that occurred after the dump that the file has been restored to. If any are missing, include them and rerun media recovery for that particular file.

E 0 4 AUDITER

## **1409 MISSING STOPPING POINT FOR FILE filename**

This message applies only to a media recovery run. The stopping point for recovering the specified file is missing from the journal dataset(s). Model 204 will deactivate the file and attempt to continue processing any other files in the regeneration run.

**File manager response:** Make sure you have specified the correct stopping point on the REGENERATE command. If specifying an exact stopping point, match the date and time against the date and time of the end of the desired update unit as shown in the audit trail from the original run. If no audit trail is available, either create one by running AUDIT204 against the corresponding journal, or specify an inexact stopping point using the LAST UPDATE/CHECKPOINT BEFORE date time syntax of the REGENERATE command. Also, verify that the journal containing the desired stopping point is included as part of CCAGEN.

E 0 4 AUDITER

## **1410 REGENERATE COMMAND REJECTED**

A work storage allocation failure or syntax errors in the REGENERATE command input resulted in the end of regeneration. Model 204 abends with a return code of 53.

**System manager response:** This message follows more specific messages which occurred prior to the abnormal termination of the run. Correct the problem and rerun media recovery.

E 53 53 AUDITER

# **1411 NULL LINES ARE NOT ALLOWED**

You entered a null line in your REGENERATE command input while trying to process multiple files. Model 204 will issue the error message M204.1410: REGENERATE COMMAND REJECTED.
**System manager response:** Correct the REGENERATE command and rerun media recovery.

E 0 4 AUDITER

## **1412 TCAM 3270 INTERFACE RESTARTED**

The Model 204 TCAM interface had previously stopped due to either a TCAM crash, closedown, or TCAM end-of-file condition. The operator restarted the TCAM interface by replying RETRY which displayed this informational message. All TCAM 3270 Model 204 users must log onto the online run again.

**Operator response:** Notify Model 204 users that the Model 204 online job is available.

I 0 0 VIEWERR NOTERM OPR

#### **1413 STOP TIME EARLIER THAN OR SAME AS START TIME FOR FILE filename**

A stopping point was specified for this file via a TO clause on the REGENERATE command. During the first pass of the CCAGEN dataset(s), Model 204 has detected that the time specified is earlier than or equal to the last-updated time in the restored file. Model 204 deactivates this file for the remainder of media recovery. If there are other files still eligible for processing, media recovery will continue.

**File manager response:** Check that the TO clause was correctly specified. If it was not, correct the REGENERATE command and resubmit the job.

E 0 4 AUDITER

## **1414 EOF REACHED ON TCAM 3270 QUEUE**

The Model 204 TCAM 3270 interface has received an end of file (EOF) message from the TCAM MCP. Model 204 interprets this as meaning no more data will be sent. All TCAM 3270 users are restarted. The interface is closed.

**System manager response:** Notify your TCAM systems programmer.

E 0 4 VIEWERR AUDITAD NOTERM OPR

#### **1415 EXPECTING A "FILE" CLAUSE**

The keyword FILE is missing from your REGENERATE command input. Model 204 will take a snap and issue the error message M204.1410 REGENERATE COMMAND REJECTED.

**System manager response:** Insert the keyword FILE before you specify the file name in your REGENERATE command input. Rerun media recovery.

E 0 4 AUDITER

#### **1416 NO IODEV=21 THREAD FOR TERMINAL - char X'xx'**

When the user tried to connect to the Model 204 online job through a TCAM 3270 terminal, the connection was not allowed.

**System manager response:** Check for the following:

- There are no IODEV 21 parameter statements defined in the Model 204 online job. Insert the IODEV 21 statements and rerun.
- The value of NUSERS on the User 0 CCAIN parameter line of the Model 204 online job is less than the actual number of IODEV statements (including User 0). Model 204 initializes only NUSER threads and ignores the remaining threads or IODEV statements defined. Correct the value of NUSERS and rerun.
- There are insufficient IODEV 21 statements defined to the Model 204 online job. Add the additional IODEV statements and rerun.
- You are using static allocation of the IODEV 21 threads by assigning specific terminal IDs to the TERMID parameter in each IODEV statement. All TCAM terminals are not defined in the Model 204 online job with their own IODEV 21 statement. Add the additional IODEV 21 statement with the TERMID parameter set to the TCAM terminal needing access to the online job.

E 0 4 AUDITAD NOTERM

# **1417 TTY DD CARD MISSING - ddname**

The Model 204 online run was expecting a DD statement with the ddname stated in the message. The ddname must match the INPUT parameter coded on the IODEV 15 parameter statement.

**System manager response:** Check the ddname entries for all BTAM TTY terminals in your Model 204 online job. Verify that a correct DD statement for every IODEV 15 is present.

E 0 4 AUDITER NOTERM

# **1418 LINE ERROR DURING OPEN**

Because of I/O errors, Model 204 could not enable a BTAM line for a teletype (IODEV 15) or a 2741 terminal (IODEV 13).

**System manager response:** Check with your systems programming staff to see if the communications equipment is working correctly.

**Operator response:** Notify the system manager.

E 0 4 VIEWERR AUDITAD NOTERM OPR

# **1419 UNEXPECTED I/O RETURN CODE**

A BTAM READ or WRITE macro to a teletype or 2741 terminal has failed.

**System manager response:** Check the system log and Model 204 audit trail for any related system messages about the terminal line in question.

E 0 4 AUDITAD NOTERM

# **1420 USER DEACTIVATED**

An error occurred which caused the user's Model 204 thread to be deactivated. The user is restarted prior to this message.

**System manager response:** Check the Model 204 audit trail for the online run.

**Operator response:** Notify the system manager.

E 0 4 VIEWERR AUDITAD NOTERM OPR

# **1421 TOO MANY I/O ERRORS**

A user had more than twenty consecutive I/O errors. The condition is considered permanent. The user is restarted.

**System manager response:** See the Model 204 audit trail for the online run to review the errors.

E 0 4 AUDITAD NOTERM

## **1422 FORCED LOGOUT DUE TO INACTIVE THREAD TIMEOUT**

The user has been logged out of Model 204 due to an inactive thread timeout.

**Response:** The user may log on to Model 204 again.

I 0 0 AUDITMS

#### **1423 HARDWARE ERROR, RE-ENTER**

A hardware error was detected with the input.

**Response:** Re-enter your last terminal input.

I 0 0 AUDITMS

# **1424 FLOD L STATEMENT NESTED TOO DEEPLY**

Model 204 has encountered a locate (L) statement that would have resulted in nesting greater than three levels deep. Only three levels of nesting are supported.

**Response:** Correct the FLOD statements and rerun the job. The UP command can be used to reduce the number of nesting levels. See the Model 204 File Manager's Guide for more detail.

E 64 64 AUDITAD

#### **1425 2741 DD CARD MISSING - ddname**

The Model 204 online run was expecting a DD statement with the ddname stated in the message. The ddname must match the INPUT parameter coded ON the IODEV 13 parameter statement.

**System manager response:** Check the ddname entries for all BTAM 2741 terminals in your Model 204 online job. Verify that a correct DD statement for every IODEV 13 present.

E 0 4 AUDITER NOTERM

# **1426 INVALID "FROM" CLAUSE**

The keyword FROM appears in the REGENERATE command for some file without a valid dump dataset DDNAME immediately following it.

**System manager response:** If the file in question has already been restored, remove the word FROM for that file. Otherwise, insert the appropriate dump dataset DDNAME and rerun media recovery.

E 0 4 AUDITER

# **1427 INVALID STOPPING POINT CLAUSE**

The syntax of the stopping point specified after the keyword TO for some file in the REGENERATE command is invalid.

**System manager response:** Check the syntax against that outlined in the Model 204 Command Reference Manual, or remove the TO clause and allow media recovery to use the default stopping point (last update). Rerun media recovery with the corrected syntax.

E 0 4 AUDITER

# **1428 MISSING AN "OF" CLAUSE**

The keyword OF is missing from the "UPDATE number OF date/time" clause which you specified as the stopping point in the REGENERATE command input.

**System manager response:** Insert the OF keyword in your REGENERATE command input and rerun media recovery.

E 0 4 AUDITER

#### **1429 FAILED TO ALLOCATE label name for storage area**

There was not enough storage to allocate the specified work area for the regeneration process.

**System manager response:** Increase the core allocation and rerun media recovery.

E 0 4 AUDITER

#### **1430 FAILED TO OPEN FILE filename**

The specified file could not be opened by media recovery. Model 204 will deactivate the file, issue the error message: M204.1436: STOPPED PROCESSING FILE filename and attempt to process the other files in the run.

**System manager response:** The system parameters NDIR (number of file directory entries) and NFILES (number of file save areas) are probably set too low. NDIR must be at least equal to the total number of files to be regenerated during the run. NFILES must be at least equal to the total number of files to be regenerated by one REGENERATE command. Reset the NDIR and NFILES parameters and rerun recovery for the affected files.

E 0 4 AUDITER

## **1431 ERROR DURING THE RESTORE STEP**

An error was encountered during the restore step of the regeneration. Model 204 will deactivate the file being restored, issue the error message M204.1436: STOPPED PROCESSING FILE filename, and attempt to continue processing the other files in the run.

**System manager response:** This message usually follows more specific messages related to the restore failure. Refer to your CCAAUDIT output for more details. Make sure that you have specified the correct dump dataset for the file in question. Correct the error and rerun media recovery for the affected file.

E 0 4 AUDITER

#### **1432 PROCESS processname, LOST SESSION, SENSE CODE X'xx'**

The session being used by the process named in the message has been lost.

**System manager response:** Refer to the SNA Communications Server Messages and Codes manual for an explanation of the sense code.

E 0 4 AUDITER NOTERM

#### **1433 CCAGEN IS EMPTY**

There were no valid records found in the journal(s) pointed to by CCAGEN.

**System manager response:** Verify that you have the correct journal(s) for the run. If I/O errors were detected while reading in CCAGEN, the appropriate error messages will have been issued before this message. Correct the error and rerun media recovery. If the problem remains unclear, contact CCA Customer Support and have the following documentation available:

- Audit trail
- Snap dump

• UTILJ output for CCAGEN dataset

E 0 4 AUDITER

# **1434 TRANSFER FAILED, REMOTEID IS UNAVAILABLE TO SNA COMMUNICATIONS SERVER**

During a SNA Communications Server TRANSFER the DEFINE PROCESSGROUP REMOTEID is unavailable to SNA Communications Server.

**Response:** During a SNA Communications Server TRANSFER the target SNA Communications Server application is unavailable to SNA Communications Server at this time. Retry the TRANSFER statement when the SNA Communications Server application becomes available.

**System manager response:** Verify the DEFINE PROCESSGROUP REMOTEID is defined to a valid SNA Communications Server APPLID.

E 0 4 VIEWERR AUDITER

# **1435 ERROR DURING REGENERATE, REGENERATE IS CANCELLED**

During regeneration, either an open failure for the CCAGEN dataset occurred, or I/O errors or sequence errors were encountered while processing journal entries. Model 204 will take a snap dump and end the run.

**System manager response:** This message follows more specific messages related to the open failure, or I/O or sequence errors. Refer to your CCAAUDIT output or console log, correct the error and rerun media recovery. If the problem remains, contact CCA Customer Support and have the following documentation available:

- Audit trail
- Snap dumps
- UTILJ output for CCAGEN dataset

E 0 4 AUDITER

# **1436 STOPPED PROCESSING FILE filename**

Due to an error while opening or restoring the specified file, the file has been deactivated in this regeneration run.

**System manager response:** This message follows more specific messages related to the file or restore failure. Refer to your CCAAUDIT output, correct the error, and rerun media recovery for the affected file.

E 0 4 AUDITER

#### **1437 REGENERATE IS NOW COMPLETE**

This informational message indicates that regeneration has completed successfully.

**System manager response:** To verify results, enter the file STATUS command which will provide information on how far regeneration went for each file. Refer to the Model 204 Command Reference Manual for details.

I 0 0 AUDITMS

#### **1438 INCORRECT TARGET CLAUSE, SHOULD BE CHECKPOINT OR UPDATE**

A TO clause has been incorrectly specified on the REGENERATE command.

**System manager response:** Refer to the Model 204 Command Reference Manual for the exact syntax of the REGENERATE command. Refer to the discussion in the Model 204 System Manager's Guide and in the Model 204 File Manager's Guide on media recovery for valid stopping points. Correct your REGENERATE command input and rerun media recovery.

E 0 4 AUDITER

## **1439 INVALID STOPPING POINT DATE OR TIME: date/time**

You have incorrectly specified the date and/or time in the stopping point for your REGENERATE command input.

**System manager response:** Check the syntax of the stopping point specified against that outlined in the Model 204 Command Reference Manual. Correct the REGENERATE command syntax and rerun media recovery.

E 0 4 AUDITMS

## **1441 PROCESS processname, LINK FAILED, SENSE CODE X'xx'**

The Horizon link which was being used by the process named in the message has failed.

**System manager response:** This represents a SNA Communications Server problem. The ACB has been closed.

E 0 4 AUDITER NOTERM

## **1442 CANNOT ENTER DATA MODE FROM DATA MODE**

An error has occurred in a PC/204 session.

**Response:** Notify the system manager.

**System manager response:** Get the audit trail for the online job and notify CCA Customer Support.

E 0 4 AUDITMS

# **1443 CCATEMP PAGE OVERLAID BY: systemid enqtype jobname stepname date time/SOME OTHER JOB**

CCATEMP pages are time-stamped and job stamped. In attempting to read a CCATEMP page, Model 204 has determined that the stamps are incorrect. The most likely cause is that more than one job is attempting to use The same CCATEMP dataset at the same time. Sharing of CCATEMP datasets is not allowed. The name of the job attempting to share the CCATEMP dataset is displayed as part of the message if possible.

**Response:** Contact the System Manager.

**System manager response:** Change the JCL or FILEDEFs for one of the jobs, so that unique jobs have unique CCATEMP datasets.

E 96 96 DUMP CANCEL SNAP AUDITER

# **1444 OUTLPP TOO SMALL FOR BACKPAGING**

Either the OUTLPP or the OUTMRL parameter is zero or less than zero. Both of these parameters must be positive if NBKPG is greater than zero.

**System manager response:** If backpaging is not required for the IODEV in question, set NBKPG to zero. Otherwise, ensure that OUTLPP and OUTMRL are both greater than zero for the IODEV.

E 0 4 NOTERM

## **1445 name WAS PREVIOUSLY DEFINED/ALLOCATED**

You issued an ALLOCATE or DEFINE DATASET command specifying a dataset that has already been defined in this run with the ALLOCATE or DEFINE DATASET command.

**Response:** Retry the ALLOCATE or DEFINE DATASET command with a different name.

E 0 4 AUDITER

# **1446 OUTBOARD FORMATTING HALTED, MAXIMUM ERROR COUNT EXCEEDED**

The number of Outboard Formatting (OBF) errors has exceeded the value of the OBFMAXER parameter: the maximum number of errors allowed during a terminal session. The OBF function is disabled and the terminal session continues without OBF. The user is not notified that OBF has terminated. This message only appears on the audit trail.

**System manager response:** Examine the audit trail for other OBF error messages. The default value of OBFMAXER is 10.

E 0 4 AUDITER NOTERM

## **1447 OUTBOARD FORMATTING HALTED, SCREEN REQUEST NOT CURRENT**

The secondary LU (a WANG VS) has requested a screen that is not the current screen. Outboard Formatting (OBF) is disabled and the user continues without OBF. This message indicates an error in the secondary LU logic. The user is not notified that OBF is disabled. This message only appears on the audit trail.

**System manager response:** Gather all possible information and contact both CCA Customer Support and Wang product support.

E 0 4 SNAP AUDITER NOTERM

# **1448 OUTBOARD FORMATTING HALTED, SCREEN ERROR - X'nn'**

The secondary LU has reported an error reflected in the hex error code of the message. Outboard Formatting (OBF) is disabled and the user's terminal session continues. The user is not notified that OBF is disabled. This message only appears on the audit trail.

**System manager response:** This error was reported by the secondary LU (a Wang VS). You should consult the vendor-supplied documentation for the meaning of the error code.

E 0 4 AUDITER NOTERM

#### **1449 OUTBOARD FORMATTING HALTED, SLU OUT OF SYNCHRONIZATION**

Model 204 has received an Outboard Formatting (OBF) command out of sequence. OBF is disabled and the user's terminal session continues without OBF. The user is not notified that OBF is disabled. This message only appears on the audit trail.

**System manager response:** This message indicates a protocol error between Model 204 and the secondary LU. Gather the SNAP and other pertinent information and contact CCA Customer Support.

E 0 4 SNAP AUDITER NOTERM

## **1450 UNEXPECTED OUTBOARD FORMATTING COMMAND X'nn', OUTBOARD FORMATTING HALTED**

Model 204 received an unknown or unexpected Outboard Formatting (OBF) command. OBF is disabled. The user is not notified that OBF is disabled and the terminal session continues. This message only appears on the audit trail.

**System manager response:** Gather the SNAP and other pertinent information and contact CCA Customer Support.

E 0 4 AUDITER NOTERM

# **1451 TERMINAL NOT OUTBOARD FORMATTING COMPATIBLE, OUTBOARD FORMATTING HALTED**

An Outboard Formatting (OBF) session was initiated by the BLOCKMODE OBF1 command, but the terminal device was not OBF-compatible. The OBF session is halted and the user's terminal session continues.

**System manager response:** Inform users what terminals are OBFcompatible.

E 0 4 AUDITER

# **1452 UNABLE TO ALLOCATE SUFFICIENT STORAGE FOR VSAM PARAMETER LIST**

Prior to calling any VSAM routines, an attempt to allocate storage for a parameter list failed.

**Response:** Inform your system manager.

**System manager response:** Increase the size of the SPCORE parameter and reduce the value in the MAXBUF parameter in User 0 input. Under DOS, increase the size of your partition and its GETVIS area size and reduce the value for the MAXBUF parameter. Rerun the Model 204 job.

E 0 4 SAVE NOTERM

## **1453 RESTART RECOVERY IS RUNNING**

This informational message tells the user an EOJ command has been issued while restart recovery is running. Another message follows, asking: DO YOU REALLY WANT TO END THE RUN?

**System manager response:** Reply Y (yes) or N (no).

I 0 0 AUDITMS

#### **1454 SYSTEM MANAGER HAS RESTRICTED USE OF THIS COMMAND**

The system manager has restricted the use of this command within a particular Model 204 run. However, the function of this command can still be executed through the File Management facility of DICTIONARY (Release 3.0 or later).

The command restriction (implemented by setting option 4 of the SYSOPT parameter) applies to the following commands: CREATE FILE, DECREASE, DEFINE FIELD, DELETE FIELD, DESECURE FILE, INCREASE, INITIALIZE, REDEFINE FIELD, RENAME FIELD, SECURE FILE. The restriction also applies to the RESET command for any resettable file parameter except FISTAT.

**File manager response:** Use the File Management facility of DICTIONARY or contact your system manager about the SYSOPT setting.

**System manager response:** The restriction may be dynamically lifted by resetting the SYSOPT parameter to exclude option 4.

E 0 4 AUDITER

## **1455 RECOVERY OF CCAGROUP REQUESTED, BUT FILE IS UNAVAILABLE**

The CCAGROUP file is unavailable to the recovery run of Model 204.

**Response:** Notify your system manager.

**System manager response:** Include the CCAGROUP file in the recovery run.

E 52 52 AUDITAD

## **1456 OPEN FAILED FOR VSAM DATASET cluster name, REASON CODE X'%X'**

An attempt to open the named VSAM cluster has failed.

**System manager response:** Refer to IBM manuals for an explanation of the reason code. Under OS, refer to the OS/VS Message Library: System Messages. Under DOS, refer to the VSE/VSAM Messages and Coded. Rerun the job.

E 0 4 VIEWERR AUDITER NOTERM

# **1457 UNABLE TO SCAN LIST OF SUBSYSTEM NAMES**

Model 204 is unable to check the command you entered against the list of application subsystems defined at your installation. The command is not executed. This message can be caused by any of the following:

- Subsystem processing is not enabled for this run, because the system manager did not set the SYSOPT=X'01' bit. Subsystem processing cannot be enabled without restarting Model 204.
- Subsystem processing is not enabled for this run, because an error occurred during Model 204 initialization. This is indicated in the audit trail by message M204.0473, issued by User 0 during initialization. Subsystem processing cannot be enabled without restarting Model 204.
- There is insufficient space in the server tables of the user who issued the command.
- A new Model 204 release was installed, but a matching Dictionary/204 upgrade was either omitted or not performed properly.
- There is some problem with the CCASYS file.

**Response:** Subsystems cannot be started unless there are 288 unused bytes in the global variable table (GTBL). The following sequence of commands may assist you in verifying and creating adequate GTBL space:

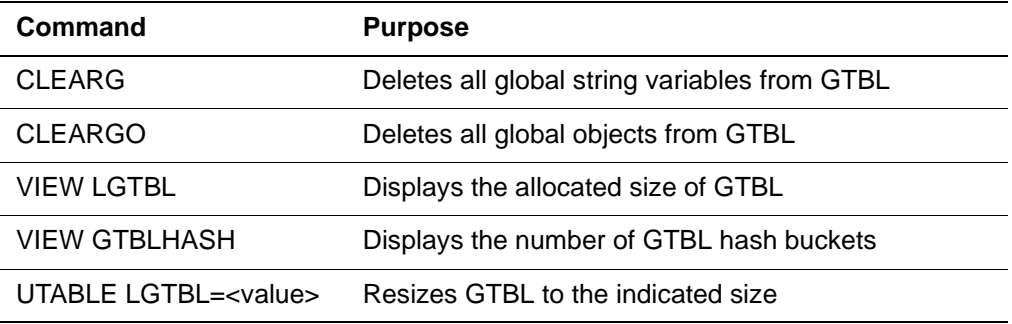

If GTBLHASH is zero, LGTBL=288 is sufficient. However, if GTBLHASH is nonzero, LGTBL should be at least (288 + (10 \* GTBLHASH)). The extra space represents 8 bytes of control information per hash bucket, plus an allowance because hashing cannot distribute values exactly evenly.

If this error occurs when GTBL is large enough, use the VIEW command to verify that the sizes of the server tables are at least this size:

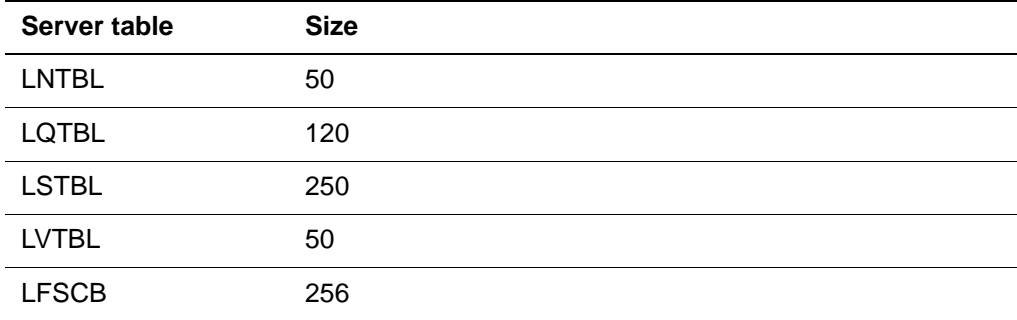

If the values of these parameters are adequate when this message is issued, contact the system manager.

**System manager response:** Look at the audit trail for an earlier message identifying the cause of the error. Verify that CCASYS was installed properly. Was Dictionary/204 correctly installed or upgraded for this release? If CCASYS is physically inconsistent, reorganize the file. The reorganization should include a reload of data and the procedures stored in CCASYS.

# **1458 LRECL MUST BE AT LEAST length FOR CCAAUDIT**

The record length specified for the CCAAUDIT dataset is not large enough to hold the longest audit trail entry.

**System manager response:** If the CCAJRNL dataset(s) is available for journaling, the run can proceed normally and the audit trail entries will be sent to the journal dataset(s). You can therefore run the AUDIT204 utility against the journal(s) to print out the audit trail entries. Modify the record length specified

for CCAAUDIT in your JCL or EXEC to allow normal audit trail processing the next time you bring up Model 204.

**Operator response:** Notify your system manager.

E 0 4 AUDITER OPR

#### **1459 INSUFFICIENT TABLE D SPACE TO DEFINE ORDERED FIELD**

The definition of the first ORDERED field requires the allocation of a Table D page to begin the Ordered Index. The file does not have an available Table D page to use for the Ordered Index.

**Response:** Contact your file manager.

**File manager response:** Increase the number of pages in Table D. See the Model 204 File Manager's Guide for sizing information.

E 0 4 AUDITER

#### **1460 ACCESS TO FILE filename PARAMETERS NOT AUTHORIZED**

The user has issued a VIEW ALL command for a Model 204 file, named filename, without the proper file access privilege for that file.

**Response:** Inform your file manager.

**File manager response:** If it is necessary for the user to access the file parameters, and the file is not password protected, then change the default privileges, which are specified in the PRIVDEF file parameter. (Turn on the low order bit in the low order byte of the file access privilege.) If the file is password protected, ask your system manager to change the file access privileges in the password table for you.

**System manager response:** Use the LOGCTL command to change the file access privilege in the password table as required.

E 0 4 AUDITER

#### **1461 ACCESS TO FILE file-name PARAMETER parameter-name NOT AUTHORIZED**

The user has issued a VIEW parameter-*name* command to the named M204 file without proper file access privilege to do so.

**Response:** Inform your file manager.

**File manager response:** If it is necessary for the user to access the secured file parameters, and the file is not password-protected, then use PRIVDEF command to change the default file privileges (turn on the low-order bit in the low-order byte of the privilege control field). Otherwise, if the file is passwordprotected, ask your system manager to change the file access privileges in the password table for you.

**System manager response:** Use LOGCTL command change the file access privileges in the password table as required.

E 0 4 AUDITER

#### **1462 ACCESS TO FILE file-name PARAMETER parameter-name NOT AUTHORIZED**

The user has either issued a DISPLAY parameter-name or used the \$VIEW parameter-name function in a User Language procedure to retrieve a secured file parameter without the proper file access privilege.

**Response:** Inform your file manager.

**File manager response:** If it is necessary for the user to access the secure file parameters, and the file is not password-protected, then use the PRIVDEF command to change the default file access privileges (turn on the low-order bit in the low-order byte of the privilege control field). Otherwise, if the file is password-protected, ask your system manager to change the file access privileges in the password table.

**System manager response:** Use LOGCTL command to change the file access privileges in the password table.

E 0 4 AUDITER NOTERM

#### **1463 INVALID PARAMETER: parameter-name**

The user has used a \$VIEW parameter-*name* in a User Language procedure with an incorrect parameter-name.

**Response:** Check your procedure, correct the parameter-name if necessary. Re-run the procedure.

E 0 4 AUDITER NOTERM

#### **1464 option HAS ALREADY BEEN SPECIFIED**

You specified the same option twice for this command.

**Response:** Retry the command specifying the option once.

E 0 4 AUDITER

# **1465 NAME EXPECTED**

You issued an ALLOCATE or DEFINE (except DEFINE FIELD) command with the LIKE clause but without also specifying the name of a definition for the LIKE.

**Response:** Refer to the Model 204 Command Reference Manual for correct syntax and retry the command.

E 0 4 AUDITER

## **1466 INVALID NAME**

You issued an ALLOCATE, FREE, or DEFINE (except DEFINE FIELD) command without specifying the name of a file or entity.

**Response:** Refer to the Model 204 Command Reference Manual for correct syntax and retry the command.

E 0 4 AUDITER

#### **1467 "WITH" OR "LIKE" EXPECTED**

You issued an ALLOCATE or DEFINE (except DEFINE FIELD) command specifying parameters after the name for the command without preceding them with the words WITH or LIKE.

**Response:** Refer to the Model 204 Command Reference Manual for correct syntax and retry the command.

E 0 4 AUDITER

## **1468 "WITH" EXPECTED**

You issued an ALLOCATE command with the LIKE name2 clause and followed it with other parameters without preceding them with WITH.

**Response:** Refer to the Model 204 Command Reference Manual for correct syntax and retry the command.

E 0 4 AUDITER

# **1469 option**

The command you issued requires that one of a set of options be specified. This message will be preceded by message M204.1472 and one occurrence of this message will appear for each option.

**Response:** Refer to the Model 204 Command Reference Manual for correct syntax and retry the command.

I 0 0 AUDITMS

## **1470 ILLEGAL COMPILATION NAME**

A host language program using the compiled IFAM facility contains an illegal compilation name. This argument is the name under which the compilation of the call is saved, and may not include imbedded blanks, parentheses, equal signs, or semicolons.

**Response:** Correct the compilation name and retry the host language program.

E 0 4 AUDITER

## **1471 option IS REQUIRED FOR THIS COMMAND**

The option specified is required for the command you just issued.

**Response:** Refer to the Model 204 Command Reference Manual for correct syntax and retry the command.

E 0 4 AUDITER

## **1472 ONE OF THE FOLLOWING IS REQUIRED FOR THIS COMMAND:**

The command you issued requires one of a set of options be specified. Two or more occurrences of message M204.1469 will follow indicating the options.

**Response:** Refer to the Model 204 Command Reference Manual for correct syntax and retry the command.

E 0 4 AUDITER

#### **1473 option1 IS REQUIRED WHEN option2 IS SPECIFIED**

You issued a command specifying option1 and option1 requires that option2 also be specified.

**Response:** Refer to the Model 204 Command Reference Manual for correct syntax and retry the command.

E 0 4 AUDITER

## **1474 THE NAME OF A RING MEMBER CANNOT MATCH THE OFFLOAD NAME**

You issued a DEFINE STREAM command specifying the RING parameter with the name of one of the ring members matching the name of the dataset specified by the OFFLOAD parameter.

**Response:** Refer to the Model 204 Command Reference Manual for correct syntax and retry the command.

E 0 4 AUDITER

#### **1475 THE OFFLOAD NAME CANNOT MATCH THE STREAMNAME**

You issued a DEFINE STREAM command with the name of the file specified by the OFFLOAD parameter matching the name of the stream to define.

**Response:** Refer to the Model 204 Command Reference Manual for correct syntax and retry the command.

E 0 4 AUDITER

#### **1476 THE NAME OF A RING MEMBER CANNOT MATCH THE CONTROL NAME**

You issued a DEFINE STREAM command specifying the RING parameter with the name of one of the ring members matching the name of the file specified by the CONTROL parameter.

**Response:** Refer to the Model 204 Command Reference Manual for correct syntax and retry the command.

E 0 4 AUDITER

#### **1477 THE CONTROL NAME CANNOT MATCH THE STREAMNAME**

You issued a DEFINE STREAM command with the name of the file specified by the CONTROL parameter matching the name of the stream to define.

**Response:** Refer to the Model 204 Command Reference Manual for correct syntax and retry the command.

E 0 4 AUDITER

#### **1478 THE CONTROL NAME CANNOT MATCH THE OFFLOAD NAME**

You issued a DEFINE STREAM command with the name of the CONTROL and OFFLOAD files matching.

**Response:** Refer to the Model 204 Command Reference Manual for correct syntax and retry the command.

E 0 4 AUDITER

## **1479 THE NAME OF A MEMBER CANNOT MATCH THE STREAM NAME**

You issued a DEFINE STREAM command with one of the member names specified on the CONCATENATE, PARALLEL or RING parameters matching the name of the stream to be defined.

**Response:** Refer to the Model 204 Command Reference Manual for correct syntax and retry the command.

E 0 4 AUDITER

#### **1480 DUPLICATE MEMBER NAME - member\_name**

You issued a DEFINE STREAM command with a duplicate member name specified on the CONCATENATE, PARALLEL or RING parameters.

**Response:** Refer to the Model 204 Command Reference Manual for correct syntax and retry the command.

E 0 4 AUDITER

## **1481 THE SCOPE OPTION SHOULD NOT BE SPECIFIED AND WILL BE DISCONTINUED IN THE FUTURE**

You specified the SCOPE option on a USE PRINTER or USE PUNCH command. This option is not meaningful for these commands and will not be allowed in a future release of Model 204.

**Response:** Discontinue use of this option.

I 0 0 AUDITMS

# **1482 BLOCK ENDED ALREADY**

An END BLOCK statement specifies the label of a block that is already ended.

**Response:** Verify that the block starting and ending types are matched one for one (for example, FOR matched with END FOR). In addition, verify that an END BLOCK statement or statement number has not prematurely ended the block.

E 0 4 ECHO AUDITER

## **1483 NOT ENOUGH TABLED SPACE TO STORE PROCEDURE**

Either the Editor or the COPY PROC command has attempted to save a procedure that will not fit into Table D. If you are in the editor you remain in the editing session. If you are executing a COPY PROC command, execution of the COPY PROC command is terminated.

**Response:** To end the editing session from the Full Screen Editor, do one of the following:

- Save the procedure in another open file that has more free Table D space by using either the "IN filename END procedure name" or the "IN filename GO procedure name" command.
- Save the edited version of the procedure as a temporary procedure, using the command SAVE n (where "n" is the number of the temporary procedure saved). Then enter QUIT to end the editing session.
- Enter QUIT, losing all edits made to the procedure in this session.

To end the editing session from the Line Editor, enter QUIT or, if you wish to save the edited version of the procedure as a temporary procedure, issue the n END command (where "n" is the number of the temporary procedure saved).

If you were executing a COPY PROC command with the LIKE or ALL options, you should determine which procedures were successfully copied and reissue the COPY command for the remainder, after the file manager has expanded the file.

Notify your file manager that the file may need more Table D space.

**File manager response:** You can use the INCREASE command to allocate more pages to Table D or you can reorganize the file with more Table D space.

E 0 4 AUDITER

## **1484 MISPLACED END STATEMENT**

A User Language END type statement has been found without a corresponding type statement to start the block.

**Response:** Verify that all block starting and ending types match. Retry the request.

E 0 4 ECHO AUDITER

## **1485 BLOCK END STATEMENT CANNOT BE NUMBERED**

A statement number has begun on the same line as an END type statement.

**Response:** Remove the statement number. Retry the request.

E 0 4 ECHO AUDITER

#### **1486 UNABLE TO CLOSE VSAM DATASET cluster name, REASON CODE X'%x'**

An attempt to close the named VSAM cluster has failed. Check your IBM manuals for the explanation of the reason code (under OS, check 'OS/VS Message Library: System Messages'; under DOS, check 'VSE/VSAM Messages and Codes').

**Response:** Notify your system manager.

**System manager response:** Based upon the VSAM reason code, resolve the problem and ensure the integrity of the named VSAM cluster. If the problem persists, contact CCA Customer Support.

E 0 4 VIEWERR AUDITER NOTERM

#### **1487 POSSIBLE I/O ERROR DETECTED FOR VSAM DATASET cluster name**

VSAM has detected an I/O error (either physical or logical) such as record not found, end of file, physical I/O error, et cetera.

**Response:** Verify your I/O request to ensure that you are not trying to reach beyond the end of the file. If the problem persists, notify your system manager.

**System manager response:** Use VSAM Access Method Service routines to verify the integrity of the VSAM cluster in question. If the problem persists, contact CCA Customer Support.

E 0 4 SAVE NOTERM

# **1488 NOT ENOUGH TEMPORARY SPACE TO STORE PROCEDURE**

You are in the Full Screen Editor or Line Editor and have attempted to save a temporary procedure. There is not enough temporary space left to store the procedure.

**Response:** In a multi-user environment, it is likely that enough temporary space to store this procedure will be available shortly. Wait and try again.

If the problem persists, notify your system manager.

**System manager response:** Consider increasing the CCATEMP space available in the Model 204 run.

E 0 4 AUDITER

#### **1489 NOT ENOUGH FILE SPACE TO CONTINUE PROCEDURE DEFINITION**

There is no room in the file to store the procedure being entered with the PROCEDURE command. (If the error occurs after the first line of procedure text has been stored, the partial procedure is kept.) If you are entering the text at your terminal, procedure definition is ended immediately. If the procedure text is being supplied by another procedure, the rest of the input is flushed. If the procedure text is being supplied in a batch input stream (CCAIN), Model 204 flushes the rest of the procedure text and resumes processing after the END PROCEDURE command.

**Response:** Create space in the file by deleting unwanted procedures or increasing Table D with the INCREASE command. Replace the partial procedure using the PROCEDURE command, or use the EDIT command to supply the missing text.

E 0 4 CANCEL AUDITER

# **1490 INVALID AUTHCTL SYNTAX**

One or more of the arguments given for an AUTHCTL command is invalid.

**System manager response:** Refer to the Model 204 Security Interfaces Manual for the appropriate interface parameters, and retry the command with correct arguments.

E 0 4 AUDITER

#### **1491 \$USRPRIV ARGUMENT 2 MUST SPECIFY 'LOG' OR 'NOLOG'**

The second argument of the \$USRPRIV function is incorrect. Argument 2 specifies that a failure of the user privilege test should be logged as a security violation with an external authorizer. LOG indicates that the external authorizer should log the event if possible. NOLOG indicates that a failure should not be logged as a security violation if possible. Note that the logging of external authorizer security violations is under the ultimate control of the external authorizer (for example, ACF2).

**Response:** Correct the argument to specify LOG or NOLOG or omit the argument and use the default of NOLOG.

E 0 4 AUDITER

#### **1492 LINK linkname IS ALREADY OPEN OR BEING CLOSED**

An OPEN LINK command was issued to open a link that is currently open or is being closed. The command is ignored.

**System manager response:** This command is only necessary when the link has been closed, or has not previously been opened.

E 0 4 AUDITER

#### **1493 STOP PROCESSGROUP processgrpname IN PROGRESS**

An attempt to start a Horizon conversation has failed because the process group to which the process belongs has been stopped. This error can occur in two different situations:

- a local User Language request has issued an OPEN PROCESS statement. The destination (i.e. the location of the remote partner) is represented by a processgroup which has been stopped by a Model 204 operator or system administrator.
- Model 204 has received a request from a remote partner to establish conversation with a local process belonging to a processgroup that has been stopped.

## **Response:** Notify your system manager

**System manager response:** No processes, either inbound or outbound, that belong to this process group can be opened while the processgroup is stopped. You must issue an START PROCESSGROUP command to make it available again.

E 0 4 VIEWERR AUDITER

# **1494 LINK linkname NOT OPEN OR CLOSE/STOP LINK IN PROGRESS**

A CLOSE LINK command was issued for a link which either has never been opened, or has been stopped, or has been closed. The command is ignored.

E 0 4 VIEWERR AUDITER

# **1495 MAXIMUM convtype CONVERSATIONS EXCEEDED FOR PROCESSGROUP processgrpname**

An attempt was made to open locally either an inbound or an outbound process. The local process belongs to a processgroup which is fully in use. Each processgroup definition specifies a maximum number of inbound and outbound conversations that may be concurrently active, and this limit has been reached.

**Response:** Try to open the process later on. If the condition persists, contact your system manager.

**System manager response:** This is an indication that the INLIMIT or OUTLIMIT values specified when the process group was defined (DEFINE PROCESSGROUP) have been reached, preventing additional users from using it. This is a normal condition which will be alleviated as conversations end; however, you may choose to increase the limits by using the MODIFY PROCESSGROUP command.

E 0 4 VIEWERR AUDITER NOTERM

## **1496 NO SESSION BLOCKS AVAILABLE FOR LINK linkname**

An attempt has been made to open either an inbound or an outbound process. There are no sessions available at the moment to support the conversation.

**Response:** This is a temporary condition. All network resources allocated by the system manager are presently in use by other Horizon conversations. As these terminate, the resources will again become available. You should wait for a while and try again. If the situation persists, contact your system manager.

**System manager response:** An attempt has been made to allocate a new conversation. The network link presently has no free sessions available. This limit was established by the SESSIONS parameter of the DEFINE LINK command for the link named in the message.

Sessions become available as conversations end (i.e. as processes are closed). The user may be able to start a conversation when the network is less busy. Alternatively, you may choose to increase the SESSIONS parameter to permit greater concurrent use of the link. You can do this with another DEFINE LINK command, after having first closed the link.

Remember, though, that other resources may also have to be increased, such as PROCESSGROUP INLIMIT/OUTLIMIT, the number of IODEV 27 threads, and possibly SPCORE.

We recommend that you set the SESSIONS parameter to 50% more than the number of inbound conversations expected. There should be as many IODEV 27 threads as there are sessions.

E 0 4 VIEWERR AUDITER

# **1497 REMOTE SPECIFICATION CONFLICTS WITH OPEN TYPE**

The OPEN statement contained an AT clause for a group or an external terminal or dataset. Remote location may be specified only for single files or for individual members of a group.

**Response:** Remove the AT location syntax from the OPEN statement.

E 0 4 ECHO AUDITER

## **1498 TWO PROCESSGROUPS USING DIFFERENT LINKS POINT TO THE SAME REMOTEID AND SESPARMS**

Review the installation instructions and relink Model 204 to include ACF2 support.

E 0 4 VIEWERR AUDITER

## **1499 PROCESS processname ALREADY OPEN**

A User Language request issued an OPEN PROCESS statement for a process that has already been opened. The request is cancelled.

**Response:** The OPEN PROCESS statement is only valid for processes that have been closed, or have not been previously opened during the request. Correct the request and try again.

E 0 4 VIEWERR AUDITER

# 5 **Messages 1500–1999**

#### **1500 message number message text**

This message may be issued after Model 204 interaction with an external security product. The message is either a warning or informational message.

**Response:** Read the message to see if it indicates important information. You may want to discuss the problem with your system manager or installation security officer.

**System manager response:** Refer to your security system's messages manual for the detailed description of the problem. The first portion of the message text will contain the message code for the particular system in operation.

I 0 0 AUDITMS

# **1501 name SYSTEM NOT OPERATIONAL**

The external security mechanism name was not operational during Model 204 initialization, and the interface could not be initialized. Model 204 will start but will not be able to use that mechanism for authorization.

**System manager response:** Contact your systems programming group to determine why the external security mechanism is not operational. Fix the problem and bring Model 204 up again.

E 0 4 AUDITAD NOTERM

# **1502 INTERFACE DELETE IS DISABLED**

You issued the AUTHCTL command to prevent operation of an external security interface. You are not allowed to do so.

**System manager response:** Contact your installation security officer and refer to the Model 204 Security Interfaces Manual for information. Generally speaking, this message indicates that a default parameter MODULE is in use, which will prevent deletion of AUTHCTL data.

E 0 4 AUDITMS

#### **1503 NO EXTERNAL AUTHORIZER IS RUNNING**

You have issued the AUTHCTL VIEW command, and no external authorizer is running.

**System manager response:** If you expect an external security interface to be active, inspect the audit trail to determine if something is preventing the interface from initializing. You can also use the AUTHCTL LIST command to see if an appropriate AUTHCTL command was issued to activate the interface.

I 0 0 AUDITMS

#### **1504 interface name INTERFACE IS DISABLED**

During initialization of the named external security interface, SOMETHING prevented the interface from operating normally. Model 204 WILL START normally, but cannot use the named interface.

**System manager response:** This message indicates that either an external authorization system was not operational during Model 204 initialization for that interface, or the interface attempted to initialize on an unsupported operating SYSTEM. This message simply indicates that the interface is not running. Refer to the Model 204 Security Interfaces Manual for currently supported operating system/interface combinations.

E 0 4 AUDITAD NOTERM

# **1505 clausename CLAUSE REQUIRED**

The specified clause is missing.

**Response:** Specify the clause and retry.

E 0 4 ECHO AUDITER

#### **1506 CRAM operation ERROR code nn**

Model 204 attempted to open a CRAM channel, send or receive messages on a channel, or close a channel. CRAM was unable to satisfy the request or returned an unexpected post code. The message contains the operation attempted and the return code or post code.

Possible return codes include the following values:

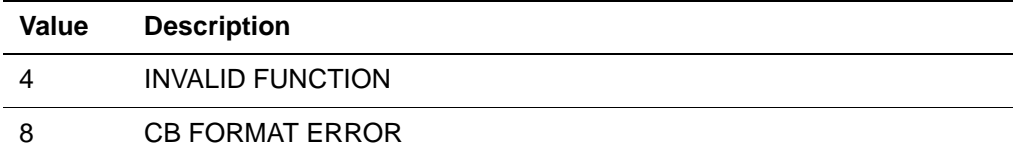

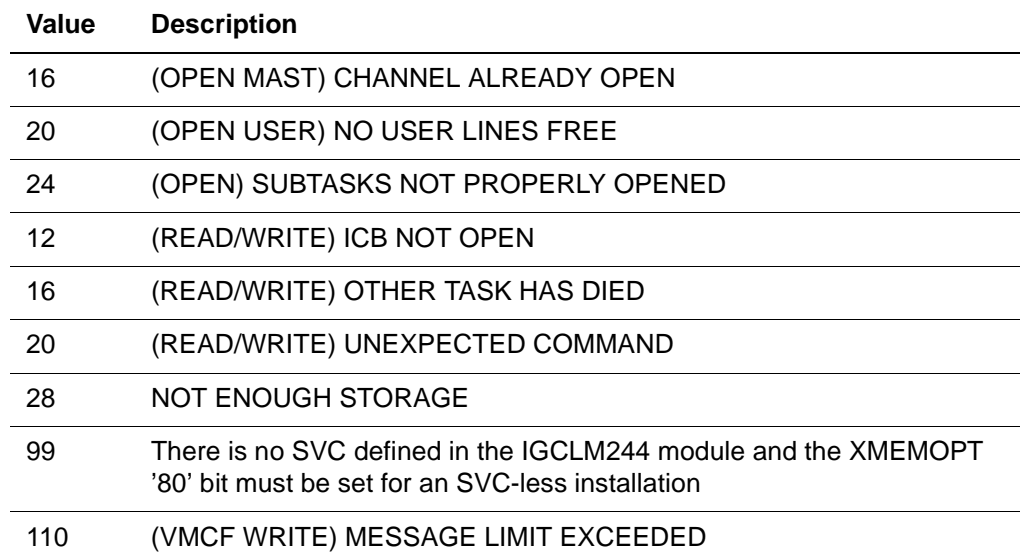

**System manager response:** Contact CCA Customer Support and have the audit trail available.

E 0 4 AUDITER

# **1507 CMS SNA COMMUNICATIONS SERVER (formerly VTAM) INTERFACE SATTACH FAILED**

An OPEN LINK command has failed because Model 204 has been unable to start a new subtask.

**System manager response:** Increase the NSUBTKS parameter in CCAIN, bring down the run and bring up Model 204 again. Refer to Section 5 of the Model 204Command Reference Manual to determine the appropriate setting for NSUBTKS.

E 0 4 CANCEL AUDITER

# **1508 YOU ARE NOT AUTHORIZED TO USE Model 204**

The LOGIN option of the AUTHCTL command defines that login authorization to Model 204 comes from your local security mechanism. This userid does not have the authority to use Model 204.

**Response:** Ask your installation security officer or system manager to authorize you for logging into Model 204.

**System manager response:** Contact the installation security officer or issue the appropriate external security system commands to give the user's logon ID the authority to use Model 204. Refer to the Model 204 Security Interfaces Manual for instructions.

E 0 4 AUDITER

## **1509 ACCOUNT NOT AUTHORIZED**

The local security officer requested account validation by the installed external security interface to Model 204. This userid entered an account value on the login command and does not have the authority to use this account.

**Response:** Enter a valid account value, or ask your installation security officer or system manager what account you are authorized to use.

**System manager response:** Contact the installation security officer or issue the appropriate external security system commands to give the user the authority to use a particular account. Refer to the Model 204 Security Interfaces Manual for instructions.

E 0 4 AUDITER

## **1510 SNA COMMUNICATIONS SERVER STORAGE SHORTAGE DETECTED DURING USER TRANSFER**

SNA Communications Server is experiencing a temporary storage shortage.

**Response:** The SNA Communications Server storage shortage should be only temporary. Retry the TRANSFER statement. If the shortage persists contact your system manager.

**System manager response:** Notify your SNA Communications Server systems programmer that a SNA Communications Server storage shortage occurs during execution of CLSDST=PASS macro.

E 0 4 VIEWERR AUDITER

## **1511 TRANSFER FAILED, INVALID REMOTEID DEFINED FOR SNA COMMUNICATIONS SERVER TRANSFER**

The DEFINE PROCESSGROUP REMOTEID is invalid.

**Response:** Contact your system manager.

**System manager response:** The DEFINE PROCESSGROUP REMOTEID option must be defined to a valid SNA Communications Server LUNAME when using the SNA Communications Server TRANSFER statement.

E 0 4 VIEWERR AUDITER

# **1512 REMOTE SNA COMMUNICATIONS SERVER APPLICATION REJECTED THE TRANSFER**

A TRANSFER to a remote SNA Communications Server application was rejected. If the remote SNA Communications Server application is a Model 204 region, the rejection can be caused by no resources; for example, no threads available.

**Response:** Retry the SNA Communications Server TRANSFER statement. If the condition persists contact your system manager.

**System manager response:** If the problem persists discuss it with your SNA Communications Server system programmer or the system manager of the remote Model 204 region.

E 0 4 VIEWERR AUDITER

## **1513 TRANSFER FAILED, Model 204 IS NOT AUTHORIZED FOR SNA COMMUNICATIONS SERVER TRANSFER**

Model 204 must be authorized to SNA Communications Server to allow CLSDST=PASS.

**Response:** contact your system manager

**System manager response:** The APPLID specified for VTAMNAME must be authorized for CLSDST=PASS. Contact your SNA Communications Server system programmer to ensure AUTH=PASS is specified on the APPL definition statement. 1

E 0 4 VIEWERR AUDITER

# **1514 TRANSFER FAILED, INVALID DATA AREA OR DATA LENGTH**

Either SNA Communications Server has rejected the content of the command string or the length of the command sting is invalid.

**Response:** Refer to the data length restrictions for the TRANSFER statement in the User Language manual.

**System manager response:** The DEFINE PROCESS DATALEN option should conform to the restrictions specified for TRANSFER statement.

E 0 4 VIEWERR AUDITER

# **1515 TRANSFER FAILED, REMOTEID EQUALS VTAMNAME**

The DEFINE PROCESSGROUP REMOTEID is equal to the CCAIN parameter VTAMNAME. A transfer into the same Model 204 region is not allowed by SNA Communications Server.

**Response:** Contact your system manager

**System manager response:** The DEFINE PROCESSGROUP REMOTEID cannot be equal to the CCAIN parameter VTAMNAME when used with the SNA Communications Server TRANSFER statement.

E 0 4 VIEWERR AUDITER

# **1516 SNA COMMUNICATIONS SERVER TRANSFER FAILED, CLSDST=PASS FAILURE, X0,FDBK2=X'xx',X'xx'**

SNA Communications Server rejected the CLSDST=PASS.

**Response:** Contact your system manager.

**System manager response:** The message provides information contained in register 0 and the RPLFDB2 field of the SNA Communications Server RPL. These codes are explained in IBM's SNA Communications Server Marco Language Reference manual or ACF/SNA Communications Server programmer's Reference manual. They should be discussed with your SNA Communications Server systems programmer. If the problem persists, call CCA Customer Support.

E 0 4 VIEWERR AUDITER

# **1517 JOB SUBMISSION IS NOT AUTHORIZED**

You issued a USE \$JOB command to submit a batch job through the internal reader. You do not have authorization to do this.

**Response:** Check with your system manager about obtaining the authorization to submit jobs.

**System manager response:** Ask the installation security officer to give the user job submit privileges if appropriate. Refer to the Model 204 Security Interfaces Manual for instructions on doing this with the interface you have installed. Note that if ACF2 is the active security mechanism, the MUSASS defined to execute Model 204 must also be authorized to submit jobs. For all security interfaces, this can occur if the user is still defined on CCASTAT, and the default user ID is not allowed to submit jobs.

E 0 4 AUDITER

# **1518 USERID userid IS CURRENTLY LOGGED ON**

User ID enqueueing is active, and you have tried to log in with a user ID that is already in use. The login has failed.

**Response:** Log in with another user ID, or find the person using your user ID and have him log off. You may want to consider changing your password if another user is logged on with your user ID.

**System manager response:** The User 0 LOGONENQ parameter was set to enforce unique user ID logins. If you want to allow multiple user IDs to be active, turn off this option. Note that the LOGONENQ option may not be active when using the VSAM transparency feature.

E 0 4 AUDITER

#### **1519 INVALID action CALL FROM INTERPROCESS IODEV**

An interprocess IODEV (27) attempted the named action. This action is invalid because the IODEV has no terminal associated with it.

**Response:** Do not attempt to read or write terminal data from a procedure running on an IODEV=27 thread. Procedure code that executes on an

IODEV=27 thread must not attempt to issue terminal I/O statements, such as READ SCREEN.

E 0 4 VIEWERR AUDITER NOTERM

#### **1520 COMMAND REQUIRES privilege PRIVILEGE**

A command has been issued that requires a privilege not granted to the user. The command will not be executed.

**Response:** Contact the system manager or security administrator to determine if you should have the privilege to issue the command.

**System manager response:** Determine if the user should be granted the privileges required to issue the command in question. If the userid data is stored in CCASTAT, you may issue the LOGCTL command to change the user privileges. If an external security interface is in operation, consult the Model 204 Security Interfaces Manual for the instructions for running the interface.

E 0 4 AUDITER

# **1521 entity-name DOES NOT EXIST OR REQUESTED ACCESS NOT AUTHORIZED**

The entity-name can either be the name of stream or the name of a dataset (file) or a process.

Under OS (VS1 or OS/390 or z/OS), the entity-name has not been allocated, or access to the entity-name has not been authorized by an active external security mechanism.

Under DOS, the entity-name cannot be opened for one of the following reasons:

- The file name in the OPEN command (for a Model 204 file), the OPEN DATASET statement in the User Language program (for an external file), or the USE command (for a sequential output file) is correct. Otherwise, the file name exceeds seven characters and no associated DEFINE DATASET command was given before the open.
- If the file is a disk file, its DLBL and EXTENT statements are missing from the JCL and they do not exist in the partition standard label area nor in the system standard label area.
- If the named external file is a tape file, its TLBL statement is missing from the JCL, the file name is not in the form (SYSnnn), or there was no DEFINE DATASET command to associate the file name with a symbolic unit number (SYSnnn).
- The symbolic unit specified for the named disk file, tape file, or unit record file is unassigned or invalid. (For a sequential file or external file, ASSIGN is a valid assignment.)
- A DEFINE DATASET command is missing for the named stream.

**Response:** Correct the file name in your command or User Language statement and retry the request. If the request fails again, contact your system manager. Under OS, where an external security mechanism is providing authorization, verify that you have the authority to use the dataset for the request.

**System manager response:** Under OS, check your JCL to ensure there is a DD statement for the dataset and that it has been allocated to a valid device. In addition, ensure the user is authorized to access the dataset if an external security interface is in operation.

Under DOS, check your JCL and the standard label areas to ensure that a DLBL and an EXTENT statement (for a disk file) or a TLBL statement exists, and that the symbolic unit number has been properly assigned. In addition, if a DEFINE DATASET command is required, check to ensure that all its parameters have been entered correctly.

If this problem persists, contact CCA Customer Support.

E 0 4 AUDITER

## **1522 ROLL FORWARD STREAM MISSING OR CANNOT BE OPENED, RUN TERMINATED**

Either the CCARF stream is missing or the attempt to open it has failed. The recovery run terminated.

**System manager response:** Check your JCL for the recovery job stream to ensure that either a valid DEFINE STREAM CCARF command has been included in the CCAIN stream prior to the User 0 parameter line or the DD statement for CCARF (or DD statements for the members of CCARF stream) is correctly coded and the named datasets exist in the system. (For DOS users, instead of DD statements and dataset names, DLBL and EXTENT statements and file IDs are used. Similarly, for CMS users, FILEDEF statement and file names are used.)

**Operator response:** If the CCARF dataset (file) is on tape, be sure the correct tape is mounted for the run.

E 0 4 AUDITER OPR

# **1523 EOF REACHED IN FIRST PASS OF RESTART STREAM AFTER SEQ sequence\_number OF timestamp**

An end of file condition on the RESTART stream has been encountered. This occurred during the first pass of ROLLBACK after the record with sequence number. The timestamp indicates the date and time when the record was written.

I 0 0 AUDITAD OPR

#### **1524 UNABLE TO START SECOND PASS ON ROLL BACK, RESTART FAILED**

An attempt to open the RESTART stream/dataset has failed during the second pass of the roll back process. The restart job has been terminated.

**Operator response:** If the RESTART dataset (file) is on tape, be sure the proper tape is mounted and positioned correctly.

E 0 4 AUDITER OPR

#### **1525 NO INBOUND THREADS AVAILABLE**

Model 204 is attempting to honor a request by a remote partner to open an inbound local process, but there are currently no IODEV 27 threads available on which to run the process. The remote partner will receive a retryable remote allocation failure indication.

**System manager response:** Whenever this error occurs, a remote process is failing in an attempt to establish a conversation with the local Model 204 because all IODEV 27 threads are in use for inbound conversations. If this happens frequently you may wish to increase the number of IODEV 27's.

**Operator response:** Contact your system manager.

E 0 4 VIEWERR AUDITAD NOTERM OPR

## **1526 CHECKPOINT -- INSUFFICIENT STORAGE FOR CHECKPOINT WORK AREA**

The user has specified that Model 204 checkpointing is required and there was insufficient storage for the allocation of a checkpoint work area during initialization. The run is terminated.

**System manager response:** Change the User 0 input to either reduce the MAXBUF parameter or increase SPCORE parameter or both, or increase the region size in the OS operating system. Otherwise increase the partition size and GETVIS area size in a DOS operating system or increase the virtual machine storage size in a VM/CMS system.

E 0 4 AUDITER OPR

# **1527 Name FILE OPTION PROHIBITS DELETE RECORDS**

The compiler has detected an attempt to compile a DELETE RECORDS statement for a file that has FOPT=X'20' set on (or a Group that has at least one such file). The program is not run.

**Response:** Change the program to do a series of DELETE RECORD statements.

**File manager response:** Remove the FOPT=X'20' setting if application performance considerations require the use of the DELETE RECORDS statement.

E 0 4 ECHO AUDITER

# **1528 WHERE/WITH CLAUSE IS INVALID AGAINST SORTED SET**

A "FOR EACH RECORD IN label WHERE/WITH" statement refers to the result of a SORT RECORDS statement. The WHERE / WITH clause is valid only when the FOR statement refers to a FIND statement or to a LIST.

**Response:** Correct the program by either adding the WHERE/WITH clause to a FIND statement and referring the SORT statement to the new FIND statement or by placing the conditions in the WHERE/WITH clause in an IF statement inside the FOR EACH RECORD loop.

E 0 4 ECHO AUDITER

## **1529 MAXIMUM DEFERRED UPDATE FILES ALREADY OPEN**

An attempt is being made to open a file in deferred update mode, but the maximum number of deferred update files (192) are already open.

**Response:** Contact your file manager.

**File manager response:** The file cannot be updated in deferred update mode in the current run.

E 0 4 AUDITER

# **1530 userlanguage STATEMENT CONTAINS OPTIONS THAT ARE INCOMPATIBLE WITH THIS LINK TYPE**

A User Language statement violates one of the following:

- RECEIVE statement with the RESULT keyword is valid only if PROTOCOL=LU62
- SEND statement with the REQSEND keyword is valid only if PROTOCOL=LU62
- SIGNAL PROCESS statement with a value parameter is valid only if PROTOCOL=MASTER

**Response:** Consult the Model 204 Horizon: Intersystem Processing Guide and make sure the syntax of your Horizon statements are valid for the protocol your process is using. If you are unsure about this, contact your system manager.

**System manager response:** A User Language procedure has used a Horizon statement containing keywords that are not compatible with the protocol defined for the link that the process uses. Examine the CCAIN parameters to find out the processgroup and link the process uses; and what protocol is specified for the link. The protocol specification can be changed by closing the link, redefining it with a different protocol setting, and reopening the link.

E 0 4 VIEWERR AUDITER NOTERM

#### **1531 BLOCK BEGAN WITH DIFFERENT LABEL**

The label reference on the block end construct differs from the label that began the block.

**Response:** Change the label reference in the END label to reflect the correct label. Check for extra or missing END statements.

E 0 4 ECHO AUDITER

#### **1532 END type EXPECTED, NOT END text**

The block end type does not correspond to the block starting type.

**Response:** Change the block type on the END statement to the correct type of block. Check for missing or extra END statements.

E 0 4 ECHO AUDITER

## **1533 STATEMENT NUMBERS PROHIBITED**

A procedure contains a User Language request that uses statement numbers rather than labels. The file in which the procedure is stored has the FOPT parameter set to disallow compilation with statement numbers.

**Response:** Convert the procedure to use statement labels.

E 0 4 ECHO AUDITER

#### **1534 STATEMENT LABELS PROHIBITED**

A procedure contains a User Language request that uses statement labels mixed with or in place of numbers. The file in which the procedure is stored has the FOPT parameter set to disallow compilation with statement labels.

**Response:** Convert the procedure to use statement numbers.

E 0 4 ECHO AUDITER

# **1535 LABEL REFERENCE NEEDED**

A User Language END BLOCK statement does not specify a label of the block to be ended.

**Response:** Add the required label and retry the request.

E 0 4 ECHO AUDITER

#### **1536 IUCV CONNECT TO GCS MACHINE name FAILED; RETURN CODE = rc**

An OPEN LINK command has failed because Model 204 cannot communicate with the GCS machine named in the message.

**Response:** See your system manager.

**System manager response:** A CMSIUCV connect macro has failed for the return code shown in the message. Consult the VM System Facilities for Programming manual for the meaning of the return code and possible causes (VM System Programmer's Guide for VM Release 4). Possible causes are:

- VT204 not started in the GCS machine
- VT204 service machine not started
- Online machine is not authorized in the VM directory to connect to the VT204 service machine.

**Operator response:** Notify the system manager.

E 0 4 VIEWERR AUDITER OPR

#### **1537 facility IUCV action FAILED; RETURN CODE = rc**

The named facility attempted action failed with the stated return code.

**Response:** See your system manager

**System manager response:** An explanation of the return code can be found in the IBM VM Systems Programmer's Manual under the CMSIUCV macro register 15 return codes. The return code may be specifically associated with the stated action. If the problem persists, contact CCA Customer Support.

E 0 4 VIEWERR AUDITER OPR

#### **1538 VT204 PROGRAM NOT AVAILABLE ON name**

The CCA supplied VT204 program could no be located at the stated GCS name.

**Response:** See your Model 204 system manager.

**System manager response:** Correct the name of the VT204 service machine and retry to action. If the problem persists, contact CCA Customer Support.

E 0 4 VIEWERR AUDITER OPR

#### **1539 IUCV MESSAGE COMPLETED ABNORMALLY, IPAUDIT = xx**

An IUCV message (for either CMS SNA Communications Server or for TCP/IP) failed for the reason described by the value of IPAUDIT.

**System manager response:** Check VM System Facilities for Programming manual (VM System Programmer's Guide in VM Release 4) for the meaning of the IPAUDIT code and possible causes.

**Operator response: Contact your system manager.** 

E 0 4 VIEWERR AUDITER OPR
#### **1540 LRESERVE MUST BE BETWEEN 0 AND 99**

An invalid percentage value has been specified for the LRESERVE option when defining a field with the ORDERED option. LRESERVE is the percentage of space to leave free on a leaf page during deferred updates or reorganization of the Ordered Index.

**Response:** Define the ORDERED field with the LRESERVE option between 0 and 99 or do not specify the LRESERVE option and accept the default of 15.

E 0 4 AUDITER

# **1541 NRESERVE MUST BE BETWEEN 0 AND 99**

You have issued a DEFINE FIELD command for a field with the ORDERED attribute and specified the NRESERVE n option, but n was not between 0 and 99. The DEFINE FIELD command is rejected. See the Model 204 File Manager's Guide for information on how to set NRESERVE.

**Response:** Correct and retry.

E 0 4 AUDITER

# **1542 SPLITPCT MUST BE BETWEEN 1 AND 100**

You have issued a DEFINE FIELD command for a field with the ORDERED attribute and specified the SPLITPCT n option, but n was not an integer between 1 and 100. The DEFINE FIELD command is rejected. See the Model 204 File Manager's Guide for information on setting SPLITPCT.

**Response:** Correct and retry.

E 0 4 AUDITER

# **1543 IMMED MUST BE BETWEEN 0 AND 255**

The IMMED option of the ORDERED attribute allows the user to define the number of direct pointers to Table B records per leaf page entry per segment in the Ordered Index. The range of acceptable values for IMMED is 0 to 255.

**Response:** Correct the value of IMMED and retry.

E 0 4 AUDITER

# **1544 LEVEL MUST BE BETWEEN 0 AND 255**

The LEVEL option of the DEFINE command allows the user to indicate the security level for the field being defined. The range of acceptable values for LEVEL is 0 to 255.

**Response:** Correct the value of LEVEL and retry.

E 0 4 AUDITER

### **1545 SESSION NOT ESTABLISHED FOR INBOUND PROCESS processname**

A Horizon User Language program has issued OPEN PROCESS ACCEPT from a thread other than IODEV 27. OPEN PROCESS ACCEPT may be issued only by a Horizon Server program, which may be invoked only by a Client program over an LU 6.2 SNA Communications Server session. Generally this error is the result of a user accidentally including a Horizon Server program request from a terminal thread, or of coding a Server OPEN PROCESS (contains ACCEPT keyword) instead of a Client OPEN PROCESS (contains AT keyword).

**Response:** Correct the OPEN PROCESS statement if in fact this was intended to be a Horizon Client program.

E 0 4 SAVE NOTERM

# **1546 YOU HAVE TAKEN ALL THE AVAILABLE STRINGS, CURRENT REQUEST DENIED**

The maximum number of current positioning requests for this VSAM dataset has been taken up.

**Response:** Check your User Language request. If possible, reduce the number of concurrent positioning requests. Otherwise, contact your system manager.

**System manager response:** If necessary, increase the value for the STRINGS parameter in the DEFINE DATASET command.

E 0 4 SAVE NOTERM

# **1547 MAXIMUM NUMBER OF DATA AND IMAGE CLAUSES EXCEEDED**

Too many data or image items were specified on the User Language statement.

**Response:** Reduce the number of data or image items.

E 0 4 ECHO AUDITER

# **1548 IFFDV**

A host language program has called IFFDV. This message is informational.

I 0 0 AUDITRK NOTERM

#### **1549 IFFDVC**

A host language program has called IFFDVC. This is an informational message.

I 0 0 AUDITRK NOTERM

# **1550 IFFDVE**

A host language program has called IFFDVE. This is an informational message.

I 0 0 AUDITRK NOTERM

# **1551 IFGETV**

A host language program has called IFGETV. This is an informational message.

I 0 0 AUDITRK NOTERM

# **1552 IFGTVC**

A host language program has called IFGTVC. This is an informational message.

I 0 0 AUDITRK NOTERM

# **1553 IFGTVE**

A host language program has called IFGTVE. This is an informational message.

I 0 0 AUDITRK NOTERM

#### **1554 IFSRTV**

A host language program has called IFSRTV. This is an informational message.

I 0 0 AUDITRK NOTERM

# **1555 IFSTVC**

A host language program has called IFSTVC. This is an informational message.

I 0 0 AUDITRK NOTERM

### **1556 IFSTVE**

A host language program has called IFSTVE. This is an informational message.

I 0 0 AUDITRK NOTERM

# **1557 IFFDV ERRORS**

A host language IFFDV call has a syntax error. The call returns a code of 4.

**Response:** Consult the discussion in the Model 204 Host Language Interface Manual on the IFFDV call and make sure the arguments of the call are correct.

E 0 4 AUDITER

# **1558 IFDEQ**

A host language program has called IFDEQ. This is an informational message.

I 0 0 AUDITRK NOTERM

# **1559 INVALID IFGETV SPEC SYNTAX**

A host language IFGETV call uses a DATA or LIST specification followed by a character other than a semicolon (;).

**Response:** The valid specifications are EDIT or LIST without a field name list. Correct the argument and retry.

1. E 0 4 AUDITER

# **1560 INVALID SORT OPTION: word**

The word indicated by the message is not a valid order option in a SORT or FOR EACH VALUE/IN ORDER statement or in an IFSORT or IFSRTV specification.

**Response:** Correct the sort order option and retry the request or host language call.

E 0 4 AUDITER

# **1561 IFDALL**

A host language program has called IFDALL. This is an informational message.

I 0 0 AUDITRK NOTERM

# **1562 IFDEQL**

A host language program has called IFDEQL. This is an informational message.

I 0 0 AUDITRK NOTERM

# **1563 IFENQ**

A host language program has called IFENQ. This is an informational message.

I 0 0 AUDITRK NOTERM

# **1564 IFENQL**

A host language program has called IFENQL. This is an informational message.

I 0 0 AUDITRK NOTERM

# **1565 IFFLS**

A host language program has called IFFLS. This is an informational message.

I 0 0 AUDITRK NOTERM

#### **1566 PAD MUST BE A SINGLE QUOTED CHARACTER**

The text following the PAD (WITH) option in an INPUT/DEFAULT INPUT statement of a User Language screen definition is not a single character enclosed by quotation marks.

**Response:** Enclose a single pad character enclosed with quotation marks and retry.

E 0 4 ECHO AUDITER

# **1567 DUPLICATE PAD SPECIFICATION**

More than one PAD (WITH) option appears in one INPUT or DEFAULT INPUT statement of a User Language screen definition.

**Response:** Remove the extra PAD (WITH) clause and retry the request.

E 0 4 ECHO AUDITER

# **1568 IMAGE ITEM VARIABLE REQUIRED**

A User Language IDENTIFY statement specifies a variable rather than an image name, but the variable is not an image item.

**Response:** Correct the variable name or remove the percent sign (%) if an image name was intended. Retry the request.

E 0 4 ECHO AUDITER

# **1569 REFERENCED ITEM NOT IN ACTIVE IMAGE**

A User Language statement refers to an item in an image that is not active. An image is not active unless it is the last image in a block that was named in an IDENTIFY, READ, or PREPARE statement.

**Response:** Use an IDENTIFY, READ, or PREPARE statement to make the image active. Verify that the request specifies the correct item name and that the image definitions are correct. If you want to refer frequently to items from

different images of one block, consider redefining the block with a single image. Retry the request.

E 0 4 CANCEL AUDITER

# **1570 Model 204 IS NOT AUTHORIZED FOR THIS CPU ID: %C,**

Model 204 is being run on a CPU for which it is not correctly authorized.

**System manager response:** Contact your relationship manager to get the correct authorization.

**Operator response:** Contact your Model 204 system manager.

I 0 0 NOPREFIX VIEWERR AUDITAD OPR

## **1571 PLEASE CONTACT PRODUCT SUPPORT FOR ASSISTANCE**

Model 204 is being run on a CPU for which it is not correctly authorized.

**System manager response:** Contact your relationship manager to get the correct authorization.

**Operator response:** Contact your system manager.

I 0 0 NOPREFIX VIEWERR AUDITAD OPR

## **1572 name NOT OPEN**

The external dataset, the terminal, or the process specified in a CLOSE, POSITION, READ, RECEIVE, SEND, SIGNAL, or WRITE statement was not opened with an OPEN statement. In the case of a process, \$STATUS has a value of 4 and \$STATUSD has value 1572 -- the error message number. In all the other cases, \$STATUS will have a value of 2.

**Response:** This message can be retrieved using \$ERRMSG and appropriate action can be taken by the request.

E 0 4 SAVE VIEWERR NOTERM

#### **1573 FILE name NOT POSITIONED BEFORE READ NEXT**

A User Language READ NEXT statement was executed before a POSITION statement defined the current position in the file. A POSITION statement is required if the last read returned an end-of-file indication or if the last READ statement executed has a KEY clause. The READ statement sets a \$STATUS value of 2.

**Response:** Be sure the POSITION statement is executed to establish which record is to be read next. Retry the request.

E 0 4 CANCEL AUDITER

#### **1574 END OF FILE IN FILE name**

An end-of-file condition was detected when reading a VSAM file or sequential file in User Language. The READ statement sets a \$STATUS value of 1.

**Response:** The file must be repositioned with a POSITION statement or by closing and reopening the file prior to the next read of the file.

I 0 0 SAVE NOTERM

## **1575 RECORD NOT FOUND IN FILE name**

A User Language READ KEY statement specifies a key value that does not occur in the VSAM file being read. The READ statement sets a \$STATUS value of 1.

**Response:** This message can be retrieved by \$ERRMSG. Verify that the correct key value was specified for the read. Retry the request if necessary.

I 0 0 SAVE NOTERM

### **1576 KEYED READ ATTEMPTED ON SEQUENTIAL FILE name**

A User Language READ statement contains a KEY clause, but the file named is a sequential file.

**Response:** The KEY clause is permitted for only VSAM files. Be sure that the file specified is a VSAM file or delete the KEY clause and retry the request.

E 0 4 CANCEL AUDITER

#### **1577 ERROR READING name**

An I/O error occurred reading the dataset name or the terminal. The error can occur because of a hardware error, a bad disk track, a missing file mark, or an incorrect BLKSIZE or RECFM specification. The User Language statement that recognized the error sets a \$STATUS value of 2.

**Response:** This message can be retrieved using \$ERRMSG and appropriate action can be taken by the request.

E 0 4 SAVE NOTERM

# **1578 RECORD NOT FOUND BY POSITION IN name**

A User Language POSITION statement specifies a key value that does not occur in the VSAM file being processed. The statement sets a \$STATUS value of 1.

**Response:** This message can be retrieved by \$ERRMSG. Verify that the correct key value was specified for the position. Retry the request if necessary.

E 0 4 SAVE NOTERM

## **1579 NO POSITION name TO RELEASE**

A User Language RELEASE POSITION statement specifies the name of a file that has no position established. A position may have been previously released by a READ statement with a KEY clause.

**Response:** Correct the request to release a position that has been established.

E 0 4 CANCEL AUDITER

## **1580 IMAGE DEPENDING VARIABLE NOT NUMERIC**

During evaluation of a User Language READ IMAGE statement, Model 204 encountered a non-numeric value in an image item or %variable mentioned in a DEPENDING ON clause of the image definition.

**Response:** If the depending variable is a %variable, set the value before the READ IMAGE statement is executed and retry the request. If the depending variable is in a record being read and the data cannot be corrected, use the OCCURS UNKNOWN form of array definition and verify that the depending variable is a valid number before using it in an IDENTIFY statement.

E 0 4 CANCEL AUDITER

## **1581 IMAGE DEPENDING VARIABLE NEGATIVE OR EXCEEDS MAXIMUM**

During evaluation of a User Language READ IMAGE statement, Model 204 encountered an illegal value in an image item or %variable mentioned in a DEPENDING ON clause of the image definition. The value was either negative or larger than the maximum size of the array.

**Response:** If the depending variable is a %variable, set the value before the READ IMAGE statement is executed and retry the request. If the depending variable is in a record being read and the data cannot be corrected, use the OCCURS UNKNOWN form of array definition and insure that the depending variable is a valid number before using it in an IDENTIFY statement.

E 0 4 CANCEL AUDITER

# **1582 VSAM STRING UNAVAILABLE FOR POSITION**

A POSITION statement failed because the number of concurrent READ IMAGE and POSITION statements currently active in this VSAM file exceeds the number allowed for this file. The statement sets a \$STATUS value of 2.

**Response:** This message can be examined by using the \$ERRMSG function. The request must determine whether to wait and retry the POSITION statement or take other appropriate action. If strings are often unavailable, discuss increasing the number of strings allowed for the file with the system manager.

**System manager response:** Consider increasing the number of strings available for the VSAM file.

E 0 4 SAVE NOTERM

# **1583 REFERENCED ITEM HAS UNKNOWN LENGTH OR LOCATION**

An image item was referred to before its length or location was established by an IDENTIFY statement. The location is unknown if any item that precedes this item in the image has an unknown length or number of occurrences that has not been established by an IDENTIFY statement. An unknown length must be set prior to accessing the item.

**Response:** Establish the length or location of the item and retry the request.

E 0 4 CANCEL AUDITER

### **1584 OCCURS MUST BE BETWEEN 0 AND 32767**

The number of occurrences specified in an IDENTIFY statement is invalid.

**Response:** Correct the number of occurrences and retry the request.

E 0 4 CANCEL AUDITER

#### **1585 LENGTH INVALID FOR ITEM TYPE, DP, OR BP**

The length specified in an IDENTIFY statement is invalid for the type of item, or the item's number of decimal or binary places exceeds the item length.

**Response:** Supply a valid number in the IDENTIFY statement or %variable and retry the request. Consult the Model 204 User Language Manual to determine the valid lengths for each item type.

E 0 4 CANCEL AUDITER

### **1586 OPTION type DUPLICATES OR CONFLICTS WITH PREVIOUS OPTIONS**

An Image, Screen, or Menu definition, a READ IMAGE or an OPEN statement contains more than one option in a group for which only one option may be selected.

Correct the statement by deleting the unneeded option(s). Retry the request.

E 0 4 ECHO AUDITER

#### **1587 FSCB FULL, BLOCK TOO LARGE**

The value specified in an IDENTIFY statement with the LEN or OCCURS option causes the size of the data block described by the current image to overflow the FSCB. The FSCB is a User Language work area that is used to hold a data block and its related image definitions.

**Response:** Use the VIEW LFSCB command to determine the current size of the FSCB. Use the UTABLE command to increase the value of the LFSCB parameter. Check the User Language request for programming errors that might cause the value specified in the IDENTIFY statement to be too large. Retry the request.

E 0 4 CANCEL AUDITER

## **1588 UNKNOWN LENGTH OR LOCATION NOT ALLOWED WITH ALIGN**

The ALIGN option cannot be specified with an image item whose length is defined as UNKNOWN or whose location is unknown during compilation because a previously defined item specified LEN UNKNOWN or OCCURS UNKNOWN.

**Response:** If the ALIGN option is required, correct the request so that the item's length is specified and its location established. Otherwise correct the request by not specifying the ALIGN option.

E 0 4 AUDITMS

# **1589 MAXIMUM IMAGE LENGTH IS 32767**

An attempt has been made to define an image greater than 32K.

**Response:** Redefine the image so that it is not greater than the maximum length of 32767.

E 0 4 CANCEL AUDITER

# **1590 CONFLICTING INBOUND AND OUTBOUND PARAMETERS**

The User Language compiler has encountered an OPEN PROCESS statement containing both inbound and outbound process clauses. For example, an AT clause implies that the program wishes to initiate an outbound process at a remote site, whereas an ACCEPT clause implies that the process expects to be initiated from a remote site. The two clauses are mutually exclusive and cannot both appear on a single OPEN PROCESS statement.

**Response:** Correct the OPEN PROCESS statement and retry the conversation. If necessary, consult the Model 204 Intersystem Processing Guide for a description of the optional clauses in the OPEN PROCESS User Language statement and clarification of the difference between inbound and outbound processes.

E 0 4 ECHO AUDITER

# **1591 IFUTBL**

This is an informational message marking an IFUTBL command in the audit trail.

I 0 0 AUDITRK NOTERM

#### **1592 VTBL FULL, SORTED OUTPUT IMPOSSIBLE**

The DISPLAY command for fields or procedures was issued. There was not enough room to sort the output. The output is displayed in unsorted order.

E 0 4 AUDITER

# **1593 CICS PRINTER NOT AVAILABLE, 'reason'**

The CICS remote printer could not be used for the reason specified. The possible reasons are listed below:

- Invalid terminal ID specified. The terminal ID (TERMID) specified is unknown to CICS. Check with your systems programmer for the correct printer ID(s).
- Invalid transaction ID specified. The printer transaction name (TRANSID) specified is unknown to CICS. If you are issuing a USE command that refers to a prior DEFINE command, verify that the correct TRANSID was specified. Otherwise, check with your system manager for the correct transaction names.
- Model 204/CICS failure, CICS dump generated. An unrecoverable error occurred while processing the printer request. A CICS transaction dump was generated. You should write down the sequence of events that led to the error, retrieve the dump, and contact CCA Customer Support.
- The printer task failed to start within WAITTIME. The CICS printer was not available within the time specified in the WAITTIME parameter. This might indicate the printer was printing a long request or was otherwise tied up. Otherwise, the WAITTIME value was too low and CICS could not start the printer transaction in time. Try increasing the value of WAITTIME.
- Printer task GETMAIN failed. There is not enough CICS storage for the printer transaction. Check with your CICS systems programmer about increasing storage.
- Invalid parameters passed to printer task. The parameters passed to the printer transaction were invalid. Verify the parameters of the USE and/or DEFINE commands. If the problem persists, make note of an example of the command causing the error and contact CCA Customer Support.
- Printer task received an invalid CRAM post code. This IS AN INTERNAL Model 204 ERROR. IT IS POSSIBLE THAT A CICS DUMP or a Model 204 snap is associated with this error. Gather all information and contact CCA Customer Support.
- Printer task abended, CICS dump generated. The CICS printer transaction has abended. This message may be associated with other error messages. If the problem persists, gather all available information and contact CCA Customer Support.
- Unknown response from printer. The CICS remote printer transaction returned an unusual return code. It is possible an incorrect transaction name was specified. If the problem persists, verify the correct installation of the Model 204 remote printer transaction or contact CCA Customer Support.
- Terminal and printer task out of synchronization. The terminal task and the printer task are not communicating correctly. The printer task is halted and control is returned to the terminal task. If the problem persists, write down the sequence of commands which led to the problem and contact CCA Customer Support.
- Printer type requested is not supported. The printer requested (TERMID) is a type that is not supported. The printers supported are 328x, 2741, and TTY/TWX. If the problem persists, check with your CICS systems programmer about the type of printers defined to your CICS region.
- Printer subroutine not found. The routine that manages the remote printer transaction, SRPT, could not be found. Check with your CICS systems programmer and verify installation of the subroutine.

**Response:** Review the reasons described above and take the appropriate action.

**System manager response:** Where appropriate, verify the correct installation of the Model 204 transaction with your CICS systems programmer.

E 0 4 AUDITER

# **1594 DIMENSION MUST BE 1, 2, OR 3**

The second argument passed to a User Language function \$ARRSIZE does not have a value of 1, 2 or 3.

**Response:** Correct the argument passed to the function and retry.

E 0 4 CANCEL AUDITER

# **1595 string IS NOT AN ARRAY VARIABLE**

The first argument passed to a User Language function \$ARRSIZE is not an array.

**Response:** Correct the argument passed to the function and retry.

E 0 4 CANCEL AUDITER

#### **1596 FILE filename IS REFERENCED WITHIN THIS REQUEST**

User tried to issue a file maintenance command against a file which is already being referenced by the same User Language request.

**Response:** Remove any file maintenance commands from within User Language programs that also reference the same file.

E 0 4 CANCEL AUDITER

### **1597 PASSWORD INCORRECT FOR filename**

The password supplied in an OPEN DATASET statement does not match the password required to open the VSAM file.

**Response:** Supply the correct password and retry the request.

E 0 4 SAVE NOTERM

# **1598 ATTEMPT TO READ PAST END OF FILE name**

An attempt was made to read the next record from an external file after the previous read set \$STATUS to 1, indicating the end of the file.

**Response:** Check \$STATUS after every READ statement and take appropriate action if an end-of-file condition exists.

E 0 4 CANCEL AUDITER

#### **1599 GROUP NAME BLANK**

In the DELETE GROUP command a syntax error was found in the specification of the groupname.

**Response:** Use a valid groupname in the command.

E 0 4 SAVE NOTERM

#### **1600 NO GLOBAL NAME GIVEN**

The user did not supply a global name when specifying the DISPLAY GTBL command with the NAME option.

**Response:** Specify a global name after the NAME = option for the DISPLAY GTBL command.

E 0 4 AUDITER

### **1601 CICS PRINTER ERROR, 'reason'**

The CICS printer transaction had started but failed for the reason specified. For a full explanation of possible reasons, refer to message M204.1593.

**Response:** Review the reasons stated in message M204.1593 and retry the command after correcting the problem. If the problem persists, contact your Model 204 system manager.

**System manager response:** Review the installation of the Model 204 CICS transaction with your CICS systems programmer. If the problems persists, gather all available information and contact CCA Customer Support.

E 0 4 AUDITER

# **1602 CICS PRINTER CLOSE FAILED, 'reason'**

The CICS printer transaction could not be properly stopped (logically closed) for the reason specified.

**Response:** Review the reason stated in the message. For a full explanation of all reasons, please refer to message M204.1593. If the problem persists, gather all available information and contact your Model 204 system manager.

**System manager response:** Review the installation of the Model 204 CICS transactions with your CICS systems programmer. If the problem persists, call CCA Customer Support.

E 0 4 SNAP AUDITER

## **1603 OUTBOARD FORMATTING: TOO MANY LINES ON SCREEN WITHOUT "NEW PAGE" STATEMENT**

A User Language screen is being displayed to an Outboard Formatting (OBF) terminal. The screen definition is not broken into panels small enough to fit on the terminal.

**Response:** Change the screen definition by taking one of the following steps below:

- The screen can be divided into multiple screen definitions, each of which fits on all OBF terminals.
- NEW PAGE statements can be inserted into the screen definition to break the screen into panels. Note that all OBF terminals currently contain 24 lines; 23 of these lines are available for a single panel.

**System manager response:** Be sure that all subsystem development is tested with the MODEL parameter set to 2.

E 0 4 CANCEL AUDITER

# **1604 TCAM FHP LENGTH OF nn GREATER THAN TCAMFHPL**

The TCAM fixed header prefix (FHP) of nn is larger than the size expected.

**Response:** See your Model 204 system manager.

**System manager response:** Discuss the problem with your TCAM systems programmer and determine the correct size of the FHP.

E 0 4 SNAP NOTERM

### **1605 AT POSITION NOT VALID WITHIN AN ARRAY**

An image item within an array is defined with an AT clause that specifies a numeric position. Within an array, the AT clause must specify the name of another item or array in the same array as the item being defined.

**Response:** Correct the image definition to eliminate the AT position clause. Use the AT name clause to place an item at the same position as another item that is already defined. A SKIP statement with an AT clause can be used to place an item somewhere other than the beginning of another item.

E 0 4 ECHO AUDITER

### **1606 INVALID RELATIONAL OPERATOR FOR KEY: operator**

The operator in the KEY clause of a READ IMAGE or POSITION statement is invalid. Valid operators are: =, >=, EQ, or GE.

**Response:** Correct the operator and retry.

E 0 4 ECHO AUDITER

# **1607 "FOR" CLAUSE CONFLICTS WITH OPEN TYPE**

The FOR clause is allowed only in OPEN statements for external datasets, not for other entities such as Model 204 files.

**Response:** Either remove the FOR clause, or correct the type of the entity that is to be opened.

E 0 4 ECHO AUDITER

# **1608 "FOR" CLAUSE REQUIRED**

The FOR INPUT clause has been omitted from a User Language OPEN statement.

**Response:** Add the FOR clause and retry.

E 0 4 ECHO AUDITER

### **1609 USE OF IMAGE REQUIRES NON-ZERO LFSCB**

There is no full screen buffer (FSCB) to hold your IMAGE definition.

**Response:** Make the FSCB large enough to hold the image description and data by using the UTABLE command with the LFSCB parameter. The

Model 204 User Language Manual contains guidelines for estimating FSCB use.

**System manager response:** Consider increasing the default value of the LFSCB parameter.

E 0 4 ECHO AUDITER

# **1610 ONLY 255 IMAGES ALLOWED FOR A SINGLE BLOCK**

More than 255 IMAGE statements appear before the first END IMAGE. All of the images describe the same block of data. Model 204 allows a maximum of 255 images of a single data block.

**Response:** Reduce the number of images of this block to 255 or less. Note that items can redefine part of an image using the AT clause without creating a separate image definition. If the images describe separate blocks of data, insert END IMAGE statements between the images. Retry the request.

E 0 4 ECHO AUDITER

### **1611 DIGITS MUST BE BETWEEN 1 AND 15**

The number of digits in a packed, zoned, or EFORMAT image item must be from 1 to 15.

**Response:** Correct the item definition and retry the request.

E 0 4 ECHO AUDITER

#### **1612 DP MUST BE BETWEEN 0 AND 15**

The number of decimal places in an image item must be specified as an integer from 0 to 15.

**Response:** Correct the item definition and retry the request.

E 0 4 ECHO AUDITER

### **1613 BITS MUST BE 8, 16, 24, OR 32**

The number of bits that defines the length of a binary image item must be 8, 16, 24, or 32.

**Response:** Correct the item definition and retry the request.

E 0 4 ECHO AUDITER

# **1614 AT POSITION MUST BE BETWEEN 1 AND 32767**

In an AT clause of an image item definition, the location of the item or array specified as a numerical position must be from 1 to 32767.

**Response:** Correct the item or array definition and retry.

E 0 4 ECHO AUDITER

# **1615 CURRENT ITEM IS NOT IN THE SAME IMAGE AS name**

The item or array named in the AT clause is not in the same image as the item being defined.

**Response:** Change the AT clause to name an item or array in the new item's image, specify a position number rather than a name in the AT clause, or make the new item's image redefine the part of the image that contains the original target of the AT clause. Retry the request.

E 0 4 ECHO AUDITER

#### **1616 IMAGE, ITEM, OR ARRAY NAME NOT DEFINED: name**

The image, item, or array named in the AT clause of an IMAGE statement or image item definition has not been previously defined.

**Response:** Correct the statement and retry.

E 0 4 ECHO AUDITER

### **1617 CURRENT ITEM MUST BE IN SAME ARRAY AS TARGET OF AT**

The location of an image item inside an array cannot be set by the AT clause to a location outside the array. This error can be caused by a missing END ARRAY statement that mistakenly leaves the item as part of an array.

**Response:** Correct the statement and retry.

E 0 4 ECHO AUDITER

# **1618 BP MUST BE BETWEEN 0 AND 31**

The number of binary places in a BINARY image item must be specified as a number from 0 to 31.

**Response:** Correct the statement and retry.

E 0 4 ECHO AUDITER

#### **1619 LEN MUST BE POSITIVE NUMBER OR "UNKNOWN"**

The length of an image item must be a positive integer or the keyword **UNKNOWN** 

**Response:** Correct the item definition and retry.

E 0 4 ECHO AUDITER

### **1620 OCCURS MUST BE BETWEEN 1 AND 32767 OR "UNKNOWN"**

The number of occurrences of an image item or array must be specified as an integer from 1 to 32767 or with the keyword UNKNOWN.

**Response:** Correct the statement and retry.

E 0 4 ECHO AUDITER

# **1621 DEPENDING VARIABLE name NOT DEFINED OR NOT AN ITEM**

A DEPENDING ON clause mentioned a %variable that was not defined prior to the image definition, or the clause mentioned a name that either was not previously defined in the image or was the name of an image or an array.

**Response:** Define the %variable before the image, specify an item that is defined before the array, or use OCCURS UNKNOWN and IDENTIFY rather than OCCURS DEPENDING ON. Retry the request.

E 0 4 ECHO AUDITER

# **1622 "END IMAGE" MISSING**

An END statement other than END IMAGE was encountered while processing the image definition. The image definition must be terminated with an END IMAGE statement.

**Response:** Place the END IMAGE statement in the request and retry.

E 0 4 ECHO AUDITER

#### **1623 IMAGE, ARRAY, AND ITEM NAMES MUST BE UNIQUE**

Image, item, and array names must be unique within a block. An image name must not duplicate in the request a screen, menu, or other image name request.

**Response:** Make the names unique and retry.

E 0 4 ECHO AUDITER

#### **1624 INVALID VALUE FOR PAD OR INITIAL CHARACTER**

The PAD value of an image item or the INITIAL value of a SKIP attribute has an incorrect format. Valid formats are:

- A single character enclosed by quotation marks
- A single character in the form Cchar
- An integer with a value from 0 through 255
- A hexadecimal value from 0 through FF in the form X'hh'

**Response:** Correct the item description and retry.

E 0 4 ECHO AUDITER

#### **1625 TO POSITION MUST BE BETWEEN START OF ITEM AND 32767**

The location defined in the TO clause of an image item to identify the end of the item must not precede the item nor exceed 32767.

**Response:** Correct the item definition and retry.

E 0 4 ECHO AUDITER

# **1626 SKIP MUST BE BETWEEN 1 AND 32767**

In an image definition, the SKIP statement must specify a position from 1 to 32767.

**Response:** Correct the statement and retry.

E 0 4 ECHO AUDITER

# **1627 ARRAY WITH DEPENDING VARIABLE CANNOT BE OVERLAID**

All or part of an image item or an array overlays an array defined with a OCCURS DEPENDING ON clause. An array with a depending variable cannot overlay any part of any image in the block.

**Response:** In most cases, the OCCURS UNKNOWN and the IDENTIFY clause can be used in place of the OCCURS DEPENDING ON clause for an array that is overlaid by other data. If no overlap was intended, check the position and the length of all items in the block.

E 0 4 ECHO AUDITER

#### **1628 DUPLICATE OCCURS CLAUSE**

More than one OCCURS clause was found in an image item or array definition.

**Response:** Change the item or array definition so that it has only one OCCURS clause. If an item needs multiple dimensions, use ARRAY statements to define the outer dimensions. Retry the request.

E 0 4 ECHO AUDITER

# **1629 "UNKNOWN" NOT ALLOWED INSIDE AN ARRAY**

Neither an image item's length nor the number of occurrences of an array can be defined as UNKNOWN within an array.

**Response:** Correct the statement and retry.

E 0 4 ECHO AUDITER

# **1630 OCCURS CLAUSE REQUIRED FOR ARRAY**

An image array was defined without an OCCURS clause to define the number of occurrences.

**Response:** Add an OCCURS clause to the ARRAY statement. If the number of occurrences is not known, specify OCCURS UNKNOWN.

E 0 4 ECHO AUDITER

## **1631 ARRAY WITH DEPENDING VARIABLE MUST HAVE KNOWN LOCATION**

An array that has a DEPENDING ON clause cannot be in a part of the image whose location is unknown. A location is unknown when any preceding item or array has the LENGTH UNKNOWN or the OCCURS UNKNOWN clause specified.

**Response:** If the array's location must be unknown, consider changing the OCCURS clause to UNKNOWN and using the IDENTIFY statement to supply the number of occurrences. If the array's location is known, add an AT clause to specify the location.

E 0 4 ECHO AUDITER

# **1632 ITEM LENGTH MUST BE SPECIFIED**

The length of an image item was not specified.

**Response:** Specify the length of the item with the LEN, TO, DIGITS, or BITS clause.

E 0 4 ECHO AUDITER

#### **1633 NUMBER OR VARIABLE REQUIRED, NOT: string**

The LENGTH or OCCURS clause of an IDENTIFY statement, a SKIP n LINE(S) statement, or use of the FOR RECORD NUMBER n statement requires either a number or the name of a %variable that will contain a number during evaluation.

**Response:** Correct the statement and retry.

E 0 4 ECHO AUDITER

#### **1634 ITEM MUST BE DEFINED WITH "LEN UNKNOWN"**

An IDENTIFY statement has been used to define the length for an item whose length is already known.

**Response:** Change the item name to one whose length is defined as unknown or eliminate the statement. Retry the request.

E 0 4 ECHO AUDITER

# **1635 ARRAY OR ITEM MUST BE DEFINED WITH "OCCURS UNKNOWN"**

An IDENTIFY statement has been used to define the number of occurrences for an array that was not defined as OCCURS UNKNOWN.

**Response:** Change the array name to one whose occurrences are defined as unknown or eliminate the statement. Retry the request.

E 0 4 ECHO AUDITER

### **1636 OCCURS MUST BE BETWEEN 0 AND 32767**

The number of occurrences of an image array or item must be a number from 0 to 32767.

**Response:** Correct the statement and retry.

E 0 4 ECHO AUDITER

#### **1637 LENGTH INVALID FOR ITEM TYPE, DP, OR BP**

The length specified in an image item definition or an IDENTIFY LENGTH statement may not be valid for the item type or may be too small for the number of fractional places in the item. Alternately, the length may have been specified for an IDENTIFY IMAGE statement.

**Response:** Correct the length and retry.

E 0 4 ECHO AUDITER

#### **1638 NAME REQUIRED FOR ARRAY WITH OCCURS UNKNOWN**

An array defined with the OCCURS UNKNOWN clause must have a name following the ARRAY keyword. This name is used in the IDENTIFY statement that specifies the number of occurrences.

**Response:** Add a name to the ARRAY statement and retry.

E 0 4 ECHO AUDITER

#### **1639 "TO" INVALID FOR ITEM WITH UNKNOWN LOCATION**

The length of an item whose location is unknown cannot be specified using the TO clause. The location is unknown when any preceding item or array in the image has a length or number of occurrences specified as UNKNOWN.

**Response:** Specify the length of the item using the LEN, DIGITS, or BITS keyword. Retry the request.

E 0 4 ECHO AUDITER

# **1640 INVALID INITIAL VALUE FOR ITEM TYPE: value**

Either the value specified in the INITIAL clause of a numeric image item definition is not a number, or the value is too large to be represented by the item type.

**Response:** Correct the statement and retry.

E 0 4 ECHO AUDITER

#### **1641 MAXIMUM IMAGE LENGTH IS 32767**

The total size of the items and arrays defined in one image exceeds the maximum image size of 32767 bytes.

**Response:** Reduce the size of the image and retry.

E 0 4 ECHO AUDITER

# **1642 NO ACTIVE ARRAY**

An END ARRAY statement was encountered for which a corresponding ARRAY statement had not been defined (that is, there were more END ARRAY statements than ARRAY statements). Note that an END ARRAY statement is not expected for an array defined by an OCCURS clause on an item definition.

**Response:** Remove the END ARRAY statement or add an ARRAY statement and retry.

E 0 4 ECHO AUDITER

# **1643 ITEM TYPE REQUIRED**

The item type is missing from an image item definition and a default type has not been specified by a DEFAULT TYPE statement.

**Response:** Supply the item type or default and retry.

E 0 4 ECHO AUDITER

#### **1644 LINE IGNORED AFTER INVALID OPTION: option**

An invalid *option* is in an image definition statement. The rest of the statement following the option is ignored. This message is caused by the following errors:

- An item name is not followed by an IS keyword and is not on a line by itself.
- The DEFAULT clause does not specify an item type.
- The END ARRAY clause is followed by other text.
- An IN clause has invalid syntax or is not followed by the keyword INCLUDE or I.

**Response:** Correct the statement and retry the request.

E 0 4 ECHO AUDITER

#### **1645 IMAGE CANNOT OVERLAY ITEM WITH SUBSCRIPT OR UNKNOWN LOCATION**

The item named in the AT clause of an IMAGE statement refers to either a subscripted item or an item whose location is unknown. An item's location is unknown if any preceding item or array has a length or number of occurrences specified as UNKNOWN.

**Response:** If the item named in the AT clause is subscripted, use the unscripted item or array name and if necessary insert a SKIP statement at the start of the new image to position the next item. If the item's location is unknown and the new image name is not necessary, remove the new IMAGE statement and add the AT clause to the next item. If the new image is required, its AT clause must refer to an earlier item whose location is known. Subsequent unknown items must be repeated with new names in the new image.

E 0 4 ECHO AUDITER

# **1646 NAME GIVEN IS NOT AN IMAGE**

The image named in an IDENTIFY or READ statement has not been defined as an IMAGE name.

**Response:** Correct the statement and retry.

E 0 4 ECHO AUDITER

# **1647 ILLEGAL ITEM USED AS DEPENDING VARIABLE**

An image item used as a depending variable does not precede the array in the data block, requires a subscript, has an unknown location, or has a length defined as UNKNOWN.

**Response:** Change the description or location of the depending variable, use a %variable as the depending variable, or define the array with OCCURS UNKNOWN and use IDENTIFY to specify the number of occurrences.

E 0 4 ECHO AUDITER

## **1648 "TO" INVALID INSIDE AN ARRAY**

The TO clause is not allowed for items inside an array or containing an OCCURS clause.

**Response:** Specify the length of the item using the LEN, DIGITS, or BITS keyword. Retry the request.

E 0 4 ECHO AUDITER

### **1649 ALL "UNKNOWN" DATA MUST FOLLOW DEPENDING ARRAYS AND VARIABLES**

The position of an image array, item defined with an OCCURS DEPENDING clause, or an item used as a depending variable is higher than the position of an item or array defined with a LEN UNKNOWN or OCCURS UNKNOWN clause.

**Response:** Rearrange the image structure so that all depending arrays and variables appear at lower positions than items and arrays defined with

UNKNOWN. If the image cannot be rearranged, use the OCCURS UNKNOWN clause rather than the OCCURS DEPENDING clause.

E 0 4 ECHO AUDITER

# **1650 OPENC INVALID FOR EXTERNAL FILE**

The OPENC statement is valid for Model 204 files, groups and databases, but not for processes or external files.

**Response:** Use the OPEN statement instead of the OPENC statement.

E 0 4 ECHO AUDITER

#### **1651 INVALID REFERENCE TO ARRAY OR SKIP NAME: name**

The name of an image array or skip is used in a User Language statement where an item name is expected.

**Response:** Correct the statement and retry the request.

E 0 4 ECHO AUDITER

# **1652 ENTER A VALID PROCEDURE NAME OR HIT ATTENTION TO EXIT**

The procedure name entered by the user while in TEST DEBUG mode could not be located in the subsystem procedure file. Model 204 is prompting the user to try again.

**Response:** Check the spelling of the procedure name and try again.

1. E 0 4 AUDITER

## **1653 name IS A REQUIRED MEMBER OF ACTIVE SUBSYSTEM(S)**

The STOP FILE or STOP GROUP command specifies a file or group name that, upon inspection of the current, active subsystem definitions, is found to be a required member name. The STOP command is ignored.

**System manager response:** Check the spelling of name, correct and retry, or edit the subsystem definitions that have *name* as a required file and make it an optional file or group.

E 0 4 AUDITER

#### **1654 filename HAS BEEN STOPPED**

Access to the file filename has been temporarily disabled by the system manager. Users who already have the file open will be allowed to finish their work, but no new opens are allowed.

**Response:** Contact the system manager.

E 0 4 AUDITER

#### **1655 ALL BLOCKS ENDED, LABEL NOT FOUND**

A User Language END BLOCK statement appears where there are no blocks to be ended.

Remove the END BLOCK statement, remove earlier unwanted END statements, or add a missing statement to start the block. Retry the request.

E 0 4 ECHO AUDITER

# **1656 ENTITY NAME OR TYPE string EXCEEDS 8 CHARACTERS**

You issued a USE string or a USE PRINTER/PUNCH string command and string exceeds eight characters in length.

**Response:** Correct the command and try it again.

E 0 4 AUDITER

# **1657 "WITH" EXPECTED**

You issued a USE name or USE PRINTER/PUNCH name command specifying parameters after the name but you did not specify the keyword WITH after the name. For example, USE PRINTER DEVELOP1 SCOPE=SYSTEM.

**Response:** Insert the WITH and retry the command.

E 0 4 AUDITER

# **1658 ID REQUIRED FOR ROUTER=VM**

You issued a USE PRINTER/PUNCH ROUTER=VM command but did not specify the ID parameter.

**Response:** Insert the required parameter and retry the command.

E 0 4 AUDITER

#### **1659 INVALID ENTITY FOR USE COMMAND**

You issued a USE command and specified an attribute other than PRINTER or PUNCH. For example, USE DATASET DEVELOP1. This message is also issued in response to a USE command with no attributes.

**Response:** Correct the command and retry.

E 0 4 AUDITER

#### **1660 ROUTER=router NOT SUPPORTED FOR THIS OPERATING SYSTEM**

You specified a value for the ROUTER parameter on a USE PRINTER/PUNCH command that is invalid. ROUTER must be equal to OS/390 or z/OS when the operating system running Model 204 is OS/390 or z/OS. ROUTER must be

equal to POWER when the operating system running Model 204 is VSE/POWER.

**Response:** Specify a correct value for the ROUTER parameter and retry the command.

E 0 4 AUDITER

### **1661 VOLUME MUST BE SPECIFIED AND NOT 'SCRTCH' WHEN POSITION > 1**

You issued a DEFINE DATASET command specifying a POSITION greater than one but you did not specify a value for VOLUME or you specified SCRTCH.

**System manager response:** Specify another value for the VOLUME parameter.

E 0 4 AUDITER

## **1662 INVALID AT OR AFTER POSITION FOR ALIGNED ITEM**

An aligned image item may not be placed in an unaligned position using an AT or AFTER clause.

**Response:** Make sure that the AT or AFTER clause refers to a properly aligned position.

E 0 4 ECHO AUDITER

# **1663 I/O ERROR OR EOF ON FIRST READ OF CCARF STREAM**

An error has occurred while reading the first block of this journal dataset. The dataset may be empty.

**System manager response:** Reexamine the JCL and make sure the DD statements (OS) or the DLBL and EXTENT statements (DOS) point to the correct datasets. If you are running under CMS, verify that the FILEDEF statement(s) in your EXEC procedure are correct. Rerun Model 204 Recovery after you have made the corrections. Contact the CCA Customer Service Center if the problem persists.

**Operator response:** Contact your system manager.

E 0 4 OPR

# **1664 INVALID TCAM PRINTER DESTINATION: printer ID**

TCAM has rejected this printer ID. The printer ID is derived from the ID parameter of the DEFINE PRINTER command. The current USE command references the specific DEFINE PRINTER command.

**Response:** Check to see if the USE command is correct. If it is, contact your system manager.

**System manager response:** Check to see if the DEFINE PRINTER command is correct. If it is, contact your TCAM system programmer.

E 0 4 AUDITMS

# **1665 TCAM PRINTER FAILED, REASON CODE X"code"**

TCAM has rejected the I/O request with this post code. The printer has been closed.

**Response:** Contact your system manager or TCAM system programmer. **System manager response:** Contact your TCAM system programmer.

E 0 4 AUDITMS

#### **1666 JECL STATEMENT CANNOT BE LONGER THAN 71 CHARACTERS**

The parameters for a USE PRINTER/PUNCH command with ROUTER=POWER are converted to parameter=value pairs that conform to the syntax for POWER LST and PUN statements, separated by commas and appended to the character string \* \$\$ LST (for USE PRINTER) or \* \$\$ PUN (for USE PUNCH). The statement thus created is called a JECL statement and is passed as an argument to the \$\$BSGMNT transient. The length of this statement may not exceed 71 characters.

**Response:** Refer to the Model 204 Command Reference Manual to determine how parameter=value pairs for a USE PRINTER/PUNCH command are converted by Model 204 when building a JECL statement. Alter your USE command so that the resulting JECL statement generated by Model 204 does not exceed 71 characters.

E 0 4 AUDITER

# **1667 USER MUST BE TCAM FULL SCREEN TERMINAL (IODEV=21) FOR ROUTER=TCAM**

A full-screen terminal was not used where ROUTER=TCAM.

**Response:** Use a TCAM full-screen terminal when ROUTER=TCAM.

E 0 4 AUDITMS

# **1668 TCAM PRINTER DESTINATION destination ALREADY IN USE, PLEASE TRY LATER**

The TCAM printer destination is currently in use. If this message appears repeatedly, contact your system manager.

**System manager response:** An ENQ for the TCAM printer destination has failed. This implies that the resource is currently in use. Check the AUDIT trail and verify that it is indeed being used by another user. If it is not being used, contact CCA Customer Support.

E 0 4 AUDITMS

#### **1669 IMAGE TO BE operation IS NOT ACTIVE**

The SEND IMAGE or WRITE IMAGE statement failed because the image specified in the statement is not active. An image is activated with a PREPARE, IDENTIFY, READ, or RECEIVE statement.

**Response:** Activate the image before issuing the SEND or WRITE IMAGE statement.

E 0 4 CANCEL AUDITER

### **1670 name NOT OPEN FOR OUTPUT**

A WRITE IMAGE statement was issued against a dataset or against the terminal which was not opened for output.

**Response:** An external dataset can be opened for output if it is a non-VSAM dataset. A terminal can also be opened for output. Check your OPEN statement and, if it is not a VSAM dataset, adjust the FOR OUTPUT option.

E 0 4 SAVE

### **1671 FILE filename IS NOT OPEN**

The Model 204 command processor found a file was not open when it attempted to process a file maintenance command for that file.

**Response:** You need to open the file first, then reissue the command. If you are in a subsystem which executes this command, you need to contact system manager.

**System manager response:** If the file maintenance command is executed by a subsystem, you need to correct it.

**Operator response:** Contact system manager.

E 0 4 SAVE NOTERM

### **1672 PERCENT VARIABLE REQUIRED**

This message was issued when a percent (%) variable is required in a User Language statement or Model 204 command, but the word found was not a percent variable.

**Response:** Check the audit trail for the command or UL statement that caused the error. Then consult with the proper person to correct the error.

E 0 4 ECHO AUDITER

#### **1673 END OF LINE EXPECTED, FOUND text**

The User Language compiler found extraneous text after the end of a statement.

**Response:** Refer to the Model 204 User Language Manual for the correct syntax of the statement. Correct the statement and retry.

E 0 4 ECHO AUDITER

#### **1674 FILE NAME CANNOT BE NULL**

A %variable was provided as a file name in an OPEN, POSITION, READ or CLOSE statement. The value of the %variable was null when the statement was executed. The statement sets the \$STATUS value to 2.

**Response:** Assign a valid file name to the %variable. Retry the request.

E 0 4 SAVE NOTERM

### **1675 POSITION NOT VALID FOR SEQUENTIAL FILE**

A POSITION statement was executed with the name of a sequential file.

**Response:** Specify the name of a VSAM file or remove the POSITION statement. Retry the request.

### **E 0 4 CANCEL AUDITER**

#### **1676 INVALID 3270 SBA IN INPUT STREAM: wwxxxxyyzzzz**

After the user pressed the ENTER key on the IBM 3270 terminal, the terminal transmitted data that is not valid according to the 3270 specifications. The last six characters (*yyzzzz*) of the error message are the invalid portion of the input stream in hexadecimal format. They are displayed with the preceding part of the input stream (wwxxxx).

Any data entered by the user will remain on the screen, and the user will be prompted to hit ENTER again. Model 204 processes all data that the user enters.

**System manager response:** This error means that the terminal probably has a malfunction. If the terminal is functioning properly, and if the problem reoccurs, contact CCA Customer Support. Please have the following information available:

- Audit trail from the run
- Listing of the procedure(s) in which the error occurred
- Record of the sequence of actions and responses performed by the user when the error occurred

• If supported by the terminal access method, a line trace covering the time of the error for the terminal experiencing the error

E 0 4 AUDITAD NOTERM

#### **1677 PROMPT/TITLE ITEMS MUST HAVE THE "PROTECTED" ATTRIBUTE**

A screen or menu definition specifies the UNPROTECTED attribute for a TITLE or PROMPT item.

**Response:** Remove the UNPROTECTED attribute from the TITLE or PROMPT item and retry the request.

E 0 4 ECHO AUDITER

### **1678 CICS TERMINAL REQUIRED FOR ROUTER=CICS**

You must access Model 204 through a CICS terminal to successfully issue a USE PRINTER command with ROUTER=CICS.

**Response:** Connect to Model 204 via CICS or specify a value for the ROUTER parameter acceptable to the operating system under which Model 204 is running. Retry the command.

E 0 4 AUDITER

## **1679 VARIABLE REDEFINITION CONFLICTS WITH COMPLEX SUBROUTINE FEATURE**

Redefinition of variables is not allowed in procedures using complex subroutines.

**Response:** Remove either the variable redefinition(s), or the complex subroutine(s) from the procedure in question.

E 0 4 ECHO AUDITER

# **1680 INVALID "IN RANGE" SYNTAX**

The IN RANGE operator of a FIND condition contains invalid syntax.

**Response:** Correct the statement and retry the request.

E 0 4 ECHO AUDITER

#### **1681 ALPHABETICALLY AND NUMERICALLY ILLEGAL WITH LIKE, PRESENT**

In the retrieval specification of a User Language FIND statement, or a FOR EACH RECORD statement with a WITH or WHERE clause, or a Host Language Interface IFFIND function call, one of the keywords ALPHA(BETICALLY) or NUM(ERICALLY) was detected modifying a LIKE or PRESENT operator, which is undefined. In User Language, the request is terminated following compilation. An IFFIND call will receive a return code of 4. **Response:** Correct the retrieval specification and retry.

E 0 4 ECHO AUDITER

# **1682 BUG .. LIKE PATTERN, STRING = 'string', PATTERN = 'pattern'**

An error occurred in Model 204 pattern matching. The error happened while trying to match the string *string* against the pattern *pattern*. In User Language, the request is cancelled. Host Language Interface functions receive a return code of 4.

**Response:** Notify the system manager. Rewrite the pattern.

**System manager response:** Contact CCA Customer Support and have the audit trail available.

E 0 4 CANCEL AUDITER

# **1683 VMCF MESSAGE LIMIT EXCEEDED**

Model 204 has attempted to transmit data to a VMCF user (IODEV 39, 41, or 43), but VM cannot accept any more messages from Model 204. Before VM can accept any more messages, it must transmit some of the waiting messages. Model 204 waits one second and attempts to retransmit the data.

**System manager response:** This may be an indication that VM is overloaded, preventing the delivery of VMCF messages. If this is the case, take steps to reduce the load on the machine. If this error occurs repeatedly, and the load cannot be reduced, you may wish to apply IBM APAR II01071, which will increase the number of VMCF messages which can be waiting.

**Operator response:** Contact the Model 204 system manager.

E 0 4 VIEWERR AUDITAD NOTERM OPR

### **1684 MISSING RIGHT PAREN IN FIND SPECS**

The retrieval specifications of a User Language FIND statement or Host Language Interface IFFIND function have an open parenthesis which spans a line end, and an END statement or statement label is encountered with the parenthesis unclosed. In User Language, the request is terminated after compilation. The Host Language Interface function receives a return code of 4.

**Response:** Correct the retrieval specification by closing the parenthesis. Retry the User Language request or Host Language application.

E 0 4 ECHO AUDITER

**1685 A START subsystem, STOP subsystem, TEST, or DEBUG subsystem command was issued and the name of the subsystem has not been defined. Response:** Notify the system manager. Check to be sure that you are using the correct subsystem name.

**System manager response:** Use the Subsystem Management facility to either define the subsystem or obtain information on existing subsystems.

E 0 4 AUDITER

# **1686 UNABLE TO RE-ESTABLISH CONNECTION AFTER SNA COMMUNICATIONS SERVER TRANSFER FAILED, X0,FDBK2=X'xx',X'xx'**

After a SNA Communications Server transfer failure, an attempt to re-establish the session using OPNDST with option ACQUIRE failed. Contact your system manager

**System manager response:** The message provides information contained in register 0 and the RPLFDB2 field of the SNA Communications Server RPL. If these two fields are both zero, the NIBFLAG ID indicated that the connection was not established. These codes are explained in the IBM's SNA Communications Server Macro Language Reference Manual or ACF/SNA Communications Server Programmer's Reference Manual. They should be discussed with your SNA Communications Server systems programmer.

E 0 4 VIEWERR AUDITAD NOTERM

## **1687 FNV ON ORDERED FOR LOOP WAS NOT AN ORDERED FIELD. FIELD = field**

A field name variable (%%fieldname) was executed in a A FOR EACH RECORD IN ORDER BY %%fieldname statement and the %fieldname contains the name of a NONORDERED field. The IN ORDER BY clause cannot be used with NONORDERED fields.

**Response:** The SORT RECORDS statement must be used to order records by a NONORDERED non-SORT KEY field. Correct the program to use the SORT statement if ordering by a NONORDERED field is required.

**File manager response:** Consider making the field ORDERED, since FOR EACH RECORD IN ORDER BY may be more efficient than the SORT RECORDS statement.

E 0 4 CANCEL AUDITER

# **1688 errortype IN PATTERN 'pattern' AT CHARACTER char**

During the evaluation of a User Language request or Host Language Interface function, a syntax error is detected in the pattern *pattern* at character number char. errortype is one of the following:

- BAD REPEAT FUNCTION
- ILLEGAL SPECIAL CHARACTER

# • SYNTAX

In User Language, the request is cancelled. Host Language Interface functions receive a return code of 4.

**Response:** Consult the Model 204 User Language Manual, correct the syntax of the pattern, and retry the request.

E 0 4 CANCEL AUDITER

#### **1689 errortype IN PATTERN 'pattern' AT CHARACTER char**

In a User Language request or Host Language Interface function, a syntax error is found in the pattern *pattern* at character number *char. errortype* is one of the following:

- BAD REPEAT FUNCTION
- ILLEGAL SPECIAL CHARACTER
- SYNTAX ERROR

In User Language, the request is terminated after compilation. Host Language Interface functions receive a return code of 4.

**Response:** Consult the Model 204 User Language Manual, correct the pattern syntax, and retry the request or Host Language application.

E 0 4 AUDITER

#### **1690 UNMATCHED PARENTHESIS IN PATTERN ptrn**

In the execution of a User Language request or Host Language Interface function, an open parenthesis was never closed, or a close parenthesis had no corresponding open in the pattern *ptrn*. In User Language, the request is cancelled. Host Language Interface functions receive a return code of 4.

**Response:** Correct the pattern and retry the User Language request or Host Language application.

E 0 4 CANCEL AUDITER

# **1691 UNMATCHED PARENTHESIS IN PATTERN**

During compilation of a User Language request or Host Language Interface function, the pattern *ptrn* is found to have an open parenthesis which is never closed or a close parenthesis for which there is no corresponding open. User Language requests are terminated after compilation. Host Language Interface functions receive a return code of 4.

**Response:** Correct the pattern and retry the User Language request or Host Language application.

E 0 4 AUDITER

### **1692 ORDERED RETRIEVAL SYNTAX ERROR**

While processing the Host Language IFGET function, a syntax error is found in the ordered retrieval argument. The function receives a return code of 4.

**Response:** Consult the Model 204 Host Language Interface Manual for the correct syntax and retry the Host Language application.

E 0 4 AUDITER

## **1693 "IN ORDER" INVALID WITH SORTED SET**

A Host Language Interface IFGET function specifies an IN ORDER argument where its record set had already been sorted by a previous function call. The function receives a return code of 4.

**Response:** Remove the IN ORDER argument or the function call which sorts the record set and retry the Host Language application.

E 0 4 AUDITER

# **1694 NULL ORDERED RECORD LOOP IMPLIED**

In a Host Language Interface IFGET function call, an IN ORDER argument specifies loop control terms which nullify the loop. Examples are:

- IN ASCENDING ORDER BY NAME FROM ZACK TO ABLE
- IN DESCENDING ORDER BY CITY FROM BOSTON TO SAN DIEGO

In each case, the FROM and TO values are inconsistent with the ORDER specified.

**Response:** Correct the IN ORDER argument and retry the Host Language application.

E 0 2 AUDITER

## **1695 ORDERED FIELDS ARE NOT ALLOWED IN FILES CREATED BEFORE RELEASE 9**

An attempt was made to create a field with the ORDERED attribute on a file created before Release 9.0. The attempt is not allowed.

**Response:** Ask your file manager to recreate and reload the file under Release 9.0.

**File manager response:** Consider recreating and reloading the file under Release 9.0.

E 0 4 AUDITER

#### **1696 IMAGE NOT ACTIVE**

A reference was made by a User Language request to an item belonging to an image which is not active. This occurs when multiple images define the same block.

**Response:** Use IDENTIFY imagename to establish an image as active before referring to its image items.

E 0 4 CANCEL AUDITER

## **1697 FIRST STEP IN REORGANIZING THE ORDERED INDEX HAS COMPLETED**

The first step in the reorganization of the Ordered Index has completed successfully. The information necessary to rebuild the Ordered Index has been written to the deferred dataset for the file and the old entries have been deleted from the Ordered Index. To finish the reorganization of the Ordered Index, a Z step must be run. See the Model 204 Command Reference Manual or the Model 204 File Manager's Guide for more information.

I 0 0 AUDITAD

#### **1698 FILE filename NOT OPEN FOR DEFERRED UPDATES TO THE ORDERED INDEX**

When the file to be updated was opened, a deferred update dataset for variable-length records was not supplied. All updates for the Ordered Index will be applied immediately.

**Response:** To defer updates to the Ordered Index, open the file again and supply a deferred update dataset with variable-length records. See the OPEN command documentation in the Model 204 Command Reference Manual or the Model 204 File Manager's Guide for details.

**File manager response:** If deferred updates to the Ordered Index are needed, supply a deferred update dataset with variable-length records.

E 0 4 AUDITER

# **1699 REDEFINITION FAILED, INSUFFICIENT SPACE TO CREATE THE ORDERED INDEX**

If this is the first Ordered Index field in the file, then a Table D page is needed to begin the Ordered Index. There is not a page available in Table D for this.

**Response:** Notify your file manager.

**File manager response:** Increase the size of Table D. See the Model 204 File Manager's Guide for details on file sizing.

E 0 4 AUDITER

# **1700 UNIQUE FIELDS ARE NOT ALLOWED IN FILES CREATED BEFORE RELEASE 9**

The UNIQUE attribute has been specified for a field being defined with the DEFINE FIELD or REDEFINE FIELD command in a file which was created prior to Release 9.0 of Model 204. Because UNIQUE fields require the ORDERED INDEX feature, this is not allowed.

**File manager response:** If UNIQUE fields are desired, the file must be recreated and re-loaded under Release 9.0 or a later release of Model 204.

**System manager response:** Contact the file manager.

E 0 4 AUDITER

# **1701 NON-UNIQUE VALUE value FOUND FOR FIELD fieldname IN RECORD NUMBER recno; CONFLICTS WITH RECORD NUMBER recno**

Model 204 has detected a uniqueness conflict while processing a REDEFINE FIELD command, Z command, or the index update portion of a FILELOAD command. Processing continues so that all conflicts that exist may be reported. In the case of REDEFINE, the REDEFINE operation is undone. In the case of the Z and FILELOAD commands, the file is marked physically inconsistent.

**Response:** Take steps to resolve uniqueness conflicts, either by altering input data where appropriate, or by deleting duplicate records or fields. Then reissue the command.

E 0 4 AUDITER

## **1702 UNIQUENESS VIOLATION DETECTED FOR fieldname = value IN FILE filename**

The request has attempted to add an occurrence of a fieldname=value pair for a unique field (via ADD, INSERT, CHANGE or STORE RECORD) and that fieldname=value pair already exits in another record in the file. The requested update will not be performed. This message is issued only when no ON FIELD CONSTRAINT CONFLICT unit exists for the request. The request will be cancelled and its active transaction (if any) will be backed out.

**Response:** Procedures which update unique fields should always contain ON FCC units to handle uniqueness conflicts when they occur. Decisions about how to handle uniqueness conflicts should be made on an application by application basis.

E 0 4 AUDITER

# **1703 UNIQUENESS VIOLATION DETECTED**

End-of-input has been reached on the input index updates in the Z step of a multi-step Fastload, or during one of the Z portions of the one-step Fastload (FILELOAD command). At least one uniqueness violation was detected during application of these updates. All such violations have already been reported in M204.1701 messages. The file will be left physically inconsistent.
### **Response:** Contact File Manager

**File manager response:** Correct the input to the original FLOD or FILELOAD and rerun the load job.

**System manager response:** Contact File Manager

E 0 4 AUDITER

### **1704 FILE RECORDS REQUIRES A NON-UNIQUE FIELD**

An attempt to compile the User Language FILE RECORDS statement, or to execute an IFAM IFFILE call has been made specifying a unique field as the indexing mechanism.

**Response:** Correct the User Language or Host Language program.

E 0 4 ECHO AUDITER

### **1705 FILE RECORDS REQUIRES A NON-UNIQUE FIELD**

The request contains a FILE RECORDS statement which references a %%fieldname variable and that variable has resolved to a UNIQUE field.

**Response:** Correct the User Language application and run again.

E 0 4 CANCEL AUDITER

### **1706 NON-UNIQUE VALUE value FOUND FOR ORDERED FIELD fieldname**

REDEFINE FIELD is being used to add the UNIQUE attribute to a field and a non-unique value for that field has been encountered. REDEFINE processing continues until all values of the field have been examined and uniqueness violations reported, then the REDEFINE is undone.

**File manager response:** Remove extra occurrences of the values reported from the file, then reissue the REDEFINE command.

E 0 4 AUDITER

#### **1707 SORT/HASH KEY MUST BE FIRST FIELD LOADED INTO NEW RECORD**

The x'8000' mode bit has been set on a file load control statement to indicate that the field being loaded should begin a new record. The file being loaded is sorted or hashed and the field being loaded is NOT the sort/hash key. If the file is defined as sort/hash key required (FILEORG x'02' bit is on), the sort/hash key must begin each new record. If the file is defined as sort/hash key NOT required (FILEORG x'02' bit is off), each record must either begin with the sort/hash key, or, if the sort/hash key will be omitted from the record, the field which begins the record must be loaded with the additional mode bit x'2000'.

**File manager response:** Correct the fast load control statements and resubmit the job.

**System manager response:** Contact file manager.

**Operator response:** Contact file manager.

E 24 24 AUDITMS

## **1708 REGENERATE DID NOT PERFORM RESTORE**

Model 204 is opening a file which has been recently recovered using Media Recovery (REGENERATE). The REGENERATE processing did not perform a restore, because the REGENERATE command did not contain a FROM clause for this file.

The message is generated only if the FISTAT parameter indicates that the file has been recovered (X'10').

I 0 0 AUDITMS

#### **1709 sec. interface INTERFACE IS NOT SUPPORTED IN THIS OPERATING SYSTEM**

The named External Security interface is not supported in this Operating system.

**System manager response:** If your installation has the named Security Package installed on site, check with your Computing operation staff, to ensure that the Security system has been initialized, then restart Model 204. If your installation DOES NOT have the named Security Package installed, then remove the INCLUDE statement for the named interface module from the Linkedit JCL, and relink Model 204 Load modules.

**Operator response:** Inform the System Manager.

E 0 4 AUDITAD NOTERM

### **1710 "AT" OPTION NOT SUPPORTED**

A User Language request has issued an outbound OPEN PROCESS statement containing an AT clause to designate a particular destination. The process is only defined, however, to have one destination. As such, the AT qualification is superfluous and invalid.

E 0 4 VIEWERR AUDITER

### **1711 "FROM" CLAUSE REQUIRED FOR FILES CREATED PRIOR TO RELEASE 9.0**

The REGENERATE without restore feature was invoked for a file created prior to Release 9.0 of Model 204.

**System manager response:** For files created prior to Release 9.0, media recovery must perform a restore as part of its processing. Locate an appropriate Model 204 dump of the file in question and include it in the run. Change the syntax of the REGENERATE command for the file to include a FROM clause that specifies the DDNAME of the dump dataset. Rerun the job.

E 0 4 AUDITER

## **1712 INVALID OR UNDECLARED MEMBER VARIABLE SPECIFIED**

A User Language IN GROUP MEMBER clause is invalid. The MEMBER clause must contain a reference to a scalar variable (%variable, image item or screen item) that has already declared.

**Response:** If the variable was previously undeclared then declare it. If an expression, \$function or array element was specified then change the request to assign the value to a scalar variable and to refer to the scalar variable in the IN GROUP MEMBER clause.

E 0 4 ECHO AUDITER

#### **1713 MEMBER "%C" NOT FOUND IN groupname**

A group-context statement (such as FIND) contained an IN GROUP MEMBER clause. During evaluation, the name of the member was either invalid or was not a member of the group.

**Response:** Correct the request to assign a valid member name or the character '\*' into the IN GROUP MEMBER variable.

E 0 4 CANCEL AUDITER

## **1714 CANNOT STORE RECORD INTO groupname, KEY REQUIRED IN UPDATE FILE filename**

A STORE RECORD statement in TEMP GROUP context has attempted to store a record without a sort or hash key and the UPDTFILE of the TEMP GROUP is a SORT or HASH KEY file with the KEY REQUIRED option. This has been detected at evaluation time (instead of compile time) because the UPDTFILE of the compiling user's TEMP GROUP did not have the KEY REQUIRED option but the loading user's TEMP GROUP does.

**Response:** Change the STORE RECORD statement to supply a sort or hash key or change the TEMP GROUP definitions so that the UPDTFILE of the loading user does not require keys.

**File manager response:** Consider changing the UPDTFILE so that it does not require a sort or hash key.

E 0 4 CANCEL AUDITER

## **1715 CANNOT STORE RECORD INTO groupname, UPDATE FILE filename HAS NO SORT/HASH KEY**

A STORE RECORD statement in TEMP GROUP context contains a sort or hash key but the UPDTFILE of the TEMP GROUP is neither a SORT KEY file nor a HASH KEY file. This is detected at evaluation time rather than compile

time, because the UPDTFILE of the compiling user's TEMP GROUP was either sorted or hashed while the UPDTFILE of the loading user's TEMP GROUP is neither sorted nor hashed.

**Response:** Either remove the key from the STORE RECORD statement or change the UPDTFILE of the loading user's TEMP GROUP to be a sorted or hashed file.

E 0 4 CANCEL AUDITER

### **1716 CANNOT STORE RECORD INTO groupname, NO UPDATE FILE**

A STORE RECORD statement in TEMP GROUP context has failed because the TEMP GROUP does not contain an UPDTFILE. This is detected at evaluation time rather than at compile time, because the compiling user's TEMP GROUP did contain an UPDTFILE.

**Response:** Specify an UPDTFILE for the loading user's TEMP GROUP.

E 0 4 CANCEL AUDITER

### **1717 Name FILE OPTION PROHIBITS DELETE RECORDS**

The evaluator has detected an attempt to issue a DELETE RECORDS statement for a file that has FOPT=X'20' set on (or a Group that has at least one such file). The request is cancelled.

**Response:** Change the program to use a DELETE RECORD loop instead of a DELETE RECORDS statement.

**File manager response:** Reset the FOPT=X'20' bit off if application performance considerations require use of the DELETE RECORDS statement.

E 0 4 CANCEL AUDITER

# **1718 FRN IN GROUP CONTEXT REQUIRES "MEMBER" CLAUSE**

The FOR RECORD NUMBER statement may not be used in group context unless the MEMBER clause is also used.

**Response:** Either change the request to use a file context on the FOR RECORD NUMBER statement or add a MEMBER clause to the group context FOR RECORD NUMBER and retry the request. Refer to the Model 204 Command Reference Manual for more information on Model 204 files and groups.

E 0 4 ECHO AUDITER

## **1719 IFSKEY**

IFSKEY is called. This message is informational.

I 0 0 AUDITRK NOTERM

## **1720 IFSKYC**

IFSKYC is called. This message is informational.

I 0 0 AUDITRK NOTERM

### **1721 IFSKYE**

IFSKYE is called. This message is informational.

I 0 0 AUDITRK NOTERM

## **1722 PARAMETER LIST EXPECTED**

A CALL, DECLARE, or SUBROUTINE statement contained an invalid character where the open parenthesis "(" was expected. The parenthesis denotes the beginning of the parameter list.

**Response:** Correct the statement and retry.

E 0 4 ECHO AUDITER

### **1723 text IS ILLEGAL SYNTAX IN PARAMETER LIST**

The declaration of a parameter list in a DECLARE or SUBROUTINE statement contained some unrecognized words or symbols. The unrecognized text is included in the error message.

**Response:** Correct the statement and retry.

E 0 4 ECHO AUDITER

## **1724 "FS" OR "FIELD SAVE" EXPECTED, NOT text**

The declaration of an array variable may include the phrase NO FS or NO FIELD SAVE. An array declaration was found with some other symbol following the word NO.

**Response:** Correct the statement and retry.

E 0 4 ECHO AUDITER

## **1725 PARAMETER NUMBER n IS TYPE INCOMPATIBLE**

A parameter of a CALL, DECLARE, or SUBROUTINE statement was found to have a different, incompatible variable type than the corresponding parameter on the subroutine definition. The parameter type is defined when the first CALL, DECLARE, or SUBROUTINE statement for a particular subroutine is successfully compiled.

**Response:** Correct the statement and retry. If the first reference to a subroutine is a DECLARE statement or the SUBROUTINE itself, then all incorrect CALL statements will be correctly flagged by the compiler.

E 0 4 ECHO AUDITER

## **1726 PARAMETER REFERS TO UNDECLARED LIST**

A CALL statement was found with a parameter of type LIST, but the list name has never been used in the request. The list must be declared with a DECLARE statement or used in a PLACE, REMOVE, or CLEAR LIST statement before it can be used as a parameter of a CALL statement.

**Response:** Correct the statement and retry.

E 0 4 ECHO AUDITER

### **1727 REFERENCE TO INVALID SUBROUTINE NAME**

The subroutine name following a CALL statement contains characters which are not valid within subroutine names. Refer to the Model 204 User Language Manual for a list of the characters valid in labels and subroutine names.

**Response:** Correct the statement and retry.

E 0 4 ECHO AUDITER

## **1728 ASSIGNMENT TO INPUT PARAMETER ILLEGAL**

An attempt has been made to alter the contents of a subroutine parameter variable, but the parameter was not declared to be OUTPUT in the SUBROUTINE statement. The compiler does not allow modification of any parameter variable defined as INPUT.

**Response:** Correct the statement and retry.

E 0 4 ECHO AUDITER

## **1729 DUPLICATE TYPE SPECIFICATION - text**

The declaration of a variable or subroutine parameter is ambiguous because it contains more than one type specification. The declaration of a FLOAT STRING variable, for example, is not valid and generates this error message.

**Response:** Correct the statement and retry.

E 0 4 ECHO AUDITER

## **1730 LIST name ALREADY DEFINED**

A DECLARE statement was used to define a list which was already defined to the User Language compiler.

**Response:** Eliminate the additional declaration and retry.

E 0 4 ECHO AUDITER

### **1731 SUBROUTINE WITH PARAMETERS SHOULD NOT BEGIN WITH A LABEL**

A SUBROUTINE statement followed by a valid subroutine name and parameter list was also preceded by a label. This syntax is not valid because it contains elements of both the new (Release 9.0) SUBROUTINE statement and the outdated (pre-Release 9.0) syntax.

**Response:** Correct the statement and retry.

E 0 4 ECHO AUDITER

## **1732 PARAMETER COUNT IS NOT EQUAL TO THE ORIGINAL PARAMETER COUNT**

A CALL, DECLARE, or SUBROUTINE statement was found to have a different number of parameters than a previous CALL, DECLARE, or SUBROUTINE statement of the same name. User Language does not support variable- length parameter lists for subroutine calls.

**Response:** Correct the statement and retry.

E 0 4 ECHO AUDITER

### **1733 LABEL label ALREADY DEFINED**

A DECLARE statement was used to declare a COMMON label, but the label already exists in the current request. COMMON labels must be declared with the DECLARE statement before the actual label is found by the User Language compiler.

**Response:** Correct the statement and retry.

E 0 4 ECHO AUDITER

### **1734 INVALID USE OF ARRAY NAME AS PARAMETER**

A %variable array reference was in a CALL statement with subscripts.

**Response:** Correct the statement and retry.

E 0 4 ECHO AUDITER

#### **1735 TYPE INCOMPATIBILITY BETWEEN COMMON VARIABLES**

A declaration for a COMMON variable of the same name exists in the current request, but that variable is of a different type. A COMMON variable must be declared in each section of the request in which it is used, and the declarations must not contradict each other (for example, declared to be FLOAT in one subroutine, and STRING in another).

**Response:** Correct the statement and retry.

E 0 4 ECHO AUDITER

## **1736 FILE/GROUP INCOMPATIBILITY BETWEEN COMMON LISTS**

A declaration for a COMMON LIST of the same name exists in the request, but the list is for a different file/group context. COMMON lists must be declared in each section of the request in which they are used, and they must all have the same file/group context. Refer to the *Model 204 User Language Manual* for a discussion of file context.

**Response:** Correct the statement an retry.

E 0 4 ECHO AUDITER

1737 name NOT OPENED FOR INPUT

A READ IMAGE statement was issued against a dataset or the terminal which was not opened for input.

**Response:** An external dataset or the terminal has to be opened FOR INPUT before a READ IMAGE statement is issued to get input data from it. Check your OPEN statement and adjust the FOR INPUT option.

E 0 4 SAVE NOTERM

# **1738 IMAGE DATA TRUNCATED**

This message is issued when the image to be written in a WRITE IMAGE statement is larger than the output dataset record length or the output terminal buffer size.

**Response:** If it is WRITE IMAGE ON TERMINAL, the output buffer length is controlled by the user parameter OUTMRL. If it is WRITE IMAGE ON dataset, the record length is controlled by LRECL (or BLKSIZE for RECFM=V). Adjust the image size or the output record/buffer size to avoid truncation.

E 0 4 SAVE NOTERM

#### **1739 OPTION option DUPLICATES OR CONFLICTS WITH PREVIOUS OPTIONS**

A READ IMAGE FROM TERMINAL statement contains either a KEY EQ or KEY GE clause. KEY EQ and KEY GE are incompatible with terminal I/O.

**Response:** Correct the statement by deleting the unneeded option(s). Retry the request.

E 0 4 SAVE NOTERM

## **1740 IMAGE ARRAY MUST CONTAIN SOME ITEMS**

An image array definition must contain one or more items; otherwise this compiler error will occur.

**Response:** Correct the image array definition to include at least one item.

E 0 4 ECHO AUDITER

## **1741 "FOR" CLAUSE REQUIRED**

An OPEN DATASET or OPEN TERMINAL statement is missing the FOR clause.

**Response:** Correct the OPEN statement by including the FOR (INPUT/OUTPUT/INOUT) clause.

E 0 4 SAVE NOTERM

### **1742 "FOR" CLAUSE CONFLICTS WITH OPEN TYPE**

An OPEN FILE/GROUP/DATABASE or OPEN PROCESS statement contains one of the following invalid combinations: VSAM file opened FOR OUTPUT, sequential file opened FOR INPUT, Model 204 database with a FOR clause, or PROCESS with a FOR clause.

**Response:** Correct the statement and retry the request.

E 0 4 SAVE NOTERM

### **1743 entity name NOT FOUND**

An attempt to open an entity failed because the definition for this entity does not exist.

**Response:** Verify the spelling of the entity name. If the name is spelled correctly, then the entity was not defined.

- A Model 204 file or group is defined via the CREATE command.
- An external dataset must have a DD statement in the JCL (or, in CMS, a FILEDEF in the EXEC).
- A DEFINE command is required for a VSAM dataset or a process.
- For connectivity to Model 204, issue a DEFINE PROCESSGROUP or DEFINE REMOTE command to identify a remote node (Horizon for SNA Communications Server) or an IP address (Horizon for TCP/IP).

Contact the system manager for the entity definition.

**System manager response:** Define the entity, if necessary.

E 0 4 SAVE VIEWERR NOTERM

#### **1744 CLOSE STATEMENT INVALID FOR FILE OR GROUP**

An attempt to close a Model 204 file or group using a CLOSE statement failed because it is not allowed.

**Response:** Close the Model 204 file or group with a CLOSE command instead of the CLOSE statement.

E 0 4 SAVE NOTERM

## **1745 DATA SENT HAS BEEN TRUNCATED**

Data passed to the partner process in a SEND or TRANSFER statement exceeds the length of the sequential I/O buffer.

**Response:** Check the DATALEN parameter in the DEFINE PROCESS command. Reduce the length of the data to be sent or contact the system manager to adjust DATALEN in the DEFINE PROCESS command.

**System manager response:** Check or adjust the DATALEN parameter in the DEFINE PROCESS command for the process.

E 0 4 SAVE NOTERM

### **1746 MISSING PROCESS NAME**

The name of the process is missing in a SEND, RECEIVE, SIGNAL, or TRANSFER statement. This may occur when a %variable is used in the statement for the process name and the %variable does not have any value.

**Response:** Assign the process name to the %variable and retry the request.

E 0 4 SAVE AUDITER NOTERM

## **1747 AFTER POSITION NOT VALID WITH IMAGE**

An IMAGE statement contains an AFTER clause that is invalid. The AFTER clause is valid only in defining an image item, an image array, or the SKIP statement.

**Response:** Correct the statement by eliminating the AFTER clause and retry the request.

E 0 4 ECHO AUDITER

## **1748 SUBSYSTEM NAME REQUIRED**

A START SUBSYSTEM, STOP SUBSYSTEM, TEST, or DEBUG SUBSYSTEM command was not followed by the name of the subsystem. Refer to the Model 204 System Manager's Guide for the syntax of the START, STOP, TEST, and DEBUG commands.

**Response:** Enter the name of the subsystem you wish to START, STOP, TEST or DEBUG.

E 0 4 AUDITER

#### **1749 SUBSYSTEM PARAMETERS LOST, GTBL FULL**

The subsystem parameters (that portion of the command line following the subsystem name) are assigned storage in the command line variable when a user logs into a subsystem. The current size of GTBL in the user's server area is not large enough to accommodate the new value of this variable.

**Response:** Increase the size of GTBL for the current user and retry the command.

E 0 4 AUDITER

# **1750 CCASYS MISSING FIELD name**

A field that Model 204 expects to be defined in the CCASYS file is not defined. This might occur during conversion to a new release of Model 204 when CCASYS from a previous release is used. It could also be the result of an error in the DICTIONARY installation process.

**System manager response:** If DICTIONARY has been recently installed, check to see if any error conditions were reported during that process. If converting to a new release of Model 204, check the Model 204 Features Summary for any special procedures required for the processing of old CCASYS files.

E 0 4 AUDITER

#### **1751 INVALID ALPHANUMERIC EDIT PATTERN (pattern): MISSING "!" CHARACTER**

The edit pattern contains a non-alphanumeric insertion character which is not preceded by an escape character ("!"). Any character other than A-Z, a-z, 0-9, and blank must be preceded by an escape character. If the processing direction is from right to left, then the escape character must appear to the right of the insertion character.

**Response:** Place an escape character before each non-alphanumeric insertion character in the edit pattern.

E 0 4 AUDITER

## **1752 NULL ALPHANUMERIC EDIT PATTERN NOT ALLOWED**

The edit pattern parameter for \$EDITA was omitted or was null.

**Response:** Provide a nonnull edit pattern parameter.

E 0 4 AUDITER

## **1753 NULL NUMERIC EDIT PATTERN NOT ALLOWED**

The edit pattern parameter for \$EDITN was omitted or was null.

**Response:** Provide a nonnull edit pattern parameter.

E 0 4 AUDITER

#### **1754 INVALID NUMERIC EDIT PATTERN (pattern): ILLEGAL CHARACTER**

The edit pattern for \$EDITN contains a character other than one of the following: "9", "0", ",", "/", ":", ".", "V", "CR", "DB", "\$", "+", "-", "Z", "\*", or blank.

**Response:** Remove the invalid character from the edit pattern.

E 0 4 AUDITER

### **1755 INVALID NUMERIC EDIT PATTERN (pattern): MISSING \$\$,++,--,Z,\*,9**

The edit pattern specified for \$EDITN does not contain any digit positions. If either "\$", "+", or "-" is being used to specify floating insertion characters, then at least two such characters must appear consecutively.

**Response:** Correct the edit pattern so that it contains at least one digit position.

E 0 4 AUDITER

### **1756 INVALID NUMERIC EDIT PATTERN (pattern): TOO MANY DIGITS**

The edit pattern specified for \$EDITN contains more than 15 digit positions.

**Response:** Reduce the number of digit positions in the pattern.

E 0 4 AUDITER

#### **1757 INVALID NUMERIC EDIT PATTERN (pattern): EXTRA CHARACTER(S) AT END**

The edit pattern specified for \$EDITN contains characters following one of the trailing sign characters ("+", "-", "CR", "DB"). Trailing sign characters must be the last characters in the edit pattern.

**Response:** Remove all characters which follow the trailing sign character.

E 0 4 AUDITER

#### **1758 INVALID NUMERIC EDIT PATTERN (pattern): "character" IN WRONG POSITION**

The edit pattern specified for \$EDITN contains a character which appears in an illegal context within the pattern. For example \$ may not appear to the right of a digit position (999\$9 is illegal).

**Response:** Construct a legal edit pattern by removing the character from the illegal context.

E 0 4 AUDITER

## **1759 FILE filename ALREADY BEING DUMPED**

A dump of this file, initiated by another user, is currently in progress. The DUMP command is not executed and the user is returned to command level.

**File manager response:** If necessary, the file may be dumped once the current dump has finished.

I 0 0 AUDITAD

### **1760 FILE filename: DUMP | RESTORE BEGINNING AT date / time**

This is an informational message indicating the beginning of the file dump or restore process.

I 0 0 AUDITAD

### **1761 FILE filename: DUMP | ESTORE COMPLETED AT date / time**

This is an informational message indicating the successful completion of the file dump or restore process.

I 0 0 AUDITAD

#### **1762 FILE filename: DUMP|RESTORE ENDED ABNORMALLY**

The dump or restore process terminated abnormally. This message is usually accompanied by another message explaining the cause of the error.

During a dump operation, one of the following conditions caused the error:

- Model 204 was unable to obtain the necessary resource locks to perform the dump operation.
- Model 204 was unable to obtain the storage needed to perform the dump operation.
- An I/O error occurred writing a page to the dump dataset.
- The user performing the dump operation was bumped via the BUMP command.

During a restore operation, one of the following conditions caused the error:

- An I/O error occurred reading a page from the dump dataset.
- The dump dataset specifies a different file name than the file being restored.
- Model 204 was unable to obtain the storage needed to restore the file.
- An unauthorized LPM/DSL (logical page map/dataset list) modification was requested.
- The file being restored has an insufficient number of pages allocated.

**File manager response:** Correct the error and retry. For a RESTORE command, make sure you are using the correct option number if you are making any changes to the file's location or format. See the Model 204 File Manager's Guide for a description of the DUMP and RESTORE commands.

E 52 52 AUDITER

## **1763 MAXIMUM PARAMETER COUNT EXCEEDED**

A User Language subroutine was found to have more than the maximum number of parameters. The number of parameters is limited to 63.

**Response:** Correct the statement and retry.

E 0 4 ECHO AUDITER

#### **1764 INPUT/OUTPUT INCOMPATIBILITY. PARAMETER NUMBER n**

A SUBROUTINE or DECLARE statement contains an OUTPUT parameter and the corresponding parameter in a CALL statement does not follow the necessary restrictions (for example, it is the result of an expression). Refer to the Model 204 User Language Manual for a discussion of parameter types and compatibility.

**Response:** Correct the statement and retry.

E 0 4 ECHO AUDITER

### **1765 SUBROUTINE NAME MULTIPLY DEFINED**

Two SUBROUTINE statements in the current request were found for the same subroutine name. Subroutine names must be unique within a request.

**Response:** Correct the statement and retry.

E 0 4 ECHO AUDITER

### **1766 DUPLICATE DP SPECIFICATION - text**

A %variable declaration contains more than one DP specification for the same %variable. The extra declaration is printed with this message.

**Response:** Correct the statement and retry.

E 0 4 ECHO AUDITER

# **1767 NULL PARAMETER LIST IS ILLEGAL**

A CALL, DECLARE, or SUBROUTINE statement was found to have a null parameter list "()". If no parameters are required for a subroutine, then the parameter list should be omitted completely. For example, CALL S1, not CALL S1 (), is the correct way to call a subroutine that has no parameters.

**Response:** Correct the statement and retry.

E 0 4 ECHO AUDITER

#### **1768 NULL PARAMETER IS ILLEGAL**

The parameter list of a CALL statement contained a null parameter (two commas that separate only blanks). Null parameters are not allowed in User Language.

**Response:** Correct the statement and retry.

E 0 4 ECHO AUDITER

### **1769 COMMON/GLOBAL IS ALLOWED ONLY ON FIRST IMAGE**

If multiple IMAGES are defined in the same block, then the entire block of images can be declared as COMMON or GLOBAL by using the COMMON or GLOBAL keywords on the FIRST image of the block. It is not possible for images that share a block to have dissimilar scope.

**Response:** Correct the statement and retry.

E 0 4 ECHO AUDITER

## **1770 ILLEGAL LABEL SPECIFIED**

A DECLARE LABEL statement used an invalid character within the name of the label. Refer to the Model 204 User Language Manual for a list of the characters that are valid within label names.

**Response:** Correct the statement and retry.

E 0 4 ECHO AUDITER

#### **1771 EXPECTING "COMMON" OR "GLOBAL" NOT text**

A DECLARE statement was found which ended in an unrecognized word. Refer to the Model 204 User Language Manual for the syntax of the DECLARE statement.

**Response:** Correct the statement and retry.

E 0 4 ECHO AUDITER

## **1772 DUPLICATE LEN SPECIFICATION - text**

A %variable declaration contained more than one LEN specification for the same %variable. The extra specification is printed with this message.

**Response:** Correct the statement and retry.

E 0 4 ECHO AUDITER

### **1773 text NOT ALLOWED FOLLOWING DECLARE**

An unrecognized word followed the statement DECLARE. Refer to the Model 204 User Language Manual for the syntax of the DECLARE statement. **Response:** Correct the statement and retry.

E 0 4 ECHO AUDITER

# **1774 BYPASS INVALID OUTSIDE OF ON UNIT**

An attempt has been made to use the BYPASS statement outside of an ON unit.

**Response:** Correct the request and retry.

E 0 4 ECHO AUDITER

### **1775 CANNOT USE PERCENT VARIABLE WITH FILE\$ OR LIST\$ OR LOCATION\$**

A FIND statement contains a FILE\$ or LIST\$ or LOCATION\$ operator which is followed by a %variable. Since the file context of a FIND statement must be known at compile time, %variables are not allowed following either one of these operators.

**Response:** Recode the request using a constant for the file name or list name or location name.

E 0 4 ECHO AUDITER

## **1776 "()" NOT VALID IN AN EXPRESSION**

An IF statement or REPEAT WHILE statement contains adjacent open and close parentheses.

**Response:** Either place an expression inside the parentheses or eliminate them from the expression.

E 0 4 ECHO AUDITER

### **1777 CONDITION MISSING ON REPEAT WHILE STATEMENT**

An end of line was found following the WHILE word on a REPEAT statement. The REPEAT WHILE statement must contain a conditional expression.

**Response:** Add a conditional expression following the word WHILE.

E 0 4 ECHO AUDITER

# **1778 INCREASE/DECREASE REJECTED FOR FILE WITH ACTIVE PROCEDURE**

An INCREASE or DECREASE command has been issued from within a procedure for a file with an active procedure. An active procedure is a procedure that has been included by the same user who included the increase/decrease procedure and that has not yet completed when the increase/decrease procedure is included. This situation can arise when:

• The increase/decrease procedure is stored in the file that is to be increased or decreased.

• The increase/decrease procedure is included by a procedure stored in the file to be increased or decreased.

The INCREASE or DECREASE command is ignored, and the procedure continues with the next sequential command.

**File manager response:** The increase/decrease procedure cannot be stored in the file to be increased or decreased nor can the increase/decrease procedure be invoked by a procedure stored in the file to be updated. Either store the increase/decrease procedure in a file other than the one to be updated, or issue the INCREASE/DECREASE command at command level.

E 0 4 AUDITAD

### **1779 RETURN INVALID IN ON UNITS, USE BYPASS STATEMENT**

A User Language request contains a RETURN statement within an ON unit. The BYPASS statement is now used within ON units to return control to the statement immediately following the one which caused the ON unit to be invoked.

**Response:** Change the RETURN statement to a BYPASS statement and retry the request.

E 0 4 ECHO AUDITER

### **1780 WORD "TIMES" REQUIRED ON REPEAT N TIMES STATEMENT**

An end of line was found following "REPEAT %variable" or "REPEAT numeric literal".

**Response:** Add the word TIMES following the REPEAT count.

E 0 4 ECHO AUDITER

# **1781 INVALID CONDITION ON REPEAT WHILE STATEMENT**

The conditional expression on a REPEAT WHILE statement contained syntax errors.

**Response:** Correct the syntax of the conditional expression.

E 0 4 ECHO AUDITER

## **1782 ACTIVE PROCEDURE - FILE filename NOT RESTORED**

A restore operation has been attempted by using a RESTORE command imbedded in a permanent procedure. The procedure is part of the file being restored. The restore operation is not performed and procedure execution continues with the next sequential command.

**File manager response:** Execute the RESTORE command from command level, save the procedure as a temporary procedure, or save the procedure in another file.

E 0 4 AUDITAD

### **1783 oldname IS NOW AN ALIAS OF procedure**

A procedure has been renamed. The old name of the procedure is now an alias of the procedure. This is an informational message.

**Response:** Use caution when specifying an alias to delete or modify a procedure. A DELETE alias command will delete the actual procedure to which the alias refers. If you wish to remove the alias from the procedure dictionary, you must use the DEASSIGN alias command.

I 0 0 AUDITMS

### **1784 INVALID PROCESS-TO-PROCESS STATUS CODE**

A Model 204 system error has occurred. An invalid status code was returned by the external interface (CICS, CMS, TSO).

**Response:** Contact your system manager.

**System manager response:** Contact CCA Customer Support.

E 0 4 VIEWERR AUDITER

## **1785 DATA RECEIVED HAS BEEN TRUNCATED**

The data received, as a result of a RECEIVE statement, has been truncated due to one of the following reasons:

- The length of the data sent by the partner process is greater than the value of the DATALEN parameter, in the DEFINE PROCESS command, for this partner process.
- The length of the data sent by the partner process is greater than the length of the %variable specified in the RECEIVE statement.

**Response:** Correct the User Language program or the partner process program by specifying a valid length. Otherwise, ask your system manager to increase the size of the DATALEN parameter in the DEFINE PROCESS command for your partner process.

E 0 4 VIEWERR AUDITER

## **1786 PROCESS-TO-PROCESS NOT SUPPORTED ON THIS THREAD**

This terminal thread does not support process-to-process communication.

**Response:** Contact your system manager.

**System manager response:** Process-to-process communication is supported only on threads defined by IODEVs 11 or 41. If this message is received on a valid thread, the external interface (CICS, CMS, TSO) program might be the wrong version.

E 0 4 VIEWERR AUDITER

### **1787 THE DEFINED PROCESS-TO-PROCESS BUFFER SIZE IS TOO LARGE**

The DATALEN parameter, in the DEFINE PROCESS command, is too large. If CICS TRANSFER (MODE=XCTL) then DATALEN must be less than or equal to the CRAM buffer size, minus 12 bytes.

If SNA Communications Server TRANSFER (MODE=PASS) then DATALEN must be less than or equal to 255 bytes.

**Response:** Contact your system manager.

**System manager response:** The CRAM buffer size for full-screen type threads (IODEVs 11 and 41) are determined by the value of the output page buffer. The DATALEN parameter in the DEFINE PROCESS command must specify a value that is less than or equal to the CRAM buffer size, minus 12 bytes.

See the Model 204Command Reference Manual, Define Process: Defining a Transfer Control Partner Process for detailed information about setting DATALEN when using SNA Communications Server TRANSFER.

E 0 4 VIEWERR AUDITER

#### **1788 UNABLE TO ALLOCATE NECESSARY PROCESS-TO-PROCESS DATA AREAS**

The memory for buffers and/or control blocks necessary for the process-toprocess communication link could not be allocated. Each link requires additional main storage memory in the Model 204 nucleus region and in the partner process region (for example, CICS, CMS, TSO).

**Response:** Contact your system manager.

**System manager response:** If a lack of free storage in the Model 204 nucleus region is the cause of the problem, then increase the SPCORE parameter in the User 0 parameter line. If a lack of free storage in the partner process region (that is, CICS, CMS or TSO) is the cause of the problem, then the storage should be increased using the method applicable to that particular environment.

E 0 4 VIEWERR AUDITER NOTERM

#### **1789 INVALID PROCESS-TO-PROCESS MESSAGE**

An unexpected message type was received from the partner process region.

**System manager response:** This message is probably due to a system error. Contact CCA Customer Support.

E 0 4 VIEWERR AUDITER

### **1790 CLOSE FOR LINK linkname FAILED**

A CLOSE LINK command was attempted and failed. This follows another error message explaining more precisely the reason for the failure.

**System manager response:** Examine the preceding message to determine why the command failed, and attempt the CLOSE command again.

E 0 4 AUDITER

## **1791 PARTNER PROCESS WILL NOT ACCEPT DEFINED PROTOCOL, MODE, OR TERMINAL**

The DEFINE PROCESS command, for this partner process, has specified an option in the PROTOCOL, MODE, or TERMINAL parameter that is invalid for this thread.

**Response:** Contact your system manager.

**System manager response:** Check the option specified in the PROTOCOL, MODE, or TERMINAL parameter on the DEFINE PROCESS command, and make sure that it is correct for the partner process environment. This error could result from a system error in the Model 204 interface modules (CICS, CMS, or TSO) in the partner process region. Contact CCA Customer Support.

E 0 4 VIEWERR AUDITER

## **1792 ODD LENGTH NOT ALLOWED FOR STRING DBCS FIELD**

An attempt was made to define a string field to contain DBCS data. The maximum length specified was an odd number of bytes; an even number is required.

**File manager response:** Retry the command, specifying an even number length instead.

E 0 4 AUDITER

# **1793 PARTNER PROCESS IS NOT ACTIVE**

The CMS or CICS process is inactive.

**Response:** See last error message or CICS trace dataset entries.

E 0 4 VIEWERR AUDITER

#### **1794 INVALID CLOSE OPTION optname, SYNCLEVEL ASSUMED**

A User Language request issued a CLOSE PROCESS statement that specified the invalid option displayed in the message. SYNCLEVEL is assumed.

**Response:** Consult the Model 204 Intersystem Communication Guide for valid CLOSE PROCESS options. Correct the request and try again.

E 0 4 SAVE AUDITER NOTERM

### **1795 %C FUNCTION REQUIRES SCATTERED GROUP CONTEXT**

The \$function must be invoked in SCATTERED GROUP context.

**Response:** Place the \$function invocation in SCATTERED GROUP context.

E 0 4 AUDITER

# **1796 PROCESS-TO-PROCESS COMMUNICATIONS LINK HAS BEEN CLOSED**

The process-to-process communications link (CRAM or VMCF) has been closed unexpectedly. Data transmission is no longer possible.

**Response:** This could be a result of the partner process region closing the CRAM or VMCF channel unexpectedly. Also, it is possibly due to the partner process program abending. For example:

- The User Language request issues an OPEN PROCESS statement. This causes a partner process to be invoked.
- The User Language request issues a SEND statement and waits.
- The partner process abends prior to calling the IFRECV function. This causes the Model 204 external interface (CICS, CMS or TSO) to ABEND and, therefore, the CRAM or VMCF connection is closed.
- The User Language request regains control with the \$STATUS and \$STATUSD functions returning the "serious error" and 1796 values, respectively.

**System manager response:** If this error occurs as a result of the Model 204 external interface (CICS, CMS or TSO) abending, save relevant information and contact CCA Customer Support.

E 0 4 VIEWERR AUDITER

## **1797 cname CLAUSE REQUIRED FOR sname STATEMENT FOR THIS LINK TYPE**

A User Language Horizon statement was found which is missing a clause required by the syntax of the statement.

**Response:** Consult the Model 204 Intersystem Processing Guide for the correct syntax of the statement in question.

E 0 4 VIEWERR AUDITER NOTERM

### **1798 SHADOW GROUP OPEN FAILURE**

While opening a scattered group, the client node could not construct a function call for creating and opening a shadow group at the service node.

**Response:** Contact the system manager.

**System manager response:** This is usually a Model 204 system error. Save the create definitions for the group causing the error and contact CCA Customer Support.

E 0 4 AUDITMS

### **1799 SHADOW GROUP COMMUNICATION FAILURE**

When opening a scattered group, communication was lost with the service node while attempting to create and open a shadow group at that node.

**Response:** Retry the scattered group open request. Alert the System Manager in case of repeated failure.

**System manager response:** Determine the cause of the communication error and restore communication with the failed node.

E 0 4 AUDITMS

### **1800 SHADOW GROUP groupname HAS BEEN OPENED FOR SCATTERED GROUP groupname AT CLIENT NODE nodename**

This message is issued at a service node when a shadow group has been created and opened in conjunction with a corresponding scattered group open at the client node.

I 0 0 AUDITMS

## **1801 %C FUNCTION INDEX OUT OF RANGE**

The index value supplied to the function was not within the bounds required.

**Response:** Correct the index value.

E 0 4 AUDITER

## **1802 TRANSACTION %C HAS BEEN BACKED OUT ON REMOTE NODE %C**

During a transaction, an event occurred that started transaction backout on a remote node. Updates that were being processed were undone. The event could have been a user-coded BACKOUT statement, a user restart, a request cancellation, or a run-time error.

**Response:** A preceding message explains which event caused the transaction to be backed out. To determine what action to take, look up the message number in this manual.

I 0 0 AUDITAD

#### **1803 NO INBOUND THREADS ALLOCATED**

Model 204 is processing an OPEN LINK command and detects that no server threads were allocated during Model 204 initialization.

**System manager response:** If the LINK is defined with TRANSPORT=CRAM, add IODEV=13 statements to the CCAIN file. If the LINK is defined with TRANSPORT=IUCV, add IODEV=17 statements.

E 0 4 AUDITER

## **1804 INSUFFICIENT CSA STORAGE FOR CROSS-MEMORY CONTROL BLOCK ALLOCATION**

The Model 204 Cross-Memory Services SVC was unable to obtain sufficient storage from CSA to build a cross-memory control block.

**System manager response:** Either restart Model 204 (more CSA storage may become available) or do not use the Timer PC. CSA storage may be increased at the next IPL of OS/390 or z/OS.

E 0 4 AUDITER

### **1805 ERROR INITIALIZING CROSS-MEMORY ENVIRONMENT**

Model 204 recognized an invalid internal parameter or a duplicate request to allocate the cross-memory control block.

**System manager response:** Terminate and restart Model 204.

E 0 4 AUDITER

## **1806 PROCESS NOT DEFINED FOR TRANSFER**

The TRANSFER statement was issued against the process that was not defined for transfer.

**Response:** Contact the system manager to redefine the process.

**System manager response:** Define the process with ENVIRONMENT=CICS and PROTOCOL=TRANSFER in the DEFINE PROCESS command.

E 0 4 SAVE NOTERM

### **1807 INVALID OPEN: PROCESS NOT DEFINED AS MASTER**

The OPEN statement was issued against the process that was not defined as master.

**Response:** Contact the system manager to redefine the process.

**System manager response:** Define the process with PROTOCOL=MASTER in the DEFINE PROCESS command.

E 0 4 SAVE NOTERM

### **1808 ERROR IN EXECUTING TRANSFER STATEMENT**

A TRANSFER statement failed to execute due to an error and the request is subsequently cancelled. The error could result from passing an image that is not active.

**Response:** Correct the error and retry the request. If the process was not defined, contact the system manager to define the process.

E 0 4 CANCEL AUDITER

## **1809 RECEIVE INTO INPUT PARAMETER IS ILLEGAL**

The target of a RECEIVE statement may not be an input parameter to a subroutine.

**Response:** Specify a different target for the RECEIVE statement and retry the request.

E 0 4 ECHO AUDITER

# **1810 OPEN FOR LINK linkname FAILED**

The OPEN LINK command failed. The Link is not usable.

**Response:** Contact your system manager.

**System manager response:** Review the console log or audit trail for the associated sense code information. The SNA Communications Server sense codes will detail the reason for the failure. Your SNA Communications Server systems programmer can help you interpret the sense information. If the error persist, contact CCA Customer Support.

E 0 4 AUDITER

### **1811 USER LANGUAGE STATEMENT IS NOT SUPPORTED FOR THIS LINK TYPE**

A User Language request contains a Horizon statement which, though recognized, cannot be used on the link the conversation is using.

**Response:** Contact your system manager to determine what link type (that is, which protocol) the process is defined to. If the link type is right, consult the Horizon: Intersystem Processing Guide for the set of statements that are permissible for that protocol.

**System manager response:** Use MONITOR LINK command to find out what link protocol is being used.

E 0 4 VIEWERR AUDITER NOTERM

#### **1812 PROC FILE MUST BE GROUP MEMBER OR \***

An invalid value was supplied for the PROCFILE parameter during a CREATE GROUP. The CREATE fails.

**File manager response:** Correct the parameter and reissue the CREATE GROUP command.

E 0 4 AUDITER

### **1813 COMMAND NOT ALLOWED IN PROCFILE=\* CONTEXT**

The command that you entered is not allowed in GROUPS where the PARAMETER PROCFILE=\* is used.

**Response:** Issue the command in FILE context.

E 0 4 AUDITER

#### **1814 PROC LOCATED IN FILE filename**

This is an informational message that shows up in the AUDIT trail. When including a procedure from a GROUP where PARAMETER PROCFILE=\* is used, this message is generated.

I 0 0 NOTERM

## **1815 TEMP GROUP name DOES NOT MATCH NUMLOCK PERM FILES-NOT LOGGED INTO subsysname**

In the temporary group you have defined, the NUMLOCK (from SUBSYSMGMT) files starting from the RIGHT in CREATE GROUP order do NOT match the files in the permanent group used to start the subsystem.

**Response:** Recreate your TEMP GROUP, using the same files for the rightmost portion (that is NUMLOCK number of files) of your CREATE GROUP command as the PERM GROUP has, and in the SAME ORDER.

E 0 4 AUDITER

### **1816 PROCEDURE procedure name ALREADY EXISTS -- SPECIFY "REPLACE"**

The output procedure name specified already exists, use the REPLACE option of the COPY PROC command to overlay the existing procedure.

**Response:** Retry the operation.

E 0 4 AUDITMS

### **1817 CMS EXTERNAL SECURITY INTERFACE DISABLED - NOT RUNNING IN CMS**

The AUTHCMS object module is linked into Model 204 but Model 204 is not running in a CMS virtual machine.

**System manager response:** If Model 204 is not running in CMS, relink the Model 204 load module with AUTH rather than AUTHCMS. If Model 204 is running in CMS, contact CCA Customer Support.

E 0 4 AUDITAD NOTERM

### **1818 ERROR INITIALIZING CMS EXTERNAL SECURITY**

An error occurred during the initialization of an external security interface to Model 204. Model 204 will terminate.

**System manager response:** This message follows more specific messages. Refer to CCAAUDIT output. Fix the problem and bring Model 204 up again.

**Operator response:** Notify the system manager.

E 0 4 AUDITER OPR

## **1819 ERROR INITIALIZING PST FOR CMS EXTERNAL SECURITY**

Model 204 uses internal subtasks or pseudo subtasks (PSTs) to perform certain asynchronous functions, such as check pointing and input/output operation control. CMS external security uses a PST to receive data from the CMS Security service machine. The parameter NSUBTKS has not been set high enough to allow for the number of PSTs needed for the Model 204 online run. The default value for NSUBTKS is 4.

**System manager response:** Review the total number of PSTs needed in the MODEL204 run. Correct the value of PSTs in the NSUBTKS parameter on User 0 CCAIN line and rerun Model 204.

**Operator response:** Notify the system manager.

E 0 4 AUDITER OPR

## **1820 UNEXPECTED IUCV INTERRUPT TYPE iptype**

The CMS Model 204 virtual machine received an IUCV interrupt of an unexpected type from the Security service machine. IUCV communication between Model 204 and the Security service machine will terminate. Model 204 ends since the external security interface is now disabled. iptype is SEVER or the IUCV interrupt code received.

**System manager response:** Gather the audit trail and other pertinent information and contact CCA Customer Support.

**Operator response:** Notify the system manager.

E 0 4 AUDITER NOTERM OPR

#### **1821 CMS EXTERNAL SECURITY TERMINATING DUE TO ERROR**

Due to an CMS external security error or an IUCV error communicating with the Security service machine, the installed external security interface is terminating. Model 204 will end also.

**System manager response:** This message follows more specific messages. Refer to the CCAAUDIT output, correct the error if possible, or contact CCA Customer Support if not possible to correct the error.

**Operator response:** Contact the system manager.

E 0 4 AUDITER NOTERM OPR

## **1822 security-product ERROR IN ROUTINE interface-routine FUNCTION functionroutine RETURN CODE return-code REASON CODE reason-code**

A security error occurred in a CMS external security product interface. Model 204 will terminate.

**Response:** Contact the system manager.

**System manager response:** Gather the audit trail, any other pertinent information, and contact CCA Customer Support.

**Operator response:** Contact the system manager.

E 0 4 AUDITER OPR

## **1823 SECURITY ERROR IN ROUTINE interface-routine RETURN CODE return code**

A Model 204 error occurred in a CMS external security interface. Model 204 terminates.

**Response:** Contact the system manager.

**System manager response:** Gather the audit trail, any other pertinent information, and contact CCA Customer Support.

**Operator response:** Contact the system manager.

E 0 4 AUDITER OPR

### **1824 security-product ERROR MSG msg-number - SEE security-product MESSAGES MANUAL**

This userid received an error message from the CMS external security product during login. Login fails for the userid.

**Response:** Refer to the security product messages manual for an explanation of the message number.

E 0 4 AUDITER

### **1825 security-product INFORMATIONAL MESSAGE msg-number - SEE securityproduct MESSAGES MANUAL**

This user received an informational message from a CMS external security product during login. The login was successful.

**Response:** Refer to the messages manual for the appropriate external security product for an explanation of the message number.

I 0 0 AUDITMS

### **1826 MEMBER membername OF PARALLEL STREAM streamname HAS number RECORDS**

The number output records were successfully written to member membername of the parallel stream streamname. This message is issued during MINAVAIL processing for output streams. If CHECKPOINT is a parallel stream, and CPMAX has been specified, number will reflect the number of records written since the last rewind of the dataset.

**System manager response:** If an individual member is used for recovery, the system manager must determine which member is the most valid one to use. Refer to the Model 204 System Manager's Guide for a description of how to use parallel streams for recovery.

I 0 0 AUDITAD NOTERM OPR

## **1827 OPEN FAILED FOR MEMBER membername OF PARALLEL STREAM streamname**

The open operation for the named member of the parallel stream has not completed successfully. The member is removed from further processing during I/O operations issued for the stream.

**System manager response:** Examine the audit trail, job control language, and additional messages issued by Model 204 or the operating system to determine the cause of the error.

E 0 4 AUDITMS

### **1828 ORDERED FIELD REFERENCED, NO VARIABLE LENGTH DEFERRED UPDATE DATASET SUPPLIED**

During multi-step FLOD, an ORDERED field is to updated, but no variablelength deferred update dataset has been defined.

**File manager response:** Include a TAPE3 DD name, FILEDEF, or DLBL in the FLOD run.

E 24 24 AUDITER

### **1829 INVALID VL PARAMETER SPECIFIED**

The VL parameter of the FILELOAD command is either non-numeric or out of range.

**File manager response:** See the Model 204 File Manager's Guide for a detailed discussion on setting the VL parameter.

E 24 24 AUDITER

#### **1830 OPENING OFFLOAD MEMBER OF streamname STREAM**

This message is applicable to only the RING streams. The particular CHECKPOINT record specified by the RESTART command does not exist in the disk members of the named STREAM, and Model 204 will open the OFFLOAD member of the named STREAM to look for it.

I 0 0 AUDITAD OPR

### **1831 INVALID VALUE SPECIFIED FOR SIGNAL**

A User Language SIGNAL statement contains a signal value which is too large or non-numeric.

**Response:** Correct the SIGNAL statement to specify a valid numeric value.

E 0 4 ECHO

#### **1832 FILE SKEWED FOR DIFFERENT DEVICE TYPE, FILE: filename**

One or more of the datasets that comprise the Model 204 file filename have been moved to a different direct access device, and a utility other than Model 204 DUMP/RESTORE was used to move the data. The device on which they now reside requires a skewing factor different than the one for the device on which the file was created. The file cannot be opened.

**Response:** Contact the system manager.

**System manager response:** The dataset(s) in question must be moved back to a device of the same type as the one on which they were created (using a utility other than DUMP/RESTORE). It will then be possible to OPEN the file and safely move it to a new location with a Model 204 DUMP/RESTORE.

E 0 4 AUDITER

### **1833 THE TOTAL NUMBER OF PROPERTY ENTRIES IS number**

This informational message displays the total number of property entries.

I 0 0 AUDITMS

## **1834 number PRIMARY PROPERTY ENTRIES HAVE OVERFLOWED**

This informational message displays the number of field=value entries in Table C for which one or more related segment entries have spilled onto another Table C page.

**File manager response:** The file should be reorganized with a larger Table C if this number is not very small. Ideally, this number will be zero.

I 0 0 AUDITMS

#### **1835 SCOPE=SYSTEM IS ASSUMED FOR name**

You issued a DEFINE DATASET *name* command specifying a LIKE phrase but did not provide a SCOPE value. In this case, SCOPE=SYSTEM is assumed.

**System manager response:** Always specify a SCOPE value on a DEFINE DATASET command. Failure to do so may cause the command to fail in future releases.

I 0 0 AUDITMS

### **1836 RING STREAM streamname CREATED WITH number1 MEMBERS, DEFINE SPECIFIED number2 MEMBERS**

The list of members specified in the RING parameter of the DEFINE STREAM command for the input stream streamname has a different number of entries (number2) than the stream was defined with when it was created (number1). The RING stream will not open.

**Response:** Correct the list of members in the RING parameter of the DEFINE STREAM command for the input stream.

E 0 4 AUDITER NOTERM

#### **1837 NO RECORDS FOUND ON CONTROL STREAM FOR RING STREAM streamname**

The stream defined by the CONTROL parameter on the DEFINE STREAM command for the input stream streamname has no valid data records in it. The RING STREAM will not be opened.

**Response:** Ensure that the following takes place:

- The DEFINE STREAM command for the RING stream specifies the correct stream name for the CONTROL parameter.
- The DEFINE STREAM or DEFINE DATASET command for the CONTROL stream is correct.
- The JCL or CMS FILEDEF statements for the CONTROL stream are correct

E 0 4 AUDITER NOTERM

## **1838 OFFLOAD DISABLED FOR RING STREAM streamname1 DUE TO error ERROR ON streamtype STREAM streamname2**

The off load process for RING stream streamname1 cannot continue because of failure on the stream type stream named by streamname2. The values for error are:

- OPEN (open error for OFFLOAD stream or member of the RING stream)
- I/O (I/O error on OFFLOAD stream, a member of the ring stream or the control stream)
- SWITCH (error on the off load stream when it has been defined as a concatenated stream)
- RECORD COUNT (the record count for the member being off-loaded does not agree with the count of records written to the member).

The stream type values are MEMBER, CONTROL, or OFFLOAD. Further off loading is discontinued and the OFFLOAD stream is closed. If the error occurred on the RING member being off loaded, the RING stream will continue to be used until this member is needed for reuse. At that time, the ring will be considered full. If the error occurred on the CONTROL stream, the RING will continue to be used until the active member is full. At that time, an I/O error will be detected for the ring.

E 0 4 NOTERM OPR

### **1839 OFFLOAD PST FOR RING STREAM streamname FAILED TO INITIALIZE**

The off load process for RING stream streamname cannot be run as an asynchronous process due to a failure when attempting to attach a Model 204 pseudo subtask. Off loading is performed as a synchronous process using the current user's server.

**System manager response:** Increase the number of pseudo subtasks that the system can start by raising the value of the NSUBTKS parameter on the User 0 parameter line in the CCAIN input.

E 0 4 NOTERM OPR

## **1840 ALL MEMBERS OF RING STREAM streamname ARE FULL. WAITING FOR AVAILABLE MEMBER**

All members of the RING stream streamname have been filled before the RING member scheduled to become the active one has been completely off loaded. If user switching is allowed during I/O operations to the RING stream, the active Model 204 user is put into a wait state until the off load process completes draining the member scheduled to become the active one. If user switching is not allowed, pseudo subtasks except the pseudo subtask performing the off load of the RING stream are put into a wait state until the off load process finishes draining the RING member.

**System manager response:** Decrease the value of the AUTOOFFLOAD parameter on the DEFINE STREAM command for the RING stream so that the off loading begins earlier, or issue the OFFLOAD command to start the process at an earlier time.

I 0 0 NOTERM OPR

#### **1841 feature HARDWARE FEATURE REQUIRED FOR facility**

The Model 204 SNA Communications Server terminal interface (VT75), IODEV=7, requires the availability of the COMPARE and Swap instruction. IODEV 7s can not be used on a machine that does not support this instruction. **System manager response:** The compare and swap hardware feature is required for SNA Communications Server terminals. Remove all IODEV 7s from your CCAIN stream.

E 0 4 AUDITAD NOTERM

### **1842 I/O ERROR DETECTED ON RING STREAM streamname1 DUE TO ERROR ON streamtype STREAM streamname2**

An error has been detected on the streamtype stream named by streamname2 and is reflected as an I/O error for RING stream streamname1. The values for streamtype are MEMBER or CONTROL. Additional messages will be issued reflecting what actions will be taken.

E 0 4 NOTERM

## **1843 AUTOOFFLOAD VALUE MUST BE LESS THAN THE NUMBER OF RING MEMBERS**

The value specified for the AUTOOFFLOAD parameter on the DEFINE STREAM command is greater than or equal to the number of members listed in the RING parameter. The RING stream will not be opened.

**Response:** Set the AUTOOFFLOAD parameter to a value less than the number of entries listed in the RING parameter, or allow it to default. The default value is one less than the number of entries in the list specified for the RING parameter.

E 0 4 AUDITER

## **1844 TIME SPECIFIED EXCEEDS 24 HOURS**

The time specified in a \*SLEEP command is longer than 24 hours.

**Response:** Reenter the \*SLEEP command with a shorter interval.

E 0 4 AUDITER

### **1845 operation OF CONCATENATED STREAM streamname FAILED**

An error occurred on one or more members of the CONCATENATED stream streamname during a REWIND or SWITCH operation. Other messages accompany M204.1845 that describe the error, the member(s) in error, and the action taken by Model 204.

**System manager response:** Examine messages that appear with M204.1845 and take the actions described for those messages.

E 0 4 AUDITER NOTERM

#### **1846 MEMBER membername OF streamtype STREAM streamname NOW ACTIVE**

A switch occurred for a RING or CONCATENATED stream (streamtype), making *membername* the current active member of the stream *streamname*.

I 0 0 NOTERM

#### **1847 SYNTAX ERROR, command COMMAND REJECTED**

The command you entered has an incorrect syntax.

**Response:** Check your syntax, make needed corrections, and reissue the command.

E 0 4 AUDITER

#### **1848 name IS AN INVALID type NAME**

The name you entered is an invalid type name. type can be either DATASET or STREAM.

**Response:** Check the stream/dataset name in your command, correct it, and reissue the command.

E 0 4 AUDITER

## **1849 UNABLE TO ALLOCATE SUFFICIENT STORAGE FOR WORK AREA, COPY COMMAND REJECTED**

An attempt to allocate storage for a work area to perform the COPY function has failed. The COPY command has been rejected.

**Response:** Notify your system manager.

**System manager response:** Your can either change the JCL to increase the region size (or partition size and GETVIS area size in DOS), increase the SPCORE parameter in the User 0 parameters, decrease the MAXBUF parameter in the User 0 parameters, or perform any combination of these three actions.

E 0 4 AUDITER

### **1850 NOTHING TO BE COPIED, COPY COMMAND FAILED**

Your attempt to copy the portion of the RING stream that was not off loaded has failed, because the entire RING stream had been previously off loaded.

E 0 4 AUDITER

#### **1851 UNABLE TO OPEN streamname STREAM, COPY COMMAND FAILED**

An attempt to open the named STREAM (or DATASET) for input has failed. The COPY command cannot be completed.

**Response:** Check the input stream/dataset name in your COPY, be sure it is correct, and reissue the COPY command. If the error persists, notify your system manager.

**System manager response:** Verify the JCL and the DEFINE STREAM or DEFINE DATASET command. If they are consistent and the problem persists, contact CCA Customer Support.

E 0 4 AUDITER

### **1852 END OF DATA action ON INPUT, COPY COMMAND result**

While reading the input stream/dataset, either the end-of-file condition was reached, or a sequence error was encountered. In the first case the COPY function was completed. In the second case it is terminated.

I 0 0 AUDITMS

#### **1853 I/O ERROR ON iotype, COPY COMMAND FAILED**

An error was encountered either while reading from the input stream/dataset or while writing to the output stream/dataset. The COPY function is terminated and, if possible, both input and output streams are closed. The values for iotype are INPUT or OUTPUT.

E 0 4 AUDITER

### **1854 FILE FULL CONDITION ON OUTPUT, COPY COMMAND FAILED**

No more space was available in the output stream/dataset. The COPY function has been terminated.

**Response:** Notify your system manager.

**System manager response:** Check your JCL and increase the size of the output dataset if necessary.

E 0 4 AUDITER

### **1855 STREAM streamname IS NOT A RING, OR DOES NOT EXIST, COMMAND REJECTED**

The name streamname given in an OFFLOAD command is not the name of a RING stream.

**Response:** Verify the name of the RING stream you wish to off load, then reissue the OFFLOAD command with the correct name.

E 0 4 AUDITER

### **1856 STREAM TO BE OFFLOADED IS NOT OPENED FOR OUTPUT, COMMAND REJECTED**

The stream name, given in the OFFLOAD command, was not opened for output. It cannot be off loaded.

**Response:** Verify the name of the stream you wish to off load, and reissue the OFFLOAD command with the correct stream name.

E 0 4 AUDITER

### **1857 OFFLOAD FAILED**

For the reason given by a previous error message, the attempt to off load has failed.

**Response:** The response will depend on a previous error message.

E 0 4 AUDITER

### **1858 COPY COMMAND COMPLETED**

The COPY that was executed has completed.

I 0 0 AUDITMS

### **1859 number RECORDS HAVE BEEN COPIED TO OUTPUT STREAM/DATASET**

After copying number records from the input stream/dataset to the output stream/dataset, the copy function has terminated. Check the succeeding message to determine whether the COPY function has completed successfully or terminated abnormally. If the COPY function terminated abnormally, check the preceding message for the reason of termination.

I 0 0 AUDITMS

#### **1860 SECOND ARGUMENT TO \$VIEW INVALID WITH CURFILE**

Since CURFILE is a parameter that is not viewed for a specific file, a second argument to \$VIEW may not be specified with CURFILE.

**Response:** Remove the second argument from \$VIEW when using CURFILE.

E 0 4 ECHO AUDITER

# **1861 INVALID DBCS ESCAPE IN INPUT STREAM: X'xx'**

Unexpected DBCS control characters were read from the user's terminal.

**Response:** Contact your system manager.

**System manager response:** Model 204 has received and attempted to interpret a data stream that is invalid for the terminal type definition. The invalid character is displayed in the message in hexadecimal. Check the terminal definitions in CCAIN carefully, paying special attention to the DBCS parameter.

E 0 4 CANCEL VIEWERR SNAP AUDITER

### **1862 INSUFFICIENT LENGTH FOR STRING MIXED DBCS FIELD**

The field length is not sufficient for one shift out, one DBCS character, and one shift in.

**Response:** Allocate more space on the field definition.

E 0 4 AUDITER

# **1863 \$STAT ARG statname IS NOT A VALID USER STATISTIC NAME**

An invalid statistic name was specified.

**Response:** Refer to the Model 204 System Manager's Guide for a complete list of user statistic names and meanings. Correct the statistic name and retry the request.

E 0 4 AUDITER

### **1864 ORDERED FIELD REFERENCED, NO VL SPECIFIED ON FILELOAD COMMAND**

When a file contains ordered fields, the VL parameter must be specified for the FILELOAD command. The VL parameter is described in the Model 204 File Manager's Guide.

E 24 24 AUDITER

### **1865 CROSS-MEMORY OPTIONS ARE NOT SUPPORTED IN THIS ENVIRONMENT**

Use of any Cross-memory option in Model 204 requires a release of OS/390 or z/OS that includes the Cross-memory Services Facility. In addition, the hardware (or firmware) must support the Dual Address Space Facility.

**System manager response:** Either execute Model 204 under OS/390 or z/OS Release 1.3 or any later release, such as OS/390 or z/OS, or avoid using any Model 204 Cross-memory option.

E 0 4 AUDITMS

#### **1866 I/O ERROR OCCURRED WHILE reading from/writing to CCASTAT DATASET**

An I/O error has occurred while reading from or writing to the disk copy of the password table (CCASTAT dataset). This situation may be caused by a hardware error or because of no more space in the dataset (writing only). In either case, the current CCASTAT dataset is no longer usable.
**Response:** Inform your system manager as soon as possible.

**System manager response:** Determine the cause of the error. If the cause is a hardware problem, shut down Model 204, solve the hardware problem, and rerun Model 204. If the cause is a lack of space for the dataset, increase the size of the dataset, restore the backup copy of the dataset, and rerun Model 204.

E 0 4 AUDITER

# **1867 UNABLE TO REPOSITION THE CCASTAT DATASET TO THE BEGINNING OF THE DATASET**

While updating the CCASTAT dataset, Model 204 cannot reposition the pointer back to the beginning of the dataset. The most likely cause of this problem is a hardware problem. Any update information entered just prior to the display of this error message will not be recorded in the dataset (disk copy of password table).

**Response:** Inform your system manager as soon as possible.

**System manager response:** If the update information must be recorded into the disk version of the CCASTAT dataset as soon as possible, shut down Model 204, resolve the hardware problem, rerun Model 204, and reenter the update information. Otherwise, the in-core copy of the password table can be used for the current session, and the hardware problem can be resolved at a more convenient time.

E 0 4 AUDITER

#### **1868 \$STAT TYPE stattype IS NOT A VALID STATISTIC TYPE**

A statistic type other than USER was specified for the second argument to \$STAT.

**Response:** Correct the statistic type and retry the request.

E 0 4 AUDITER

# **1869 INVALID ARGUMENT SUPPLIED TO \$HEX**

Input to \$HEX must be an even-length string and must consist solely of the characters "0-9" and "A-F".

**Response:** If the invalid argument was specified as a constant, then correct the request and retry. If the invalid argument was the result of user input, it may be necessary for the application to validate the input prior to invoking \$HEX.

## **1870 SECOND ATTEMPT TO IDENTIFY ARRAY OR ITEM SIZE IS INVALID**

Once an array or string size has been set with the IDENTIFY statement, the size may not be set again unless a READ or PREPARE IMAGE is first executed.

**Response:** Make sure that either a READ or PREPARE IMAGE is executed each time before an IDENTIFY is used to set a length.

E 0 4 CANCEL AUDITER

#### **1871 THE PERCENTAGE OF PROPERTY ENTRIES WITH OVERFLOW IS number**

This informational message displays the percentage of field=value entries in Table C whose associated segment entries have spilled onto other pages.

**File manager response:** The file should be reorganized with a larger Table C if this number is not very small. Ideally, this number will be zero.

I 0 0 AUDITMS

# **1872 FILE filename IS ON A READ-ONLY DEVICE**

An attempt was made to open for update a file that is read-only. Updating is not possible.

**Response:** Notify the system manager if update access to the file is required.

**System manager response:** If update access is required, then the access mode of the disk containing the indicated file must be changed to READ/WRITE.

I 0 0 AUDITMS

## **1873 DBCS PARAMETER CANNOT BE RESET WHEN DBCSENV=0**

The DBCSENV parameter does not have a valid value, so the DBCS parameter dependencies on this would be inconclusive.

**Response:** Contact your system manager

**System manager response:** Bring the M204 RUN down and insert DBCSENV=n in your CCAIN stream, bring the run back up and retry. (values for n: 1=IBM 2=TEPCO 3=FUJITSU 4=HITACHI)

E 0 4 AUDITER

# **1874 THE NUMBER OF PAGES WITH SPILLS IS number**

This informational message displays the number of Table C pages which contain field=value entries for which some of the related segment entries have overflowed onto another Table C page.

**File manager response:** The file should be reorganized with a larger Table C if this number is not very small. Ideally, this number will be zero.

I 0 0 AUDITMS

# **1875 UNABLE TO RESET MODEL TO 'number'**

The terminal interface attempted to automatically RESET the MODEL parameter to number, but the attempt to RESET failed. MODEL is RESET to 2.

**System manager response:** The likely cause of the failure is a value of the LOUTPB parameter which is too small. Correct LOUTPB on the user parameter line in the CCAIN stream.

E 0 4 NOTERM

# **1876 NJBUFF NOT RESETTABLE UNDER DOS, NJBUFF = 1 ASSUMED**

Multiple journal buffers are currently not supported under the DOS operating system.

**System manager response:** Remove the NJBUFF parameter and rerun Model 204.

E 0 4 AUDITMS

## **1877 entity name STARTED**

This informational message provides confirmation that a START command was successful.

I 0 0 AUDITMS

#### **1878 entity name STOPPED**

This informational message provides confirmation that a STOP command was successful.

I 0 0 AUDITMS

# **1879 entity name WAS NOT STOPPED**

A STOP command could not be successfully executed, and the named entity has not been stopped. This message is preceded by other messages giving the precise reason the command failed.

**System manager response:** Examine the messages which preceded this one to correct the problem. Reissue the command.

## **1880 entity name WAS NOT STARTED**

A START command could not be successfully executed, and the named entity has not been started. This message is preceded by other messages giving the precise reason the command failed.

**System manager response:** Examine the messages which preceded this one to correct the problem. Reissue the command.

E 0 4 AUDITER

# **1881 TOO MANY SIGNALS RECEIVED ON SESSION**

A remote process has sent more LU 6.2 signals than Model 204 can handle.

**Response:** Examine the conversation partner program to understand why the partner has sent multiple signals. If the application seems correct, contact your system manager.

**System manager response:** If both conversation partner program seem correct, use MSGCTL to take a snap for this message and contact CCA Customer Support. A SNA Communications Server trace of the conversation may be required.

E 0 4 AUDITMS

# **1882 INVALID VALUE SPECIFIED FOR TIMEOUT**

An invalid timeout value has been specified for the User Language WAIT statement.

**Response:** Specify a valid numeric value in the WAIT statement and rerun the request.

E 0 4 VIEWERR AUDITER

# **1883 parmname VALUE CANNOT BE CHANGED FOR THIS PROCESSGROUP**

INLIMIT, OUTLIMIT, RETAIN may not be modified for this Processgroup associated with the Protocol designated on the LINK.

**Response:** Contact the Model 204 system manager to correct the Link or Processgroup definitions.

**System manager response:** MODIFY is not valid with a Processgroup associated a Link that is not Protocol of LU 6.2.

E 0 4 AUDITER

# **1884 PROCESSGROUP name IS NOT OPERATIONAL**

A MODIFY or START command was attempted for a processgroup that has not yet been used. A processgroup becomes operational and may be modified, stopped, and started only after a process which uses the processgroup has been opened.

**System manager response:** Wait until the processgroup is operational before issuing the command.

E 0 4 AUDITER

**1888 %C %C %C %C %X %X**

This message is for system messages, for example: Invalid global object(s) found.

E 0 4 AUDITMS

# **1889 %C %C %X %X %X**

This message is for maintenance messages.

**Response:** Notify your system manager.

**System manager response:** Report this message to CCA Customer Support. Have the following documentation available:

- Audit trail
- Snap
- System dump (if generated)
- User Language request for user who received message when applicable.

I 0 0 AUDITMS

## **1890 NUMBER OF WRITE BUFFER WAITS - nn**

This number is the count of write buffer waits in the Model 204 SNA Communications Server interface module (VT75). This value is incremented each time Model 204 tries to write to a terminal and a buffer is not immediately available.

**System manager response:** This number should be monitored. If the number of waits grows or seems excessive, the number of buffers should be increased.

I 0 0 AUDITAD

# **1891 WRITE BUFFER HIGH WATERMARK - nn**

This is the highest number of write buffers in used during the Model 204 run.

**System manager response:** This number should be used in conjunction with the number of write buffer waits to set the optimum number of write buffers.

I 0 0 AUDITAD

#### **1892 NUMBER OF CLSDST WAITS - nn**

CLSDST is the SNA Communications Server command used to sever a connect to a terminal or other SNA destination. This number is the count of the times Model 204 had to wait for its completion.

**System manager response:** If this number is excessively high, it may represent a shortage of SNA Communications Server resources. Consult your SNA Communications Server systems programmer.

I 0 0 AUDITAD

# **1893 NUMBER OF RESPONSE WAITS - nn**

This is the count of definite response waits.

**System manager response:** Definite response is an optional feature. Your SNA network may perform better without definite response. Consult the Model 204 System Manager's Guide for the TERMOPT setting that controls definite response.

I 0 0 AUDITAD

# **1894 PARALLEL STREAM streamname MEMBER membername RECORD number [SEQ # sequence OF date time] CONTAINS X'value' IN POSITION position**

This message is issued when record number *number* within parallel stream streamname is the same length for all members, but does not have the same contents for all members. This message is issued for each member to specify a difference between the members of the parallel stream.

The message issued for parallel stream member *membername* identifies that position position is not the same for all members, and that it contains a value of value for the member. If the stream contains checkpoint or journal records then the sequence number *sequence* and the date and time *date time* of the record are given.

This message is always issued in conjunction with message M204.1282.

**System manager response:** Follow the instructions given for message M204.1282.

I 0 0 NOTERM OPR

# **1895 NUMBER OF OPNDST WAITS - nn**

OPNDST is the SNA Communications Server command that creates a session with a terminal or other SNA destination. This is the count of the number of times Model 204 had to wait for the command to complete.

**System manager response:** If this number seems excessive, consult your SNA Communications Server systems programmer.

I 0 0 AUDITAD

#### **1896 NUMBER OF STORAGE SHORT RETRIES - nn**

This is the count of the number of times Model 204 tried to issue a SNA Communications Server function and SNA Communications Server could not satisfy the request because it could not acquire the storage.

**System manager response:** If this number seems excessive contact your SNA Communications Server systems programmer.

I 0 0 AUDITAD

#### **1897 LINK linkname OPENED**

The OPEN LINK command succeeded

**Response:** The link is usable for conversations.

**System manager response:** Good work, you got all the SNA Communications Server names correct.

I 0 0 AUDITMS

#### **1898 LINK linkname option CLOSED**

If the message reads, LINK *linkname* SCHEDULED TO BE CLOSED, the link will be closed. If the message reads, LINK *linkname* CLOSED, the link has been successfully closed.

**Response:** The link has been closed and associated resources released.

I 0 0 AUDITMS

#### **1899 TRANSFER STATEMENT COMPLETE, USER DISCONNECTED**

A TRANSFER statement has completed processing and the user is disconnected. This is an informational message.

E 0 4 CANCEL VIEWERR AUDITAD NOTERM

#### **1900 USER TRANSFERRED TO REMOTEID=xxxxxxxx; FROM REMOTEID=xxxxxxx**

A user has been transferred into a Model 204 region from another Model 204 region. The FROM REMOTEID is the VTAMNAME of the Model 204 region where the user transferred from. The TO REMOTEID is the VTAMNAME of the current Model 204 region. The information in this message can be used in determining the origin of a user if errors should occur while processing the user login. After a user is logged into Model 204 the \$REMOTE function is available for determining the Model 204 region of origin.

E 0 4 AUDITAD

#### **1901 LOCATION NAME EXPECTED AFTER AT, NOT A COMMA**

On The CREATE GROUP Command, a comma was found after AT instead of a location name. This is only for PQO.

**Response:** Correct the CREATE GROUP command.

E 0 4 AUDITER

#### **1902 LOCATION NAME EXPECTED AFTER AT, NOT END OF LINE**

On The CREATE GROUP Command, end-of-line was found after AT instead of a location name. This is only for PQO.

**Response:** Correct the CREATE GROUP command.

E 0 4 AUDITER

# **1903 LOCATION NAME EXCEEDS 8 CHARACTERS IN LENGTH**

A location name longer than 8 characters in length was specified. This is only for PQO.

**Response:** Correct the location name.

E 0 4 AUDITER

## **1904 INVALID OPTION val, MUST BE OPTIONAL, MANDATORY, OPT, OR MAND**

On The CREATE GROUP Command, an invalid option was found after a file name. This is only for PQO.

**Response:** Correct the CREATE GROUP command.

E 0 4 AUDITER

#### **1905 MISSING ) AFTER FILE OPTION**

On The CREATE GROUP Command, the closing ")" was omitted after a valid option (e.g., "OPTIONAL"). This is only for PQO.

**Response:** Correct the CREATE GROUP command.

E 0 4 AUDITER

# **1906 BLDGFT=YES NOT ALLOWED ON SCATTERED GROUP**

On the CREATE GROUP command, BLDGFT=YES was specified when remote members were present, for example, PARTS AT DETROIT. This is only for PQO.

**Response:** Correct the CREATE GROUP command.

# **1907 PROCFILE=\* NOT ALLOWED ON SCATTERED GROUP**

On CREATE or OPEN GROUP, PROCFILE=\* cannot be used if there are remote members. This is detected at OPEN if a synonym resolves to a remote file, or at CREATE GROUP if a location name is specified for a file. This is only for PQO.

**Response:** Remove PROCFILE=\* from the group definition.

E 0 4 AUDITER

# **1908 PROCFILE MAY NOT BE REMOTE**

On CREATE or OPEN GROUP, PROCFILE cannot refer to a remote file. This is detected at OPEN if a synonym resolves to a remote file, or at CREATE GROUP if a location name is specified for a file. This is only for PQO.

**Response:** Do not specify a remote PROCFILE.

E 0 4 AUDITER

# **1909 LOCATION NAME IS REQUIRED**

Either a BUMP SUBSYSTEM or a MONITOR SUBSYSTEM command has been entered with the "FROM location" option for a remote SERVICE subsystem, but the location name is not specified. The location name must follow the keyword "FROM".

**Response:** Correct the command and retry.

E 0 4 AUDITER

#### **1910 MAXFAIL GREATER THAN NUMBER OF OPTIONAL FILES**

On the CREATE GROUP command, MAXFAIL may not be more than the number of optional files. This is only for PQO.

**Response:** Correct the CREATE GROUP command.

E 0 4 AUDITER

# **1911 INVALID MAXFAIL SPECIFICATION, MUST BE \* OR NUMBER <= COUNT OF OPTIONAL FILES**

On the CREATE GROUP command, an invalid value for MAXFAIL was specified. This is only for PQO.

**Response:** Correct the CREATE GROUP command.

E 0 4 AUDITER

# **1912 MAXFAIL MAY ONLY BE SPECIFIED ON GROUPS WITH OPTIONAL MEMBERS**

On the CREATE GROUP command, MAXFAIL was specified for a group with no optional members. This is for PQO only.

**Response:** Correct the CREATE GROUP command.

E 0 4 AUDITER

# **1913 REOPEN ONLY VALID ON GROUP THAT WAS PREVIOUSLY OPENED**

You may not REOPEN something that has not already been OPENed.

**Response:** OPEN the group.

E 0 4 AUDITER

# **1914 OPENING REMOTE FILE fname AT lname**

As part of a group open, the remote file: fname is being opened at location: lname. This message is for PQO users only.

I 0 0 AUDITMS

# **1915 GROUP OPEN ERROR: MANDATORY FILE fn AT ln COULD NOT BE OPENED**

A remote member of a PQO group could not be opened, and this file was specified as mandatory in the group definition. The group open is aborted. The failure is most likely due to a communication problem (a message will precede this error message giving the nature of the failure).

**Response:** Contact your system manager.

**System manager response:** Correct the communication error, and have the user retry the open.

E 0 4 AUDITER

# **1916 GROUP OPEN ERROR: MORE THAN MAXFAIL OPTIONAL FILES COULD NOT BE OPENED**

On the open of a PQO group that has optional members, more than MAXFAIL of them could not be opened. The open is aborted, A common reason for an optional file to not open is a communication error.

**Response:** Notify your system manager.

**System manager response:** Correct the errors until at most MAXFAIL files are still unavailable. Have the user retry the open.

E 0 4 AUDITER

# **1917 GROUP OPEN WARNING: OPTIONAL FILE fname AT lname NOT OPEN(ED) AND MARKED UNAVAILABLE**

An optional member of a PQO TEMP or PERM group could not be opened; the group open proceeds and if successful the group will be processed as if that file were not a member of it. Or, in the case of PQO AD HOC groups, an optional member was not found to have been previously opened. As above, the group open continues without the optional member and if successful the group will be processed as if the file is not a member.

I 0 0 AUDITMS

# **1918 GROUP OPEN WARNING: LOCAL FILES CANNOT BE OPTIONAL. OPTIONAL IGNORED FOR: fname**

During group open, a file that was designated optional at create group time turned out to be local. This is an informational message. Only remote files may be optional.

I 0 0 AUDITMS

# **1919 TOO MANY LOCATIONS IN SCATTERED GROUP**

The internal PQO buffer used to store location handles for a scattered group currently can not store more than 62 remote locations in a group.

**Response:** The user will have to change the application program to limit the number of discrete locations in a scattered group. The user may have to discuss changes with the file managers for file relocation or duplication if the application change is not enough.

**File manager response:** File relocation or duplication may be necessary if the application changes alone can not solve the problem.

E 0 4 ECHO AUDITER

# **1921 GLOBAL LISTS/FOUNDSETS INVALID IN ADHOC GROUP CONTEXT**

Lists and foundsets can not be declared as GLOBAL in ADHOC group context.

**Response:** Remove the GLOBAL option or change the file context and retry.

E 0 4 ECHO AUDITER

# **1922 CFRJRNL SET TO 0 BECAUSE CFRLOOK=0**

At initialization time, parameter CFRLOOK was set equal to 0 or was not specified and CCAJRNL was set to 1. This message is sent both to the audit trail and the operator.

**System manager response:** This is an informational message; the run continues with CCAJRNL reset to 0. See the Model 204System Managers' Guide for an explanation of parameter settings.

**Operator response:** Notify the system manager.

I 0 0 AUDITAD OPR

# **1923 CFRLOOK SET TO 0, STATISTICS NOT BEING COLLECTED**

At initialization time CFRLOOK was specified equal to 1, but text file STAT was not linked into the run module. This message is sent both to the audit trail and the operator.

**System manager response:** This is an informational message; the run continues with CFRLOOK reset to 0. See the Model 204 System Managers' Guide for an explanation of parameter settings.

**Operator response:** Notify the system manager.

I 0 0 AUDITAD OPR

# **1924 %C FUNCTION REQUIRES GROUP CONTEXT**

The \$function must be invoked in GROUP context.

**Response:** Place the \$function invocation in GROUP context.

E 0 4 AUDITER

# **1925 %C OPTION REQUIRES PARAMETER CFRLOOK=1**

A MONITOR command was issued that requires that Critical File Resource statistics to be collected.

The displayed keyword of the MONITOR command is valid only if conflict counts are being kept.

**Response:** Add the CFRLOOK=1 parameter setting to your CCAIN stream.

**System manager response:** Reset CFRLOOK=1.

E 0 4 AUDITER

# **1926 SERVER DATASETS ARE NOT ALLOWED ON CMS FORMATTED MDISKS WHEN VIRTUAL MACHINE SIZE IS GREATER THAN 16MEG**

When the virtual machine is greater than 16MEG, server datasets will not be allowed on CMS formatted MINIDISK.

**System manager response:** Allocate server datasets on OS formatted MINIDISKS.

E 0 4 AUDITAD NOTERM

# **1927 THE INITIAL 'BY' VALUE OR DIRECTION PARAMETER MUST BE POSITIVE**

In User Language, on entry to a FOR loop, the BY value must be positive. The body of the FOR loop may then change it to a positive or negative value. NOTE: The BY value can NEVER be set to zero. In IFAM, the initial IFFTCH call must specify a positive value for the direction parameter.

**Response:** For User Language, correct the BY value. For IFAM, correct the direction parameter.

E 0 4 AUDITER

## **1928 LINK linkname IS NOT OPEN**

The CLOSE LINK command failed because the link is closed or is in the process of being closed.

**Response:** The link is already closed. It may be reopened at this time.

E 0 4 AUDITER

#### **1929 NUMBER OF USERS = #user, NUMBER OF COMPACTIONS = #compactions**

A MONITOR ENQ command was issued. The M204.1929 is the first of four messages providing output from the command. #users is the number of active users with entries in the record locking table. #compactions is the number of times that Model 204 had to reclaim space occupied by old, inactive record locking table entries due to a table full condition.

I 0 0 NOPREFIX AUDITAD

#### **1930 NUMBER OF USERS = #bytes, HWM # BYTES = #hwmbytes**

A MONITOR ENQ command was issued. The M204.1930 is the second of four messages providing output from the command. #bytes is the current space being used by active entries in bytes. #hwmbytes is the largest amount of space in bytes used by active entries in the run.

I 0 0 NOPREFIX AUDITAD

# **1931 CURRENT # HEADERS = #hdrs, HWM HEADERS = #hwmhdrs**

A MONITOR ENQ command was issued. The M204.1931 is the third of four messages providing output from the command. #hdrs is the number of headers (one header corresponds to one entry) in the record locking table. #hwmhdrs is the maximum number of headers in the record locking table in the run.

I 0 0 NOPREFIX AUDITAD

# **1932 REQUIRED LRETBL = #lretbl**

A MONITOR ENQ command was issued. The M204.1932 is the last of four messages providing output from the command. #lretbl is the setting of the LRETBL parameter which would accommodate the record locking table load in the run.

I 0 0 NOPREFIX AUDITAD

## **1933 UNIQUENESS VIOLATION DURING STORE RECORD IN A NON-TBO FILE**

A uniqueness violation has occurred during processing of a STORE RECORD or IFBREC in a non-TBO file. This can occur only if a file containing unique fields had TBO disabled via the RESET command. The record being stored will remain in table B and indexing for fields already stored will remain in tables C and D. However, the record is logically deleted. If an ON FIELD CONSTRAINT CONFLICT unit exists for the request, it will be invoked. Otherwise, the request will be cancelled.

**Response:** If no ON FCC exists for the request, the message M204.1702: UNIQUENESS VIOLATION DETECTED FOR fieldname=value IN FILE filename will have already been issued. From within an ON FCC, the \$UPDSTAT, \$UPDREC, \$UNQREC, \$UPDFLD, \$UPDVAL, \$UPDFILE, and \$UPDSTMT functions can be used to acquire information about the conflict that occurred. Decisions about how to handle uniqueness conflicts should be made on an application by application basis.

E 24 24 VIEWERR AUDITER

# **1934 FILE filename HAS FIELD-LEVEL CONSTRAINTS DEFINED**

An attempt is being made to turn off transaction backout via the RESET command for a file with some Field-Level Constraints defined, such as, the file contains at least one field with the UNIQUE attribute. Field-Level Constraints cannot be fully enforced in non-TBO files. Model 204 will issue the prompt:

'DO YOU REALLY WANT TO TURN OFF TRANSACTION BACKOUT?'

and discontinue RESET processing or proceed according to the response received.

**File manager response:** The consequences of turning off TBO for files with Field-Level Constraints defined are that records which violate those constraints can be stored in table B (though they will be left logically deleted). If this is an acceptable situation and it is necessary to disable transaction backout, respond Y to the prompt. If this is an unacceptable situation, respond N.

I 0 0 AUDITMS

# **1935 UNIQUE FIELDS ARE NOT ALLOWED IN NON-TBO FILES**

An attempt has been made to DEFINE or REDEFINE a field with the UNIQUE attribute in a non-TBO file.

**File manager response:** Since TBO is required for the UNIQUE attribute to be used, either reset the FRCVOPT and FOPT parameters to make this a TBO file, or do not use the UNIQUE attribute for this field.

#### **1936 MISSING BRACKET FOR INCOMING SIGNAL**

This message represents a protocol violation with Horizon, the LU 6.2 interface, associated with signal processing.

**System manager response:** Collect the snap generated with the message and contact Customer r Support.

E 0 4 SNAP AUDITAD

#### **1937 entity name IS NOT OPEN**

A command was issued against the named entity, which is not open. The command requires that the entity be open. The command is not executed.

**System manager response:** Open the entity and try the command again.

E 0 4 AUDITER

# **1938 BUG .. STACKED MESSAGES**

This message indicates a system error in the journaling subsystem. Journal and/or audit information may have been lost.

**System manager response:** Contact CCA Customer Support and have the following information available:

- Snap
- Audit trail
- Journal dataset
- Console log

E 0 4 DUMP SNAP AUDITER

# **1939 NUMBER OF JOURNAL BLOCKS WRITTEN = number**

This informational message is issued at system shutdown by the journaling subsystem when the system journal is closed.

I 0 0 AUDITAD

#### **1940 PROCEDURE FILE DOES NOT MATCH SUBSYSMGMT SPECIFICATION**

The SUBSYSMGMT specifies that the PROCFILE is a GROUP with PROCFILE=\*. The PROCFILE at subsystem start time is either not a PROCFILE=\* GROUP, or the group does not contain AT LEAST NUMLOCK number of files.

**Response:** Contact your system manager.

**System manager response:** You have two choices:

- Modify the SUBSYSMGMT specification for this subsystem to match the procedure file in use
- Modify the PROCFILE to match the SUBSYSMGMT specification.

E 0 4 AUDITER

# **1941 NEW LFTBL MUST BE AT LEAST bytes, FILES MUST BE CLOSED**

You have attempted to reset LFTBL to a value smaller than that required to support the files that you currently have open.

**Response:** Supply a larger LFTBL value, or close some files and retry.

E 0 4 AUDITMS

# **1942 SUBSYSTEM subsys name STARTED WITHOUT IN-CORE PROCEDURE DICTIONARY**

The subsystem has been started. No procedures in any of the LOCKED files of the PROCFILE=\* GROUP match the precompile or non-precompile prefixes. The subsystem will have to do I/O each time a procedure is included to locate the procedure in the UNLOCKED files of the GROUP. This is an informational message.

I 0 0 AUDITMS

#### **1943 'User Language statement' REQUIRES a STRING PERCENT VARIABLE**

The User Language compiler encountered a statement that designates a target variable with the incorrect type. For the particular User Language statement specified in the error message, only string percent variables are allowed as the target variable. Image and screen items are invalid.

**Response:** Declare the target variable as a string variable and rerun the request.

E 0 4 ECHO VIEWERR AUDITER

# **1944 IUCV CONNECTION WITH SECURITY MACHINE SEVERED**

This userid was waiting for an IUCV reply from the Security service machine but the Security service machine severed the IUCV connection. No message exists to receive and the userid's security request cannot be authorized. Model 204 terminates.

**Response:** Contact the system manager.

**System manager response:** Contact the security officer or check the Security service machine to determine why the Security service machine severed the IUCV connection. Possible explanations are a FORCE or EOJ command was entered on the Security service machine console, an IUCV error occurred in the Security service machine, or the Security service machine was re-IPLed.

**Operator response:** Contact the system manager.

E 0 4 CANCEL VIEWERR AUDITER OPR

#### **1945 IUCV REPLY ERROR - IPAUDIT = ipaudit**

Model 204 received an IUCV reply from the Security service machine for this userid. The IUCV reply had an unexpected IPAUDIT error code. Model 204 terminates.

**Response:** Contact the system manager.

**System manager response:** Gather the audit trail, any pertinent information, and contact CCA Customer Support.

**Operator response:** Contact the system manager.

E 0 4 CANCEL VIEWERR AUDITER OPR

# **1946 TEST OR DEBUG PRIVILEGES REQUIRED WHEN TEMP GROUP USED AS PROCFILE**

You are attempting to enter a SUBSYSTEM with a TEMP GROUP open as the PROCFILE. You do not have SUBSYSTEM TEST or DEBUG privileges.

**Response:** Contact your system manager.

**System manager response:** Via SUBSYSMGMT you may give the user TEST and/or DEBUG privileges.

E 0 4 AUDITER

#### **1947 account AND profile CANNOT BOTH BE SPECIFIED**

Account and Profile are synonyms for the same parameter and are thus mutually exclusive

**Response:** Pick one or the other.

E 0 4 VIEWERR AUDITER

## **1948 OPEN PROCESS MUST RUN WITHIN A SUBSYSTEM**

The process definition specifies that the process may be opened only by a User Language request running as an APSY subsystem. The OPEN PROCESS statement was executed as an ad hoc request.

**Response:** Run the request as part of an APSY subsystem. If this is not possible, contact your system manager.

**System manager response:** The DEFINE PROCESS command for this process specifies RESTRICT=APSY. If you wish to allow ad hoc requests to open this process, you may change this parameter by changing RESTRICT=NONE or by removing the RESTRICT clause.

E 0 4 VIEWERR AUDITER NOTERM

#### **1949 "OPEN" MUST BE SPECIFIED ON DEFINE COMMAND**

UIDSOURCE or ACCTSOURCE or PROFSOURCE must say OPEN. to allow these values to be reset on the User Language OPEN PROCESS statement.

**Response:** Consult with the Model 204 system manager regarding which values may be reset on the OPEN PROCESS statement.

**System manager response:** Make sure the DEFINE PROCESS statement allows the specified value to be reset by the application procedure.

E 0 4 VIEWERR AUDITER NOTERM

## **1950 PASSWORD MUST BE SPECIFIED**

The conversation requires that a password be specified on the OPEN PROCESS statement for verification at the remote destination

**Response:** Consult with the Model 204 system manager regarding the password requirement

**System manager response:** Verify that the DEFINE PROCESS command is correct. If so, supply the application with the correct password for the remote destination.

E 0 4 VIEWERR AUDITER NOTERM

# **1951 SECURITY VIOLATION**

This message is issued when a Model 204 acting as a server for an LU 6.2 conversation detects that the TRUST/NOTRUST parameters (SNAs Already Verified indicator) sent do not agree with the local definition.

**System manager response:** Make the TRUST/NOTRUST parameters of the DEFINE PROCESSGROUP command agree with the conversation partner.

E 0 4 VIEWERR AUDITER NOTERM

#### **1952 SESPARMS ENTITY NOT SUPPORTED**

The SESPARMS parameter is not valid with the specified protocol.

**System manager response:** Review the DEFINE PROCESSGROUP definitions and remove the SESPARMS parameter.

E 0 4 VIEWERR AUDITER NOTERM

# **1953 TYPE OF 'OPEN PROCESS' CONFLICTS WITH TYPE OF PROCESS DEFINITION**

This message can result from two different situations:

- User Language request issues an OPEN PROCESS statement for a process that is defined as inbound
- Model 204 receives a request from a remote partner to begin a conversation with a local process that is defined as outbound.

**Response:** A User Language programmer will ordinarily receive this message only in the first situation. Contact your system manager.

**System manager response:** A process is inbound or outbound depending on whether its definition specifies FROM and SUBSYSTEM, or DESTINATION and PARTNER, respectively. A remote partner may open only an inbound process at the local site; a local User Language request may open only outbound processes with remote partners. If this is a definitional error rather than a user error, you may correct the definition with the DEFINE PROCESS command.

E 0 4 VIEWERR AUDITER NOTERM

# **1954 LOGIN=TRUST MUST BE SPECIFIED IF GUESTUSER=ACCEPT**

The parameters specified in the message must agree. GUESTUSER require a trusted partner.

**Response:** Consult the Model 204 system manager.

**System manager response:** Consult the Model 204 Intersystem Processing Guide for an explanation of GUESTUSER. If the problem persist, contact CCA Customer Support.

E 0 4 AUDITER

# **1955 RESERVED NAMES ARE NOT ALLOWED IN OPEN PROCESS**

A User Language request has attempted to open a process whose name begins with "CCA", which is a prefix reserved for Model 204 internal use.

**Response:** Recode the request using a process name that does not begin with "CCA". If you are coding an outbound process, request your system administrator to change the process definition accordingly.

**System manager response:** Processes may not have names beginning with "CCA". You may define processes having names such as this; however, User Language requests that attempt to open such processes will fail with this message. You may enter a new DEFINE PROCESS command to change the name, or change the DEFINE PROCESS command in your CCAIN stream.

E 0 4 VIEWERR AUDITER NOTERM

# **1956 REMOTE FILE filename AT location MUST BE RE-OPENED**

Communication was lost with the named service node. The current request requires access to the named file at that node, and therefore cannot continue. **Response:** Reopen the file to reestablish communication with the service node. Rerun the request. If reopen attempts fail, contact your network manager.

E 0 4 AUDITER

# **1957 NOT ALLOWED IN REMOTE CONTEXT**

A User Language statement or Model 204 command that is illegal in remote context is being executed in remote file context or in scattered group context.

**Response:** Correct the User Language request or command. See the Parallel Query Option/204 User's Guide for a list of the commands and User Language statements that are valid in remote context.

E 0 4 AUDITER

#### **1958 NFILES + NRMTFILE > 16383**

The maximum number of local and remote files has been exceeded by the Model 204 run.

**System manager response:** Decrease the number of files used by the Model 204 run.

E 0 4 AUDITER

# **1959 PQO NOT LINKED IN**

The Parallel Query Option has not been linked into the Model 204 online, but remote file access has been requested (the NRMTFILE parameter is greater than 0).

**System manager response:** If Parallel Query has been installed and is available, relink the Model 204 online to include the Parallel Query modules. Otherwise, do not specify NRMTFILE in the CCAIN.

E 0 4 AUDITER

#### **1960 security-product INTERFACE INITIALIZED**

The installed external security product interface initialized successfully.

I 0 0 AUDITAD

# **1961 REOPEN FAILED: NO SUCH FILE**

A non-existent file has been specified on the REOPEN command. The command could not be executed.

**Response:** Correct the file name on the REOPEN command.

#### **1962 REOPEN FAILED: FILE NOT PREVIOUSLY OPENED**

The file specified in the REOPEN command has not been previously opened by the user. Therefore it cannot be reopened.

**Response:** Issue the OPEN command instead of the REOPEN command.

E 0 4 AUDITER

# **1963 INVALID PATTERN pattern**

COPY PROCEDURE allows only patterns with a trailing asterisk. Special characters imbedded in a procedure name (like a PERIOD) may be escaped.

**Response:** Input a pattern that conforms to the above restriction and retry operation

1. E 0 4 AUDITER

# **1964 SORTED OUTPUT NOT POSSIBLE**

The COPY PROCEDURE command requires a sort to be performed when using the ALL or LIKE keywords. There are two reasons that you may get this message,

- The SORT module is not linked in for the run
- There is not enough VTBL space for the sort quads.

**Response:** Increase your VTLB size with the UTABLE command by 32 bytes If the problem persists contact the system manager.

**System manager response:** Relink M204 including the SORT module.

E 0 4 AUDITMS

# **1965 GLOBAL NAME NOT FOUND: %C**

The global variable %C was not found in GTBL.

**Response:** Specify a valid global name.

E 0 4 AUDITER

#### **1966 NON-SUBSYSTEM FILE REFERENCE BY TEMP GROUP, RECOMPILING**

The temporary group open includes a file that is unknown to the subsystem. The pre-compiled procedure included for the user will be re-compiled to allow reference to this file. This compilation will not be saved. It will be discarded after execution.

**File manager response:** If this message appears often it may indicate that the procedure involved should not be pre-compiled, or that the file referenced

should be part of the subsystem. Its purpose is to highlight a possible performance issue, not to indicate a processing error.

E 0 4 AUDITMS

# **1967 REMOTE ACCESS NOT ALLOWED FROM IFAM**

An attempt has been made to access a remote file in an IFAM call such as IFOPEN or IFCLOSE. Remote files may not be accessed from IFAM.

**Response:** If a remote file was inadvertently accessed, correct the HLI call. If access is required to the remote file, a User Language application must be used.

E 0 4 AUDITER

# **1968 PROCESS TIMED OUT WAITING FOR COMPLETION OF VTAM\_function**

A Horizon statement failed to complete in the length of time specified by the TIMEOUT parameter of the DEFINE PROCESS command. The process is automatically closed, the SNA Communications Server session is terminated, and the Horizon statement ends with \$STATUS codes of 53-2. The SNA Communications Server request that timed out is identified by VTAM function. This error is most likely to occur when a process expects a reply from the partner (as in RECEIVE or CONFIRM) and does not receive one within the time limit.

**Response:** Make sure that the value of the TIMEOUT parameter on the DEFINE PROCESS command is reasonable. Take into account the length of time the partner process may need to be compiled and to perform whatever processing is necessary before sending its reply. If you are confident that the TIMEOUT parameter is reasonable, contact the system manager.

**System manager response:** Determine whether or not a SNA Communications Server session was ever established for the conversation. If not, try to determine why a session could not be established with the remote LU. Otherwise, obtain the audit trail, any audit information available from the remote LU, and a SNA Communications Server trace, and contact CCA.

I 0 0 AUDITER NOTERM

## **1969 REMOTE FILE filename AT location action**

REMOTE FILE filename at LOCATION location has been CLOSED, OPENED, or REOPENED. The action maybe OPENED (DISABLED), if a communications error was encountered on a subsystem open for a file which is already open to the subsystem. Although *filename* may not have been open to the particular issuing user.

I 0 0 AUDITMS

#### **1970 NO REMOTE FILE SAVE AREA AVAILABLE**

An attempt is being made to open a remote file, but no remote file save area slots are available.

**System manager response:** Increase NRMTFILE if possible. Ensure that remote files are closed after use so that remote file save area slots will be freed.

E 0 4 AUDITER

# **1971 REMOTE FILE UNAVAILABLE**

A communication error has occurred while attempting to access the remote file referenced in the current operation. The remote file cannot be accessed until the communication error is resolved.

**Response:** Provide the system manager with the name and location of the remote file that the current operation is attempting to access. Do not execute requests or commands against the remote file until the communication error is resolved.

E 0 4 AUDITER

# **1972 REMOTE FILE PHYSICALLY BROKEN**

A user is attempting to open a remote file that is physically broken.

**Response:** Inform the file manager at the site that owns the remote file that the file is broken.

**File manager response:** Run recovery or restore the file from a backup.

E 0 4 AUDITER

# **1973 NON-TBO REMOTE FILE**

A user has attempted to open a remote file that is a non-TBO file. Non-TBO files may not be accessed remotely.

**Response:** Code remote file specifications only against TBO files.

**File manager response:** If remote access to the file is vital, consider changing the file to a TBO file.

E 0 4 AUDITER

#### **1974 INPUT ALIAS REQUIRES USE OF WITH ALIAS/NOALIAS KEYWORD**

The input name (or a name matching an input pattern (LIKE) or any name (ALL)) is an ALIAS. You cannot copy an alias. You must specify WITH NOALIAS when using the COPY PROC command if alias procedures are present in the list of procedures to be copied.

**Response:** Specify WITH NOALIAS and retry operation.

E 0 4 AUDITMS

#### **1975 PROCEDURE MAY NOT REPLACE ALIAS: name**

The input procedure name exists in the output file as an ALIAS. This form of COPY is not allowed.

**Response:** You have two choices:

- DEASSIGN the ALIAS in the output file and retry the operation.
- Specify a NEWNAME for use in the output file.

E 0 4 AUDITMS

#### **1976 NOALIAS KEYWORD REQUIRES PROCEDURE NAME INPUT**

You have specified the NOALIAS keyword for COPY PROC and the name that was used is an ALIAS not a procedure.

**Response:** Use a PROCEDURE name in the COPY PROC command.

E 0 4 AUDITMS

# **1977 FILE filename MAY NOT BE ACCESSED REMOTELY**

An attempt has been made to open a file under one of the following conditions:

- An attempt was made to remotely open a public file or a semi-public file without a valid password. This type of access is not permitted for the file unless OPENCTL has the x'08' bit on.
- An attempt was made to remotely open a file outside of APSY as part of a permanent group. This type of access is not permitted for the file unless OPENCTL has the x'04' bit on.
- An attempt was made to remotely open a private or semi-public file outside of APSY with a valid password. This type of access is not permitted for the file unless OPENCTL has the x'02' bit on.

**File manager response:** Ensure that the file has the proper OPENCTL setting.

E 0 4 AUDITER

#### **1978 STORAGE COULD NOT BE OBTAINED FOR REMOTE ACCESS**

Storage required for PQO control blocks could not be obtained in the client system.

**Response:** Inform the System Manager.

**System manager response:** Increase the amount of storage available to the Model 204 online region.

#### **1979 CCATEMP PAGE COULD NOT BE OBTAINED FOR REMOTE ACCESS**

CCATEMP is full, preventing the allocation of a page to hold data received from a PQO service node.

**Response:** Inform the system manager.

**System manager response:** Increase the CCATEMP space allocation unless the problem was caused by an unusual system load.

E 0 4 AUDITER

# **1980 CONFLICTING PARAMETER SETTINGS: OPENCTL=PUBLIC AND OPENCTL=SEMI-PUBLIC**

The parameters indicated are not compatible on the same definition statement

**System manager response:** Review the correct command syntax in the Model 204 Command Reference manual and reissue the command.

E 0 4 AUDITER

# **1981 LENGTH ATTRIBUTE IGNORED FOR OUTPUT PARAMETER**

You specified a length for an output parameter in a complex subroutine. The length is ignored.

I 0 0 ECHO

# **1982 ILLEGAL JUMP ATTEMPTED OUT OF COMPLEX SUBROUTINE ON UNIT**

E 0 4 CANCEL AUDITER

#### **1983 REOPEN DIS-ALLOWED, OPEN WILL BE DONE**

Model 204 has determined that a reopen command needs to be changed to an open command for security reasons. The REOPEN command is replaced by an OPEN command.

**Response:** If the REOPEN fails, try an OPEN command and supply the appropriate password.

E 0 4 AUDITMS

# **1984 COMMUNICATION ERROR ON REMOTE NODE location PROCESSING name**

Communication has been lost with the remote node on which the named file or group resides. The error has occurred while executing a command or during the compilation or evaluation of a User Language request.

**Response:** Inform the system manager of the communication error. Do not attempt to access the named file until the communication error is resolved.

**System manager response:** Determine the cause of the communication error and restore communication with the node on which the named file resides.

E 0 4 AUDITER

# **1985 MULTIPLE ITEMIDS SPECIFIED: USING itemid**

More than one ITEMID has been defined for the same item.

**Response:** Adjust the procedure so that the item in question is referenced by one unique ITEMID.

I 0 0 ECHO

#### **1986 ERROR ON REMOTE FILE filename: error text**

An error occurred on the service node while processing a remote file request for the named file. The text of the error is obtained from the service node and displayed with this message.

**System manager response:** This may be a Model 204 system error. Obtain the audit trails from both the client and service Onlines. If the error is application related, correct the error. Otherwise, contact CCA Customer Support.

E 0 4 AUDITER

# **1987 REMOTE FILE filename MAY NOT BE ACCESSED WITH MULTIPLE PROCESS GROUPS**

The same remote file at the same remote location may not be accessed through more than one PROCESSGROUP. This illegal access has been attempted.

**Response:** Contact the system manager.

**System manager response:** This error will be received if the same value of the LOCATION parameter is used for more than one online. Ensure that each Model 204 online participating in the PQO configuration has a unique value for the LOCATION parameter. If the error persists, the network definitions on the client node must be in error. Review the LINK, PROCESSGROUP, and PROCESS definitions for PQO.

E 0 4 AUDITER

# **1988 DATA DICTIONARY SHIPPING ERROR**

A Model 204 error occurred while attempting to obtain TABLE A information for a remote file.

**Response:** Contact the system manager.

**System manager response:** Obtain audit trails from both the client and service onlines and notify CCA Customer Support.

E 0 4 AUDITER

#### **1992 RECOVERY: PROCESSING ROLL FORWARD BLOCK# %X %C**

This message is informational only.

It details the sequence number and date/time stamp of the current journal block being processed by roll forward. The message will be issued once for each changing hour.

I 0 0 OPR

#### **1993 COMMUNICATION ERROR: STATUS = status, STATUSD = statusd**

A communications function supporting a PQO request has failed with the above status codes.

**Response:** Retry the request. Alert the System Manager in case of repeated failure.

**System manager response:** Look up the values for STATUS and STATUSD in the Model 204 Intersystem Processing Guide for Horizon and check the audit trail for prior error messages to determine the nature of the communication error.

E 0 4 AUDITER

# **1994 COMMIT OF TRANSACTION %C COMPLETED ON %C NODE %C**

Communication has been lost with one or more remote nodes while executing commit of a scattered (multi-node) transaction. By the time the error was discovered, transaction had already been committed on this node (either local or remote) and couldn't be backed out.

I 0 0 AUDITAD

## **1995 SCATTERED COMMIT INCOMPLETE**

Communication has been lost with one or more remote nodes while executing commit of a scattered (multi-node) transaction. The last transaction has been committed on some nodes and backed out on others. There will be additional error messages about each node that was updated in this transaction. Model 204 logs you out and closes all files you had open.

**Response:** Check additional messages and follow the instructions that correspond to them.

## **1996 "CMS" PARAMETER REQUIRES CMS ENVIRONMENT**

This message appears when Model 204 is running under OS/390 or z/OS or VSE and the CMS parameter of the \*LOOK, \*ZAP or \*TRACE command was specified.

**System manager response:** If you are running Model 204 under OS/390 or z/OS or VSE, you can not issue the command with the CMS parameter. Reissue the \*LOOK or \*ZAP command without the CMS parameter. \*TRACE command is not a valid command in OS/390 or z/OS or VSE. If you are running Model 204 under CMS, report the problem to CCA Customer Support.

E 0 4 AUDITER

# **1997 IN FILE CLAUSE REQUIRED**

A Host Language Interface function has been called without specifying a file context by means of an IN clause.

**Response:** Add the IN clause to the Host Language Interface function's parameter list. The exact format of the IN clause is different from one function to another; see the individual function's description for information on how to code the IN clause.

E 0 4 AUDITER

# **1998 IFD2SNCC**

A Host Language program has called IFD2SNCC. This is an informational message.

I 0 0 AUDITRK NOTERM

# **1999 STATEMENT TOO LONG FOR PQO BUFFER**

The Parallel Query Option has run out of buffer space while constructing a function call on the client node.

**System manager response:** This is usually a Model 204 system error. Save the User Language procedure that is causing the error and contact CCA Customer Support.

# 6 **Messages 2000–2499**

#### **2000 TOO MANY VARIABLES IN REMOTE FIND RETREIVAL CONDITIONS**

The capacity of an internal storage area has been exceeded while attempting to build a function call to satisfy a remote context find statement. A maximum of 64 variables may be present in a remote find specification.

**Response:** If there are more than 64 variables, modify the program to fit within the constraint. Otherwise contact the system manager.

**System manager response:** If there are fewer that 64 variables in the find statement, contact CCA Customer Support. Save the audit trail and procedure causing the error.

E 0 4 AUDITER

# **2001 FIND ALL VALUES NOT ALLOWED IN REMOTE CONTEXT**

A FIND ALL VALUES statement has been compiled in remote file context. PQO does not support remote FIND ALL VALUES statements.

**Response:** Correct the User Language request.

E 0 4 AUDITER

# **2002 IFD2PLME**

A Host Language program has called IFD2PLME. This is an informational message.

I 0 0 AUDITRK NOTERM

#### **2003 LOCATION MISSING FOR REMOTE FILE**

A %variable was provided as a file remote location in an OPEN statement containing an AT clause. The value of the %variable was null when the statement was executed. The statement sets the \$STATUS value to 2.

**Response:** Assign a valid remote location to the %variable. Retry the request.

E 0 4 SAVE NOTERM

# **2004 FUNCTION MUST BE INSIDE ON MISSING UNIT**

A function reference is found which is legal only inside an ON MISSING FILE/MEMBER unit. The compilation continues, but the request is not executed.

**Response:** Move the function reference within an ON MISSING unit, or remove the function reference. Then retry.

E 0 4 ECHO AUDITER

#### **2005 parameter MISSING OR INVALID clause**

Model 204 in a VM environment must connect to a GCS machine for SNA Communications Server (formerly VTAM) connectivity and the GCS machine id is missing or invalid. This message has 2 forms:

VTGCSSRV IS MISSING OR INVALID Model 204 is attempting to initialize full screen SNA Communications Server threads, IODEV=7, and the parameter VTGCSSRV has not been set.

GCSID IS MISSING OR INVALID FOR LINK linkname Model 204 is attempting to open a LINK which has been defined with TRANSPORT=VTAM, and the DEFINE LINK parameter GCSID has not been set.

**System manager response:** Add VTGCSSRV to the Model 204 user 0 parameters, or add a GCSID parameter to the DEFINE LINK command.

E 0 4 AUDITER

#### **2006 ERROR IN \$\$BVP204**

The \$\$BVP204 transient routine has not been installed, or an error has occurred within the transient. Installation of \$\$BVP204 is required to run this release of Model204.

**System manager response:** Correct the problem with \$\$BVP204.

**Operator response:** Contact your Model 204 system manager.

#### **2007 REMOTE FILE filename AT location event**

One of the following events has occurred for REMOTE FILE filename AT location: INITIAL DICTIONARY SHIP, DICTIONARY RESHIP, FPL RECEIVED, TABLE A PAGE RECEIVED, RD RECEIVED

E 0 4 NOTERM

#### **2008 LOCATION PARAMETER OMITTED**

IODEV=51 was specified in the CCAIN stream, but the LOCATION parameter was omitted.

**Response:** Add the LOCATION parameter to your CCAIN stream before the IODEV line and retry.

E 0 4 OPR

## **2009 UNEXPECTED CONVERSATION STATE state-name**

A CCA-supplied transaction program issued an APPC verb that is not appropriate in its current conversation state.

**System manager response:** Forward the CCA audit trail to CCA Customer Support.

E 0 4 OPR

#### **2010 COMM ERROR STATUS, STATUSD = status, statusd**

A Communications function supporting PQO has failed with the above status codes at the server. Appears with message 2011.

**Response:** Retry the request. Alert the system manager in case of repeated failure.

**System manager response:** Refer to the accompanying message 2012 for the nature of the communications failure.

E 0 4 OPR

# **2011 COMM ERROR ERRMSG = explanation**

A communications function supporting PQO has failed with the above explanation at the Server. Appears with message 2010.

**Response:** Retry the request. Alert the System Manager in case of repeated failure.

**System manager response:** Resolve the communications problem by reference to the Model 204 Intersystem Processing Guide.

E 0 4 OPR

## **2012 feature SERVER error-type ERROR: explanation**

A PQO or Remote SQL request has failed for the above reason. The type of error, if noted, may be "COMMUNICATION" or "PROTOCOL" (i.e., a configuration mismatch or the like between the PQO server and client has caused the two to get out of sync).

**Response:** Retry the request. Alert the system manager in case of repeated failure.

**System manager response:** If a communication error, refer to the accompanying messages 2010 and 2011. If a protocol error or other type, examine the release level and the required system definitions for both server and client.

E 0 4 AUDITMS

# **2013 FUNCTION NOT VALID ON CURRENT THREAD TYPE**

An attempt has been made to execute a multiple cursor IFAM function on a single cursor IFAM thread, or an attempt has been made to execute a single cursor IFAM function on a multiple cursor IFAM thread.

**Response:** Ensure that the correct type of IFAM thread is being specified on the IFSTRT call. If the function causing the error has an equivalent function that is valid on the current thread type, modify the host language program to use the equivalent function. Refer to the Model 204 Host Language Interface Reference Manual for HLI function descriptions.

E 0 4 AUDITER

# **2014 ILLEGAL FILE PARAMETER SPECIFIED**

An IFAM function call has specified an illegal file parameter. The parameter is either incorrect in its format or an attempt has been made to specify a file parameter on a single cursor thread. The function being executed accepts only a file parameter on a multiple cursor thread.

**Response:** If the message is received on a multiple cursor thread, correct the format of the file parameter. Refer to the Host Language Interface Reference manual for file parameter formats. If the message is received on a single cursor thread, remove the file parameter from the function call or use a multiple cursor thread.

E 0 4 AUDITER

# **2015 IFDSOPEN**

IFDSOPEN has been called. This is an informational message.

I 0 0 AUDITRK NOTERM

## **2016 IFDSREOP**

IFDSREOP has been called. This is an informational message.

I 0 0 AUDITRK NOTERM

#### **2017 IFGETAPG**

IFGETAPG has been called. This is an informational message. I 0 0 AUDITRK NOTERM

# **2018 IFGETFPL**

IFGETFPL has been called. This is an informational message.

I 0 0 AUDITRK NOTERM

## **2019 IFGETRD**

IFGETRD has been called. This is an informational message.

I 0 0 AUDITRK NOTERM

# **2020 UNSUPPORTED DEVICE FOR Model 204 DATABASE FILE, OPEN COMMAND REJECTED**

The Model 204 database file you attempted to open is not on a DASD device.

**Response:** Check the name of the database file, if it is incorrect, try again with the correct file name; if the name is correct, inform your System Manager.

**System manager response:** Check your JCL to ensure that the corresponding DD statement is pointing to a DASD dataset; on the other hand, if the dataset is allocated dynamically, be sure that ALLOCATE command points to a valid DASD dataset.

E 0 4 AUDITER

#### **2021 UNDEFINED VARIABLE TYPE X'xxxxxxxx'**

A temporary variable is being defined, but, the variable type code is invalid. This message indicates a bug in the routine that is defining a temporary variable.

**Response:** Contact CCA Customer Support.

E 0 4 AUDITER

# **2022 COMPILED IFAM IS REQUIRED FOR IFFIND/IFSORT**

An IFFIND, IFFDV, IFSORT, or IFSRTV function has been coded on a multiple cursor thread without a compilation name parameter. The compilation name is required on multiple cursor threads to provide a reference name for cursors.

**Response:** Modify the HLI program to use compiled IFAM for the function.

E 0 4 AUDITER

## **2023 CANNOT FLUSH COMPILATION OR VARIABLE**

An IFFLUSH call specified a %variable or a compilation type that may not be flushed, or an attempt was made to flush an open cursor.

**Response:** Correct the HLI program. See the Model 204 Host Language Interface Manual for a list of compilation types that may not be flushed. If necessary, increase server table space or call IFFLUSH with no parameters to flush the entire contents of QTBL, VTBL, STBL, and NTBL.

E 0 4 AUDITER

# **2024 INVALID 'IN' CLAUSE SPECIFIED**

An invalid 'IN' clause has been coded in an IFAM specification. The 'IN' clause is used to specify file or group context.

**Response:** Refer to the Host Language Reference manual for the format of the 'IN' clause in the current function. Correct the program.

E 0 4 AUDITER

#### **2025 INVALID RECORD SET SPECIFICATION**

A record set specification has been coded incorrectly in a multiple cursor IFAM function. IN setname or ON listname are the valid formats.

**Response:** Refer to the Host Language Interface reference guide for the correct format of the record set specification in the current function. Correct the program.

E 0 4 AUDITER

# **2026 ACCESS SECURITY ERROR: error**

Model 204 could not accept a conversation from a client user or program because it detected a security error. The action attempted is indicated in the message.

**Response:** Review the application with your Model 204 system manager regarding security authorization.

**System manager response:** Verify the client application's security parameters.

E 0 4 AUDITER OPR

#### **2027 REJECTING ATTACH - SENSE DATA = xx**

The request for an Horizon conversation (an attach) was rejected. The sense data indicated is the SNA Communications Server sense data associated with the message.

**Response:** If the problem persists, contact your Model 204 system manager.

**System manager response:** Review the sense data with your SNA Communications Server systems programmer.

I 0 0 VIEWERR NOTERM OPR

# **2028 UNABLE TO SEND REJECT-ATTACH DUE TO LOCAL RESOURCE SHORTAGE**

Model 204 has received an attach request from a remote partner to begin an inbound process. The attach request must be rejected but Model 204 cannot acquire the resources necessary to transmit a reject-attach message containing diagnostic information back to the remote partner.

**System manager response:** An IODEV 27 thread, or sufficient SPCORE for a buffer, could not be acquired by Model 204 to send a reject-attach message to the remote partner. This increases the likelihood that the user may need for you to help diagnose the problem: messages will have been written locally to your audit trail or operator's console, but sense data summarizing the problem could not be transmitted back to the user. You may alleviate this condition by defining additional IODEV 27's or by increasing SPCORE.

**Operator response:** This is an informational message. The condition is usually temporary. It means that a user at some remote site is failing in an attempt to establish a conversation with your system but is receiving no diagnostic feedback and will probably need to communicate with your system administrator to resolve the problems. If this message appears frequently, notify your system administrator.

I 0 0 VIEWERR NOTERM OPR

# **2029 REQUIRED RECORD SET PARAMETER OMITTED**

A required record set parameter has been omitted from a multiple cursor IFAM function call.

**Response:** Add the record set parameter to the current IFAM function. Refer to the Model 204 Host Language Reference Manual for a description of the record set parameter.

E 0 4 AUDITER

## **2030 INVALID IFFIND SPECIFICATION**

An ambiguous find specification has been coded on an IFFIND function. An 'IN' clause has been coded but the FD keyword was not provided.

**Response:** Add the FD keyword to the find specification. This will enable Model 204 to determine if the IN clause is a file/group clause or a reference to a previously established record set. See the Host Language Reference manual for a description of the format of IFFIND specifications on multiple cursor threads.

E 0 4 AUDITER

#### **2031 OPEN PROCESS FAILED: CID=cid, REMOTEID=remoteid, SENSE=xx**

The OPEN PROCESS user language statement failed. The User Language conversation ID (CID), the remoteid, and the associated SNA Communications Server sense data is in the message. The \$STATUS and \$STATUSD User Language variable also describe the error.

**Response:** Look up the \$status, \$statusd, and the SNA Communications Server sense data to understand the reason for the failure. Some error represent short term network or resource availability problems, others represent permanent network problems. Contact Your Model 204 system manager if the problem persists.

**System manager response:** Review the SNA Communications Server sense data with your SNA Communications Server systems programmer and correct the network problem. If the failure reason indicates a Model 204 resource constraint then correct the Model 204 problem. If the problem persists, contact CCA Customer Support.

E 0 4 AUDITER NOTERM

# **2032 "AUTO LOGOUT" REQUIRED WITH "AUTO LOGIN" WHEN SECURITY INTERFACE ACTIVE**

In order to retain security privileges, the AUTO LOGOUT feature is required when AUTO LOGIN is in effect with an active security interface.

**System manager response:** Insure that AUTO LOGOUT is in effect when the security interface is active and AUTO LOGIN is in use.

E 0 4 AUDITER

#### **2033 "IN ORDER" NOT VALID ON REMOTE FILE**

An IN ORDER clause has been coded on a FOR loop that is in remote file context. PQO does not support the IN ORDER clause.

**Response:** Correct the program. Use SORT RECORD KEYS to obtain the desired ordering.

E 0 4 AUDITER

# **2034 FRV NOT VALID IN REMOTE CONTEXT**

A FOR EACH VALUE statement has been coded in remote file context or in scattered group context. PQO does not support the FRV statement.
**Response:** Correct the User Language request.

E 0 4 AUDITER

## **2035 PROCESS NAME OR CID name TOO LONG**

The process name or CID can not be longer than 8 characters **Response:** Make the process name or CID no longer than 8 characters E 0 4 SAVE VIEWERR AUDITER NOTERM

### **2036 SYNC LEVEL NOT SUPPORTED**

This error arises in two situations:

- Receiving an attach request for an inbound process -- The remote process is running on a processgroup whose CONFIRM/NOCONFIRM parameter does not match that of the processgroup to which the local process belongs.
- Evaluating the CONFIRM verb -- User Language either inbound or outbound - has issued the CONFIRM verb but the conversation is using a processgroup that does not support the CONFIRM sync level.

**Response:** Work with your system administrator to clarify the sync level requirements of your application (or of the partner application). Both the local and the remote processgroups that support the conversation must have the same sync level (specified by the CONFIRM/NOCONFIRM keyword in the DEFINE PROCESSGROUP command). If either program intends to issue the CONFIRM verb, the sync level must be CONFIRM.

E 0 4 VIEWERR AUDITER NOTERM OPR

## **2037 IFFTCH**

A Host Language program has called IFFTCH. This is an informational message.

I 0 0 AUDITRK NOTERM

### **2038 IFFTCHC**

A Host Language program has called IFFTCHC. This is an informational message.

I 0 0 AUDITRK NOTERM

## **2039 IFFTCHE**

A Host Language program has called IFFTCHE. This is an informational message.

I 0 0 AUDITRK NOTERM

## **2040 IFFCHBC**

A Host Language program has called IFFCHBC. This is an informational message.

I 0 0 AUDITRK NOTERM

# **2041 IFFCHBE**

A Host Language program has called IFFCHBE. This is an informational message.

I 0 0 AUDITRK NOTERM

# **2042 IFOCUR**

A Host Language program has called IFOCUR. This is an informational message.

I 0 0 AUDITRK NOTERM

## **2043 IFOCURC**

A Host Language program has called IFOCURC. This is an informational message.

I 0 0 AUDITRK NOTERM

### **2044 IFOCURE**

IFOCURE is called. This message is informational.

I 0 0 AUDITRK NOTERM

## **2045 IFCMTR**

A host Language program has called IFCMTR. This is an informational message.

I 0 0 AUDITRK NOTERM

# **2046 INVALID CURSOR SPECIFICATION**

The cursor specification parameter on the IFOCUR call has been incorrectly coded.

**Response:** Refer to the Model 204 Host Language Interface Reference Manual for the format of the cursor specification. Note that an ordering clause is valid only in file context and against a record set that has not been previously sorted using IFSORT. Correct the cursor specification.

#### **2047 CURSOR ALREADY OPENED**

An attempt has been made to open a cursor that is already open. Cursors must be closed using IFCCUR before they may be reopened using IFOCUR.

**Response:** Correct the HLI program to ensure that IFOCUR is not executed more than once for a cursor without an intervening IFCCUR.

E 0 4 AUDITER

### **2048 INVALID CURSOR NAME SPECIFIED**

A single record function has been coded with an incorrect cursor name reference. The cursor name is either not a valid cursor name or no cursor exists with the specified name.

**Response:** Correct the cursor name parameter on the current function to refer to a previously defined cursor. Cursors are usually defined by executing an IFOCUR function. Refer to the Host Language Interface Programming Guide for further information on defining cursors.

E 0 4 AUDITER

# **2049 POSITION LOST DURING EVALUATION OR IT WAS NEVER DECLARED**

The POSITION could not be found in GTBL during evaluation. It was either removed from GTBL with the CLEAR statement during evaluation or it was never declared with the REMEMBER statement.

**Response:** Change the placement of any CLEAR statements so they do not remove POSITIONS from GTBL until it is okay to do so and make sure there is a REMEMBER statement with the position name.

E 0 4 ECHO AUDITER

#### **2050 C environment message**

A Printf command has been issued from a "C" program within Model204.

I 0 0 NOPREFIX AUDITAD

### **2051 INVALID function - CURSOR IS NOT OPEN**

A Host Language program has attempted to execute a function which references a closed cursor.

**Response:** Open the cursor using IFOCURE and retry the function.

E 0 4 AUDITER

## **2052 ILLEGAL IMAGE DEFINITION - PREVIOUS IMAGE HAS NO ITEMS**

You defined an image with no fields.

**Response:** Put a field in the image or delete the image.

E 0 4 ECHO AUDITER

## **2053 REDUNDANT FILE CONTEXTS**

You have specified IN *file context* on a statement that implicitly has a file context of its own. You specified the correct file so processing continues.

I 0 0 ECHO

### **2054 CONFLICTING FILE CONTEXTS**

You have specified IN *file context* on a statement that implicitly has a file context of its own. You specified a file different than the one originally implied.

**Response:** Omit the IN file context statement or supply the correct file context.

E 0 4 ECHO AUDITER

### **2055 IFRELR**

A Host Language program has called IFRELR. This is an informational message.

I 0 0 AUDITRK NOTERM

### **2056 IFRELA**

A Host Language program has called IFRELA. This is an informational message.

I 0 0 AUDITRK NOTERM

## **2057 NO PHYSICAL EXTENT INFORMATION FOR THIS DATASET, OPEN COMMAND REJECTED**

The Model 204 Database file you attempted to open, has no physical extents or does not exist. Whenever this Error message occurs, it usually means that something is really wrong in your system, because we cannot get this far, unless the DD statement for the said Dataset is pointing to a DASD dataset.

**Response:** Inform your System Manager.

**System manager response:** Check your JCL (or the Catalog entry) for the named dataset, and the VTOC listing of the DASD volume allocated for the dataset, go over the result with your System Programmer first, then call CCA.

E 0 4 AUDITER

# **2059 LOUTPB TOO SMALL FOR HITACHI DATA STREAM**

The size of output page buffer is insufficient for a Hitachi terminal.

**Response:** Increase the LOUTPB parameter.

E 0 4 CANCEL AUDITER

#### **2060 entity NAME name IS TOO LONG**

The LINK, PROCESSGROUP, or PROCESS name specified on the MONITOR command is longer than 8 characters.

**Response:** Entity name definitions may be no longer than 8 characters. Verify the name of the entity you are monitoring and reissue the MONITOR command.

E 0 4 VIEWERR AUDITER

#### **2061 NO HORIZON REQUEST AVAILABLE FOR RESPONSE**

A Horizon internal error has occurred.

**Response:** Obtain snap, audit trail, program listings, and SNA Communications Server trace, and contact CCA Customer Support.

E 0 4 VIEWERR AUDITER NOTERM

### **2062 DMSFRET ERROR, RETURN CODE = rc - RUN TERMINATED**

You have encountered an unrecoverable error within CMS trying to free storage. Model 204 will take a snap dump and terminate.

**System manager response:** Contact CCA Customer Support. Have the following documentation ready:

- Audit trail
- Snaps
- System dump, if any

**Operator response:** Notify your system manager.

E 0 4 DUMP SNAP AUDITER OPR

## **2063 FRN NOT VALID IN REMOTE CONTEXT**

A FOR RECORD NUMBER statement has been coded in remote file context or in scattered group context. PQO does not support the FOR RECORD NUMBER statement.

**Response:** Correct the User Language request.

E 0 4 AUDITER

### **2064 Filename IS NOT INITIALIZED**

An attempt has been made to access an uninitialized remote file.

**File manager response:** Initialize the file for remote access.

E 0 4 AUDITER

### **2065 CLOSE-TYPE KEYWORD 'FORCE' IS REQUIRED**

FORCE is a required keyword for the CLOSE LINK command.

**Response:** Retype the command with the word FORCE after the linkname. See the Model 204 Command Reference Manual for further details.

E 0 4 AUDITER

### **2066 MULTI-TASKING REQUIRES KOMMOPT=1, NMPSUBS SET TO 0**

User 0 input specified NMPSUBS0, which enables MP/204, however KOMMOPT was not set to 1. Since the multiple KOMMs feature is required by MP/204, MP is disabled for the run by setting NMPSUBS=0.

**System manager response:** Set KOMMOPT=1 in order to use MP/204.

I 0 0 AUDITAD OPR

## **2067 IFCLST**

A Host Language program has called IFCLST. This is an informational message.

I 0 0 AUDITRK NOTERM

## **2068 IFPROLS**

A Host Language program has called IFPROLS. This is an informational message.

I 0 0 AUDITRK NOTERM

## **2069 IFRRFLS**

A Host Language program has called IFRRFLS. This is an informational message.

I 0 0 AUDITRK NOTERM

### **2070 statement STATEMENT DOES NOT SUPPORT MEMBER=\*, GROUP=groupname**

A User Language or Host Language program has attempted to specify a group member variable with the special value '\*'. A specific group member must be specified for this statement.

**Response:** Specify a value other than '\*' for the group member variable.

E 0 4 CANCEL AUDITER

### **2071 GROUP MEMBER CLAUSE MAY NOT BE USED WITH FILE\$ OR LOCATION\$**

A User Language FIND statement contains both an IN GROUP MEMBER clause and either a FILE\$ or LOCATION\$ condition. The member clause and the FILE\$ or LOCATION\$ condition are mutually exclusive.

**Response:** Remove either the MEMBER clause or the FILE\$ or LOCATION\$ condition from the FIND statement.

E 0 4 ECHO AUDITER

# **2072 IFDECL**

A Host Language program has called IFDECL. This is an informational message.

I 0 0 AUDITRK NOTERM

#### **2073 LATEST SUCCESSFUL CHECKPOINT COMPLETED AT: yy.ddd hh:mmth**

This message is produced by the MONITOR CHECKPOINT command. The time shown is the time of the last successful checkpoint to be taken in the run.

I 0 0 NOPREFIX AUDITAD

### **2074 n CHECKPOINTS HAVE SINCE TIMED OUT**

This message is produced by the MONITOR CHECKPOINT command. It is immediately preceded by another message which gives the time of the last successful checkpoint taken in the run. This message indicates the number of unsuccessful attempts to take a checkpoint since the last successful checkpoint.

I 0 0 NOPREFIX AUDITAD

## **2075 n RECORDS CURRENTLY IN CHKPOINT STREAM**

This message is produced by the MONITOR CHECKPOINT command and indicates exactly how many records are currently in the CHKPOINT dataset or stream.

Since the checkpoint dataset has fixed length records (size=6184), this message can be used to gauge how much space has been used in CHKPOINT.

I 0 0 NOPREFIX AUDITAD

### **2076 n CHECKPOINTS CURRENTLY IN CHKPOINT STREAM**

This message is produced by the MONITOR CHECKPOINT command and indicates how many checkpoints have been taken since the last rewind of the CHKPOINT dataset or stream.

I 0 0 NOPREFIX AUDITAD

### **2077 n USERS CURRENTLY HAVE CHECKPOINTS INHIBITED**

This message is produced by the MONITOR CHECKPOINT command. It indicates how many users have update units active and therefore are preventing checkpoints from being taken at the time the MONITOR command is issued.

I 0 0 NOPREFIX AUDITAD

# **2078 USERS CURRENTLY INHIBITING CHECKPOINTS ARE:**

This message is produced when the USERLIST option is specified on the MONITOR CHECKPOINT command. It is followed by the basic MONITOR command user line for each user that has an update unit active and is therefore inhibiting checkpoints at the time the MONITOR command is issued.

I 0 0 NOPREFIX AUDITAD

## **2079 MINBUF RESET TO (NSERVS + NSUBTKS) \* MAXOBUF + 15 =nnnn**

The minimum valid value for MINBUF is the number of servers (the value of the NSERVS parameter) plus the maximum number of pseudo-subtasks (the value of NSUBTKS parameter), times the maximum number of open disk buffers per server (the value of the MAXOBUF parameter), plus fifteen.

However, a smaller value was specified for MINBUF or the MINBUF default value was too small. The value of MINBUF was automatically reset to its minimum allowable value as indicated by this message.

This is an informational message. No action is required.

I 0 0 AUDITMS

# **2080 BUG .. DBCFMOD FLAG WAS OFF**

A Model 204 system error has occurred.

**Response:** Notify your System Manager.

**System manager response:** Contact CCA Customer Support. Please have the following documentation available:

- Audit trail
- Snap
- System dump (if generated)
- User Language request for user who received message when applicable

**Operator response:** Notify your System Manager.

I 0 0 DUMP SNAP

## **2081 IFSTOR**

A Host Language program has called IFSTOR. This is an informational message.

I 0 0 AUDITRK NOTERM

## **2082 IFSTORC**

A Host Language program has called IFSTORC. This is an informational message.

I 0 0 AUDITRK NOTERM

# **2083 IFSTORE**

A Host Language program has called IFSTORE. This is an informational message.

I 0 0 AUDITRK NOTERM

### **2084 REFERENCING BAD SCREEN**

Referencing a screen which did not compile successfully

**Response:** Correct User Language Program

E 0 4 ECHO AUDITER

## **2085 IFUPDT**

A Host Language program has called IFUPDT. This is an informational message.

I 0 0 AUDITRK NOTERM

### **2086 IFUPDTC**

A Host Language program has called IFUPDTC. This is an informational message.

I 0 0 AUDITRK NOTERM

### **2087 IFUPDTE**

A Host Language program has called IFUPDTE. This is an informational message.

I 0 0 AUDITRK NOTERM

# **2088 REQUIRED CURSOR PARAMETER MISSING**

An IFAM single record function has been coded on a multiple cursor thread and the required cursor parameter has been omitted.

**Response:** Add the cursor name parameter to the current HLI call. Refer to the Model 204 Host Language Interface Reference Manual for a description of the cursor name parameter.

E 0 4 AUDITER

## **2089 CURSOR PARAMETER INVALID ON THIS THREAD TYPE**

An IFAM single record function has been coded on a single cursor thread with a cursor name parameter specified. Cursor names may be specified only on multiple cursor threads.

**Response:** Remove the cursor name parameter from the current IFAM function, or change the IFSTRT call to start a multiple cursor thread if multiple cursor functionality is desired.

E 0 4 AUDITER

### **2090 AMPSUBS MUST BE LESS THAN OR EQUAL TO NMPSUBS**

The NMPSUBS parameter enables the MP/204 feature by causing offload subtasks to be attached during Model 204 initialization. The AMPSUBS parameter specifies the number of these offload subtasks that are to be activated. The number activated cannot exceed the number that were attached.

**System manager response:** Change NMPSUBS and/or AMPSUBS parameters.

E 0 4 AUDITER

### **2091 IFFRN**

A Host Language program has called IFFRN. This is an informational message.

I 0 0 AUDITRK NOTERM

## **2092 IFFRNC**

A Host Language program has called IFFRNC. This is an informational message.

I 0 0 AUDITRK NOTERM

# **2093 IFFRNE**

A Host Language program has called IFFRNE. This is an informational message.

I 0 0 AUDITRK NOTERM

### **2094 function INVALID IN GROUP CONTEXT**

A Host Language program has invoked a single-file function in group context.

**Response:** If context was specified explicitly, change to single-file context or use the IN GROUP group MEMBER %member syntax as appropriate. If context was not specified explicitly, check the statement that established context (e.g. IFFIND). Ensure that correct context was specified on that statement.

E 0 4 AUDITER

## **2095 IFRNUM**

A Host Language program has called IFRNUM This is an informational message.

I 0 0 AUDITRK NOTERM

## **2096 IFOCC**

A Host Language program has called IFOCC. This is an informational message.

I 0 0 AUDITRK NOTERM

## **2097 IFOCCC**

A Host Language program has called IFOCCC. This is an informational message.

I 0 0 AUDITRK NOTERM

#### **2098 IFOCCE**

A Host Language program has called IFOCCE. This is an informational message.

I 0 0 AUDITRK NOTERM

### **2099 FRCVOPT FORCED TO 'NO TRANSACTION BACKOUT'**

The message accompanies a RESET of FOPT to x'02', "DON'T LOCK PENDING UPDATES", and is for informational purposes. It is a reminder to the File Manager that the RESET of FOPT had the indirect result of disabling Transaction Backout (TBO) for the file.

**File manager response:** To re-activate TBO, you must first RESET FOPT to turn off DON'T LOCK PENDING UPDATES (option x'02') prior to RESET FRCVOPT x'00'.

I 0 0 AUDITMS

## **2101 RESET NOT ALLOWED, CHECKPOINTING NOT ACTIVE**

Attempting to set or reset CPTIME parameter to control automatic checkpointing, by checkpointing is not currently active (set via RCVOPT parameter)

**System manager response:** Insure consistency between RCVOPT and CPTIME parameters in CCAIN parameters or RESET command.

E 0 4 AUDITER

## **2102 CPTIME CANNOT BE RESET FROM ZERO**

If Model 204 has been initialized with CPTIME parameter set to zero (the default value), it cannot later be reset to a non-zero value to initiate automatic checkpointing. In other words, automatic checkpointing can be activated only during Model 204 system initialization.

**System manager response:** Modify CCAIN parameter stream to achieve desired result for subsequent Model 204 runs

E 0 4 AUDITER

## **2103 ZERO IS AN INVALID RESET VALUE**

CPTIME parameter cannot be reset to zero.

**System manager response:** Correct parameter value in RESET command.

E 0 4 AUDITER

# **2104 HEAP STORAGE IS REQUIRED BUT THE LHEAP PARAMETER IS SET TO 0**

This message is issued whenever the system makes a request for some heap storage but the heap was initialized with a length of 0. The size of the server table containing the heap storage is controlled by the initialization parameter LHEAP.

**Response:** Inform the system manager that the LHEAP parameter needs to be set to some non-zero value.

**System manager response:** Set the system parameter LHEAP to a positive value large enough to handle the request being processed.

**Operator response:** An operator response is not applicable.

E 0 96 CANCEL AUDITER

## **2105 INSUFFICIENT HEAP. MALLOC FAILED IN program**

The program was not able to acquire memory from C HEAP area due to insufficient heap size.

**Response:** Check if your request is too complicated. Contact the system manager to increase the LHEAP value of your M204 logon thread.

**System manager response:** Check if the LHEAP is at least 13500. Increase the heap size according to the complexity of the failed request.

E 0 4 AUDITER

#### **2106 STACK OVERFLOW. RECURSION TOO DEEP.**

The value of the LPDLST parameter is too small to execute the operation that is currently being performed.

**Response:** It may be possible to complete the operation by either simplifying or decreasing the size of the statement or command currently being executed. If the necessary operation cannot be accomplished with the current value of LPDLST, contact the System Manager to increase the value of LPDLST.

This error will be accompanied by a user soft restart.

**System manager response:** The value of LPDLST can be modified by changing the User 0 parameter line in the Model 204 initialization setup.

E 0 96 CANCEL AUDITER

## **2107 FILE filename WAS CREATED BY A LATER RELEASE**

While processing an ENQCTL command issued at the operator's command console, filename was determined to be created by a later release of Model 204 than the release currently running.

**System manager response:** Since the file involved is not accessible by the current release being run, either the file needs to be reCREATEd under the current release or the accessing release upgraded to the release of the file.

E 0 4 NOPREFIX NOTERM OPR

## **2108 FILE filename WAS CREATED BY A LATER RELEASE**

While processing an ENQCTL command issued by a system administrator from the Model 204 command line, filename was determined to be created by a later release of Model 204 than the release currently running.

**System manager response:** Since the file involved is not accessible by the current release being run, either the file needs to be reCREATEd under the current release or the accessing release upgraded to the release of the file.

E 0 4 AUDITMS

## **2109 FILE filename IS A DUMP DATASET**

While attempting to open a Model 204 file for processing, it has been discovered that the dataset corresponding to filename was created via the Model 204 DUMP command, and is invalid for use by any Model 204 process other than RESTORE.

**Response:** Correct the file name and retry.

**System manager response:** If the file was attempted to be opened by an Application Subsystem, correct the file name in the subsystem definition and retry.

E 0 4 AUDITMS

## **2110 1NF FILEMODL FILES MUST BE TBO**

An attempt was made to disable Transaction Backout (TBO) for a file which enforces the First-Normal Form (1NF) File Model (FILEMODL parameter setting x'20'). This is a result of an attempted RESET of: FRCVOPT to x'08' (Transaction Backout Disabled); FRCVOPT to x'01' (all updates reapplied to the file regardless of update unit or transaction boundaries), disabling TBO as a side effect; or FOPT to x'02' (disable lock pending updates), which also disables TBO as a side effect.

**File manager response:** Transaction Backout and logical consistency are enforced in 1NF files. Re-examine the motivation for the RESET, and construct an alternate plan of action to achieve the desired results without deactivating TBO.

E 0 4 AUDITER

### **2111 1NF FILEMODL REQUIRES FIELD ATTRIBUTE AT-MOST-ONE**

An attempt was made to DEFINE or REDEFINE a field as REPEATABLE in a First-Normal Form (1NF) file. All fields in 1NF files must be defined with the AT-MOST-ONE attribute. The only exceptions are INVISIBLE fields, which are used only for indexing and must be specified explicitly as (INVISIBLE, REPEATABLE).

E 0 4 AUDITER

### **2112 NUMERIC RANGE FIELDS ARE INCOMPATIBLE WITH 1NF FILEMODL**

An attempt was made to DEFINE, REDEFINE or INITIALIZE a field with the NUMERIC RANGE attribute in a First-Normal Form (1NF) file. NUMERIC RANGE fields are not supported under the 1NF File Model.

E 0 4 AUDITER

# **2113 FILES CANNOT BE RESET TO 1NF FILEMODL**

An attempt was made to RESET the FILEMODL parameter to impose First Normal Form (1NF) File Model restrictions on an existing file. The FILEMODL parameter may be set to 1NF (x'02') only during file creation.

**File manager response:** Existing files must be re-created and re-loaded to make use of the 1NF FILEMODL parameter setting.

## **2114 AT-MOST-ONE FIELDS ARE NOT ALLOWED IN FILES CREATED BEFORE RELEASE 9.0**

An attempt was made to DEFINE or REDEFINE a field with the AT-MOST-ONE field attribute in a file created prior to Model 204 Release 9.0. Field-Level Constraint attributes are incompatible with pre-9.0 releases.

E 0 4 AUDITER

## **2115 DATA RECEIVED WHILE WAITING FOR CEB RESPONSE - RH=req-header RU=req-unit**

Horizon has received data from the session partner after initialating the end of the session, but before the end of the session has been acknowledged by the session partner.

- Req-header shows the 3-byte SNA Communications Server request header, in hexadecimal.
- Req-unit shows the first 16 bytes of the SNA Communications Server request unit, in hexadecimal.

This is a normal event that can be expected to occur sometimes at the end of a session. Not action is required; Horizon discards the late data.

I 0 0 AUDITMS

## **2116 %F DOES NOT CONTAIN AN ORDERED INDEX**

The REORG 01 command was issued for a file that does not contain an ordered index.

**File manager response:** Check to make sure that you specified the correct file.

E 0 4 AUDITER

# **2117 AT-MOST-ONE FIELDS CANNOT BE DEFINED IN A NON-TBO FILE**

The error message above is issued when AT-MOST-ONE field attribute definition is attempted on any file with Transaction Backout (TBO) disabled. TBO must be active to DEFINE or REDEFINE a field as AT-MOST-ONE. While TBO may be disabled (with warnings) once a Field- Level Constraint has been defined, it is highly recommended that this practice be avoided to protect the data integrity of the file.

**File manager response:** Activate TBO by RESETting FRCVOPT to x'00', and proceed with the DEFINE/REDEFINE of the field to AT-MOST-ONE.

### **2118 1NF FILEMODL REQUIRES FIELD ATTRIBUTE AT-MOST-ONE**

An attempt was made to REDEFINE an AT-MOST-ONE field in a First-Normal Form (1NF) file to REPEATABLE. The 1NF File Model requires the AT-MOST-ONE Field-Level Constraint attribute to ensure that only one occurrence of a particular field appears in any given record.

**File manager response:** AT-MOST-ONE may not be REDEFINEd to REPEATABLE unless FILEMODL is RESET to x'00', thereby disabling the 1NF File Model. Be certain that this action is appropriate, as the 1NF File Model cannot be re-enabled without re-creating and re-loading the entire file.

E 0 4 AUDITER

## **2119 AT-MOST-ONE CONSTRAINT VIOLATION IN RECORD recordnumber, FIELD IGNORED: fieldname = value**

An attempt was made to store, add or insert a second occurrence of an AT-MOST-ONE field in the record indicated. The second occurrence, also indicated in the message, is not added/inserted in Table B, or in any index (if applicable). The requested update is not performed. This message is issued only when no ON FIELD CONSTRAINT CONFLICT unit exists for the request.

When the failed request was from User Language, the request will be cancelled and its active transaction, if any, will be backed out. For failed requests from Host Language Interface, the message is accompanied by Return Code 202 (without request cancellation). For failed requests during Fastload (FLOD or FILELOAD), Fastload continues, but the file is marked "logically inconsistent" (see the FISTAT parameter).

**Response:** User Language Procedures which update AT-MOST-ONE fields should always contain ON FCC units to handle AT-MOST-ONE conflicts (\$UPDSTAT code 2) when they occur. Similarly, Host Language Interface programs should code routines to handle AT-MOST-ONE violations, as indicated by the Return Code 202. Fastload must be corrected, following a RESET of FISTAT (see below), to properly load AT-MOST-ONE fields.

**File manager response:** From User Language or Host Language Interface, no response is necessary.

From Fastload (FLOD or FILELOAD), the FISTAT parameter will have been set to x'40', "logically inconsistent", as a warning that the state of file integrity is questionable depending on whether or not the failed request "cascaded" invalid Fastload decisions and results. Consult with the User to determine the logical consistency ramifications of the particular Fastload in question. RESET FISTAT to x'00' once a plan for corrective action, if any, has been determined.

E 0 4 AUDITER

## **2120 AT-MOST-ONE VIOLATION DURING STORE RECORD IN A NON-TBO FILE**

An AT-MOST-ONE Field-Level Constraint violation during a STORE RECORD or IFSTORE has occurred, and Transaction Backout (TBO) was previously

disabled for the file. Preceded by message M204.2119. When TBO has been disabled and an AT-MOST-ONE violation occurs as part of a STORE RECORD, the record being stored will remain in Table B and indexing for any fields already processed/stored will remain in Tables C and D. The record is logically deleted. Regardless of whether or not an ON FIELD CONSTRAINT CONFLICT unit exists for the request, the request is cancelled accompanied by a hard restart. The file is left in a physically inconsistent state.

**Response:** This type of integrity violation in a non-TBO file cannot be remedied by the ON FIELD CONSTRAINT CONFLICT unit, as ON FCC never gets invoked. It is therefore inadvisable to update fields with Field-Level Constraints while the file is TBO-disabled. Contact your File Manager.

**File manager response:** The file must be reorganized.

E 24 24 VIEWERR AUDITER

## **2121 REPEATING AT-MOST-ONE FIELD PROHIBITED**

The LoaD Repeating Field (LDRF) statement in Fastload (FLOD or FILELOAD) is checked at compile time to ensure that its execution will not violate the AT-MOST-ONE Field-Level Constraint. The message above is received when a User attempts to load multiple AT-MOST-ONE fields through use of the LDRF statement. Fastload is not executed due to error(s) in compilation.

**Response:** Remove the LDRF statement from the Fastload, or use LDRF on a field which is not defined with the AT-MOST-ONE Field-Level Constraint. Rerun the Fastload after correction.

E 0 4 AUDITER

## **2122 AT-MOST-ONE CONSTRAINT VIOLATION FOR FIELD fieldname IN RECORD recordnumber**

During a REDEFINE to AT-MOST-ONE, a violation of the AT-MOST-ONE Field- Level Constraint was discovered in the file. The error message indicates the fieldname and record number containing more than one occurrence. All such violations within the file for the field to be REDEFINEd are reported during REDEFINE processing.

The REDEFINE will fail, undoing any changes it might have made in the process of AT-MOST-ONE verification.

**File manager response:** Using information from the above message(s) and an understanding of the data and application(s) this file represents, construct update(s) to the file which remove all but one occurrence of the field in the record(s) identified. Once the file is cleared of all pre-existing AT-MOST-ONE violations, the REDEFINE of the field to AT-MOST-ONE will complete successfully.

## **2123 VALUE SPECIFIED VIOLATES BINARY DATA TYPE VALIDATION IN RECORD recordnumber, FIELD IGNORED: fieldname = value**

An attempt was made to store invalid data into a BINARY field in a NUMERIC VALIDATION file. For User Language or Host Language Interface, the request is cancelled following the above message; the transaction is backed out, as TBO is a NUMERIC VALIDATION requirement. For Fastload (FLOD or FILELOAD), the above message is issued without cancellation, the field is dropped and the file is marked "logically inconsistent."

**Response:** For User Language or Host Language Interface, correct the input data to a valid BINARY number and resubmit the transaction.

For Fastload (FLOD or FILELOAD), make note of all NUMERIC VALIDATION violations for the run and construct one or more updates to the file which supply the correct BINARY data values. The File Manager (see below) must RESET the FISTAT parameter to x'00' prior to running the correctional updates. If the Fastload was written such that decisions were made based on an anticipated BINARY field update, the entire Fastload should be re-run after correcting the invalid BINARY field input - this type of error situation is the reason behind the "logically inconsistent" warning.

**File manager response:** For User Language or Host Language Interface, no response is necessary.

For Fastload (FLOD or FILELOAD), RESET the FISTAT parameter to x'00' once the User is ready to submit correct BINARY data input. FISTAT has been set to X'40' as a reminder that the current state of the file may be "logically inconsistent", depending on how the Fastload was written.

E 0 4 CANCEL AUDITER

## **2124 VALUE SPECIFIED VIOLATES FLOAT DATA TYPE VALIDATION IN RECORD recordnumber, FIELD IGNORED: fieldname = value**

An attempt was made to store invalid data into a FLOAT field in a NUMERIC VALIDATION file. For User Language or Host Language Interface, the request is cancelled following the above message; the transaction is backed out, as TBO is a NUMERIC VALIDATION requirement. For Fastload (FLOD or FILELOAD), the above message is issued without cancellation, the field is dropped and the file is marked "logically inconsistent."

**Response:** For User Language or Host Language Interface, correct the input data to a valid FLOAT number and resubmit the transaction.

For Fastload (FLOD or FILELOAD), make note of all NUMERIC VALIDATION violations for the run and construct one or more updates to the file which supply the correct FLOAT data values. The File Manager (see below) must RESET the FISTAT parameter to x'00' prior to running the correctional updates. If the Fastload was written such that decisions were made based on an anticipated FLOAT field update, the entire Fastload should be re-run after correcting the invalid FLOAT field input - this type of error situation is the reason behind the "logically inconsistent" warning.

**File manager response:** For User Language or Host Language Interface, no response is necessary.

For Fastload (FLOD or FILELOAD), RESET the FISTAT parameter to x'00' once the User is ready to submit correct FLOAT data input. FISTAT has been set to X'40' as a reminder that the current state of the file may be "logically inconsistent", depending on how the Fastload was written.

E 0 4 CANCEL AUDITER

## **2125 FOR EACH VALUE FIELDS ARE INCOMPATIBLE WITH 1NF FILEMODL**

An attempt was made to DEFINE, REDEFINE or INITIALIZE a field with the FOR EACH VALUE attribute in a First-Normal Form (1NF) file. FOR EACH VALUE fields are not supported under the 1NF File Model.

E 0 4 AUDITER

### **2126 USER'S PUSHDOWN LIST OVERFLOWED**

The user's pushdown list is an internal stack for maintaining state information for user threads across internal Model 204 subroutines. The user pushdown list lives in each user's server. Its size requirement depends on the complexity of the command or User Language request.

This message is issued whenever Model 204 detects that pushdown list data has spilled into adjacent control structures. Because of potential corruption, the user is restarted.

**Response:** Increase the size of the user pushdown list via the LPDLST parameter of the UTABLE command. Notify your system manager.

**System manager response:** If this becomes a frequent occurrence, consider more permanent changes to LPDLST and SERVSIZE, since the pushdown list is a server component.

E 0 4 CANCEL AUDITER

### **2127 SUM OF MAXBUF + SPCORE EXCEEDS MACHINE SIZE**

During Model 204 system initialization, the sum of MAXBUF\*6184 and the value of SPCORE was greater than 2\*\*31 (2,147,323,648). The Model 204 run is cancelled.

**System manager response:** Correct the settings of MAXBUF and/or SPCORE and rerun Model 204.

E 60 60 AUDITAD OPR

## **2128 THERE WERE NO UPDATES TO FILE filename IN CCAGEN**

Media recovery has read all of CCAGEN and found no updates to the file specified. Therefore, there are no updates to be reapplied to the file. The file is deactivated, but REGENERATE command processing continues for any other files being recovered.

**System manager response:** Make sure that you have included all journals containing updates to the file in question that occurred after the dump that the file has been restored to. If any are missing, include them and rerun media recovery for that particular file.

E 0 4 AUDITER

#### **2129 DIRECTION CAN NOT BE SET TO 0 FOR VALUE SET CURSORS**

An IFFTCH call has been coded with a DIRECTION parameter of 0, which indicates that the cursor should not be advanced and additional data is desired from the current record. Model 204 has determined that the cursor referenced by the IFFTCH is a cursor against a value set, not a record set. Therefore it is illegal to request additional data, since the data consists of a single value.

**Response:** Correct the DIRECTION parameter to specify a value other than 0 if the cursor referenced by the IFFTCH is open against a value set. If the cursor is supposed to be open against a record set, check the IFOCUR call and correct it if necessary.

E 0 4 AUDITER

### **2130 INVALID 'BY' VALUE SPECIFIED. VALUE = 0.**

The 'BY' value can never be set to zero. Upon entry to a FOR loop it must be a positive value. The body of the FOR loop may then change it to a positive or negative value.

**Response:** Correct the 'BY' value.

E 0 4 CANCEL AUDITER

## **2131 FILEMODL CAN ONLY BE SET TO NUMERIC VALIDATION DURING CREATE - RESET NOT ALLOWED**

An attempt was made to RESET the FILEMODL parameter to the X'01', NUMERIC VALIDATION, setting. This RESET is not allowed on existing files.

**File manager response:** To make use of the NUMERIC VALIDATION File Model on existing files, the file must be re-created with the option and reloaded.

E 0 4 AUDITER

## **2132 1NF FILEMODL REQUIRES NUMERIC VALIDATION**

An attempt was made to RESET the FILEMODL parameter from the x'03' (NUMERIC VALIDATION, FIRST-NORMAL FORM) setting to X'02' (only FIRST-NORMAL FORM). 1NF files impose the NUMERIC VALIDATION File Model as a corequisite setting.

# **2133 IFCCUR**

A Host Language program has called IFCCUR. This is an informational message.

I 0 0 AUDITRK NOTERM

## **2134 IFFAC**

A Host Language program has called IFFAC. This is an informational message.

I 0 0 AUDITRK NOTERM

### **2135 "INTO" ARGUMENTS MUST BE STRING ARRAYS**

In User Language, a PRINT ALL INFORMATION (PAI) INTO statement was issued with arguments following the keyword INTO, which were not %variable or image arrays with the data type of STRING.

**Response:** Correct the statement with the erroneous argument(s).

E 0 4 ECHO AUDITER

# **2136 IFFACE**

A Host Language program has called IFFACE. This is an informational message.

I 0 0 AUDITRK NOTERM

## **2137 GROUP UPDATE FILE IS UNAVAILABLE**

The group update file became UNAVAILABLE to the group due to a communication error. This error may occur during the compilation of a STORE RECORD statement in group context when neither MEMBER nor \$CURFILE is present or during the evaluation of \$UPDATE function.

**Response:** Contact the system manager. Do not attempt to access the update file of this group until the communication errors are resolved. After the communication errors are resolved, use the OPEN or REOPEN command to regain access to the group.

**System manager response:** Determine the cause of the communication errors and restore communication with the node that is not available.

E 0 4 AUDITER

#### **2138 END OF INPUT STREAM, LEVEL = level of include**

The user-resettable parameter LVLTRC has been set to produce these informational messages. This message is produced when the end of each input stream is reached and shows the level of the include. This diagnostic message

allows you to trace your includes and find out which procedures are included at what level.

I 0 0 NOTERM

## **2139 \$PACK LENGTH INVALID**

The \$PACK function was attempted with an incorrect parameter length.

**Response:** Review \$PACK instructions and correct coding; be sure the precision parameter is not omitted.

E 0 4 AUDITER

## **2140 FUNCTION CANNOT EXECUTE WHILE CURSOR IS OPEN AGAINST SPECIFIED SET**

A Host Language program has attempted to re-execute an IFFIND, IFFDV, IFSORT, or IFSRTV function which would invalidate an existing record or value set which has cursors open against it; or, the Host Language program has attempted to execute an IFDSET function which would delete all records from a record set which has cursors open against it.

**Response:** Close all cursors open against the record or value set and retry the operation.

E 0 4 AUDITER

### **2141 NSUBTSKS TOO LOW, CANT INITIALIZE DKBMTIME PST**

Model 204 was unable to attach the DKBMTIME pseudo subtask (PST). This was most likely due to the NSUBTSKS parameter being set too low.

**Response:** Contact the system manager.

**System manager response:** Determine how many PSTs are required for the run and set NSUBTSKS appropriately.

E 0 4 AUDITMS

### **2142 MAXIMUM NUMBER OF ITERATIONS EXCEEDED FOR PROCEDURE:**

The named procedure has been included consecutively in excess of the APSY Maximum Iterations operational parameter. Model 204 interrupts subsystem processing and issues this message.

**Response:** This message usually indicates a loop in application processing. Correct the problem.

## **2143 INSUFFICIENT MAIN STORAGE FOR SPCORE SPECIFICATION below 16MEG LINE, SPCORE = nnnnn, MINBUF = nnnnn, MAXBUF = nnnnn**

The IOS branch entry feature is not in use, but the amount of SPCORE requested is unavailable below the 16 megabyte line.

**Response:** Contact the system manager.

**System manager response:** Either reduce the amount of spare storage requested (SPCORE), or reduce the size of some other data structure requiring storage below the 16 megabyte line, or use the IOS Branch Entry feature.

E 60 60 AUDITAD OPR

## **2144 state of DIAGNOSTIC DUMP OF MRFT**

This message is produced during media recovery (the REGENERATE command) when a diagnostic zap provided by CCA Customer Support has been applied. The message is issued first with 'state of' equal to 'STARTING'. The diagnostic dump is then produced in a series of M204.2145 messages. This message is then issued again with 'state of' equal to 'END OF'.

**System manager response:** Save the audit trail produced by the job and contact CCA Customer Support.

I 0 0 AUDITMS

### **2145 filename hexdump**

This message is produced during media recovery (the REGENERATE command) when a diagnostic zap provided by CCA Customer Support has been applied. The filename indicates which MRFT section is being dumped and the hexdump contains the contents of the MRFT for that file.

**System manager response:** Save the audit trail produced by the job and contact CCA Customer Support.

I 0 0 AUDITMS

# **2146 "COUNT" ARGUMENT CANNOT BE A LITERAL**

In User Language, a PRINT ALL INFORMATION (PAI) INTO statement was issued with an argument following the keyword "COUNT" which was a literal string or number. The "COUNT" argument is output from the PRINT ALL INFORMATION INTO statement, making the literal illegal.

**Response:** Correct the statement with the erroneous argument.

E 0 4 ECHO AUDITER

### **2147 DEFERRED UPDATE DATASET ddname FOR FILE filename CONTAINS UPDATES FOR FILE filename**

An error has been made in creating or sorting the deferred update dataset named in the message, or the wrong dataset has been supplied to the run. Whenever a file is opened in deferred update mode, a record is written to the deferred update dataset(s) containing the name of the file. These records will be placed at the beginning of the dataset by the sort. If one of these records is encountered during Z command processing with a filename which does not match the file to which index updates are being applied, this error message will be issued.

If no index updates have yet been applied, the file is left in deferred update mode. If any index updates have already been applied when the mismatched filename record is encountered (e.g., several deferred update datasets were appended together without a sort), the file will be marked physically inconsistent.

**File manager response:** Check all associated JCL/EXECs for dataset name errors.

If the affected file is left physically inconsistent, it will have to be returned to the state it was in prior to the beginning of the failed Z command before the correct index updates can be applied. This can be achieved either with RESTORE or ROLLBACK.

E 24 24 AUDITER

## **2148 BTREE ORDERING IMPOSSIBLE - CURSOR NOT OPENED**

An IFOCUR function failed on a cursor with an ordering clause. The ordering parameters were invalid.

**Response:** Correct the IN ORDER clause on the IFOCUR function. See the Host Language Interface manual for more information on coding the ordering clause portion of the cursor specification parameter.

E 0 4 AUDITER

## **2149 I/O ERROR ON TAPE5 DATASET, APPLICATION OF INDEX UPDATES ABORTED**

An unrecoverable I/O error has occurred reading the TAPE5 dataset during Z command processing. No further application of index updates is possible and the file will be marked physically inconsistent.

**File manager response:** Refer to CCAAUDIT or the console log for more specific messages related to the error. Before the Z command can be rerun, the file must be returned to the state it was in prior to execution of the failed Z command and the I/O error must be corrected or circumvented.

A RESTORE or a ROLLBACK can be used to return the file to its state prior to the Z command. The I/O error might be corrected by copying the TAPE5 dataset to another device, but a safer course of action will usually be to recreate the dataset by rerunning the sort which produced it.

E 24 24 AUDITER

#### **2150 START SUBROUTINE**

This is an informational message produced when MP OPTIONS ARE TRACE is specified. It helps the programmer to locate lines that have caused the M204.2152 STATEMENT TURNED OFF PARALLEL message.

I 0 0 ECHO AUDITRK

### **2151 END SUBROUTINE**

This is an informational message produced when MP OPTIONS ARE TRACE is specified. It helps the programmer to locate lines that have caused the M204.2152 STATEMENT TURNED OFF PARALLEL message.

I 0 0 AUDITRK

# **2152 STATEMENT TURNED OFF PARALLEL**

This is an informational message produced when MP OPTIONS ARE TRACE is specified. It indicates that the statement cannot run in MP offload subtasks and that it has disabled offloading for the section of code in which it appears.

**Response:** Determine whether the loop or subroutine in which the statement appears is a significant cause of task switching run in MP offload subtasks and that it has disabled offloading for the section of code in which it appears.

For example, it is invoked inside a heavily executed loop or a significant source of CPU consumption. If so, you might consider moving the offending statement(s) to a separately invoked subroutine or to enclose it within a REPEAT 1 TIMES loop.

I 0 0 CANCEL AUDITER

## **2153 DATASET name IS ALREADY OPEN**

The external dataset *name* has already been opened.

**Response:** Close dataset before re-opening

E 0 4 CANCEL AUDITER

#### **2154 SUBSYSTEM name IS NOT ACTIVE**

A MONITOR subsystem command was issued and the subsystem that was specified has not been started. Informational message.

I 0 0 AUDITMS

## **2155 \*TRACE DOES NOT RECOGNIZE THE COMPONENT "component"**

The \*TRACE command is used to control the Model 204 trace facility. The only components that may currently be traced are CMS, Horizon, TC62, and TCIU, as shown in the examples:

\*TRACE HORIZON ON

**System manager response:** Reenter the \*TRACE command with a valid component name.

E 0 4 AUDITER

## **2156 UNABLE TO ALLOCATE SUFFICIENT STORAGE FOR MESSAGE BUFFER: RC = return\_code**

A \*TRACE command failed because there was not enough storage to allocate a message buffer control block. 'return code' is the return code Model 204 received from CMS when trying to allocate the storage. For CMS Release 5 please refer to the DMSFREE macro return codes. For CMS Release 5.5 and above, refer to the CMSSTOR macro return codes.

**System manager response:** Increase the value of the SPCORE parameter or decrease MAXBUF in the CCAIN stream to ensure enough space is available to run the tracing facility.

E 0 4 AUDITER

## **2157 XMEMSVC VERSION = %C**

Informational display of the Model 204 release version of M204XSVC

I 0 0 AUDITAD

## **2158 GLOBAL objecttype DEFINITION DOESN'T MATCH VALUE IN GTBL, error description, NAME HASH=hashcode**

The request has referred to a global Screen, Menu, or Image for the first time. The global object was located in GTBL (it was placed there by a previous request), but the definition of the object in the current request is not identical to the previous request's definition. The definitions may differ in terms of the content or in terms of the TEMP or PERM GLOBAL attribute.

### Error description:

- Looking for TEMP GLOBAL, found PERM GLOBAL: The current request has a TEMP GLOBAL screen/menu/image, but the object previously saved in GTBL is a PERM GLOBAL.
- Looking for PERM GLOBAL, found TEMP GLOBAL: The current request has a PERM GLOBAL screen/menu/image, but the object previously saved in GTBL is a TEMP GLOBAL.
- VALUE HASH mismatch: The hash code generated from the compiled screen/menu/image does not match the code in the identically named object previously saved in GTBL.

The probable causes are:

- The two requests have inadvertently selected the same name for two functionally different global objects.
- The definitions of the global objects are coded in the body of the request instead of in a common included procedure.

**Response:** Change the name of the global object to avoid the naming conflict or else correct the definition.

**System manager response:** Consider establishing naming and coding conventions for global screens, menus, and images. Require that global definitions be coded in separate commonly included procedures.

E 0 4 CANCEL AUDITER

## **2159 \$DATE/\$DATEJ/\$DATEP FORMAT PARAMETER MUST BE 0, 1 OR 2.**

E 0 4 AUDITER

## **2160 GLOBAL SCREENS MAY NOT CONTAIN MULTIPLE PAGES**

The screen currently being compiled is defined as GLOBAL and contains a NEW PAGE statement. These are mutually exclusive features.

**Response:** Remove the GLOBAL specification or re-design the screen to be contained on a single page.

E 0 4 ECHO AUDITER

# **2161 SECONDARY DECLARATIONS OF GLOBALS MUST SPECIFY 'COMMON'**

When a Screen or Image is to be declared global the GLOBAL keyword must appear on the initial declaration and may not appear on subsequent declarations. The following is an example of an erroneous secondary declaration (in the subroutine).

SCREEN XYZ GLOBAL END SCREEN

SUBROUTINE ABC (%A) DECLARE SCREEN XYZ GLOBAL END SUBROUTINE

**Response:** Change the GLOBAL keyword on the DECLARE statement to COMMON.

E 0 4 ECHO AUDITER

## **2162 GLOBAL IMAGES MAY NOT CONTAIN LEN/OCCURS UNKNOWN**

An image has been declared to be GLOBAL. An item within the image contains either a LEN UNKNOWN or OCCURS UNKNOWN clause. GLOBAL and UNKNOWN are mutually exclusive options.

**Response:** Remove either the GLOBAL or UNKNOWN options.

E 0 4 ECHO AUDITER

## **2163 TROUBLE WITH DISK I/O ON FILE %C POST CODE = X'%X' CSW = X'%X'**

An error occurred on a read or write to a Model 204 database. **Response:** Note file, post code, and CSW information for error diagnosis. E 96 96 DUMP SNAP AUDITAD

## **2164 TROUBLE WITH DISK I/O POST CODE = X'%X' CSW = X'%X'**

An error occurred on a read or write to a Model 204 database.

**Response:** Note post code and CSW information for error diagnosis.

E 96 96 DUMP SNAP AUDITAD

## **2165 SUBROUTINE PARAMETER LIST INCORRECTLY DEFINED**

A CALL, DECLARE or SUBROUTINE statement was found to have errors in its parameters. They did not correspond with those listed in a previous CALL, DECLARE or SUBROUTINE statement.

**Response:** Correct the statement and retry.

E 0 4 ECHO AUDITER

## **2166 OFFLOAD STOPPED FOR RING STREAM %C DUE TO RUN TERMINATION**

The offload process for ring stream streamname was stopped because Model 204 is terminating, and CLOSE=NOAUTO was specified on the DEFINE STREAM statement for the ring stream. This is an informational message, and does not require any response.

I 0 0 NOTERM OPR

## **2167 A CLOSE ERROR HAS BEEN DETECTED ON DATASET %C**

OS/390 or z/OS detected an error during execution of the CLOSE for the specified tape data set.

**System manager response:** Check the JES joblog for an 'x14' abend and the accompanying IECxxxx message to determine the cause of the error. The specified tape data set may be unreadable following this error.

**Operator response:** Notify the System Manager.

E 8 8 SAVE VIEWERR AUDITAD NOTERM OPR

### **2168 NONSENSICAL IF STATEMENT**

The "IF" statement has no conditions and there are no statements in "THEN" block

## **Response:** Correct USER LANGUAGE code

E 0 4 ECHO AUDITER

## **2250 MODEL204 MUST RUN EITHER WITH M204XSVC INSTALLED OR FROM AN APF-AUTHORIZED LIBRARY**

Model 204 does not reside in an APF authorized loadlib or XMEMOPT and XMEMSVC are not in the User 0 parameter line. It may also be caused by the parameter APF(YES) being specified for XMEMSVC in the SVC table (IEASVCxx).

If IOS BRANCH or TIMER PC is NOT being used, one of the following two steps MUST be done:

- 1. If making the M204 module APF authorized is NOT a problem:
	- Do NOT install XMEMSVC as an SVC
	- Do NOT specify XMEMOPT or XMEMSVC in CCAIN
	- The M204 module (ONLINE, BATCH204, IFAMx) MUST be linked AC=1 and reside in an APF authorized loadlib.
- 2. If making the M204 module APF authorized IS a problem:
	- Install XMEMSVC as an SVC
	- Specify XMEMOPT=X'04' and XMEMSVC=xxx in CCAIN
	- The M204 module (ONLINE, BATCH204, IFAMx) does NOT have to be APF authorized.
- 3. If IOS BRANCH or TIMER PC is being used, do the following:
	- Install XMEMSVC as an SVC
	- Specify XMEMOPT=X'yy', where yy is 01, 02, or 03, as appropriate and XMEMSVC=xxx in CCAIN
- The M204 module (ONLINE, BATCH204, IFAMx) MUST be linked AC=1 and reside in an APF authorized loadlib.

**System manager response:** Review the requirements stated in the Model 204 OS/390 and z/OS Installation Guide, "Remaining Installation Tasks" chapter "Authorizing Model 204" section with your system programmer, or install XMEMSVC as stated in "Installing TIMER PC and IOS BRANCH ENTRY -- TIMERINS/XMEMSVC" in the same chapter, and modify the XMEMOPT and XMEMSVC parameters on the User 0 parameter line of CCAIN.

Specify APF(NO) in IEASVCxx for XMEMSVC.

**Operator response:** Notify system manager.

### **2251 IFLCKGET ERROR: %C**

Should not print

E 0 4 AUDITER

#### **2252 IFLCKREL**

Should not print

I 0 0 AUDITRK NOTERM

## **2254 VALUE SPECIFIED IN LDC VIOLATES FLOAT DATA TYPE VALIDATION, FIELD IGNORED: fieldname = value**

The FIELD=VALUE constant specified in a LoaD Constant (LDC) Fastload command is in violation of FLOAT data type validation. The file to be loaded by the FLOD job has NUMERIC VALIDATION specified in the FILEMODL parameter; the specific field to be loaded is FLOAT.

This error message occurs during FLOD compilation, and as such, prevents Fastload from loading any data to the file.

**Response:** Correct the LDC instruction by supplying a valid FLOAT constant. Re-run the FLOD job.

E 0 4 AUDITER

## **2255 VALUE SPECIFIED IN LDC VIOLATES BINARY DATA TYPE VALIDATION, FIELD IGNORED: fieldname = value**

The FIELD=VALUE constant specified in a LoaD Constant (LDC) Fastload command is in violation of BINARY data type validation. The file to be loaded by the FLOD job has NUMERIC VALIDATION specified in the FILEMODL parameter; the specific field to be loaded is BINARY.

This error message occurs during FLOD compilation, and as such, prevents Fastload from loading any data to the file.

**Response:** Correct the LDC instruction by supplying a valid BINARY constant. Re-run the FLOD job.

E 0 4 AUDITER

# **2256 IFLCKGET**

Should not print

I 0 0 AUDITRK NOTERM

#### **2257 CONNECTION REJECTED BY partner WITH EXPLANATION:**

Horizon parallel-sessions connection setup failed. The partner system rejected the connection attempt and provided the explanatory text that is included in this message. (The partner name is the network name (i.e., the lu name) of the partner.)

**System manager response:** Co-ordinate problem resolution with system manager of the partner system.

E 0 4 AUDITER NOTERM

## **2258 SESSIONS PARAMETER TOO LOW ON DEFINE linkname TO COMPLETE CONNECTION WITH partner lu**

Horizon parallel-sessions connection setup failed. A control session could not be established between the two systems because the pool of session resources determined by the SESSIONS parameter has been exhausted.

**System manager response:** Increase the value coded on the SESSIONS parameter.

E 0 4 VIEWERR AUDITER NOTERM OPR

## **2259 'NO TRANSACTION BACKOUT' FORCES 'ROLL FORWARD ALL THE WAY'**

During RESET of the FRCVOPT parameter or during a file CREATE, the x'08'  $=$  disable transaction backout option has been selected but the x'01' = roll forward partial updates option has not. If transaction backout is disabled, the 'roll forward all the way' option is automatically turned on. This message is issued to indicate the difference between what was specified for FRCVOPT and what will actually be set.

For more information on transaction backout and roll forward, refer to the Model 204 System Manager's Guide.

I 0 0 AUDITMS

## **2260 CONNECTION [INITIALIZATION | CHANGE OF SESSION LIMITS | RESET | RESET OF ALL MODENAMES] WITH [partner-LU] [COMPLETED SUCCESSFULLY | DID NOT COMPLETE] - [qualifier], SOURCE WAS [originating-LU]**

Intersystem commands for a Horizon parallel-sessions connection have taken place.

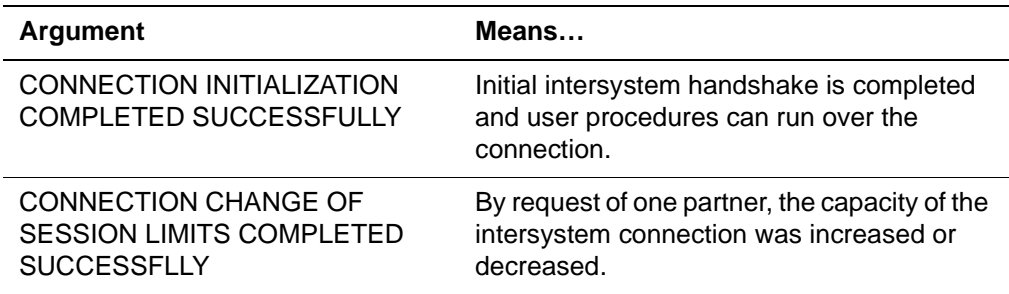

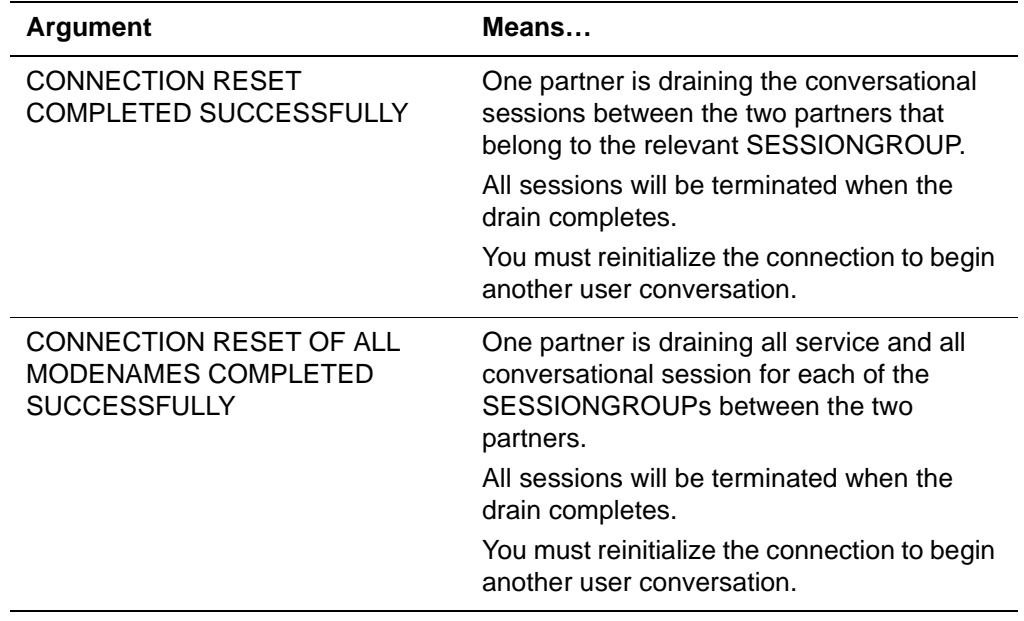

Periodically check that the connection is being set up and shut down in the manner planned for.

**Response:** Note the message qualifier if a connection command failed. Refer to Model 204 Horizon: Intersystem Processing Guide, "Appendix E," Table E-5 for a list of possible message qualifiers for this message. If the description indicates an internal error, or if you have further questions regarding the message text, please contact CCA Customer Support.

I 0 0 AUDITAD NOTERM OPR

# **2261 'END MORE' NOT SUPPORTED FOR PROCS WITH DB2 STATEMENTS**

You cannot continue a request with the 'END MORE' statement if the procedure has DB2 statements within it.

**Response:** Do not use 'END MORE'/'MORE' with procedures containing DB2 statements.

E 0 4 ECHO AUDITER

# **2262 DB2: INVALID STATEMENT: text of statement**

Not a valid DB2 statement or the DB2 statement is not recognized in User Language context.

**Response:** Remove or correct the offending statement.

E 0 4 ECHO AUDITER

### **2263 DB2: INVALID statement type STMT: EXPECTED text string, FFOUND text string**

The DB2 statement was not syntactically correct

**Response:** Correct the offending statement

E 0 4 ECHO AUDITER

## **2264 DB2: CURSOR NAME LONGER THAN 18 CHARS: text of cursor name**

Cursor names longer than 18 characters are not allowed. **Response:** Shorten the cursor name to 18 characters or less. E 0 4 ECHO AUDITER

### **2265 DB2: MAXIMUM NUMBER OF CURSORS EXCEEDED**

No more than ten cursors can be declared in a single User Language request. **Response:** Ensure that the User Language request does not exceed 10 cursors.

E 0 4 ECHO AUDITER

## **2266 DB2: STRING TOO LONG: text string**

A string in a DB2 cannot exceed 255 characters.

**Response:** Correct the statement with the offending string.

E 0 4 ECHO AUDITER

# **2267 DB2: INDICATOR VARIABLE variable name NOT SUPPORTED FOR statement type STMT**

Indicator variable is not valid in the context of the specified statement

**Response:** Remove indicator variable from statement.

E 0 4 ECHO AUDITER

### **2268 DB2: (LIMITATION) HOST VARIABLE variable name MAY NOT BE A variable type**

The specified variable type cannot be used in a DB2 statement.

**Response:** Change the variable type to one which is allowable in a DB2 statement.

E 0 4 ECHO AUDITER

### **2269 DB2: CONNECT MUST BE FIRST DB2 COMMAND**

The first DB2 command encountered was not a 'CONNECT'.

**Response:** Ensure that the first DB2 command in the request is a 'CONNECT'.

#### **2270 DB2: ONLY 1-BYTE KANJI SHIFTS SUPPORTED**

Only 1 byte Kanji shifts are supported in DB2 statements.

**Response:** Do not use anything other than 1 byte Kanji shifts in DB2 statements.

E 0 4 AUDITER

### **2271 DB2: MVS XA ENVIRONMENT REQUIRED**

DB2 statements cannot be executed from User Language outside OS/390 or z/OS

E 0 4 AUDITER

### **2272 DB2: INSUFFICIENT MEMORY**

Insufficient memory allocated to ONLINE for running DB2 requests from User Language.

**System manager response:** Allocate more memory to ONLINE

E 0 4 AUDITER

## **2273 DB2: UNDECLARED CURSOR: cursor name**

Cursor has not been declared or incorrectly spelled.

**Response:** Declare cursor or correct spelling of cursor.

E 0 4 AUDITER

# **2274 INVALID D2CB OFFSET**

An invalid message was received on a Horizon thread running a reserved PROCESS name, e.g. CCAD2S or CCARSV. These PROCESSes are internal servers, intended for use by clients. No user-written client program should attempt to communicate with a reserved server process, because the protocols the server understands are not published, and may change from release to release.

**Response:** Report to System Manager.

**System manager response:** If the client program is a CCA product, call CCA Customer Support. If not, the client program must not make requests of the reserved server process.

E 0 4 CANCEL VIEWERR AUDITER

# **2275 FILE ACCESS RULE TABLE TRUNCATED**

The File Access Rule Table is not large enough to contain all the File Access Rules specified for the user logging in.

**Response:** Report to System Manager.

**System manager response:** Increase the value of the NFAR parameter on the User 0 parameter line, and restart the ONLINE.

E 0 4 VIEWERR AUDITAD OPR

## **2276 \$WDWRAP: INVALID WIDTH VALUE'**

A system error occurred during the maintenance of loading of a document within a Target-generated application. The loading was terminated unsuccessfully.

**Response:** Report to System Manager.

**System manager response:** Contact CCA Customer Support.

E 0 4 ECHO CANCEL AUDITER

## **2277 \$WDWRAP: LINE TOO LONG**

A system error occurred during the maintenance of loading of a document within a Target-generated application. The loading was terminated unsuccessfully.

**Response:** Report to System Manager.

**System manager response:** Contact CCA Customer Support.

E 0 4 ECHO CANCEL AUDITER

### **2278 \$WDWRAP: HYP POINT CANNOT EXCEED WIDTH**

A system error occurred during the maintenance of loading of a document within a Target-generated application. The loading was terminated unsuccessfully.

**Response:** Report to System Manager.

**System manager response:** Contact CCA Customer Support.

E 0 4 ECHO CANCEL AUDITER

### **2279 \$WDWRAP: INVALID HYPHENATION POINT**

A system error occurred during the maintenance of loading of a document within a Target-generated application. The loading was terminated unsuccessfully.

**Response:** Report to System Manager.

**System manager response:** Contact CCA Customer Support.

E 0 4 ECHO CANCEL AUDITER

### **2280 \$JUSTIFY: JUSTIFICATION TYPE INVALID**

A system error occurred within a Target-generated application. The loading was terminated unsuccessfully.

**Response:** Report to System Manager.

**System manager response:** Contact CCA Customer Support.

E 0 4 ECHO CANCEL AUDITER

### **2281 \$JUSTIFY: INVALID WIDTH VALUE**

A system error occurred within a Target-generated application. The loading was terminated unsuccessfully.

**Response:** Report to System Manager.

**System manager response:** Contact CCA Customer Support.

E 0 4 ECHO CANCEL AUDITER

## **2282 NO ON MISSING UNIT OR TRANSACTION IS LOST**

Communication has been lost with a remote node while executing a User language request. This error message is printed when one of the following conditions is true: 1. A file or group became disabled as a result of a network error and there is no active ON MISSING FILE unit. 2. An optional group member is lost which had been updated before the network error occurred and there is no active ON MISSING MEMBER unit.

The request is canceled and its active transaction, if any, is backed out.

**Response:** Use ON MISSING FILE or ON MISSING MEMBER statement to be able to continue request execution.

E 0 4 CANCEL AUDITER

### **2283 COMMIT FAILED**

Communication has been lost while executing commit of a single-node transaction. Model 204 logs you out and closes all files you had open.

E 0 4 CANCEL AUDITER

### **2284 'DATALEN' WAS INVALID OR OMITTED IN name PROCESS DEFINITION**

An attempt by a remote client program to connect to the named process failed because the process definition did not contain a valid setting for the DATALEN parameter.
#### **Response:** Contact Model 204 System Manager

**System manager response:** Add a DATALEN parameter to the DEFINE PROCESS command for the process the user is attempting to open. Consult documentation for description and recommended values.

E 0 4 AUDITER

#### **2285 WARNING: 'DATALEN' OMITTED**

DEFINE PROCESS CCARSQL does not specify DATALEN. Depending upon the link type over which connection requests arrive for process CCARSQL, this parameter is either ignored or required. If a connection request is received over a link type that requires DATALEN, it will be rejected with error 2284.

**System manager response:** None required. This is an informational message, intended to warn the System Manager of the possibility that incoming connection requests will be rejected if they are received on a link that requires DATALEN. Consult the Model 204 Command Reference Manual to determine whether DEFINE PROCESS CCARSQL DATALEN is required for your configuration.

I 0 0 AUDITMS

# **2286 ERROR PROCESSING REMOTE NODE: %C, UNABLE TO STOP SUBSYSTEMS**

Unable to stop active remote subsystem during system shutdown.

E 0 4 AUDITER

## **2287 TCP/IP ERROR: message**

This message is for internal CCA testing.

E 0 4 AUDITMS

# **2288 TCP/IP CLEANUP IS CLOSING SOCKET socket-number FOR USER userid**

This message documents the fact that an open socket is being closed automatically as part of a cleanup of TCP/IP resources owned by the thread.

I 0 0 AUDITAD

#### **2289 option VALID WHEN REMOTEID SPECIFIES AN INTERNET ADDRESS**

The DEFINE PROCESSGROUP options, MODE and RETAIN, are invalid when the REMOTEID specified is an Internet address. The MASK option is valid only when the REMOTEID specified is an Internet address.

**System manager response:** Correct the DEFINE PROCESSGROUP command and try it again.

#### **2290 function ERROR: ERRNO errno**

The socket function did not complete successfully.

**Response:** Contact the System Manager.

**System manager response:** Refer to the TCP/IP Programmer's Reference to determine the meaning of errno. If the problem is a buffer shortage, see your TCPIP systems programmer. Otherwise contact CCA Customer Support and have available the audit trail.

E 0 4 AUDITER

# **2291 MVS IUCV EMULATION FAILURE**

During OPEN LINK processing of a TCP/IP link, Model 204 attempted to obtain the Program Call numbers for the IUCV emulation subsystem in OS/390 or z/OS that allows Model 204 to communicate with the IBM TCP/IP service address space. This attempt failed.

**System manager response:** This probably means that IBM TCP/IP has not been installed correctly on the OS/390 or z/OS system. Verify TCP/IP installation with system programmers, especially as regards IUCV emulation.

E 0 4 OPR

# **2292 IUCV CONNECTION REFUSED BY TCPIP - SEVER REASON CODE=text**

The OPEN LINK of a TCP/IP link failed because the IBM TCPIP address space refused our request for connection by severing the IUCV path. The IBM sever reason code is given as a 16-character string.

**System manager response:** Consult IBM TCP/IP documentation for an explanation of the reason code. Also, see ERROR 2352 for a discussion of sever reason codes.

E 0 4 OPR

# **2293 SOCKET CALL FAILED DUE TO macid MACRO, X15=X'\code\'**

A TCP/IP socket function could not be executed due to a failure while executing the macro named in [macid].

**Response:** Contact the System Manager.

**System manager response:** Contact CCA Customer Support.

I 0 0 AUDITAD

## **2294 TCP/IP INTERFACE 'name' HAS ALREADY BEEN CREATED**

An OPEN LINK command for a TCP/IP link failed because an interface with the same name has already been opened in this address space.

**System manager response:** If this was an oversight, ignore - the interface is ready to be used. On the other hand, if your intention was to change the

operating characteristics of the link, you must first close the link before attempting to re-OPEN it.

E 0 4 AUDITMS

# **2295 TCP/IP INTERFACE NAME MUST BE 1-8 CHARACTERS LONG**

The name supplied in the SOCKCTL CREATE or REGISTER macro was not one to eight characters in length, which are the bounds for a valid TCP/IP interface name.

**System manager response:** If this error occurs during execution of the OPEN LINK command, contact CCA Customer Support.

E 0 4 AUDITMS

## **2296 TCP/IP INTERFACE name IS DISABLED OR HAS NOT BEEN CREATED**

An reference was made to a TCP/IP interface that has not yet been created (e.g. by the OPEN LINK name command) or has been disabled (e.g. by CLOSE LINK or by shutdown of the TCP/IP address space).

**System manager response:** Verify the spelling, or check audit trail to determine if the interface was ever created or has already been shut down. If the interface has not been created or has been shut down, issue OPEN LINK to create an active TCP/IP interface.

E 0 4 AUDITMS

# **2297 CONDITIONS NOT MET FOR BACKWARD PROCESSING**

To process a record set in the backward direction, at least one of the following conditions must be met: 1) The field must be defined with the AT-MOST-ONE attribute. 2) The field must be pre-allocated with OCCURS 1. 3) If you are running user language, EACH must be specified on the FOR statement. If you are running IFAM, the EACH option must be included in the CURSOR SPECIFICATION PARAMETER on the IFOCUR call.

**Response:** Make sure one of these conditions is met.

E 0 4 CANCEL AUDITER

## **2298 name IS DISABLED error**

The named file or group became DISABLED due to communication errors. This error can occur while executing a command or during the compilation or evaluation of a user language request that references the disabled file or group.

**Response:** Contact the system manager. Do not attempt to access the named file or group until the communication errors are resolved. After the

communication errors are resolved, use the OPEN or REOPEN command to regain access to the file or group.

**System manager response:** Determine the cause of the communication errors and restore communication with the nodes that are not available.

E 0 4 AUDITER

#### **2299 CONFLICTING PARAMETERS, NRMTLOCS AND NRMTFILE**

The NRMTLOCS and NRMTFILE parameters have conflicting values. Both values must be set to zero or both values must be greater than zero. In order to run PQO applications, both parameters must be greater than zero.

**Response:** To run PQO applications, make both parameters greater than zero. If not running PQO applications, make both parameters zero.

E 0 4 AUDITER

## **2300 CPU ID AUTHORIZATION ZAP MUST BE APPLIED**

The CPU ID zap which was distributed with your Authorization Form has not been applied.

**Response:** Contact the system manager.

**System manager response:** Apply the CPU Id zap that was distributed with your Authorization Form.

E 0 4 AUDITER

#### **2301 ERROR PROCESSING REMOTE NODE: %C, INCREASE NRMTLOCS**

The remote node the user is trying to access can not be added to the table of remote location names. The size of the table of remote location names is specified by the NRMTLOCS parameter. The value of NRMTLOCS should be set to the maximum number of nodes that can be accessed.

**Response:** Contact the system manager.

**System manager response:** Increase the NRMTLOCS parameter on User 0's parameter line.

E 0 4 AUDITER

## **2302 NO ROOM IN GTBL - SETGRC**

The SETGRC variable(s) input will not fit in the global table.

**Response:** Ask your system manager to increase the size of GTBL to accommodate the SETGRC variables and values, or, reduce the size of the SETGRC variable names and values you are using.

#### **2303 SETGRC VARIABLE(S) MISSING**

You have omitted arguments after your SETGRC command.

**Response:** Retry the SETGRC command with correct syntax; include at least one global variable name.

E 0 4 AUDITER

## **2304 RESET NOT ALLOWED, CHKPTIMR PST NOT ACTIVE**

An attempt has been made to RESET DKUPDTWT from zero to a non-zero value. However the CHKPTIMR PST was not attached during Model 204 initialization. Since nonzero settings of DKUPDTWT require use of the CHKPTIMR PST, the RESET command cannot be performed.

**System manager response:** The CHKPTIMR PST is attached during Model 204 initialization under either of the following circumstances:

- $DKU$ PDTWT  $> 0$
- CPTIME > 0 and the X'01' bit of RCVOPT is on, the CHKPOINT stream is successfully opened, and sufficient pseudo-subtasks are available (see NSUBTKS).

If you require the ability to change DKUPDTWT from zero to a nonzero value after initialization, then one of these conditions must be met during initialization.

E 0 4 AUDITER

# **2305 NODE REFERENCES DO NOT MATCH SAVED COMPILATION references, RECOMPILING**

The loading user references one or more nodes that were not referenced by the saved compilation, and one or more nodes referenced by the saved compilation are no longer referenced by the loading user. New nodes may be referenced by the loading user when a previously unavailable group member becomes available to the loading user, or when the files in a temporary group are changed by the loading user.

Nodes may be missing for the loading user due to communications errors or when the files in a temporary group are changed. The combination of new and missing node references causes the request to be recompiled and discarded for the loading user.

**System manager response:** reestablish communications with the missing nodes or resolve the conflicting node references with temporary groups.

E 0 4 AUDITMS

#### **2306 ERROR DURING REMOTE APLOAD: global error variable**

An error occurred while trying to load the remote portion of a request while in APSY. The trailing text of the message includes the value of APSY global error variable from the service node, which indicates the type of error that occurred. The request is not loaded on both the service node and client when this message is issued.

**Response:** Contact system manager

**System manager response:** Correct problem indicated by global error variable.

E 0 4 VIEWERR AUDITER

# **2307 IFBOUTP**

A Host Language program has called IFBOUTP. This is an informational message.

I 0 0 AUDITRK NOTERM

#### **2308 SINGLE-NODE UPDATE VIOLATION: type GROUP grpname FILE filename**

A transaction has attempted to update a file on a remote or local node after that same transaction has already issued an updating statement for a file on (another) remote node. The request is cancelled.

**Response:** Change the request to issue a BACKOUT or COMMIT statement before attempting the second updating statement.

E 0 4 CANCEL AUDITER

# **2309 USER NOT DEFINED IN SCLASS sclass name**

The user sclass on the client subsystem does not match the sclass the user is defined to on the service subsystem at the node specified in M204.2314. The user must be defined to the same sclass on both the client and the server subsystem.

**System manager response:** Define the user to the same sclass on both the client and the server subsystem definitions

E 0 4 VIEWERR AUDITER

# **2310 CLIENT AND SERVICE NODE RECORD SECURITY IDS DO NOT MATCH**

The RECORD SECURITY ID on the client subsystem does not match the RECORD SECURITY ID on the service subsystem at the specified node. When the RECORD SECURITY ID is specified in the subsystem definition, the values must be the same for both the client and the server subsystem.

**System manager response:** Change the RECORD SECURITY ID field in the client and server subsystem definitions so that they are equal.

E 0 4 VIEWERR AUDITER

#### **2311 SUBSYSTEM %S IS BEING STARTED**

A STOP SUBSYSTEM command was entered for a subsystem which hasn't completed its start-up process. A subsystem can't be stopped until it becomes fully active.

**Response:** Wait until a subsystem completes the start process and enter the STOP SUBSYSTEM command again.

E 0 4 AUDITER

# **2312 SUBSYSTEM name STOPPED AT location name**

The subsystem at the specified location was stopped. The remote subsystem is stopped when the last user logs out and the subsystem is draining or when remote apsy login fails while the subsystem is draining and there are no other users in the subsystem. The remote subsystem is marked as unavailable to the client node after it is stopped.

**System manager response:** The remote subsystem may be re-accessed by stopping and starting the client subsystem.

E 0 4 VIEWERR AUDITAD

# **2313 COMMUNICATION ERROR ON REMOTE NODE location name PROCESSING SUBSYSTEM name**

The client was unable to communicate with the specified node during remote start, login or exit processing for APSY. If a mandatory file can not be opened at this node, start or login processing terminates. If optional files can not be opened, start or login processing continues.

**System manager response:** To access the unavailable files, restore communications with the specified node and retry start or login command.

E 0 4 VIEWERR AUDITAD

# **2314 ERROR ON REMOTE NODE location name: error text**

An error occurred on the service node while processing a remote request for apsy processing. The text of the error is obtained from the service node and displayed with this message.

**System manager response:** This may be a Model 204 system error. Obtain the audit trails from both the client and service onlines. If the error is application related, correct the error. Otherwise, contact CCA Customer Support.

E 0 4 VIEWERR AUDITER

#### **2315 SUBSYSTEM subsys name AT location name IS UNAVAILABLE**

The subsystem is unavailable to the user due to communications error(s) during APSY start or login processing. If the error occurs during start processing, the subsystem is unavailable to all users.

**System manager response:** To make the subsystem available again, reestablish the connection with the specified node and stop and then start the subsystem.

E 0 4 VIEWERR AUDITER

# **2316 TCPIP ERROR: category, PROCESS=process\_name, REMOTEID= remote\_id, SEITUH=data\_header**

Unexpected data has been received on this connection requiring the connection to be closed. process\_name identifies the name of the process opened at the time of error. remote id identifies the remote Internet address. SEITUH is the data header (for CCA internal use).

**Response:** Contact the System Manager.

**System manager response:** Obtain the CCASNAP and CCAAUDIT files and contact CCA Customer Support.

E 0 20 SNAP AUDITER NOTERM

# **2317 RECALLING MIGRATED DATASET**

This message is an informational message that indicates a migrated dataset is being recalled.

**Response:** For full screen users, this message will be followed by an end-ofpage pause. The current request can be cancelled in response to the end-ofpage pause.

I 0 0 AUDITAD

# **2318 file/group IS DISABLED**

Current request attempted to reference a file or group that previously became DISABLED due to communication errors and there is no active ON MISSING FILE unit. The request is canceled and its active transaction, if any, is backed out.

**Response:** Use ON MISSING FILE statement to be able to continue request execution.

E 0 4 CANCEL AUDITER

## **2319 OPEN FOR PERM/TEMP/ADHOC GROUP groupname FAILED: ALL MEMBERS MISSING**

A scattered group open failed because all members were optional and unavailable. Most likely causes are links not open, remote servers not up or communication lines down.

**Response:** Notify the system manager.

**System manager response:** The system manager needs to check the error messages preceding this error message to determine the action required to correct this problem.

E 0 4 AUDITER

# **2320 FOUNDSET OR LIST NOT SPECIFIED ON THE POSITION STATEMENT**

The foundset or list name was omitted from the POSITION statement.

**Response:** Add a label or list name to the POSITION statement and retry.

E 0 4 ECHO AUDITER

## **2321 POSITION NAME NOT SPECIFIED ON THE POSITION STATEMENT**

The POSITION name was omitted from the POSITION statement.

**Response:** Add a POSITION name to the POSITION statement and retry.

E 0 4 ECHO AUDITER

#### **2322 SYNONYM synonym RESULTS IN DUPLICATE FILE ENTRY FOR file**

The subsystem definition contains a file synonym that causes a duplicate file entry in the subsystem file/group table. The subsystem definition must be corrected so that the file is defined only once.

**System manager response:** Remove one of the file definitions from the File Use screen.

E 0 4 AUDITER

# **2323 "REMEMBER" CAN BE SPECIFIED WITHIN A RECORD LOOP ONLY**

The REMEMBER statement can be used only within a record loop. The REMEMBER statement was either found outside a FOR loop, or within a nonrecord FOR loop.

**Response:** Correct the syntax and retry.

E 0 4 ECHO AUDITER

# **2324 LANGFILE INDEX=n NOT FOUND IN NLANG FOR FILE filename**

An OPEN FILE or RESTORE command has detected an inconsistency between the LANGFILE parameter stored on the file (or backup) and the list of languages available in the NLANG module. The index is either negative or too big. This problem can be caused by either:

- File corruption or
- A mismatch between the NLANG module used to create the file and the NLANG module used to open or restore the file.

**System manager response:** Determine which of the two causes is responsible for the problem. If the language index printed in the message is negative or very large then it is likely that the file's FPL page has been corrupted. If you are not certain of the cause of the problem, CCA Customer Support may be able to assist you if you provide the following:

- The SNAP that was produced with the message.
- A dump of the NLANG\$ and \$NLANG\$ CSECTs from the Model 204 module.

If the cause of the problem is a Model 204/NLANG/file mismatch, then you can still open the file with the Model 204 module that was used to create the file. Otherwise, call CCA Customer Support for assistance.

E 0 4 SNAP AUDITER

#### **2325 BACKOUT / COMMIT user/system STATISTICS OVERFLOW: user userno**

Backout/commit statistics overflow. Processing continues and some Backout / Commit statistics may be lost.

E 0 4 AUDITER

#### **2326 NUMBER OF LINES TO BE SKIPPED MUST BE BETWEEN 0 AND 100**

The number of lines to be skipped, given as a %variable, is less than 0 or greater than 100.

**Response:** Set the %variable to a number from 0 to 100 and try again.

E 0 4 ECHO AUDITER

#### **2327 PQO VERSION INCOMPATIBILITY WITH REMOTE NODE: location**

An attempt was made to establish a conversation between two nodes with incompatible Parallel Query Option versions.

**Response:** Change the application to avoid communications between nodes with incompatible Parallel Query Option versions.

**System manager response:** Upgrade the version of PQO that is causing the incompatibility problem.

E 0 4 CANCEL VIEWERR AUDITER

# **2328 routine name**

The specified routine has been called. This is an informational message.

I 0 0 AUDITRK NOTERM

#### **2329 subsystem name AT location name UNAVAILABLE**

The indicated subsystem at the specified node is not available for use due to one or more errors occurring at the specified node during start or login processing.

**Response:** Notify the system manager or try again later.

**System manager response:** If the subsystem is started, stop the subsystem and resolve communications errors or other errors which occurred at the specified node. After resolving error, use the START SUBSYSTEM command to make the subsystem available for general use.

E 0 4 AUDITER

#### **2330 SUBSYSTEM subsystem name START IN PROGRESS**

This is an informational message that indicates START processing for a service subsystem is in progress. Addition remote calls from the client are needed to complete the subsystem start.

I 0 0 AUDITMS

## **2331 FILE %C ISN'T DEFINED TO SERVICE SUBSYSTEM**

All remote files defined as subsystem members or as a member of a subsystem group must be defined in the service subsystem definition.

**System manager response:** Contact the system manager on the remote node or remove the file from the subsystem definition.

E 0 4 AUDITER

#### **2332 REQUESTED PRIVILEGES FOR FILE %C EXCEED ALLOWED MAXIMUM**

File privileges defined for a subsystem member shouldn't exceed the maximum privileges specified in the service subsystem definition.

**System manager response:** Modify the file privileges for this subsystem member or contact the system manager on the remote node.

E 0 4 AUDITER

#### **2333 SUBSYSTEM DEFINITION DOES NOT ALLOW REMOTE ACCESS**

The subsystem definition specifies a remote file and the remote access option was not specified. To allow remote access, the Subsystem can access Remote Files option must be set to Y on the Operational Parameters screen in Subsysmgmt.

**Response:** Notify the system manager.

**System manager response:** Remove the remote file or change the Subsystem can access Remote Files option to Y.

## **2334 LOCATION PATTERN IS REQUIRED**

A monitor subsystem command has been entered with the "LIKE 'pattern'" option for a remote SERVICE subsystem but the pattern for the location is missing.

**Response:** Specify a pattern for the location.

E 0 4 ECHO AUDITER

# **2335 SHADOW GROUP CREATED: name**

Model 204 has successfully created the shadow group specified in this message. This is an informational message.

I 0 0 AUDITMS

# **2336 SHADOW GROUP DELETED: name**

Model 204 has successfully deleted the shadow group specified in this message. This is an informational message.

I 0 0 AUDITMS

# **2337 LOCATION\$ IS VALID IN THE PQO ENVIRONMENT ONLY**

A LOCATION\$ clause is illegal in a non-Parallel Query environment. The User Language compilation continues but the request is not executed.

**Response:** Remove the LOCATION\$ clause from the FIND statement.

E 0 4 ECHO AUDITER

# **2338 SUBSYSTEM subsystemname COULD NOT BE STOPPED AT location**

A STOP SUBSYSTEM command was entered for a subsystem that accesses remote files. An attempt to stop a service subsystem at remote location failed due to communications error. The service subsystem must be stopped manually by a system manager on the remote node.

E 0 4 AUDITMS

#### **2339 SUBSYSTEM subsystemname NOT ACTIVE AT location**

A STOP SUBSYSTEM command was entered for a subsystem that accesses remote files. An attempt to stop the service subsystem at remote location failed because the service subsystem has already been stopped at the remote node.

E 0 4 AUDITMS

#### **2340 INVALID LANGUAGE ARGUMENT: 'language' FOR \$FUNCTION: fname**

A \$function has been executed with an invalid language parameter. The language parameter must be either:

- Omitted use U.S. English
- '\*' use the LANGUSER parameter to determine the language
- One of the valid language names supported by CCA

The name of the \$function is identified in the error message.

**Response:** Check the application program to determine whether the intended language name has been supplied to the function.

**System manager response:** If the language name is valid, then it is possible that an obsolete Model 204 load module is in use (i.e., with a NLANG module that is missing valid languages). Check the Model 204 version and the linkedit jobs (if necessary).

E 0 4 CANCEL AUDITER

# **2341 NO ACTIVE SUBSYSTEM LIKE 'pattern'**

A monitor subsystem command has been entered with the"LIKE 'pattern'" option but no active subsystem exists whose name matches the pattern specified. To monitor a Client Subsystem from the Server you must specify the "FROM 'location-pattern'" option.

**Response:** Specify the correct pattern.

E 0 4 AUDITMS

# **2342 NO ACTIVE SUBSYSTEM LIKE 'name-pattern' FROM 'loc-pattern'**

A monitor subsystem command has been entered for a Client Subsystem with the "LIKE 'name-pattern' FROM 'location-pattern'" option but no active subsystem exists whose name and location both match the patterns specified. To monitor a Client Subsystem from the Server you must specify the correct 'location-pattern'.

**Note:** LIKE 'name-pattern' FROM '\*' WILL NOT match any local subsystem.

**Response:** Specify the correct pattern(s).

E 0 4 AUDITMS

# **2343 THE LOCATION MUST SPECIFY A REMOTE NODE**

The location specified is either the local node or it is a remote node that has not had a conversation established with it for the group that the FIND is coded against.

**Response:** Verify that the location is a remote node with an established conversation.

E 0 4 ECHO AUDITER

## **2344 THIS COMMAND IS ONLY VALID IN MVS**

The command just issued can be used only if Model 204 is running under OS/390 or z/OS SP, XA, or ESA.

E 0 4 AUDITMS

## **2345 REMOTE ACCESS NOT ALLOWED, NRMTLOCS NOT SET**

One or more files in the subsystem definition is specified as remote and the NRMTLOCS parameter is 0 or not specified. To access remote files in APSY the NRMTLOCS and NRMTFILE parameters must be set to positive values.

**Response:** contact System Manager

**System manager response:** Change the NRMTLOCS and NRMTFILE parameter or correct the subsystem definition.

E 0 4 AUDITER

#### **2346 REMOTE FILE file name LOCATION NAME NOT FOUND**

The subsystem definition specifies a remote file with no remote location name. The subsystem definition must be corrected so that a location name is provided or a non remote file must be used.

**System manager response:** Add a location name for the specified file or update the definition on the File Use screen to indicate it is not a remote file.

E 0 4 AUDITER

# **2347 COMPILATION NOT SAVED - reason**

The compilation for a precompileable subsystem procedure could not be saved due to a communication error or bad return code from a remote node attempting to save the compilation. When a compilation cannot be saved on a referenced service node, the entire save attempt fails on the client and the request is not evaluated.

**System manager response:** Look at the audit trail to determine the procedure and the reason for the error. Correct any communication line problems or the indicated problem from the save attempt on the service node.

E 0 4 AUDITER

# **2348 SUBSYSTEM RECORD LOCKING CONFLICT**

An attempt to enter a subsystem has tried to lock a set of records or a single record in a way which conflicts with another user's access. This message is issued when attempting to start or enter a service subsystem and the records could not be locked. The locking conflict indicates that the service subsystem definition is being updated on the service node by another user.

**Response:** Wait a sufficient time for service node updates to complete and retry.

E 0 4 AUDITER

# **2349 REFERENCED LIST UNDEFINED**

The list specified on the REMEMBER or POSN statement has not been defined. The list must be created prior to use on these statements.

**Response:** Create the list prior to use on one of these statements and retry.

E 0 4 ECHO AUDITER

# **2350 SOCKET CALL COMPLETED ABNORMALLY DUE TO event**

A TCP/IP socket call was awaiting a completion notification from the TCPIP address space when an event (thread bump, IUCV sever, or CLOSE LINK) occurred making it impossible to wait any longer. Model 204 attempts to send a message to TCPIP requesting that the outstanding socket call be cancelled, and causes the socket call to complete with an abnormal return code.

**Response:** This message is intended mainly to audit the effects of certain unusual events on normal thread processing. The message will usually be seen on threads that are actively using TCP/IP when the LINK is closed forcibly, or when the thread is bumped by operator command. Less often it will be seen when the TCPIP address space is shut down or some other event causes IUCV sever to occur.

E 0 4 AUDITMS

#### **2351 TCP/IP INTERFACE 'name' HAS BEEN CREATED**

This informational message indicates that a TCP/IP interface was successfully created and is ready to be used.

I 0 0 AUDITAD NOTERM

# **2352 TCIU SEVER IN PROGRESS FOR INTERFACE name - REASON=text**

This is a message issued by the TCIUSEVER PST as it prepares to clean up a TCP/IP interface for which IUCV SEVER has occurred. IUCV SEVER notification contains a 16-character field (displayed after REASON=) describing why the IBM TCPIP address space severed its IUCV path with Model 204.

**System manager response:** Refer to IBM TCP/IP documentation for an explanation of the reason code. SHUTTINGDOWN and KILL -38 pertain to the TCPIP address space being terminated. RESTRICTED and NO MORE CCBS indicate a need for reconfiguration by the customer's operating system administrators. NO CCB!!!!, KILL -9, and KILL -37 probably indicate bugs in the TCPIP address space. The remainder are probably indications of a bug in Model 204, and should be reported to CCA Customer Support.

E 0 4 OPR

# **2353 SOCKET CALL COMPLETED WITH IBM RETCODE=1nnn**

A socket call completed abnormally due to a condition specific to IBM's implementation of TCP/IP. These codes are in the range 1000-1999. RETCODE=1009 is common and accompanies events such as those reported in error number 2350; it indicates the socket call was cancelled. The others probably indicate a Model 204 bug and should be reported to CCA Customer Support.

**Response:** Unless the return code was 1009, report this message to the System Manager.

**System manager response:** Unless the return code was 1009, report this message to CCA Customer Support.

E 0 4 SNAP OPR

# **2354 SOCKET CALL CANCELLATION FAILED - ERRNO=number**

An uncompleted TCP/IP socket function call had to be cancelled (e.g. thread was bumped while waiting for completion, etc.). The attempt to cancel the call failed.

**Response:** ERRNO=3 is benign and indicates that the call had been completed by the time the cancellation was attempted. ERRNO=22 is not expected to occur and would indicate the possibility of a problem in Model 204. Contact the System Manager.

**System manager response:** Contact CCA Customer Support.

E 0 4 AUDITAD

#### **2355 LINK linkname BEING CLOSED DUE TO error condition**

The link specified in the message had to be closed to recover from the error condition specified.

**System manager response:** Contact CCA Customer Support.

E 0 4 OPR

## **2356 UNABLE TO ALLOCATE SUFFICIENT SOCKETS TO OPEN linkname, REQUESTED max\_number, RECEIVED alloc\_number**

TCPIP is not able to satisfy our request for max\_number sockets. max\_number is the value of the CONNECTIONS option on the LINK definition plus one.

**Response:** Contact the System Manager.

**System manager response:** Set CONNECTIONS to alloc number-1 or see your TCPIP systems programmer.

E 0 4 AUDITMS

# **2357 TCPIP LATE RESPONSE FOR process FROM remoteid -- TUHSQN=rno, SEICBSQN=sno, TH=rh**

This message is issued whenever TCPIP receives and discards a response for a conversation that has already ended. This is a normal event which can be expected to occur intermittently. It is important only if it occurs in the proximity of a serious TCPIP error. The message identifies the name of the current process and the name of the remote internet address from which the response was received. It also contains diagnostic information that may be useful to CCA Customer Support.

E 0 4 AUDITMS

#### **2358 EXPECTING "GLOBAL" NOT text**

An error was found in the syntax of the DECLARE POSITION statement. The following two statements represent valid syntax:

- DECLARE POSITION position\_name.
- DECLARE POSITION position\_name GLOBAL.

**Response:** Correct the syntax and retry.

E 0 4 ECHO AUDITER

# **2359 POSITION NAME NOT SPECIFIED ON THE REMEMBER STATEMENT**

The POSITION name was omitted from the REMEMBER statement.

**Response:** Add a POSITION name to the REMEMBER statement and retry.

E 0 4 ECHO AUDITER

#### **2360 POSITION position\_name HAS NOT BEEN DECLARED**

The POSITION name must be declared with the DECLARE statement prior to use on the REMEMBER statement.

**Response:** DECLARE the POSITION name and retry.

E 0 4 ECHO AUDITER

# **2361 FOUNDSET OR LIST NOT SPECIFIED ON THE REMEMBER STATEMENT**

The foundset or list name was omitted from the REMEMBER statement.

**Response:** Add a label or list name to the REMEMBER statement and retry.

E 0 4 ECHO AUDITER

# **2362 POSITION NAME NOT SPECIFIED ON THE DECLARE STATEMENT**

The POSITION name was omitted from the DECLARE statement.

**Response:** Add a POSITION name to the DECLARE statement and retry.

E 0 4 ECHO AUDITER

# **2363 POSITION HAS ALREADY BEEN DEFINED**

POSITIONS can be created once and only once via the REMEMBER statement. This indicates that a position with the same name already exists in GTBL.

**Response:** Clear the existing position from GTBL and retry.

E 0 4 ECHO AUDITER

# **2364 "POSITION" CAN NOT BE USED IN A FOR LOOP**

A LIST or FOUNDSET can not be positioned in a FOR loop. Positioning must take place before the FOR loop is processed.

**Response:** Move the POSITION statement before the FOR loop and retry.

E 0 4 ECHO AUDITER

# **2365 "REMEMBER" IS INVALID IN AD HOC GROUP CONTEXT**

A position can not be REMEMBERed in AD HOC group context.

**Response:** Remove the REMEMBER statement and retry.

E 0 4 ECHO AUDITER

# **2366 "REMEMBER" IS INVALID IN A FOR LOOP THAT HAS NO FOUNDSET**

A position can not be REMEMBERed in a FOR loop that has no foundset. **Response:** Remove the REMEMBER statement and retry.

E 0 4 ECHO AUDITER

## **2367 msgtxt FILE = filename PROCEDURE = procname LINE = nnn**

This is an informational message. *msgtxt* will be "Failing statement" or "Included from."

I 0 0 AUDITMS

#### **2368 INCLUDED FROM COMMAND LEVEL**

or

## **INCLUDED FROM SUBSYSTEM name**

This is an informational message that is generated when the failing statement is entered at the Model 204 command prompt.

I 0 0 NOTERM

## **2369 DKUPDT DISK WRITE FAILURE: %F, POST CODE = X'%X' CSW = X'%X'**

A modification made to the Model 204 file was unable to be written to disk. The buffer which contains the unwritten modification is removed from the buffer pool and the file is marked physically inconsistent.

**Response:** Note file, post code, and CSW information for error diagnosis.

E 96 96 DUMP SNAP

# **2370 DKUPDTWT MUST BE <= CPTIME\*30**

If CPTIME is *greater than* zero, then DKUPDTWT must be *less than* or equal to CPTIME's value multiplied by 30. If CPTIME is zero, then DKUPDTWT must be in the range of 0 to 60.

**System manager response:** Change the DKUPDTWT parameter to an acceptable value.

E 0 4 AUDITMS

# **2371 CHKP - INCREASE NSUBTKS OR SET DKUPDTWT=0**

There are not enough pseudo-subtasks defined in the run to allow asynchronous buffer flushing. This function requires two pseudo-subtasks to run. The parameter NSUBTKS must be increased to allow the run to continue, or the parameter DKUPDTWT must be set to zero to prevent this function and allow the run to continue.

**System manager response:** Increase the NSUBTKS parameter on the User 0 parameter line by one or two, or set the DKUPDTWT parameter on the User 0 parameter line to zero.

E 0 4 AUDITMS

#### **2372 STOPU REQUIRES THAT "ON" OR "OFF" BE SPECIFIED AS LAST ARGUMENT**

The STOPU command format requires that a userid or usernum be specified, followed by either "ON" or "OFF", one of which must be specified.

**System manager response:** Verify the STOPU command and re-issue it with either "ON" or "OFF" as the last argument.

I 0 0 AUDITMS

#### **2373 STOPU WILL NOT STOP THE USERID ISSUING THE STOPU COMMAND**

The STOPU command will not stop the user who is issuing the command. This protects the system manager from mistakenly stopping himself.

**System manager response:** Verify the userid or usernum you which to stop and re-issue the command.

I 0 0 AUDITMS

#### **2374 USER SCHEDULED FOR STOP**

This is an informational message issued after a user has either been stopped by the STOPU command or had the STOPU flag turned off.

I 0 0 AUDITMS

# **2375 SYSTEM MANAGER HAS STOPPED YOU; ANSWERING "YES" TO THE FOLLOWING MESSAGE WILL HAVE NO EFFECT UNTIL THE SYSTEM MANAGER TURNS STOP OFF**

The system manager has issued the STOPU command in order to put a user in a wait state temporarily. When the system manager has reset the STOPU flag off, then the user can continue by responding "YES" to the following "Do You Really Want To Continue?"

**Response:** Contact the system manager to determine when you can continue.

E 0 4 AUDITER

# **2376 SPECIFIED USER NOT LOGGED ON: %C**

The system manager has issued the STOPU command either for a userid or usernum that is not currently logged on or for User 0. The STOPU will not stop User 0.

**System manager response:** Verify the user you wish to stop and reissue the command accordingly.

I 0 0 AUDITMS

# **2377 KEY TOO LONG, SORT KEY HAS BEEN TRUNCATED TO 760 BYTES**

For one or more of the records in the sort just completed, the sum of the lengths of all key fields and the separator bytes is greater than 760 bytes. The sort key was truncated to 760 bytes. Only the first 760 bytes of the composite key will be used by the sort.

I 0 0 AUDITMS

## **2378 SECURITY TRUSTED LOGIN FEATURE DISABLED**

The Security Trusted login feature was disabled since this Model 204 job is not running with one of the following security interfaces: ACF2, Security Server

(formerly RACF) or TOPSECRET. The Model 204 job starts normally, but cannot take advantage of the Trusted Login Feature.

A rare possibility is that there iss not enough storage available to create a work area needed for the Trusted Login feature. If this happens, then the Model 204 job cannot finish doing its initialization process, since there is more storage to GETMAIN, such as the buffers.

**System manager response:** First, verify that the SECTRLOG was correctly specified on the proper IODEV. If it was, then determine why a Security Interface was not active. If there is a shortage of storage, then adjust the region size to allow for extra storage. Then rerun the job.

For more information on the Security Trust Login feature see the Model 204 Security Interfaces Guide and the Model 204 System Manager's Guide.

**Operator response:** Inform the System Manager and the Security Officer.

E 0 4 AUDITAD NOTERM

# **2379 INVALID TRUSTED USER-ID LENGTH=%C**

A trusted USER-ID was received from a trusted environment which exceeds the maximum length of eight characters.

**System manager response:** Ensure no external USER-IDs are greater than eight characters.

E 0 4 AUDITAD NOTERM

#### **2380 COULD NOT FIND DSN (DATA SET NAME) FOR FILE SELECTED IN \$DSN**

Could not find a DSN (Data Set Name) FOR A DD (Data Definition) file name argument of the \$DSN function.

**Response:** Correct the DD (Data Definition) file name and retry.

E 0 4 AUDITER

#### **2381 NO FILE ENTERED IN \$DSN**

No file name entered as the first argument of the \$DSN function.

**Response:** Correct the DD (Data Definition) file name and try again.

E 0 4 AUDITER

#### **2382 NO DSN (DATA SET NAME) NUMBER OR DSN OUT OF RANGE IN \$DSN**

No DSN (Data Set Name) number entered as the second argument of the \$DSN function, or DSN (Data Set Name) number is out of range.

**Response:** Correct the DSN (Data Set Name) number and try again.

#### **2383 PROCESSGROUP MUST SPECIFY LINK OR SESSIONGROUP**

The PROCESSGROUP definition has not supplied the required parameters.

**Response:** Correct the PROCESSGROUP definition.

E 0 4 AUDITMS

# **2384 %C WAS PREVIOUSLY ALLOCATED TO %C**

A REMOTEID or MODENAME had been previously allocated to a PROCESSGROUP, SESSIONGROUP or REMOTE.

**Response:** Correct the entity definition.

E 0 4 AUDITMS

# **2385 RECALL FAILED FOR DATASET datasetname RETURN CODE rtncode**

During an attempt to recall the above migrated dataset, the Hierarchical Storage Manager failed the request with the above return code.

**System manager response:** The return codes are explained in the IBM Data Facility Storage Manager User's Guide. A return code of 100 indicates that DFHSM is currently not available.

I 0 0 AUDITAD

# **2386 AN LU SERVICES ERROR WAS RECEIVED FROM REMOTEID=id PROCESS=name SENSE CODE=num**

A service error was received from the remote installation specified as REMOTEID and for the PROCESS named in the message.

**Response:** Contact your system manager.

**System manager response:** Collect the snap and audit trail and contact Customer Service.

E 0 4 SNAP AUDITER

# **2387 UNKNOWN OR UNSUPPORTED GDS TYPE RECEIVED FROM REMOTEID=id PROCESS=name GDSID=value**

Horizon received data that is unsupported or unrecognized for the process specified in the message.

**Response:** Contact your system manager.

**System manager response:** Collect the audit trail and snap and contact Customer Service.

E 0 4 SNAP AUDITER

# **2388 PROCESSGROUP pgname AND REMOTE rmtname SHARE THE SAME REMOTEID value.**

In attempting to use PROCESSGROUP pgname, M204 detected that the REMOTEID for this PROCESSGROUP is already in use by REMOTE rmtname.

**Response:** See your system manager.

**System manager response:** Correct your DEFINE commands so that REMOTEID value is specified on a REMOTE definition or on a PROCESSGROUP definition, but not both.

E 0 4 AUDITER

# **2389 ERROR IN SORTGET EXIT, SORT TERMINATED**

The sortget exit terminated the sort with an error. The request is canceled.

**Response:** Contact CCA Customer Support.

E 0 4 AUDITMS

# **2390 SORTED FILES MAY NOT SPECIFY A NON-US LANGFILE**

A CREATE FILE command has specified the FILEORG X'01' bit and has also specified a value other than 'US' for the LANGFILE parameter. These features are mutually exclusive.

**File manager response:** The CREATE command should be modified to select only one of these features.

E 0 4 AUDITER

# **2391 SUBSYSTEM subsystem name, record type - TRANSLATION FAILED FOR FIELD field name**

While parsing the subsystem definition record(s), a required field was missing. The name of the missing field is listed in the error message. The possible values for the record type are:

- SCLASS HEADER
- FILE/GROUP
- SDEF
- UNSPECIFIED

If the field name can not be determined, the value in the error message will be: "NOT IN TABLE." If "WITH NEW ERROR" appears in the message instead of the field name, then the parsing routine failed in an unanticipated way.

**System manager response:** First check the CCASYS file. If the problem is not apparent, save the audit trail and contact CCA Customer Support.

## **2392 INVALID LOADNULLS OPTION: MUST BE ON OR OFF**

In your FLOD program, the LOADNULLS statement was specified and the option keyword following LOADNULLS was not ON or OFF.

**Response:** Correct the LOADNULLS statement.

1. E 0 4 AUDITER

# **2393 SUBSYSTEM subsystem name, CAN'T LOGIN PQO USER**

The specified subsystem attempted to login a user. This is not allowed with the Parallel Query Option.

**System manager response:** Check the subsystem information. If the problem is not apparent, save the audit trail and contact CCA Customer Support.

E 0 4 AUDITER

# **2394 SUBSYSTEM subsystem name, NO REMOTE LOGIN AFTER AUTOSTART**

The specified subsystem was started by autostart, so autologin at a remote location is not allowed. Yet autologin for the remote location was attempted.

**System manager response:** Check the subsystem information. If the problem is not apparent, save the audit trail and contact CCA Customer Support.

E 0 4 AUDITER

#### **2395 SUBSYSTEM subsystem name, record type - RECORD MISSING**

A required subsystem definition record cannot be found. The possible values for the record type are:

- SCLASS HEADER
- FILE/GROUP
- SDEF
- UNSPECIFIED

**System manager response:** Check the CCASYS file. If the problem is not apparent, save the audit trail and contact CCA Customer Support.

E 0 4 AUDITER

# **2396 WITH RESULT LONGER THAN 255 BYTES WAS TRUNCATED**

Concatenation operation generated a string longer than 255 bytes. The string was truncated to 255 bytes.

**Response:** The user should take a close look at the data involved in the concatenation operation. The statement at which the truncation occurred can be

located through the use of the User Language Debug Facility. Other DEBUGUL bits can be set to achieve this result.

I 0 0 AUDITMS

# **2397 'option' IS NOT A VALID OPTION FOR THE CLOSE LINK COMMAND**

You issued a CLOSE LINK command and specified an unrecognized option, displayed in the message. The syntax is CLOSE LINK linkname options. The only option currently supported is FORCE.

**System manager response:** Correct the command and try again.

E 0 4 AUDITER

## **2398 REMOTEID='remoteid' MODENAME='modename': UNDEFINED FOR LINK 'linkname'**

A remote LU tried to establish an LU 6.2 session with Horizon. Horizon could not find a definition for the remote LU, and rejects the attempt.

For Horizon to accept sessions from a remote LU, you must define the LU to Horizon in one of two ways:

Option 1

• DEFINE PROCESSGROUP, with LINK=linkname and REMOTEID=remoteid

Option 2

- DEFINE PROCESSGROUP ppppppppp, with LINK=linkname and SESSIONGROUP=ssssssss
- DEFINE REMOTE rrrrrrrr, with LINK=linkname and REMOTEID=remoteid
- DEFINE SESSIONGROUP ssssssss, with REMOTE=rrrrrrrr and MODENAME=modename

**System manager response:** Issue the necessary DEFINE commands mentioned above, and try again to establish the session. For details on the Horizon DEFINE commands, refer to the Model 204 Command Reference Manual.

E 0 4 OPR

# **2399 CONVERSATION STATE UNDEFINED**

An internal error has occurred: the state of the conversation is unknown.

**Response:** Collect the snap and audit and contact CCA Customer Support.

E 0 4 SNAP AUDITER NOTERM OPR

#### **2400 IPCD BUFFER POINTER IS ZERO**

An internal error has occurred: the conversation has no buffer.

**Response:** Collect the snap and audit and contact CCA Customer Support.

E 0 4 SNAP AUDITER NOTERM OPR

## **2401 IPCD SESSION POINTER IS ZERO**

An internal error has occurred: the conversation has lost its session.

**Response:** Collect the snap and audit and contact CCA Customer Support.

E 0 4 SNAP AUDITER NOTERM OPR

## **2402 FAILED TO CONNECT WITH TCP/IP SERVER=id**

While opening a TCP/IP link, Model 204 failed to complete an IUCV CONNECT to the IBM TCP/IP service machine named in the message. This message is accompanied by either ERROR 2292 or 2293, which displays the IUCV return code.

**System manager response:** Make sure that the service machine name in this message matches the OS/390 or z/OS jobname or the VM vmid running IBM TCP/IP on your system. If not, you must add a TCPNAME parameter to your CCAIN user-zero stream to specify the correct id. If the id is correct, proceed to the accompanying error messages to continue diagnosing the reason for the failure.

E 0 4 AUDITER

# **2403 GLOBAL LABEL label DOES NOT REFERENCE A RECORD SET**

Any label which is declared as global must reference only a FIND or SORT statement which creates a RECORD set. A label on any other statement may not be declared as global, nor can a label on a FDV or SORT VALUES statement.

**Response:** Correct the program.

E 0 4 AUDITER

#### **2404 SOFT RESTART OF USER SECONDARY TO HORIZON PST RESTART**

A Horizon pseudo-subtask has been restarted. The recipient of this message has been restarted as its thread had attempted to schedule work on a PST that was no longer functioning.

**Response:** Notify the system manager of the problem. Resubmit the Horizon request after the system manager has closed and reopened the link.

**System manager response:** Close and reopen the HORIZON LINK that does not show both V62RAPS V62ACBS active.

I 0 0 AUDITMS

#### **2405 DECLARE variable type NOT ALLOWED IN IFAM**

IFAM programs can declare only simple string variables with EBCDIC, MIXED DBCS, or PURE DBCS characters. All other options of the declare statement are prohibited for IFAM.

**Response:** Correct the program.

E 0 4 AUDITER

# **2406 ONLY STRING VARIABLES ALLOWED IN IFAM**

IFAM programs can declare only simple string variables with EBCDIC, MIXED DBCS, or PURE DBCS characters. All other options of the declare statement are prohibited for IFAM.

**Response:** Correct the program.

E 0 4 AUDITER

# **2407 REMOTE LOCATION NAME EXPECTED**

**Response:** Supply the location name and retry.

E 0 4 AUDITMS

# **2408 FILE OR GROUP KEYWORD EXPECTED**

**Response:** Supply the proper keyword and retry.

E 0 4 AUDITMS

**2409 FILE OR GROUP NAME EXPECTED Response:** Supply the name and retry.

E 0 4 AUDITMS

# **2410 KEYWORD AT EXPECTED**

**Response:** Supply the keyword and retry.

E 0 4 AUDITMS

# **2411 SPECIFIED FILE OR GROUP DOES NOT EXIST**

**Response:** The FILE/GROUP that you specified does not exist in this subsystem.

E 0 4 AUDITMS

# **2412 ENABLE/DISABLE COMMAND COMPLETE**

This is an informational message.

E 0 4 AUDITMS

#### **2413 statement INVALID OUTSIDE OF ON UNIT**

The statement indicated may be only used within an ON UNIT.

**Response:** Correct your program.

E 0 4 ECHO AUDITER

# **2414 DBCS VALUES CANNOT BE TRUNCATED ON LEFT**

An IFFETCH call specified an edit specification of J(n), L(n), or M(n), which requires truncation or padding on the left, and the field type was pure or mixed DBCS and the field values length was different from the length specified in the edit specification. DBCS fields can be truncated but not padded only on the right.

**Response:** Correct the program.

E 0 4 AUDITER

# **2415 REGENERATE BACKED OUT UNCOMMITTED TRANSACTIONS FOR file DUE TO ROLL FORWARD DISCONTINUITY**

During REGENERATE processing, an entry in CCAGEN indicated that the file named was rolled forward. This file is not a roll forward all the way file, so all uncommitted transactions were backed out, as they were in the recovery run that is being regenerated.

I 0 0 AUDITMS

# **2416 PURE DBCS VALUES CANNOT BE PADDED ON THE RIGHT**

An IFFETCH call specified an edit specification of A(n), U(n), or V(n), which requires truncation or padding on the right, and the field type was pure DBCS and the field values length was different from the length specified in the edit spec. PURE DBCS fields can be truncated but not padded on the right.

**Response:** Correct the program.

E 0 4 AUDITER

# **2417 EMPTY RESTART STREAM ASSUMED IN FIRST PASS**

This message is written when a permanent I/O error occurs while attempting to read the first record of the RESTART stream. Recovery assumes that the RESTART stream is empty. This is not an error condition if the RESTART dataset has been allocated but never used.

**System manager response:** Verify that the RESTART STREAM has been correctly specified as follows:

If the DEFINE STREAM command was not specified, verify that the dataset name (DSN) specified by the RESTART DD statement of the recovery run matches the DSN associated with the CHKPOINT DD statement of the previous run.

- If the DEFINE STREAM command was specified, verify that the members specified are the same as those used during the previous run, and that the DD statements match.
- Check the JES log in the previous run to make sure that the dataset(s) was cataloged properly or if the actual physical device addresses need to be specified for the dataset(s). Use a utility to verify the existence of the dataset(s) on the specified physical device(s).

**Operator response: Notify your system manager.** 

E 0 4 OPR

## **2418 FILE filename DISABLED FOR REMOTE OPEN**

An attempt was made to open a remote file that has been disabled.

Verify that the communications line used for that LINK is up, ENABLE the file for the subsystem, and retry.

I 0 0 AUDITMS

# **2419 COMMUNICATIONS ERROR: filename DISABLED**

Informational message to indicate that a remote member was disabled because of a communications error.

I 0 0 AUDITMS

## **2420 USER SCHEDULED FOR START**

This is an informational message issued after the STOPU has been turned off for a user.

I 0 0 AUDITMS

# **2421 FILE REGENERATED OVER MISSING JOURNALS**

The WITHOUT INTEGRITY option of REGENERATE was used, and missing journals were detected. The file status was marked to indicate this.

**Response:** Notify your file manager.

**File manager response:** Reorganize the file.

I 0 0 AUDITMS

# **2422 ROLL FORWARD DID NOT GET THE SAME RECORD NUMBER FOR file OLD RECNO: nnn NEW RECNO: nnn**

REGENERATE WITHOUT INTEGRITY was specified, and a record got a different record number than it did in the original run. This is possible when you have missing journals.

**File manager response:** After REGENERATE WITHOUT INTEGRITY is run, reorganize the file.

E 0 4 AUDITAD

# **2423 TYPE type RF ENTRY FROM UPDATE UNIT unum TO fname RECORD: rnum WAS NOT REAPPLIED**

REGENERATE WITHOUT INTEGRITY was run, and an update did not reapply. This is possible with missing journals.

**File manager response:** After REGENERATE WITHOUT INTEGRITY is run, reorganize the file.

E 0 4 AUDITAD

# **2424 INTEGRITY CLAUSE MISSING**

On an attempt to specify REGEN WITHOUT INTEGRITY, the INTEGRITY clause was omitted. The command is rejected.

E 0 4 AUDITER

# **2425 RECORD: rnum TRANSFORMED TO: rnum IN file**

REGEN WITHOUT INTEGRITY TRANSFORM was specified, and the record number was altered as indicated. This can happen due to missing journals.

**File manager response:** After REGENERATE WITHOUT INTEGRITY is run, reorganize the file.

I 0 0 AUDITMS

# **2426 DKBM TRACE: entryname FILE=filename PAGE=table/page# DBCD=dbcd addr BUFFER=buffer addr CALLER=caller1,caller2**

The DKBM trace is active for the system. Diagnostic information about the DKBM call is given in the message.

**System manager response:** If CCA has requested you to run the DKBM trace, send the audit trail including the DKBM trace messages to your CCA Support representative.

I 0 0 NOTERM

# **2427 DKBM TRACE: entryname FILE=filename PAGE=table/page# CALLER=caller1,caller2**

The DKBM trace is active for the system. Diagnostic information about the DKBM call is given in the message.

**System manager response:** If CCA has requested that you run the DKBM trace, send the audit trail including the DKBM trace messages to your CCA Support representative.

I 0 0 NOTERM

## **2446 DEBUGUL PARM MUST BE SET BEFORE SUBSYSTEM IS STARTED**

You have set the DEBUGUL parameter, but Model 204 could not find the debug information for the procedures.

**Response:** If you are running a subsystem, stop and restart the subsystem and try again. If you are not running a subsystem, contact your system manager. This is a Model 204 error.

**System manager response:** Reset MSGCTL for this error message to obtain a snap. Contact CCA Customer Support.

E 0 4 AUDITER

## **2447 KOMM MUST BE PAGE FIXED TO USE PCTIMER**

This message is issued during initialization when the following two conditions exist at the same time:

- PCTIMER is activated via XMEMSVC.
- KOMM is not pagefixed via the PAGEFIX parameter.

**Response:** See your System Manager about which method your site wants to use to eliminate this error.

**System manager response:** You can eliminate the error by doing one of the following:

- Request that KOMM be pagefixed with the PAGEFIX parameter.
- Turn off the PCTIMER option of the XMEMOPT parameter.

Refer to the Model 204 System Manager's Guide for details on using the TIMERPC option and the PAGEFIX parameter.

E 0 4 AUDITER

## **2448 DEBUGUL IS SET AND NO DEBUG INFORMATION CAN BE FOUND FOR CURRENT STATEMENT**

The request that is running does not have any corresponding debug information.

**Response:** Contact your system manager.

**System manager response:** Reset MSGCTL for this error message to obtain a snap. Contact CCA Customer Support.

## **2449 msgtxt PROCEDURE = procname, LINE = nnn**

This is an informational message. *msgtxt* is "Failing statement" or "Included from."

I 0 0 NOTERM

# **2451 BAD MAPPING OF SQL COLUMN tablename.columnname TO M204 FIELD fieldname (DATATYPE MISMATCH)**

An SQL column is mapped to an indexed Model 204 field, but its SQL datatype is not consistent with the Model 204 datatype of the field. If such a column is used in a retrieval condition of an SQL request, the whole file resource is locked at evaluation time and Table B is searched instead of indexed. If the file is large, substantial performance degradation results.

This message might be produced during SQL query compilation in the following cases:

- Field is ORDERED CHARACTER, but SQL column type is not CHARACTER.
- Field is ORDERED NUMERIC, but SQL column type is CHARACTER.
- Field is KEY STRING, but SQL column type is not CHARACTER.
- Field is KEY or HASH, its datatype is BINARY or FLOAT, but SQL column type is CHARACTER.
- Field is KEY or HASH, its datatype is STRING, but SQL column type is not CHARACTER.

**Response:** Avoid using such columns anywhere in query specifications except select column lists.

**System manager response:** If possible, alter or recreate the table to change the column datatype, so that there are no datatype mismatches.

I 0 0 AUDITAD

# **2452 INDEX FOR indextype FIELD fieldname CANNOT BE USED IN SQL QUERY PROCESSING**

A Model 204 field is indexed, but this index cannot be used in SQL applications, because the SQL datatype of a column mapped to the field does not match the field datatype.

This message might be produced during SQL query compilation in the following cases:

- Field is ORDERED CHARACTER, but SQL column type is not CHARACTER.
- Field is ORDERED NUMERIC, but SQL column type is CHARACTER.
- Field is KEY STRING, but SQL column type is not CHARACTER.
- Field is KEY or HASH, its datatype is BINARY or FLOAT, but SQL column type is CHARACTER.
- Field is KEY or HASH, its datatype is STRING, but SQL column type is not CHARACTER.

**Response:** Notify the System Manager.

**System manager response:** If possible, either redefine the field, or alter or recreate the table to change the column datatype, so that there is no datatype mismatch.

I 0 0 AUDITAD

# **2453 SQL REQUEST MAY TRIGGER TABLE B SEARCH IN FILE filename AND THE WHOLE FILE MAY BE LOCKED**

An SQL column is detected, such that it is referenced in the request and its SQL datatype is not consistent with the Model 204 datatype of the underlying Model 204 field. If such a column is used in a retrieval condition of an SQL request, the whole file resource is locked at evaluation time and Table B is searched instead of index. If the file is big, substantial performance degradation results.

This message might be produced during SQL query compilation or evaluation in the following cases:

- Field is ORDERED CHARACTER, but SQL column type is not CHARACTER.
- Field is ORDERED NUMERIC, but SQL column type is CHARACTER.
- Field is KEY STRING, but SQL column type is not CHARACTER.
- Field is KEY or HASH, its datatype is BINARY or FLOAT, but SQL column type is CHARACTER.
- Field is KEY or HASH, its datatype is STRING, but SQL column type is not CHARACTER.

**Response:** Notify the system manager.

**System manager response:** If possible, alter or recreate the table to change the column datatype, so that there are no datatype mismatches.

I 0 0 AUDITAD

# **2454 A LINK MAY NOT SPECIFY AN APPLICATION ID USED BY A REMOTE THAT IT OWNS**

You cannot specify the same application ID for the LOCALID of a LINK and the REMOTEID of its owner REMOTE.

**System manager response:** Correct the LINK definition.

# **2455 A REMOTE MAY NOT SPECIFY AN APPLICATION ID USED BY THE LINK THAT OWNS IT**

You cannot specify the same application ID for the REMOTEID of a REMOTE and the LOCALID of its owning LINK.

**System manager response:** Correct the REMOTE definition.

E 0 4 AUDITER

# **2457 TIME > 18325 SPECIFIED - TIMESTOP WILL BE IGNORED**

A TIME parameter was specified for the job that exceeded the Model 204 internal limit of 18325 (12.7 days). No internal time limit is used. The external limit remains unchanged. When the external limit is reached, the job is canceled. Model 204 ignores the timestop parameter and does not gracefully shut down before the cancel.

**System manager response:** If timestop is desired, always set time < 18325. If unlimited time is desired, set timestop=0 and time=1440. If the time parameter is not specified on either the job or execute card, the default is provided by JES.

I 0 0 AUDITMS

# **2458 TRACE TABLE ALLOCATED, SIZE = %C BYTES**

An internal wraparound trace table has been allocated in storage for diagnostic purposes. If the TRACEFLG has also been set on, then event tracing is written to this table.

I 0 0 AUDITAD

# **2459 TRACE OUTPUT WILL GO TO %C**

Diagnostic tracing has been enabled. The output can go to a CMS file (VM), GTF (OS/390 or z/OS), or an internal trace table, if the table was allocated at initialization. See the TRACESIZ and TRACEFLG parameters in the Model 204 Command Reference Manual.

I 0 0 AUDITAD

# **2460 GLOBAL lstfdset FILE CONTEXT DOES NOT MATCH GLOBAL DEFINITION**

A GLOBAL LIST, FOUNDSET, or SORTSET in this request has a different file context than what was specified in the request that first defined the global object. It is invalid to change the file context of a global list, foundset, or sortset. If a procedure creates a global object in one file and then resets it to another file, PRINT and PAI attempt to use the field codes from the first file to access the second.

All FOR loops must be compiled to a specific file context. Changing the file context of a global object makes any FOR loop that references the global object invalid.

Model 204 detects at evaluation time that the file context in the global does not match the compiled file context and then issues an appropriate error message and restarts the user softly. This error cannot be handled at compile time, because APSY subsystems could have proc1 in file 1 and proc2 in file 2 and have both procs transfer to proc3 with the same global list, sortset, or foundset.

**Response:** Verify that the file context is the same for all requests that use a GLOBAL LIST, FOUNDSET, or SORTSET.

E 0 4 CANCEL AUDITER

# **2461 CONTINUE IS ONLY VALID IN AN ON UNIT INVOKED FROM A FOR LOOP PROCESSING A SCATTERED GROUP**

An ON unit has been exited via a CONTINUE statement. The CONTINUE statement can be used only to exit an ON unit that was invoked from a FOR loop that is processing a scattered group. The CONTINUE statement is supported only with the Parallel Query Option. If you lose access to a group member that is an optional file during FOR processing, CONTINUE causes Model 204 to continue FOR processing with the next available file, and to skip any other unavailable files.

**Response:** Verify that the ON unit is invoked from the proper context. A %variable flag can be used to indicate that a FOR loop is processing a scattered group.

E 0 4 CANCEL AUDITER

#### **2462 %C: 'INVALID parameter name SPECIFIED: <attribute / attr.type>**

An invalid argument was passed on the call to the \$CHKSFLD function.

Where:

- parameter-name identifies the argument containing the invalid operand. Possible values can be either ATTRIBUTE-DISPLAY or PROCESS-TYPE.
- attribute / attr. type is the offending value passed. Acceptable values vary depending upon the value of parameter-name.

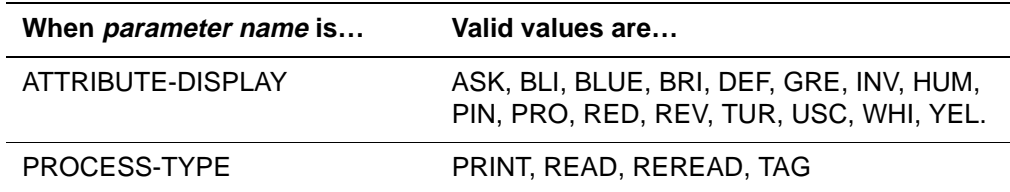

**Response:** Consult the "Model 204 User Language Manual" for a full description of the \$CHKSFLD function parameters. Correct the invalid parameter value on the \$CHKSFLD function call.

E 0 4 ECHO AUDITER

#### **2463 COMMAND name\_1 IS AN ALIAS OF name\_2, RESETTING IT ALSO**

The RESET COMMAND command is being used to change the USE DD options and/or the command privileges for the command name\_1. This command has *name* 2 as an alias.

**Response:** None. The system will automatically change the alias to match.

I 0 0 AUDITMS

# **2464 WARNING - RCL RECEIVED OUT OF SEQUENCE REQUEST**

The client has not completed fetching all the result rows from the most recent client Remote Command Line request. All CCATEMP pages that were associated with that output have been freed. Any attempt to fetch now returns results from the client request that was out of sequence.

**Response:** If you do not want to receive this warning message, do one of the following:

- Fetch all the output rows, at which point the cursor is dropped and closed.
- Explicitly drop and close the cursor that is opened against the existing client request before issuing another client request.

I 0 0 AUDITAD NOTERM

# **2465 INVALID VALUE '%C' FOR THE %C PARAMETER**

The specified parameter has an invalid value. For example, if the parameter is SYSDATE, the value is not a valid date or is not in the expected format.

**Response:** Correct the parameter and retry.

**System manager response:** Correct the parameter and retry.

E 0 4 ECHO AUDITER

# **2466 THE %C PARAMETER REQUIRES THAT THE %C PARAMETER BE SPECIFIED**

The specified parameter requires that you also specify a second parameter.

**Response:** Add the required parameter and retry.

**System manager response:** Add the required parameter and retry.
#### **2467 OPERATOR REJECTED FUTURE DATE VERIFICATION**

The operator replied N to the future date run verification. WTOR message generated by Model 204 when it is started with a SYSDATE parameter specified.

**System manager response:** Consult with operator who rejected the run.

E 0 4 AUDITER

## **2468 SYSDATE/SYSTIME PARAMETER IS NOT WITHIN RANGE OF TOD CLOCK VALUE**

The TOD (Time Of Day) Hardware clock has a range of 01/01/1900 at 00:00:00 to 09/17/2042 at 23:53:47. The SYSDATE/SYSTIME value specified must fall into this range.

**Warning:** Do not run Model 204 to the end of the range, because it cycles around to 1900 and quickly hangs.

**System manager response:** Correct date/time specified and retry.

E 0 4 AUDITER

# **2469 SYSDATE/SYSTIME PARAMETER CANNOT BE SET TO VALUE PRIOR TO CURRENT SYSTEM DATE/TIME**

The values for the SYSDATE and SYSTIME parameters cannot be set to values prior to the current system time. This prevents timeline problems within Model 204 files, which would affect recovery.

**System manager response:** Specify a date/time in the future and retry.

E 0 4 AUDITER

## **2470 PLEASE REPLY "Y" OR "N"**

You have answered a WTOR message requiring a Y or N response with other than Y or N.

**Operator response:** Reply with Y or N.

E 0 4 OPR

#### **2471 LENGTH OF %C PARAMETER VALUE IS TOO LARGE**

The value specified for the given parameter is larger than its maximum length. For example, the maximum length of the SYSDINFO parameter is 43 bytes. Larger values result in this message.

**System manager response:** Reduce the value to the maximum size or less and retry.

E 0 4 AUDITER

## **2472 %F WAS LAST OPENED FOR UPDATE IN THE FUTURE AND HAS FAILED THE FUTURE DATE CHECK; CURRENT DATE: %C - DATE OF FILE: %C**

After a wait to bring the file into the present time, the file opens successfully.

During OPEN processing, the date the file was last opened for update is checked against the current date. If that date is in the future, either because the system was IPLed with that date or the SYSDATE parameter is used or the system clock was reset, the OPEN is refused with this message giving both the current time and the time the file was last opened for update. The file cannot be opened until the current time exceeds the time the file was last opened for update. This is to enforce an ascending timeline on all updates done to Model 204 files and is required by Model 204 file routines.

Model 204 has approximately 10 seconds leeway when handling possible future FPL date errors. If the file was changed less than this period into the future, you get information Message 2742 and wait for the time period to elapse. Then the OPEN processing completes normally. Beyond that time period, you get the next error Message 2473.

**Response:** Wait until time has elapsed.

I 0 0 NOTERM

## **2473 %F WAS LAST OPENED FOR UPDATE IN THE FUTURE AND HAS FAILED THE FUTURE DATE CHECK; CURRENT DATE: %C - DATE OF FILE: %C**

The file fails to open.

During OPEN processing, the date the file was last opened for update is checked against the current date. If that date is in the future, either because the system was IPLed with that date or the SYSDATE parameter is used or the system clock was reset, the OPEN is refused with this message giving both the current time and the time the file was last opened for update. The file cannot be opened until the current time exceeds the time the file was last opened for update. This is to enforce an ascending timeline on all updates done to Model 204 files and is required by Model 204 file routines.

Model 204 has approximately 10 seconds leeway when handling possible future FPL date errors. If the file was changed more than this period of time into the future, you get error Message 2743. Less than that time period, you get the previous information Message 2472.

**Response:** Wait until time has elapsed.

E 0 4 ECHO AUDITER

## **2474 routine\_name BAD GLOBAL VARIABLE: gtbl\_section var\_type error\_description gtbl\_offset global\_object**

This is an information message that describes a bad or incomplete GLOBAL variable that was found. Usually the message describes an incomplete GLOBAL variable, which reflects an incomplete request. If this message occurs at compile time, the request is not evaluated.

- *routine name* is the name of the routine that detected the problem:
	- GLBFDCHK: Checks a single global object.
	- GLBCHECK: Checks all global objects after an error has occurred.
- *gtbl* section is the section of GTBL where the problem was found:
	- TEMP IMAGE/SCREEN/MENU SECTION
	- PERM IMAGE/SCREEN/MENU SECTION
	- LIST/FOUNDSET/SORTSET SECTION
	- TEMP POSITION SECTION
	- PERM POSITION SECTION
- var type is the type of variable that had the problem:
	- YVAR....: Image.
	- ZVAR....: Screen or menu.
	- XVAR....: List or foundset.
	- GVAR....: Group list or foundset.
	- GXVAR...: Individual file from a group list or foundset.
	- SVAR....: Sorted record set.
	- PSVAR...: Remembered position.
- error\_description describes the nature of the error:
	- GLOBAL VARIABLE NOT SET UP
	- ACTUAL VS. EXPECTED GLTYPE MISMATCH
	- ACTUAL VS. EXPECTED VTYPE MISMATCH
	- INVALID GLOBAL TYPE FOR THIS GTBL SECTION
	- NO RECORD ENQUEUING ENTRY
	- NO SVAR PAGE CHAIN
	- INVALID VTYPE FOR THIS GLOBAL TYPE
	- INVALID VARIABLE LENGTH
- *gtbl\_offset* is the GTBL offset of the header of the variable with the problem.
- global\_object is the header and the first 8 bytes of the variable with the problem.

**Response:** The message that immediately preceded message M204.2474 identifies the problem that caused Model 204 to issue this message. If the preceding message does not give you enough information to resolve the problem your self, retain the audit trail and contact CCA Customer Support. If CCA requests more complete diagnostic information, this message can be set to snap via the MSGCTL command.

E 0 4 ECHO VIEWERR AUDITER

#### **2475 DISPLAY OF PROCEDURE WOULD FILL CCATEMP - COMMAND REJECTED**

A display was attempted of a temporary procedure while a USE output was in effect for the same procedure. If this were allowed, a loop situation would arise and CCATEMP would be filled. The DISPLAY command is not executed.

**Response:** Ensure that the USE PROC command and the DISPLAY command reference different temporary procedures.

E 0 4 AUDITER

# **2476 THE FOLLOWING GDS VARIABLE IS NOT KNOWN TO REMOTE ID %C: %X**

An ERROR DATA GDS variable (GDS X'12F4') was received from a Horizon partner. The text contains a GDS variable that could not be processed by the remote partner.

**Response:** Contact the system manager.

**System manager response:** Note the GDS variable that could not be processed by the remote. Contact CCA Customer Support.

E 0 4 VIEWERR AUDITER NOTERM

## **2477 A MAP ERROR WAS REPORTED BY THE REMOTE LU BUT NO MAP WAS IN USE: REMOTEID=%C PROCESS=%C**

The remote partner cannot find or process a MAP. M204 Horizon does not send MAP requests. This is a bug condition.

**Response:** Contact the system manager.

**System manager response:** Contact CCA Customer Support.

E 0 4 SNAP AUDITER

## **2478 operation REJECTED, WOULD OVERWRITE CURRENTLY ACTIVE PROC**

A request to modify a currently active temporary procedure, that is, one that has been included or is the target of concurrent USE PROC or \$BLDPROC requests, was denied.

Operation specifies the type of action attempted: \$BLDPROC or USE PROC.

Temporary procedures may be modified from within a User Language request by either the USE PROCEDURE command or the \$BLDPOC function. If the target procedure for either of these operations is currently active, that is, has been included or is the target of a concurrent USE PROCEDURE command or \$BLDPROC function, or is indirectly modified by one—The the request is rejected.

**Response:** Direct the output to an inactive temporary procedure or issue the USE PROCEDURE command from the command level, not from inside a User Language procedure. When using:

• \$BLDPROC function, you can specify any inactive temporary procedure.

• USE PROCEDURE command, the valid temporary procedures vary with the type of action requested. When the action keyword is:

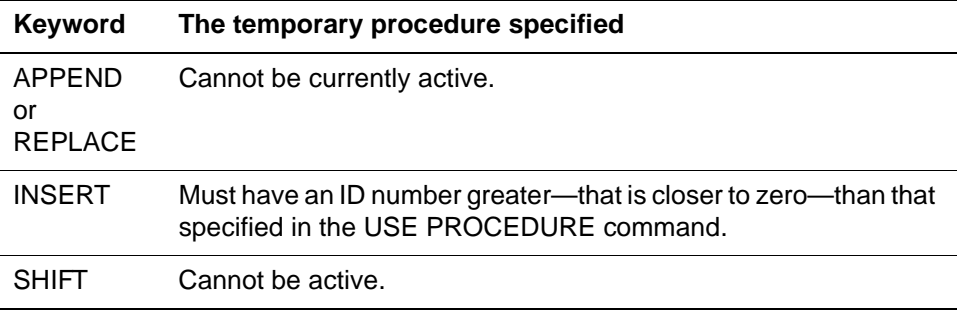

E 0 4 ECHO AUDITER

## **2479 THE FOLLOWING ERROR LOG WAS RECEIVED FROM REMOTEID %C: %C**

An ERROR LOG GDS variable (GDS X'12E1') was received from a Horizon partner. The text contains detailed debugging information from the remote partner explaining this error.

**Response:** Correct the error and resubmit.

E 0 4 VIEWERR AUDITER NOTERM

## **2480 MODENAME UNSPECIFIED BY %C AND WILL DEFAULT**

The name Horizon PROCESSGROUP definition has not supplied a MODENAME. The default MODENAME obtained from the relevant APPLID or ISTINCLM may or may not be suitable. M204.1294 OPNDST or OPNSEC errors are the expected consequence of the second case.

**Response:** Contact the system manager.

**System manager response:** Correct the PROCESSGROUP definition by adding a MODENAME valid for LU62.

E 0 0 AUDITMS

## **2481 LOGIN %C CONFLICTS WITH THAT SPECIFIED BY %C**

LU62 architecture specifies that all sessions between two logical units must have the same security. In Model 204 terms this means that if you have two PROCESSGROUPS that share a common LINK and REMOTEID they must also share a common LOGIN value.

**Response:** Contact the system manager.

**System manager response:** Correct the PROCESSGROUP definition and resubmit.

E 0 4 AUDITMS

#### **2482 MODENAME SNASVCMG IS RESERVED FOR INTERNAL USE**

A PROCESSGROUP or SESSIONGROUP has specified MODENAME SNASVCMG. This MODENAME is reserved for use by the M204 CNOS implementation.

**Response:** Contact the system manager.

**System manager response:** Remove SNASVCMG from the definition. Add a MODENAME appropriate for LU62 sessions.

E 0 4 AUDITMS

## **2483 entity-name IS NOT A VALID entity-type NAME**

A MONITOR MQ command has been issued with one of the following options, but the name specified is not the name of a queue or queue manager that was defined to the system:

- QUEUEMANAGER name
- QM name
- **QUEUE** name
- Q name

**System manager response:** Reissue the command specifying the correct queue or queue manager entity name.

E 0 4 AUDITER

#### **2484 ON MQPUT/MQPUT1 OPERATION, IMAGE imagename NOT ACTIVE**

An attempt to use MQPUT or MQPUT1 with an image that is not active has resulted in a request cancellation.

**Response:** Correct the program so that a PREPARE IMAGE is done before the MQPUT or MQPUT1 statement is issued

E 0 4 CANCEL AUDITER

### **2485 value name, VALUE NOT VALID DURING EVALUATION**

The value of *value-name* is not available or valid during evaluation time.

**Response:** Use a different value-name.

E 0 4 AUDITER

## **2486 %C: TABLED FULL. PAGE ALLOCATED FROM TABLED RESERVE AREA**

Table D of this file is full and FISTAT has been set to X'08'. This occurred because Model 204 allocated a page from the Table D reserve area. Refer to the DPGSRES parameter for more detail on Table D reserve area.

Processing continues. Marking the file full prevents other users from starting requests that update Table D, making it more likely that all requests in progress complete normally. Refer to the Model 204 File Manager's Guide for more detail.

**File manager response:** Increase the size of Table D.

E 0 0 AUDITMS

#### **2487 DATA MOVER (M204XDM) IS NOT ACTIVE**

XMEMOPT=X'80' was specified requesting Cross Memory Data Mover services but the M204XDM job is not active.

**System manager response:** Submit the job that runs the Data Mover, M204XDM, then when it is initialized, resubmit the Model 204 job.

E 0 4 AUDITER

# **2489 IODEV PARAMETER EXPECTED**

Model 204 finished processing User 0's parameter line and expected to find an IODEV parameter on the next line in the CCAIN input stream but did not find one.

**System manager response:** Make sure that an IODEV parameter is specified on the first line for User 1. Check to make sure that the CCAIN stream does not contain any other errors that could cause Model 204 to process User 1's parameters prematurely, for example, missed continuation in User 0's parameter line.

E 0 4 AUDITER

## **2490 ILLEGAL ASSIGNMENT TO STATIC %VARIABLE**

An attempt was made to assign a value to a variable declared with the STATIC attribute. STATIC variables may not be the target of an assignment statement and may not be used as INOUT or OUTPUT subroutine parameters for a complex subroutine.

**Response:** If the variable needs to be modified, remove the STATIC attribute from the declaration. Otherwise, remove or change the assignment statement.

E 0 4 ECHO AUDITER

## **2491 STATIC %VARIABLES MUST HAVE THE INITIAL ATTRIBUTE**

STATIC %variables must have the INITIAL attribute to assign the variable's initial (and only) value.

**Response:** Add the INITIAL attribute to the DECLARE statement for the %variable.

#### **2492 INVALID VARIABLE TYPE FOR INITIAL ATTRIBUTE**

INITIAL is permitted only for numeric or EBCDIC string variables, and not for arrays of any type or DBCS variables.

**Response:** Change the variable type or remove the INITIAL attribute.

E 0 4 ECHO AUDITER

#### **2493 VARIABLE TOO SMALL FOR INITIAL VALUE**

On a DECLARE statement with the INITIAL(value) attribute, the %variable being declared is too small for the initial value. Compilation continues but the request will not be evaluated. Example:

%X IS STRING LEN 3 INITIAL ('ABCDEFGHIJ')

**Response:** Either increase the size of the %variable or decrease the size of the initial value.

E 0 4 ECHO AUDITER

# **2494 %C UPDATING A SHARED PAGE**

Model 204 detected an attempt to update a page that is concurrently being updated by another user. Any attempt to update a page while it is being updated by another user can produce unpredictable results and/or snaps.

This message is accompanied by a minimum (PDL) SNAP.

**Response:** Retry the request later.

Send the snap to Model 204 CCA Customer Support so that the cause can be diagnosed.

E 0 4 CANCEL AUDITER

#### **2495 function\_name MISSING arg# \$FUNCTION ARGUMENT**

A required argument for a \$function is missing.

**Response:** Correct your request and rerun.

E 0 4 ECHO AUDITER

## **2496 CLEANX: INVALID SVAR VTYPE**

The VTYPE field of an SVAR is invalid. This may be caused by VTBL filling up. Cleanup of SVARs for this user is terminated.

This message may be preceded by one of the following messages:

M204.0198: REQUEST TOO LONG -- VTBL

M204.0574: REQUEST TOO LONG -- VTBL

M204.0916: IFAM JOB TOO LONG -- VTBL

Reducing the size of your request or increasing LVTBL may correct the cause of the error.

**Note:** Any CCATEMP pages allocated for the SVARs that could not be cleaned up will be unusable until the user logs off.

**Response:** Correct your request and retry.

E 0 4 ECHO CANCEL SAVE AUDITER

#### **2497 CLEANX: LOOP IN SVAR CHAIN**

A loop was detected in the SVAR chain. This may be caused by VTBL filling up. Cleanup of SVARs for this user is terminated.

This message may be preceded by one of the following messages:

M204.0198: REQUEST TOO LONG -- VTBL

M204.0574: REQUEST TOO LONG -- VTBL

M204.0916: IFAM JOB TOO LONG -- VTBL

Reducing the size of your request or increasing LVTBL may correct the cause of the error.

**Note:** Any CCATEMP pages allocated for the SVARs that could not be cleaned up will be unusable until the user logs off.

**Response:** Correct your request and retry.

E 0 4 ECHO CANCEL SAVE AUDITER

#### **2498 CLEANX: INVALID SVAR CHAIN POINTER**

An invalid SVAR chain pointer was found. This may be caused by VTBL filling up. Cleanup of SVARs for this user is terminated.

This message may be preceded by one of the following messages:

M204.0198: REQUEST TOO LONG -- VTBL

M204.0574: REQUEST TOO LONG -- VTBL

M204.0916: IFAM JOB TOO LONG -- VTBL

Reducing the size of your request or increasing LVTBL may correct the cause of the error.

**Note:** Any CCATEMP pages allocated for the SVARs that could not be cleaned up will be unusable until the user logs off.

**Response:** Correct your request and retry.

E 0 4 ECHO CANCEL SAVE AUDITER

## **2499 DATA CONVERSION ERROR FOR VALUE SET IN FILE filename**

A data conversion error has occurred when attempting to fetch data from a Model 204 value set in response to an IFAM or SQL request. The message indicates the file where the invalid data was encountered.

**File manager response:** Use LAUDIT=17 to locate the code that is causing this conversion error. Inspect the values in the file. If the data on the record is bad, modify it. If the data on the record is good, then the SQL column data type or the IFAM edit format specification is incorrect and should be changed to match the type of data contained in the field.

I 0 0 AUDITAD

# **Messages 2500 and beyond**

## **2500 SQL ERROR errorcode: errormessage**

7

SQL processing failed and an SQL error message was issued. The SQL message number and error message are identical to what is returned to the SQL client side and describes the actual error condition.

**Response:** Check in the Model 204 SQL Error Codes Messages or another SQL error message reference for details. Correct the SQL request accordingly and resubmit the request when the problem is fixed. For a file-related error notify the file manager. For a system-related error notify the system manager.

**File manager response:** None, unless the reported SQL message is related to file management issues.

**System manager response:** None, unless the reported SQL message is related to system management issues.

E 0 4 AUDITER

# **2501 RELEASE INCOMPATIBILITY**

Version 5.1 supports ROLL FORWARD recovery for only Version 5.1 journals. The RESTART stream that was specified indicates the recovered run was from a pre-Version 5.1 release.

**File manager response:** Do one of the following:

- 1. Rerun ROLL BACK/ROLL FORWARD using a pre-Version 5.1 release.
- 2. Run only ROLL BACK under Version 5.1.

E 0 4 AUDITMS

## **2502 DFHSM RECALL ERROR, DSNAME =dsname, RETURN CODE =rc, REASON CODE =rs**

An ALLOCATE command attempted to dynamically allocate a dataset that had been migrated by DFSMSHSM, IBM's Storage Manager. Model 204 issued an HSM request to recall the dataset, but the request failed. The return and reason codes can be used to identify the cause of the failure.

A return code of 400, 401, or 806 indicates and ARCFMWE failure. This can be caused by a Model 204 internal error or an HSM error.

Any other return code indicates and ARCHRCAL failure. This indicates that HSM could not process the recall request. The meaning of return code rc and any associated reason code rs is described in message ARC11 rc which can be looked up in IBM manual MVS System Messages Volume 1(ABA - ASA) GC28-1784.

Common return codes and their meaning are:

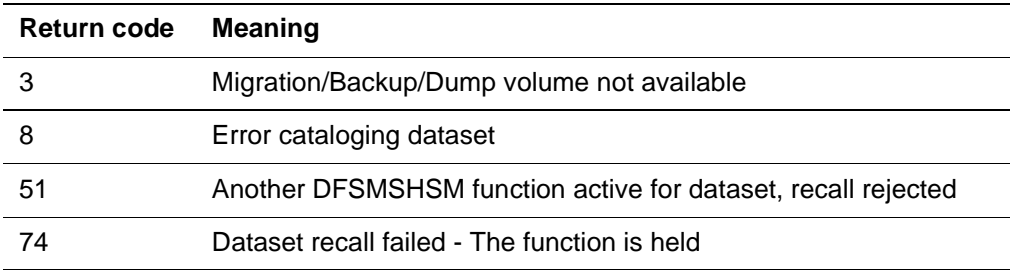

**Operator response:** Correct the problem with DFSMSHSM recall processing.

**Response:** Contact your system operator.

E 0 4 AUDITMS

# **2503 IBM SYSTEM INTERFACE MACRO macro ABENDED, ABEND CODE = code, REASON CODE = code**

Model 204 has trapped an abend in the named IBM system interface macro. The abend code and abend reason code are displayed to help diagnose the cause of the abend.

**System manager response:** Contact CCA Customer Support.

E 0 4 AUDITMS

#### **2504 function USER=user-id COMP\_CODE=completion-code RSN\_CODE=reasoncode QM=queue-manager Q=queue**

This informational message reports the results of an MQSeries API call.

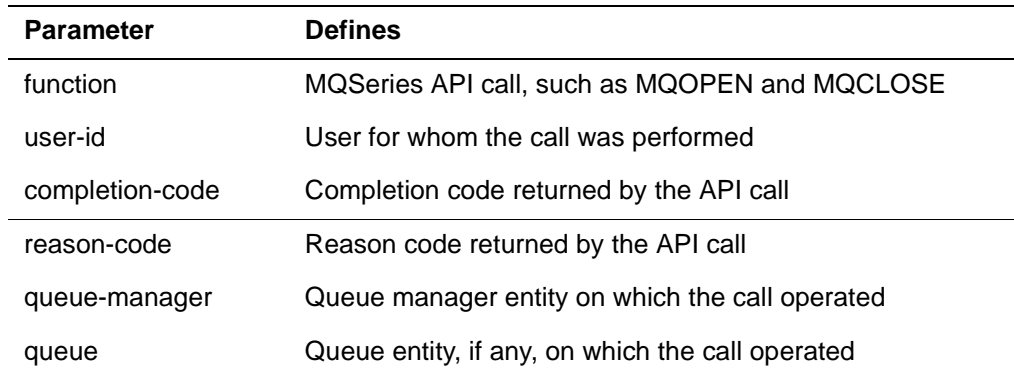

I 0 0 AUDITRK NOTERM

#### **2505 MQOPEN EXT\_QM=external queue manager name EXT\_Q=external queue name**

This informational message is issued on completion of an MQSeries API MQOPEN call (MQ/204 OPEN QUEUE statement). It reports the external queue manager and queue names for the associated queue. These are the names by which the queue and queue manager are defined to MQSeries, which might not be the same as the names by which they are defined to Model 204.

I 0 0 AUDITRK NOTERM

#### **2506 function USER=user-id COMP\_CODE=completion-code RSN\_CODE=reasoncode QM=queue-manager EXT\_QM=external-name TASK=mqtaskd-address**

This informational message reports the results of an MQSeries API MQCONN or MQDISC call.

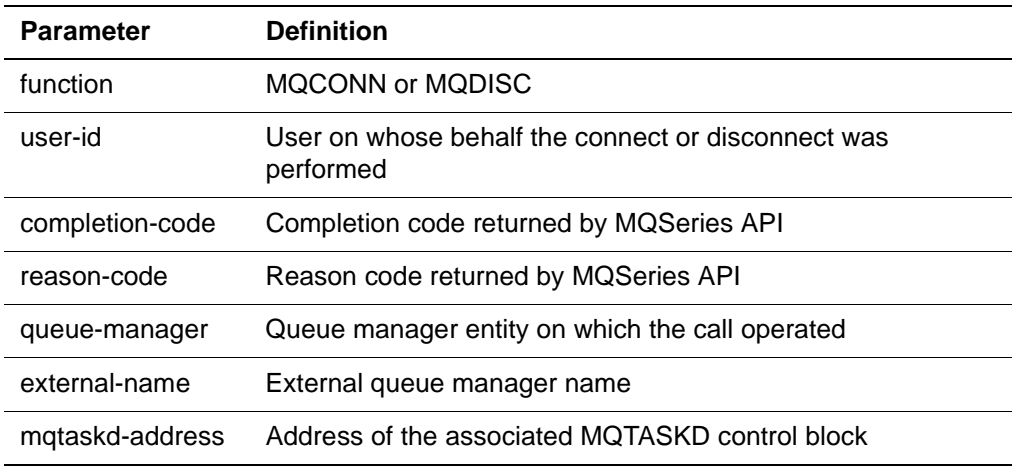

I 0 0 AUDITRK NOTERM

#### **2507 function data-description**

This informational message appears only in the in-memory TRACETBL. It is never written to the audit trail. It identifies the data that is displayed in subsequent M204.2508 messages.

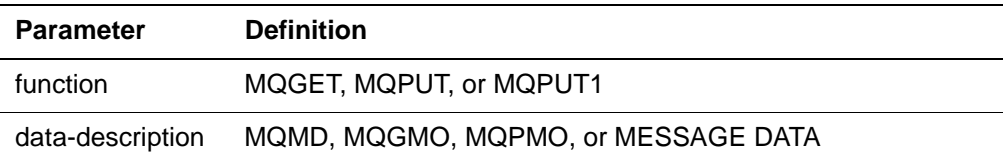

I 0 0 AUDITRK NOTERM

# **2508 hexdata**

This informational message appears only in the in-memory TRACETBL. It is never written to the audit trail. It displays hexadecimal data from the control block or data area identified in a preceding M204.2507 message.

I 0 0 AUDITRK NOTERM

#### **2509 errortype hexdump**

Horizon uses this message to report two types of events:

- A receipt of request or a response unit for sessions that are in the process of termination and are therefore discarded.
- A failed attempt to BIND a session.

The general format of the message in the first case is

M204.2509 rutype BEING DISCARDED FOR HS\_ID =  $xxxxxx$ 

or

```
M204. 2509 DISCARDING rutype FOR HS<sub>ID</sub> = xxxxxxxx
```
where HS ID is the hexadecimal Half Session identifier and *rutype* is one of the following:

- BIND RESPONSE
- CINIT (Control Initiate) REQUEST
- **MESSAGE**
- NOTIFY REQUEST
- TERMINATE REQUEST
- UNBIND RESPONSE

The general format of the message in the second case is:

M204.2509 rutype FAILED | REJECTED SENSE=

where *rutype* is one of the following:

- BIND
- BIND RESPONSE

The sense codes are standard SNA codes which are listed in the IBM manual SNA Formats, GA27-3136.

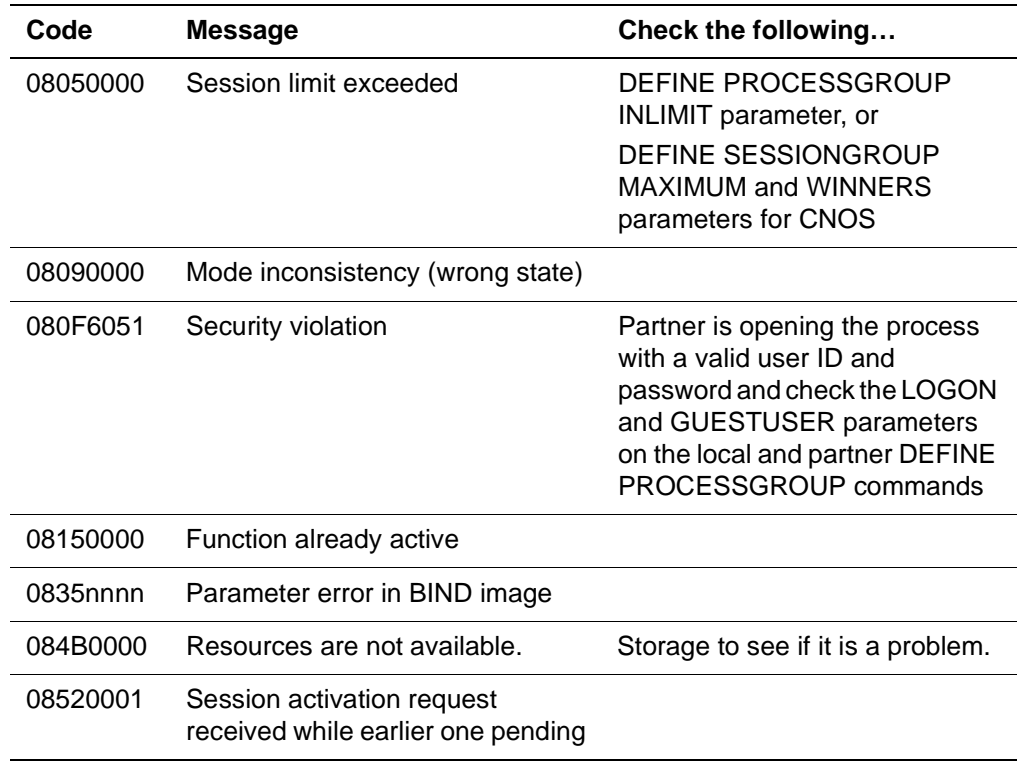

The following table is a sampling of sense codes:

**System manager response:** The DISCARDED messages usually point to some earlier session failure, and no further action is usually necessary.

When there is a BIND failure, check the BIND parameters—the MODENAME parameter on the DEFINE PROCESSGROUP or DEFINE SESSIONGROUP—on both ends of the session. Refer also to the previous table on specific sense codes.

I 0 0 AUDITMS

## **2510 MISSING OR INCOMPLETE CCAIN FILE**

The CCAIN file is missing or incomplete. There may be a continuation character on the last line or a dataset or PDS member may be missing.

The Model 204 Online, Batch204, or IFAM job terminates immediately.

**System manager response:** Check the Model 204 JCL or EXEC.

E 0 4 AUDITMS

# **2511 %C %C %C %C %C**

This CCA debugging message is written to only the internal trace table. It is controlled by the DBGBIT parameter bit X'20000000'. If CCA Customer

Support has not directed you to use this setting, then you will never see the message.

E 0 4 AUDITER

# **2512 ROLL BACK WILL USE THE FOLLOWING DATASET: %C**

This message is informational only. It indicates that the Roll Back process will use the listed dataset for preimage processing. The values of %C can be RESTART or CHKPOINT.

I 0 0 OPR

#### **2513 NON-ORDERED FIELD FOR VALUE IN CLAUSE**

The field name mentioned in the VALUE IN clause must be Ordered.

E 0 4 AUDITER

#### **2514 REMOTE VALUE IN CLAUSE NOT SUPPORTED**

The VALUE IN clause is not supported in REMOTE context.

E 0 4 AUDITMS

## **2515 %C MPLOCK %C %C %C REGPAIR=%C USAGE=%C WORKREG=%C COND=%C BUG=%C TRACE=%C**

This message is an internal Model 204 trace message meant for CCA Customer Support usage. Currently, this message is written to only the internal in-core-wrap-around trace table.

E 0 4 AUDITER

#### **2516 MQ/204 OPTION ERROR: options REQUIRE options**

On an MQ/204 statement, some options require that other options be specified.

**Response:** Correct the options on the statement in error.

E 0 4 ECHO AUDITER

# **2517 MORE THAN 10 IMAGES SPECIFIED**

On MQGET, MQPUT or MQPUT1 more than 10 images were specified in the list of images that specify the data area of a message. The maximum number of images supported by this list feature is 10.

**Response:** Correct the statement to use 10 or fewer images.

#### **2518 FILL CHARACTER IS INVALID: IT MUST HAVE A VALUE LESS THAN 256 (X'FF')**

The MQ/204 statement MODIFY MQ\_BUFFER was coded with a value of the FILL option that is greater than can be fit in one byte. The FILL option must specify a single byte value.

**Response:** Correct the FILL option on the MODIFY MQ\_BUFFER statement.

E 0 4 ECHO AUDITER

#### **2521 QUEUE MANAGER: name NOT FOUND**

On a DEFINE QUEUE statement, the queue manager entity named on the QM or QUEUEMANAGER option was not found. This can be due to:

- Spelling error
- Queue manager entity was not defined first using DEFINE QUEUEMANAGER.

**Response:** After determining the cause of the message, either correct the DEFINE QUEUE statement, or issue DEFINE QUEUEMANAGER statement.

E 0 4 AUDITER

## **2522 MESSAGE SPECIFICATION IS INVALID**

On an MQGET, MQPUT, or MQPUT1 statement, the term specified to hold the data area of a message was not a valid %variable or image.

**Response:** Correct the statement in error.

E 0 4 ECHO AUDITER

#### **2523 THE VALUE OF option CANNOT BE greater/less/longer THAN value**

The value of an option on an MQ/204 statement or command or an External Call Facility (ECF) statement, is not valid for the reason listed.

**Response:** Correct the specification of the option value.

E 0 4 ECHO AUDITER

#### **2524 value IS AN INVALID name**

On an MQ/204 statement or command, or an External Call Facility (ECF) statement, the value specified is invalid for the option identified by name.

**Response:** Correct the statement or command.

# **2525 NONE MAY NOT BE SPECIFIED WITH OTHER KEYWORDS ON THE REPORT OPTION**

On the MQSeries REPORT option, the NONE keyword cannot be specified with any other report types.

**Response:** Correct the REPORT option.

E 0 4 ECHO AUDITER

## **2526 option1 AND option2 ARE MUTUALLY EXCLUSIVE OPTIONS**

On an MQSeries statement or command, mutually exclusive options were specified.

**Response:** Correct the statement or command.

E 0 4 ECHO AUDITER

## **2527 option HAS ALREADY BEEN SPECIFIED**

On an MQ/204 statement or command, or an External Call Facility (ECF) statement, the option listed has been specified more than once.

**Response:** Correct the statement or command.

E 0 4 ECHO AUDITER

#### **2528 option IS AN INVALID OPTION**

On an MQ/204 statement or command, or an External Call Facility (ECF) statement, an unrecognized option has been specified.

**Response:** Correct the statement or command.

E 0 4 ECHO AUDITER

# **2529 INVALID RUN-TIME OPTIONS VARIABLE**

This message is issued when compiling certain MQ/204 statements, and is caused by one of the following conditions:

- A run-time options variable specified was not a string variable
- A run-time options variable specified was an array variable
- More than three run-time option variables were specified on the statement

**User response:** Correct the statement and retry the request.

#### **2530 RESERVED FOR MQ/204 USE**

This message will be used in an upcoming MQ/204 project.

E 0 4 ECHO AUDITER

## **2531 MQ/204 EVAL DEBUG: %C**

This message can be issued when debugging MQ/204.

I 0 0 AUDITMS

## **2532 MQ/204 EVAL DEBUG END**

This message can be issued when debugging MQ/204.

I 0 0 AUDITMS

## **2533 MQMXTASK LESS THAN MQINTASK; MQMXTASK RESET**

The value of the MQMXTASK parameter (maximum number of MQ/204 subtasks) was detected to be less than the value of the MQINTASK parameter (initial number of MQ/204 subtasks). The value of MQMXTASK has been reset to the value of MQINTASK.

This message can also indicate that a nonzero value was specified for MQINTASK, but MQMXTASK was allowed to default to zero.

**System manager response:** If necessary, review your system's MQ/204 subtask requirements and set MQMXTASK accordingly.

E 0 4 AUDITMS

## **2534 INSUFFICIENT STORAGE TO ALLOCATE MQUSERD**

The current request has attempted to execute an OPEN QUEUE, MQGET, MQPUT, MQPUT1, MODIFY QUEUE, CLOSE QUEUE, MQCMIT, or MQBACK User Language statement, or a START QUEUEMANAGER command has been issued, but there was insufficient memory available to allocate an MQSeries user control block. The request is canceled or the command is rejected.

**Response:** Contact your System Manager.

**System manager response:** Increase the value of the SPCORE parameter.

E 0 4 CANCEL AUDITER

# **2535 MQ/204 DISABLED (MQINTASK IS 0)**

The current request has attempted to execute an CLOST QUEUE, MODIFY QUEUE, MQBACK, MQCMIT, MQGET, MQPUT, MQPUT1, or OPEN QUEUE User Language statement or a START QUEUEMANAGER command has been issued, but MQ/204 is currently disabled. The MQINTASK parameter is set to

zero and, therefore, no subtasks are available for communication with MQSeries.

**Response:** Contact your system manager.

**System manager response:** At least one MQ/204 subtask must be attached by an Online or Batch job which will use MQ/204. Review the MQ/204 requirements of the Online or Batch job and set the MQINTASK and MQMXTASK parameters accordingly.

E 0 4 CANCEL AUDITER

#### **2536 MQ/204 OPERATIONS NOT ALLOWED DURING RECOVERY**

The current request has attempted to execute a CLOSE QUEUE, MODIFY QUEUE, MQBACK, MQCMIT, MQGET, MQPUT, MQPUT1, or OPEN QUEUE User Language statement, or a START QUEUEMANAGER command has been issued, while ROLL FORWARD recovery is still in progress.

**Response:** Wait for recovery to complete and try again.

E 0 4 CANCEL AUDITER

## **2537 SUBTASK tcb-address WAS ABENDED WITH ABCODE abend-code AND RSN CODE reason-code**

This message identifies an ABENDing MQ/204 subtask and the ABEND and reason codes set by the system.

**System manager response:** Keep the snap, audit trail, and job log information for problem determination.

E 0 4 SNAP AUDITER

## **2538 SUBTASK tcb-address TERMINATED PREMATURELY**

An MQ/204 subtask has terminated unexpectedly. It did not ABEND, however. MQ/204 subtasks normally do not terminate until they are specifically signaled to do so as part of Model 204 system termination.

**System manager response:** Keep the snap, audit trail, and job log information for problem determination.

E 0 4 SNAP AUDITER

## **2539 COMMAND INVALID WHEN MQINTASK IS 0**

A START QUEUEMANAGER or BUMP QUEUEMANAGER command has been issued, but the MQINTASK parameter is currently set to 0, thus disabling MQ/204.

**System manager response:** Review your system's MQ/204 subtask requirements and set MQINTASK accordingly.

E 0 4 AUDITER

#### **2540 QUEUEMANAGER NAME REQUIRED**

A START QUEUEMANAGER, STOP QUEUEMANAGER, or BUMP QUEUEMANAGER command has been issued, but the queue manager name was omitted from the command.

**System manager response:** Specify the name of the queue manager to be started or stopped as shown in the following examples:

- START QUEUEMANAGER name
- START OM name
- STOP QUEUEMANAGER name
- STOP QM name
- BUMP QUEUEMANAGER name
- BUMP QM name

E 0 4 AUDITER

#### **2541 QUEUEMANAGER queue-manager-name IS NOT DEFINED**

The name specified in a START QUEUEMANAGER, STOP QUEUEMANANAGER, or BUMP QUEUEMANAGER command is not the name of an MQSeries queue manager defined to Model 204 with the DEFINE QUEUEMANAGER command.

**System manager response:** Correct the queue manager name and reissue the command.

E 0 4 AUDITER

# **2542 NO MQ/204 SUBTASKS AVAILABLE**

A START QUEUEMANAGER command was issued, but no MQ/204 subtasks were available to verify that a connection to the queue manager could be established.

**System manager response:** Wait for users of MQ/204 to free up existing subtasks and try again. If necessary, increase the value of the MQMXTASK parameter or the MQINTASK parameter or both.

E 0 4 AUDITER

## **2543 CONNECTION TO QUEUEMANAGER queue-manager-name FAILED, REASON CODE reason-code**

A START QUEUEMANAGER command has been issued, but Model 204 was not able to establish a connection to the specified MQSeries queue manager. The reason code from the MQSeries MQCONN call is given in the message text.

**System manager response:** Refer to the MQSeries documentation set for a description of the reason code and appropriate responses.

E 0 4 AUDITER

## **2544 UNABLE TO START QUEUEMANAGER**

A START QUEUEMANAGER command has been issued, but Model 204 was not able to initialize a connection to the specified MQSeries queue manager.

**System manager response:** This message is always preceded by a message identifying the specific problem. Refer to the documentation of that message to determine the appropriate response.

E 0 4 AUDITER

#### **2545 QUEUEMANAGER queue-manager-name HAS NOT BEEN STARTED**

A STOP QUEUEMANAGER or BUMP QUEUEMANAGER command has been issued for an MQSeries queue manager that was never started. Either the START QUEUEMANAGER command:

- Was never issued
- Did not succeed.

E 0 4 AUDITER

#### **2550 MORE THAN 255 EXTENTS SPECIFIED, FILE: filename**

Model 204 supports 1 to 255 VSE EXTENT statements for a Model 204 file.

**Response:** Notify the Model 204 System Manager.

**System manager response:** Reduce the number of EXTENT statements for the file name in the message to 255 or less.

E 0 4 AUDITER

#### **2552 IGCLM244 AND M204XSVC VERSIONS DO NOT MATCH**

IGCLM244 and M204XSVC modules must be the same version.

**Response:** Check the ONLINE JCL to be certain that:

The correct XMEMSVC number is entered in the User 0 parameters in **CCAIN** 

• The STEPLIB or JOBLIB datasets specified for this job contain the correct versions of the IGCLM244 and M204XSVC modules

E 0 4 AUDITER

#### **2553 ECMSUBS LESS THAN ECISUBS; ECMSUBS RESET**

The value of the ECMSUBS parameter (maximum number of ECF subtasks) was less than the value of the ECISUBS (initial number of ECF subtasks). The value of ECMSUBS has been reset to the value of ECISUBS.

This message can also indicate that a nonzero value was specified for ECISUBS, but ECMSUBS was allowed to default to zero.

**System manager response:** Review your system's ECF subtask requirements and reset ECISUBS and ECMSUBS accordingly.

E 0 4 AUDITMS

#### **2554 PROTOCOL=PRX1 IS OBSOLETE: DEFAULTING TO PROTOCOL=IP**

The subparameter PRX1 has been retired. PRX1 will be accepted as a subparameter for TCP/IP LINK definitions for a limited time. However PRX1 is replaced internally by 'IP' whenever it is used.

**Response:** Ask your System Manager to replace PRX1 with IP.

**System manager response:** Replace PRX1 with IP in the relevant LINK definition.

I 0 0 AUDITMS

#### **2555 ECF SUBTASK TYPE=type ECTASK=addr TCB=addr INITIALIZED**

This informational messasge report that an External Call Facility (ECF) subtask was initialized. The type is one of the following values:

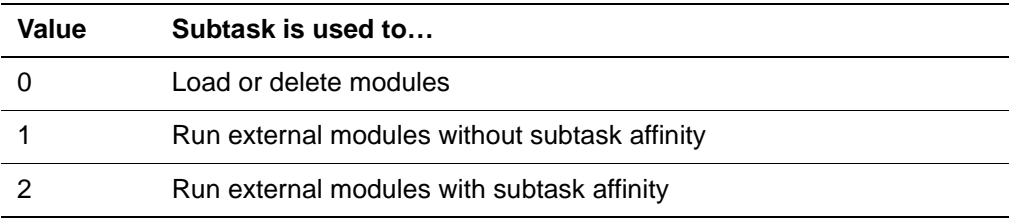

I 0 0 SAVE VIEWERR AUDITRK NOTERM

# **2556 INSUFFICIENT STORAGE TO ALLOCATE control block name**

The current request attempted to execute an External Call Facility (ECF) statement, but there was insufficient memory available to allocate the ECF control block named in the message. The request is canceled.

**System manager response:** Increase the value of the SPCORE parameter.

E 0 4 CANCEL AUDITER

#### **2557 routine action name1=value1 name2=value2 name3=value3…**

This informational message reports that an ECF low-level routine took the specified action with the values indicated.

I 0 0 AUDITRK NOTERM

#### **2558 ECF function name1=value1 name2=value2**

This informational message reports that an External Call Facility (ECF) statement was executed with the values indicated.

I 0 0 AUDITRK NOTERM

## **2559 parameter CAN BE RESET ONLY ON USER 0 OR THE FIRST IODEV=7 LINE: THIS VALUE IS IGNORED**

The parameters TERMBUF and NOUTBUF can now only be specified on User 0 or on the first IODEV=7 line, because the values are system-wide. This is a warning message.

**Response:** Remove the TERMBUF or NOUTBUF parameter that is giving rise to this warning message. The value that M204 uses is 2 (the default), or the value on the User 0 line, or the value on the first IODEV=7 line.

I 0 0 AUDITMS

# **2560 ECF SUBTASK ECTASK=addr TCB=addr (MODULE=name) TERMINATED DUE TO cause**

An External Call Facility (ECF) subtask was terminated while running the external module named in the message. The cause can be either:

- User bump
- Previous ABEND
- Operating system request

**Response:** Determine what action needs to be taken as a result of the abnormal termination of the named module.

I 0 0 AUDITRK NOTERM 0043

# **2561 ECF operation MODULE=name COMPLETION=code REASON=code RETURN=code ECTASK=addr TCB=addr**

An External Call Facility (ECF) operation failed when processing the external module named in the message.

• Operation can be one of:

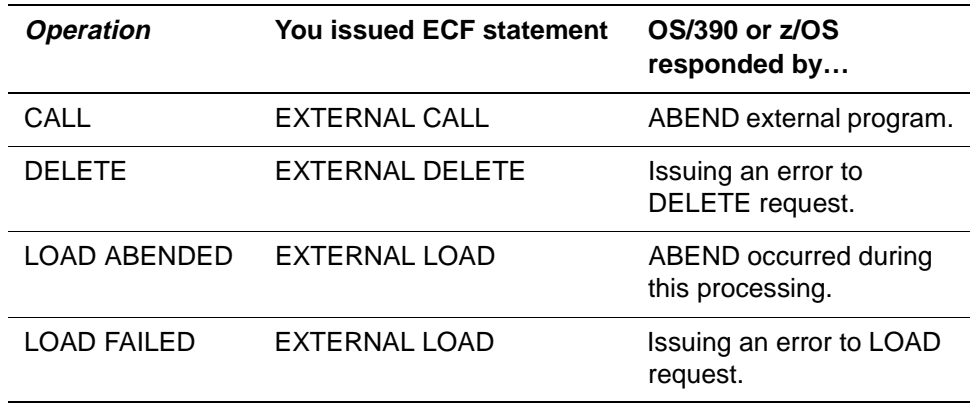

• Completion code has two formats:

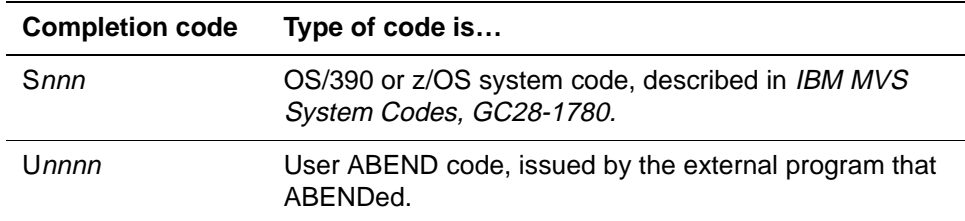

The Completion code is a hexadecimal value for system codes and a decimal value for user ABEND codes.

- Reason code is a hexadecimal value.
- Return code is a decimal value.

The message always reports either a Return code or a Completion code and associated Reason code.

**Response:** Determine what action needs to be taken, based on the error code.

I 0 0 SAVE VIEWERR AUDITRK NOTERM

#### **2562 ECF operation MODULE=name DDNAME=name ADDR=addr LENGTH=value EPA=addr**

An External Call Facility (ECF) external module was loaded or deleted. The following information about the program is reported:

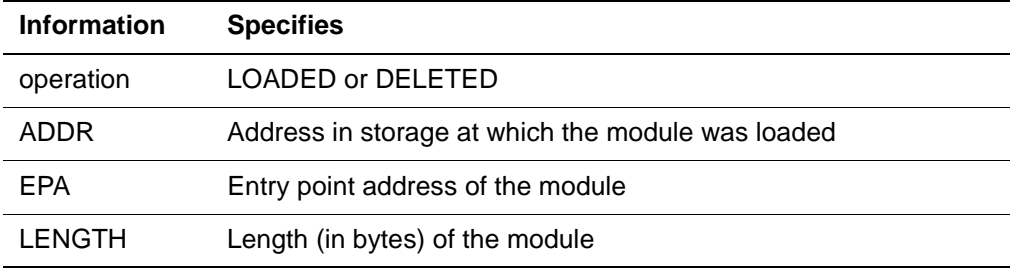

I 0 0 AUDITRK NOTERM

# **2563 MODULE=name RETURNED MORE THAN length BYTES**

An EXTERNAL CALL statement passed a parameter area of *length* bytes to an external module. However, when the module executed, it modified storage that followed the copy of the parameter. Since storage corruption has occurred, the user is restared.

**Response:** Check that the definition of the parameter area in the User Language program, the image definition, matches the definition in the external module. For COBOL, check the LINKAGE SECTION.

E 0 4 AUDITMS

# **2565 filename=yy.ddd hh:mm:ss.tt, RESTART=yy.ddd hh:mm:ss.tt**

A file can be rolled back only when using the checkpoint dataset (RESTART) from the LAST job that updated the file. This message, which follows M204.0146: ROLL BACK INFORMATION IS OBSOLETE, is issued when the RESTART dataset is *not* from the last job that updated the file.

There are two possible causes for this error:

- The file was updated by another job after the run that you are trying to roll back.
- The RESTART [DD | DLBL | FILEDEF] command points to the wrong checkpoint dataset.

# **Comparing timestamps**

The timestamps in this message may assist in identifying the reason for the ROLL BACK INFORMATION IS OBSOLETE message. Model 204 creates a file-specific timestamp at the *first* update to a file after *each* checkpoint. If a job does not use checkpointing, the timestamp is created at the first update of the job only.

The timestamp is written to both the checkpoint dataset, if checkpointing is active, and the file itself. During ROLL BACK processing, Model 204 checks that the most recent timestamp from the RESTART dataset is the same as that in the file. If they are different, message M204.0146 and this message are issued.

This is NOT a Model 204 internal error.

If the timestamp from the file is:

Later than the timestamp from the RESTART dataset, then the file was updated by another job after the run that you are trying to roll back. The timestamp from the file may assist you to identify the other job. Remember that the timestamp represents the time of the first update after the last checkpoint in that job, or the first update of the job, if not checkpointing.

• Earlier than the timestamp from the RESTART dataset, then either you are using the wrong checkpoint dataset for RESTART; or—less likely—you restored the file from an old backup before attempting to run recovery.

**System manager response:** Correct the error and rerun Model 204 recovery.

**Operator response: Contact your system manager.** 

E 0 4 AUDITMS

### **2566 LINK=link name, LOCALID=local ID, PGROUP=process group, PROCESS=process, RMTID=remote ID, MODE=mode name**

This message is informational only. The mode name is null for IP transport type threads. You can control this message by issuing the following command:

MSGCTL M204.2566 options

I 0 0 AUDITMS

#### **2567 REGS=%X %X %X %X %X %X %X %X %X %X %X %X %X %X %X %X**

This message is intended for CCA Customer Support. The hexadecimal values of the current general registers are displayed.

E 0 4 AUDITMS

# **2568 ENTRY%C, PREV RL%C, 2ND PREV RL%C**

This message is intended for internal CCA use.

The MODULE NAME and OFFSET of the current routine and the MODULE NAME and OFFSET of the routine that called it are displayed.

E 0 4 AUDITMS

# **2569 SESLOCK %X ALREADY %C**

A Horizon session lock has been obtained or released twice. This is a serious internal error.

**User response:** Notify your system manager.

**System manager response:** Forward the resulting CCASNAP to CCA Customer Support.

I 0 0 AUDITAD

# **2570 TCP/IP CLEANUP DEFERRED FOR SOCKET %C USER %C - %C**

This is an informational message.

At the time of logout, a user owned a TCP/IP connection that was not cleaned up by the user thread because of one of the following preconditions:

- A local SESSTERM was already in progress.
- A SESSTERM request had already been received from the remote partner.
- The connection had already been terminated by the remote partner.
- A previous error on this connection had already triggered cleanup.

I 0 0 AUDITAD

# **2571 TCP/IP CLEANUP DEFERRED FOR SOCKET %C USER %C - LOCAL SESSTERM HAS BEEN PREVIOUSLY SCHEDULED**

This is an informational message.

At the time of logout, a user owned a TCP/IP connection. The connection was not cleaned up by the user thread because a local SESSTERM had already been scheduled for this thread and will be performed by the TCP/IP Service PST.

I 0 0 AUDITAD

# **2572 TCP/IP CLEANUP FAILED FOR SOCKET %C USER %C - SESSION BLOCK COULD NOT BE LOCATED**

This is a warning message that suggests an underlying problem in the cleanup of the user's connection at the time of logout.

**User response:** Collect the audit trail and the User Language procedures, before contacting CCA Customer Support.

I 0 0 AUDITAD

# **2573 function USER=user-ID COMP\_CODE=completion code RSN\_CODE=reason code QM=queue manager Q=queue EXT\_QM=external queue manager name EXT\_Q=external queue name LOCAL DYNAMIC QUEUE action**

This informational message reports the results of an MQSeries API call that creates or deletes an MQSeries Local Permanent or Temporary Dynamic Queue.

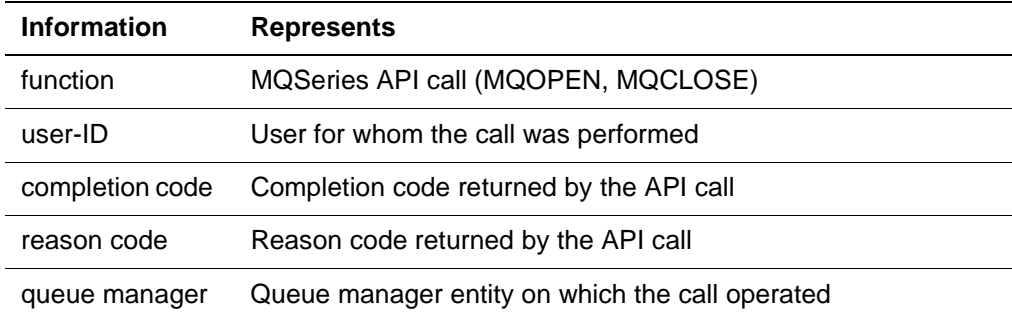

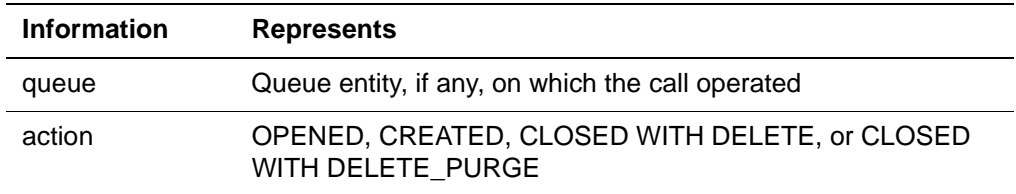

The external queue manager and queue names for the associated queue are the names by which the queue and queue manager are defined to MQSeries. They might not be the same as the names by which they are defined to Model 204.

E 0 4 AUDITMS

#### **2574 THIS OPERATION IS NOT SUPPORTED FROM USER 0**

From a command in the CCAIN stream an illegal operation has been attempted from User 0 (from a command in the CCAIN stream).

**User response:** Alter the CCAIN stream to remove the illegal command.

E 0 4 AUDITMS

#### **2575 RENAME REJECTED, filename must be STOPPED**

Access to filename must be temporarily disabled by the system manager prior to the RENAME command. Users who already have the file open will not be affected by the stop, but no new opens will be allowed.

**Response:** Contact your system manager.

#### **RENAME REJECTED, filename is member of group groupname**

The renamed file must not be a member of any open group.

**Response:** Close all appropriate open groups and redefine them.

#### **RENAME REJECTED, filename created with FRCVOPT=256**

The renamed file must not be specified with FRCVOPT=256. A file rename creates a discontinuity and FRCVOPT disallows them.

**Response:** Reset FRCVOPT to remove the disallowED discontinuity option.

#### **RENAME REJECTED, ACTIVE PROCEDURE INSIDE RENAMED FILE file**

The RENAME command must not be issued from an active procedure that is included in the file being renamed.

**Response:** Remove the procedure from the file being renamed and reexecute.

E 0 4 AUDITER

# **2576 FILE RENAMES FROM filename1 TO filename2**

A successful RENAME command was issued. You can no longer access the file using the original name, *filename1*. You must issue an OPEN FILE command to access the new file name, filename2.

I 0 0 AUDITMS

#### **2577 SUBSYSTEM NAME EXCEEDS 10 CHARACTERS IN LENGTH**

The user specified a subsystem name that is longer than 10 characters. A subsystem name must be 10 characters or fewer.

**User response:** Check the subsystem name and try again.

E 0 4 AUDITMS

#### **2578 SOCKET socket\_number LINK link\_name CLOSING**

The named socket is in the process of closing. The name of its owning LINK is noted. This is an informational message.

I 0 0 AUDITRK NOTERM

## **2579 SOCKET socket\_number LINK link\_name CLOSED**

The named socket has been closed. The name of its owning LINK is noted. This is an informational message.

I 0 0 AUDITRK NOTERM

## **2580 type FAILED R15=value R0=VALUE**

One of the following requests dealing with dataspace services failed:

- ADRSPACE CREATE
- ALESERV ADD
- ALSERV ADD
- DSPSERV CREATE

The value of register 15, the return code, and register 0, the reason code, are specified.

**Response:** Look up the return code and reason code to determine if a system parameter needs to be adjusted or if CCA support needs to be contacted.

If the messages says ALESERV or DSPSERV, the IBM manual to look in is: OS/390

MVS Programming: Authorized Assembler Services Reference, Volume 1 (ALESERV-DYNALLOC)

Document Number GC28-1764

If the message says ADRSPACE or ALSERV, the IBM manual to look in is: VM/ESA.

CP Programming services

Document Number SC24-57-60

E 0 4 CANCEL AUDITER

## **2581 XMEMOPT=2 (IOS BRANCH) REQUIRED FOR XTIOT OPTION**

The dynamic allocation option XTIOT may be specified only if Model 204 is running with IOS branch entry (CCAIN parameter: XMEMOPT=x'02'.

**Response:** Either remove the XTIOT option or contact the system manager.

**System manager response:** Either remove the XTIOT option or restart Model 204 with XMEMOPT=X'02' and the appropriate SVC entry.

E 0 4 AUDITMS

#### **2582 ERROR CREATING DATASPACE spacename -**

 **{ NOT ON XC MODE VIRTUAL MACHINE**

# **| CAN'T CREATE HIPERSPACE UNDER CMS**

# **| NOT APF AUTHORIZED TO CREATE HIPERSPACE**

# **| DATASPACE ALREADY EXISTS WITH SAME NAME }**

**System manager response:** Correct the problem and rerun the job

E 0 4 AUDITMS

## **2583 PCBPTTRD NOT ZERO FOLLOWING PASSIVE SOCKET CLOSE**

An internal error has occurred in the Horizon for TCP/IP thread management.

**Response:** Contact your system manager.

**System manager response:** Forward the resulting CCASNAP to CCA Customer Support.

E 0 4 SNAP AUDITER NOTERM OPR

#### **2584 SOCD NOT FOUND**

A socket control block has been unexpectedly deallocated. This is a serious internal error.

**Response:** Contact your system manager.

**System manager response:** Forward the resulting CCASNAP to CCA Customer Support.

E 0 4 SNAP AUDITER NOTERM OPR

# **2585 CLOSE ATTEMPTED FOR SOCKET WITHOUT SESD**

A CLOSE SOCKET request was attempted on a socket connection not recognized by the Horizon session manager. This is a serious internal error.

**Response:** Contact your system manager.

**System manager response:** Forward the resulting CCASNAP to CCA Customer Support.

E 0 4 SNAP AUDITER NOTERM OPR

## **2586 CLOSE ATTEMPTED AFTER API TERMINATION**

A CLOSE\_SOCKET request was attempted on a socket after the Horizon for TCP/IP had terminated. This is a serious internal error.

**Response:** Contact your system manager.

**System manager response:** Forward the resulting CCASNAP to CCA Customer Support.

E 0 4 SNAP AUDITER NOTERM OPR

# **2587 SOCKET socket number WAS SET IN THE EXCEPTION FDS FOR linkname BUT THERE IS NO SESSION BLOCK CURRENTLY ASSOCIATED WITH THIS SOCKET**

The Horizon for TCP/IP interface has received notification that a socket incurred an exception, but the Horizon session manager does not recognize this socket connection as extant. This may be the result of an application error, a temporary increase in system load, or an internal error in the Horizon for TCP/IP interface or in TCP/IP itself.

**Response:** Contact your system manager.

**System manager response:** Contact CCA Customer Support for further instructions.

I 0 0 AUDITAD

# **2588 SOCKET socket number WAS SET IN THE READ FDS FOR linkname BUT THERE IS NO SESSION BLOCK CURRENTLY ASSOCIATED WITH THIS SOCKET**

The Horizon for TCP/IP interface has received notification that a socket is ready for reading, but the Horizon session manager does not recognize this socket connection as extant. This may be the result of an application error, a temporary increase in system load, or an internal error in the Horizon for TCP/IP interface or in TCP/IP itself.

**Response:** Contact your system manager.

**System manager response:** Contact CCA Customer Support for further instructions.

I 0 0 AUDITAD

## **2589 SOCKET socket-number WAS SET IN THE WRITE FDS FOR linkname BUT THERE IS NO SESSION BLOCK CURRENTLY ASSOCIATED WITH THIS SOCKET**

The Horizon for TCP/IP interface has received notification that a socket is ready to accept data, but the Horizon session manager does not recognize this socket connection as extant. This may be the result of an application error, a temporary increase in system load, or an internal error in the Horizon for TCP/IP interface, or in TCP/IP itself.

**Response:** Contact your system manager.

**System manager response:** Contact CCA Customer Support for further instructions.

I 0 0 AUDITAD

## **2590 SESD FOR SOCKET socket number LINK linkname UNEXPECTEDLY DEALLOCATED BEFORE SOCKET DATA COULD BE READ**

The Horizon for TCP/IP interface has received notification that a socket is ready for reading, but the Horizon session manager does not recognize this socket connection as extant. This may be the result of an application error, a temporary increase in system load, or an internal error in the Horizon for TCP/IP interface or in TCP/IP itself.

**Response:** Contact your system manager.

**System manager response:** Contact CCA Customer Support for further instructions.

I 0 0 AUDITAD

# **2591 SESD FOR SOCKET socket number LINK linkname UNEXPECTEDLY DEALLOCATED AFTER SOCKET DATA WAS READ**

The Horizon for TCP/IP interface has read data for a socket connection, but the Horizon session manager does not recognize this socket connection as extant. This may be the result of an application error, a temporary increase in system load, or an internal error in the Horizon for TCP/IP interface or in TCP/IP itself.

**Response:** Contact your system manager.

**System manager response:** Contact CCA Customer Support for further instructions.

I 0 0 AUDITAD

## **2592 PASSIVE SOCKET FOR LINK link-name HAS BEEN CLOSED**

This message documents that the socket used to accept new connection requests for LINK link-name has been closed.

I 0 0 AUDITAD

## **2593 SESD FOR SOCKET socket number WAS UNEXPECTEDLY REALLOCATED**

A serious internal error has occurred in the Horizon session manager.

**Response:** Contact your system manager.

**System manager response:** Forward the resulting CCASNAP to CCA Customer Support.

E 0 4 SNAP AUDITER NOTERM OPR

## **2594 SOCKET socket-number RECEIVED A ZERO-LENGTH RECORD FROM REMOTE remote-id PORT port-number**

The named remote partner has closed the named socket connection by sending a zero-length record.

I 0 0 AUDITAD

## **2595 PASSIVE SOCKET FOR LINK linkname HAS BEEN CLOSED TEMPORARILY DUE TO LOCAL RESOURCE SHORTAGE**

The named link has reached its connection limit as specified by the CONNECTIONS parameter on the DEFINE LINK command. No new connection requests can be accepted until an existing connection is deallocated.

**Response:** If this message occurs frequently, contact your system manager.

**System manager response:** If this message occurs frequently, increase the number of CONNECTIONS specified on the relevant DEFINE LINK.

I 0 0 AUDITAD

## **2596 PASSIVE SOCKET FOR LINK linkname HAS BEEN REOPENED: LOCAL RESOURCE SHORTAGE ABATED**

The named link had reached its active connections limit and closed its passive socket. A connection active at that time has been deallocated. New connection requests can now be accepted.

I 0 0 AUDITAD

#### **2598 SOCKET socket\_number MOVED TO DEFERRED CLNUP QUEUE FOR LINK linkname**

The named socket has been moved to the deferred cleanup queue of linkname. This is an informational message.

I 0 0 AUDITRK NOTERM

#### **2599 TCP/IP PC CALL HANDLER "SNMPGPCN" NOT LINKED IN**

**Response:** Relink the ONLINE module and include the SNMPGPCN deck from the IBM or INTERLINK library.

E 0 4 OPR

### **2600 SESSINIT REJECTED: SOCKET socket\_number REMOTEID=remote\_net\_address PORT=remote\_port LINK=local\_linkname**

A client's OPEN PROCESS request for a TCP/IP session initiation has been rejected by the remote peer.

**Response:** Retry the OPEN PROCESS. If this fails, ensure that the remote peer is available to the network.

E 0 4

## **2601 ECF MODULE NAME NOT status**

A BUMP MODULE module-name command was entered, but the specification of the module-name was invalid. Status is one of the following:

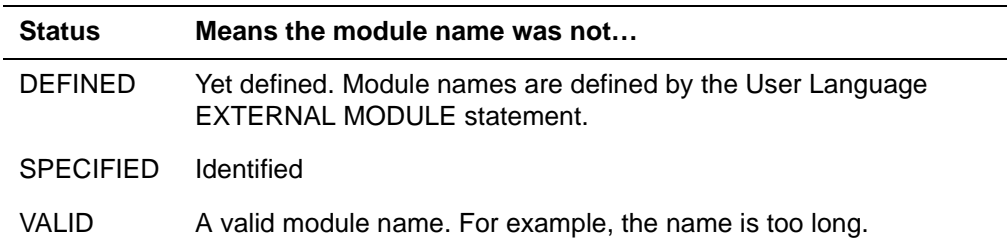

## E 0 4 AUDITMS

## **2602 LATE DATA RECEIVED AFTER TIMEOUT OR BUMP -- RH=Req\_header, RU=Req\_unit**

Horizon has received data from the session partner after a bump or time-out terminated the conversation prematurely.

- Req\_header shows the 3-byte SNA Communications Server (formerly VTAM) request header, in hexadecimal.
- Req\_unit shows the first 16 bytes of the SNA Communications Server request unit, in hexadecimal.

This is a normal event that can be expected to occur when a user is bumped or a conversation times out. No action is required and Horizon discards the late data.

I 0 0 NOTERM OPR

## **2603 SOCKET ACCEPT REQUEST FOR LINK linkname COULD NOT BE ACCOMMODATED: NO SESSION BLOCK AVAILABLE**

The Horizon for TCP/IP interface received notice of a socket connection request, but the Horizon session manager cannot allocate a session block for this request. The socket request has been accepted and closed. This error indicates too few connections were specified for the named Horizon for TCP/IP link.

**Response:** Contact your system manager.

**System manager response:** Increase the number of connections in the definition of the named link.

I 0 0 AUDITAD

# **2604 FLOD RECORD DEFINITION EXCEEDS RECORD LENGTH**

The File Load record statements exceeded the length of the current record being processed. The File Load job is terminated and no further updates will be processed.

**File Manager response:** Correct the FLOD program before resubmitting the job.

E 64 64 AUDITER
## **2605 CHKPOINT TOO SMALL FOR ROLL FORWARD - number1 BLOCKS REQUIRED; number2 FOUND**

This message is written before ROLL BACK processing and indicates that the CHKPOINT dataset is too small to successfully complete ROLL FORWARD processing. Model 204 will be immediately terminated.

**System manager response:** Increase the size of the CHKPOINT dataset and rerun Model 204 using the same job from the aborted recovery run.

**Operator response:** Notify the system manager of this problem.

E 52 52 AUDITAD OPR

#### **2606 ONLY number IODEV numbers ARE LICENSED - RUN TERMINATED**

The number of specified IODEVs has exceeded the number that your contract allows.

**System Manager response:** Either reduce the quantity of the specified IODEVs or contact CCA Customer Support to arrange for a greater supply.

E 0 4 AUDITMS

## **2607 CPQZACTN AND CPQZSECS ARE COREQUISITE PARAMETERS**

**System manager response:** The two CCAIN User 0 parameters CPQZSECS and CPQZACTN must both be specified, if either is specified.

You will also get this message if both parameters are specified, but CPQZACTN is zero (0) and both RCVOPT bit X'01' is on and the NUSERS parameter is greater than one (1). Make appropriate changes to the parameters and resubmit the job.

CPQZSECS determines how many seconds to wait after the checkpoint extended quiesce period has started before the CPQZACTN action is taken. If the CHECKPOINT END EXTENDED QUIESCE command is not entered within this time period, then the action specified by the CPQZACTN parameter setting is taken.

E 0 4 AUDITER

## **2608 CPQZACTN VALUE IS INVALID OR MORE THAN ONE MUTUALLY EXCLUSIVE VALUE SET**

There are four possible actions to specify for the CHECKPOINT EXTENDED QUIESCE timeout parameter; they are:

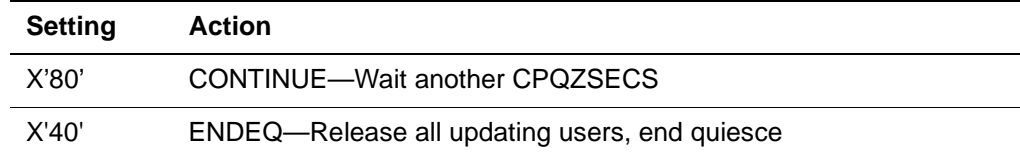

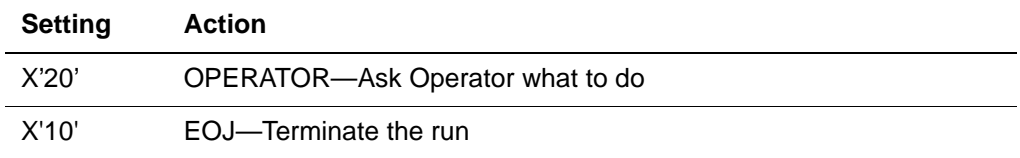

The setting for the CPQZACTN parameter did not specify either a valid value or it specified more than one valid value.

**System manager response:** Change the setting of CPQZACTN and retry the job, if CPQZACTN was specified on User 0's parameter line. Or, if a RESET command was issued, reissue with a valid value.

E 0 4 AUDITER

## **2609 POSTING NOT ALLOWED FOR NAMED ECBS**

The application attempted to post a named ECB, such as CPQZ or QZSIG. Named ECBs are posted by Model 204 internal routines only.

E 0 4 AUDITER

## **2610 SYSTEM ENTERED EXTENDED QUIESCE AT: yy/ddd hh:mm:ss, ALL FILE UPDATING REMAINS SUSPENDED**

or

## **-- END EXTENDED QUIESCE PROCESSING IS DELAYED WITH nnnn USER(S) IN WAIT TYPE 47**

or

## **-- END EXTENDED QUIESCE PROCESSING IS DELAYED WITH nnnn USER(S) IN WAIT TYPE 48}]**

A Model 204 system that is in extended quiesce, presumably while file backups are being done, sends this informational message to the system operator every minute. The options indicate why a CHECKPOINT END EXTENDED QUIESCE command is not immediate.

I 0 0 NOTERM OPR

## **2611 CHECKPOINT [UNSET | SET | END] COMMAND SUCCESSFUL**

Audited message indicating the successful completion of the stated command.

I 0 0 AUDITAD

## **2612 CHECKPOINT COMMAND UNSUCCESSFUL - {CHECKPOINTING NOT SPECIFIED FOR THIS RUN | CCAIN PARM NUSERS =1 | IN SYSTEM INITIALIZATION, TERMINATION**

## **| INVALID TRANSITION | REDUNDANT TRANSITION SPECIFIED}**

The reason the previously issued command didn't complete successfully.

**System manager response:** Reissue in the appropriate context.

**Operator response:** Reissue in the appropriate context.

E 0 4 AUDITER

## **2613 SYSTEM ENTERED EXTENDED QUIESCE AT: yy.ddd hh:mm:ss, SYSTEM EXITED EXTENDED QUIESCE AT: yy.ddd hh:mm:ss, REASON = {END COMMAND ISSUED BY USER: nnnnnn | EOJ COMMAND | CPQZACTN TIME OUT ACTION | CHKPPST RESTART}**

Message sent to operator's console indicating termination of extended quiesce.

I 0 0 NOTERM OPR

## **2614 EXTENDED QUIESCE IN PROGRESS -UPDATING SUSPENDED, PLEASE WAIT**

Information message sent to a user who tried to issue a file updating command or start a user language updating request during extended quiesce; they are in a swappable wait during extended quiesce.

I 0 0 AUDITMS

#### **2615 %C**

Message printed without prefix and appended to output of the CHKMSG or MONITOR CHECKPOINT commands to display status of extended quiesce processing.

I 0 0 NOPREFIX AUDITAD

## **2616 %C COMMAND IGNORED - SYSTEM IN EXTENDED QUIESCE**

Some form of the CHECKPOINT or CHECKPOINT ABORT command was issued while the system was in extended quiesce. This is an information message.

E 0 4 AUDITMS

## **2617 EXTENDED QUIESCE RING JOURNAL OFFLOAD FAILED**

Ring Journaling with an offload stream is defined to the system, and at the beginning of extended quiesce processing the automatic offload failed; more information may be available in a prior message.

**Operator response:** Notify appropriate personnel.

E 0 4 AUDITER OPR

## **2618 USER ENTERED A NONSWAPPABLE SWAIT DURING EXTENDED QUIESCE PROCESSING -KJWHAT= X'%X'**

The user issued a file command and as a result went into a non swappable wait during extended quiesce processing.

**System manager response:** The User Language or IFAM process that displayed this message will continue with normal operation. No response is needed except to collect the displayed information if requested by CCA Customer Support.

E 0 4 AUDITER NOTERM

## **2619 USER IN \$WAIT('QZSIG') SWAIT RESTARTED - EXTENDED QUIESCE PROCESSING MAY BE AFFECTED**

or

## **USER IN \$WAIT('CPQZ') SWAIT RESTARTED - EXTENDED QUIESCE PROCESSING MAY BE AFFECTED**

or

## **CHKPPST PST RESTARTED - EXTENDED QUIESCE PROCESSING MAY BE AFFECTED**

There is a problem in extended quiesce processing system. Message is audited as an AD line to prevent Online from coming down.

**Operator response:** Notify appropriate personnel.

E 0 4 AUDITAD OPR

## **2620 SUBSYSTEM name LEFT count ORPHANED CCATEMP PAGES**

At the end of STOP SUBSYSTEM command processing, a check is made that all CCATEMP pages used for saved compilations were freed. This message is issued if it is determined that some pages were not freed. In normal processing, you do not see this message, but it could occur if, for example, a user was restarted during a previous attempt to stop the subsystem. The orphaned CCATEMP pages cannot be recovered.

**System manager response:** No response is required. However, if you see this message frequently, the cause should be investigated.

E 8 8 VIEWERR

#### **2621 NO FILE TABLES DUMP(G)ED**

A DUMP or DUMPG command was issued and, at termination, the highest table number dumped was 0.

**File manager response:** If a DUMP command was issued then the original file is corrupt and the backup created by the DUMP command invalid. Call Customer Support at CCA with documentation.

**System manager response:** If a DUMPG command was issued then CCAGRP is corrupt and the backup created by the DUMPG command invalid. Call Customer Support at CCA with documentation.

**Operator response:** Notify the file manager or system manager.

E 20 20 AUDITER

## **2622 HIGHEST CCATEMP PAGE # USED IN area = page number, HIGHEST AVAILBLE = page number**

Model 204 is terminating and reports the highest number of CCATEMP pages used from each of the two CCATEMP areas:

- SMALL MODEL AREA the first 64K (65,536) pages of CCATEMP
- EXPANSION AREA the remaining pages in CCATEMP

This informational message is written during Model 204 termination.

I 0 0 AUDITAD NOTERM

## **2625 THE PRECEDING MESSAGE CAUSED A RESTART DUE TO REQUIRED WAIT AND OBTAINED RESOURCES**

The preceding message was issued while user had open pages and terminal screen had no place to print the message. The required wait for user to clear the screen is not allowed while having open pages.

**Response:** Notify the system manager.

**System manager response:** The preceding message is the real source of the problem. Analyze the message and respond accordingly

**Operator response:** Inform the system manager.

E 0 4 VIEWER

## **2626 XMEMSVC MUST BE SET TO A VALID SVC # IF X'02' IS SET IN XMEMOPT**

If the XMEMOPT parameter is set with X'02', which invokes IOS BRANCH ENTRY and M204XSVC is not linked into the ONLINE or BATCH204 load module, then XMEMSVC must be set to a valid SVC number.

**System manager's response:** Add the XMEMSVC setting on User 0's parameter line.

E 72 72 AUDITER

## **2628 uuuuuuuuuu aaaaaaaaaa LOGOUT yy mmm dd hh.mm**

This message is sent to a user's terminal and the audit trail for a successful logout; if the CUSTOM parameter is set to option 6. If the CUSTOM=6 option is not set, the LOGOUT message number is 0353.

The field values for the message are:

- uuuuuuuuuu is the user's user ID.
- aaaaaaaaaa is the user's account.
- yy mmm dd is the current Gregorian date (for example, 02 MAR 31).
- hh.mm is the current time in hours and minutes.

I 0 0 AUDITAD NOTERM

# 8 **Unnumbered Messages**

# **In this chapter**

This chapter lists the unnumbered Model 204 messages in alphabetical order. Messages that begin with special characters such as an asterisk (\*) or parenthesis ( ( ) appear first in the listing, followed by messages that begin with lowercase characters, followed by messages that begin with uppercase characters.

# **Messages**

## **\*\*\* (NO)USERID AND (NO)ACCOUNT ARE MUTUALLY EXCLUSIVE**

When running AUDIT204, you specified the ANALYZE command with option ACCOUNT or NOACCOUNT and option USERID or NOUSERID. ACCOUNT or NOACCOUNT may not be specified if USERID or NOUSERID has been specified.

**Response:** Specify either (NO)ACCOUNT or (NO)USERID for the ANALYZE command and rerun AUDIT204.

## **\*\*\* ACCOUNTS AND (NO)USERID ARE MUTUALLY EXCLUSIVE**

When running AUDIT204, you specified the ANALYZE command with the ACCOUNTS option after the USERID or NOUSERID option has already been specified. ACCOUNTS may not be specified if USERID or NOUSERID has been specified.

**Response:** Specify the USERIDS option if you want to create a list of user IDs for the ANALYZE command and rerun AUDIT204.

## **\*\*\* ACCOUNTS AND USERID ARE MUTUALLY EXCLUSIVE**

You specified a REPORT command with the USERIDS and ACCOUNTS options when running AUDIT204.

**Response:** Specify USERIDS instead of ACCOUNTS to create a list of userids for the REPORT command and rerun AUDIT204.

## **\*\* CRAM SYSTEM LX FAILED**

A standalone cross memory environment was attempted and failed. Either an LX was not available or a GETMAIN failed.

## **\*\* IGCLM244 LOAD FAILED**

IGCLM244 must be contained within STEPLIB, JOBLIB or LPA.

## **\*\*\* INPUT REJECTED**

The last input was rejected by Model 204.

**Response:** Try to reenter the input.

## **\*\* INVALID M204XSVC FOUND. EXPECTING V4.1.1 OR HIGHER.**

Version 4.1.1 requires the 4.1.1 or above M204XSVC. The SVC found was either a previous version or a non-M204XSVC module.

## **\*\*\* INVALID PARAMETER SPECIFIED**

AUDIT204 encountered an invalid parameter specified in the CCAIN data stream. The run will be terminated. Valid parameters for the command field are FORMAT, REPORT, and ANALYZE. Refer to the Model 204 System Manager's Guide.

**Response:** Correct the invalid parameter and rerun AUDIT204.

#### **\*\*\* INVALID PRICE SPECIFIED.**

An invalid price for a statistic was specified in the REPORT ACCT/FILE PRICE command. A price is invalid if it contains any characters except 0 through 9 and one decimal point.

**Response:** Correct the invalid price and rerun AUDIT204.

#### **\*\*\* INVALID TIME SPECIFIED.**

One of the two times specified in the time bounds for the ANALYZE, REPORT ACCT, or REPORT FILE command is invalid. A time is invalid if it contains any non-numeric characters or is not 11 digits in length. A time bound is specified in the form yydddhhmmss, where yyddd is the julian date and hhmmss is the time in hours, minutes and seconds.

**Response:** Correct the invalid time and rerun AUDIT204.

#### **\*\*\* INVALID USER NUMBER SPECIFIED.**

An invalid user number was specified in the FORMAT USER command. A user number is invalid if it contains any non-numeric characters.

**Response:** Correct the invalid user number and rerun AUDIT204.

## **\*\*\* INVALID USER NUMBER SPECIFIED. USER NUMBER EXCEEDS 999.**

A user number greater than 999 was specified in the FORMAT USER command.

**Response:** Correct the invalid user number and rerun AUDIT204.

## **\*\*\* NAME RIGHT-TRUNCATED TO 9 CHARACTERS. NAME WAS name**

A substitute name for a statistic specified in the REPORT ACCT/FILE RENAME command is longer than nine characters. AUDIT204 uses only the first nine characters.

**Response:** Ensure that the substitute has a maximum length of nine characters and rerun AUDIT204.

## **\*\*\* NO CLOSING QUOTE. INVALID NAME IS name**

AUDIT204 expects a closing quotation mark for each opening quotation mark in a name specified as a parameter. name can be an account name, a file name, a statistic name, or an alternate name for a statistic.

**Response:** Ensure that every opening quotation mark is matched to a closing quotation mark in the CAAIN input and rerun AUDIT204.

## **\*\*\* NO EQUALS SIGN FOLLOWING STATISTIC NAME name**

AUDIT204 did not find an equals sign (=) after the statistic name in a REPORT ACCT/FILE RENAME, REPORT ACCT/FILE PRICE, or ANALYZE RENAME command.

**Response:** Ensure that an equals sign follows each statistic name and rerun AUDIT204.

## **\*\*\* NO SEPARATOR BETWEEN TIME BOUNDS**

AUDIT204 detected that there is no separator between the two time bounds in the REPORT ACCT/FILE TIME command. A valid separator is a slash (/). Each time bound must have the form yydddhhmmss, where yyddd is the julian date and hhmmss is the time in hours, minutes, and seconds.

**Response:** Correct the time bounds specification and rerun AUDIT204.

### **\*\* SUBSYSTEM NAME ABSENT**

No subsystem name was specified within IGCLM244. Use CRAMGEN to relink IGCLM244 with an appropriate subsystem name.

## **\*\*\* SYMBOL NAME SPECIFIED DOES NOT EXIST.**

You issued an AUDIT204 REPORT or ANALYZE command and specified an invalid statistic name in one of the options.

**Response:** Correct the statistic name and rerun AUDIT204.

#### **\*\*\* SYMBOL NAME SPECIFIED DOES NOT EXIST.**

An invalid statistic name was specified.

**Response:** Correct the statistic name and rerun AUDIT204.

## **\*\*\* SYNTAX ERROR. EXTRA QUOTE AT END OF INPUT LINE.**

An input line to AUDIT204 contained a single quotation mark and no other information.

**Response:** Correct the input line and rerun AUDIT204.

#### **\*\*\* TYPE SPECIFIED DOES NOT EXIST.**

An invalid audit trail line type was specified in the FORMAT TYPE command. Refer to the Model 204 System Manager's Guide for a list of the audit trail line types.

**Response:** Correct the invalid line type and rerun AUDIT204.

#### **\*\*\* USER RESTARTED**

This informational message means that your terminal connection to Model 204 has been established.

## **\*\*\* USERID AND ACCOUNT ARE MUTUALLY EXCLUSIVE**

You specified both USERID and ACCOUNT as an option for the REPORT command to AUDIT204.

**Response:** Specify only one of the options and rerun AUDIT204.

#### **\*\*\* USERIDS AND (NO)ACCOUNT ARE MUTUALLY EXCLUSIVE**

When running AUDIT204, you specified the ANALYZE command with the USERIDS option after the ACCOUNT or NOACCOUNT option had already been specified. USERIDS may not be specified if ACCOUNT or NOACCOUNT has been specified.

**Response:** Specify the ACCOUNTS option if you want to create a list of account names to be used for the ANALYZE command, or specify the NOACCOUNT option, and rerun AUDIT204.

## **\*\*\* USERIDS AND ACCOUNT ARE MUTUALLY EXCLUSIVE**

You specified REPORT ACCOUNT USERIDS when running AUDIT204.

**Response:** To create a list of account names with the REPORT command, specify ACCOUNTS instead of USERIDS. Rerun AUDIT204.

#### **\*\*\* YOU ARE DISCONNECTED FROM Model 204**

This informational message means Model 204 is about to terminate and is forcing all users to close and complete their session normally.

**Response:** Contact the system manager to find out when Model 204 will become available again.

**System manager response:** Rerun the Model 204 online job.

#### **tttttttt QUANTITY UNITS OMITTED**

An M204UTIL ALLOCATE command was issued with the PRIMARY or the SECOND option specified and no quantity for the allocation. *tttttttt* indicates the type allocation with no quantity provided.

**Response:** Retry the command with quantities provided for each type of allocation.

## **vvvvvvvv VALUE OF pppppppp EXCEEDS MAXIMUM OF mmmmmmmm**

The value *vvvvvvv* of the option *ppppppp* provided in an M204UTIL command exceeds the maximum value mmmmmmmm allowed for the option.

**Response:** Retry the command specifying a value less than or equal to the maximum value.

#### **vvvvvvvv VALUE OF pppppppp LESS THAN MINIMUM OF mmmmmmmm**

The numeric value *vvvvvvv* provided for the option *ppppppp* in an M204UTIL command is less than the minimum value mmmmmmmm required for the option.

**Response:** Retry the command with a value greater than or equal to the minimum value.

## **ABEND Sccc AT aaaaaaaa**

A system abend ccc occurred at address aaaaaaaa.

**Response:** Refer to the appropriate IBM operating system manual for a description of ccc.

## **ABEND Uccc AT aaaaaaaa**

A user abend ccc occurred at address aaaaaaaa.

**Response:** Refer to the user program that issued the abend for a description of ccc.

## **ALL PATHS TO Model 204 ARE BUSY, TRY LATER**

An attempt has been made to connect to Model 204 through TSO (a line-at-atime or full-screen terminal) but all threads are being used.

**Response:** Try again later or advise the system manager of the problem.

**System manager response:** Determine whether it is necessary to define additional IODEV 11 or 29 parameter statements to the Model 204 on-line job. Rerun the job.

## **APPLICATION DISCONNECTED**

This informational message is sent out to the terminal when a DISCONNECT or LOGOUT command is entered. It is the last message from Model 204 to a NTO terminal for a normal disconnection.

## **APPLICATION REQUESTED DISCONNECT**

A Model 204 User Language application has sent a command to the TSO terminal monitor program which terminates the program, returning control of the terminal to TSO.

**Response:** Continue as desired.

## **ATTENTION RECEIVED AFTER INPUT, INPUT LINE IGNORED**

A line of data was entered from a TSO line-at-a-time terminal, but an attention was detected by Model 204 and the input line was ignored.

**Response:** Enter the input line again.

## **ATTENTION REQUEST IGNORED**

TSUL is being executed from a CLIST. The break key was depressed at the TTY terminal and Model 204 returns a message that the interrupt is ignored.

**Response:** Continue as desired.

## **BACKPAGE IS EMPTY**

A request was issued for a backpage that exceeds the number of pages saved by Model 204. This number is determined by the value of the NBKPG parameter set on either the User 0 parameter line or the IODEV parameter card.

**Response:** Reenter the backpage request within the range of existing backpages. The system manager should know the acceptable range. If you require more than this number for backpaging, have the NBKPG parameter increased.

**System manager response:** Increase the value of the NBKPG parameter in the Model 204 online run. Check the value of the length of the output page buffer specified with the LOUTPB parameter in either a User 0 line or the IODEV parameter statement. The value must be large enough to hold additional pages.

## **BLOCK SIZE: bbbbb RECORD LENGTH: rrrrr RECORD FORMAT: ffff**

This message is issued as part of the output from an M204UTIL LIST command. The variable fields of the message are as follows:

bbbbb is the block size (BLKSIZE) of the dataset.

rrrrr is the record length (LRECL) of the dataset.

ffff is the record format (RECFM) of the dataset.

## **CAN'T CONNECT TO Model 204**

An attempt has been made to connect to Model 204 through an INTERCOMM line-at-a-time terminal when Model 204 was not active.

**Response:** Contact your system manager to determine when Model 204 will become available.

**System manager response:** Rerun the Model 204 online job.

## **CHANGE?**

The text to be replaced has been found, and the REPLACE command specifies that each replacement is to be verified.

**Response:** Enter Y, YES, or null (ENTER) to change the occurrence of the replaced string on the highlighted line. Enter N or NO to skip this occurrence and move on to the next. Enter ALL to make this and subsequent replacements without further prompting. Enter S or STOP to end the REPLACE command without any further changes.

#### **CHANNEL TO Model 204 IS ALREADY OPEN.**

A CICS line-at-a-time transaction has tried to establish a second connection to Model 204. This is an uncommon error.

**Response:** Check with your system manager.

**System manager response:** Check your version of the CICS interface and contact CCA Customer Support.

## **CMSPRCERRE parameter PARAMETER NOT SUPPORTED**

An undefined parameter was specified on either an IFSET or IFEXTRACT subcommand. The subcommand is ignored. Return  $code = 4$ , detail status  $code = 301$ .

**Response:** Correct the subcommand.

## **CMSPRCERRE value IS AN INVALID VALUE FOR LANGINT**

The operand of an IFSET LANGINT subcommand evaluated to a value other than "SYMBOLIC" or "DIRECT". The subcommand is ignored. Return code = 4, detail status code = 301.

**Response:** Correct the subcommand.

## **CMSPRCERRE BAD RETURN CODE ATTEMPTING TO SET IFRECV VARIABLE = return code**

A bad return code was received from CMS while attempting to set a variable to the value of the received data. The subcommand is ignored and the received data is discarded. Subcommand return code  $=$  4, detail status code  $=$  302. More information on the return code contained in the message may be found in the CMS System Product Interpreter Reference or EXEC 2 Reference manuals, in the discussion of the EXECCOMM feature.

**Response:** Look up the return code in one of the manuals listed above and correct the problem.

#### **CMSPRCERRE EXTRANEOUS PARAMETER FOR IFEXTRACT: parameter**

The IFEXTRACT subcommand contained an extra operand. The subcommand is ignored. Return code  $= 4$ , detail status code  $= 301$ .

**Response:** Correct the subcommand.

#### **CMSPRCERRE EXTRANEOUS PARAMETER IN IFRECV COMMAND: parameter**

The IFRECV subcommand accepts only one symbol name to receive data. The expression coded after IFRECV evaluated to more than one symbol name. The subcommand is ignored. Return code = 4, detail status code = 301.

**Response:** Correct the subcommand.

#### **CMSPRCERRE IFRECV VARIABLE NOT SPECIFIED**

An IFRECV subcommand was issued with a missing argument. Return code  $=$ 4, STATUSD code = 301. The subcommand is ignored.

**Response:** Correct the subcommand.

## **CMSPRCERRE IFSET OF DATALEN NOT ALLOWED**

An IFSET subcommand was issued for the DATALEN parameter. This value may only be changed by the system manager with the DEFINE PROCESS command. The subcommand is ignored. Return code  $=$  4, detail status code  $=$ 301.

**Response:** Remove the subcommand. If the DATALEN value must be changed, contact your system manager.

#### **CMSPRCERRE IFSET SUBCOMMAND REQUIRES A VALUE**

The IFSET subcommand is missing an operand. The subcommand is ignored. Return code = 4, detail status code =  $301$ .

**Response:** Correct the subcommand.

#### **CMSPRCERRE LENGTH OF STATUSDVAR NAME MUST BE < 26 CHARACTERS**

The variable name specified in an IFSET STATUSDVAR subcommand is too long. The subcommand is ignored. Return code  $=$  4, detail status code  $=$  301.

**Response:** Correct the subcommand.

## **CMSPRCERRE NO PARM SPECIFIED FOR subcommand**

Operand(s) are missing from a subcommand. The subcommand is ignored. Return code = 4, detail status code =  $301$ .

**Response:** Correct the subcommand.

#### **CMSPRCERRE OUTBOARD PROGRAM program-name NOT FOUND**

During processing of the OPEN PROCESS statement, the program named in the TRANSACTION operand of the DEFINE PROCESS command was not found on any accessed CMS disk. The OPEN PROCESS failed.

**Response:** Make the outboard program accessible to the virtual machine in which it is supposed to run, and rerun the User Language request.

## **CMSPRCERRE SIGNAL VALUE MUST BE AN INTEGER RANGING FROM -2147483647 TO+2147483647 AND SHORTER THAN 16 BYTES.**

The operand of the IFSGNL subcommand has evaluated to an value that IFSGNL cannot accept. The subcommand is ignored, return code = 4, detail status code = 301.

**Response:** Correct the subcommand.

## **CMSPRCERRE SUBCOMMAND command NOT SUPPORTED**

An unknown subcommand was issued to the CMS process-to-process communication routine. Return code = -1.

**Response:** Correct the subcommand.

#### **CMSPRCERRS BAD RETURN CODE ATTEMPTING TO SET DETAIL STATUS VARIABLE =return code, DETAIL STATUS = status code**

A bad return code was received from CMS while attempting to set the detail status variable during the processing of a subcommand. The detail status code value is listed in the message. More information about the CMS return code may be found in the System Product Interpreter Reference or the EXEC 2 Reference, in the discussion of the EXECCOMM feature.

**Response:** Look up the return code in one of the above manuals and correct the problem.

#### **CMSPRCERRS SUBCOM INITIALIZE FAILED. RC= return code**

During OPEN PROCESS processing, a request to CMS to establish a subcommand environment for Model 204 failed.

**Response:** Refer to the VM System Programmer's Guide for the explanation of the CMS SUBCOM request return code. Consult your installation's VM systems programmer.

## **CONNECTED TO Model 204**

This informational message indicates the successful open of a TSO line-at-atime thread.

#### **CONNECTED TO M204**

This informational message indicates a successful connection to Model 204 from an INTERCOMM terminal.

#### **CRAM SYSTEM LX FAILED**

\*\* A stand-alone cross memory environment was attempted and failed. Either an LX was not available or a GETMAIN failed.

## **DATA SET dataset name ALLOCATED ON DISK 'ddd'**

This message is issued upon the successful execution of an M204UTIL ALLOCATE command. datasetname is the name of the dataset just created. ddd is the virtual address of the minidisk on which the dataset now resides.

## **DATA SET dataset name ALREADY EXISTS ON DISK 'ddd'**

You issued an M204UTIL ALLOCATE command specifying a dataset name for a dataset which already exists on disk ddd.

**Response:** Change the dataset name so that it is unique for disk ddd or allocate the dataset on another disk.

## **DATA SET dataset name NOT FOUND ON DISK 'ddd'**

You specified the dataset name of a dataset which does not exist on disk ddd in your M204UTIL ERASE command.

**Response:** Determine if the datasetname or the disk address ddd is incorrect. Correct the invalid value(s) and retry the command.

## **DATA SET NAME EXCEEDS 44 CHARACTERS IN LENGTH**

The dataset name specified for an M204UTIL ALLOCATE/ERASE/LIST/RENAME command exceeds 44 characters.

**Response:** Retry the command with a valid dataset name.

## **DATA SET NAME NOT SPECIFIED**

The M204UTIL ALLOCATE/ERASE/LIST/RENAME command was issued without specifying a dataset name.

**Response:** Retry the command with a valid dataset name.

## **DD NAME dddddddd DOES NOT EXIST**

The DD name specified in your M204APND command does not exist. There was no valid FILEDEF or M204FDEF command previously issued for the DD name.

**Response:** Ensure that the DD name exists by issuing a valid FILEDEF or M204FDEF command before the M204APND command.

## **DD NAME dddddddd IN USE**

A FILEDEF is outstanding for file dddddddd when an M204FDEF or M204APND command is issued. These commands use the file name to create a temporary FILEDEF definition.

**Response:** Clear the FILEDEF for the file dddddddd and retry the command.

#### **DD NAME NOT SPECIFIED**

You did not specify a DD name in the M204APND command.

**Response:** Provide a DD name and retry the command.

#### **DELETE STACK IS EMPTY. UNDELETE IGNORED.**

The UNDELETE command is used to recover lines previously deleted. There are no previously deleted lines. The command is ignored.

**Response:** Enter a new Editor command.

## **DEVICE ddd DOES NOT EXIST**

The device address you specified in an M204APND command specifies a disk that does not exist.

**Response:** Provide a valid device address and retry the command.

#### **DEVICE ddd DOES NOT EXIST**

The disk mode or minidisk virtual address specified in an M204UTIL ALLOCATE/ERASE/LABEL/LIST/RENAME command indicates a disk which is not attached to the user issuing the command.

**Response:** Retry the command against a disk that is attached to your virtual machine.

## **DEVICE ddd NOT SUPPORTED**

The device address specified in an M204APND command does not specify the virtual address of a count, key and data or a fixed-block, architecture-type disk.

**Response:** Correct the device address and retry the command.

#### **DEVICE ddd NOT SUPPORTED**

The disk mode or minidisk virtual address specified in an M204UTIL ALLOCATE/ERASE/LABEL/LIST/RENAME command indicates a disk of a type not supported by M204UTIL. The types of disks supported are 3310, 3330, 3340, 3350, 3370, 3375 and 3380.

**Response:** Retry the command against a disk supported by M204UTIL.

## **DEVICE ADDRESS NOT SPECIFIED**

You either did not specify the minidisk virtual address for the M204UTIL INITIALIZE/LABEL command or you did not specify the disk mode or minidisk virtual address for the M204UTIL ALLOCATE/ERASE/RENAME/LIST command.

**Response:** Retry the command with a valid disk mode or minidisk virtual address.

## **DEVICE NOT 3270**

An attempt has been made to connect to Model 204 through a SHADOW fullscreen thread with a line-at-a-time (or TTY) terminal.

**Response:** You have two alternatives:

- Attempt to connect to Model 204 using the SHADOW line-at-a-time interface. Contact your system manager for this information if you are not aware of the name.
- Move to a 3270-type Full Screen Terminal and retry the connection.

## **DEVICE TYPE NOT SPECIFIED**

You did not specify any parameters or options for the M204APND command other than the DD name (that is, you specified M204APND DD name). Standard FILEDEF or M204FDEF parameters and options are required.

**Response:** Provide valid parameters and options and retry the command.

#### **DISK 'dd' NOT ACCESSED**

The disk mode specified for an M204UTIL ALLOCATE/ERASE/LIST/RENAME command indicates a disk which is not accessed by the user issuing the command.

**Response:** Retry the command specifying an accessed disk.

#### **DISK 'dd' NOT OS-FORMAT**

The disk specified in the M204UTIL ALLOCATE/ERASE/LIST/RENAME command indicates a disk that is not an OS-format disk. This message will be issued when the command is executed against a fixed-block architecture (FBA) device or count, key and data (CKD) device which is a CMS minidisk not formatted through the M204UTIL INITIALIZE command.

**Response:** Issue the command specifying an OS-format disk.

## **DISK 'dd' READ/ONLY**

An M204UTIL ALLOCATE/ERASE/RENAME command was issued specifying a disk that is accessed in read-only mode by the user issuing the command.

**Response:** Issue the command specifying a disk to which the user has write access.

## **DISK ddd INITIALIZED (LABEL 'llllll')**

This message is issued after a disk has been successfully initialized. ddd is the virtual address of the minidisk that was initialized. llllll is the volume label specified in the M204UTIL INITIALIZE command.

## **DO NOT HAVE A CLIST TO PROCESS**

The TSO full screen interface attempted to use a CLIST that was identified to it as initial alternate input to Model 204. The interface was unable to successfully use the CLIST.

**Response:** Check that the CLIST does indeed exist to use with TSFS and reenter your command.

## **DO YOU WISH TO PROCEED?**

This message is issued after a user who issued the M204UTIL INITIALIZE command has been informed of the size and address of the minidisk which will be initialized. The user must respond YES for the initialization to proceed.

**Response:** Respond YES if initialization should proceed. Any other response (including a null response) causes the initialization to be aborted.

#### **DSCB: bbbbbb VOLUME: llllll DSORG: ddd BLOCK: bbbbbb**

This message is issued as part of the output from an M204UTIL LIST command when the disk specified is a fixed-block architecture (FBA) device. The variable fields of the message are as follows:

bbbbbb is the relative block address of the dataset control block.

IIIII is the volume label for the disk on which the dataset being listed resides.

ddd is the dataset organization (DSORG) of the dataset.

bbbbbb is the relative block address of the beginning of the dataset.

## **DSCB: cchh rr VOLUME: llllll DSORG: ddd CCHH: cchh**

This message is issued as part of the output from an M204UTIL LIST command when the disk specified is a count, key and data (CKD) device. The variable fields of the message are as follows:

cchh rr is the address of the dataset control block (DSCB) in cylinder, head, and record format.

IIIII is the volume label of the disk on which the dataset being listed resides.

ddd is the dataset organization (DSORG) of the dataset.

cchh is the address of the beginning of the dataset in cylinder and head format.

#### **DSN PARAMETER NOT SPECIFIED**

You did not specify a DSN parameter when you issued an M204APND command with a device address specified. For example, you issued M204APND OUTFILE 111.

**Response:** Provide a valid DSN parameter and retry the command.

#### **DSNAME: dataset name CREATED: ddd/yy**

This message is issued as part of the output from an M204UTIL LIST command. datasetname is the 44-character dataset name and ddd/yy is the julian date of the dataset creation date.

## **END OF FILE ASSUMED**

AUDIT204 has encountered an error while attempting to read a record from the CCAJRNL dataset. Processing stops at this record as if a real end-of-file was detected. This message may be issued for one of the following reasons:

- An I/O error occurred when AUDIT204 attempted to read a journal record.
- The header of the journal record just read contained a date and time stamp which was earlier than the date and time stamp in the header of the previous journal record. This normally occurs if the Model 204 run associated with this journal ended abnormally and a physical end-of-file record was not written on the journal.
- The journal record is empty or consists of only a header.
- A journal entry with a zero or negative length was encountered. This may indicate a problem with the way Model 204 is building journal entries. You should contact CCA Customer Support.

## **ERROR OPENING JOURNAL FILE, RUN TERMINATED**

The open failed for the CCAJRNL dataset.

**Response:** Determine the cause of the open failure. Rerun UTILJ if you determine the open failure is a result of user error. Otherwise, contact CCA Customer Support.

#### **ERROR RELEASING DISK 'dd'**

M204UTIL was not able to successfully release the disk specified in an M204UTIL ALLOCATE/ERASE/LABEL command that was reserved at the time the command was executed.

**Response:** Contact your VM system programmer.

#### **EXTENDED QUIESCE WILL OFFLOAD CURRENT RING JOURNAL**

This information message is displayed whenever a journal offload is done at the beginning of an extended quiesce.This message follows message 0843.

## **EXTRANEOUS PARAMETER - pppppppp**

M204UTIL was expecting the start of an option list and encountered a character other than a left parenthesis on the command line.

**Response:** Correct the command syntax and retry the command.

## **FATAL ERROR - LPL OVERLAYED. ALLOCATE PROCESSING TERMINATED**

This message will be accompanied by a partition dump.

**Response:** Call CCA Customer Support.

#### **FILE fileid HAS BEEN ALLOCATED**

The file has been successfully allocated and may now be referenced by ONLINE, BATCH204, FASTLOAD, and IFAM1 configurations.

#### **FILE fileid NOT ALLOCATED - CANCELLED BY OPERATOR**

The file has not been allocated because the console operator responded CANCEL to an OVERLAP ON UNEXPIRED FILE message or an EQUAL FILE IN VTOC message issued by the operating system open routines.

#### **FILENAME TOO LONG - filename**

The file name specified exceeds seven characters.

**Response:** Correct the ALLOCATE FILE control statement and resubmit the job.

## **FORMATTED LISTING OF JOURNAL RECORD**

This message is issued before UTILJ prints the formatted version of a journal record. The formatted version is identical to the version which appears in the audit trail except that roll forward logging entries, which are not printed in the audit trail, are printed in hexadecimal in the UTILJ version. The journal record is printed in its formatted form only if the EOF parameter was not specified.

## **FORMATTING OF RECORD TERMINATED**

UTILJ detected a journal entry with a length descriptor of zero, negative, or larger than the block size specified for the journal dataset.

**Response:** Determine if you specified an incorrect block size in the JCL or FILEDEF for the dataset. If this is the case, then correct the block size specification and rerun UTILJ. Otherwise, contact CCA Customer Support.

## **FULL SCREEN REQUIRES 3270-COMPATIBLE TERMINAL**

An attempt has been made to connect to the Model 204 on-line job through a TSO full screen thread (IODEV 11) from a line-at-a-time (or TTY) terminal.

**Response:** You have two options:

- Attempt the connection through your TSO line-at-a-time interface. Contact your system manager if you need assistance.
- Move to a 3270-type terminal and retry the TSO full screen connection to Model 204.

## **FUNCTION NOT SPECIFIED**

An M204UTIL command was issued with no function specified.

**Response:** Retry the command specifying a valid function. Refer to the message INVALID FUNCTION - ffffffff for a list of valid functions.

## **HEX DUMP OF CHECKPOINT RECORD**

This message is issued before UTILC prints the hexadecimal dump of a record in the checkpoint dataset.

## **HEX DUMP OF JOURNAL RECORD**

This message is issued before UTILJ prints a journal record in its hexadecimal (dump) format. Each record is formatted in hexadecimal only if the FORMAT and EOF parameters were not specified.

#### **HEX DUMP OF RECORD TRAILER**

If any parameter was passed to UTILC and a checkpoint record is not a checkpoint ID record, a file directory record, an FPL image, a record indicating a file is being opened for deferred update, a dynamic allocation record, or a dynamic free record, then this message is issued and only the trailer of the checkpoint record is dumped in hexadecimal.

## **I/O ERROR ON ddd; SENSE=ssss**

M204UTIL has encountered a permanent I/O error while attempting to perform I/O to disk ddd specified in the M204UTIL command. The sense information ssss is to help you determine the cause of the I/O error. Refer to the appropriate IBM device characteristics manual for a description of the sense information.

**Response:** If the I/O error is caused by a correctable condition, correct the condition and retry the command.

#### **ICUL-MSGCOL ERROR**

There has been an error in delivery of a message to the terminal.

**Response:** Reenter the last line of data into the terminal.

#### **ICUL-STORAGE ERROR**

There is insufficient storage for the necessary buffer space.

**Response:** Try again at a later time.

#### **IGCLM244 LOAD FAILED**

\*\* IGCLM244 must be contained within STEPLIB, JOBLIB, or LPA.

## **IGCLM244 VERSION =**

\*\* No action needed; informational only.

#### **ILLEGAL BACKPAGE REQUEST**

A response was entered on the terminal that matches the value of the PAGE parameter. Model 204 interprets this as a request to see prior screen pages or backpaging. The remaining input data is either not a numeric value or not within the range of valid backpages held.

The default value of the PAGE parameter is P. A typical backpage request would be P -1 to view the prior terminal screen.

**Response:** Reenter the backpage request with a number within the valid range of backpages. If you were not trying to do backpaging, change the value of the parameter PAGE with the RESET command. This is effective for the length of the terminal session only. If you require the parameter to be effective for the entire on-line run, check with the system manager.

**System manager response:** Change the value of the PAGE parameter (or add the value if you have taken the default) in the User 0 parameter line or on the IODEV parameter statement for the terminal type using backpaging.

#### **ILLEGAL DEVICE ADDRESS - dddddddd**

The device address dddddddd specified in a M204UTIL command exceeds three characters.

**Response:** Retry the command with a valid device address.

#### **ILLEGAL OPTION - oooooooo**

An option list was provided in an M204UTIL command specifying a function that does not allow options. An option list is indicated by a left parenthesis followed by an option name and a value if required.

**Response:** Retry the command using the correct format for the function required.

#### **ILLEGAL VOLUME LABEL - llllllll**

The volume label llllllll specified in an M204UTIL INITIALIZE/LABEL command exceeds the maximum length of six characters.

**Response:** Retry the command with a valid volume label option.

## **INCOMPLETE STATEMENT - IGNORED**

The statement displayed has a continuation character, but there were no further records in the input stream.

**Response:** Correct the statement and rerun the job.

#### **INPUT ERROR, RE-ENTER**

A SNA Communications Server (formerly VTAM) input exception has occurred and any accompanying input has been lost.

**Response:** Reenter the last line that was input to Model 204.

#### **INPUT WAS TOO LONG. PLEASE RE-ENTER IN PIECES.**

The last input line entered into the CICS line-at-a-time terminal was longer than the value set for the OUTMRL parameter during the initialization of on-line Model 204.

**Response:** Reenter the line with a smaller number of characters, up to the value of OUTMRL. If this value is unknown, consult your system manager.

### **INSUFFICIENT SPACE ON DISK 'ddd'**

There is not enough space left on the disk specified in your M204UTIL ALLOCATE command to contain the dataset.

**Response:** Specify a smaller PRIMARY and SECONDARY allocation or allocate the dataset on another disk.

## **INSUFFICIENT STORAGE IN SHADOW REGION**

There is not enough memory in the SHADOW region to support another transaction.

**Response:** Notify the system manager.

**System manager response:** Ask your SHADOW systems programmer to increase the region size running SHADOW and the Model 204 SHADOW interface module. Rerun Model 204.

## **INSUFFICIENT SYSTEM QUEUE AREA, NOTIFY SYSTEM MANAGER**

Model 204 cannot obtain enough buffer space to support your transaction. To support the thread connections from the SHADOW region to the Model 204 online job, Model 204 requires for each thread defined approximately 90 bytes of overhead and the setting of the LOUTPB (length of the output buffer) parameter on the User 0 line of the on-line job. LOUTPB must be at least 3000 bytes to support a full screen thread. The buffer area is reused by users during the run. However, it is not released once allocated until the Model 204 job is terminated.

**Response:** Try again later, and consult your system manager.

**System manager response:** Ask the systems programming staff for more SQA area for the operating system.

#### **INVALID tttttttt - nnnnnnnn**

A non-numeric value was provided for an option specified in an M204UTIL command.

**Response:** Retry the command with valid numeric values provided for each option.

## **INVALID tttttttt QUANTITY - qqqqqqqq**

The allocation *tttttttt* specified for the type of allocation *qqqqqqqq* is not a valid decimal number.

**Response:** Retry the command with a valid quantity specified for each type of allocation.

#### **INVALID BDW, BLOCKSIZE USED**

The block descriptor word (BDW) of the journal record being processed is invalid. It may be invalid because it is less than or equal to zero or because it is greater than the block size in the JCL, FILEDEF, or VTOC information for the journal dataset.

**Response:** Determine if there is a problem with your JCL or FILEDEF information and, if so, correct the information and rerun UTILJ. If you do not specify DCB information in the JCL or FILEDEF for the dataset, then the VTOC information is used. If there is a problem, contact CCA Customer Support.

## **INVALID CHANNEL ID, OR Model 204 IS NOT AVAILABLE.**

An attempt has been made to connect to Model 204 through a CICS line mode terminal. The connection is unsuccessful because Model 204 is not available or the specified channel ID is not valid.

**Response:** Contact your system manager to determine when the Model 204 on-line job will be available.

## **INVALID COMMAND.**

The command entered is not a command or has the wrong syntax.

**Response:** Correct the command and retry.

#### **INVALID DEVICE ADDRESS - ddd**

The three-character device address ddd specified in an M204UTIL command contains a character besides the digits 0-9 or the characters A-F.

**Response:** Retry the command with a valid device address.

## **INVALID DISK MODE - mmmmmmmm**

The disk mode mmmmmmmm specified for an M204UTIL ALLOCATE/ERASE/LIST/RENAME command is invalid for one of the following reasons:

- The disk mode exceeds the maximum length of two characters.
- The disk mode letter is a character other than the characters A-Z.
- The disk mode number is a digit other than the digits 0-5.

**Response:** Retry the command with a valid disk mode option.

#### **INVALID DSORG - dddddddd**

The value of the dataset organization (DSORG) option specified in an M204UTIL ALLOCATE command is not one of the standard values allowed in the DSORG operand for the DCB macro.

**Response:** Refer to the IBM manual on data management macros for a list of valid DSORG values and retry the command specifying one of the values.

## **INVALID FUNCTION - ffffffff**

An invalid function ffffffff was specified for the M204UTIL command.

**Response:** Valid functions are as follows (upper-case letters denote the shortest abbreviation allowed for specifying the function):

- ALLOCate
- CHAnge
- CREate
- **FRASE**
- FORMat
- INITial
- LABel
- List
- REMOVE
- REName
- SCRATCH

Specify a valid function and retry the command.

#### **INVALID LOCATE SYNTAX.**

The LOCATE command has an invalid syntax; the string to be located may be missing.

**Response:** Correct and retry.

## **INVALID M204XSVC FOUND. EXPECTING V4.1.1 OR HIGHER.**

\*\* Version 4.1.1 requires the 4.1.1 or above M204XSVC. The SVC found was either a previous release or a non-M204XSVC module.

#### **INVALID OPTION - oooooooo**

An option oooooooo specified in an M204UTIL command is not recognized for the particular function being performed.

**Response:** Retry the command with valid options.

#### **INVALID PAGE REQUEST**

The user has entered at the start of the line a string which matches the value of the PAGE parameter. This signifies to Model 204 a backpage request. The remainder of the input is either non-numeric or does not fall within the valid range of backpages.

The default value of the PAGE parameter is P. A typical backpage request would be P -1, which should display the prior page on your terminal.

**Response:** Reenter the backpage request, specifying a number within the valid range for backpages. If backpaging was not intended, consider resetting the PAGE parameter to allow the string to be entered. This can be done with the RESET command and is effective for the rest of the terminal session.

Check with the system manager whether you need the parameter for the entire Model 204 on-line job.

**System manager response:** Change the value of the PAGE parameter (or add a value if you are using the default value P) on either the User 0 line or on the first IODEV card for the terminals where backpaging is used.

#### **INVALID PARM FIELD, RUN TERMINATED**

One or more invalid parameters were specified. Valid parameters are FORMAT, EOF, START=nnnnnn and STOP=nnnnnn. nnnnnn is an update ID which determines at which record UTILJ begins processing. Specifying no parameters is a valid action; it produces a hexadecimal, formatted dump of the journal.

**Response:** Correct the parameter field and rerun UTILJ.

## **INVALID PREFIX COMMAND.**

A command placed in the prefix area of one or more lines is invalid.

**Response:** Correct and retry.

#### **INVALID PREVIOUS REQUEST NUMBER.**

Previous requests are numbered with zero or a negative number.

**Response:** Enter a valid request number.

#### **INVALID RANGE SPECIFICATION.**

The format of the range defined for the command is invalid, because either the syntax is wrong or only one block range prefix command has been entered.

**Response:** Correct and retry. See the Model 204 Terminal User's Guide for a description of the range specification formats.

#### **INVALID RECFM - rrrrrrrr**

The record format (RECFM) option of your M204UTIL ALLOCATE command specifies an illegal value. Valid RECFM options are the standard IBM record formats.

**Response:** Correct the RECFM option and retry the command.

## **LABEL IS NOW 'llllll'**

This message is issued when an M204UTIL LABEL command has been successfully executed. IIIIII is the new label of the disk specified in the command.

## **LINE TRUNCATED.**

The editor truncated a line or lines longer than 256 characters to the maximum of 255 characters.

**Response:** Insert a new line with the truncated text. If you are editing a User Language request, place a hyphen at the end of the truncated line to indicate logical line continuation.

#### **MEMBER member name OF PARALLEL STREAM stream name HAS number RECORDS.**

**Response:** None required, informational message.

## **MODEL 204 HAS CLOSED THE TRANSACTION DOWN.**

Model 204 has closed the CRAM channel to the transaction.

**Response:** Notify your system manager.

**System manager response:** Check the status of the Model 204 on-line job. If it is still up, run a CRAM snap and call CCA Customer Support.

#### **MODEL 204 HAS TERMINATED**

An attempt was made to send or receive data from your SHADOW terminal to the Model 204 on-line job while Model 204 was not active.

**Response:** Consult your system manager.

**System manager response:** Rerun the Model 204 online job.

#### **MODEL 204 HAS TERMINATED EXECUTION**

An attempt was made to communicate from a TSO terminal to a Model 204 online job which is no longer active.

**Response:** Notify your system manager.

**System manager response:** Rerun the Model 204 on-line job.

#### **MODEL 204 IS NO LONGER ACTIVE.**

The CICS transaction tried to communicate with Model 204 and failed because the on-line job is down.

**Response:** Notify your system manager.

**System manager response:** Rerun the Model 204 on-line job.

## **MODEL 204 IS NOT CURRENTLY ACTIVE**

An attempt has been made to connect to Model 204 through TSO (line-at-atime or full screen terminal) while Model 204 is not active.

**Response:** Contact the system manager to determine when Model 204 will become available.

**System manager response:** Rerun the Model 204 on-line job.

#### **MODEL 204 LINE CONNECTION ESTABLISHED.**

This informational message states that a logon attempt to the Model 204 online job through a CICS line-at-a-time terminal was successful.

#### **M204 DISCONNECTED**

An attempt was made to send or receive data from an INTERCOMM terminal when Model 204 was not active.

**Response:** Notify your system manager.

**System manager response:** Rerun the Model 204 online job.

## **M204 TRANSACTION ABENDED - DUMP WAS TAKEN.**

The CICS transaction has encountered an abnormal condition and a CICS dump was taken of the transaction. The transaction is then terminated.

**Response:** Notify the system manager.

**System manager response:** Print the CICS dump and notify CCA Customer Support.

#### **M204 TRANSACTION ENDING; RETURNING TO CICS**

This informational message states that a CICS thread (full screen or line-at-atime) has been successfully closed.

## **M204ULI NOT FOUND, INFORM YOUR SHADOW SYSTEMS PROGRAMMER**

You are trying to establish a connection to the Model 204 online job in full screen mode and all threads are busy. Model 204 automatically attempts to establish a line-at-a-time connection. The interface module for line-at-a-time connection using SHADOW (M204ULI) has not been linked into the Model 204 online job.

**Response:** Attempt a connection to Model 204 at a later time. If any users disconnect, this will allow connection into Model 204. Also, notify the system manager.

**System manager response:** You may want to do either or both of the following:

- Link-edit again Model 204 with module M204ULI. You should also define IODEV 29 parameter cards to the Model 204 online job.
- Define additional IODEV 11 parameter statement to the Model 204 online job to support the full screen users.

In each case, verify that the amount of SQA or CSA space is adequate for the additional threads.

## **NEW DATA SET NAME EXCEEDS 44 CHARACTERS IN LENGTH**

The new dataset name option specified for an M204UTIL RENAME command exceeds 44 characters.

**Response:** Retry the command with a new, valid dataset name option.

## **NEW DATA SET NAME NOT SPECIFIED**

The new dataset name option was not specified for an M204UTIL RENAME command.

**Response:** Retry the command with a new, valid dataset name option.

#### **NO pppppppp SPECIFIED**

An option name was specified for an M204UTIL command without providing a corresponding option value.

**Response:** Retry the command providing a value for each option specified.

#### **NO pppppppp VALUE SPECIFIED**

The M204CMS/M204XFER module name command just issued specified parameters (by specifying a (() after the module name in the M204CMS or M204XFER command). There was no value specified for the parameter pppppppp, or a percent sign (%) was not specified in a case where the parameter did not require a value.

**Response:** Contact CCA Customer Support for assistance in correcting the EXEC which issued the command so that it follows the syntax described above.

## **NO FILES LOADED**

You issued an M204SQSH command to reduce the size of the file load map which was created by a VMFLOAD command. However, the map that VMFLOAD created did not load any text files and, therefore, cannot reduce the size of the load map any further.

**Response:** Ensure that the control file used by the VMFLOAD command specifies text files which exist on an accessed minidisk. Re-create the module you previously created to produce a load map and retry the M204SQSH command.

## **NO FULL SCREEN CONNECTION AVAILABLE**

All full screen threads are busy. Therefore, Model 204 will prompt for the use of a line-at-a-time connection.

**Response:** Reply Y if the connection is wanted and change the channel name if necessary. A N reply will return the terminal to CICS.

## **NO FULL SCREEN CONNECTION AVAILABLE, TRY AGAIN LATER**

An attempt has been made to connect to the Model 204 online job through a full screen thread. None was available.

**Response:** Try again later. If any users have disconnected from the Model 204 online job, your connection will be successful. Consult your system manager.

**System manager response:** Determine whether additional IODEV parameter cards should be defined to the Model 204 online job.

## **NO LABEL INFORMATION filename - FILE CANNOT BE ALLOCATED**

No DLBL statement with the specified file name was found in the JCL.

**Response:** Insert the appropriate DLBL and EXTENT statements into the job stream and rerun the job.

## **NO OUTPUT READY FROM Model 204.**

An attempt was made to receive data from Model 204, but Model 204 had nothing to send.

**Response:** Enter the next line of input.

#### **NO ROOM IN VTOC ON DISK 'ddd'**

The VTOC on disk *ddd* does not contain enough room for a dataset control block (DSCB) for the dataset specified in the M204UTIL ALLOCATE command.

**Response:** Retry the command specifying another disk or re-create the disk with a larger VTOC.

#### **NO USER THREADS ARE CURRENTLY AVAILABLE.**

An attempt has been made to log onto the Model 204 online job with a line-ata-time CICS terminal. All threads defined for this type of terminal are being used.

**Response:** Connect to the Model 204 online job at a later time. If the situation continues, contact the system manager and request that additional IODEV parameter statements be defined to the Model 204 online job.

**System manager response:** Define additional IODEV 29 parameter cards to the Model 204 online job and rerun.

## **NOT ENOUGH MEMORY AVAILABLE TO CONTINUE.**

There is not enough memory left within the CICS region to support your transaction.

**Response:** Try again later, and advise both your system manager and your CICS systems programmer of the situation.

**System manager response:** Increase the size of the CICS region used by Model 204.

## **OPEN FAILED FOR dataset name**

AUDIT204 encountered an error while attempting to open datasetname. For OS, check that there is a correct DD statement for CCAJRNL. For CMS, check that the FILEDEF statement is correct.

**Response:** If you determine that the open failed due to a user error, correct the error and rerun AUDIT204. Otherwise, contact CCA Customer Support.

## **OUTPUT PROCEDURE IS IN USE.**

The procedure you are trying to save is being used by another user.

**Response:** Save the procedure with another name or wait until the procedure is no longer being used.

#### **OUTPUT READY FROM Model 204. INPUT IGNORED.**

An attempt was made to enter data while Model 204 was sending data to the terminal. The input is ignored.

**Response:** Wait until Model 204 has completed its output, and then reenter the data.

#### **PRE-RELEASE 8.1 VERSION OF CCAJRNL NOT SUPPORTED**

The release of AUDIT204 you are using does not support a CCAJRNL dataset created by a version of Model 204 before Release 8.1. Release 8.1 and later releases of AUDIT204 do not support pre-Release 8.1 journal files.

**Response:** Use Release 8.1 (or an earlier release) of AUDIT204 to process the journal file.

## **PREFIX COMMANDS DISABLED DURING REPLACE VERIFY.**

Full Screen Editor prefix commands except for RANGE are ignored during a REPLACE command with the VERIFY option. The prefix commands except for RANGE are erased.

**Response:** Complete the REPLACE command and then reenter the prefix commands.

#### **PREFIX RANGE CONFLICT.**

Range prefix commands may not be mixed with other prefix commands. Only one set of block (RR) range commands may be entered.

**Response:** Remove the conflicting commands. The CLEAR command can be used to remove all prefix commands.

#### **PRIMARY ALLOCATION NOT SPECIFIED**

The PRIMARY option was not specified in the M204UTIL ALLOCATE command.

**Response:** Specify a PRIMARY allocation and retry the command.

#### **PRIMARY: qqqqqq ttt SECONDARY: qqqqqq ttt EXTENTS: xx**

This message is issued as part of the output from an M204UTIL LIST command. The variable fields of the message are as follows:

qqqqqq ttt (first one) is the quantity and type of units for the primary allocation of the dataset. ttt may be CYL, TRK, or BLK.

qqqqqq ttt (second one) is the quantity and type of units for the secondary allocation of the dataset. ttt may be CYL, TRK, or BLK.

xx is the number of extents on the disk for this dataset.

#### **PROCEDURE HAS BEEN MODIFIED, ENTER 'QUIT' TO VERIFY.**

When a quit command is entered and the procedure has been modified, the editor requests verification that you do not intend to save your changes.

**Response:** Enter QUIT again on the command line if you do not wish to save the changes. Otherwise, continue editing.

#### **QTBL OVERFLOW - COPY ABORTED**

During a move or copy operation, the Editor ran out of space in the Model 204 work area (QTBL). The attempt to recover QTBL space failed. The move or copy was aborted.

**Response:** End the editing session and restart. The amount of QTBL space available may be displayed with the VIEW LQTBL command. The amount of space may be increased with the UTABLE command using the LQTBL parameter.

#### **QTBL OVERFLOW - RECOVERED.**

The Editor uses Model 204 work areas to manage the text of the procedure. The amount of available space was nearly exhausted. The Editor reorganized the procedure in storage and is able to continue.

**Response:** For more efficient processing, either end the edit session periodically and restart or increase the QTBL space. Use the VIEW LQTBL command outside the Editor to display the current size of QTBL. Use the UTABLE command with the LQTBL parameter to increase the size of QTBL.

#### **READ/WRITE ERROR**

There has been an error with terminal input or output. The last line entered on the terminal was not accepted by the INTERCOMM interface.

**Response:** Reenter the last line entered on the terminal. If the problem persists, contact your Model 204 system manager.

**System manager response:** Check with your communications programmer for any problems with INTERCOMM.

## **READY TO INITIALIZE bbbbbb BLOCKS ON DISK ddd**

This message is issued in response to an M204UTIL INITIALIZE command when the disk being initialized is a fixed-block architecture (FBA) device.

bbbbbb is the number of blocks to be initialized. ddd is the virtual address of the minidisk being initialized.

## **READY TO INITIALIZE ccc CYLINDERS ON DISK ddd**

This message is issued in response to an M204UTIL INITIALIZE command when the disk being initialized is a count, key and data (CKD) device. ccc is the number of cylinders that will be initialized. ddd is the virtual address of the minidisk being initialized.

## **REPLACEMENTS COMPLETED.**

The Editor is confirming that the replacement request completed successfully.

**Response:** Enter a new Editor command.

## **REST OF LINE BEGINNING WITH INVALID ITEM IS text**

This message is issued after another message has been issued indicating the invalid part of an input line. text is the rest of the current input line beginning with the invalid item.

## **STATEMENT IGNORED DUE TO INVALID PARAMETER - parm**

The parameter specified is invalid.

**Response:** Check the ALLOCATE FILE control statement for errors and resubmit the job.

## **SUBSYSTEM NAME =**

\*\* No action needed - informational only.

#### **SUBSYSTEM NAME ABSENT**

\*\* No subsystem name was specified within IGCLM244. Use CRAMGEN to relink IGCLM244 with an appropriate subsystem name.

## **TARGET STRING NOT LOCATED.**

The string the Editor was requested to locate was not found in the procedure in the range specified. If no range was specified, the default range is from the current line to the end of the procedure.

**Response:** Check for misspelling. Enter the correct search string or a new Editor command.

## **TCAM START/STOP INTERFACE CLOSED. REPLY RETRY OR HALT**

Model 204 has closed down the TCAM start/stop interface. Either the TCAMOFF command was issued or a TCAM error was detected by Model 204.

#### **System manager response:** There are two responses:

• RETRY -- If there are no problems with TCAM and you wish to reopen the TCAM interface, have the console operator issue the RETRY command to the Model 204 prompt. Users are required to log back into the online system.

• HALT -- If you do not want to reopen the TCAM interface, have the console operator issue the HALT command. All threads using the interface will be unavailable for the remainder of the online run. However, the run will not terminate.

**Operator response:** Ask the system manager for the correct response.

## **TCAM 3270 INTERFACE CLOSED. REPLY RETRY OR HALT**

Model 204 has closed down its TCAM 3270 interface. Either a TCAMOFF command had been issued or a TCAM error had been detected by Model 204.

**System manager response:** There are two responses:

- RETRY -- If TCAM is active again and you want to reopen the TCAM interface, have the console operator issue the RETRY command to the Model 204 prompt. Users are required to log back onto the online system once the interface is open.
- HALT -- If you do not want to reopen the TCAM interface, have the console operator issue the HALT command to the Model 204 prompt. The online run will remain active. However, all TCAM 3270 threads accessing it will be unavailable to the users.

**Operator response:** Notify the system manager for the correct response to Model 204.

## **UNABLE TO OPEN COMMAND FILE**

The TSO full screen interface attempted to open a file that was identified to it as initial alternate input to Model 204. The interface was unable to successfully open the file.

**Response:** Check the name of the command file you identified to TSFS and reenter your command. If the problem persists, check that the command file is where you expect it to be.

#### **UNABLE TO RESERVE DISK 'dd'**

M204UTIL was not able to reserve the disk specified by an M204UTIL ALLOCATE/ERASE/RENAME command. The disk must be reserved for the duration of these functions to prevent the VTOC from being destroyed by two users attempting to update it at the same time.

**Response:** Contact your VM system programmer.

## **UNEXPECTED DELIMITER - dddddddd**

M204UTIL has encountered a second left parenthesis in the command line. Only one is allowed.

**Response:** Correct the command syntax and retry.

## **UNKNOWN/UNEXPECTED RETURN CODE FROM CRAM op**

A request to CRAM has resulted in an unexpected return code, which indicates an error. If the request was a read or write, an attempt is made to close the thread and terminate normally. Otherwise, the transaction will be aborted.

**Response:** Notify the system manager.

**System manager response:** Contact CCA Customer Support.

## **VOLUME LABEL NOT SPECIFIED**

A volume label was not specified in an M204UTIL INITIALIZE/LABEL command.

**Response:** Retry the command with a valid volume label option.

## **VOLUME REMAINS UNCHANGED**

A user entered a negative reply to the message DO YOU WANT TO PROCEED? issued during the processing of an M204UTIL INITIALIZE command. A null response is considered a negative response.

**Response:** Retry the command with a response of YES if the disk should be initialized.

## **SNA COMMUNICATIONS SERVER NTO INTERFACE CLOSED. REPLY RETRY OR HALT**

Model 204 has closed down the SNA Communications Server NTO interface. Either a VTAMOFF command had been issued or Model 204 detected a SNA Communications Server error. This message is displayed only to the console operator.

**System manager response:** There are two responses:

- RETRY -- If SNA Communications Server is active, have the console operator issue the RETRY command to the Model 204 prompt. The SNA Communications Server interface is reopened and processing resumes on each SNA Communications Server NTO thread. Users are required to log back onto the Model 204 online run.
- HALT -- If there is a problem with SNA Communications Server, or if you do not want to reopen the Model 204 SNA Communications Server interface, have the console operator issue the HALT command to the prompt. The interface remains closed. However, Model 204 is not terminated. All SNA Communications Server NTO threads are unavailable for the remainder of the online run.

**Operator response:** Consult the system manager to determine the correct response to Model 204.

## **SNA COMMUNICATIONS SERVER 3270 INTERFACE CLOSED. REPLY RETRY OR HALT**

Model 204 has closed down the SNA Communications Server 3270 interface. Either a VTAMOFF command had been issued or Model 204 had detected a SNA Communications Server error. This message is displayed to the console operator.
**System manager response:** There are two responses:

- RETRY -- If SNA Communications Server is active and if you want to reopen the Model 204 SNA Communications Server interface, have the console operator issue the RETRY command to the prompt. All SNA Communications Server 3270 users are required to log back into the online run.
- HALT -- If there is a problem with SNA Communications Server or if you do not want to reopen the Model 204 SNA Communications Server interface, have the console operator issue the HALT command to the prompt. The Model 204 online run remains active. However, all SNA Communications Server 3270 threads using the interface will be unavailable for the remainder of the online run.

**Operator response:** Consult the system manager to determine the correct response to Model 204.

## $\blacksquare$ **Prefixed Messages**

#### **In this chapter**

This chapter lists the messages that have been assigned prefixes, based on the applications from which they are issued:

- • [IFAM2 and BATCH2 messages](#page-651-0)
- • [Model 204 XDM messages](#page-653-0)

## <span id="page-651-0"></span>**IFAM2 and BATCH2 messages**

The following error messages with the M204IFIF prefix can be issued in IFAM2 and BATCH2 applications. The same messages might be issued in IFAM1 or IFAM4 applications, but without the M204IFIF prefix.

The M204IFIF messages are:

**M204IFIF.0001 IFAM xxxxxxxx NOT UP**

**Response:** Start the Online handling the desired channel.

**M204IFIF.0002 IFAM xxxxxxxx DIED**

The Online handling the desired channel has terminated.

**M204IFIF.0003 IFAM xxxxxxxx NO THREADS AVAILABLE**

The Online is not available for connection.

**Response:** Restart the Online with additional IODEVs.

- **M204IFIF.0004 INSUFFICIENT STORAGE FOR ICB xxxxxxxx Response:** Allocate additional private storage.
- **M204IFIF.0005 INVALID ARGUMENT UNABLE TO SET ERROR CODE Response:** Correct the invalid user parameter list.
- **M204IFIF.0006 INVALID FUNCTION NUMBER PASSED TO IFCALL Response:** Correct the invalid user function parameter.
- **M204IFIF.0007 NO CURRENT IFAM THREAD OR MODEL 204 CONNECTION**

A valid function has been attempted, however, no connection is currently open.

- **M204IFIF.0008 INVALID PARAMETER LIST Response:** Correct the invalid user parameter list.
- **M204IFIF.0009 INVALID LANGUAGE TYPE CODE FOR CURRENT THREAD Response:** Correct the invalid user language type parameter.

**M204IFIF.0010 SERIOUS CRAM ERROR, MACRO RETURN CODE = nnnn SAVE DUMP** CRAM has returned an error.

**Response:** Save dumps and contact CCA.

- **M204IFIF.0011 INSUFFICIENT SQA SPACE Response:** Allocate additional SQA storage.
- **M204IFIF.0012 ARGUMENTS TOO LARGE FOR IQB. CHECK IFFNSH STATISTIC ON AUDIT TRAIL**

Too much data was passed.

**Response:** Increase IFAM buffer size.

- **M204IFIF.0013 TOO MANY DIAL CONNECTIONS CURRENTLY ACTIVE**
- **M204IFIF.0014 CALL TO IFSTHRD RESULTED IN NO SWITCH** Internal error.
- **M204IFIF.0015 INVALID THREAD ID SPECIFIED FOR NEXT THREAD** Internal error.
- **M204IFIF.0016 IFDTHRD CALLED WITH NEXT THREAD ID EQUAL CURRENT**

**M204IFIF.0017 WRONG CALL, SHOULD HAVE BEEN OTHER ONE** Internal error.

**M204IFIF.0018 LARGEST INPUT STRING: xxxxx BYTES, LARGEST IQB REQUIRED: xxxxx**

#### **M204IFIF.0019 SUBSYSTEM NAME=%C**

Where %C represents the subsystem name. This message is generated when the application cannot connect.

**Response:** Check the CCAAUDIT output from the online job, and determine if the subsystem name matches the one that is displayed right after the CCAIN parameters are echoed, for example:

 $11/$  M204.2157: XMEMSVC VERSION = 4.1.1B 02/25/98 /// IGCLM244 4.1.1B 02/25/98  $\frac{1}{11}$  SUBSYSTEM NAME = QA04

## <span id="page-653-0"></span>**Model 204 XDM messages**

The following status and report messages can be issued by M204XDM or M204XMON:

#### **M204XDM.001 GETMAIN identifier FAILED - TERMINATING**

A request to dynamically allocate storage (GETMAIN) failed.

#### **M204XDM.002 NOT APF AUTHORIZED - TERMINATING**

This message is issued by the XDM master (M204XDM) when it is starting. M204 XDM must be APF authorized, but it is not. This is an installation error.

#### **M204XDM.003 SWAPPABLE - TERMINATING**

This message is issued by the XDM master (M204XDM) when it is starting. M204XDM must be nonswappable, but it is not. This is an installation error.

#### **M204XDM.004 module NOT LOADED - TERMINATING**

A request to dynamically LOAD module failed. The most likely cause is that the module does not exist in the //JOBLIB or //STEPLIB for the job.

**Response:** Check the JCL and/or XDM installation. If the problems persist, contact CCA.

#### **M204XDM.005 ERROR ON M204XSVC INITIALIZATION**

Internal error.

#### **M204XDM.006 ATTACH 1 FAILED**

The operator issued a MONITOR command (in response to message 100) to monitor the XDM master (M204XDM). M204XDM calls M204XMON, but some internal error that means this could not be done.

**Response:** Retry the command.

Possible cause: The most likely cause is that the M204XMON module does not exist in the //JOBLIB or //STEPLIB for the XDM master job.

#### **M204XDM.007 XMEMORY ERROR OR XDM ALREADY ACTIVE**

Many reasons may elicit this message, for example, the subsystem name passed to the XDM started task did not match that defined in IEFSSN. Any failure to set up the cross memory environment correctly causes this error message, for example, assignment of an LX, assignment of AX, memory shortage, authorization failure, and so on. Also, XDM may already be active.

#### **M204XDM.008 ATTACH 2 FAILED - EOJ NOT AVAILABLE**

XDM attempted to attach the monitor facility to check for active tasks, but the attach failed. XDM does not allow an EOJ if there is a possibility of any active tasks.

#### **M204XDM.009 M204XMON CHECK FAILED - EOJ NOT AVAILABLE**

The operator issued an EOJ command (in response to message 100) to shut down the XDM master (M204XDM). M204XDM calls M204XMON to see if there are any Onlines still active, but some internal error occurred that means this check could not be done.

**Response:** Retry the command. If it still fails, manually check that no Onlines are using this XDM master, and then issue an EOJ,CANCEL command.

**Note:** The EOJ, CANCEL command should be used with extreme caution. Abnormal termination of the XDM master may require an IPL in order for Model 204 Online jobs to use cross-memory services.

**Possible cause:** The most likely cause is that the M204XMON module does not exist in the //JOBLIB or //STEPLIB for the XDM master job.

#### **M204XDM.010 ONLINES ACTIVE, CANNOT TERMINATE**

The operator issued an EOJ command (in response to message 100) to shut down the XDM master, but the XDM master cannot shut down because Onlines that use it are still active.

**Response:** Issue a MONITOR,ONLINES command to see what they are.

#### **M204XDM.100 AWAITING COMMAND**

Whenever the XDM master is active (which should be always), 100 is displayed on the console. XDM master commands are issued by replying to this message.

#### **M204XDM.101 INVALID COMMAND**

An invalid or unrecognized command was entered.

#### **M204XDM.250 ERROR TRAPPED (NO SDWA) TERMINATING**

Internal error.

#### **M204XDM.300 M204XMON not APF-authorized - terminating**

This message is issued by the monitor (M204XMON) when it is starting. M204XMON must be APF authorized, but it is not. This is an installation error.

#### **M204XDM.301 Parameter missing - terminating**

A parameter error occurred when the Monitor M204XMON was run. Parameters are specified on the PARM= part of the EXEC card.

#### **M204XDM.302 Parameter too long - terminating**

A parameter error occurred when the Monitor M204XMON was run. Parameters are specified on the PARM= part of the EXEC card.

#### **M204XDM.303 Parameter SSNAME missing**

A parameter error occurred when the Monitor M204XMON was run. Parameters are specified on the PARM= part of the EXEC card.

#### **M204XDM.304 Parameter invalid**

A parameter error occurred when the Monitor M204XMON was run. Parameters are specified on the PARM= part of the EXEC card.

#### **M204XDM.305 CCAPRINT open failed - terminating**

You are probably missing a //CCAPRINT DD card in the JCL for the M204XMON or M204XDM job.

#### **M204XDM.306 GETMAIN failed - terminating**

Internal error.

#### **M204XDM.307 Subsystem=**

The XDM monitor "M204XMON" was invoked with a parameter of SSNAME=<name>, but an error was encountered when processing the specified subsystem name. The error is either "NOT DEFINED" or "occurs more than once - ERROR".

**Response:** Check that the subsystem name you specified is correct. It should be the same value as the parameter for the XDM master, M204XDM.

#### **M204XDM.310 XDM Monitor V4.1.1x - Starting yyyy/mm/dd hh:mm:ss**

The XDM monitor M204XMON is starting.

**Response:** No action is required.

**M204XDM.311 Listing all subsystems**

Information message; no response required.

**M204XDM.312 Subsystems listed, Count=nnn**

Information message; no response required.

#### **M204XDM.313 XDM MASTER status**

The XDM monitor M204XMON was invoked with a parameter of SSNAME=name to monitor the XDM master using the specified subsystem. This messags reports the status of the XDM master as one of the following.

- Subsystem=ssss
- Jobname=jjjjjjjj ACTIVE (Subsystem=ssss)
- INACTIVE (Subsystem-ssss)
- IN ERROR with multiple active SSACBs (Subsystem=ssss)

**Response:** None, except for IN ERROR status. For that status, rerun M204XMON and, if the error persists, report to CCA.

#### **M204XDM.314 Online Jobname=jjjjjjjj Users=nnn**

The Users in this message represent XDM threads, also called connected CRAM threads.

Information message; no response required.

#### **M204XDM.315 Total Users=nnn**

The Users in this message represent the total XDM threads, also called connected CRAM threads.

Information message; no response required.

**M204XDM.317 User Jobname=jjjjjjjj (Channel=cccccccc)**

Information message; no response required.

**M204XDM.318 Totals) Onlines=nnn Users=nnn**

The Users in this message represent XDM threads, also called connected CRAM threads.

Information message; no response required.

**M204XDM.319 Online Jobname=jjjjjjjj**

Information message; no response required.

**M204XDM.390 0C4 trapped - terminating**

While M204XMON was processing the XDM control blocks to produce a report, a control block was changed by another XDM user.

**Response:** Rerun the MONITOR command job or reissue the operator MONITOR command.

#### **M204XDM.391 0C4 trapped processing SSCTs - recovering**

While M204XMON was processing the XDM control blocks to produce a report, a control block was changed by another XDM user.

**Response:** Rerun the MONITOR command job or reissue the operator MONITOR command.

#### **M204XDM.392 0C4 trapped processing IICBs/SSACBs - recovering**

While M204XMON was processing the XDM control blocks to produce a report, a control block was changed by another XDM user.

**Response:** Rerun the MONITOR command job or reissue the operator MONITOR command.

#### **M204XDM.393 0C4 trapped processing SSCBs - recovering**

While M204XMON was processing the XDM control blocks to produce a report, a control block was changed by another XDM user.

**Response:** Rerun the MONITOR command job or reissue the operator MONITOR command.

#### **M204XDM.394 0C4 trapped processing IICBs - recovering**

While M204XMON was processing the XDM control blocks to produce a report, a control block was changed by another XDM user.

**Response:** Rerun the MONITOR command job or reissue the operator MONITOR command.

#### **M204XDM.395 0C4 trapped processing UICBs - recovering**

While M204XMON was processing the XDM control blocks to produce a report, a control block was changed by another XDM user.

**Response:** Rerun the MONITOR command job or reissue the operator MONITOR command.

## A **BTAM Remote 3270 Message Appendages**

**In this appendix**

- • [Overview](#page-659-0)
- • [BTAM return codes](#page-660-0)
- • [BTAM DECB field contents](#page-661-0)
- • [Sense/status bytes](#page-662-0)

## <span id="page-659-0"></span>**Overview**

This appendix documents diagnostic information contained in the following appendages of messages issued after I/O completion:

- BTAM return codes
- BTAM DECB field contents
- Sense/status bytes

All values that are specified as coming from BTAM macros are explained the IBM OS/VS BTAM manual.

### <span id="page-660-0"></span>**BTAM return codes**

Three BTAM remote 3270 messages (568, 511, 515) may be accompanied by a hexadecimal appendage containing a BTAM return code. An occurrence of such a message indicates one of the following problems:

- Hardware installation error (incorrect addresses)
- NCP/EP generation error
- BTAM software installation error
- Model 204 system error (in the DS7R module)

A hexadecimal appendage containing a BTAM return code takes the form:

 $Xrri11111$ 

where:

rr is the BTAM return code.

 $ii$  is the ID of the BTAM macro issued.

III is the relative line number in the macro.

An exception to this format occurs when the error is reported in message number 568. In this case the format is X000000ii. This identifies a specific occurrence of message number 568 from instances which indicate conditions other than a bad return code.

BTAM macro ids identify the DS7R function which issued the macro as well as the BTAM macro issued. Macro ids assist in Model 204 debugging. The following table defines these macro ids:

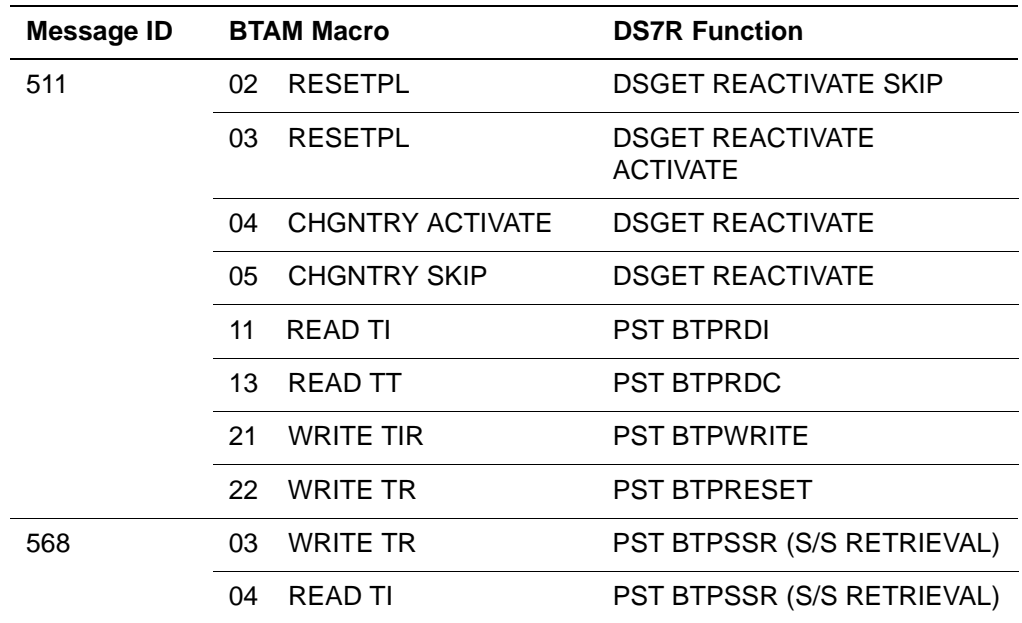

## <span id="page-661-0"></span>**BTAM DECB field contents**

The messages listed below are accompanied by a hexadecimal appendage containing the values of the fields of the BTAM Data Event Control Block (DECB) when the I/O operation completed.

In some cases, a message may be issued as a result of a sense/status reported by the 3270 remote control unit. In this case, message number 512 will follow, and its appendage should be consulted for diagnostic information. Refer to the ["Sense/status bytes"](#page-662-0) section, below.

Read operation messages:

```
502 DECSDECB = 41 DECSENS0 = 04514 DECSDECB = 41 DECCSWST = 0E
575 DECSDECB = 41 DECSENS0 = 01 DECTPCOD = 0A
576 DECSDECB = 41 DECSENS0 = 01600 DECSDECB = 41 DECSENS0 = 08666 DECSDECB = 41 DECSENS0 = 02568 values are anything not shown above
Write operation messages:
502 DECSDECB = 41 DECFLAGS = 00 DECSENS0 = 04
509 DECSDECB = 41 DECFLAGS = 00 DECSENS0 = 08
514 DECSDECB = 41 DECCSWST = 0E
576 DECSDECB = 7F DECELAGS = 20
596 DECSDECB = 41 DECFLAGS = 00 DECSENS0 = 01 DECTPCOD
= 06596 DECSDECB = 41 DECFLAGS = 00 DECSENS0 = 01 DECTPCOD
= 25600 DECSDECB = 41 DECFLAGS = 40 DECTPCOD = 25
666 DECSDECB = 41 DECFLAGS = 00 DECSENS0 = 02
568 values are anything not shown above
```
## <span id="page-662-0"></span>**Sense/status bytes**

The listing below shows control unit sense/status bytes which cause the listed DS7R error messages to be output. A description of the sense/status bytes is given in the IBM OS/VS BTAM manual. Each pair of hexadecimal values is one possible sense/status pair.

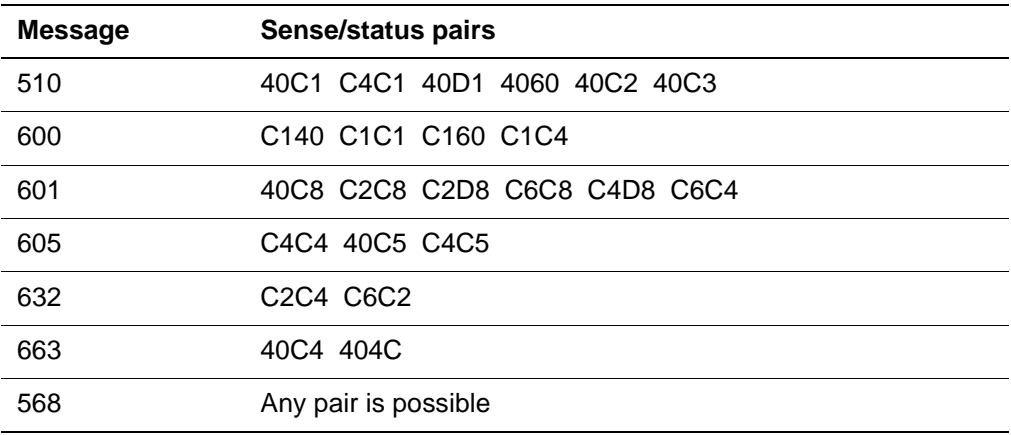

# **Messages listed alphabetically**

#### **In this chapter**

B

This appendix consists of a single table that contains an alphabetical listing of the numbered Model 204 messages.

## **Messages**

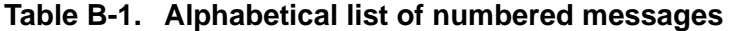

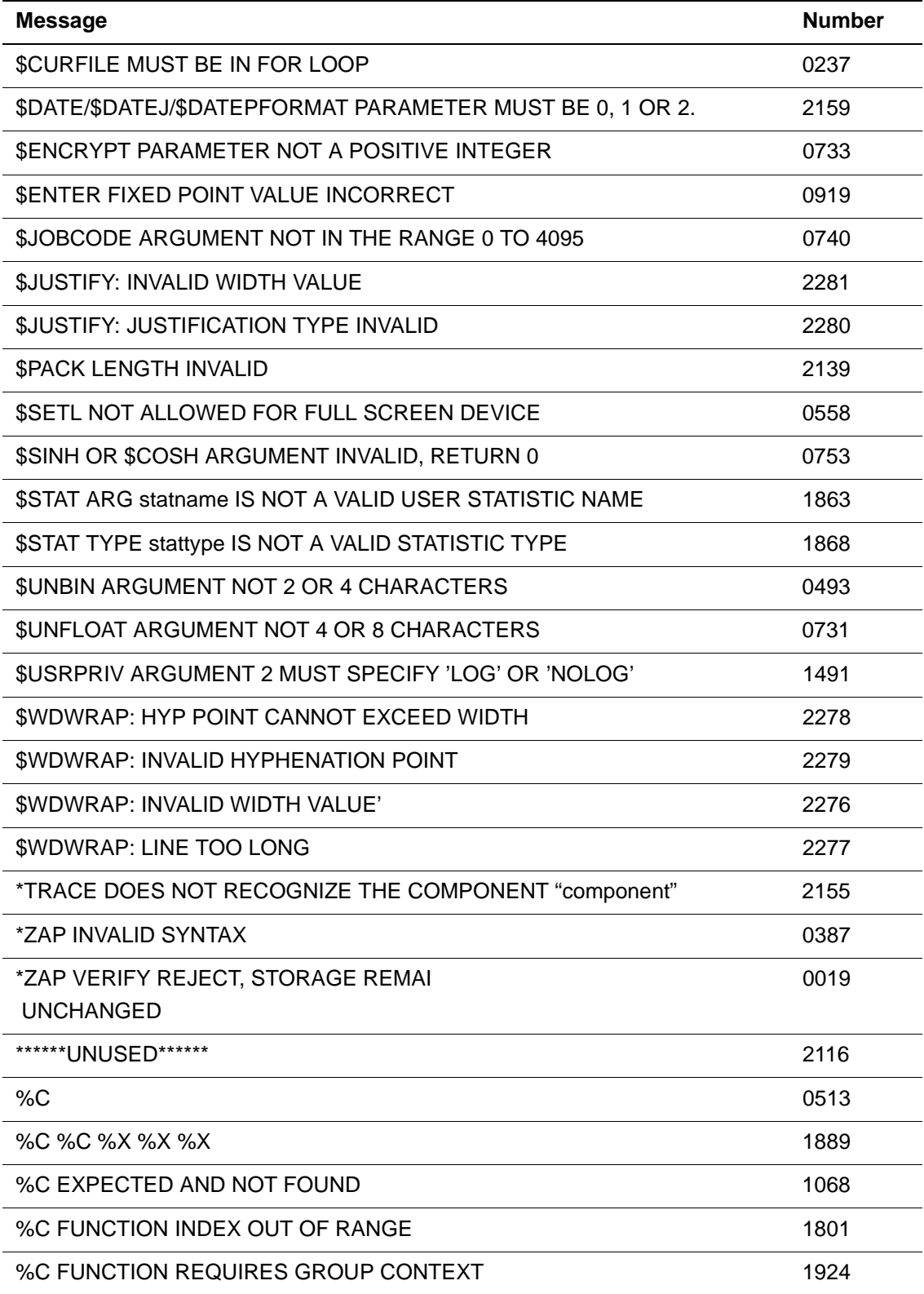

| <b>Message</b>                                                                                                 | <b>Number</b> |
|----------------------------------------------------------------------------------------------------|---------------|
| %C FUNCTION REQUIRES SCATTERED GROUP CONTEXT                                                                   | 1795          |
| %C IS NOT YET SUPPORTED WHEN RUNNING WITH A FUTURE SYSDATE                                                     | 2472          |
| %C MPLOCK %C %C %C REGPAIR=%C USAGE=%C WORKREG=%C<br>CONDF=%C BUG=%C TRACE=%C                                  | 2513          |
| %C UPDATING A SHARED PAGE                                                                                      | 2494          |
| %C WAS PREVIOUSLY ALLOCATED TO %C                                                                              | 2384          |
| %C %C %C %C %C                                                                                                 | 2511          |
| %F WAS LAST UPDATED IN THE FUTURE AND HAS FAILED THE FUTURE<br>DATE CHECK; CURRENT DATE: %C - DATE OF FILE: %C | 2473          |
| %VARIABLE ALREADY DEFINED - %variable                                                                          | 0038          |
| # OF PRIVATE BUFFERS REQUIRED (amount required) # ALLOCATED FOR<br>CURRENT M204 SESSION (AMOUNT ALLOCATED).    | 0429          |
| 'DATALEN' WAS INVALID OR OMITTED IN name PROCESS DEFINITION                                                    | 2284          |
| 'END MORE' NOT SUPPORTED FOR PROCS WITH DB2 STATEMENTS                                                         | 2261          |
| 'NO TRANSACTION BACKOUT' FORCES 'ROLL FORWARD ALL THE WAY'                                                     | 2259          |
| operation REJECTED, WOULD OVERWRITE CURRENTLY ACTIVE PROC                                                      | 2478          |
| 'option' IS NOT A VALID OPTION FOR THE CLOSE LINK COMMAND                                                      | 2397          |
| 'User Language statement' REQUIRES a STRING PERCENT VARIABLE                                                   | 1943          |
| = REQUIRED, NOT word                                                                                           | 0939          |
| "()" NOT VALID IN AN EXPRESSION                                                                                | 1776          |
| "(" EXPECTED AFTER FIELD NAME                                                                                  | 0772          |
| "=" EXPECTED AFTER FIELD NAME                                                                                  | 0771          |
| "keyword" IS INVALID - SPECIFY "ON" OR "OFF"                                                                   | 1095          |
| "ALL" IS INVALID FOR NAME LIST IN SECURE COMMAND                                                               | 1210          |
| "AT" OPTION NOT SUPPORTED                                                                                      | 1710          |
| "AUTO LOGOUT" REQUIRED WITH "AUTO LOGIN" WHEN SECURITY<br><b>INTERFACE ACTIVE</b>                              | 2032          |
| "CMS" PARAMETER REQUIRES CMS ENVIRONMENT                                                                       | 1996          |
| "COUNT" ARGUMENT CANNOT BE A LITERAL                                                                           | 2146          |
| "END IMAGE" MISSING                                                                                            | 1622          |
| "END MENU" MISSING                                                                                             | 0253          |
| "END SCREEN" MISSING                                                                                           | 0282          |

**Table B-1. Alphabetical list of numbered messages (Continued)**

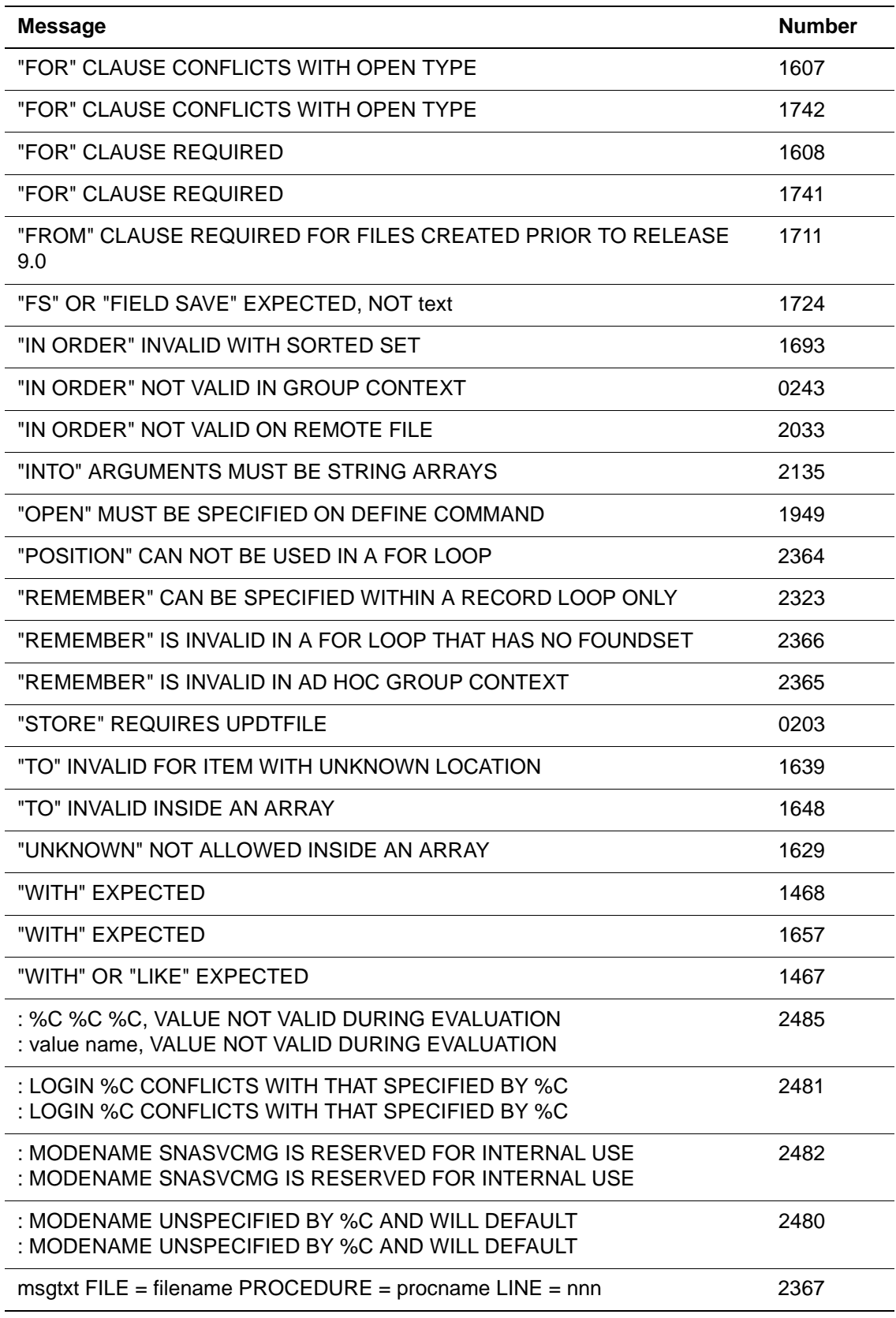

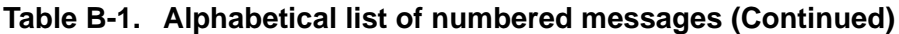

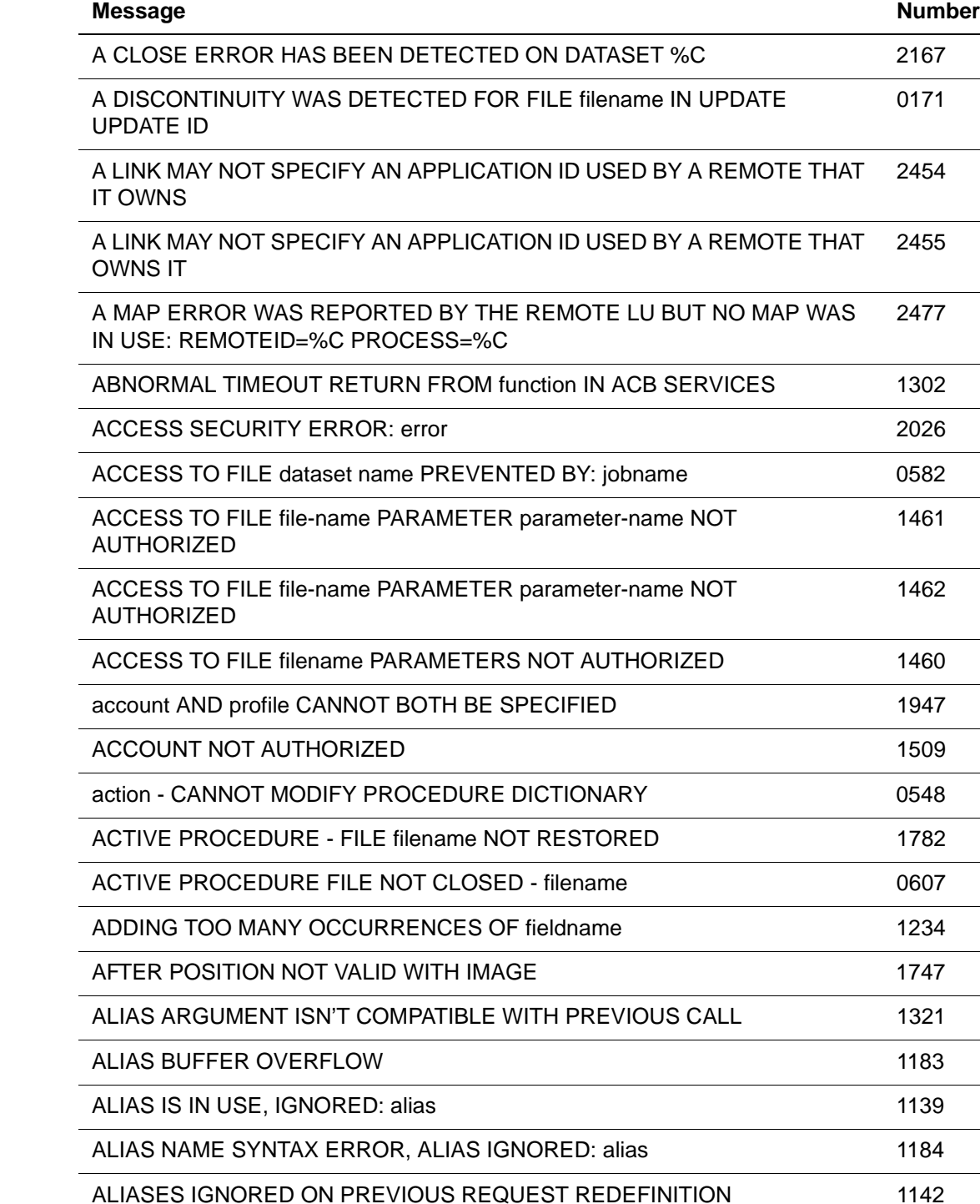

ALL "UNKNOWN" DATA MUST FOLLOW DEPENDING ARRAYS AND

ALL BLOCKS ENDED, LABEL NOT FOUND 1655 ALL DEVICES IN USE 20087

**Table B-1. Alphabetical list of numbered messages (Continued)**

VARIABLES

 $\overline{\phantom{0}}$ 

1649

| <b>Message</b>                                                                              | <b>Number</b> |
|---------------------------------------------------------------------------------------------|---------------|
| ALL FILE DCB'S ARE IN USE                                                                   | 0611          |
| ALL MEMBERS OF RING STREAM streamname ARE FULL. WAITING FOR<br><b>AVAILABLE MEMBER</b>      | 1840          |
| ALL USERS ARE LOGGED OUT                                                                    | 0354          |
| ALLOCATE FAILED - reason                                                                    | 1070          |
| ALLOCATE/FREE FAILED WITH RETURN CODE %C ERROR REASON<br>CODE %C INFORMATION REASON CODE %C | 1069          |
| ALLOCATED GLOBAL VARIABLES WILL BE CLEARED                                                  | 0101          |
| ALPHABETICALLY AND NUMERICALLY ILLEGAL WITH LIKE, PRESENT                                   | 1681          |
| AMPSUBS MUST BE LESS THAN OR EQUAL TO NMPSUBS                                               | 2090          |
| AN EVEN LENGTH IS REQUIRED FOR PURE DBCS                                                    | 0791          |
| AN LU SERVICES ERROR WAS RECEIVED FROM REMOTEID=id<br>PROCESS=NAME SENSE CODE=NUM           | 2386          |
| AN OPERAND IS INVALID OR MISSING                                                            | 0643          |
| <b>ANALYZE DONE</b>                                                                         | 0003          |
| $ANALYZE FIELDNAME = filename$                                                              | 0005          |
| <b>ANALYZE WORK FILE OPENED</b>                                                             | 0004          |
| AND OR THAN REQUIRED, NOT word                                                              | 0192          |
| APPARENT RESTART LOOP, THREAD HALTED AFTER nn                                               | 0960          |
| APPLICATION LOOP INVOLVING ERROR PROCEDURE IN SUBSYSTEM<br><b>SUBSYSTEM NAME</b>            | 1354          |
| $APSY: name1 = name2$                                                                       | 0278          |
| ARGUMENT MISSING                                                                            | 0614          |
| ARGUMENT PASSED TO \$SETL IS OUT OF RANGE. VALUE = text                                     | 0909          |
| ARGUMENT TOO BIG FOR \$IXPI, RETURN 0                                                       | 0748          |
| ARGUMENT TOO BIG FOR TRIG FUNCTIONS, RETURN 0                                               | 0747          |
| ARGUMENT TOO LONG                                                                           | 0365          |
| ARGUMENT 2 TO \$ARCTAN2 WAS 0, RETURN 0                                                     | 0746          |
| <b>ARITHMETIC OVERFLOW</b>                                                                  | 0563          |
| ARRAY OR ITEM MUST BE DEFINED WITH "OCCURS UNKNOWN"                                         | 1635          |
| ARRAY WITH DEPENDING VARIABLE CANNOT BE OVERLAID                                            | 1627          |
| ARRAY WITH DEPENDING VARIABLE MUST HAVE KNOWN LOCATION                                      | 1631          |

**Table B-1. Alphabetical list of numbered messages (Continued)**

| <b>Message</b>                                                                                      | <b>Number</b> |
|----------------------------------------------------------------------------------------------------|---------------|
| ASIZE CANNOT EXCEED 16777216                                                                        | 0796          |
| ASSIGNMENT TO INPUT PARAMETER ILLEGAL                                                               | 1728          |
| AT COLUMN + LEN MUST NOT EXCEED n                                                                   | 0950          |
| AT COLUMN ALREADY USED                                                                              | 0270          |
| AT POSITION MUST BE BETWEEN 1 AND 32767                                                             | 1614          |
| AT POSITION NOT VALID WITHIN AN ARRAY                                                               | 1605          |
| AT RECORD record number                                                                             | 0424          |
| AT-MOST-ONE CONSTRAINT VIOLATION IN RECORD recordnumber, FIELD<br><b>IGNORED: FIELDNAME = VALUE</b> | 2119          |
| AT-MOST-ONE CONSTRAINT VIOLATION FOR FIELD fieldname IN RECORD<br><b>RECORDNUMBER</b>               | 2122          |
| AT-MOST-ONE FIELDS ARE NOT ALLOWED IN FILES CREATED BEFORE<br>RELEASE 9.0                           | 2114          |
| AT-MOST-ONE FIELDS CANNOT BE DEFINED IN A NON-TBO FILE                                              | 2117          |
| AT-MOST-ONE VIOLATION DURING STORE RECORD IN A NON-TBO FILE                                         | 2120          |
| AT/TO MUST BE BETWEEN 1 AND n                                                                       | 0263          |
| ATRPG*ASTRPPG EXCEEDS 4000                                                                          | 0761          |
| ATTEMPT TO READ PAST END OF FILE name                                                               | 1598          |
| AUDIT TRAIL MESSAGE(S) HAVE BEEN LOST                                                               | 1297          |
| <b>AUDITING NOT POSSIBLE</b>                                                                        | 1299          |
| <b>AUTHORIZATION REQUIRED FOR operation</b>                                                         | 1370          |
| <b>AUTHORIZATION UNDER APF REQUIRED FOR function</b>                                                | 1378          |
| AUTOOFFLOAD VALUE MUST BE LESS THAN THE NUMBER OF RING<br><b>MEMBERS</b>                            | 1843          |
| AUX PROCEDURE DICTIONARY FULL                                                                       | 0027          |
| BACKOUT IS INVALID FOR NON-TRANSACTION BACKOUT FILES                                                | 1244          |
| BACKOUT LOG MISMATCH DURING ROLL FORWARD                                                            | 0176          |
| Backout/commit (user/system) statistics overflow: (USER userno)                                     | 2325          |
| BAD ARGUMENT TO \$GAMMA, RETURN 0                                                                   | 0754          |
| BAD ARGUMENT TO \$LGAMMA, RETURN 0                                                                  | 0755          |
| <b>BAD INPUT TO RESTORE reason</b>                                                                  | 0116          |
| <b>BAD LINE -- IGNORED</b>                                                                          | 0677          |

**Table B-1. Alphabetical list of numbered messages (Continued)**

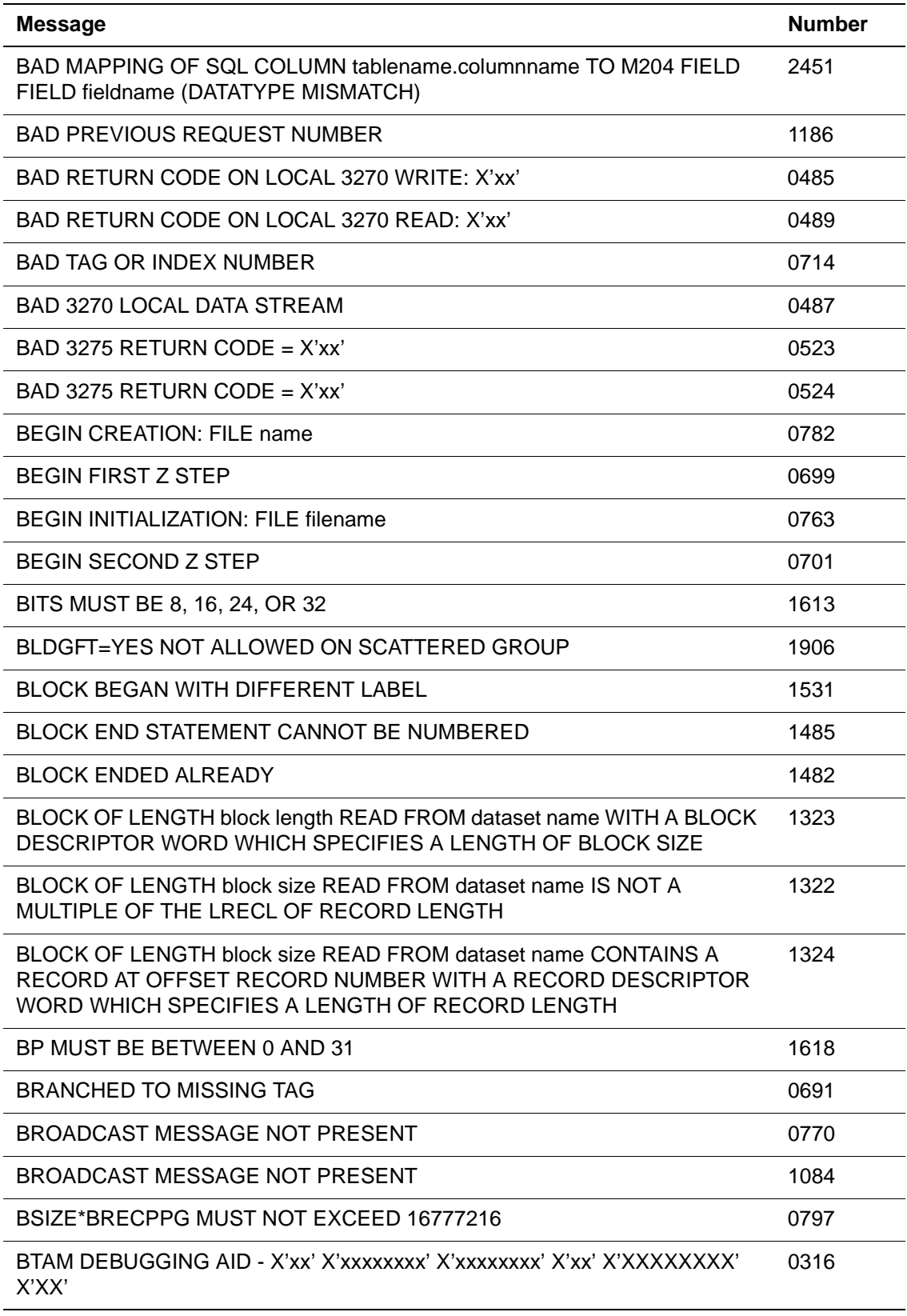

## **Table B-1. Alphabetical list of numbered messages (Continued)**

| <b>Message</b>                                              | <b>Number</b> |
|-------------------------------------------------------------|---------------|
| <b>BTAM REMOTE 3270 ERROR</b>                               | 0515          |
| BTAM REMOTE 3270 INTERVENTION REQUIRED X'ccttuuuu'          | 0538          |
| BTAM REMOTE 3270-CU POLLING TIMEOUT X'XXXXXXXX'             | 0575          |
| BTAM REMOTE 3270-CU TRANSMIT ERROR X'XXXXXXXX'              | 0576          |
| BTAM REMOTE 3270-CU UNIT CHECK X'xxxxxxxx'                  | 0514          |
| BTAM REMOTE 3270-CU UNKNOWN ERROR X'XXXXXXXX'               | 0568          |
| BTAM REMOTE 3270-DEVICE BCC ERROR X'XXXXXXXX'               | 0600          |
| BTAM REMOTE 3270-DEVICE CONTROL ERROR X'XXXXXXXX'           | 0663          |
| BTAM REMOTE 3270-DEVICE INOPERABLE (PRTR) X'xxxxxxxx'       | 0601          |
| BTAM REMOTE 3270-DEVICE PARITY ERROR X'XXXXXXXX'            | 0605          |
| BTAM REMOTE 3270-DEVICE PARITY ERROR (PRTR) X'XXXXXXXX'     | 0632          |
| BTAM REMOTE 3270-DEVICE TIMEOUT X'XXXXXXXX'                 | 0596          |
| BTAM REMOTE 3270-RESPONSE AND RETURN CODE X'XXXXXXXX'       | 0511          |
| BTAM REMOTE 3270-RESPONSE AND SENSE INFORMATION X'XXXXXXXX' | 0512          |
| BTAM REMOTE 3270-USER DATA CHECK X'XXXXXXXX'                | 0509          |
| BTAM REMOTE 3270-USER LOST DATA X'XXXXXXXX'                 | 0666          |
| BTAM REMOTE 3270-USER OVERRUN X'XXXXXXXX'                   | 0502          |
| BTAM REMOTE 3270-USER PROGRAM CHECK X'XXXXXXXX'             | 0510          |
| BTREE ORDERING IMPOSSIBLE - CURSOR NOT OPENED               | 2148          |
| <b>BUFFER OVERFLOW</b>                                      | 1205          |
| BUFFER USAGE STATISTICS FOR TCAM DD NAME ddname             | 1050          |
| BUFFER USAGE STATISTICS FOR VTAMNAME vtamname               | 1053          |
| <b>BUG APSY PD EMPTY FOR SUBSYSTEM name</b>                 | 0437          |
| <b>BUG APSY USE COUNT</b>                                   | 0025          |
| <b>BUG  CCAGRP ALREADY IN DIRECTORY</b>                     | 0841          |
| <b>BUGCDEQ</b>                                              | 1226          |
| <b>BUGCENQ</b>                                              | 1224          |
| <b>BUG DBCFMOD FLAG WAS OFF</b>                             | 2080          |
| <b>BUG  DEAD SUBTASK</b>                                    | 0458          |
| BUG  DFIN, BAD RECORD NUMBER recnum FOR FILE filename       | 1246          |

**Table B-1. Alphabetical list of numbered messages (Continued)**

| <b>Message</b>                                                                                         | <b>Number</b> |
|----------------------------------------------------------------------------------------------------|---------------|
| BUG DFRA: SICK RECORD - recnum IN FILE filename                                                        | 1268          |
| <b>BUG DISPLAY RECORD</b>                                                                              | 0404          |
| <b>BUG DKFLSHP FLUSHING filename WITH PAGES ON DIRTY CHAIN</b>                                         | 0450          |
| BUG DUPLICATE FILE NAME IN CP RECORD                                                                   | 0141          |
| <b>BUG EDIT, ENQ CHAIN</b>                                                                             | 0540          |
| BUG  exception type EXCEPTION OCCURRED AT module name & OFFSET                                         | 0390          |
| <b>BUGFILESWP</b>                                                                                      | 1274          |
| <b>BUG  FSPUT - OUTPUT PAGE BUFFER OVERFLOW</b>                                                        | 0850          |
| <b>BUG FULL SCREEN ITEM NAME</b>                                                                       | 0330          |
| <b>BUG FULL SCREEN LENGTH</b>                                                                          | 1015          |
| <b>BUGGRDOGT</b>                                                                                       | 0852          |
| <b>BUG  ILLEGAL OPTION FOR ROLL FORWARD</b>                                                            | 0168          |
| BUG LIKE PATTERN, STRING = 'string', PATTERN = 'pattern'                                               | 1682          |
| <b>BUG MACMPLX</b>                                                                                     | 1046          |
| <b>BUG MAINCMDL</b>                                                                                    | 1026          |
| BUG  modulename routine                                                                                | 0022          |
| <b>BUG PGOUT</b>                                                                                       | 1016          |
| <b>BUG PROCEDURE LOOP. CONTINUING.</b>                                                                 | 1164          |
| <b>BUG PUTL</b>                                                                                        | 1010          |
| <b>BUG RDSN</b>                                                                                        | 0310          |
| <b>BUG REUSE QUEUE ERROR, FILE filename</b>                                                            | 1228          |
| BUG ROLL FORWARD DID NOT GET THE SAME RECORD NUMBER FOR<br>FILE filename OLD RECNO: nnn NEW RECNO: nnn | 0174          |
| <b>BUG  ROLLBACK LPM/DSL GREW</b>                                                                      | 0153          |
| <b>BUG RTSTRL</b>                                                                                      | 1269          |
| <b>BUG  SERVSWAP</b>                                                                                   | 1283          |
| <b>BUG SICK RECORD FOUND BY TRANSFORM</b>                                                              | 0996          |
| <b>BUG SOR</b>                                                                                         | 0580          |
| <b>BUG STACKED MESSAGES</b>                                                                            | 1938          |
| <b>BUGTABLEB</b>                                                                                       | 0647          |

**Table B-1. Alphabetical list of numbered messages (Continued)**

| <b>Message</b>                                                                                                    | <b>Number</b> |
|----------------------------------------------------------------------------------------------------|---------------|
| <b>BUGTIMERENQ</b>                                                                                                    | 1286          |
| <b>BUGTIMEREXP</b>                                                                                                    | 1287          |
| <b>BUG TOO FEW BUFFERS</b>                                                                                                    | 1284          |
| BUG WHILE REAPPLYING RF ENTRY TYPE entry type, SUBTYPE entry<br>subtyype, FROM UPDATE UNIT update unit number TO FILE filename<br>[RECORD: nnn] | 0169          |
| <b>BUG WHILE SEARCHING ICL</b>                                                                                                    | 0163          |
| <b>BUG2 FILESWP</b>                                                                                                    | 1275          |
| BYPASS INVALID OUTSIDE OF ON UNIT                                                                                                    | 1774          |
| C environment message                                                                                                    | 2050          |
| CAN NOT INITIALIZE MORE THAN NSUBTKS PSEUDO SUBTASKS                                                                                            | 1281          |
| CAN'T action                                                                                                    | 1131          |
| CAN'T action PROCEDURE: procname                                                                                                    | 1158          |
| CAN'T ADD ALIAS: alias name                                                                                                    | 1143          |
| CAN'T ALLOCATE THE JOURNAL BUFFER                                                                                                    | 1316          |
| CAN'T ASK FOR A CHECKPOINT WITHOUT A WAIT                                                                                                    | 0967          |
| CAN'T CLOSE ALL FILES FROM A SUBSYSTEM                                                                                                    | 1195          |
| CAN'T CLOSE GROUP BECAUSE OF ACTIVE PROCEDURE                                                                                                   | 0822          |
| CAN'T DEASSIGN A PROCEDURE NAME: procedure name                                                                                                 | 1135          |
| CAN'T DEASSIGN ALIAS: aliasname                                                                                                    | 1134          |
| CAN'T DEFER UPDATES, FLOD ABORTED                                                                                                    | 0662          |
| CAN'T DEFINE PROCEDURES                                                                                                    | 1148          |
| CAN'T DELETE PROCEDURE procedure name                                                                                                    | 1153          |
| CAN'T DELETE PROCEDURE THAT'S IN USE                                                                                                    | 1151          |
| <b>CAN'T DISPLAY CLASS: class</b>                                                                                                    | 1160          |
| CAN'T DISPLAY procedure                                                                                                    | 1173          |
| CAN'T EDIT INTO PROCEDURE                                                                                                    | 0539          |
| CAN'T EDIT INTO procedure name                                                                                                    | 1176          |
| <b>CAN'T EXPAND ACT IN filename</b>                                                                                                    | 1192          |
| CAN'T GET FILE EXCLUSIVE-FRCVOPT WAS NOT RESET                                                                                                  | 1128          |
| <b>CAN'T INCLUDE</b>                                                                                                    | 1171          |

**Table B-1. Alphabetical list of numbered messages (Continued)**

| <b>Message</b>                                                                     | <b>Number</b> |
|------------------------------------------------------------------------------------|---------------|
| CAN'T INCLUDE procedure name                                                       | 1169          |
| <b>CAN'T INITIALIZE 2265 SUBTASK</b>                                               | 0479          |
| CAN'T INITIALIZE 3275 SUBTASK                                                      | 0518          |
| <b>CAN'T OPEN CCATEMP</b>                                                          | 0081          |
| CAN'T OPEN DEFERRED UPDATE DATASET: ddname                                         | 0653          |
| CAN'T OPEN SERVER DATASET: dataset name                                            | 1348          |
| <b>CAN'T OPEN SORT5</b>                                                            | 0664          |
| <b>CAN'T OPEN TAPEI</b>                                                            | 0659          |
| <b>CAN'T OPEN TAPE5</b>                                                            | 0665          |
| CAN'T PERFORM ROLL FORWARD                                                         | 0159          |
| <b>CAN'T PROCESS dataset name</b>                                                  | 1317          |
| CAN'T PROCESS ON unittype - VTBL FULL                                              | 0565          |
| CAN'T REPOSITION DEFERRED UPDATE DATASET: reason                                   | 0655          |
| CAN'T RESERVE BUFFER, NOT ENOUGH LEFT.                                             | 0181          |
| <b>CANCELLED W/ DUMP</b>                                                           | 1333          |
| CANNOT DEFINE NEW PROCEDURE - procedure                                            | 0549          |
| CANNOT DELETE RECORD SECURITY FIELD                                                | 0418          |
| CANNOT DELETE SORT/HASH KEY FIELD                                                  | 0417          |
| CANNOT ENTER DATA MODE FROM DATA MODE                                              | 1442          |
| CANNOT FLUSH COMPILATION OR VARIABLE                                               | 2023          |
| <b>CANNOT RETURN - EMPTY STACK</b>                                                 | 0579          |
| CANNOT STORE RECORD INTO groupname, KEY REQUIRED IN UPDATE<br><b>FILE FILENAME</b> | 1714          |
| CANNOT STORE RECORD INTO groupname, UPDATE FILE filename HAS<br>NO SORT/HASH KEY   | 1715          |
| CANNOT STORE RECORD INTO groupname, NO UPDATE FILE                                 | 1716          |
| CANNOT USE PERCENT VARIABLE WITH FILE\$ OR LIST\$ OR LOCATION\$                    | 1775          |
| CASE COMMAND HAS OVER 25 ENTRIES                                                   | 0721          |
| <b>CCAAUDIT FORMATTING TERMINATED</b>                                              | 1311          |
| <b>CCAAUDIT FORMATTING TERMINATED</b>                                              | 1312          |
| <b>CCAGEN IS EMPTY</b>                                                             | 1433          |

**Table B-1. Alphabetical list of numbered messages (Continued)**

| <b>Message</b>                                                                          | <b>Number</b> |
|-----------------------------------------------------------------------------------------|---------------|
| <b>CCAGRP ALREADY EXISTS</b>                                                            | 0836          |
| <b>CCAGRP DATASET TOO SMALL</b>                                                         | 0839          |
| CCAGRP IS BEING RECOVERED AND CAN'T BE DISPLAYED                                        | 0855          |
| <b>CCAGRP NOT INCLUDED IN JOB</b>                                                       | 0114          |
| <b>CCAGRP SECURITY TRANSFORMED</b>                                                      | 0869          |
| <b>CCASTAT DATASET MISSING</b>                                                          | 0339          |
| <b>CCASTAT UPDATED</b>                                                                  | 0345          |
| <b>CCASYS MISSING FIELD name</b>                                                        | 1750          |
| <b>CCATEMP FULL: pooltype</b>                                                           | 0441          |
| CCATEMP PAGE COULD NOT BE OBTAINED FOR REMOTE ACCESS                                    | 1979          |
| CCATEMP PAGE OVERLAID BY: systemid engtype jobname stepname DATE<br>TIME/SOME OTHER JOB | 1443          |
| CCATEMP PAGES USED = pages used OUT OF pages defined                                    | 1074          |
| CFRJRNL SET TO 0 BECAUSE CFRLOOK=0                                                      | 1922          |
| CFRLOOK SET TO 0, STATISTICS NOT BEING COLLECTED                                        | 1923          |
| CHANGE APPLIED TO DISK CCASTAT, FURTHER UPDATES TO CCASTAT<br>NOT ALLOWED IN THIS RUN   | 0108          |
| CHANGE APPLIES ONLY TO THIS RUN; UPDATES TO CCASTAT NOT<br><b>ALLOWED</b>               | 0343          |
| <b>CHANGE</b> command-line                                                              | 1152          |
| CHECK FOR DFHSM ACTIVE, RETURN CODE=%C, REASON CODE=%C                                  | 2501          |
| CHECKPOINT -- INSUFFICIENT STORAGE FOR CHECKPOINT WORK AREA                             | 1526          |
| CHECKPOINT IN PROGRESS, PLEASE WAIT                                                     | 0132          |
| <b>CHECKPOINT MISSING FROM CCARF</b>                                                    | 0166          |
| CHECKPOINT NOT IN PROGRESS                                                              | 0130          |
| CHECKPOINT REQUIRED TO UPDATE FILE filename                                             | 0617          |
| checkpoint status information                                                           | 0131          |
| checkpoint status information                                                           | 0843          |
| CHECKPOINTING NOT ACTIVE                                                                | 0125          |
| CHECKPOINTING TERMINATED, RUN CANCELLED                                                 | 0167          |
| CHECKPOINTS ARE NOT ALLOWED DURING RECOVERY                                             | 0124          |

**Table B-1. Alphabetical list of numbered messages (Continued)**

| <b>Message</b>                                                                                      | <b>Number</b> |
|----------------------------------------------------------------------------------------------------|---------------|
| <b>CHKP - INCREASE NSUBTKS</b>                                                                      | 0120          |
| CHKP - INCREASE NSUBTKS OR SET DKUPDTWT=0                                                           | 2371          |
| CHKP MODULE WAS NOT LINKED IN OR JOURNAL DATASET(S) COULD<br>NOT BE OPENED FOR ROLL FORWARD LOGGING | 0073          |
| CICS PRINTER CLOSE FAILED, 'reason'                                                                 | 1602          |
| CICS PRINTER ERROR, 'reason'                                                                        | 1601          |
| CICS PRINTER NOT AVAILABLE, 'reason'                                                                | 1593          |
| CICS TERMINAL REQUIRED FOR ROUTER=CICS                                                              | 1678          |
| clausename CLAUSE REQUIRED                                                                          | 1505          |
| <b>CLEANX: INVALID SVAR TYPE</b>                                                                    | 2496          |
| %C MPLOCK %C %C %C REGPAIR=%C USAGE=%C WORKREG=%C<br>COND=%C BUG=%C TRACE=%C                        | 2515          |
| CLEANX: INVALID ZVAR TYPE                                                                           | 2514          |
| <b>CLEANX: LOOP IN SVAR CHAIN</b>                                                                   | 2497          |
| CLEANX: LOOP IN SVAR CHAIN                                                                          | 2512          |
| <b>CLEANX: INVALID SVAR CHAIN POINTER</b>                                                           | 2498          |
| CLEAR TAG MUST REFER TO INPUT ITEM                                                                  | 0248          |
| CLIENT AND SERVICE NODE RECORD SECURITY IDS DO NOT MATCH                                            | 2310          |
| CLOSE ATTEMPTED AFTER API TERMINATION                                                               | 2586          |
| CLOSE ATTEMPTED FOR SOCKET WITHOUT SESD                                                             | 2585          |
| <b>CLOSE FAILED FOR FILE filename</b>                                                               | 0475          |
| <b>CLOSE FOR LINK linkname FAILED</b>                                                               | 1790          |
| CLOSE GROUP BEFORE DELETING                                                                         | 0847          |
| CLOSE STATEMENT INVALID FOR FILE OR GROUP                                                           | 1744          |
| <b>CLOSE-TYPE KEYWORD 'FORCE' IS REQUIRED</b>                                                       | 2065          |
| CLOSING DEFAULT, USER MUST ESTABLISH NEW DEFAULT                                                    | 0604          |
| <b>CLOSING TCAM INTERFACE</b>                                                                       | 1052          |
| CLOSING SNA COMMUNICATIONS SERVER (formerly VTAM) INTERFACE                                         | 0709          |
| CMS EXTERNAL SECURITY INTERFACE DISABLED - NOT RUNNING IN<br><b>CMS</b>                             | 1817          |
| CMS EXTERNAL SECURITY TERMINATING DUE TO ERROR                                                      | 1821          |

**Table B-1. Alphabetical list of numbered messages (Continued)**

| <b>Message</b>                                                                       | <b>Number</b> |
|--------------------------------------------------------------------------------------|---------------|
| CMS INTERFACE VERSION = version                                                      | 1288          |
| CMS SNA COMMUNICATIONS SERVER INTERFACE SATTACH FAILED                               | 1507          |
| cname CLAUSE REQUIRED FOR sname STATEMENT FOR THIS LINK TYPE                         | 1797          |
| COLON NOT ALLOWED IN SCREEN, MENU, OR IMAGE NAME                                     | 0326          |
| COMM ERROR ERRMSG = explanation                                                      | 2011          |
| COMM ERROR STATUS, STATUSD = status, statusd                                         | 2010          |
| command COMMAND REJECTED                                                             | 0630          |
| <b>COMMAND INVALID FROM PROCEDURE</b>                                                | 1035          |
| <b>COMMAND INVALID FROM TERMINALS</b>                                                | 1048          |
| COMMAND INVALID WHEN MQINTASK IS 0                                                   | 2539          |
| COMMAND name_1 IS AN ALIAS OF name_2, RESET BOTH                                     | 2463          |
| COMMAND NOT ALLOWED IN PROCFILE=* CONTEXT                                            | 1813          |
| <b>COMMAND REQUIRES FILE MANAGER PRIVILEGE</b>                                       | 1034          |
| COMMAND REQUIRES OS/390 or z/OS OR CMS ENVIRONMENT                                   | 0589          |
| <b>COMMAND REQUIRES OPEN FILE</b>                                                    | 1087          |
| COMMAND REQUIRES OPERATION IN A VIRTUAL MACHINE                                      | 0706          |
| <b>COMMAND REQUIRES privilege PRIVILEGE</b>                                          | 1520          |
| <b>COMMAND REQUIRES SINGLE FILE</b>                                                  | 1037          |
| <b>COMMIT FAILED</b>                                                                 | 2283          |
| COMMIT OF TRANSACTION %C COMPLETED ON %C NODE %C                                     | 1994          |
| COMMIT OF TRANSACTION %C NOT CONFIRMED ON REMOTE NODE %C                             | 1398          |
| COMMON/GLOBAL IS ALLOWED ONLY ON FIRST IMAGE                                         | 1769          |
| COMMUNICATION ERROR - SENSE=sense code                                               | 0724          |
| <b>COMMUNICATION ERROR ON REMOTE NODE location PROCESSING</b><br>name                | 1984          |
| <b>COMMUNICATION ERROR ON REMOTE NODE location name</b><br>PROCESSING SUBSYSTEM NAME | 2313          |
| COMMUNICATION ERROR: STATUS = status, STATUSD = statusd                              | 1993          |
| <b>COMMUNICATIONS ERROR: filename DISABLED</b>                                       | 2419          |
| <b>COMPILATION ERRORS</b>                                                            | 1042          |
| <b>COMPILATION NAME REQUIRED</b>                                                     | 0875          |

**Table B-1. Alphabetical list of numbered messages (Continued)**

| <b>Message</b>                                                                                                    | <b>Number</b> |
|----------------------------------------------------------------------------------------------------|---------------|
| <b>COMPILATION NOT SAVED - reason</b>                                                                                                    | 0468          |
| <b>COMPILATION NOT SAVED - reason</b>                                                                                                    | 2347          |
| COMPILED IFAM IS REQUIRED FOR IFFIND/IFSORT                                                                                                    | 2022          |
| component TRACING IS NOW   ALREADY ON   OFF                                                                                                    | 1094          |
| CONCATENATION NOT ALLOWED FOR CCARF                                                                                                    | 1308          |
| CONDITION MISSING ON REPEAT WHILE STATEMENT                                                                                                    | 1777          |
| CONDITIONS NOT MET FOR BACKWARD PROCESSING                                                                                                    | 2297          |
| <b>CONFLICTING ATTRIBUTE REJECTED: attribute</b>                                                                                                    | 0984          |
| <b>CONFLICTING ATTRIBUTES: attributes</b>                                                                                                    | 0411          |
| <b>CONFLICTING FILE CONTEXTS</b>                                                                                                    | 2054          |
| CONFLICTING INBOUND AND OUTBOUND PARAMETERS                                                                                                    | 1590          |
| <b>CONFLICTING KEYWORDS SPECIFIED</b>                                                                                                    | 1108          |
| CONFLICTING PARAMETER SETTINGS: OPENCTL=PUBLIC AND<br>OPENCTL=SEMI-PUBLIC                                                                                                    | 1980          |
| CONFLICTING PARAMETERS, NRMTLOCS AND NRMTFILE                                                                                                    | 2299          |
| <b>CONFLICTING REFRESH SPECIFICATIONS</b>                                                                                                    | 1113          |
| CONNECTION [INITIALIZATION   CHANGE OF SESSION LIMITS   RESET  <br>RESET OF ALL MODENAMES] WITH [partner-LU] [COMPLETED<br>SUCCESSFULLY   DID NOT COMPLETE] - [qualifier], SOURCE WAS<br>[originating-LU] | 2260          |
| CONNECTION REJECTED BY partner WITH EXPLANATION:                                                                                                    | 2257          |
| CONNECTION TO QUEUEMANAGER queue-manager-name FAILED,<br>REASON CODE reason-code                                                                                                    | 2543          |
| CONNECTION TO USER LOST (PHONE WAS HUNG UP)                                                                                                    | 0564          |
| <b>CONSTRAINT INCONSISTENCY ENCOUNTERED</b>                                                                                                    | 1337          |
| CONTINUE IS ONLY VALID IN AN ON UNIT INVOKED FROM A FOR LOOP<br>PROCESSING A SCATTERED GROUP                                                                                                    | 2461          |
| <b>CONVERSATION STATE UNDEFINED</b>                                                                                                    | 2399          |
| COPY COMMAND COMPLETED                                                                                                    | 1858          |
| COULD NOT FIND DSN (DATA SET NAME) FOR FILE SELECTED IN \$DSN                                                                                                    | 2380          |
| CPTIME CANNOT BE RESET FROM ZERO                                                                                                    | 2102          |
| CPU ID AUTHORIZATION ZAP MUST BE APPLIED                                                                                                    | 2300          |

**Table B-1. Alphabetical list of numbered messages (Continued)**

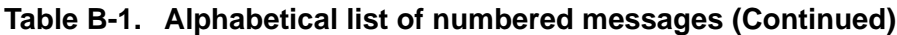

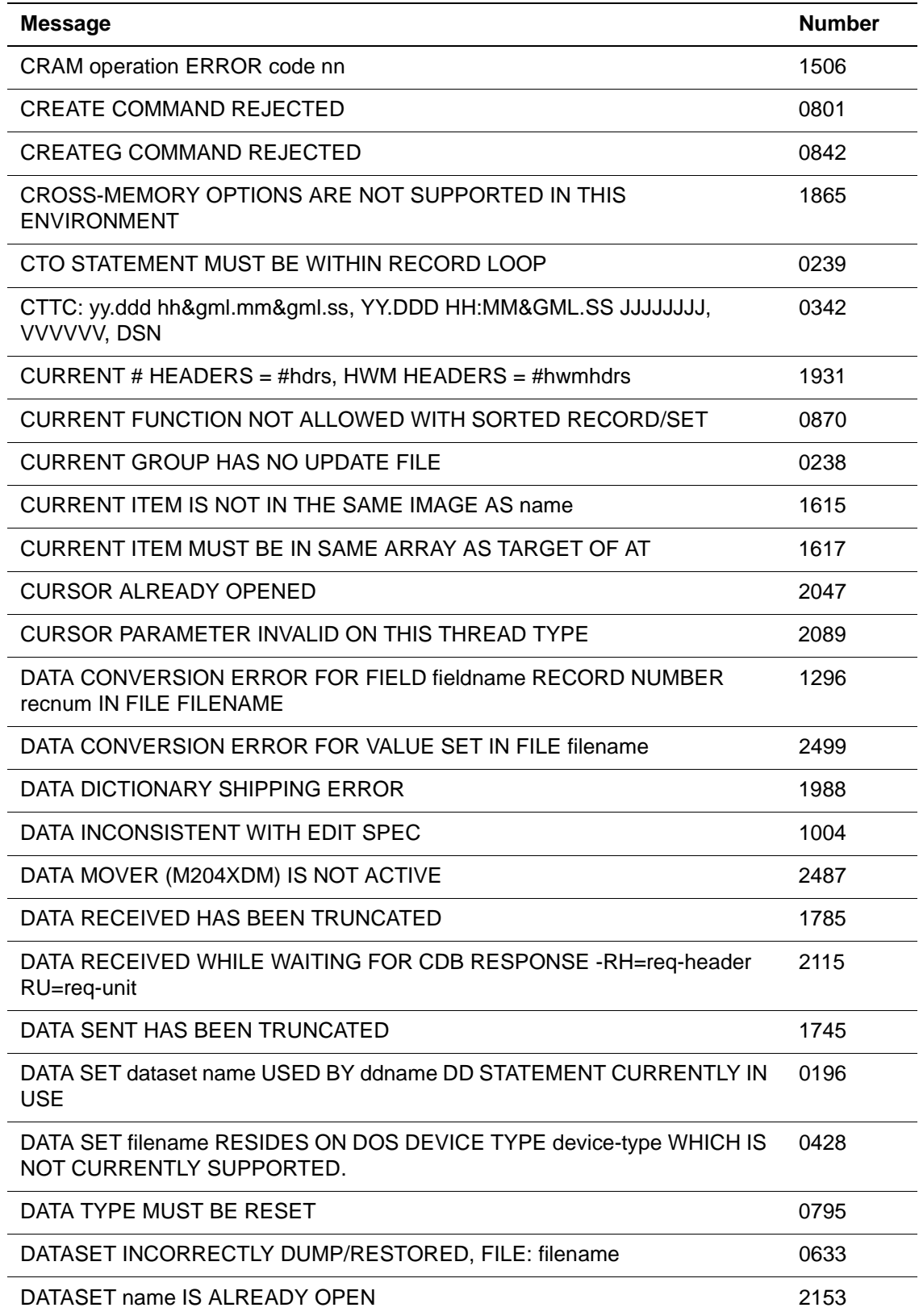

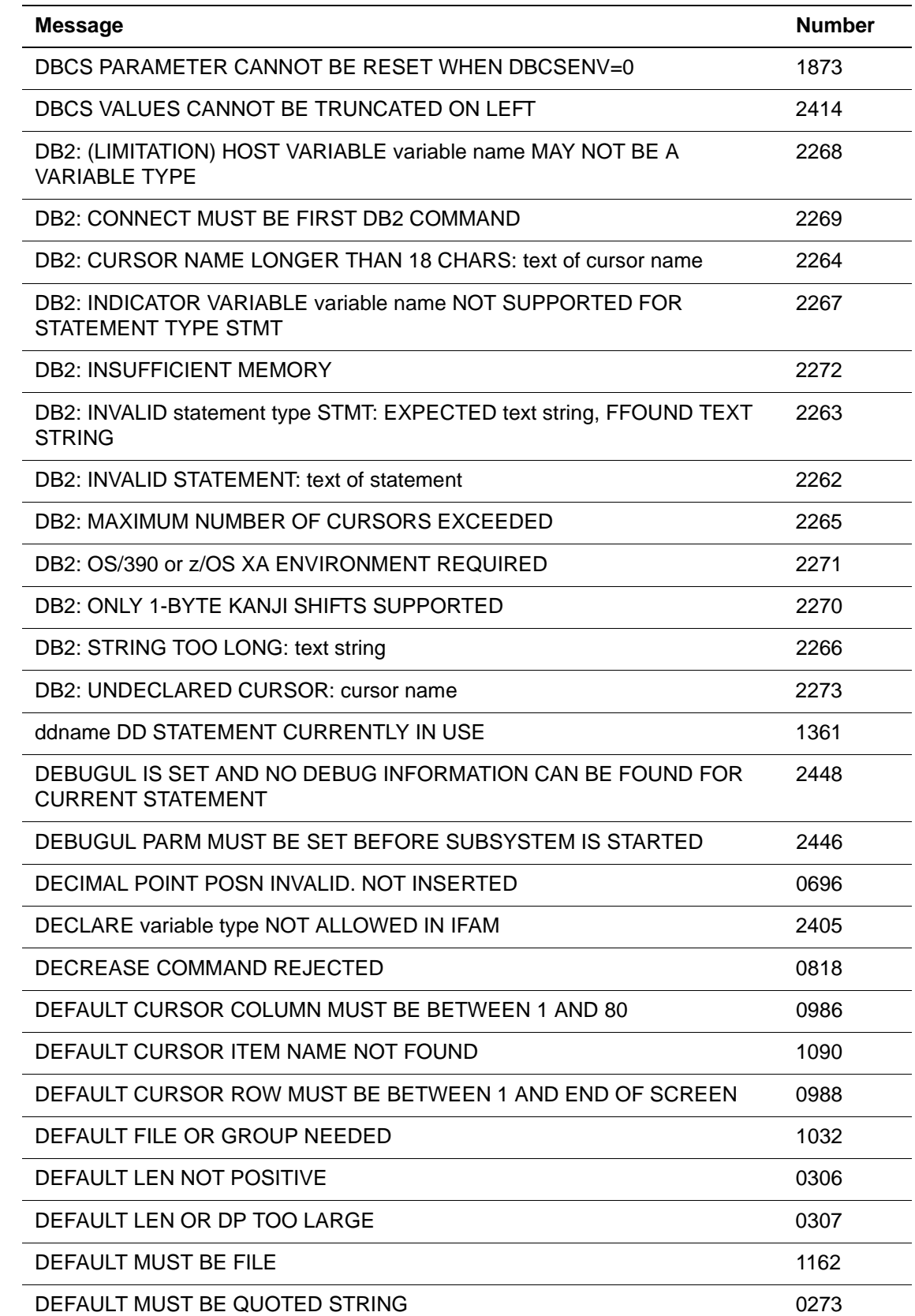

## **Table B-1. Alphabetical list of numbered messages (Continued)**

| <b>Message</b>                                                                               | <b>Number</b> |
|----------------------------------------------------------------------------------------------|---------------|
| DEFAULT TITLE MUST APPEAR BEFORE TITLE LINE                                                  | 0296          |
| DEFERRED UPDATE DATASET ddname FOR FILE filename CONTAINS<br>UPDATES FOR FILE FILENAME       | 2147          |
| DEFERRED UPDATE DDNAME MUST START WITH "TAPE"                                                | 0652          |
| DEFINE PROCEDURE name                                                                        | 1136          |
| DEFINE PROCEDURE name                                                                        | 1144          |
| DEPENDING VARIABLE name NOT DEFINED OR NOT AN ITEM                                           | 1621          |
| DESTINATION MUST BE A LIST OF PAIRED PROCESSGROUP-SYMBOLIC<br>NAMES OR A SINGLE PROCESSGROUP | 1194          |
| DEVICE SUPPORT NOT LINKED IN                                                                 | 1009          |
| DEVICE unit NOT DEFINED                                                                      | 0778          |
| DFAV, BAD RECORD NUMBER recnum FOR FILE filename                                             | 1233          |
| DFHSM RECALL ERROR, DSNAME=%C, RETURN CODE=%C, REASON<br>$CODE = %C$                         | 2502          |
| DICTIONARY PAGE FULL, CAN'T EXTEND                                                           | 0421          |
| DIGITS MUST BE BETWEEN 1 AND 15                                                              | 1611          |
| DIMENSION DECLARATION TOO LARGE                                                              | 0043          |
| DIMENSION MUST BE 1, 2, OR 3                                                                 | 1594          |
| DIRECT FILE HASH KEY FEATURE USED                                                            | 0802          |
| DIRECTION CAN NOT BE SET TO 0 FOR VALUE SET CURSORS                                          | 2129          |
| DISCARDING RESPONSE FROM REMOTEID -- RPLSEQNO=RNO.<br>SEVCBSQN=SNO, RH=RH, HSID=HSIID        | 1102          |
| DISCONNECTED FROM subsystem name                                                             | 0474          |
| discontinuity type DISCONTINUITY OCCURRED AT dd mmm yyyy FOR FILE<br><b>FILENAME</b>         | 1407          |
| DISK I/O ERROR WHILE FORMATTING                                                              | 0840          |
| DISK VERSION OF CCASTAT CHANGED BY JOB jobname yy.ddd hh:mm:ss                               | 0344          |
| DISK VERSION OF PASSWORD TABLE TOO LARGE TO READ INTO<br><b>ALLOCATED STORAGE</b>            | 0312          |
| DISPLAY OF PROCEDURE WOULD FILL CCATEMP - COMMAND<br><b>REJECTED</b>                         | 2475          |
| DIVIDE BY ZERO                                                                               | 0554          |

**Table B-1. Alphabetical list of numbered messages (Continued)**

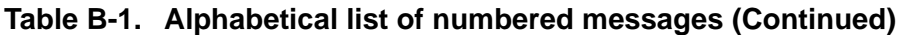

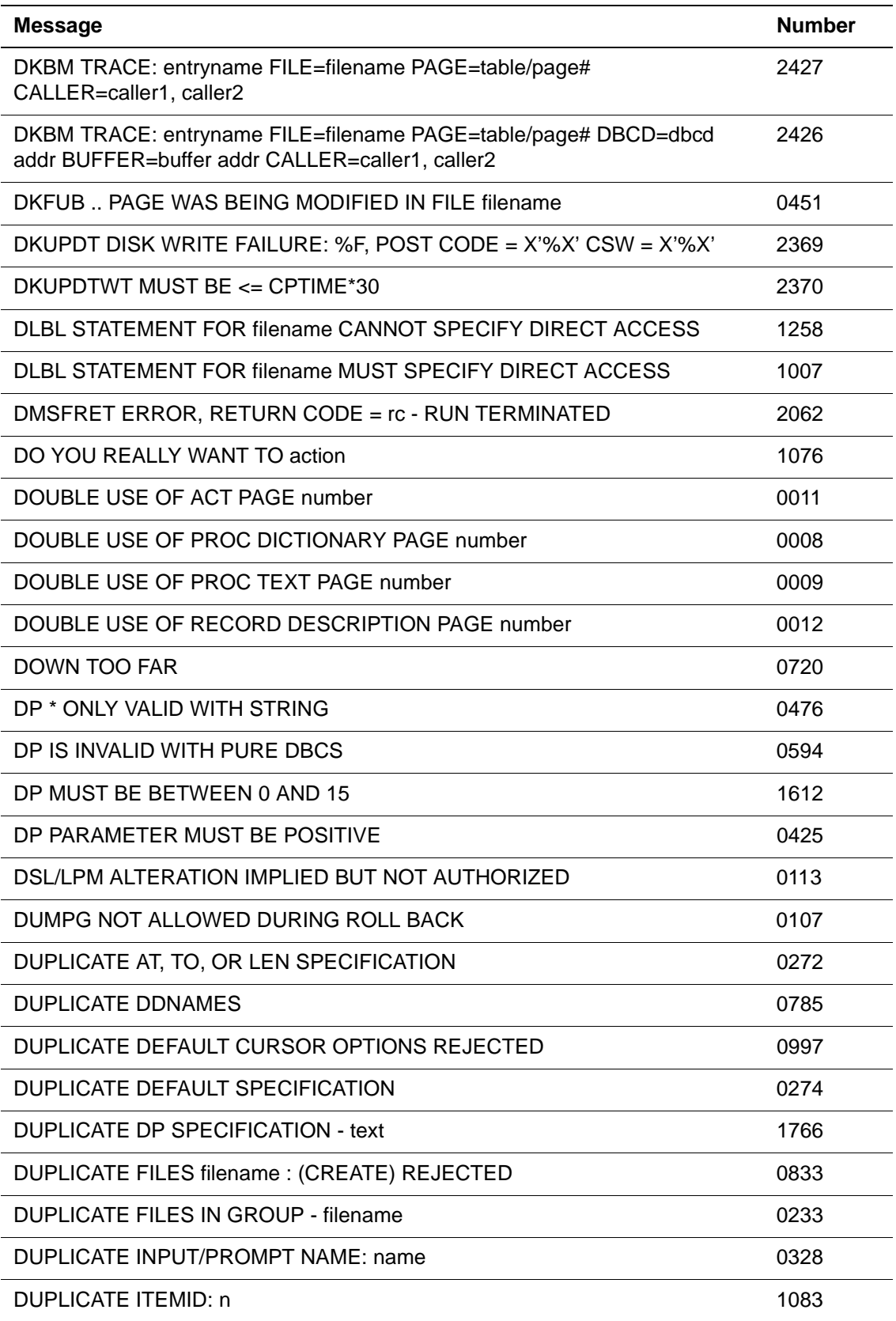
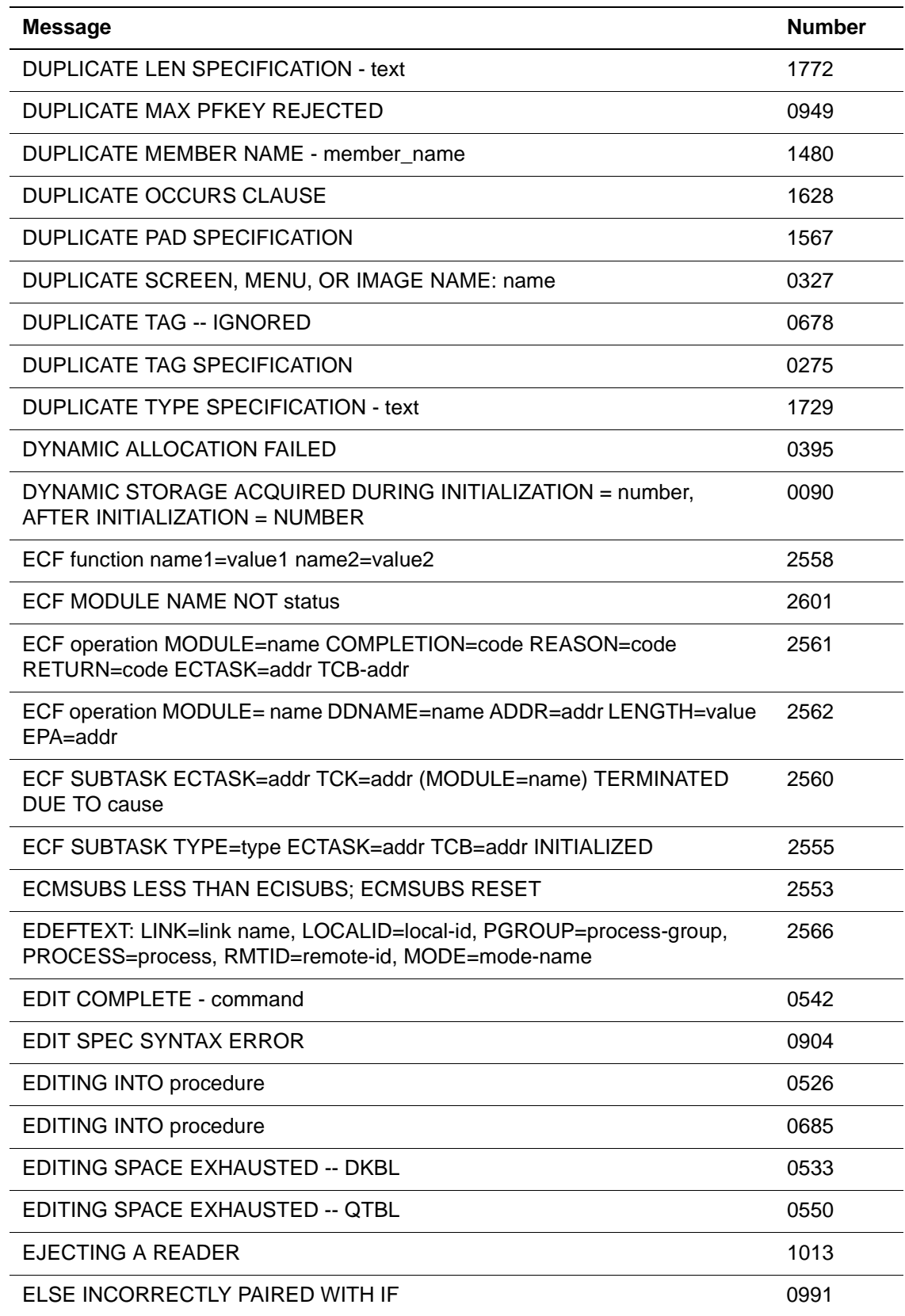

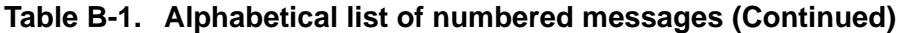

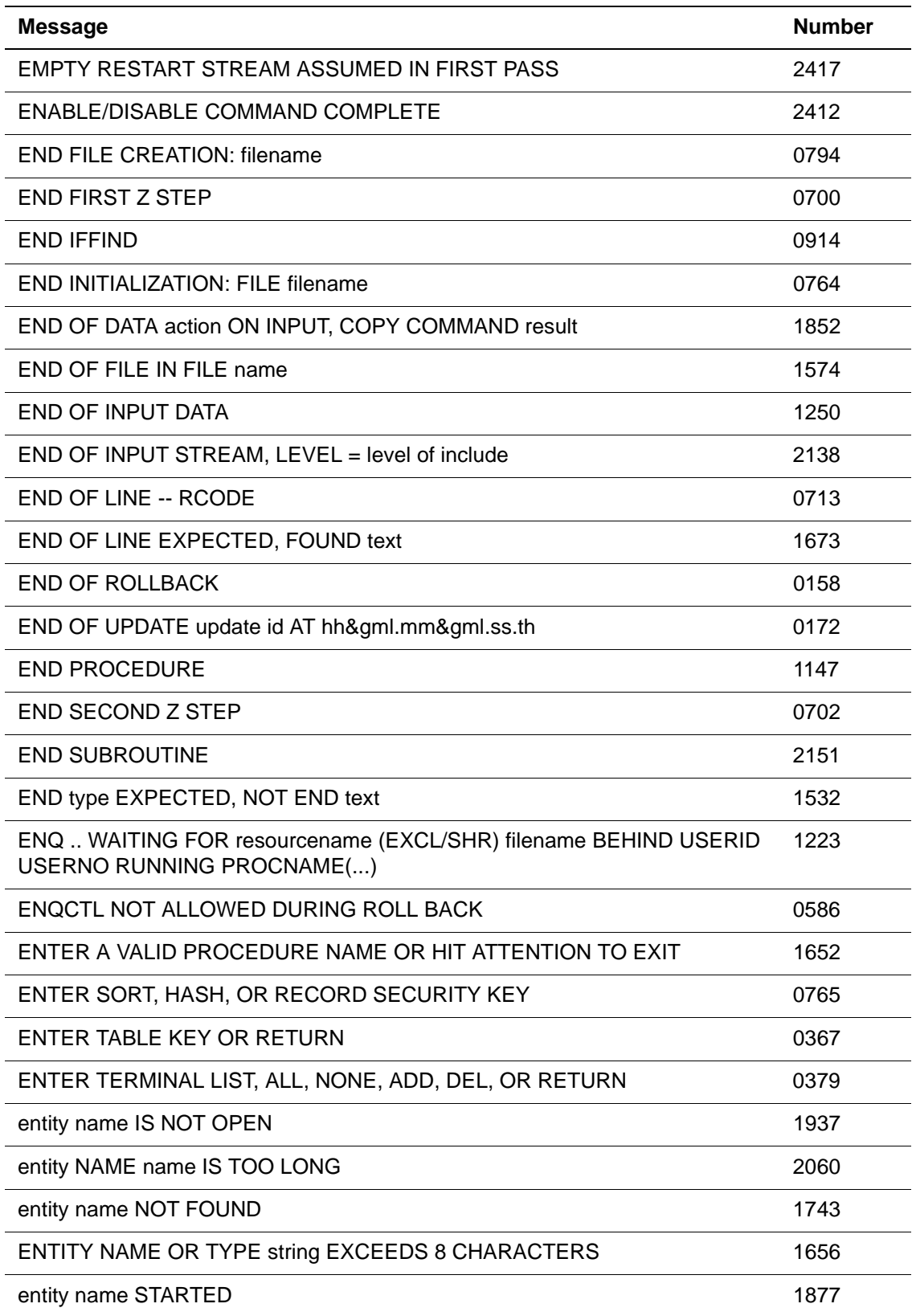

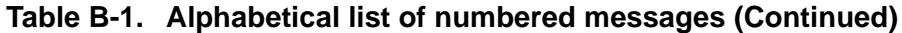

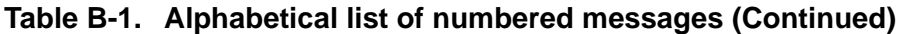

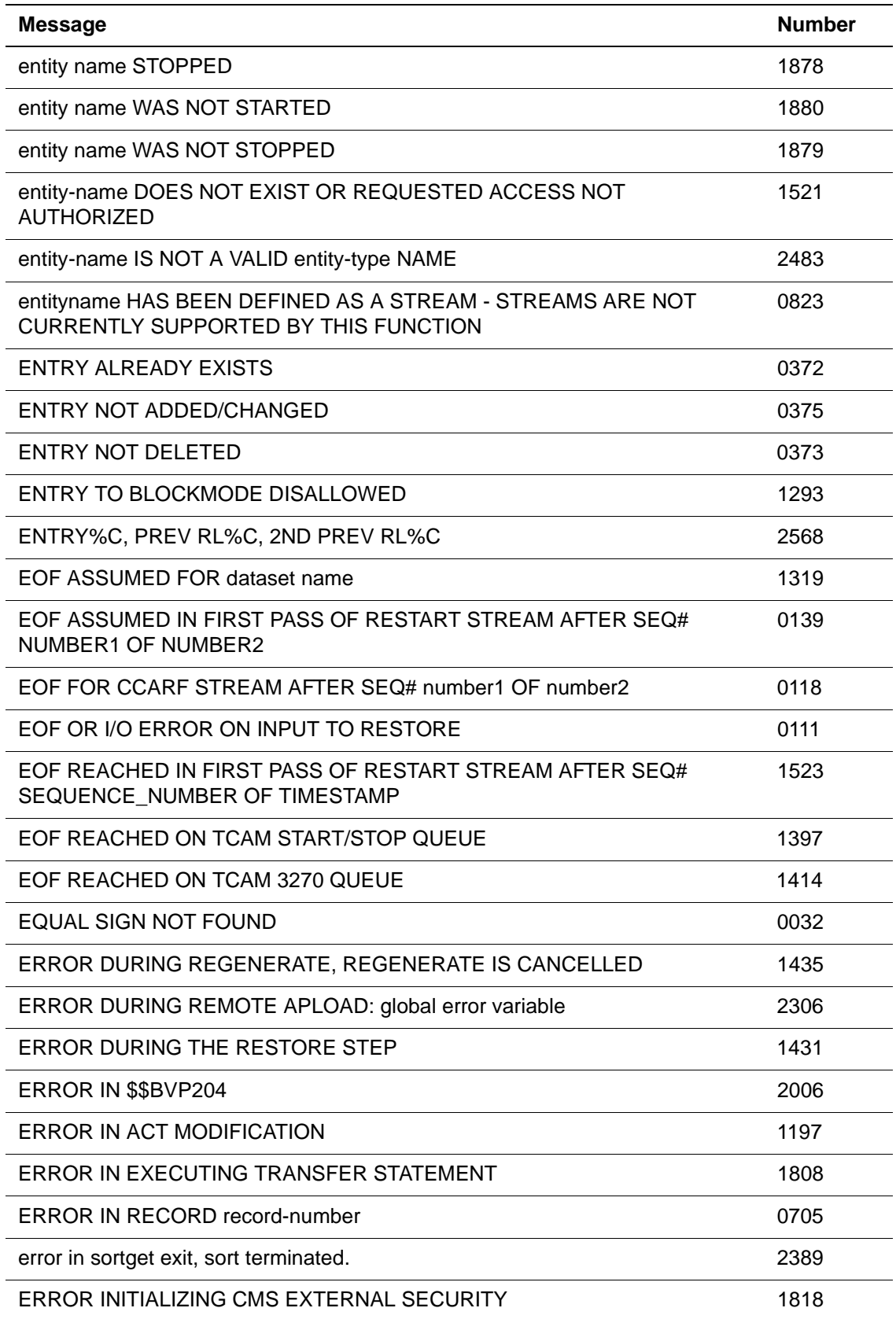

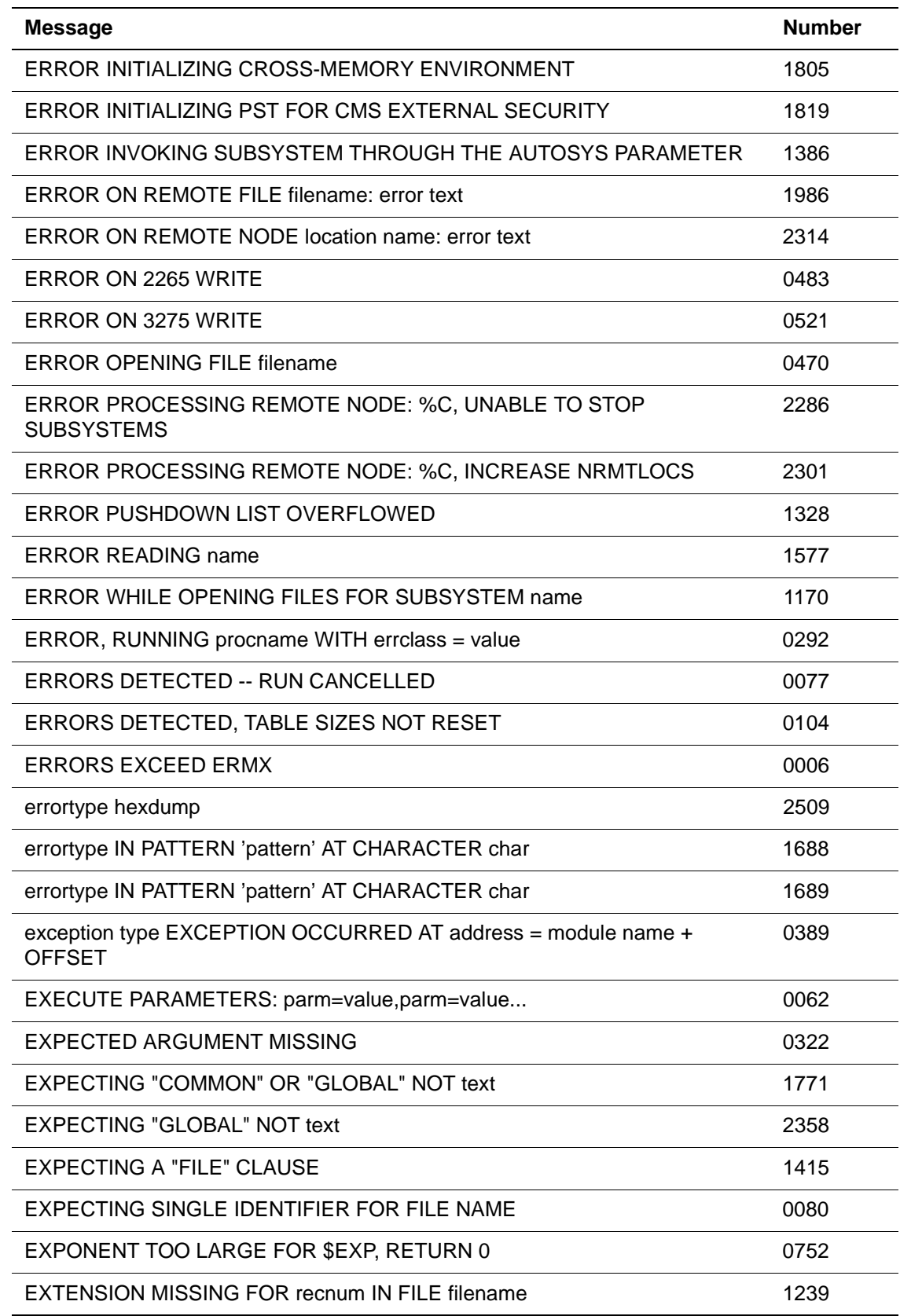

| <b>Message</b>                                                                               | <b>Number</b> |
|----------------------------------------------------------------------------------------------|---------------|
| EXTRA)                                                                                       | 0912          |
| EXTRA NUMERIC FIELD IGNORED FOR FIELDNAME = fieldname IN TABLE<br>B RECORD NO.=record-number | 0555          |
| EXTRA NUMERIC FIELD IGNORED FOR FIELDNAME=fieldname IN TABLE B<br>RECORD NO.=record-number   | 0556          |
| facility IUCV action FAILED; RETURN CODE = rc                                                | 1537          |
| FAILED TO ALLOCATE label name for storage area                                               | 1429          |
| <b>FAILED TO CONNECT WITH TCP/IP SERVER=id</b>                                               | 2402          |
| <b>FAILED TO OPEN CCAGEN</b>                                                                 | 1404          |
| <b>FAILED TO OPEN FILE filename</b>                                                          | 1430          |
| <b>FATAL ERROR ON 2265 READ</b>                                                              | 0480          |
| FATAL ERROR ON 3275 READ                                                                     | 0519          |
| FATAL I/O ERROR ON CCARF IN PASS 2 OF ROLL FORWARD                                           | 0398          |
| FATAL RECORD LOCKING TABLE INCONSISTENCY                                                     | 0938          |
| feature HARDWARE FEATURE REQUIRED FOR facility                                               | 1841          |
| <b>FEATURE NOT LINKED IN</b>                                                                 | 1039          |
| feature SERVER error-type ERROR: explanation                                                 | 2012          |
| feature SUPPORT NOT LINKED IN                                                                | 0097          |
| feature SUPPORT NOT LINKED IN                                                                | 1025          |
| FEW VALUED FIELD REJECTED BECAUSE FVFPG=0                                                    | 0413          |
| FIELD DESCRIPTIONS NOT SUPPORTED                                                             | 1240          |
| FIELD IS INVISIBLE. FIELD = fieldname                                                        | 0320          |
| FIELD NAME EXPECTED, NOT RESERVED WORD: word                                                 | 0313          |
| FIELD NAME OMITTED                                                                           | 0178          |
| FIELD NAME REFERENCE NOT IN A FOR LOOP                                                       | 0053          |
| FIELD NAME REQUIRED                                                                          | 0773          |
| FIELD NAMES UNAVAILABLE IN GROUPS                                                            | 0214          |
| FIELD NOT FOUND                                                                              | 1280          |
| FIELD OR VARIABLE NAME LIST TOO LONG - QTBL                                                  | 0911          |
| FIELD WAS PREVIOUSLY DEFINED WITH DIFFERENT ATTRIBUTES, NEW<br><b>FIELD OPTIONS IGNORED</b>  | 1260          |

**Table B-1. Alphabetical list of numbered messages (Continued)**

| <b>Message</b>                                                                 | <b>Number</b> |
|--------------------------------------------------------------------------------|---------------|
| FILE %C ISN'T DEFINED TO SERVICE SUBSYSTEM                                     | 2331          |
| FILE filename IS A DUMP DATASET                                                | 2109          |
| FILE filename WAS CREATED BY A LATER RELEASE                                   | 2107          |
| FILE filename WAS CREATED BY A LATER RELEASE                                   | 2108          |
| FILE ACCESS RULE TABLE TRUNCATED                                               | 2275          |
| FILE ALLOCATION NOT PERMITTED DURING ROLL BACK PASS 1                          | 0798          |
| FILE ALREADY IN USE                                                            | 0780          |
| FILE ARGUMENT ISN'T COMPATIBLE WITH PREVIOUS CALL                              | 1391          |
| FILE CLOSED: filename                                                          | 0608          |
| <b>FILE DATASETS INCREASED</b>                                                 | 0811          |
| <b>FILE DIRECTORY IS FULL</b>                                                  | 0610          |
| FILE filename ALREADY BEING DUMPED                                             | 1759          |
| FILE filename CAN NO LONGER BE OPENED BY THIS RELEASE                          | 0088          |
| FILE filename DISABLED FOR REMOTE OPEN                                         | 2418          |
| FILE filename HAS FIELD-LEVEL CONSTRAINTS DEFINED                              | 1934          |
| FILE filename IS NOT OPEN                                                      | 1671          |
| FILE filename IS NOT SECURED, COMMAND IGNORED                                  | 0363          |
| FILE filename IS ON A READ-ONLY DEVICE                                         | 0670          |
| FILE filename IS ON A READ-ONLY DEVICE                                         | 0671          |
| FILE filename IS ON A READ-ONLY DEVICE                                         | 1872          |
| FILE filename IS REFERENCED WITHIN THIS REQUEST                                | 1596          |
| FILE filename MAY NOT BE ACCESSED REMOTELY                                     | 1977          |
| FILE filename MUST BE DEFINED WITH A DATASET TYPE OF DIRECT                    | 1006          |
| FILE filename MUST BE DEFINED WITH A DATASET TYPE OF SEQUENTIAL                | 1257          |
| FILE filename MUST BE TRANSFORMED USING A RELEASE OF MODEL 204<br>PRIOR TO 8.0 | 0609          |
| FILE filename NOT OPEN FOR DEFERRED UPDATES TO THE ORDERED<br><b>INDEX</b>     | 1698          |
| FILE filename OPENED (-- NO UPDATES ALLOWED)                                   | 0620          |
| FILE filename text                                                             | 0362          |
| FILE filename WAS CREATED BY A LATER RELEASE                                   | 0083          |

**Table B-1. Alphabetical list of numbered messages (Continued)**

| <b>Message</b>                                                                   | <b>Number</b> |
|----------------------------------------------------------------------------------|---------------|
| <b>FILE filename WAS RESTORED</b>                                                | 0477          |
| FILE filename WAS RESTORED                                                       | 0490          |
| FILE filename, FLOAT TRANSFORM ALREADY COMPLETED, COMMAND<br><b>IGNORED</b>      | 0992          |
| FILE filename, FLOAT TRANSFORM COMPLETED                                         | 0993          |
| FILE filename, PROCEDURE procedure name, CMMTRL SUBSTITUTION<br><b>COMPLETED</b> | 1255          |
| FILE filename, PROCEDURE TRANSFORM COMPLETED                                     | 1339          |
| FILE filename: DUMP RESTORE BEGINNING AT date/time                               | 1760          |
| FILE filename: DUMP RESTORE COMPLETED AT date/time                               | 1761          |
| FILE filename: DUMP RESTORE ENDED ABNORMALLY                                     | 1762          |
| FILE filename: RESTORING FROM DUMP OF date/time                                  | 0500          |
| FILE FULL CONDITION ON OUTPUT, COPY COMMAND FAILED                               | 1854          |
| FILE IN USE BY SUBSYSTEM subsystem, COMMAND REJECTED                             | 0029          |
| FILE IS IN DEFERRED UPDATE MODE                                                  | 0672          |
| FILE IS IN USE                                                                   | 0602          |
| FILE IS IN USE: dataset name                                                     | 0584          |
| FILE IS MEMBER OF OPEN TEMP GROUP - NOT CLOSED                                   | 0606          |
| FILE IS NOT SORTED                                                               | 0189          |
| FILE MESSAGE NOT PRINTED -INSUFFICIENT STORAGE                                   | 0628          |
| FILE NAME CANNOT BE NULL                                                         | 1674          |
| file name IS IN DEFERRED UPDATE MODE                                             | 0624          |
| file name IS PHYSICALLY INCONSISTENT                                             | 0626          |
| FILE name NOT LOCATED IN DIRECTORY                                               | 0126          |
| FILE name NOT POSITIONED BEFORE READ NEXT                                        | 1573          |
| FILE NAME REQUIRED IF NOT ADMINISTRATOR                                          | 0127          |
| FILE NOT FREED: filename                                                         | 0499          |
| FILE NOT IN CURRENT GROUP. FILE = filename                                       | 0191          |
| FILE NOT OPEN: filename                                                          | 0394          |
| FILE NOT OPEN: filename                                                          | 1109          |
| FILE OPTION NOT ALLOWED FROM OPERATOR                                            | 0769          |

**Table B-1. Alphabetical list of numbered messages (Continued)**

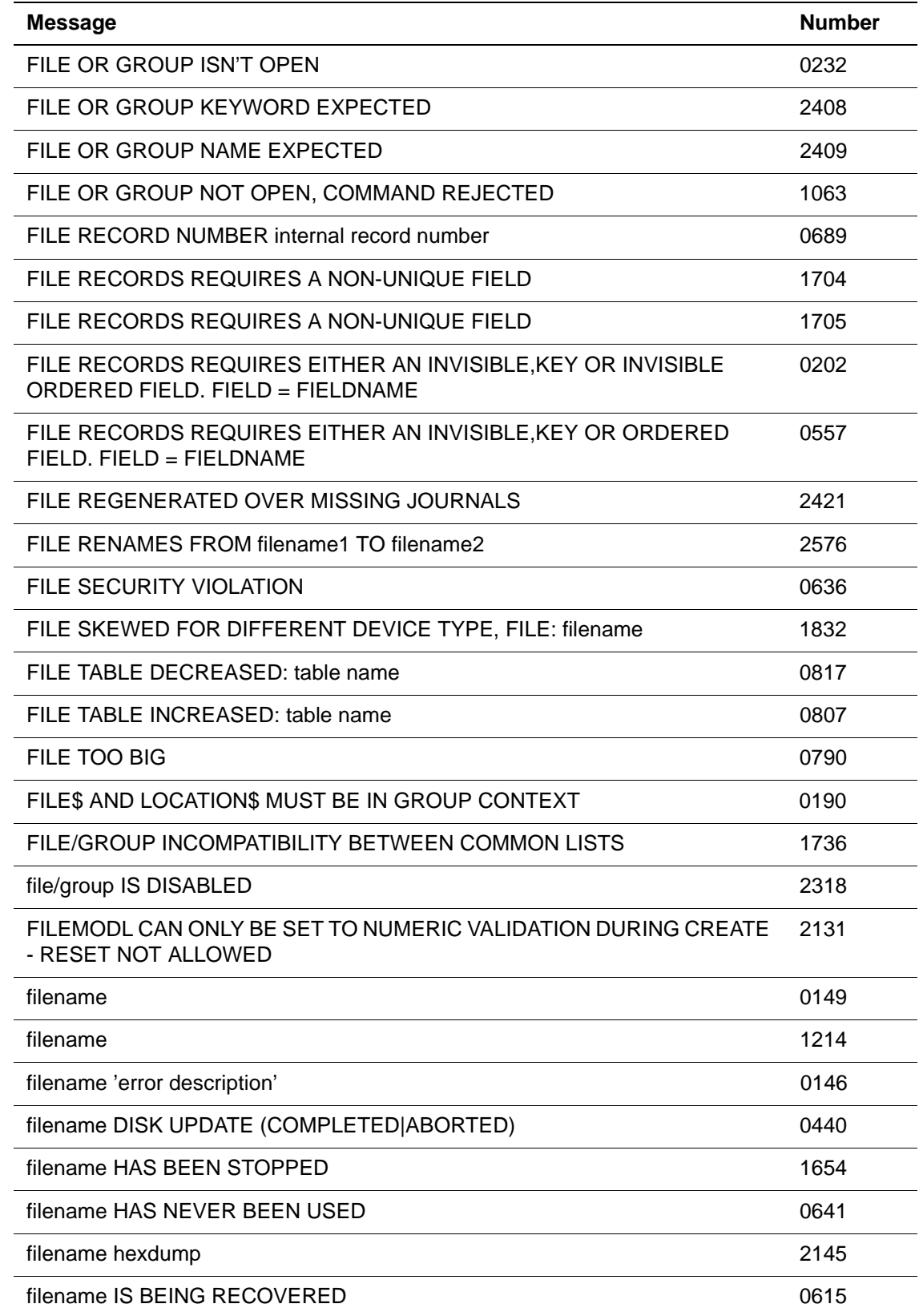

| <b>Message</b>                                                                          | <b>Number</b> |
|-----------------------------------------------------------------------------------------|---------------|
| filename IS CURRENTLY IN USE                                                            | 1363          |
| filename IS FULL                                                                        | 0625          |
| filename IS FULL                                                                        | 1222          |
| filename IS NOT A SORTED FILE                                                           | 0646          |
| filename IS NOT INITIALIZED                                                             | 0627          |
| Filename IS NOT INITIALIZED                                                             | 2064          |
| filename IS PHYSICALLY INCONSISTENT                                                     | 1221          |
| filename MAY BE LOGICALLY INCONSISTENT                                                  | 0623          |
| filename NOT INITIALIZED                                                                | 1220          |
| filename WAS LAST UPDATED ON yy.ddd mon dd hh&gml.mm&gml.ss                             | 1203          |
| filename=yy.ddd hh:mm:ss.tt, RESTART=yy.dd hh:mm:ss.tt                                  | 2565          |
| FILES CANNOT BE RESET TO 1NF FILEMODL                                                   | 2113          |
| FILES MUST BE CLOSED TO CHANGE XTBL                                                     | 0100          |
| FILL CHARACTER IS INVALID: IT MUST HAVE A VALUE LESS THAN 256<br>(X'FF')                | 2518          |
| FIND ALL VALUES NOT ALLOWED IN REMOTE CONTEXT                                           | 2001          |
| FIND: TABLE B RECORDS TO BE SEARCHED = number                                           | 0569          |
| <b>FINISH DURING FINISH</b>                                                             | 1071          |
| FIRST DDNAME IS NOT FILE NAME                                                           | 0784          |
| FIRST STEP IN REORGANIZING THE ORDERED INDEX HAS COMPLETED                              | 1697          |
| FIXED AREA FOR USER WILL NOT FIT IN LARGEST SERVER,<br><b>INITIALIZATION TERMINATED</b> | 0069          |
| FIXED SERVER SIZE FOR THIS USER IS nnnnnn                                               | 0067          |
| FLIO NOT LINKED IN                                                                      | 0629          |
| FLOAT FIELD TYPE UNAVAILABLE WITHOUT TRANSFORM                                          | 1132          |
| FLOAT LENGTH MUST BE 4, 8 OR 16                                                         | 0494          |
| <b>FLOD COMPILATION ERRORS FOUND</b>                                                    | 0682          |
| FLOD filename                                                                           | 0683          |
| FLOD FINISHED -- END OF INPUT                                                           | 0698          |
| FLOD FINISHED -- PASS COUNT SATISFIED                                                   | 0694          |
| FLOD FINISHED -- RECORD COUNT SATISFIED                                                 | 0703          |

**Table B-1. Alphabetical list of numbered messages (Continued)**

| <b>Message</b>                                                               | <b>Number</b> |
|------------------------------------------------------------------------------|---------------|
| FLOD FINISHED -- STOP STATEMENT                                              | 0697          |
| FLOD L STATEMENT NESTED TOO DEEPLY                                           | 1424          |
| FNV ON ORDERED FOR LOOP WAS NOT AN ORDERED FIELD. FIELD =<br><b>FIELD</b>    | 1687          |
| FOR EACH VALUE FIELDS ARE INCOMPATIBLE WITH 1NF FILEMODL                     | 2125          |
| FOR RECORD NUMBER REQUIRES FILE CONTEXT                                      | 1718          |
| FORCED LOGOUT DUE TO BUMP                                                    | 1401          |
| FORCED LOGOUT DUE TO INACTIVE THREAD TIMEOUT                                 | 1422          |
| FORCED LOGOUT OF IFAM THREAD FOR JOB jobname                                 | 0958          |
| <b>FORMAT ERROR</b>                                                          | 0732          |
| FORTRAN ROUTINES WEREN'T LINKED IN                                           | 0744          |
| FOUNDSET OR LIST NOT SPECIFIED ON THE POSITION STATEMENT                     | 2320          |
| FOUNDSET OR LIST NOT SPECIFIED ON THE REMEMBER STATEMENT                     | 2361          |
| FRCVOPT FORCED TO 'NO TRANSACTION BACKOUT'                                   | 2099          |
| FREE FAILED - reason                                                         | 0598          |
| FRN NOT VALID IN REMOTE CONTEXT                                              | 2063          |
| <b>FROM/TO MISSING</b>                                                       | 0047          |
| FRV IMPOSSIBLE, FIELD = fieldname                                            | 0240          |
| FRV NOT VALID IN REMOTE CONTEXT                                              | 2034          |
| FSCB FULL. SCREEN/MENU/IMAGE COMPILATION ABORTED.                            | 0262          |
| FSCB FULL, BLOCK TOO LARGE                                                   | 1587          |
| FTBL FULL  CAN'T ADD GFT ENTRY                                               | 0819          |
| FTBL FULL, CAN'T OPEN GROUP                                                  | 0861          |
| FUNCTION CANNOT EXECUTE WHILE CURSOR IS OPEN AGAINST<br><b>SPECIFIED SET</b> | 2140          |
| function data-description                                                    | 2507          |
| function ERROR: ERRNO errno                                                  | 2290          |
| function INVALID IN GROUP CONTEXT                                            | 2094          |
| FUNCTION MUST BE IN FILE CONTEXT                                             | 0729          |
| FUNCTION MUST BE INSIDE FOR LOOP                                             | 0728          |
| FUNCTION MUST BE INSIDE ON MISSING UNIT                                      | 2004          |

**Table B-1. Alphabetical list of numbered messages (Continued)**

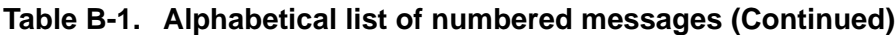

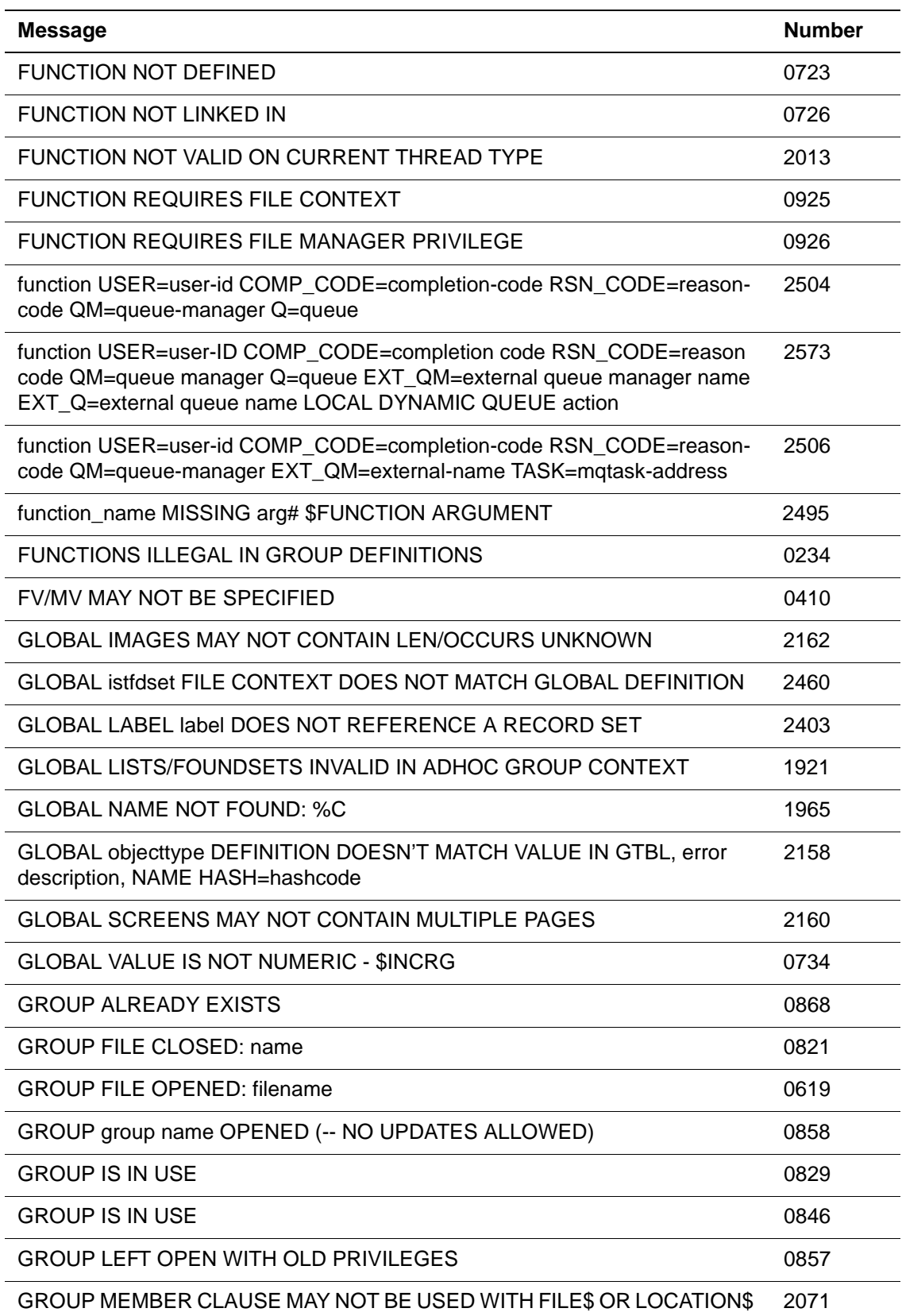

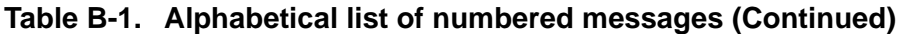

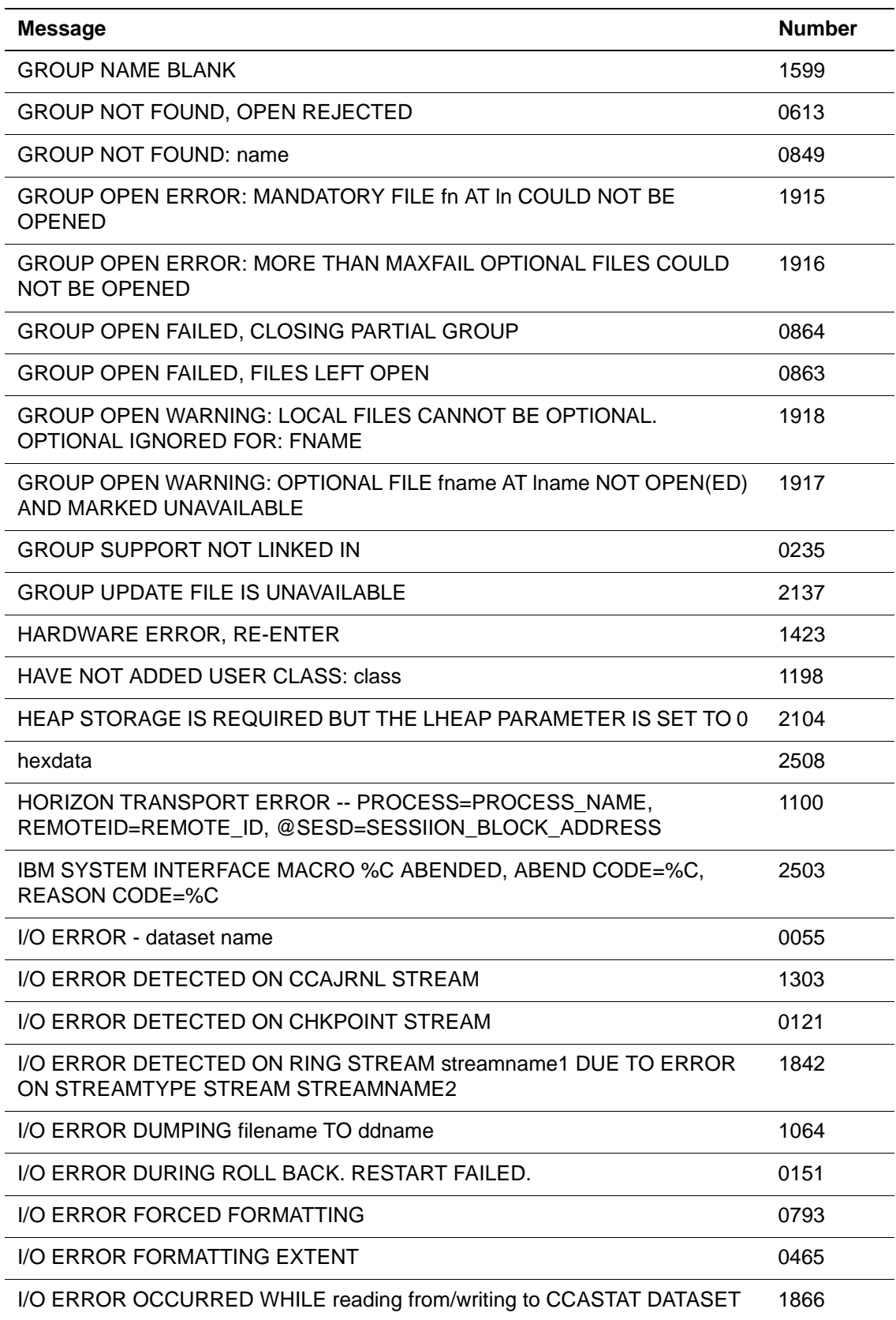

| <b>Message</b>                                                             | <b>Number</b> |
|----------------------------------------------------------------------------|---------------|
| I/O ERROR ON iotype, COPY COMMAND FAILED                                   | 1853          |
| I/O ERROR ON LOCAL 3270                                                    | 0488          |
| I/O ERROR ON TAPE5 DATASET, APPLICATION OF INDEX UPDATES<br><b>ABORTED</b> | 2149          |
| I/O ERROR OR EOF ON FIRST READ OF CCARF STREAM                             | 1663          |
| I/O ERROR WHILE FORMATTING EXTENT                                          | 0799          |
| ID REQUIRED FOR ROUTER=VM                                                  | 1658          |
| IDAL COUNT EXCEEDED, EXCPVR NOT POSSIBLE                                   | 1353          |
| IFAM BATCH JOB DIED, THREAD RELEASED FOR jobname                           | 0957          |
| <b>IFAM JOB TOO LONG -- NTBL</b>                                           | 0917          |
| IFAM JOB TOO LONG -- QTBL                                                  | 0907          |
| IFAM JOB TOO LONG -- VTBL                                                  | 0916          |
| <b>ifamcall - RESULT TOO LONG</b>                                          | 0903          |
| <b>IFAM1 - USER RESTART</b>                                                | 1017          |
| <b>IFAM2 ALREADY HALTED</b>                                                | 0983          |
| IFAM2 CRAM OPEN ERROR, IFAM HALTED- CHANNEL= channelname                   | 0955          |
| IFAM2 DRAIN IN PROGRESS, ACTIVE THREADS= nn                                | 0977          |
| <b>IFAM2 DRAINED</b>                                                       | 0976          |
| IFAM2 INITIALIZED, THREADS = number                                        | 0954          |
| IFAM2 MASTER ICB NOT CLOSED                                                | 0987          |
| <b>IFAM2 MASTER ICB NOT OPEN</b>                                           | 0972          |
| IFAM2 MASTER ICB NOT OPEN, IFAMSTART IMPOSSIBLE                            | 0989          |
| <b>IFAM2 NOT ACTIVE</b>                                                    | 0975          |
| IFAM2 NOT DRAINED, IFAMCLOSE NOT ALLOWED                                   | 0973          |
| <b>IFAM2 NOT INITIALIZED IN THIS RUN</b>                                   | 0974          |
| IFAM2 TERMINATION. num1 THREADS USED, num2 ACTIVE AT<br><b>SHUTDOWN</b>    | 0966          |
| IFAM4 INITIALIZED, THREADS = nn                                            | 0994          |
| <b>IFAM4 TERMINATION REQUESTED BY MONITOR</b>                              | 0995          |
| IFAM4 TERMINATION. num1 THREADS USED, num2 ACTIVE AT<br><b>SHUTDOWN</b>    | 1003          |

**Table B-1. Alphabetical list of numbered messages (Continued)**

| <b>Message</b>                       | <b>Number</b> |
|--------------------------------------|---------------|
| <b>IFBOUT</b>                        | 1217          |
| <b>IFBOUTP</b>                       | 2307          |
| <b>IFBREC</b>                        | 0932          |
| <b>IFCCUR</b>                        | 2133          |
| <b>IFCHKPC</b>                       | 0970          |
| <b>IFCHKPT -- CHECKPOINT REQUEST</b> | 0968          |
| <b>IFCHKPT -- CHECKPOINT WAITING</b> | 0969          |
| <b>IFCLOSE</b>                       | 0873          |
| <b>IFCLST</b>                        | 2067          |
| <b>IFCMMT</b>                        | 1218          |
| <b>IFCMTR</b>                        | 2045          |
| <b>IFCOUNT</b> = count               | 0881          |
| <b>IFCTO</b>                         | 0902          |
| <b>IFCTOC</b>                        | 0883          |
| <b>IFCTOE</b>                        | 0888          |
| <b>IFDALL</b>                        | 1561          |
| <b>IFDECL</b>                        | 2072          |
| <b>IFDEQ</b>                         | 1558          |
| <b>IFDEQL</b>                        | 1562          |
| <b>IFDFLD</b>                        | 0927          |
| <b>IFDFLD REQUIRES FILE CONTEXT</b>  | 0928          |
| <b>IFDISP</b>                        | 0898          |
| <b>IFDREC</b>                        | 0935          |
| <b>IFDSET</b>                        | 0940          |
| <b>IFDSOPEN</b>                      | 2015          |
| <b>IFDSREOP</b>                      | 2016          |
| <b>IFDVAL</b>                        | 0941          |
| IFD2PLME                             | 2002          |
| IFD2SNCC                             | 1998          |
| <b>IFEFCC</b>                        | 1314          |

**Table B-1. Alphabetical list of numbered messages (Continued)**

| <b>Message</b>                  | <b>Number</b> |
|---------------------------------|---------------|
| <b>IFENQ</b>                    | 1563          |
| <b>IFENQL</b>                   | 1564          |
| <b>IFEPRM</b>                   | 0895          |
| <b>IFEPRM - RESULT TOO LONG</b> | 0897          |
| <b>IFERLC</b>                   | 1304          |
| <b>IFFAC</b>                    | 2134          |
| <b>IFFACE</b>                   | 2136          |
| <b>IFFCHBC</b>                  | 2040          |
| <b>IFFCHBE</b>                  | 2041          |
| <b>IFFDV</b>                    | 1548          |
| <b>IFFDV ERRORS</b>             | 1557          |
| <b>IFFDVC</b>                   | 1549          |
| <b>IFFDVE</b>                   | 1550          |
| <b>IFFILE</b>                   | 0942          |
| <b>IFFIND COMPLETE</b>          | 0880          |
| <b>IFFIND ERRORS</b>            | 0913          |
| IFFIND/IFFNDX                   | 0878          |
| IFFINDC/IFFNDXC/IFFACC          | 0874          |
| <b>IFFINDE</b>                  | 0876          |
| <b>IFFLS</b>                    | 1565          |
| <b>IFFLUSH</b>                  | 0889          |
| <b>IFFNDXE</b>                  | 0877          |
| <b>IFFNSH</b>                   | 0899          |
| <b>IFFRN</b>                    | 2091          |
| <b>IFFRNC</b>                   | 2092          |
| <b>IFFRNE</b>                   | 2093          |
| <b>IFFTCH</b>                   | 2037          |
| <b>IFFTCHC</b>                  | 2038          |
| <b>IFFTCHE</b>                  | 2039          |
| <b>IFFTCNE</b>                  | 1103          |

**Table B-1. Alphabetical list of numbered messages (Continued)**

| <b>Message</b>            | <b>Number</b> |
|---------------------------|---------------|
| <b>IFFWOL</b>             | 1343          |
| <b>IFFWOLC</b>            | 1344          |
| <b>IFFWOLE</b>            | 1345          |
| IFGET(X)                  | 0887          |
| <b>IFGETAPG</b>           | 2017          |
| IFGETC/IFMOREC/IFPUTC     | 0882          |
| <b>IFGETE/IFGETXE</b>     | 0884          |
| <b>IFGETFPL</b>           | 2018          |
| <b>IFGETRD</b>            | 2019          |
| <b>IFGETV</b>             | 1551          |
| <b>IFGTVC</b>             | 1552          |
| <b>IFGTVE</b>             | 1553          |
| <b>IFINIT</b>             | 0924          |
| <b>IFLCKGET</b>           | 2256          |
| <b>IFLCKGET ERROR: %C</b> | 2251          |
| <b>IFLCKREL</b>           | 2252          |
| <b>IFLIST</b>             | 0891          |
| <b>IFLOG</b>              | 0900          |
| <b>IFMORE/IFMOREX</b>     | 0886          |
| IFMOREE/IFMORXE           | 0885          |
| <b>IFOCC</b>              | 2096          |
| <b>IFOCCC</b>             | 2097          |
| <b>IFOCCE</b>             | 2098          |
| <b>IFOCUR</b>             | 2042          |
| <b>IFOCURC</b>            | 2043          |
| <b>IFOCURE</b>            | 2044          |
| <b>IFOPEN</b>             | 0872          |
| <b>IFPOINT</b>            | 0901          |
| <b>IFPROL</b>             | 0892          |
| <b>IFPROLS</b>            | 2068          |

**Table B-1. Alphabetical list of numbered messages (Continued)**

| <b>Message</b>                                     | <b>Number</b> |
|----------------------------------------------------|---------------|
| <b>IFPUT</b>                                       | 0937          |
| <b>IFPUTE</b>                                      | 0936          |
| <b>IFRELA</b>                                      | 2056          |
| <b>IFRELR</b>                                      | 2055          |
| IFRFLD/IFNFLD/IFDELF                               | 0929          |
| <b>IFRNUM</b>                                      | 2095          |
| <b>IFRPRM</b>                                      | 0894          |
| <b>IFRRFL</b>                                      | 0893          |
| <b>IFRRFLS</b>                                     | 2069          |
| <b>IFSKEY</b>                                      | 1719          |
| <b>IFSKYC</b>                                      | 1720          |
| <b>IFSKYE</b>                                      | 1721          |
| <b>IFSORT</b>                                      | 0865          |
| <b>IFSRTC</b>                                      | 0866          |
| <b>IFSRTE</b>                                      | 0867          |
| <b>IFSRTV</b>                                      | 1554          |
| <b>IFSTOR</b>                                      | 2081          |
| <b>IFSTORC</b>                                     | 2082          |
| <b>IFSTORE</b>                                     | 2083          |
| IFSTRT (IFAM/II) jobname                           | 0871          |
| <b>IFSTVC</b>                                      | 1555          |
| <b>IFSTVE</b>                                      | 1556          |
| <b>IFUPDNE</b>                                     | 1104          |
| <b>IFUPDT</b>                                      | 2085          |
| <b>IFUPDTC</b>                                     | 2086          |
| <b>IFUPDTE</b>                                     | 2087          |
| <b>IFUTBL</b>                                      | 1591          |
| <b>IGCLM244 AND M204XSVC VERSIONS DO NOT MATCH</b> | 2552          |
| IGNORING 256 CHARACTERS. DELIMITER=C               | 0544          |
| ILLEGAL ASSIGNMENT TO STATIC %%VARIABLE            | 2490          |

**Table B-1. Alphabetical list of numbered messages (Continued)**

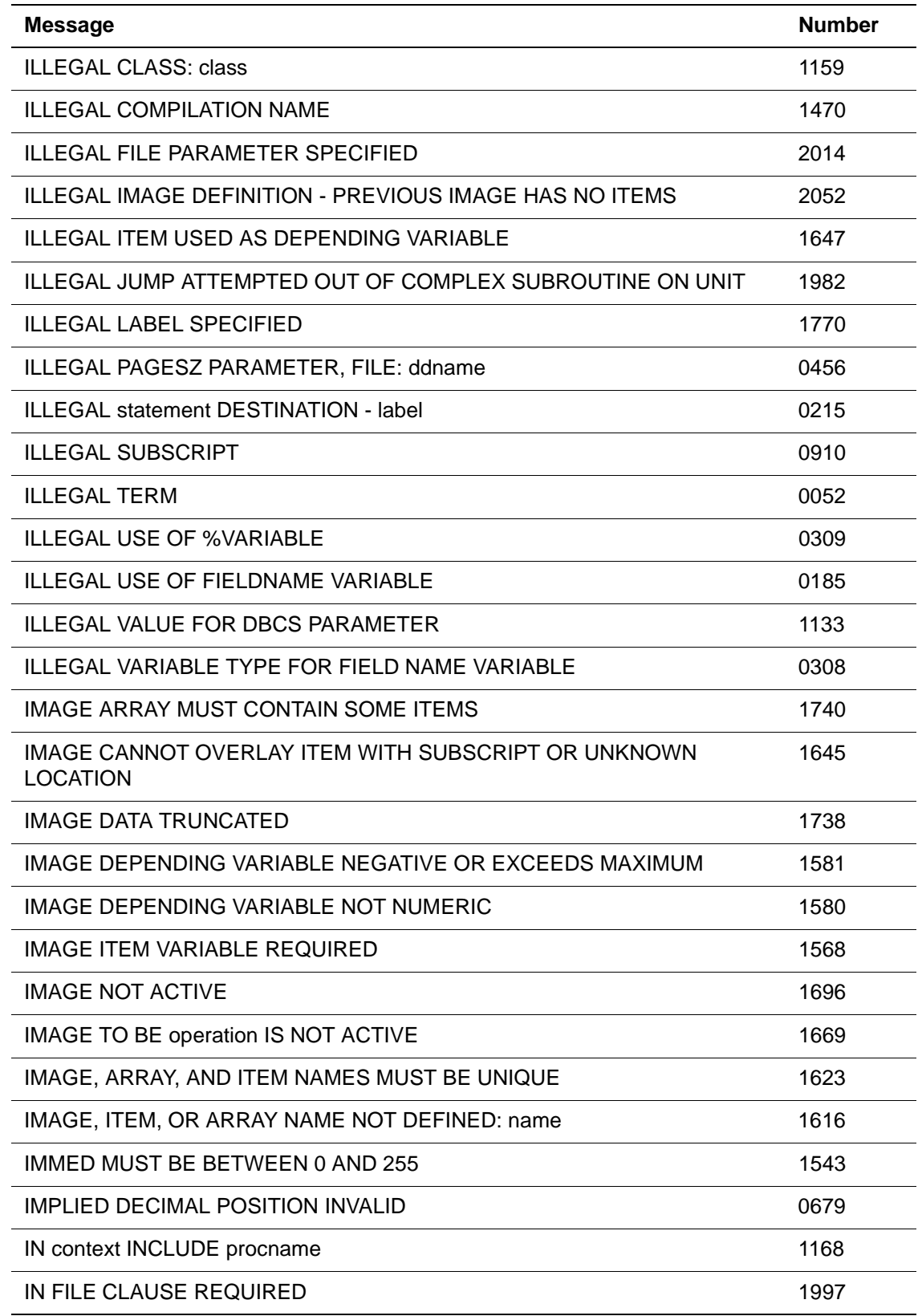

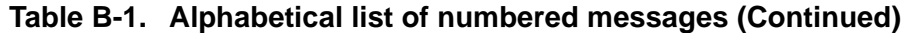

| <b>Message</b>                                                                                           | <b>Number</b> |
|----------------------------------------------------------------------------------------------------|---------------|
| IN ORDER CLAUSE IS INVALID AGAINST SORTED SET                                                            | 0597          |
| IN SORTED FILES BPGPMSTR AND BPGPOVFL MUST BE BETWEEN 1 AND<br>32767                                     | 0820          |
| INCLUDE LEVEL TOO DEEP FOR DISPLAY                                                                       | 1161          |
| <b>INCLUDE TOO DEEP</b>                                                                                  | 1165          |
| INCLUDED FROM COMMAND LEVEL                                                                              | 2368          |
| <b>INCOMPRESSIBLE VALUE: value fieldname</b>                                                             | 0711          |
| <b>INCONSISTENT FILEORG SPECIFIED</b>                                                                    | 1127          |
| INCONSISTENT RANGE CONDITIONS                                                                            | 0193          |
| <b>INCORRECT DDNAME LIST</b>                                                                             | 0783          |
| INCORRECT FORMAT FOR CCASTAT                                                                             | 0338          |
| <b>INCORRECT TARGET CLAUSE, SHOULD BE CHECKPOINT OR UPDATE</b>                                           | 1438          |
| INCORRECT TRANSFORM COMMAND PARAMETER                                                                    | 1340          |
| <b>INCORRECT VOLUME MOUNTED FOR dataset name</b>                                                         | 1318          |
| <b>INCREASE COMMAND REJECTED</b>                                                                         | 0812          |
| <b>INCREASE MAKES FILE TOO BIG</b>                                                                       | 0805          |
| INCREASE/DECREASE REJECTED FOR FILE WITH ACTIVE PROCEDURE                                                | 1778          |
| INDEX CHANGE ERROR, FIELD=fieldname, RECNUM=X'xxxxxxxx', TYPE=<br>X'XXXXXXXX', FIELD VALUE=X'XXXXXXXXXX' | 0290          |
| INDEX DELETE ERROR, FIELD=fieldname, RECNUM=X'xxxxxxxx', TYPE=<br>X'XXXXXXXX', FIELD VALUE=X'XXXXXXXXXX' | 0291          |
| INDEX FOR indextype FIELD fieldname CANNOT BE USED IN SQL QUERY<br><b>PROCESSING</b>                     | 2452          |
| INITIALIZATION COMPLETED. BUFFERS = nnnn                                                                 | 0075          |
| INITIALIZE REJECTED FOR FILE WITH ACTIVE PROCEDURE                                                       | 0816          |
| INPUT ALIAS REQUIRES USE OF WITH ALIAS/NOALIAS KEYWORD                                                   | 1974          |
| <b>INPUT BUFFER HIGH WATERMARK - nn</b>                                                                  | 0079          |
| <b>INPUT ITEM NAME MUST BE UNQUOTED</b>                                                                  | 0284          |
| <b>INPUT RECORD NUMBER record number</b>                                                                 | 0688          |
| <b>INPUT TO RESTORE HAS WRONG FILE NAME: filename</b>                                                    | 0109          |
| INPUT/OUTPUT INCOMPATIBILITY. PARAMETER NUMBER n                                                         | 1764          |
| <b>INSUFFICIENT ACCESS TO ADD FIELD fieldname</b>                                                        | 0315          |

**Table B-1. Alphabetical list of numbered messages (Continued)**

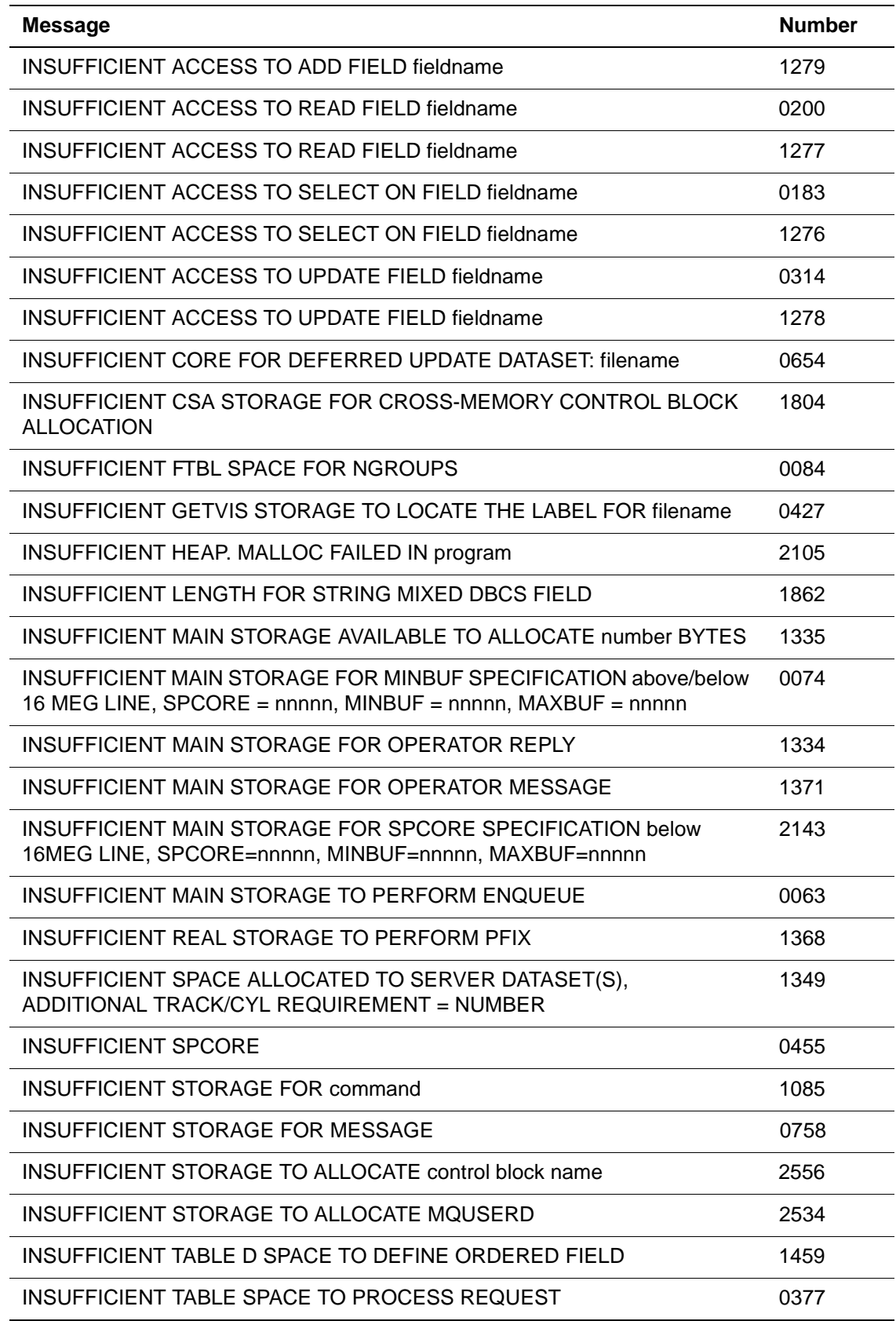

| <b>Message</b>                                                               | <b>Number</b> |
|------------------------------------------------------------------------------|---------------|
| <b>INTEGRITY CLAUSE MISSING</b>                                              | 2424          |
| INTERFACE DELETE IS DISABLED                                                 | 1502          |
| interface name INTERFACE IS DISABLED                                         | 1504          |
| INTERNAL SQL COMPLILATION ERROR                                              | 0119          |
| INVALID *TRACE OPTION: character_string                                      | 1292          |
| INVALID 'BY' VALUE SPECIFIED. VALUE = 0.                                     | 2130          |
| INVALID 'IN' CLAUSE SPECIFIED                                                | 2024          |
| <b>INVALID "FROM" CLAUSE</b>                                                 | 1426          |
| <b>INVALID "IN RANGE" SYNTAX</b>                                             | 1680          |
| <b>INVALID ACCESS STRING - string</b>                                        | 0741          |
| <b>INVALID ACCESS STRING text</b>                                            | 0953          |
| <b>INVALID ACCESS: keyword</b>                                               | 1208          |
| INVALID action CALL FROM INTERPROCESS IODEV                                  | 1519          |
| INVALID ALPHANUMERIC EDIT PATTERN (pattern): MISSING "!"<br><b>CHARACTER</b> | 1751          |
| INVALID ARGUMENT SUPPLIED TO \$HEX                                           | 1869          |
| INVALID ARGUMENT TO \$CHKTAG OR \$CHKMOD                                     | 0449          |
| INVALID ARGUMENT TO \$LOG OR \$LOG10, RETURN 0                               | 0751          |
| INVALID ARGUMENTS TO \$RXPI OR \$IXPI, RETURN 0                              | 0749          |
| <b>INVALID ARGUMENTS TO \$RXPR, RETURN 0</b>                                 | 0750          |
| <b>INVALID ARRAY DECLARATION</b>                                             | 0040          |
| INVALID AT OR AFTER POSITION FOR ALIGNED ITEM                                | 1662          |
| <b>INVALID AUTHCTL SYNTAX</b>                                                | 1490          |
| <b>INVALID BINARY INPUT</b>                                                  | 0695          |
| <b>INVALID CHANNEL TYPE- name</b>                                            | 0978          |
| INVALID CHECKPOINT DATE OR TIME: date or time                                | 0156          |
| <b>INVALID CLASS NUMBER: class</b>                                           | 1207          |
| <b>INVALID CLASS SPECIFICATION</b>                                           | 1141          |
| <b>INVALID CLASS: class</b>                                                  | 1182          |
| INVALID CLOSE OPTION optname, SYNCLEVEL ASSUMED                              | 1794          |

**Table B-1. Alphabetical list of numbered messages (Continued)**

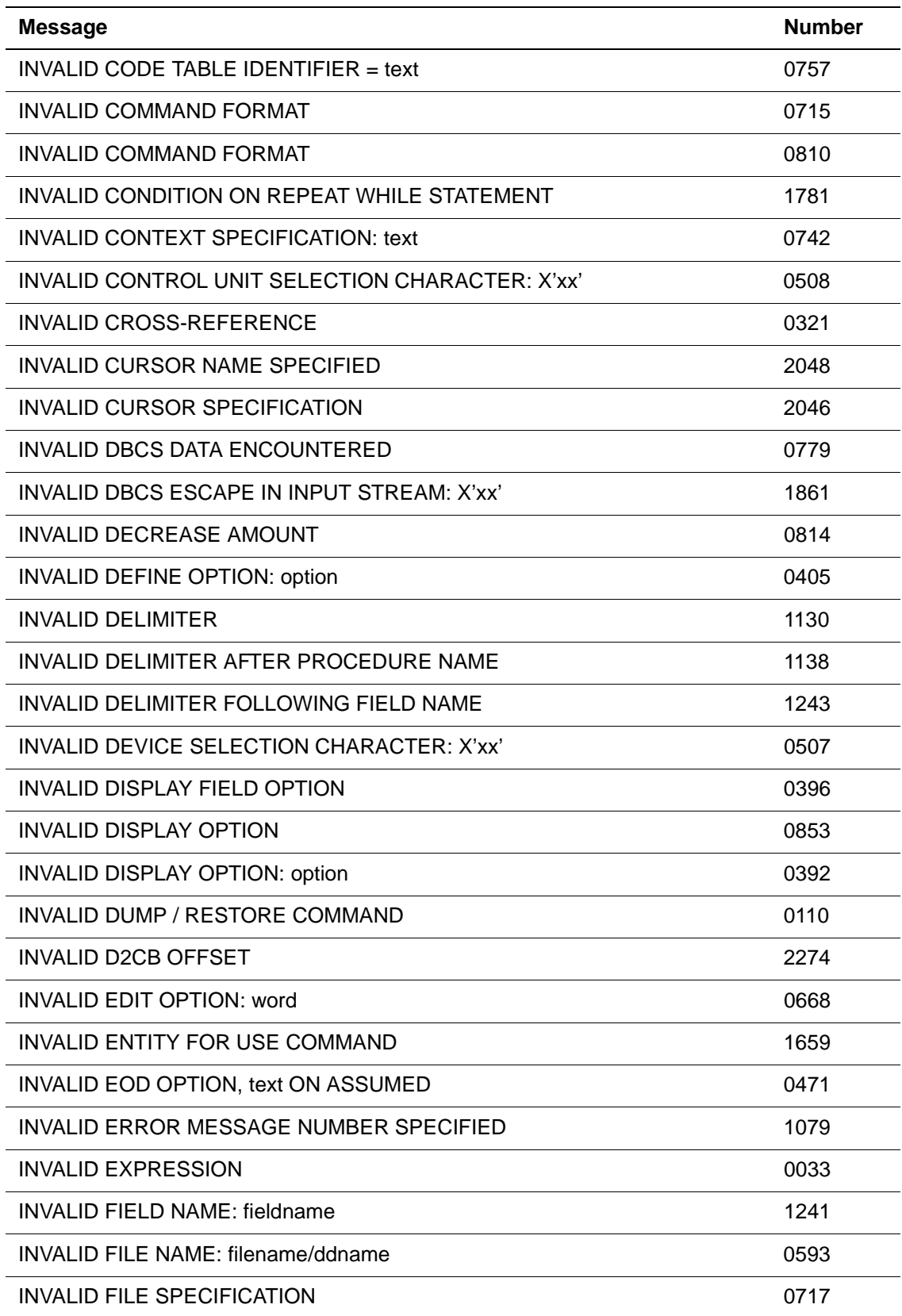

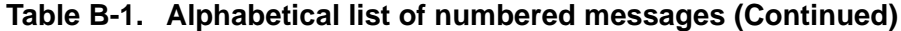

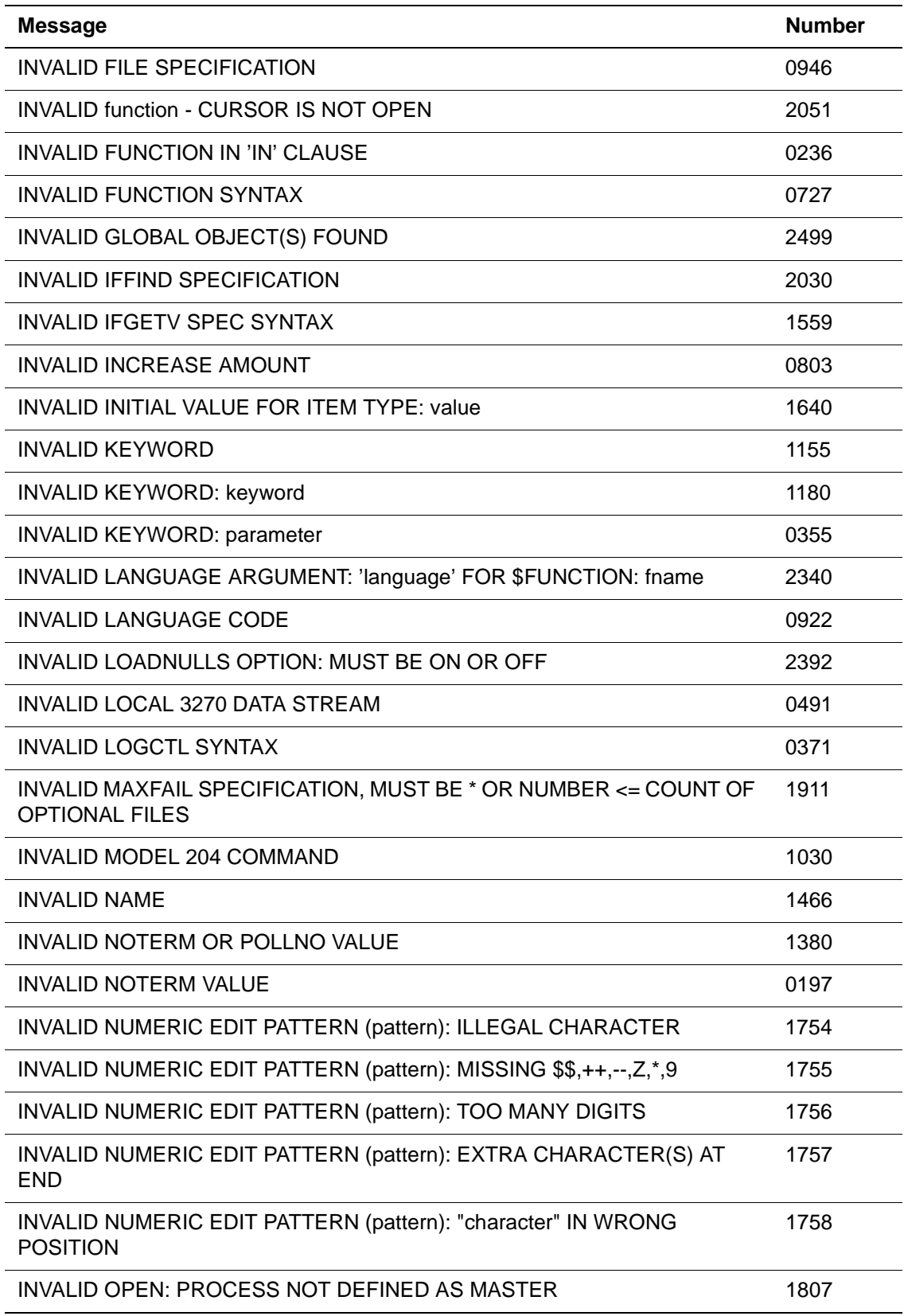

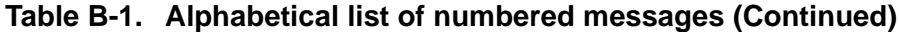

| <b>Message</b>                                                | <b>Number</b> |
|---------------------------------------------------------------|---------------|
| <b>INVALID OPERAND FOLLOWING FIRST NUMBER</b>                 | 0644          |
| <b>INVALID OPTION - UTABLE</b>                                | 0103          |
| <b>INVALID OPTION LIST</b>                                    | 0403          |
| INVALID OPTION val, MUST BE OPTIONAL, MANDATORY, OPT, OR MAND | 1904          |
| <b>INVALID OPTION WITH DBCS DATA TYPE</b>                     | 1033          |
| <b>INVALID OPTION: word</b>                                   | 0298          |
| INVALID OPTION: word1 word2                                   | 0258          |
| <b>INVALID OPTIONS SPECIFIED</b>                              | 1154          |
| INVALID OR UNDECLARED MEMBER VARIABLE SPECIFIED               | 1712          |
| <b>INVALID PARAMETER</b>                                      | 0896          |
| $INVALID$ PARAMETER = parametername                           | 1122          |
| <b>INVALID PARAMETER CARD</b>                                 | 0788          |
| INVALID PARAMETER LINE, COMMAND REJECTED                      | 0826          |
| <b>INVALID parameter SPECIFIED</b>                            | 1067          |
| INVALID PARAMETER, COMMAND REJECTED: parameter                | 0827          |
| INVALID PARAMETER: parameter-name                             | 1463          |
| INVALID parameter-name SPECIFIED: attribute / attr.type       | 2462          |
| <b>INVALID PASSWORD</b>                                       | 0359          |
| <b>INVALID PATTERN pattern</b>                                | 1963          |
| <b>INVALID PCLASS LIST</b>                                    | 1211          |
| <b>INVALID PREVIOUS REQUEST NUMBER</b>                        | 0532          |
| <b>INVALID PRINT FONT SPECIFICATION</b>                       | 1038          |
| <b>INVALID PRIORITY SPECIFICATION</b>                         | 1290          |
| <b>INVALID PRIORITY SPECIFICATION</b>                         | 1291          |
| <b>INVALID PRIVILEGE LIST</b>                                 | 1156          |
| INVALID PROCEDURE NAME: procedure                             | 1204          |
| INVALID PROCESS-TO-PROCESS MESSAGE                            | 1789          |
| INVALID PROCESS-TO-PROCESS STATUS CODE                        | 1784          |
| <b>INVALID RECORD SET SPECIFICATION</b>                       | 2025          |
| <b>INVALID REDEFINE ATTRIBUTE: attribute</b>                  | 0407          |

**Table B-1. Alphabetical list of numbered messages (Continued)**

| <b>Message</b>                                       | <b>Number</b> |
|------------------------------------------------------|---------------|
| <b>INVALID REDEFINE SYNTAX</b>                       | 0419          |
| <b>INVALID REFERENCE TO ARRAY OR SKIP NAME: name</b> | 1651          |
| <b>INVALID RELATIONAL OPERATOR FOR KEY: operator</b> | 1606          |
| <b>INVALID RENAME SYNTAX</b>                         | 0414          |
| <b>INVALID RESTART OPTION: option</b>                | 0357          |
| INVALID RESTORE OR RESTOREG OPTION                   | 0115          |
| <b>INVALID RUN-TIME OPTIONS VARIABLE</b>             | 2529          |
| <b>INVALID SECOND ARGUMENT TO \$ROUND</b>            | 0743          |
| <b>INVALID SORT OPTION: word</b>                     | 1560          |
| <b>INVALID STATEMENT</b>                             | 0229          |
| <b>INVALID STOPPING POINT CLAUSE</b>                 | 1427          |
| INVALID STOPPING POINT DATE OR TIME: date/time       | 1439          |
| <b>INVALID STRING ARGUMENT</b>                       | 0923          |
| <b>INVALID STRING TYPE SPECIFICATION</b>             | 0592          |
| <b>INVALID SUBSCRIPT SYNTAX</b>                      | 0319          |
| <b>INVALID SYNTAX</b>                                | 0037          |
| <b>INVALID SYNTAX FOR PROCEDURE NAME</b>             | 1185          |
| <b>INVALID SYNTAX FOR SKIP</b>                       | 0289          |
| INVALID SYNTAX FOR TERMINAL LIST, ALL ASSUMED        | 0380          |
| <b>INVALID TABLEB OPTION</b>                         | 0642          |
| INVALID TCAM PRINTER DESTINATION: printer ID         | 1664          |
| <b>INVALID TERMBUF SPECIFICATION</b>                 | 0503          |
| INVALID TEXT AFTER "END"                             | 0230          |
| <b>INVALID THREAD NUMBER- nn</b>                     | 0980          |
| INVALID TRUSTED USER-ID LENGTH=%C                    | 2379          |
| <b>INVALID USE OF %VARIABLE</b>                      | 0323          |
| INVALID USE OF ARRAY NAME AS PARAMETER               | 1734          |
| <b>INVALID USE OF SUBSCRIPT</b>                      | 0318          |
| <b>INVALID USER NUMBER SPECIFIED</b>                 | 0718          |
| <b>INVALID USER NUMBER SPECIFIED</b>                 | 1092          |

**Table B-1. Alphabetical list of numbered messages (Continued)**

| <b>Message</b>                                                                  | <b>Number</b> |
|---------------------------------------------------------------------------------|---------------|
| INVALID USER NUMBER SPECIFIED: user number EMPTY LIST                           | 1112          |
| <b>INVALID USERID</b>                                                           | 0716          |
| <b>INVALID USERID</b>                                                           | 1091          |
| INVALID VALUE '%C' FOR THE %C PARAMETER                                         | 2465          |
| <b>INVALID VALUE COUNT</b>                                                      | 0736          |
| INVALID VALUE FOR PAD OR INITIAL CHARACTER                                      | 1624          |
| <b>INVALID VALUE SPECIFIED FOR SIGNAL</b>                                       | 1831          |
| INVALID VALUE SPECIFIED FOR TIMEOUT                                             | 1882          |
| INVALID VALUE, COUNT, OR OCCURRENCE                                             | 0050          |
| <b>INVALID VL PARAMETER SPECIFIED</b>                                           | 1829          |
| INVALID 3270 SBA IN INPUT STREAM: wwxxxxyyzzzz                                  | 1676          |
| INVALID/MISSING ARGUMENT(S)                                                     | 0587          |
| INVALID/MISSING ARGUMENT(S)                                                     | 0806          |
| INVALID VARIABLE TYPE FOR INITIAL ATTRIBUTE                                     | 2492          |
| INVISIBLE FIELD. FIELD = fieldname                                              | 0560          |
| IODEV-nn OK, uuuuuuuuuu aaaaaaaaaa IIIIII yy.ddd mmm dd hh.mm.ss ccc<br>nnnnnnn | 0352          |
| <b>IPCD BUFFER POINTER IS ZERO</b>                                              | 2400          |
| <b>IPCD SESSION POINTER IS ZERO</b>                                             | 2401          |
| <b>ITBL FULL -- ARGUMENT STRING IGNORED</b>                                     | 1167          |
| <b>ITEM LENGTH MUST BE SPECIFIED</b>                                            | 1632          |
| <b>ITEM MUST BE DEFINED WITH "LEN UNKNOWN"</b>                                  | 1634          |
| item MUST BE QUOTED STRING OR %VARIABLE                                         | 0260          |
| <b>ITEM NAME MISSING</b>                                                        | 0295          |
| <b>ITEM TYPE REQUIRED</b>                                                       | 1643          |
| <b>ITEMID NOT FOUND: itemid</b>                                                 | 1086          |
| <b>ITERATION STRING EXCEEDS 256 CHARACTERS</b>                                  | 0535          |
| IUCV CONNECT TO GCS MACHINE name FAILED; RETURN CODE = rc                       | 1536          |
| <b>IUCV CONNECTION REFUSED BY TCPIP - SEVER REASON CODE=text</b>                | 2292          |
| <b>IUCV CONNECTION WITH SECURITY MACHINE SEVERED</b>                            | 1944          |

**Table B-1. Alphabetical list of numbered messages (Continued)**

| <b>Message</b>                                                            | <b>Number</b> |
|---------------------------------------------------------------------------|---------------|
| <b>IUCV MESSAGE COMPLETED ABNORMALLY, IPAUDIT = xx</b>                    | 1539          |
| <b>IUCV REPLY ERROR - IPAUDIT = ipaudit</b>                               | 1945          |
| JECL STATEMENT CANNOT BE LONGER THAN 71 CHARACTERS                        | 1666          |
| <b>JOB SUBMISSION IS NOT AUTHORIZED</b>                                   | 1517          |
| <b>JOURNALLING TERMINATED</b>                                             | 1310          |
| JOURNALLING TERMINATED, RUN CANCELLED                                     | 1309          |
| Key too long, sort key has been truncated to 760 bytes                    | 2377          |
| KEYED READ ATTEMPTED ON SEQUENTIAL FILE name                              | 1576          |
| keyword OPTION INVALID, BECAUSE CFRLOOK=0                                 | 1925          |
| <b>KEYWORD AT EXPECTED</b>                                                | 2410          |
| KOMM MUST BE PAGE FIXED TO USE PCTIMER                                    | 2447          |
| LABEL label ALREADY DEFINED                                               | 1733          |
| LABEL REFERENCE NEEDED                                                    | 1535          |
| LANGFILE INDEX=n NOT FOUND IN NLANG FOR FILE filename                     | 2324          |
| LATE DATA RECEIVED AFTER TIMEOUT OR BUMP -- RH=Req_header,<br>RU=Req_unit | 2602          |
| LATEST SUCCESSFUL CHECKPOINT COMPLETED AT: yy.ddd hh:mm:ss.th             | 2073          |
| LEN MUST BE BETWEEN 1 AND n                                               | 0271          |
| LEN MUST BE POSITIVE                                                      | 0058          |
| LEN MUST BE POSITIVE NUMBER OR "UNKNOWN"                                  | 1619          |
| LEN OR DP PARAMETER TOO LARGE                                             | 0057          |
| LENGTH ATTRIBUTE IGNORED FOR OUTPUT PARAMETER                             | 1981          |
| LENGTH INVALID FOR ITEM TYPE, DP, OR BP                                   | 1585          |
| LENGTH INVALID FOR ITEM TYPE, DP, OR BP                                   | 1637          |
| LENGTH MUST BE BETWEEN 1 AND 255                                          | 0409          |
| LENGTH OF %C PARAMETER VALUE IS TOO LARGE                                 | 2471          |
| LEVEL MUST BE BETWEEN 0 AND 255                                           | 1544          |
| LGTBL MUST BE GREATER THAN 99 FOR SUBSYSTEM PROCESSING                    | 1289          |
| LINE ERROR DURING OPEN                                                    | 1418          |
| LINE IGNORED AFTER INVALID ITEM: word                                     | 0266          |

**Table B-1. Alphabetical list of numbered messages (Continued)**

| <b>Message</b>                                                                                  | <b>Number</b> |
|-------------------------------------------------------------------------------------------------|---------------|
| LINE IGNORED AFTER INVALID OPTION: option                                                       | 1644          |
| LINE TOO LONG                                                                                   | 1251          |
| LINK linkname BEING CLOSED DUE TO error condition                                               | 2355          |
| LINK linkname IS ALREADY OPEN OR BEING CLOSED                                                   | 1492          |
| <b>LINK linkname IS NOT OPEN</b>                                                                | 1928          |
| LINK linkname NOT OPEN OR CLOSE/STOP LINK IN PROGRESS                                           | 1494          |
| <b>LINK linkname OPENED</b>                                                                     | 1897          |
| LINK linkname option CLOSED                                                                     | 1898          |
| LIST name ALREADY DEFINED                                                                       | 1730          |
| LIST NAME CAN'T BEGIN WITH %%                                                                   | 0302          |
| LITBL RESET CLEARS STACKED ARGUMENTS                                                            | 0102          |
| LOCAL 3270 DD CARD MISSING: ddname                                                              | 0484          |
| <b>LOCATION MISSING FOR REMOTE FILE</b>                                                         | 2003          |
| <b>LOCATION NAME EXCEEDS 8 CHARACTERS IN LENGTH</b>                                             | 1903          |
| LOCATION NAME EXPECTED AFTER AT, NOT A COMMA                                                    | 1901          |
| LOCATION NAME EXPECTED AFTER AT, NOT END OF LINE                                                | 1902          |
| <b>LOCATION NAME IS REQUIRED</b>                                                                | 1909          |
| <b>LOCATION PARAMETER OMITTED</b>                                                               | 2008          |
| <b>LOCATION PATTERN IS REQUIRED</b>                                                             | 2334          |
| LOCATION\$ IS VALID IN THE PQO ENVIRONMENT ONLY                                                 | 2337          |
| LOCKED filename FOR SUBSYSTEM name IS ALREADY OPENED                                            | 1341          |
| LOGCTL COMMAND BEING PROCESSED, TRY AGAIN                                                       | 0366          |
| <b>LOGIN FAILED</b>                                                                             | 0349          |
| <b>LOGIN VIOLATION BY USERID userid</b>                                                         | 0466          |
| LOGIN=TRUST MUST BE SPECIFIED IF GUESTUSER=ACCEPT                                               | 1954          |
| LOGON FAILED - name; INCREASE NUMBER OF M204 SNA<br><b>COMMUNICATIONS SERVER type TERMINALS</b> | 0261          |
| LONG REQUEST - EXCEEDED %C <= %C                                                                | 1332          |
| LOOKING FOR CLOSE QUOTE / COMMENT                                                               | 1248          |
| LOPEN FAILED FOR LOCAL 3270: X'xx',                                                             | 0486          |

**Table B-1. Alphabetical list of numbered messages (Continued)**

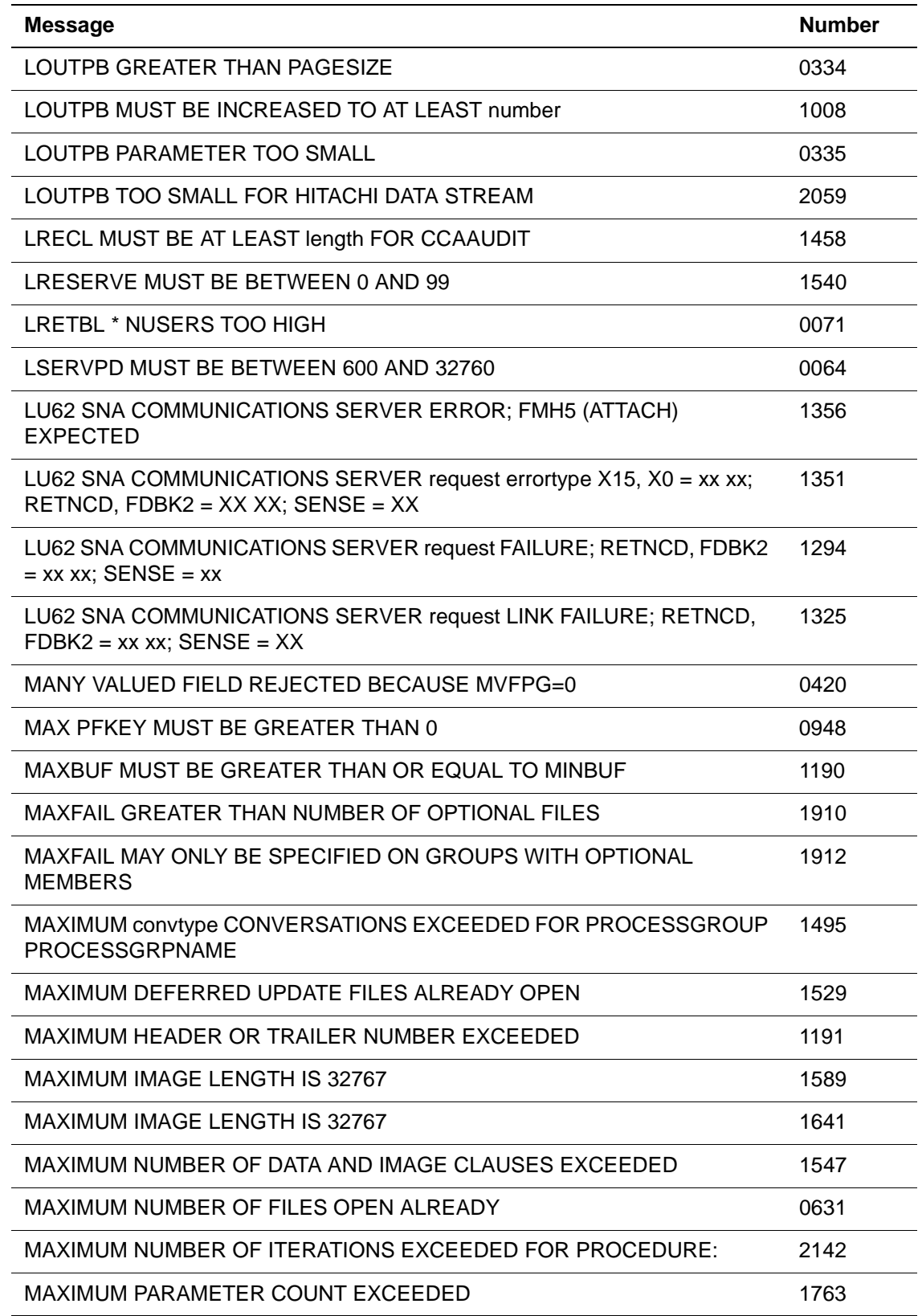

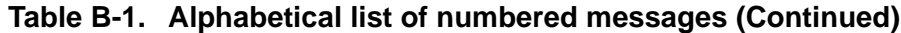

| <b>Message</b>                                                                                                | <b>Number</b> |
|----------------------------------------------------------------------------------------------------|---------------|
| MAXIMUM PAUSE TIME IS 600 SECONDS                                                                             | 0245          |
| MEMBER "%C" NOT FOUND IN groupname                                                                            | 1713          |
| MEMBER membername OF PARALLEL STREAM streamname HAS number<br><b>RECORDS</b>                                  | 1826          |
| MEMBER membername OF streamtype STREAM streamname NOW ACTIVE                                                  | 1846          |
| MEMBER membername REMOVED FROM PARALLEL STREAM streamname                                                     | 0096          |
| <b>MENUS LIMITED TO 23 LINES</b>                                                                              | 0252          |
| MERGED JOURNAL NOT ALLOWED FOR RESTART                                                                        | 1306          |
| <b>MESSAGE FACILITY RESTART</b>                                                                               | 1081          |
| message number message text                                                                                   | 1500          |
| MESSAGE TOO LONG FOR FILE BROADCAST                                                                           | 1089          |
| <b>MESSAGE SPECIFICATION IS INVALID</b>                                                                       | 2522          |
| MINIMUM SERVSIZE FOR THESE TABLES = nnnnnnnn                                                                  | 0098          |
| MINIMUM SERVSIZE FOR THESE TABLES = nnnnnnnn                                                                  | 0099          |
| MINIMUM SERVSIZE REQUIRED FOR THIS USER IS nnnnnn                                                             | 0066          |
| MISMATCH BETWEEN USER IMAGE AND INTERNAL IMAGE                                                                | 1389          |
| <b>MISPLACED END STATEMENT</b>                                                                                | 1484          |
| MISSING ) AFTER FILE OPTION                                                                                   | 1905          |
| MISSING ')'                                                                                                   | 0184          |
| <b>MISSING AN "OF" CLAUSE</b>                                                                                 | 1428          |
| MISSING AN UPDATE UNIT FROM ICL                                                                               | 0165          |
| <b>MISSING ARGUMENTS</b>                                                                                      | 1196          |
| MISSING BRACKET FOR INCOMING SIGNAL                                                                           | 1936          |
| <b>MISSING CALL DESTINATION STATEMENT LABEL</b>                                                               | 0216          |
| MISSING FROM CLAUSE, CREATE REJECTED                                                                          | 0831          |
| MISSING JOURNAL WAS DETECTED BETWEEN dd mmm yyyy hh:mm:ss.th<br>AND DD MMM YYYY HH:MM:SS.TH FOR FILE FILENAME | 1406          |
| <b>MISSING OR INCOMPLETE CCAIN FILE</b>                                                                       | 2510          |
| <b>MISSING PROCESS NAME</b>                                                                                   | 1746          |
| <b>MISSING RIGHT PAREN</b>                                                                                    | 0049          |
| MISSING RIGHT PAREN IN FIND SPECS                                                                             | 1684          |

**Table B-1. Alphabetical list of numbered messages (Continued)**

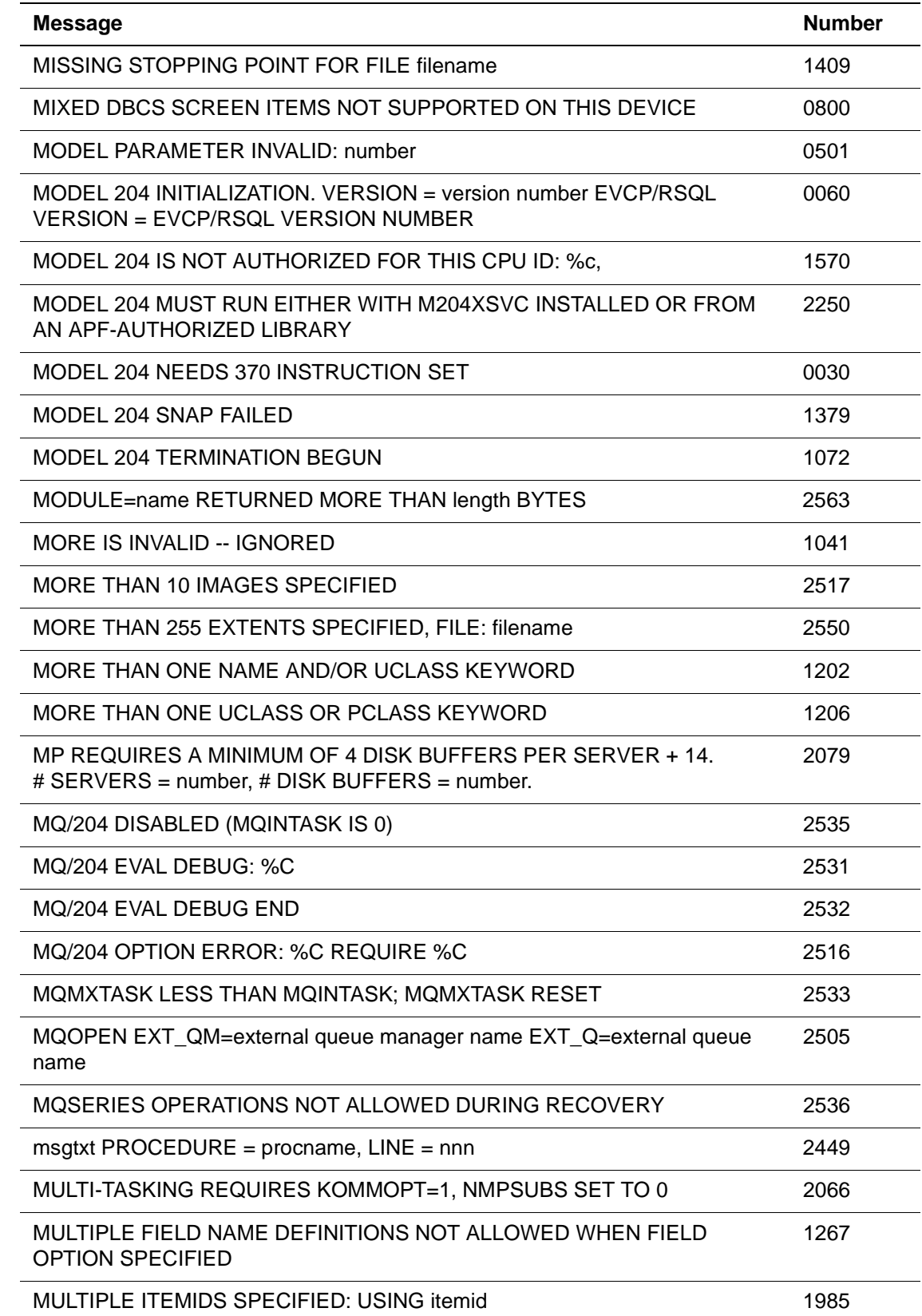

| <b>Message</b>                                                      | <b>Number</b> |
|---------------------------------------------------------------------|---------------|
| MUST BE FILE MANAGER TO DISPLAY OTHERS' PRIVS                       | 1163          |
| MUST SPECIFY NAME LIST OR "ALL"                                     | 0397          |
| OS/390 or z/OS IUCV EMULATION FAILURE                               | 2291          |
| M204 IS NOT IN FULL OPERATION YET, CALL REJECTED FOR: jobname       | 0971          |
| n CHECKPOINTS CURRENTLY IN CHKPOINT STREAM                          | 2076          |
| n CHECKPOINTS HAVE SINCE TIMED OUT                                  | 2074          |
| n RECORDS CURRENTLY IN CHKPOINT STREAM                              | 2075          |
| n USERS CURRENTLY HAVE CHECKPOINTS INHIBITED                        | 2077          |
| <b>NAME EXPECTED</b>                                                | 1465          |
| Name FILE OPTION PROHIBITS DELETE RECORDS                           | 1527          |
| Name FILE OPTION PROHIBITS DELETE RECORDS                           | 1717          |
| NAME GIVEN IS NOT A MENU                                            | 0255          |
| NAME GIVEN IS NOT A SCREEN                                          | 0254          |
| NAME GIVEN IS NOT AN IMAGE                                          | 1646          |
| name IS A REQUIRED MEMBER OF ACTIVE SUBSYSTEM(S)                    | 1653          |
| name IS A RESERVED ITEM NAME                                        | 0285          |
| name IS AN INVALID type NAME                                        | 1848          |
| name IS DISABLED error                                              | 2298          |
| <b>NAME LIST SYNTAX ERROR</b>                                       | 0908          |
| name NOT OPEN                                                       | 1572          |
| name NOT OPEN FOR OUTPUT                                            | 1670          |
| name NOT OPENED FOR INPUT                                           | 1737          |
| NAME REQUIRED FOR ARRAY WITH OCCURS UNKNOWN                         | 1638          |
| name SYSTEM NOT OPERATIONAL                                         | 1501          |
| name WAS PREVIOUSLY DEFINED/ALLOCATED                               | 1445          |
| name name2 WAS NOT PREVIOUSLY DEFINED                               | 1065          |
| NDIR MUST BE INCREASED. RESTART ABORTED.                            | 0140          |
| NEGATIVE ARGUMENT TO \$SQRT, RETURN 0                               | 0745          |
| NEGATIVE MESSAGE LENGTH ON SNA COMMUNICATIONS SERVER<br><b>SEND</b> | 0256          |

**Table B-1. Alphabetical list of numbered messages (Continued)**

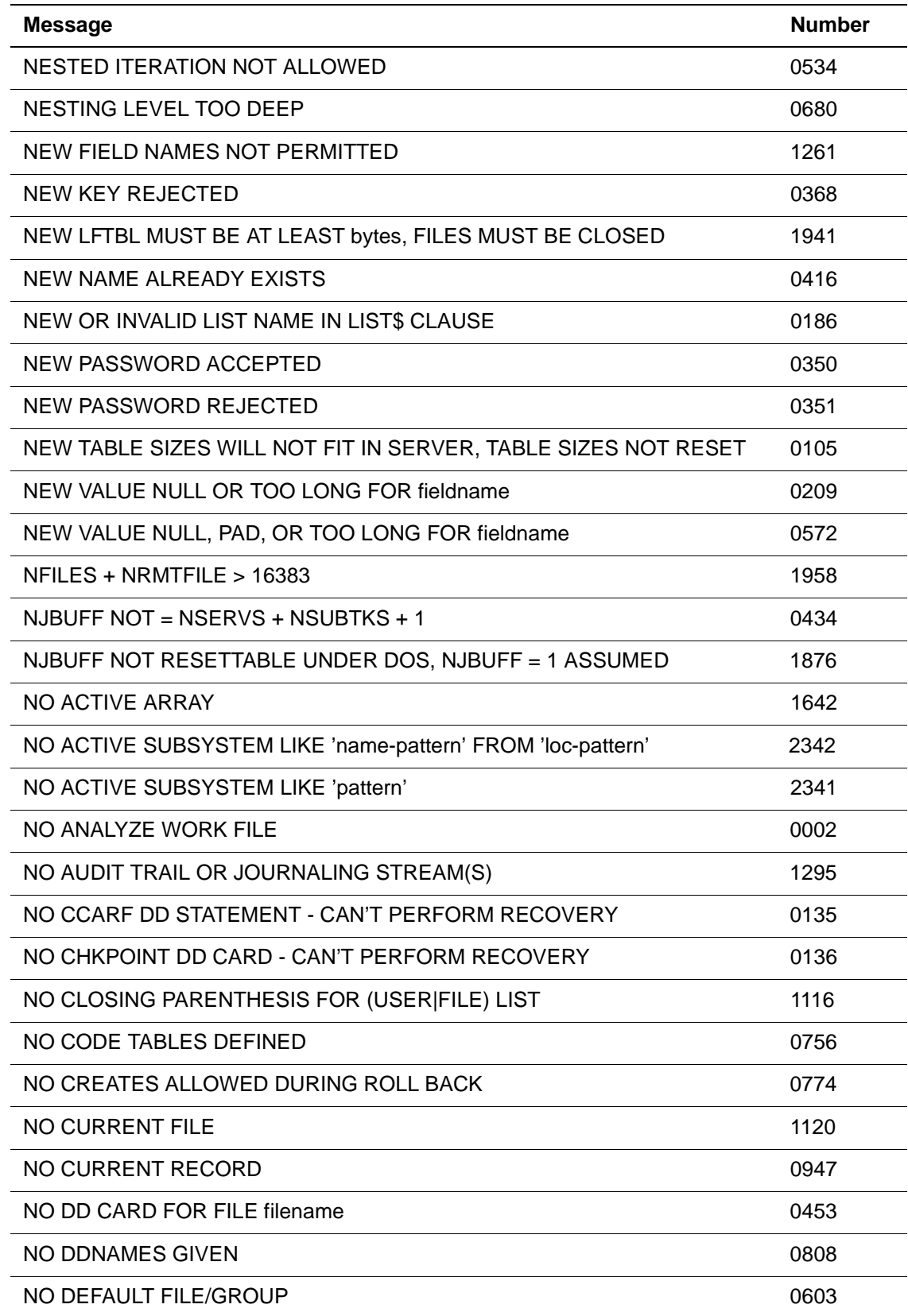

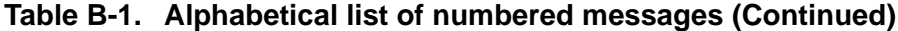

| <b>Message</b>                                                                   | <b>Number</b> |
|----------------------------------------------------------------------------------|---------------|
| NO DSN(DATA SET NAME) NUMBER OR DSN OUT OF RANGE IN \$DSN                        | 2382          |
| NO EXTERNAL AUTHORIZER IS RUNNING                                                | 1503          |
| No file entered in \$DSN                                                         | 2381          |
| NO FILES CHANGED AFTER LAST CP, RESTART BYPASSED                                 | 0143          |
| NO FILES NEED TO BE ROLLED FORWARD                                               | 0170          |
| NO FILES TO PROCESS, REGENERATE ENDING                                           | 0076          |
| NO FILESAVE AREAS AVAILABLE                                                      | 0781          |
| NO GLOBAL NAME GIVEN                                                             | 1600          |
| NO HORIZON REQUEST AVAILABLE FOR RESPONSE                                        | 2061          |
| NO I/O ALLOWED ON TERMINAL WHILE PROCESS-TO-PROCESS IS IN<br><b>EFFECT</b>       | 0089          |
| NO INBOUND THREADS ALLOCATED                                                     | 1803          |
| NO INBOUND THREADS AVAILABLE                                                     | 1525          |
| NO IODEV=21 THREAD FOR TERMINAL - char X'xx'                                     | 1416          |
| NO IODEV=33 THREAD FOR TERMINAL - char X'xx'                                     | 1400          |
| NO JOURNAL STREAM(S) OPENED                                                      | 1301          |
| NO MESSAGE SPECIFIED                                                             | 0921          |
| NO MESSAGE SPECIFIED                                                             | 1097          |
| NO MQ/204 SUBTASKS AVAILABLE                                                     | 2542          |
| <b>NO NAME GIVEN</b>                                                             | 0775          |
| NO NAME GIVEN, COMMAND REJECTED                                                  | 1062          |
| NO NEW PREALLOCATED FIELDS ALLOWED                                               | 1262          |
| NO ON ATTENTION UNIT                                                             | 1338          |
| NO ON MISSING UNIT OR TRANSACTION IS LOST                                        | 2282          |
| NO OPENS ALLOWED DURING ROLL BACK                                                | 0612          |
| NO PHYSICAL EXTENT INFORMATION FOR THIS DATASET, OPEN<br><b>COMMAND REJECTED</b> | 2057          |
| NO POSITION name TO RELEASE                                                      | 1579          |
| NO PREALLOCATED FIELDS IN filename                                               | 0402          |
| NO PROCEDURE FILE                                                                | 1174          |
| NO PROCEDURE NAME GIVEN                                                          | 1189          |

**Table B-1. Alphabetical list of numbered messages (Continued)**

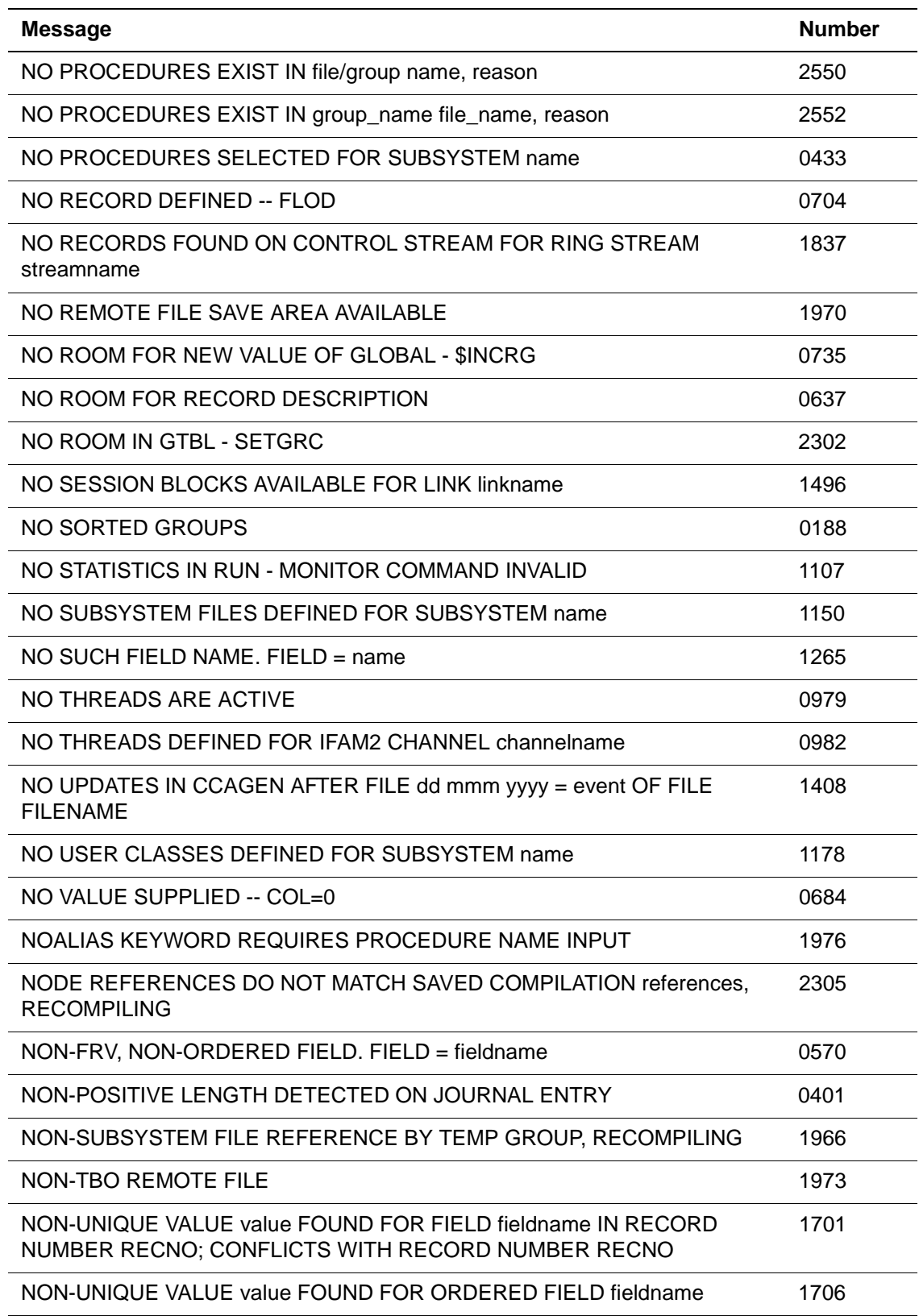

| <b>Message</b>                                                                | <b>Number</b> |
|-------------------------------------------------------------------------------|---------------|
| NONE MAY NOT BE SPECIFIED WITH OTHER KEYWORDS ON THE<br><b>REPORT OPTION</b>  | 2525          |
| NONEXISTENT RECORD REFERENCED IN FILE filename                                | 0944          |
| NONEXISTENT RECORD REFERENCED - record number IN FILE filename                | 1266          |
| NONNUMERIC VALUE SPECIFIED FOR RANGE                                          | 0279          |
| NONSENSICAL IF STATEMENT                                                      | 2168          |
| NOT ALLOWED IN REMOTE CONTEXT                                                 | 1957          |
| NOT ENOUGH CHUNKS IN TABLE D IN FILE filename                                 | 0445          |
| NOT ENOUGH CORE FOR SORT COMMUNICATIONS AREA                                  | 0674          |
| NOT ENOUGH FILE SPACE TO CONTINUE PROCEDURE DEFINITION                        | 1489          |
| NOT ENOUGH FREE SPACE                                                         | 0804          |
| NOT ENOUGH PAGES TO MAKE REQUESTED ALTERATIONS DURING<br><b>RESTORE</b>       | 0117          |
| NOT ENOUGH PAGES TO RESTORE FILE. AT LEAST X'number' PAGES<br><b>REQUIRED</b> | 0112          |
| NOT ENOUGH ROOM IN TABLE                                                      | 0815          |
| NOT ENOUGH TABLED SPACE TO STORE PROCEDURE                                    | 1483          |
| NOT ENOUGH TEMPORARY SPACE TO STORE PROCEDURE                                 | 1488          |
| NOT FOUND. WILL IGNORE REST OF LINE                                           | 0529          |
| NOTERM TOO LARGE; ACTUAL NUMBER OF type THREADS IN USE IS<br><b>NUMBER</b>    | 1360          |
| NOTHING TO BE COPIED, COPY COMMAND FAILED                                     | 1850          |
| NRESERVE MUST BE BETWEEN 0 AND 99                                             | 1541          |
| NSERVS CANNOT BE GREATER THAN NUSERS, RESET TO NUSERS                         | 0065          |
| NSERVS + NUSERS (IF SWAPPING)+NSUBTKS+1 > 32767                               | 0021          |
| NSUBTSKS TOO LOW, CANT INITIALIZE DKBMTIME PST                                | 2141          |
| NULL ALPHANUMERIC EDIT PATTERN NOT ALLOWED                                    | 1752          |
| NULL FIELD NAME -- EXECUTING D COMMAND                                        | 0690          |
| <b>NULL ITEM NOT ALLOWED</b>                                                  | 0269          |
| NULL LINES ARE NOT ALLOWED                                                    | 1411          |
| NULL NUMERIC EDIT PATTERN NOT ALLOWED                                         | 1753          |
| NULL ORDERED RECORD LOOP IMPLIED                                              | 1694          |

**Table B-1. Alphabetical list of numbered messages (Continued)**
| <b>Message</b>                                                                                              | <b>Number</b> |
|----------------------------------------------------------------------------------------------------|---------------|
| <b>NULL PARAMETER IS ILLEGAL</b>                                                                            | 1768          |
| NULL PARAMETER LIST IS ILLEGAL                                                                              | 1767          |
| NUMBER %VARIABLE USED FOR VARIABLE-NAME VARIABLE                                                            | 0999          |
| NUMBER OF CLSDST WAITS - nn                                                                                 | 1892          |
| NUMBER OF INPUT BUFFER WAITS - number                                                                       | 1055          |
| NUMBER OF JOURNAL BLOCKS WRITTEN = number                                                                   | 1939          |
| NUMBER OF LINES TO BE SKIPPED MUST BE BETWEEN 0 AND 100                                                     | 2326          |
| <b>NUMBER OF OPNDST WAITS - nn</b>                                                                          | 1895          |
| NUMBER OF QUEUE CONGESTIONS - number                                                                        | 1060          |
| NUMBER OF RESPONSE WAITS - nn                                                                               | 1893          |
| NUMBER OF SLOTS = nn                                                                                        | 0638          |
| NUMBER OF STORAGE SHORT RETRIES - nn                                                                        | 1896          |
| NUMBER OF TERMINALS IN OUTPUT BUFFER WAIT QUEUE IS number                                                   | 1059          |
| NUMBER OF U DD LINES OUTPUT = number of output lines                                                        | 1327          |
| number of USER(S) SCHEDULED FOR BUMP                                                                        | 1124          |
| NUMBER OF USERS = #bytes, HWM # BYTES = #hwmbytes                                                           | 1930          |
| NUMBER OF USERS = #user, NUMBER OF COMPACTIONS = #compactions                                               | 1929          |
| NUMBER OF WRITE BUFFER WAITS - nn                                                                           | 1890          |
| <b>NUMBER OF WRITE WAITS - number</b>                                                                       | 1056          |
| NUMBER OR VARIABLE REQUIRED, NOT: string                                                                    | 1633          |
| number PRIMARY PROPERTY ENTRIES HAVE OVERFLOWED                                                             | 1834          |
| number RECORDS HAVE BEEN COPIED TO OUTPUT STREAM/DATASET                                                    | 1859          |
| NUMBER REQUIRED, NOT: word                                                                                  | 0210          |
| number1 OUT OF number2 INPUT BUFFERS ARE ACTIVE                                                             | 1057          |
| number1 OUT OF number2 OUTPUT BUFFERS ARE ACTIVE                                                            | 1058          |
| NUMERIC CONFLICTS WITH ALPHA OR ALPHANUM                                                                    | 0277          |
| NUMERIC RANGE ADD FAILURE ON RECNUM=X'xxxxxxxx'; VALUE<br>ALREADY DEFINED FOR FIELD=FIELDNAME, TYPE=X'XXXX' | 0294          |
| NUMERIC RANGE DELETE FAILURE ON RECNUM=X'xxxxxxxx'; VALUE<br>NOT FOUND FOR FIELD=FIELDNAME, TYPE=X'XXXX'    | 0293          |
| NUMERIC RANGE FIELDS ARE INCOMPATIBLE WITH 1NF FILEMODL                                                     | 2112          |

**Table B-1. Alphabetical list of numbered messages (Continued)**

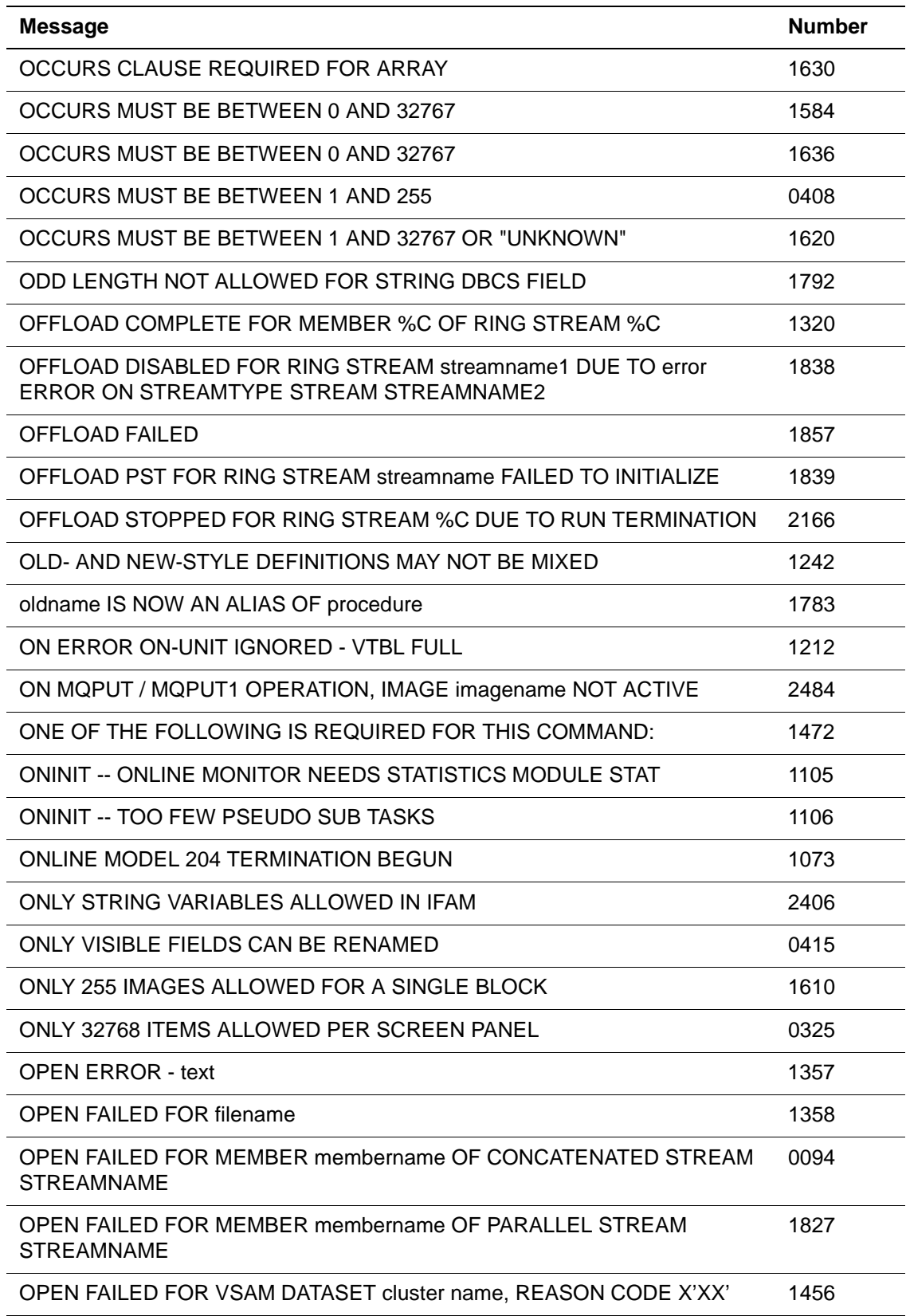

## **Table B-1. Alphabetical list of numbered messages (Continued)**

| Table D-T. Alphabetical list of humbered messages (Continued) |                                                                               |        |
|---------------------------------------------------------------|-------------------------------------------------------------------------------|--------|
|                                                               | Message                                                                       | Number |
|                                                               | OPEN FAILED FOR SNA COMMUNICATIONS SERVER APPLID %C WITH<br>REASON CODE X'%X' | 0199   |

**Table B-1. Alphabetical list of numbered messages (Continued)**

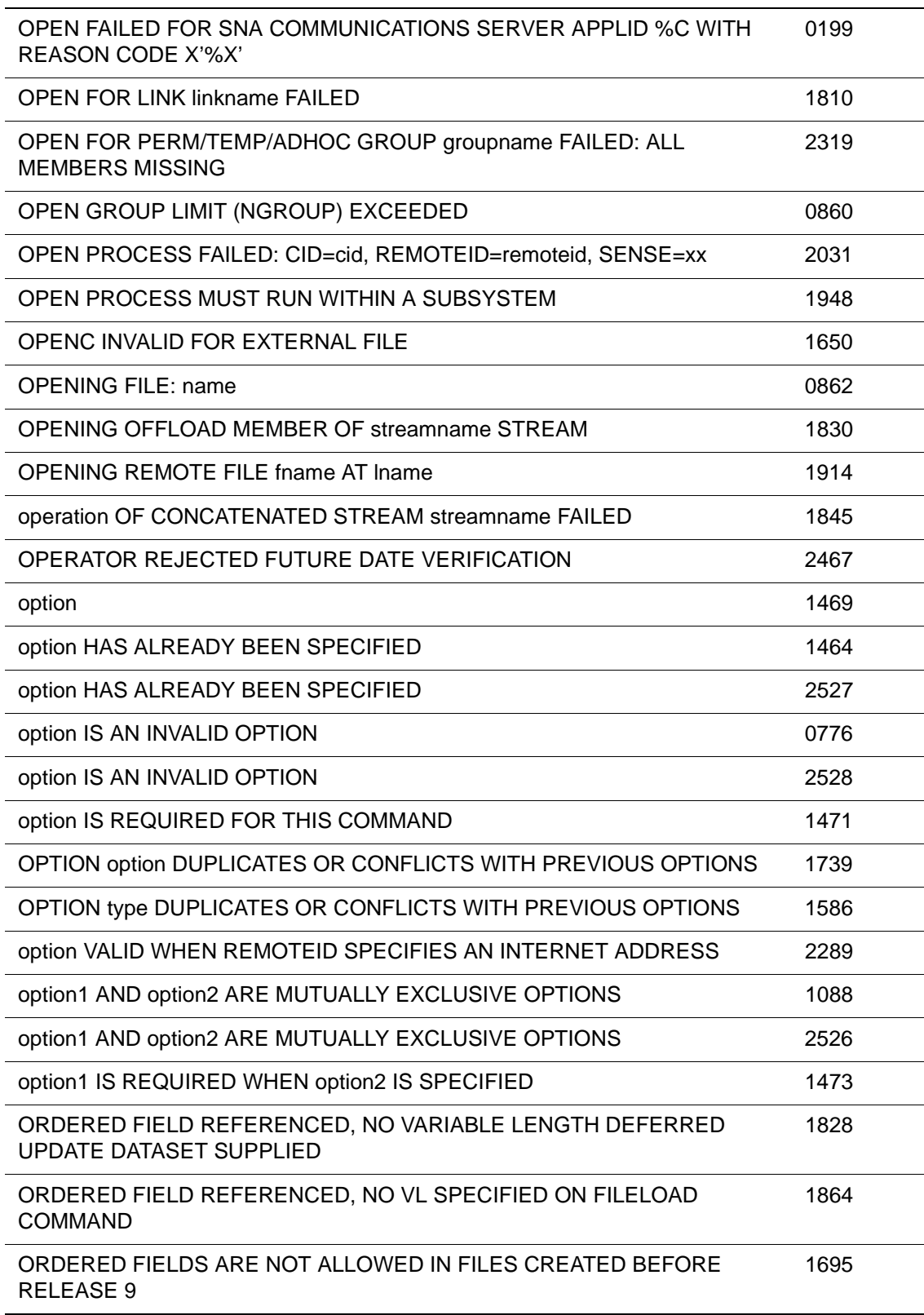

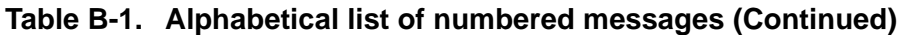

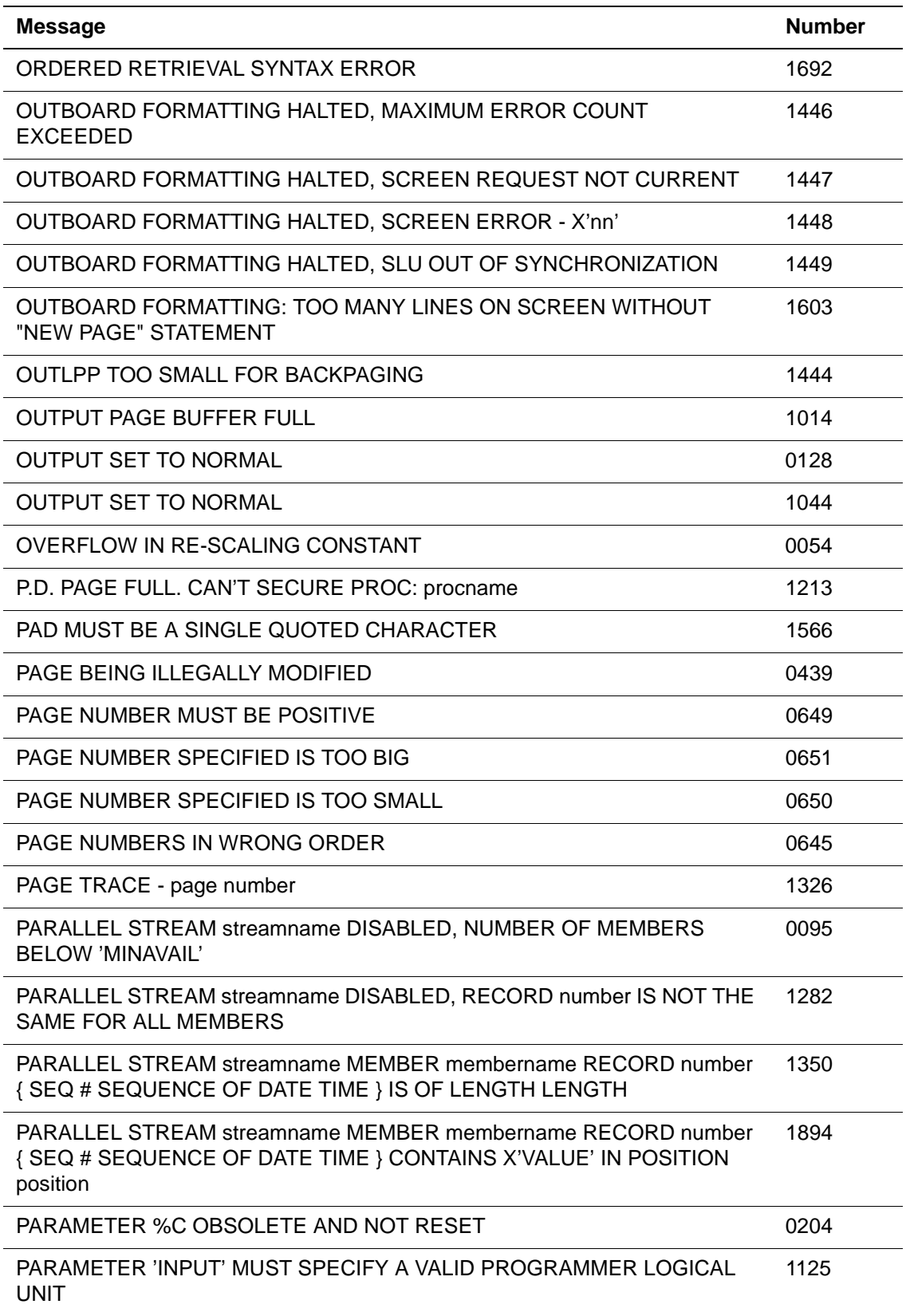

**Table B-1. Alphabetical list of numbered messages (Continued)**

| <b>Message</b>                                                                                 | <b>Number</b> |
|------------------------------------------------------------------------------------------------|---------------|
| parameter CAN BE RESET ONLY ON USER 0 OR THE FIRST IODEV=7 LINE:<br>THIS VALUE IS IGNORED      | 2559          |
| PARAMETER COUNT IS NOT EQUAL TO THE ORIGINAL PARAMETER<br><b>COUNT</b>                         | 1732          |
| PARAMETER LIST EXPECTED                                                                        | 1722          |
| parameter MISSING OR INVALID clause                                                            | 2005          |
| parameter NOT SPECIFIED                                                                        | 1066          |
| PARAMETER NOT VIEWABLE = parametername                                                         | 1118          |
| PARAMETER NUMBER n IS TYPE INCOMPATIBLE                                                        | 1725          |
| PARAMETER parameter NOT RESET                                                                  | 1123          |
| PARAMETER parametername NOT RESET DUE TO CONFLICTING<br><b>ATTRIBUTES</b>                      | 1245          |
| PARAMETER REFERS TO UNDECLARED LIST                                                            | 1726          |
| PARAMETER TOO LONG: parameter                                                                  | 0333          |
| parametername HAS BEEN SET TO ITS MINIMUM MAXIMUM VALUE: VALUE                                 | 1149          |
| PARAMETERS ACCEPTED                                                                            | 0376          |
| parmname VALUE CANNOT BE CHANGED FOR THIS PROCESSGROUP                                         | 1883          |
| PART OF STATEMENT IGNORED                                                                      | 0228          |
| PARTNER PROCESS IS NOT ACTIVE                                                                  | 1793          |
| PARTNER PROCESS WILL NOT ACCEPT DEFINED PROTOCOL, MODE, OR<br><b>TERMINAL</b>                  | 1791          |
| PASSIVE SOCKET FOR LINK link-name HAS BEEN CLOSED                                              | 2592          |
| PASSIVE SOCKET FOR LINK linkname HAS BEEN CLOSED TEMPORARILY<br>DUE TO LOCAL RESOURCE SHORTAGE | 2595          |
| PASSIVE SOCKET FOR LINK linkname HAS BEEN REOPENED: LOCAL<br>RESOURCE SHORTAGE ABATED          | 2596          |
| <b>PASSWORD</b>                                                                                | 0347          |
| PASSWORD CHANGED                                                                               | 0358          |
| PASSWORD CHECKING FOR CMS IS TURNED ON                                                         | 0085          |
| PASSWORD CHECKING FOR CMS WILL BE BYPASSED                                                     | 0086          |
| PASSWORD INCORRECT FOR filename                                                                | 1597          |
| PASSWORD MAY NOT BE CHANGED                                                                    | 0356          |

| <b>Message</b>                                            | <b>Number</b> |
|-----------------------------------------------------------|---------------|
| PASSWORD MUST BE SPECIFIED                                | 1950          |
| PASSWORD TABLE HAS BEEN CORRUPTED - NOTIFY SYSTEM MANAGER | 0364          |
| PASSWORD TABLE NOT IN CORE                                | 0369          |
| PASSWORD TABLE NOT IN CORE, FILE NOT SECURED              | 0361          |
| PCBPTTRD NOT ZERO FOLLOWING PASSIVE SOCKET CLOSE          | 2583          |
| PERCENT VARIABLE REQUIRED                                 | 1672          |
| PERCENTAGE OF TABLE C USED = nn                           | 0640          |
| PERFORMANCE MONITORING NOT ACTIVE                         | 1111          |
| PERIOD EXPECTED. CHARACTER = $c$                          | 1256          |
| PERM GROUP CREATED: name                                  | 0830          |
| PERM GROUP DELETED: name                                  | 0848          |
| PERM GROUPS ARE NOT AVAILABLE DURING RECOVERY             | 0859          |
| PERMANENT GROUPS NOT AVAILABLE                            | 0824          |
| PERMANENT TERMINAL I/O ERROR - dev                        | 1390          |
| PERMANENT 3270 I/O ERROR ON termid, SENSE = sensecode     | 0286          |
| PFREE ISSUED FOR STORAGE WHICH WAS NOT PAGE FIXED         | 1369          |
| PHRASE TOO LONG                                           | 0213          |
| PLEASE CONTACT PRODUCT SUPPORT FOR ASSISTANCE             | 1571          |
| <b>PLEASE LOGIN</b>                                       | 1031          |
| PLEASE LOGOUT AND HANG UP                                 | 1028          |
| PLEASE REPLY "Y" OR "N"                                   | 1078          |
| PLEASE REPLY "Y" OR "N"                                   | 2470          |
| POINT\$ ARGUMENT SYNTAX ERROR                             | 0571          |
| POINT\$ NOT ALLOWED IN GROUPS                             | 0187          |
| POLLNO MUST START AT 1 AND ASCEND                         | 0331          |
| POSITION HAS ALREADY BEEN DEFINED                         | 2363          |
| POSITION LOST DURING EVALUATION OR IT WAS NEVER DECLARED  | 2049          |
| POSITION NAME NOT SPECIFIED ON THE POSITION STATEMENT     | 2321          |
| POSITION NAME NOT SPECIFIED ON THE REMEMBER STATEMENT     | 2359          |
| POSITION NAME NOT SPECIFIED ON THE DECLARE STATEMENT      | 2362          |

**Table B-1. Alphabetical list of numbered messages (Continued)**

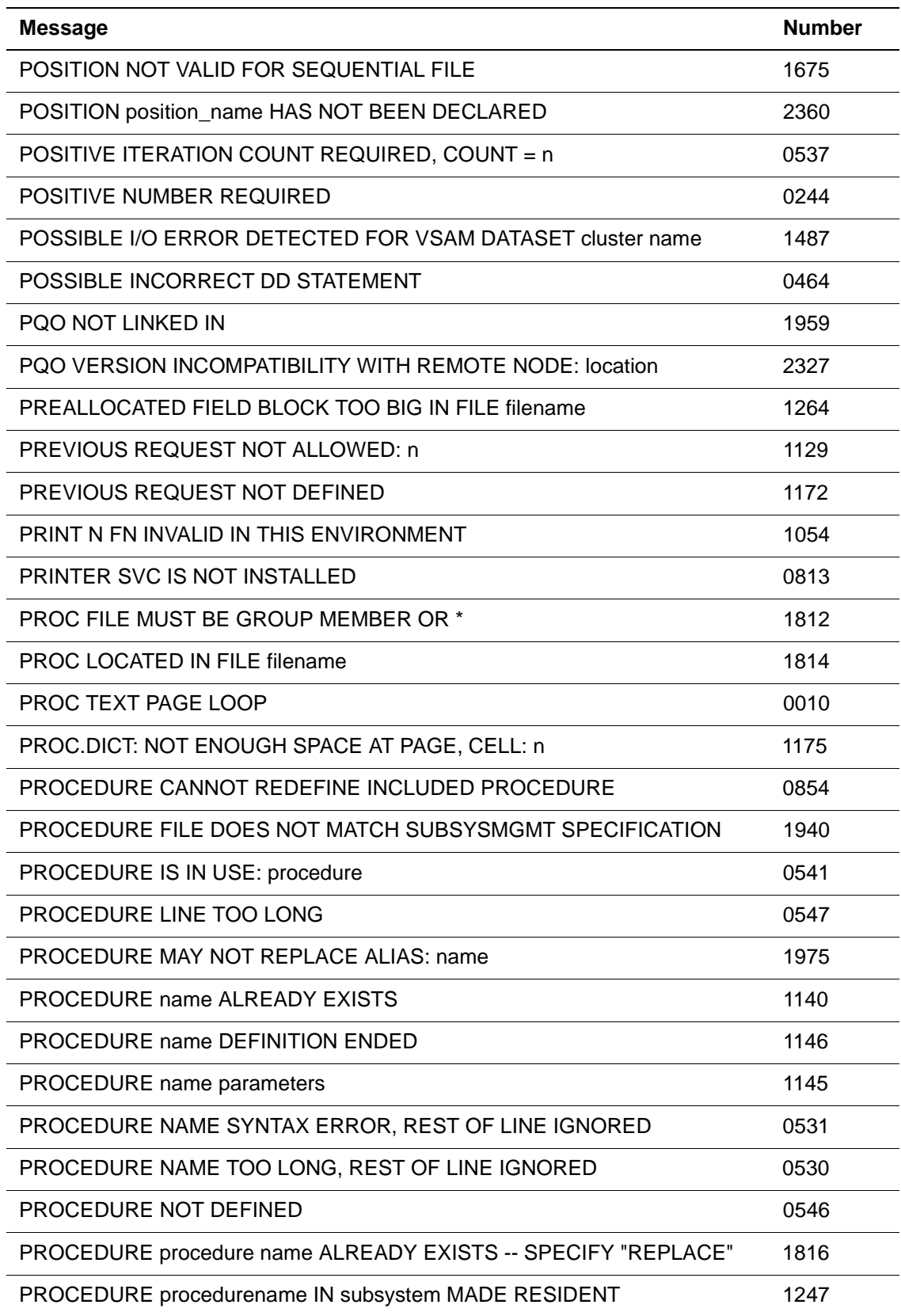

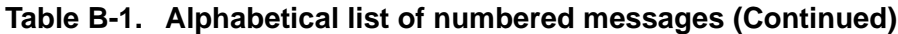

| <b>Message</b>                                                                  | <b>Number</b> |
|---------------------------------------------------------------------------------|---------------|
| <b>PROCEDURE REJECTED. PDSIZE=0 IN FILE file</b>                                | 1177          |
| PROCEDURE TRIED TO DEFINE PROCEDURE procname BUT FAILED                         | 0934          |
| PROCESS NAME OR CID name TOO LONG                                               | 2035          |
| PROCESS NOT DEFINED FOR TRANSFER                                                | 1806          |
| PROCESS processname, LINK FAILED, SENSE CODE X'xx'                              | 1441          |
| PROCESS processname, LOST SESSION, SENSE CODE X'xx'                             | 1432          |
| PROCESS processname ALREADY OPEN                                                | 1499          |
| PROCESS TIMED OUT WAITING FOR COMPLETION OF VTAM_FUNCTION                       | 1968          |
| PROCESS-TO-PROCESS COMMUNICATIONS LINK HAS BEEN CLOSED                          | 1796          |
| PROCESS-TO-PROCESS NOT SUPPORTED ON THIS THREAD                                 | 1786          |
| PROCESSGROUP MUST SPECIFY LINK OR SESSIONGROUP                                  | 2383          |
| PROCESSGROUP name IS NOT OPERATIONAL                                            | 1884          |
| PROCESSGROUP pgname AND REMOTE rmtname SHARE THE SAME<br><b>REMOTEID VALUE.</b> | 2388          |
| PROCFILE MAY NOT BE REMOTE                                                      | 1908          |
| PROCFILE=* NOT ALLOWED ON SCATTERED GROUP                                       | 1907          |
| PROMPT/TITLE ITEMS MUST HAVE THE "PROTECTED" ATTRIBUTE                          | 1677          |
| PROTOCOL=PRX1 IS OBSOLETE: DEFAULTING TO PROTOCOL=IP                            | 2554          |
| PURE DBCS VALUES CANNOT BE PADDED ON THE RIGHT                                  | 2416          |
| <b>QTBL FULL -- DIRECT SEARCH</b>                                               | 0577          |
| QTBL TOO SMALL FOR SELECTIVE (USER FILE) DISPLAY                                | 1110          |
| <b>QUADRUPLE MISSING</b>                                                        | 0566          |
| QUEUEMANAGER NAME REQUIRED                                                      | 2540          |
| QUEUEMANAGER queue-manager-name HAS NOT BEEN STARTED                            | 2545          |
| QUEUEMANAGER queue-manager-name IS NOT DEFINED                                  | 2541          |
| QUEUE MANAGER: name NOT FOUND                                                   | 2521          |
| RANGE FIELD OCCURS MORE THAN ONCE IN RECORD record number                       | 0423          |
| rc nn FROM CRFS op                                                              | 0332          |
| rc nn FROM CRIO op                                                              | 0336          |
| READ PAST BEGINNING OF RESTART STREAM                                           | 0150          |

**Table B-1. Alphabetical list of numbered messages (Continued)**

| <b>Message</b>                                                                      | <b>Number</b> |
|-------------------------------------------------------------------------------------|---------------|
| <b>READING A PRINTER</b>                                                            | 1011          |
| <b>READING FILE PARAMETERS</b>                                                      | 0787          |
| <b>READING GROUP PARAMETERS</b>                                                     | 0825          |
| <b>READING PARAMETERS</b>                                                           | 1119          |
| RECALL FAILED FOR DATASET datasetname RETURN CODE rtncode                           | 2385          |
| RECALLING MIGRATED DATASET                                                          | 2317          |
| RECEIVE INTO INPUT PARAMETER IS ILLEGAL                                             | 1809          |
| <b>RECORD DESCRIPTION FULL FOR FILE filename</b>                                    | 1263          |
| RECORD DESCRIPTION UNAVAILABLE FOR filename                                         | 0399          |
| <b>RECORD DESCRIPTION UNAVAILABLE</b>                                               | 0675          |
| <b>RECORD LOCKING CONFLICT</b>                                                      | 1216          |
| <b>RECORD LOCKING TABLE FULL</b>                                                    | 1219          |
| <b>RECORD LOCKING TABLE FULL</b>                                                    | 1227          |
| RECORD NOT FOUND BY POSITION IN name                                                | 1578          |
| RECORD NOT FOUND IN FILE name                                                       | 1575          |
| RECORD SECURITY OVERRIDE REQUIRED                                                   | 0412          |
| <b>RECORD SECURITY VIOLATION</b>                                                    | 0945          |
| RECORD: rnum TRANSFORMED TO: rnum IN file                                           | 2425          |
| <b>RECOVERY IS NOW COMPLETE</b>                                                     | 0844          |
| RECOVERY OF CCAGROUP REQUESTED, BUT FILE IS UNAVAILABLE                             | 1455          |
| recovery-status                                                                     | 0621          |
| recovery-status                                                                     | 0622          |
| recovery status OF filename WAS LAST REQUIRED ON dd mmm yyyy<br>HH&GML.MM&GML.SS.TH | 1238          |
| REDEFINE entity COMMAND NOT SUPPORTED                                               | 1049          |
| REDEFINITION FAILED, INSUFFICIENT SPACE TO CREATE THE<br><b>ORDERED INDEX</b>       | 1699          |
| REDEFINITION SUCCESSFULLY UNDONE FOR fieldname                                      | 0422          |
| REDUNDANT FILE CONTEXTS                                                             | 2053          |
| REDUNDANT FROM/TO/BY                                                                | 0048          |
| <b>REDUNDANT SPECIFICATION: field specification</b>                                 | 0406          |

**Table B-1. Alphabetical list of numbered messages (Continued)**

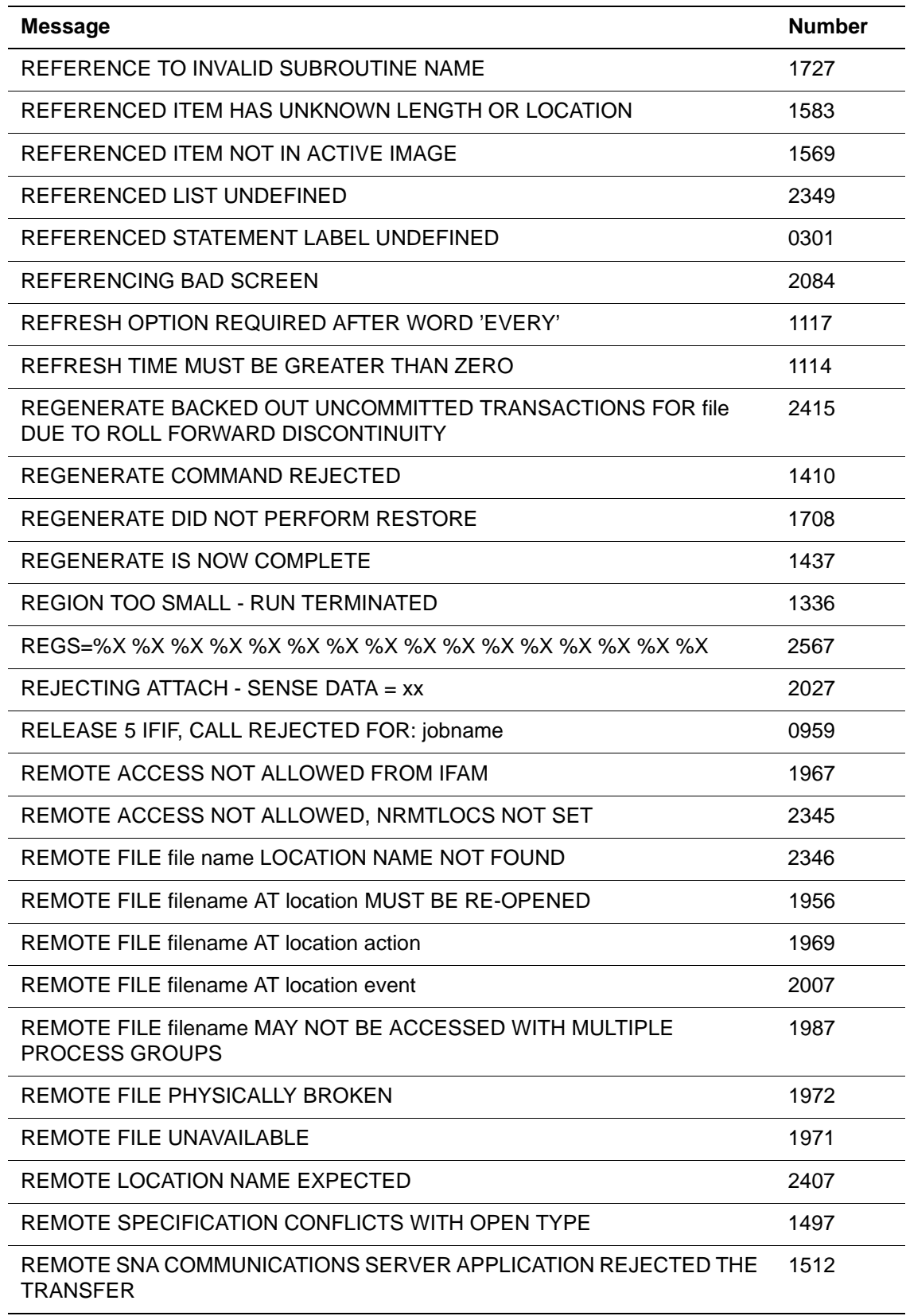

## **Table B-1. Alphabetical list of numbered messages (Continued)**

| <b>Message</b>                                                            | <b>Number</b> |
|---------------------------------------------------------------------------|---------------|
| REMOTE 3270 DD CARD MISSING: ddname                                       | 0505          |
| REMOTEID='remoteid' MODENAME='modename': UNDEFINED FOR LINK<br>'LINKNAME' | 2398          |
| RENAME REJECTED, filename must be STOPPED                                 | 2575          |
| REOPEN DIS-ALLOWED, OPEN WILL BE DONE                                     | 1983          |
| REOPEN FAILED: FILE NOT PREVIOUSLY OPENED                                 | 1962          |
| <b>REOPEN FAILED: NO SUCH FILE</b>                                        | 1961          |
| REOPEN ONLY VALID ON GROUP THAT WAS PREVIOUSLY OPENED                     | 1913          |
| REPEATING AT-MOST-ONE FIELD PROHIBITED                                    | 2121          |
| REPEATING RANGE FIELD PROHIBITED                                          | 0722          |
| $REPLY = reply options$                                                   | 1077          |
| REQUEST CANCELLED - UNABLE TO LOCK ALL RECORDS                            | 1045          |
| REQUEST CANCELLED DUE TO I/O ERROR ON USE OUTPUT FILE filename            | 0129          |
| <b>REQUEST TOO LONG - QTBL</b>                                            | 0211          |
| REQUEST TOO LONG - table                                                  | 0562          |
| <b>REQUEST TOO LONG -- NTBL</b>                                           | 0224          |
| <b>REQUEST TOO LONG -- QTBL</b>                                           | 0226          |
| REQUEST TOO LONG -- STBL                                                  | 0039          |
| <b>REQUEST TOO LONG -- STBL</b>                                           | 0551          |
| <b>REQUEST TOO LONG -- VTBL</b>                                           | 0198          |
| <b>REQUEST TOO LONG -- VTBL</b>                                           | 0574          |
| REQUESTED PRIVILEGES FOR FILE %C EXCEED ALLOWED MAXIMUM                   | 2332          |
| REQUIRED CURSOR PARAMETER MISSING                                         | 2088          |
| $REQUIRED LRETBL = #lretbI$                                               | 1932          |
| REQUIRED RECORD SET PARAMETER OMITTED                                     | 2029          |
| <b>REQUIRES SUBSYSTEM COMMAND PRIVILEGE</b>                               | 0930          |
| RERUN JOB jobname                                                         | 0155          |
| RESERVED FOR MQ/204 USE                                                   | 2530          |
| <b>RESERVED NAME USED</b>                                                 | 0777          |
| RESERVED NAMES ARE NOT ALLOWED IN OPEN PROCESS                            | 1955          |

**Table B-1. Alphabetical list of numbered messages (Continued)**

| <b>Message</b>                                                               | <b>Number</b> |
|------------------------------------------------------------------------------|---------------|
| RESERVED PREFIX USED                                                         | 0635          |
| $RESERVED WORD = text$                                                       | 0177          |
| RESET NOT ALLOWED, CHECKPOINTING NOT ACTIVE                                  | 2101          |
| RESET NOT ALLOWED, CHKPTIMR PST NOT ACTIVE                                   | 2304          |
| <b>RESOURCE LOCKING TABLE FULL</b>                                           | 1225          |
| RESOURCE LOCKING TBL FULL. SUBSYSTEM subsystemname NEEDS n<br><b>ENTRIES</b> | 0459          |
| <b>REST OF LINE IGNORED AFTER: text</b>                                      | 0218          |
| REST OF LINE IGNORED. CANCELLED OPERATION = c                                | 0528          |
| REST OF LINE IGNORED, INVALID OPERATION = c                                  | 0527          |
| <b>RESTART ABORTED</b>                                                       | 0147          |
| <b>RESTART BYPASSED</b>                                                      | 0137          |
| RESTART COMMAND REQUIRES CHECKPOINT LOGGING - RUN<br><b>TERMINATED</b>       | 1300          |
| <b>RESTART DURING INITIALIZATION OR TERMINATION</b>                          | 1018          |
| <b>RESTART DURING RESTART</b>                                                | 1019          |
| RESTART DURING UPDATE, CCASTAT UPDATES DISALLOWED                            | 0346          |
| RESTART JOB jobname                                                          | 0154          |
| <b>RESTART MUST BE FIRST COMMAND</b>                                         | 0134          |
| <b>RESTART RECOVERY IS RUNNING</b>                                           | 1453          |
| RESTOREG NOT ALLOWED DURING ROLL BACK                                        | 0106          |
| RETRY IS NOT VALID IN AN ON unittype UNIT                                    | 1209          |
| RETRY VALID ONLY WITHIN AN ON UNIT                                           | 0222          |
| RETRYABLE STAE TRAPPED at module-name + offset                               | 1373          |
| RETRYABLE STAE TRAPPED at module-name + offset                               | 1375          |
| RETRYABLE STAE TRAPPED at module-name + offset                               | 1376          |
| RETRYABLE STXIT AB TRAPPED at module-name + offset                           | 1364          |
| RETRYABLE STXIT AB TRAPPED at module-name + offset                           | 1366          |
| RETRYABLE STXIT AB TRAPPED at module-name + offset                           | 1367          |
| <b>RETURN CODE FROM command WAS return code</b>                              | 0708          |
| RETURN INVALID IN ON UNITS, USE BYPASS STATEMENT                             | 1779          |

**Table B-1. Alphabetical list of numbered messages (Continued)**

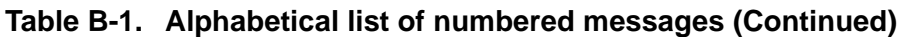

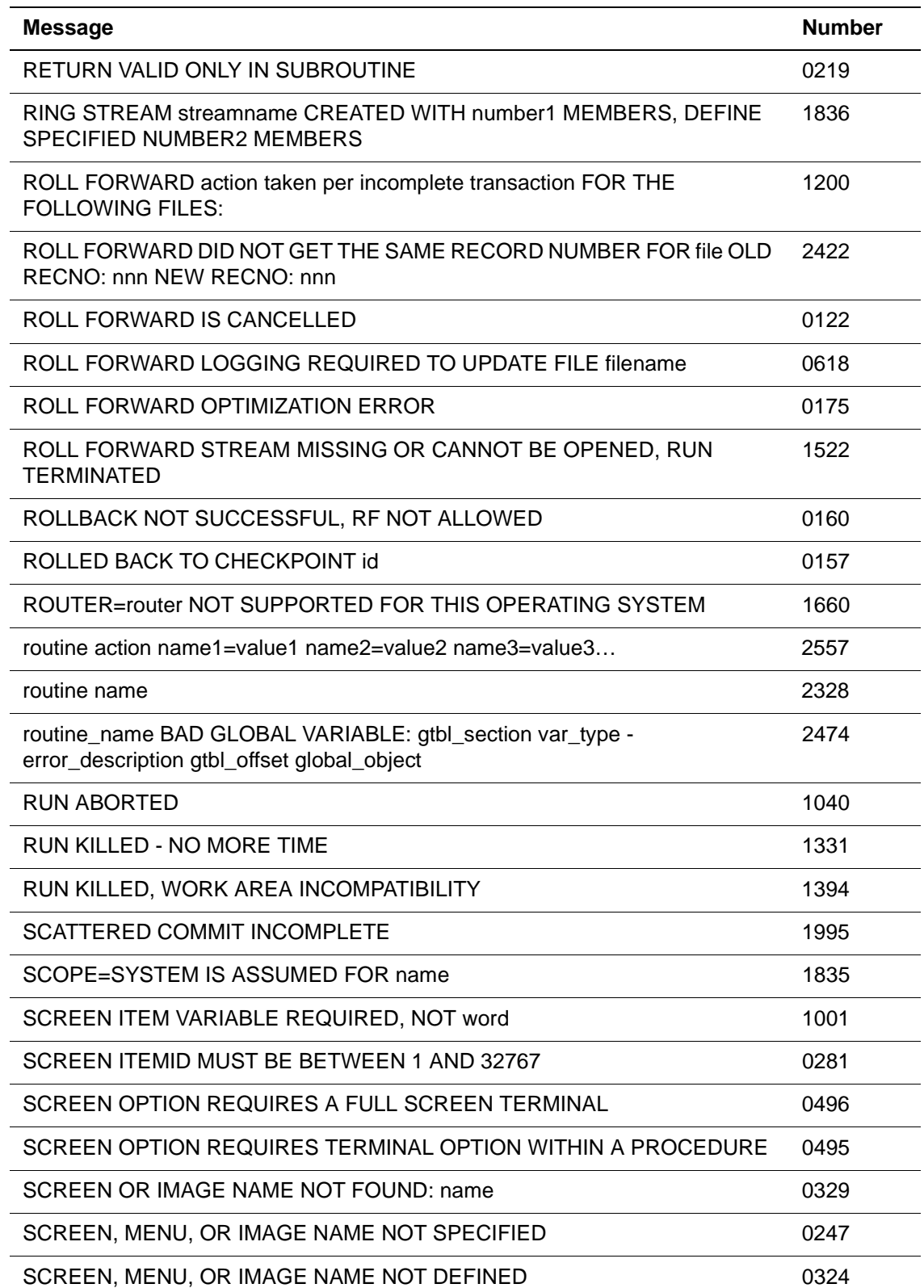

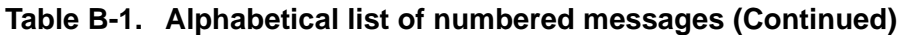

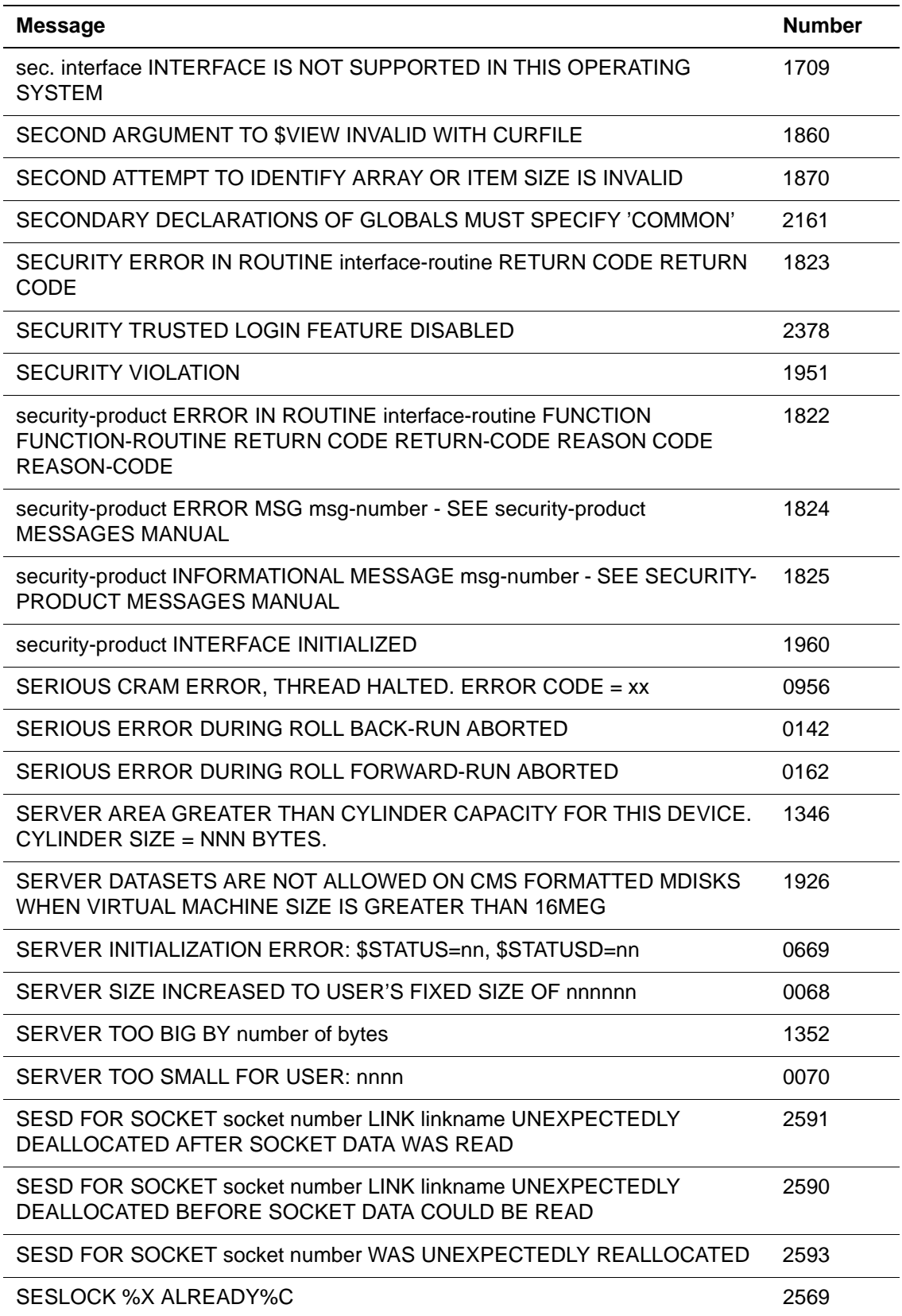

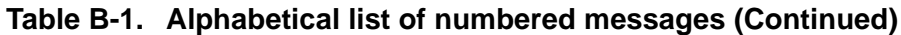

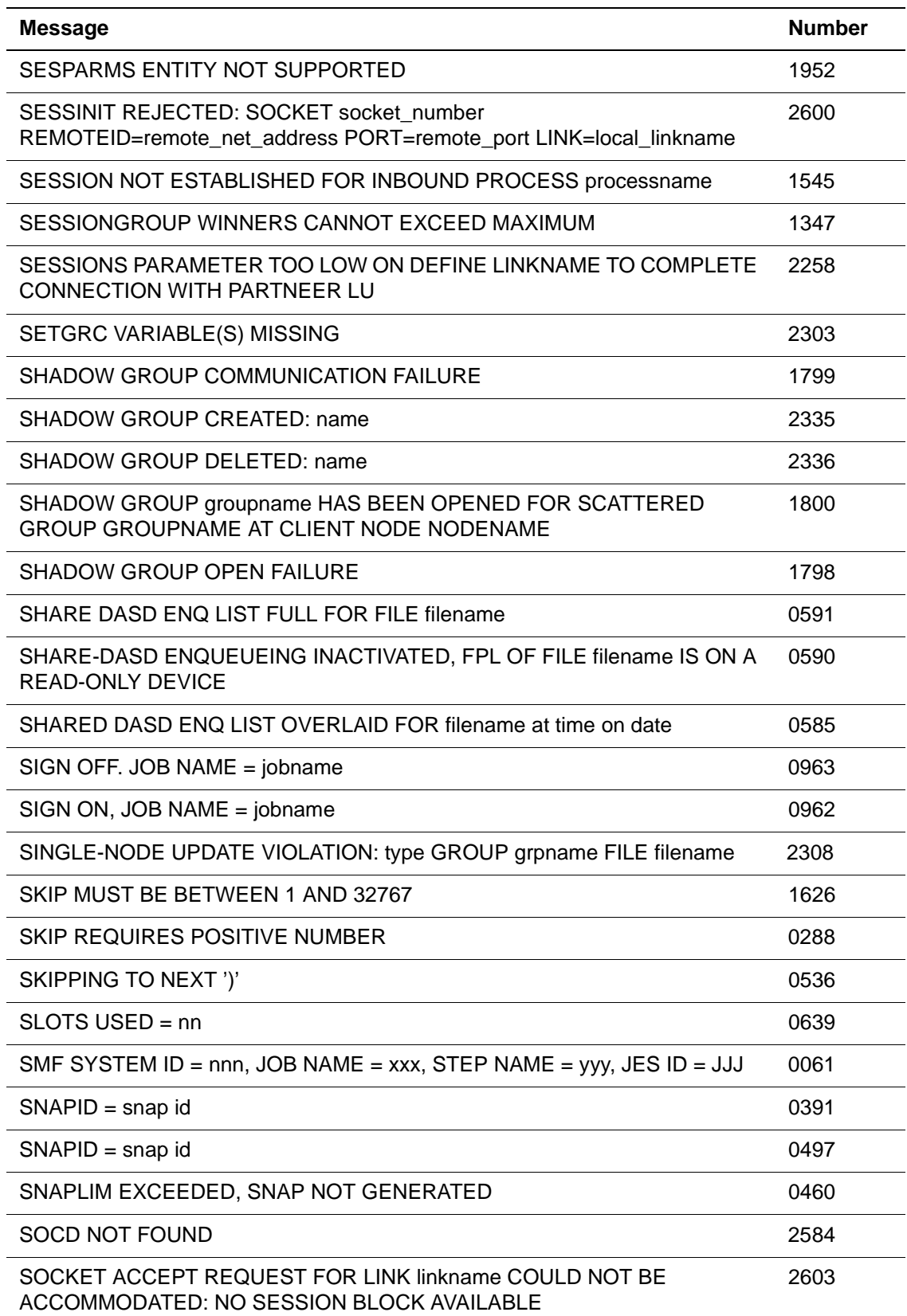

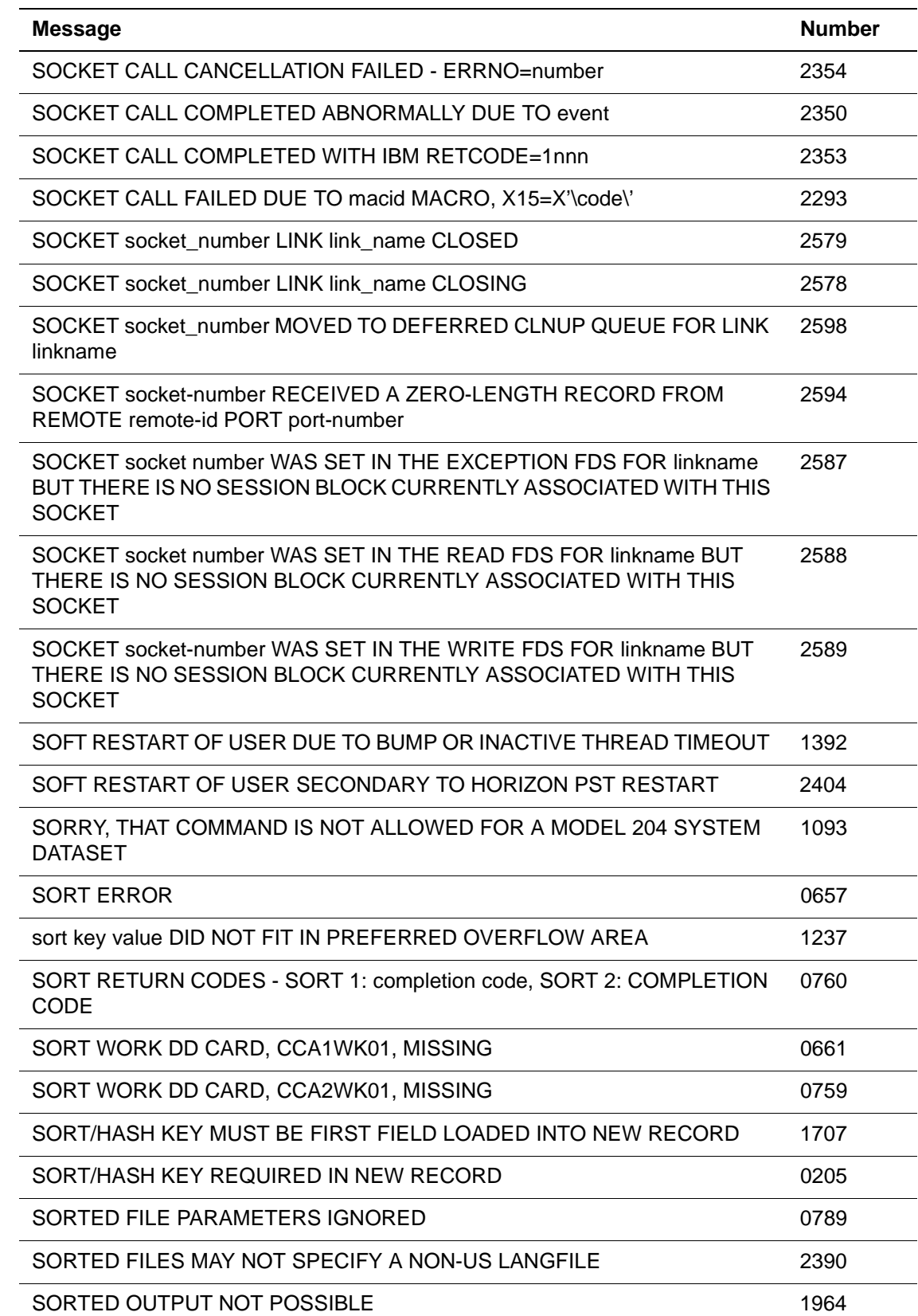

## **Table B-1. Alphabetical list of numbered messages (Continued)**

| <b>Message</b>                                                                              | <b>Number</b> |
|---------------------------------------------------------------------------------------------|---------------|
| SORTED/GROUP FRV SUPPORT NOT LINKED IN                                                      | 0241          |
| SORTKEY OR ORDERED FIELD NOT FOUND -- "IN ORDER" IGNORED                                    | 0242          |
| SPACE NOT ALLOWED AS DELIMITER                                                              | 0545          |
| SPECIFIED ACCESS NOT ALLOWED FOR FIELD fieldname                                            | 0952          |
| SPECIFIED CHECKPOINT NOT FOUND IN RESTART STREAM                                            | 0393          |
| SPECIFIED ENTRY NOT FOUND                                                                   | 0378          |
| SPECIFIED FILE OR GROUP DOES NOT EXIST                                                      | 2411          |
| SPECIFIED THREAD IS NOT ACTIVE- nn                                                          | 0981          |
| SPECIFIED USER NOT ACTIVE:                                                                  | 0786          |
| SPECIFIED USER NOT ACTIVE: user id                                                          | 1098          |
| SPECIFIED USER NOT LOGGED ON: %C                                                            | 2376          |
| SPLITPCT MUST BE BETWEEN 1 AND 100                                                          | 1542          |
| SQL REQUEST MAY TRIGGER TABLE B SEARCH IN FILE filename AND THE<br>WHOLE FILE MAY BE LOCKED | 2453          |
| <b>SQL RESERVED</b>                                                                         | 0686          |
| STACK OVERFLOW. RECURSION TOO DEEP.                                                         | 2106          |
| STAE TRAPPED at module-name + offset                                                        | 1374          |
| START OF UPDATE update id AT hh&gml.mm&gml.ss.th                                            | 0173          |
| <b>START SUBROUTINE</b>                                                                     | 2150          |
| state of DIAGNOSTIC DUMP OF MRFT                                                            | 2144          |
| statement INVALID OUTSIDE OF ON UNIT                                                        | 2413          |
| STATEMENT LABEL EXPECTED, NOT text                                                          | 0182          |
| STATEMENT LABEL MULTIPLY DEFINED                                                            | 0223          |
| STATEMENT LABELS PROHIBITED                                                                 | 1534          |
| STATEMENT NUMBERS PROHIBITED                                                                | 1533          |
| statement STATEMENT DOES NOT SUPPORT MEMBER=*,<br>GROUP=GROUPNAME                           | 2070          |
| STATEMENT TOO LONG FOR PQO BUFFER                                                           | 1999          |
| STATEMENT TURNED OFF PARALLEL                                                               | 2152          |
| STATIC %%VARIABLES MUST HAVE THE INITIAL ATTRIBUTE                                          | 2491          |
| STINPST -- TOO FEW PSEUDO SUB TASKS                                                         | 1330          |

**Table B-1. Alphabetical list of numbered messages (Continued)**

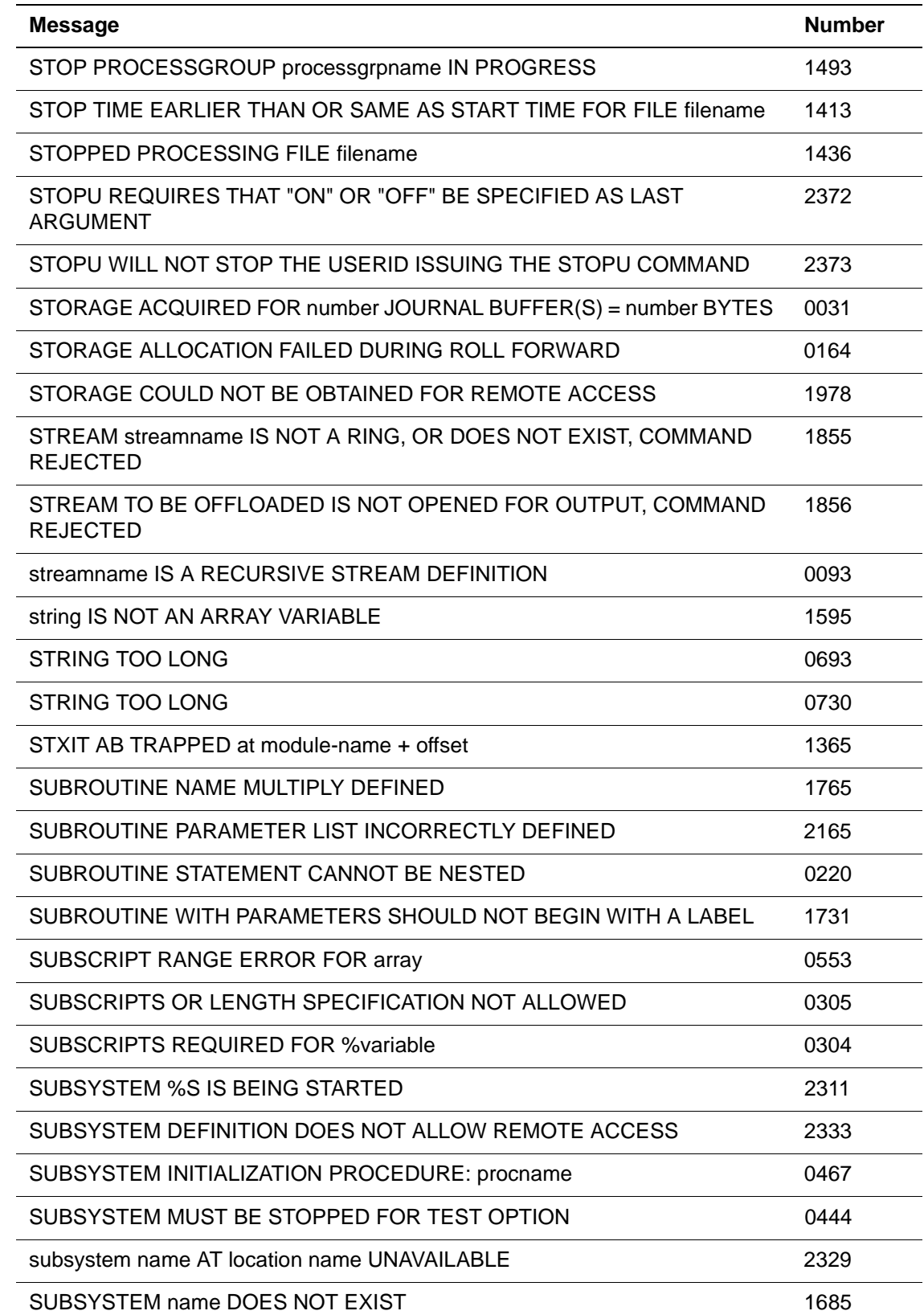

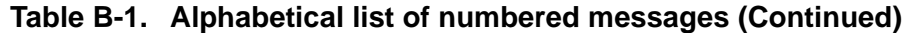

| <b>Message</b>                                                                            | <b>Number</b> |
|-------------------------------------------------------------------------------------------|---------------|
| SUBSYSTEM NAME EXCEEDS 10 CHARACTERS IN LENGTH                                            | 2577          |
| SUBSYSTEM name IS NOT ACTIVE                                                              | 2154          |
| SUBSYSTEM name MUST BE STARTED                                                            | 1126          |
| subsystem name NOT AVAILABLE                                                              | 0472          |
| SUBSYSTEM NAME REQUIRED                                                                   | 1748          |
| subsystem name SESSION ENDED                                                              | 0028          |
| subsystem name SET TO STOP, REMAINING USERS = n                                           | 0018          |
| SUBSYSTEM name STARTED                                                                    | 0430          |
| SUBSYSTEM name STOPPED                                                                    | 0431          |
| SUBSYSTEM name STOPPED AT location name                                                   | 2312          |
| subsystem name TEMPORARILY DISABLED                                                       | 0446          |
| SUBSYSTEM PARAMETERS LOST, GTBL FULL                                                      | 1749          |
| SUBSYSTEM RECORD LOCKING CONFLICT                                                         | 2348          |
| SUBSYSTEM subsys name AT location name IS UNAVAILABLE                                     | 2315          |
| SUBSYSTEM subsys name STARTED WITHOUT IN-CORE PROCEDURE<br><b>DICTIONARY</b>              | 1942          |
| SUBSYSTEM subsystem name START IN PROGRESS                                                | 2330          |
| SUBSYSTEM subsystem name, CAN'T LOGIN PQO USER                                            | 2393          |
| SUBSYSTEM subsystem name, NO REMOTE LOGIN AFTER AUTOSTART                                 | 2394          |
| SUBSYSTEM subsystem name, record type - TRANSLATION FAILED FOR<br><b>FIELD FIELD NAME</b> | 2391          |
| SUBSYSTEM subsystem name, record type - RECORD MISSING                                    | 2395          |
| SUBSYSTEM subsystem name, SCLS DEFINITION NOT FOUND                                       | 1157          |
| SUBSYSTEM subsystemname COULD NOT BE STOPPED AT location                                  | 2338          |
| SUBSYSTEM subsystemname NOT ACTIVE AT location                                            | 2339          |
| SUBSYSTEM TEST IN PROGRESS, COMMAND REJECTED                                              | 0448          |
| SUBSYSTEMS MAY NOT BE NESTED                                                              | 0469          |
| SUBTASK tcb-address TERMINATED PREMATURELY                                                | 2538          |
| SUBTASK tcb-address WAS ABENDED WITH ABCODE ABEND-code                                    | 1082          |
| SUBTASK tcb-address WAS ABENDED WITH ABCODE abend-code AND RSN<br>CODE reason-code        | 2537          |

**Table B-1. Alphabetical list of numbered messages (Continued)**

| <b>Message</b>                                                                                                    | <b>Number</b> |
|----------------------------------------------------------------------------------------------------|---------------|
| subtask-name PST RESTARTED                                                                                                    | 1021          |
| subtask-name PST STARTING hh:mm:ss.ss                                                                                                    | 0091          |
| subtask-name PST STOPPING hh:mm:ss.ss                                                                                                    | 0092          |
| SUM OF MAXBUF + SPCORE EXCEEDS MACHINE SIZE                                                                                                    | 2127          |
| symbolic-unit-number IS AN INVALID LOGICAL UNIT                                                                                                   | 1362          |
| SYNC LEVEL NOT SUPPORTED                                                                                                    | 2036          |
| SYNONYM synonym RESULTS IN DUPLICATE FILE ENTRY FOR file                                                                                          | 2322          |
| <b>SYNTAX ERROR -- IFFILE</b>                                                                                                    | 0943          |
| SYNTAX ERROR, command COMMAND REJECTED                                                                                                    | 1847          |
| <b>SYNTAX ERROR: error</b>                                                                                                    | 0890          |
| SYSDATE/SYSTIME PARAMETER CANNOT BE SET TO VALUE PRIOR TO<br><b>CURRENT SYSTEM DATE/TIME</b>                                                      | 2469          |
| SYSDATE/SYSTIME PARAMETER IS NOT WITHIN RANGE OF TOD CLOCK<br><b>VALUE</b>                                                                        | 2468          |
| SYSSERVR DD NAME OBSOLETE                                                                                                    | 0303          |
| system id, eng type, jobname, stepname, date, time                                                                                                | 0588          |
| system id, eng type, jobname, stepname, date, time                                                                                                | 0809          |
| SYSTEM MANAGER HAS RESTRICTED USE OF THIS COMMAND                                                                                                 | 1454          |
| SYSTEM MANAGER HAS STOPPED YOU; ANSWERING "YES" TO THE<br>FOLLOWING MESSAGE WILL HAVE NO EFFECT UNTIL THE SYSTEM<br><b>MANAGER TURNS STOP OFF</b> | 2375          |
| SYSTEM SHUTDOWN IN PROGRESS; PLEASE DISCONNECT                                                                                                    | 1043          |
| SYSTEM SHUTDOWN IN PROGRESS, LOGINS NOT ALLOWED                                                                                                   | 0348          |
| TABLE A FULL - letter FILE filename                                                                                                    | 1259          |
| TABLE B FULL -- APPENDS                                                                                                    | 0707          |
| TABLE B FULL -- APPENDS --: FILE filename                                                                                                    | 1230          |
| TABLE B FULL -- INSERTS --: FILE filename                                                                                                    | 1229          |
| TABLE B FULL -- SPILLS --: FILE filename                                                                                                    | 1231          |
| TABLE B SEARCH IMPLIED FOR FIELD = fieldname IN [FILE FILENAME  <br>GROUP GROUPNAME   ADHOC GROUP]                                                | 0179          |
| TABLE B SEARCH IMPLIED FOR FIELD = fieldname IN [FILE FILENAME  <br>GROUP GROUPNAME   ADHOC GROUP]                                                | 0180          |

**Table B-1. Alphabetical list of numbered messages (Continued)**

| <b>Message</b>                                                                                  | <b>Number</b> |
|-------------------------------------------------------------------------------------------------|---------------|
| TABLE C FULL - PAGE ENTRY: FILE filename                                                        | 1272          |
| TABLE C FULL - PROPERTY ENTRY, FILE filename                                                    | 1270          |
| TABLE C FULL - REDEFINE: FILE filename                                                          | 1273          |
| TABLE D FULL IN FILE filename                                                                   | 0443          |
| <b>TABLE D INCONSISTENCY IN FILE filename</b>                                                   | 0447          |
| TABLE D LIST PAGE BUG: FILE filename                                                            | 1236          |
| TABLE D FULL. PAGE ALLOCATED FROM TABLE D RESERVE AREA                                          | 2486          |
| TABLE IN USE, TRY AGAIN                                                                         | 0370          |
| TAG MUST BE SINGLE QUOTED CHARACTER                                                             | 0276          |
| TAG MUST REFER TO INPUT ITEM                                                                    | 0297          |
| TAG MUST REFER TO INPUT ITEM: screen name variable value                                        | 0616          |
| $TAG NUMBER = label number$                                                                     | 0692          |
| <b>TCAM CLOSEDOWN DETECTED</b>                                                                  | 1396          |
| <b>TCAM CLOSEDOWN/EOF/CRASH</b>                                                                 | 1387          |
| TCAM FHP LENGTH OF nn GREATER THAN TCAMFHPL                                                     | 1604          |
| TCAM PRINTER DESTINATION destination ALREADY IN USE, PLEASE TRY<br><b>LATER</b>                 | 1668          |
| TCAM PRINTER FAILED, REASON CODE X"code"                                                        | 1665          |
| TCAM START/STOP DD CARD MISSING - ddname                                                        | 1381          |
| TCAM START/STOP TERMINAL INTERFACE RESTARTED                                                    | 1388          |
| TCAM 3270 DD CARD MISSING - ddname                                                              | 1402          |
| TCAM 3270 INTERFACE RESTARTED                                                                   | 1412          |
| TCIU SEVER IN PROGRESS FOR INTERFACE name - REASON=text                                         | 2352          |
| TCP/IP CLEANUP DEFERRED FOR SOCKET %C USER %C - %C                                              | 2570          |
| TCP/IP CLEANUP DEFERRED FOR SOCKET %C USER %C - LOCAL<br>SESSTERM HAS BEEN PREVIOUSLY SCHEDULED | 2571          |
| TCP/IP CLEANUP FAILED FOR SOCKET %C USER %C - SESSION BLOCK<br><b>COULD NOT BE LOCATED</b>      | 2572          |
| TCP/IP CLEANUP IS CLOSING SOCKET socket-number FOR USER userid                                  | 2288          |
| TCP/IP ERROR: message                                                                           | 2287          |
| TCP/IP INTERFACE 'name' HAS ALREADY BEEN CREATED                                                | 2294          |

**Table B-1. Alphabetical list of numbered messages (Continued)**

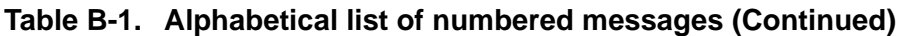

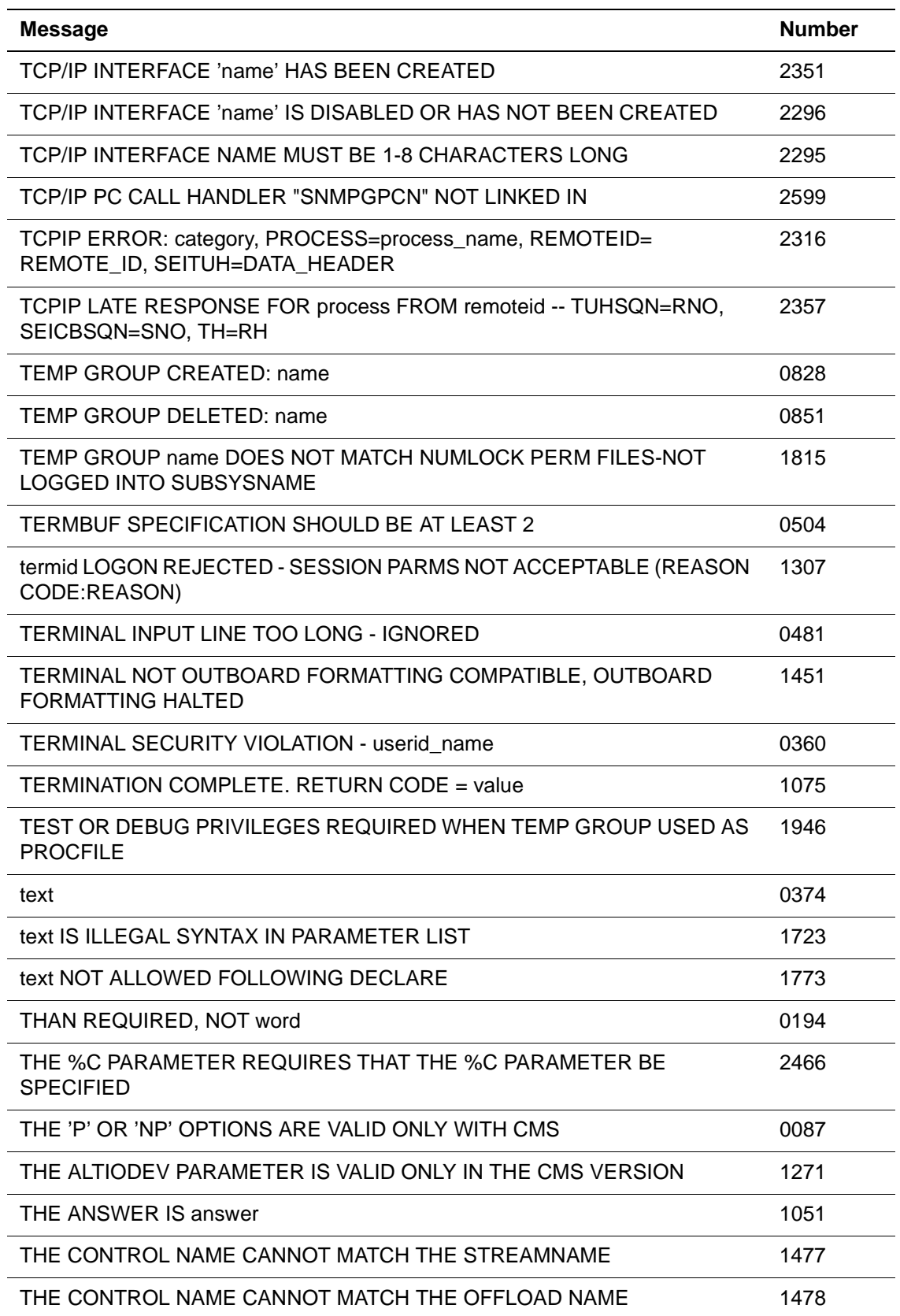

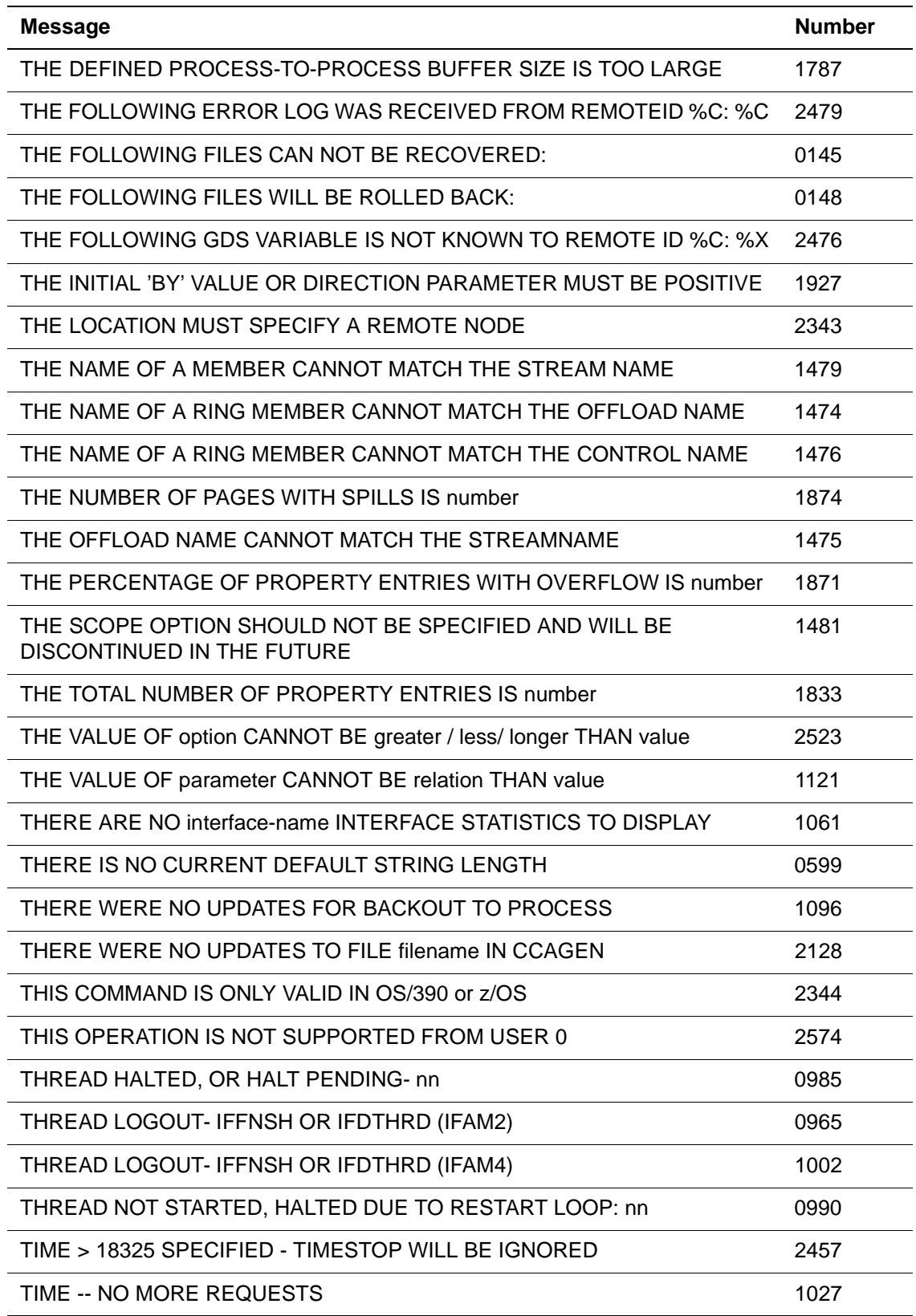

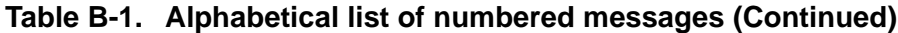

| <b>Message</b>                                                                      | <b>Number</b> |
|-------------------------------------------------------------------------------------|---------------|
| TIME SPECIFIED EXCEEDS 24 HOURS                                                     | 1844          |
| TIME=1440 MAY NOT BE SPECIFIED WITH TIMER SVC                                       | 1372          |
| $TIMELEFT = nnnn$                                                                   | 0082          |
| TITLE MUST BE FIRST MENU LINE                                                       | 0251          |
| TITLE MUST BE FIRST SCREEN LINE                                                     | 0267          |
| TO POSITION MUST BE BETWEEN START OF ITEM AND 32767                                 | 1625          |
| <b>TOO FEW/MANY SUBSCRIPTS</b>                                                      | 0044          |
| <b>TOO MANY ARGUMENTS</b>                                                           | 0725          |
| TOO MANY CALL LEVELS - ON FIND CONDITION - VTBL                                     | 0567          |
| <b>TOO MANY CALL LEVELS - VTBL</b>                                                  | 0578          |
| TOO MANY DIMENSIONS DECLARED                                                        | 0041          |
| <b>TOO MANY ENDL'S</b>                                                              | 0681          |
| <b>TOO MANY ERRORS</b>                                                              | 1080          |
| <b>TOO MANY FILES IN GROUP</b>                                                      | 0231          |
| TOO MANY FILES, CREATE REJECTED                                                     | 0832          |
| <b>TOO MANY I/O ERRORS</b>                                                          | 1421          |
| TOO MANY INCLUDE ARGUMENT STRINGS                                                   | 1166          |
| TOO MANY LOCATIONS IN SCATTERED GROUP                                               | 1919          |
| TOO MANY OCCURRENCES FOR FIELDNAME=fieldname IN TABLE B<br>RECORD NO.=record-number | 0710          |
| TOO MANY PARTS IN CALLED STATEMENT NUMBER                                           | 0217          |
| TOO MANY PARTS IN STMT NUMBER                                                       | 0225          |
| TOO MANY SIGNALS RECEIVED ON SESSION                                                | 1881          |
| TOO MANY SPECIFIED OPTIONS                                                          | 0648          |
| <b>TOO MANY VALUES GIVEN</b>                                                        | 0739          |
| TOO MANY VARIABLES IN REMOTE FIND RETREIVAL CONDITIONS                              | 2000          |
| TOO MUCH AUDIT DATA                                                                 | 0026          |
| <b>TOTAL TABLE SIZE TOO LARGE</b>                                                   | 0792          |
| TRACE TABLE ALLOCATED, SIZE = %C BYTES                                              | 2458          |
| TRACE OUTPUT WILL GO TO %C                                                          | 2459          |

**Table B-1. Alphabetical list of numbered messages (Continued)**

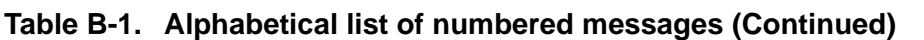

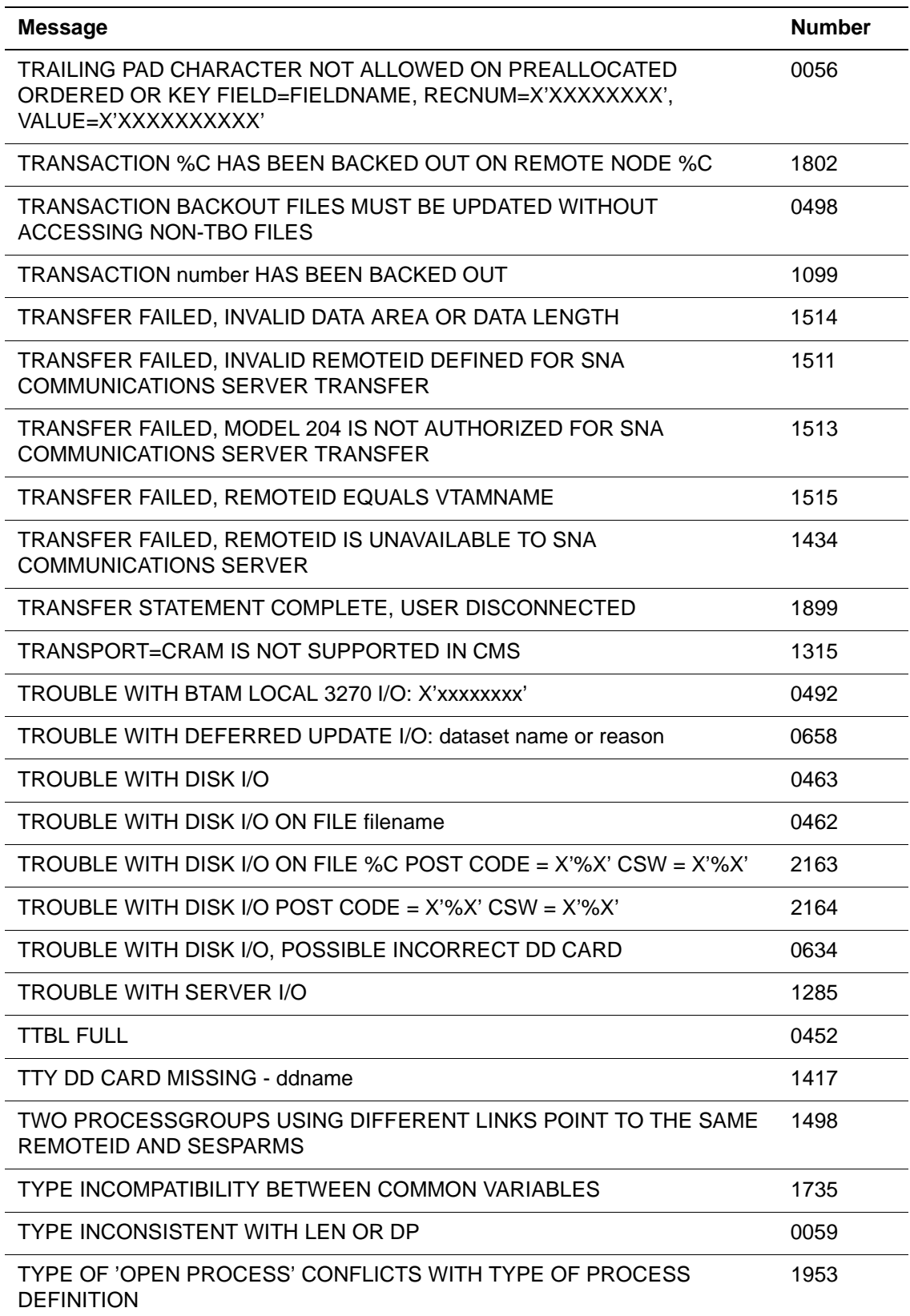

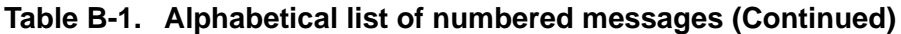

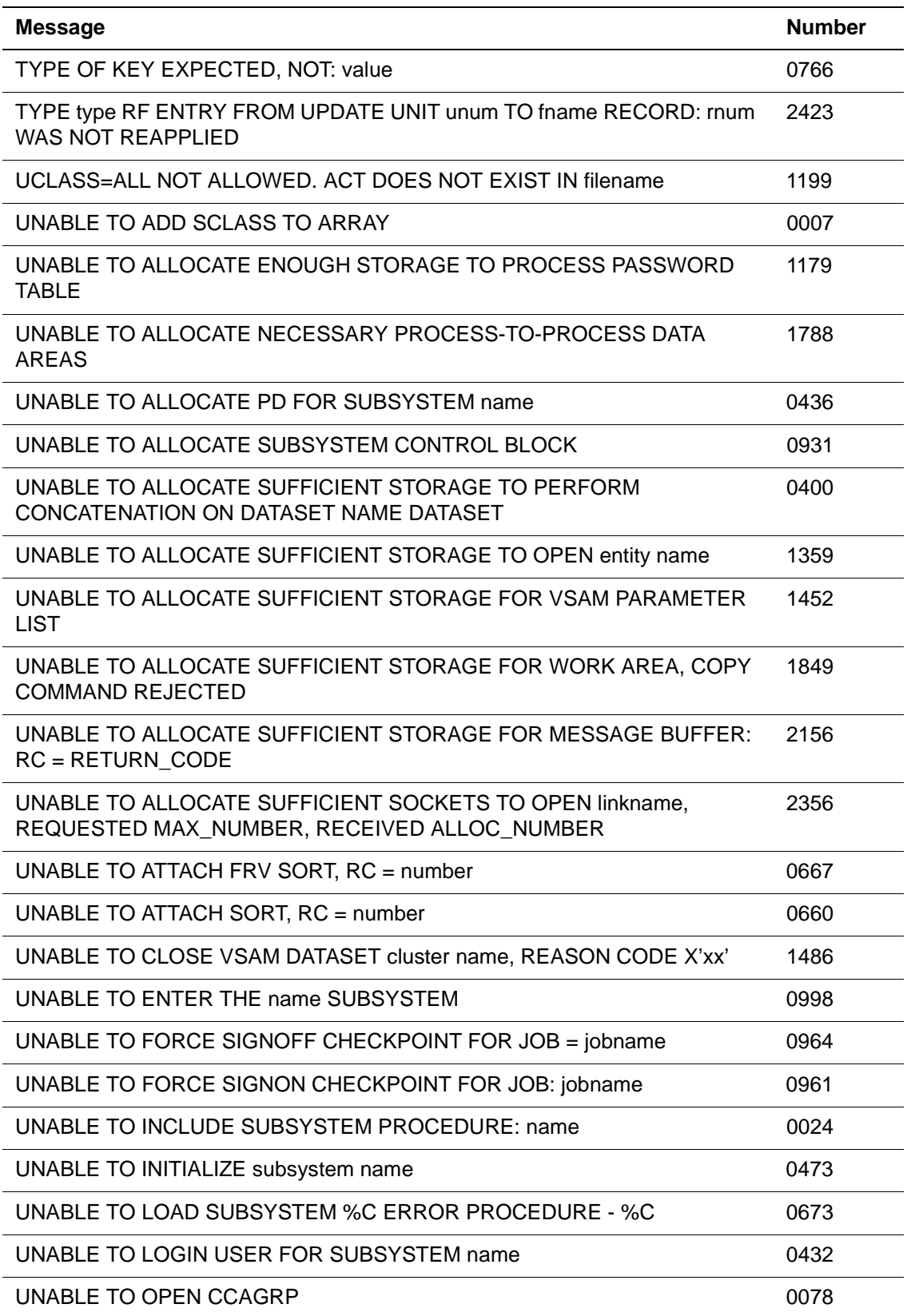

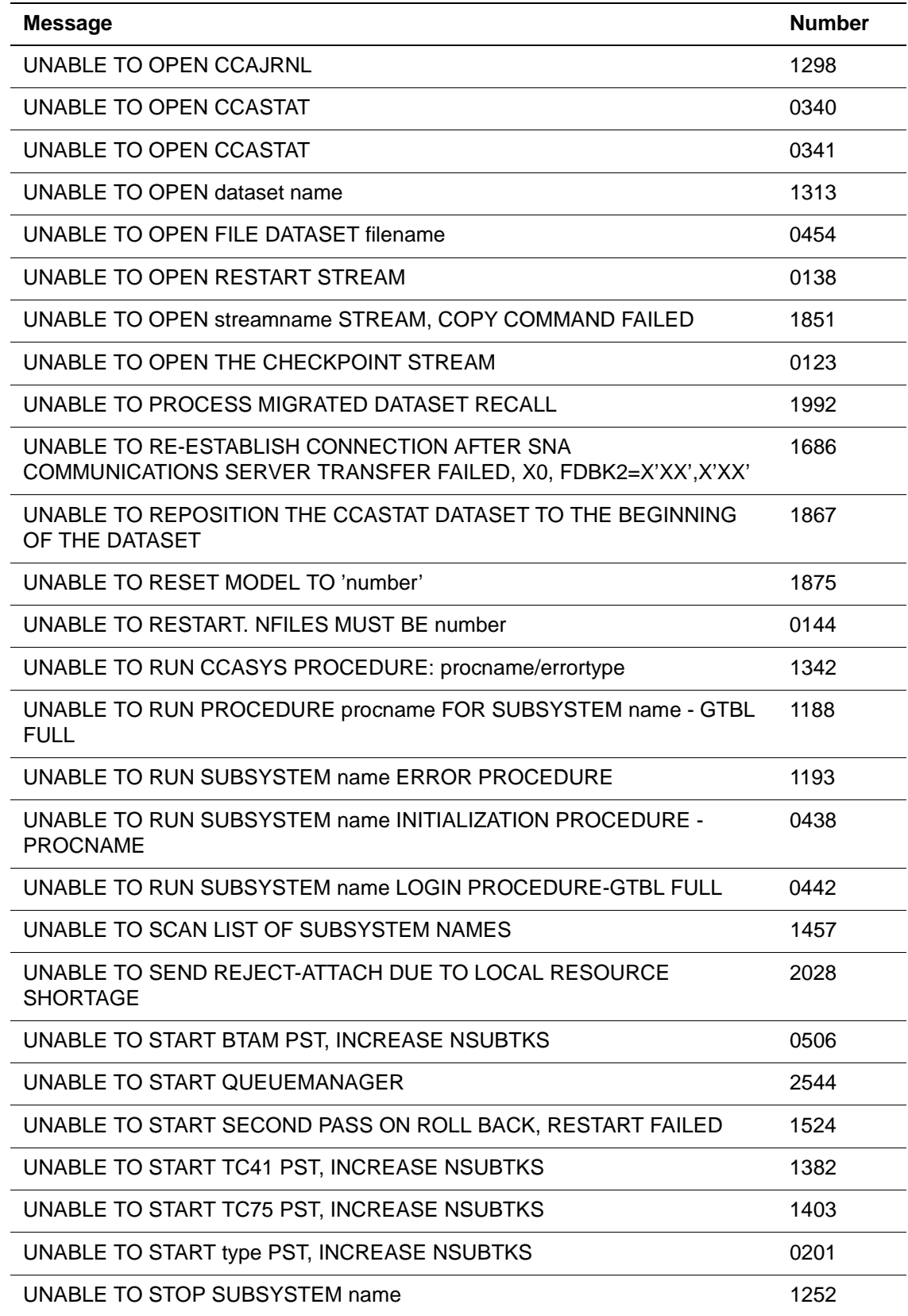

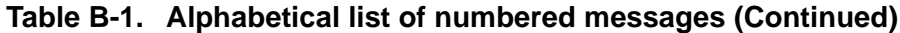

| <b>Message</b>                                                                                 | <b>Number</b> |
|------------------------------------------------------------------------------------------------|---------------|
| UNACCEPTABLE STATEMENT REFERENCE                                                               | 0311          |
| UNBIND FAILED FOR BUMPED OR TIMED OUT SESSION                                                  | 1305          |
| UNDECLARED VARIABLES ARE NOT PERMITTED WITH THE UNDEFINED<br><b>OPTION</b>                     | 0595          |
| UNDEFINED %VARIABLE                                                                            | 0737          |
| UNDEFINED COMPILATION                                                                          | 0918          |
| UNDEFINED FIELD fieldname                                                                      | 0951          |
| UNDEFINED GROUP NAME IGNORED: name                                                             | 0856          |
| UNDEFINED VARIABLE TYPE X'xxxxxxxx'                                                            | 2021          |
| UNDEFINED WORD: word                                                                           | 1115          |
| UNEXPECTED CONVERSION STATE state-name                                                         | 2009          |
| UNEXPECTED END OF INCLUDED DATA                                                                | 1253          |
| UNEXPECTED END OF LINE IN SCREEN/MENU ITEM                                                     | 0268          |
| UNEXPECTED END OF STATEMENT                                                                    | 0259          |
| UNEXPECTED END OF SUBSYSTEM PROCEDURE                                                          | 1249          |
| UNEXPECTED END-OF-PROCEDURE DURING REQUEST COMPILATION.<br>TYPE 'END NORUN' TO CANCEL          | 0933          |
| UNEXPECTED END-OF-PROCEDURE DURING PROCEDURE DEFINITION.<br>TYPE 'END PROC' TO END DEFINITION. | 1137          |
| UNEXPECTED EOC                                                                                 | 1201          |
| UNEXPECTED I/O RETURN CODE                                                                     | 1419          |
| UNEXPECTED IUCV INTERRUPT TYPE iptype                                                          | 1820          |
| UNEXPECTED OUTBOARD FORMATTING COMMAND X'nn', OUTBOARD<br>FORMATTING HALTED                    | 1450          |
| UNEXPECTED RIGHT PAREN OR COMMA                                                                | 0051          |
| UNEXPECTED RU_CATEGORY RECEIPT -- RH=REQ_HEADER,<br>RU=REQ_UNIT                                | 1101          |
| UNEXPECTED SNA CONTROL MESSAGE FOR terminal, CONTROL =<br>X'SS', SENSE=X'XX'                   | 1181          |
| UNIQUE FIELDS ARE NOT ALLOWED IN FILES CREATED BEFORE<br><b>RELEASE 9</b>                      | 1700          |
| UNIQUE FIELDS ARE NOT ALLOWED IN NON-TBO FILES                                                 | 1935          |

**Table B-1. Alphabetical list of numbered messages (Continued)**

| <b>Message</b>                                                                        | <b>Number</b> |
|---------------------------------------------------------------------------------------|---------------|
| UNIQUENESS VIOLATION DETECTED FOR fieldname = value IN FILE<br><b>FILENAME</b>        | 1702          |
| UNIQUENESS VIOLATION DETECTED                                                         | 1703          |
| UNIQUENESS VIOLATION DURING STORE RECORD IN A NON-TBO FILE                            | 1933          |
| UNIT TYPE INCOMPATIBLE WITH PAGE SIZE, FILE: filename                                 | 0457          |
| UNIT unit-type USED BY ddname DD STATEMENT CURRENTLY IN USE                           | 0195          |
| UNKNOWN CHECKPOINT RECORD TYPE                                                        | 0152          |
| UNKNOWN ERROR MESSAGE FOR VTAMLU62 EXIT                                               | 1355          |
| UNKNOWN JOURNAL ENTRY                                                                 | 1405          |
| UNKNOWN LENGTH OR LOCATION NOT ALLOWED WITH ALIGN                                     | 1588          |
| UNKNOWN OPTION:                                                                       | 0023          |
| UNKNOWN OR UNSUPPORTED GDS TYPE RECEIVED FROM<br>REMOTEID=id PROCESS=NAME GDSID=VALUE | 2387          |
| UNKNOWN SPECIFICATION TYPE                                                            | 0906          |
| UNMATCHED PARENTHESIS IN PATTERN ptrn                                                 | 1690          |
| UNMATCHED PARENTHESIS IN PATTERN ptrn                                                 | 1691          |
| UNNECESSARY RECORD SECURITY KEY REJECTED                                              | 0768          |
| UNNECESSARY SORT/HASH KEY IGNORED                                                     | 0762          |
| UNNECESSARY SORT/HASH KEY REJECTED                                                    | 0767          |
| UNRECOGNIZABLE TCAM POST CODE - X'xx'                                                 | 1395          |
| UNRECOGNIZABLE TCAM POST CODE - X'xx'                                                 | 1399          |
| UNSORTED FILE, SORT KEY REJECTED                                                      | 0206          |
| UNSUPPORTED DEVICE FOR MODEL 204 DATABASE FILE, OPEN<br><b>COMMAND REJECTED</b>       | 2020          |
| UP TOO FAR                                                                            | 0719          |
| UPCASE IS INVALID WITH DBCS DATA TYPES                                                | 0915          |
| UPDATE FILE MUST BE GROUP MEMBER                                                      | 0834          |
| UPDATES DEFERRED TO ddname                                                            | 0656          |
| UPDATES NOT ALLOWED DURING RECOVERY                                                   | 0845          |
| <b>UPDATES NOT PERMITTED</b>                                                          | 1036          |
| UPDATING SORT KEY NOT PERMITTED                                                       | 0208          |

**Table B-1. Alphabetical list of numbered messages (Continued)**

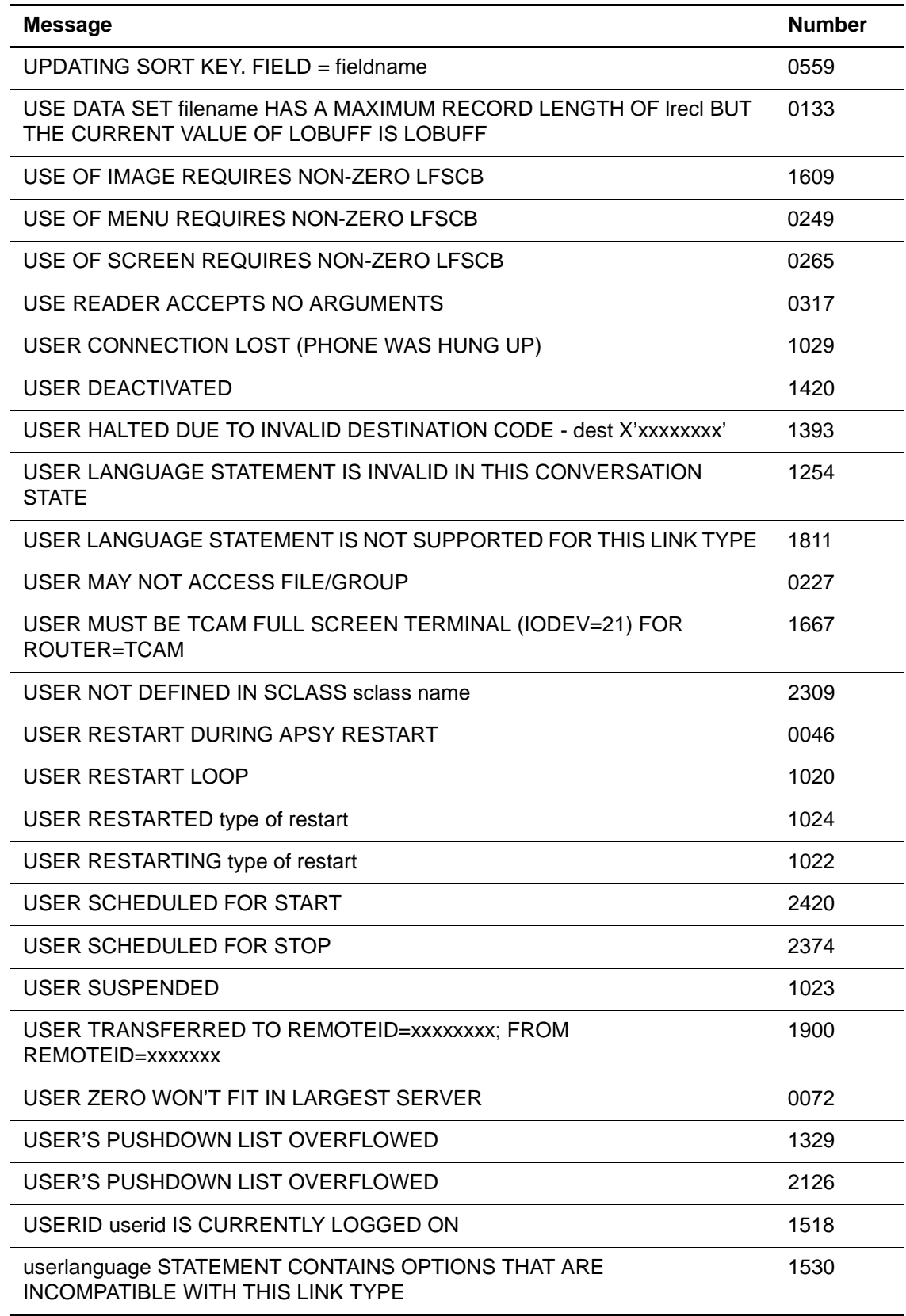

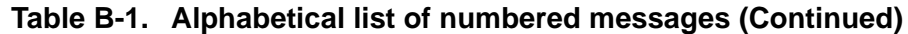

| <b>Message</b>                                                                                                   | <b>Number</b> |
|----------------------------------------------------------------------------------------------------|---------------|
| USERS CURRENTLY INHIBITING CHECKPOINTS ARE:                                                                      | 2078          |
| uuuuuuuuu aaaaaaaaaa IIIII yy mmm dd hh.mm                                                                       | 0353          |
| VALUE CANNOT BE CONVERTED FOR PREALLOCATED FIELD fieldname                                                       | 1232          |
| value IS AN INVALID name                                                                                         | 2524          |
| value IS AN INVALID parameter                                                                                    | 1047          |
| VALUE NON-NUMERICAL. VALUE = value                                                                               | 0561          |
| VALUE OR NAME LIST SYNTAX ERROR                                                                                  | 0920          |
| VALUE SPECIFIED IN LDC VIOLATES FLOAT DATA TYPE VALIDATION,<br>FIELD IGNORED: FIELDNAME = VALUE                  | 2254          |
| VALUE SPECIFIED IN LDC VIOLATES BINARY DATA TYPE VALIDATION,<br>FIELD IGNORED: FIELDNAME = VALUE                 | 2255          |
| VALUE SPECIFIED VIOLATES BINARY DATA TYPE VALIDATION IN<br>RECORD RECORDNUMBER, FIELD IGNORED: FIELDNAME = VALUE | 2123          |
| VALUE SPECIFIED VIOLATES FLOAT DATA TYPE VALIDATION IN RECORD<br>RECORDNUMBER, FIELD IGNORED: FIELDNAME = VALUE  | 2124          |
| VALUE TOO LONG - TRUNCATION OCCURRED                                                                             | 0738          |
| <b>VALUE TOO LONG FOR STBL</b>                                                                                   | 0905          |
| VALUE TOO LONG FOR FIELDNAME=fieldname IN TABLE B RECORD<br>NO.=record-number                                    | 0712          |
| VALUE(S) TOO LONG--STBL                                                                                          | 0573          |
| VARIABLE LENGTH MUST BE POSITIVE                                                                                 | 0036          |
| VARIABLE PARAMETERS MAY NOT BE RESET                                                                             | 0035          |
| <b>VARIABLE PARAMETERS TOO LARGE</b>                                                                             | 0034          |
| VARIABLE REDEFINITION CONFLICTS WITH COMPLEX SUBROUTINE<br><b>FEATURE</b>                                        | 1679          |
| <b>VARIABLE TOO SMALL FOR INITIAL VALUE</b>                                                                      | 2493          |
| <b>VARIABLE TOO SMALL FOR RESULT</b>                                                                             | 0552          |
| variable-name VARIABLE CANNOT BE RESOLVED. VALUE = value                                                         | 1000          |
| VARIABLE-NAME VARIABLE MUST RESOLVE TO SCREEN ITEM. VALUE =<br><b>VALUE</b>                                      | 1005          |
| <b>VERIFY STRING SHOULD BE QUOTED</b>                                                                            | 0280          |
| VMCF MESSAGE LIMIT EXCEEDED                                                                                      | 1683          |
| VOLUME MUST BE SPECIFIED AND NOT 'SCRTCH' WHEN POSITION > 1                                                      | 1661          |

**Table B-1. Alphabetical list of numbered messages (Continued)**

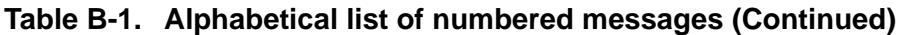

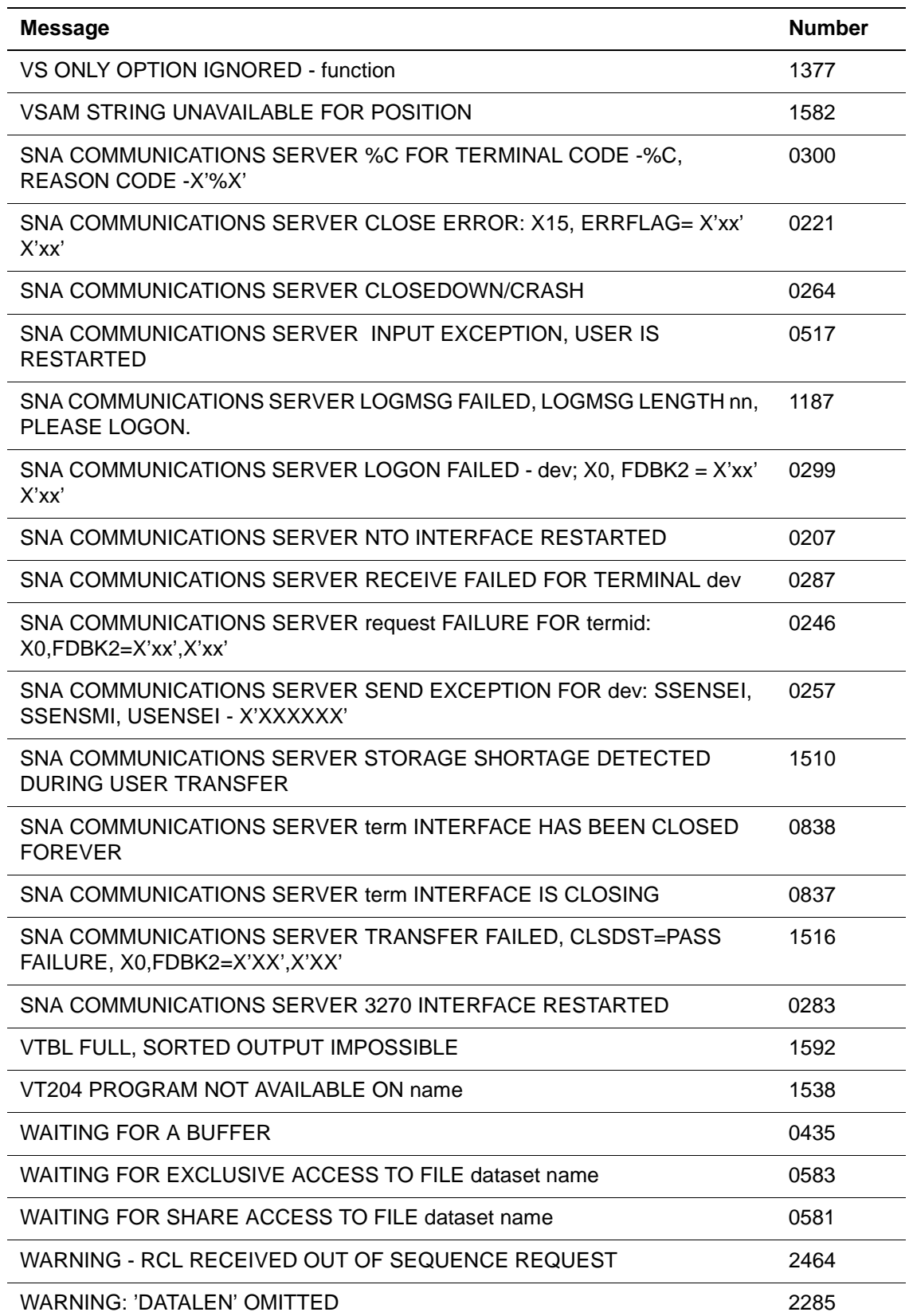

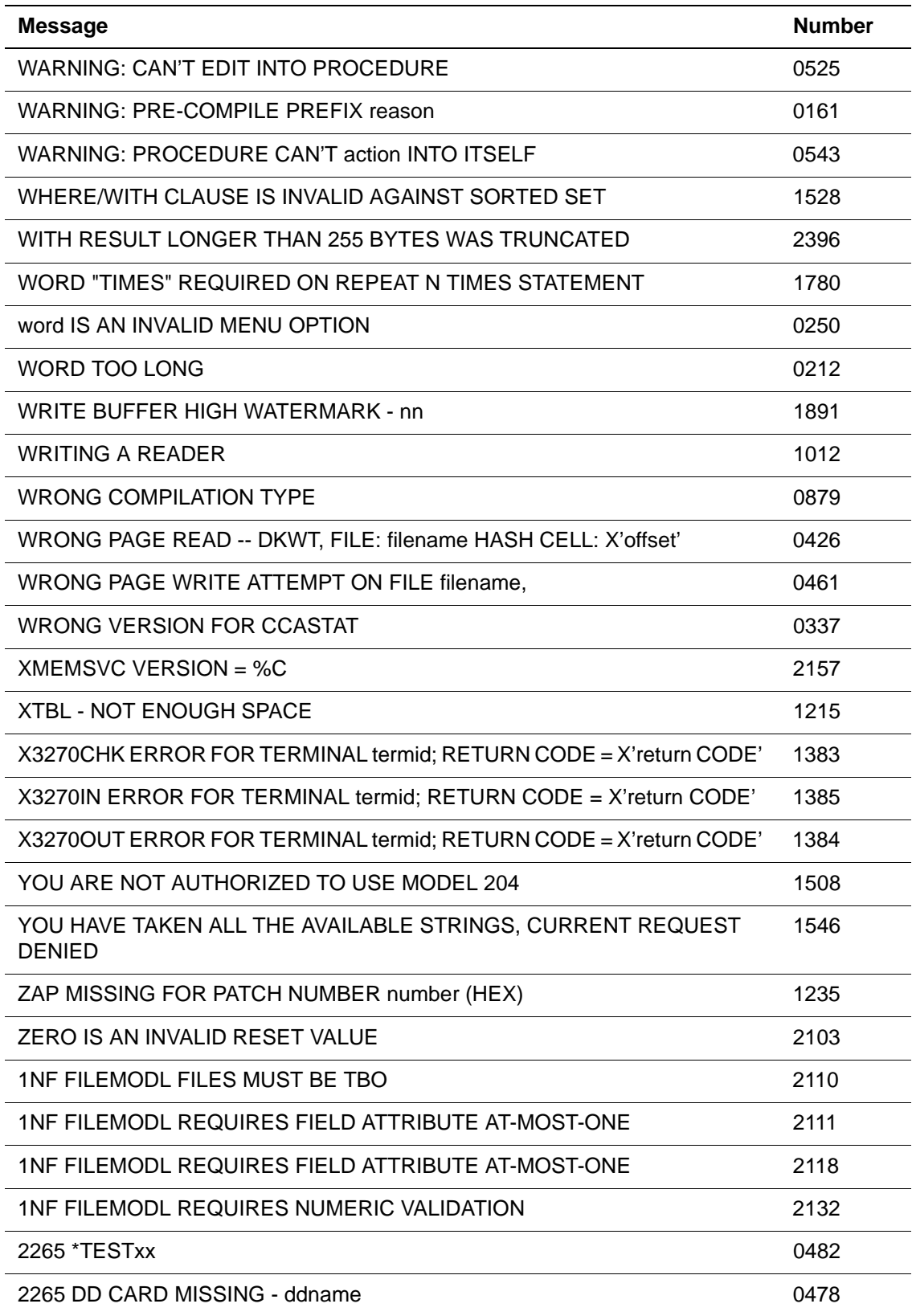

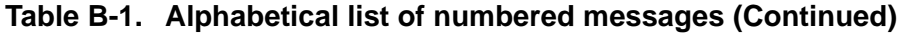

| <b>Message</b>                | <b>Number</b> |
|-------------------------------|---------------|
| 2741 DD CARD MISSING - ddname | 1425          |
| 3275 *TESTxx                  | 0520          |
| 3275 DD CARD MISSING - ddname | 0516          |
| 3275 WRITE - error            | 0522          |

**Table B-1. Alphabetical list of numbered messages (Continued)**